## IMPERIAL COLLEGE OF SCIENCE AND TECHNOLOGY (University of London)

Department of Electrical Engineering

#### A Thesis on

The Determination of the Performance of Protection Applied to Industrial Distribution Systems Containing Large Induction Motor Loads and Subject to Asymmetric Faults.

 $\frac{1}{2} \mu_{\rm{eff}}(k)$  .

D. J. Davey, B.Sc.

Presented for the degree of Master of Philosophy.

by

#### ACKNOWLEDGEMENTS

The work presented in this report was carried out under the supervision of Dr. B.J. Cory, D.Sc., P.I.E.E., C.Eng., of the Department of Electrical Engineering, Imperial College of Science and Technology, London.

I wish to thank Dr. Cory for his helpful guidance, constant encouragement and forebearance.

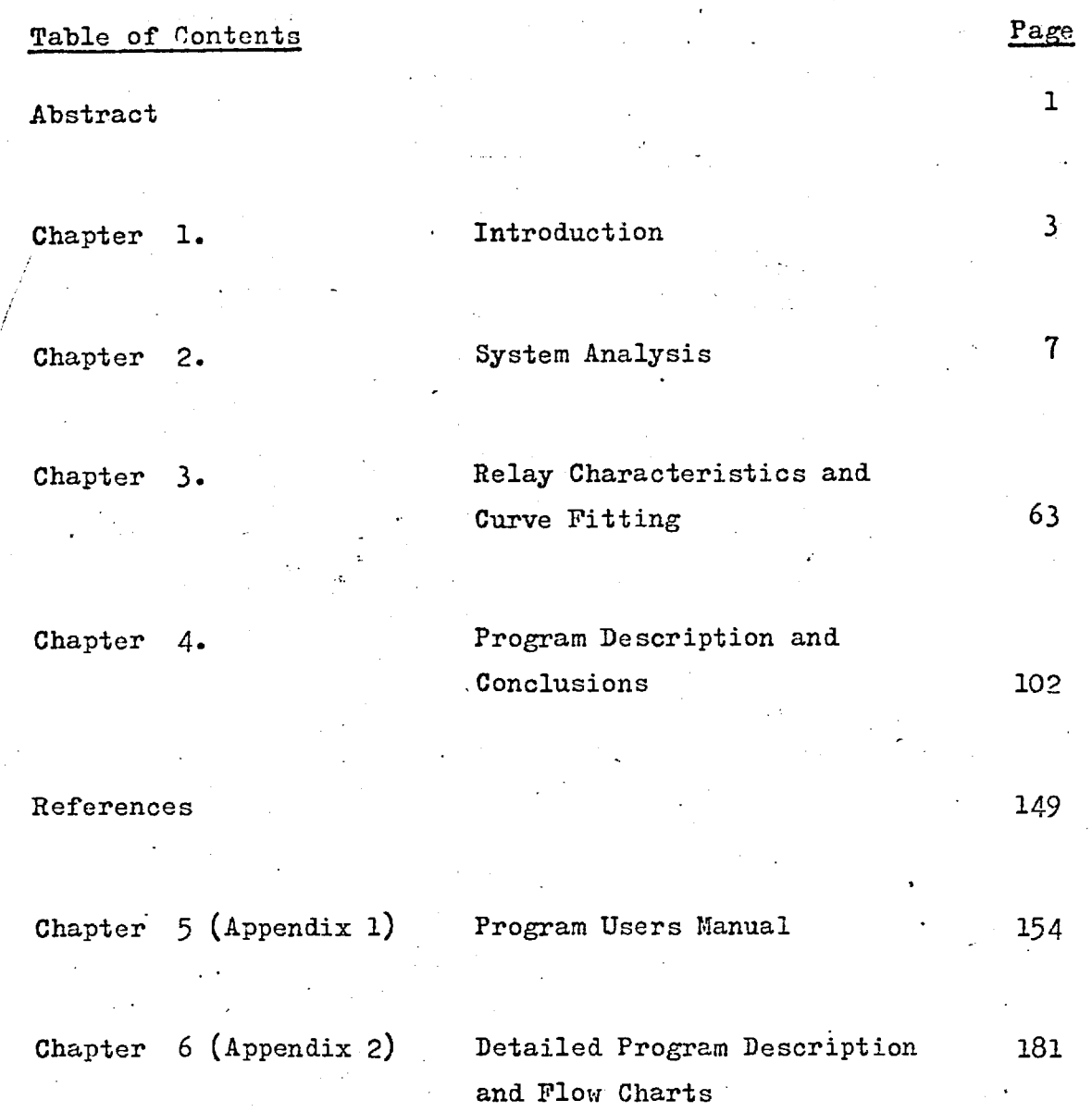

# A List of the Principal Symbols Used

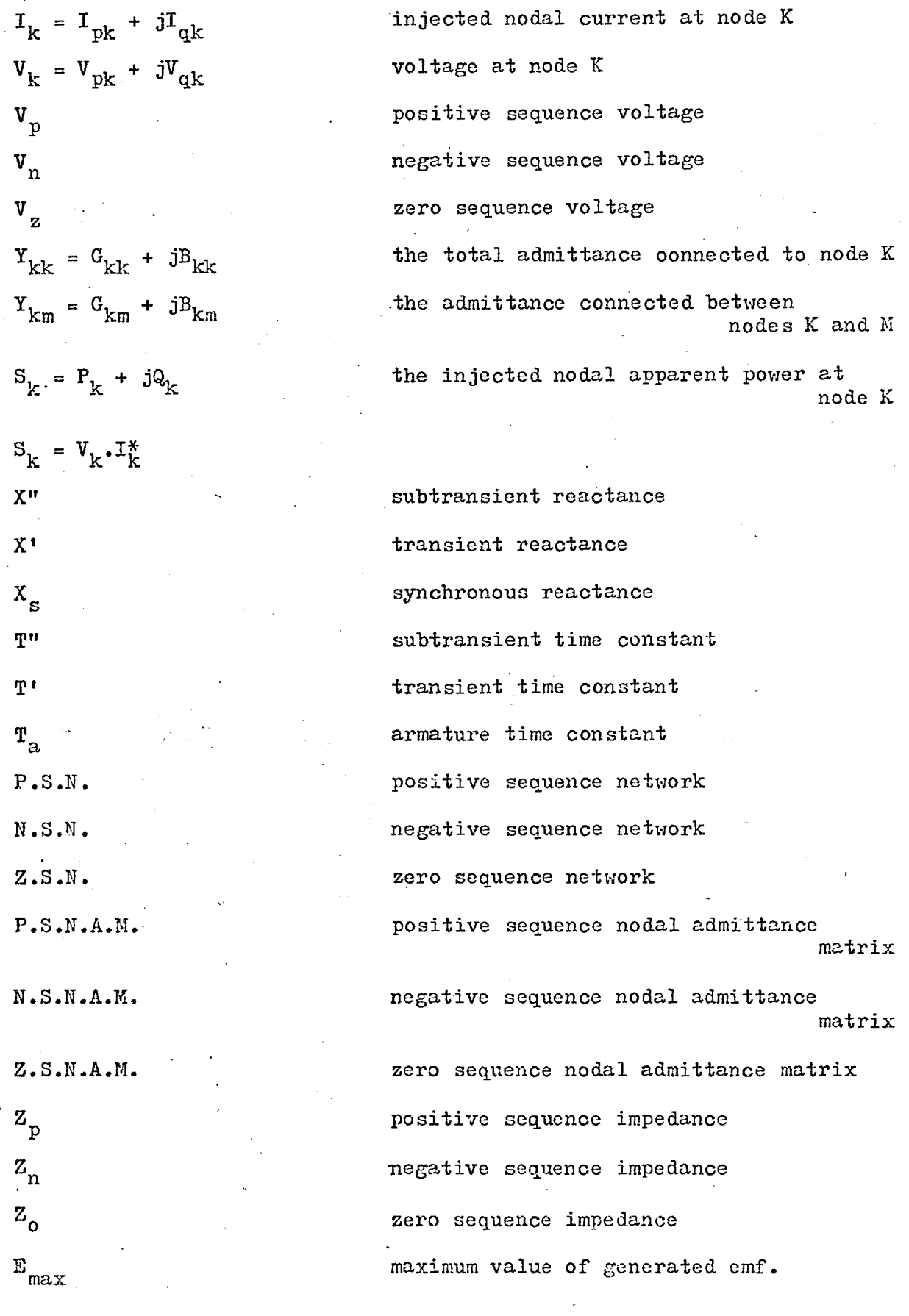

 $\hat{\mathcal{L}}$ 

 $\overline{\mathcal{M}}$ 

Table of Contents - Chapter 1 Page

 $\mathcal{G}^{(1)}$  is a probability

1.1 Objectives <sup>4</sup>

 $\frac{1}{\sqrt{2}}$ 

 $\sim$  1

 $/1.2$  Previous Work 4

### 1.3 Contributions to research

 $\boldsymbol{6}$ 

Table of Contents - Chapter  $\overline{2}$ 

Page

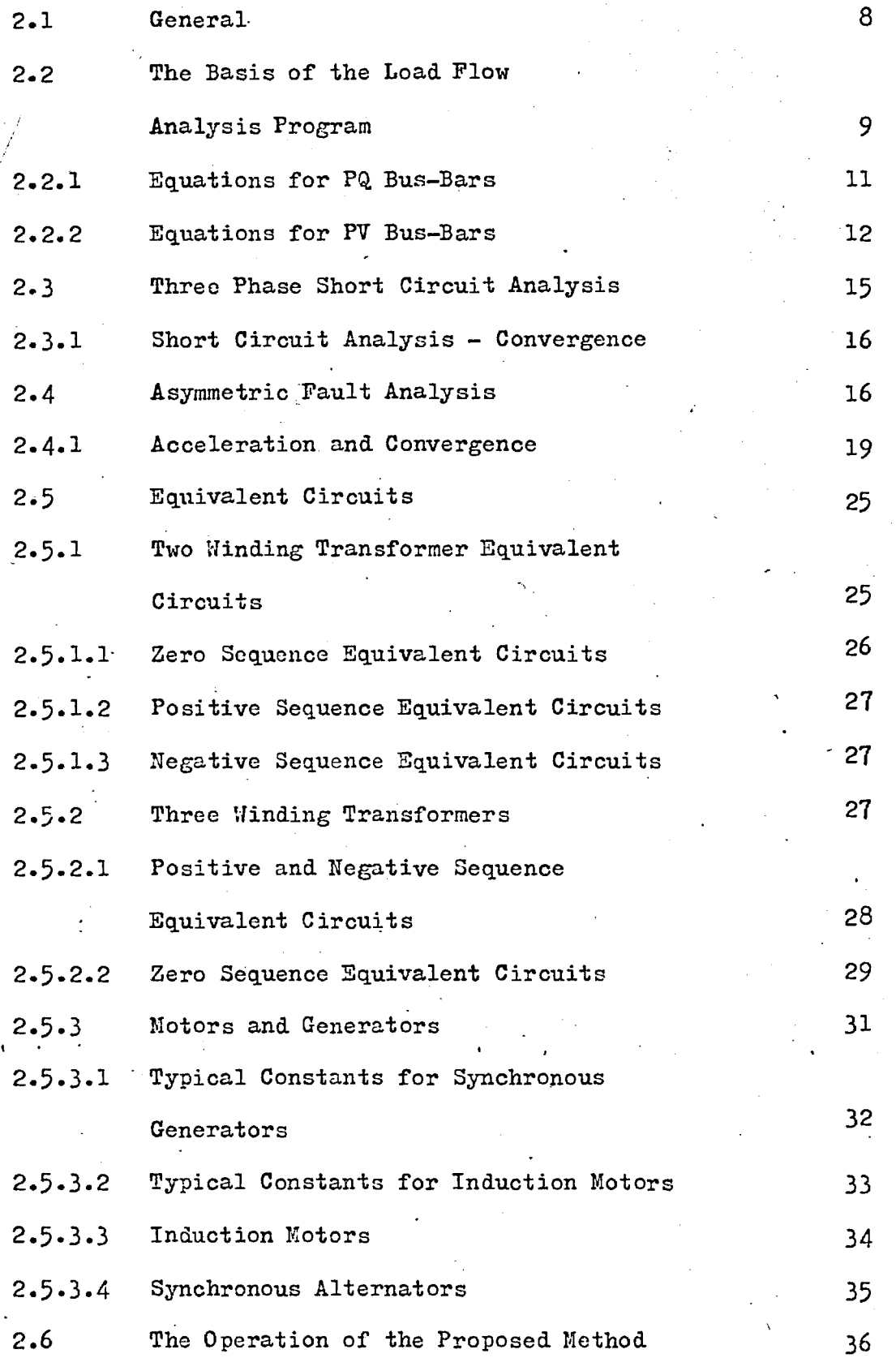

# 2.7 14 Bus Test System <sup>41</sup>

# 2.7.1 Results <sup>44</sup>

Page

Table of Contents - Chapter 3 Page

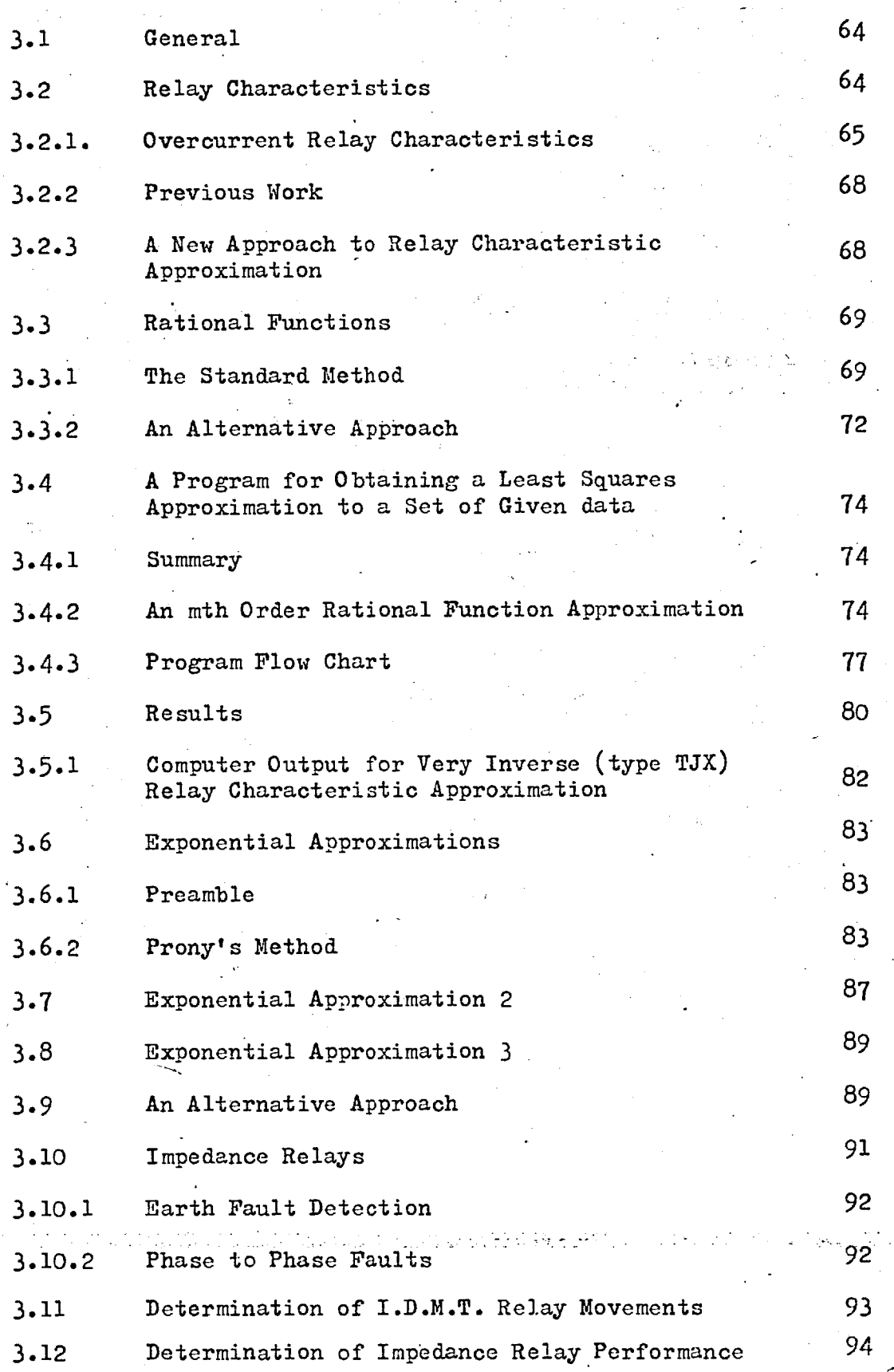

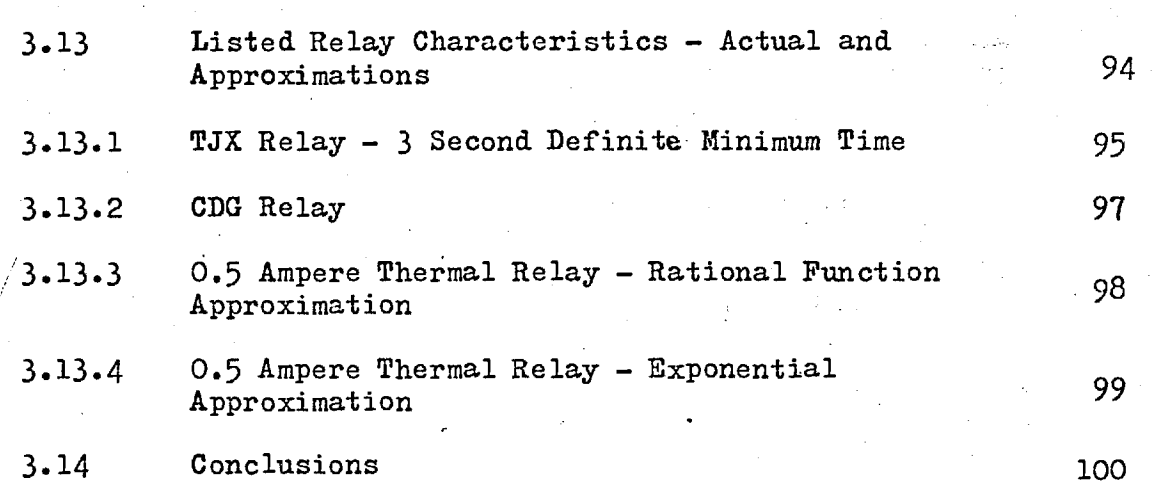

100

Page

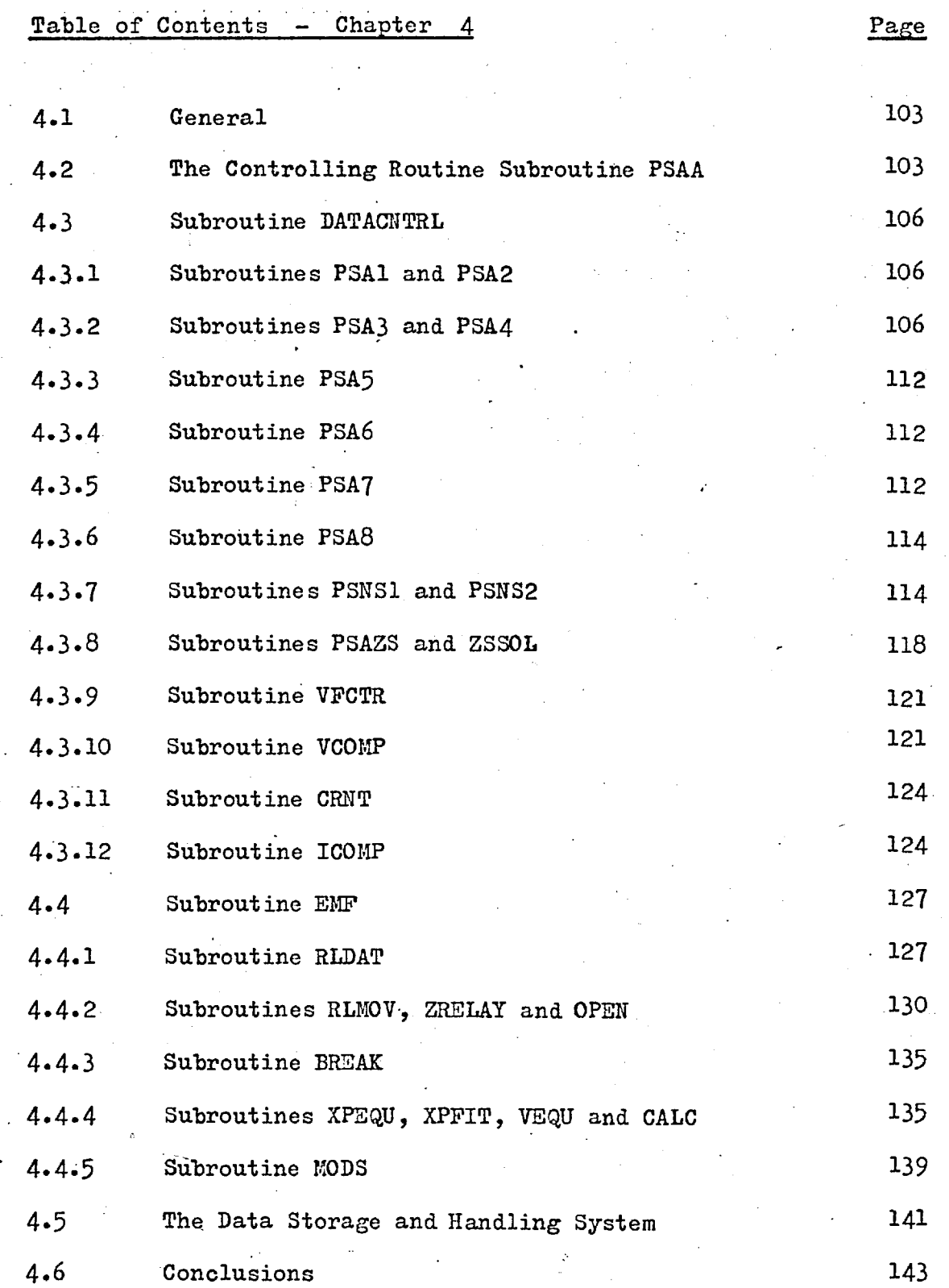

vi

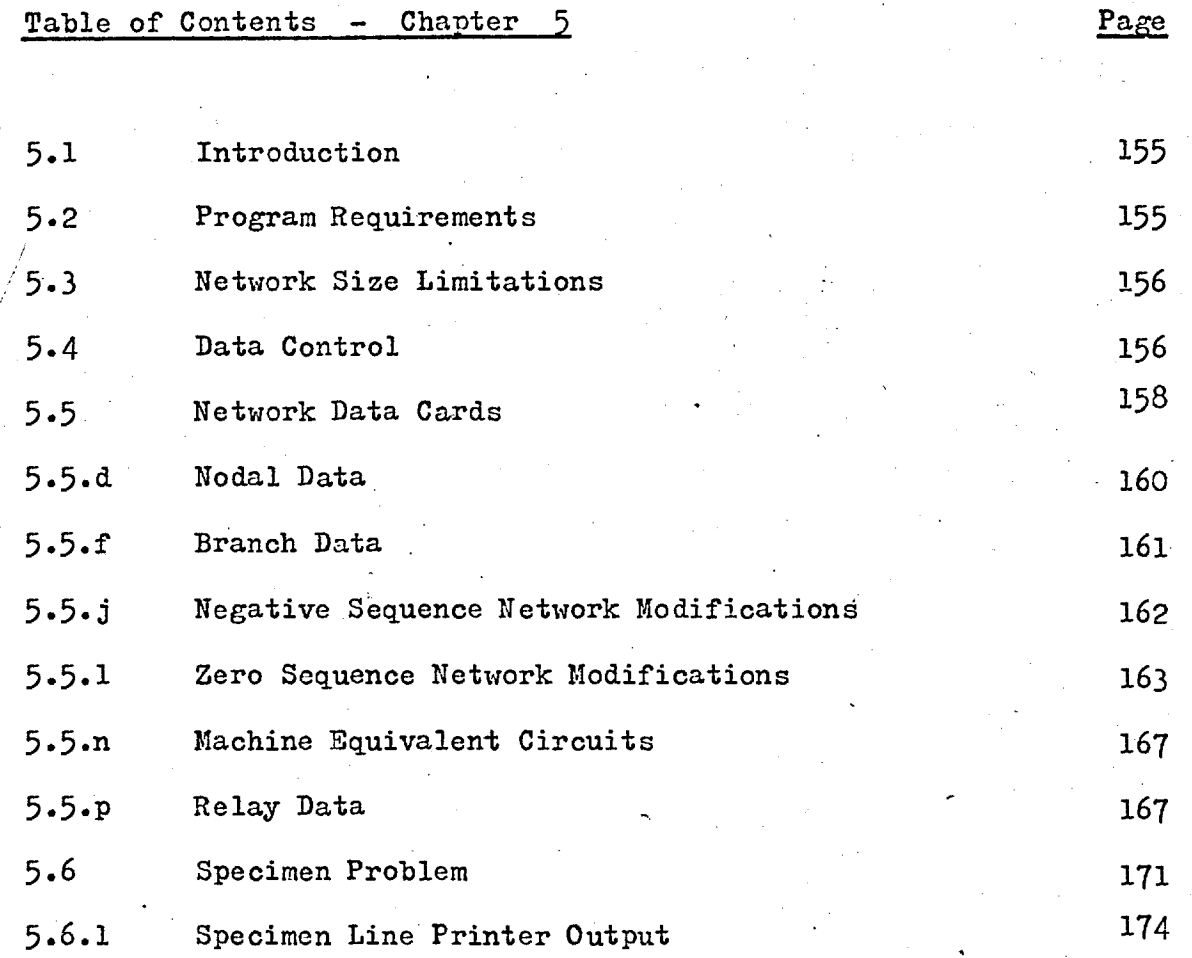

#### Abstract

The grading and operation of protective gear is'usually based on the normal operating conditions that apply when a system is commissioned. For small, and or simple systems the effect of outage and reinforcement can easily be accommodated. Large systems, however, present a problem of greater magnitude; reinforcements, increasing fault levels and changes in the 'normal' running arrangement can result in the basic grading pattern being lost. This work provides a possible aid to overcoming such problems for industrial type distribution systems, since the analyses include the effects of induction motor loads, which have in the past, not always correctly, been neglected as a source of fault current.

Chapter 2 discusses the adopted approach to system analysis, which uses the Newton -Raphson techniaue aided by the Epsilon Algorithm to solve the network equations. The types of analysis available from the described program are:

- a) balanced load flow
- b) three phase symmetrical short circuit
- $\mathbf{c}$ asymmetric short circuit - steady and non-steady state.

Since the non-steady state analysis is derived by interpolating the results of three load flows, the number of machines that can be included in the analysis is limited only by the amount of computer storage available.

Chapter 3 discusses relay characteristics and the methods used to synthesise these characteristics in the relay subroutines. As the non-steady state analysis is derived through interpolative methods special curve fitting techniques have been developed for this purpose, and these are also discussed in this chapter.

Chapter 4 gives an outline of the working of the program and the conclusions that have been made as a result of this work.

There are two appendices, chapters 5 and 6; chapter 5 describes how the program may be used and details the facilities that it offers. Chapter 6 has been written so that other workers may gain a detailed understanding of the program and its methods of operation. This appendix also contains a full program listing.

2.

## CHAPTER<sub>1</sub>

## INTRODUCTION

 $\overline{a}$ 

 $\blacksquare$  $\sim$   $\sim$ 

#### 1.1 Objectives

There have been three main objectives in performing this work:

- a) to determine the non steady state behaviour of an industrial power system containing induction motor loads, by performing a minimum number of load flows.
- b) to use the results of a) to compute the dynamic behaviour of the system protection.
- c) to produce a computer program satisfying a) and b) above, which may be used by practising engineers to check the action of protective systems following system changes.

#### 1.2 Previous Work

Previous work has led to the development of programs which fall into two main categories:

> 1. The determination of relay and circuit breaker operation over an extended period of network time. These are essentially programs for checking the sequence of operation of the system relays.

2. The determination of relay settings for a given network configuration.

The mode of operation of the two types of program is quite different since type 1 depends on some form of continuous systems analysis, and type 2 uses values of the system variables that have been computed for one instant of time only.

Alderton and Peralta<sup>20</sup> have designed a program (type 1) based on a transient stability analysis which uses a step by step integration technique for checking the operation of relays in power transmission systems. The I.D.M.T. relay .characteristics are represented by a pair of empirical equations which give the relay operation times in terms of a fastest and slowest value — a band characteristic.

As each relay operation is detected, comparison is made with a master list which specifies the desired relay discrimination. If maloperation occurs, interactive facilities are provided so that the relay settings can be adjusted as the analysis proceeds.

*1* 

Albrect<sup>19</sup> has designed a Protective Device Co-ordination Program' which is of type 2. This is a very comprehensive program which can select appropriate protective devices from a list of alternatives, as well as determining the device settings. The relay characteristic equations used in

this program require 20 constants for each relay.

Begian21 has also designed a comprehensive co-ordination program which is similar to that by Albrect, and again the relay characteristic equations are lengthy and inferior to those proposed by the author.

Graham and Watson<sup>17</sup> have produced a relay operation checking program which works from values of voltage and current computed for one instant of network time. The program uses tabulated relay characteristics and is not as comprehensive as those of Albrect and Begian.

#### 1.3 Contributions to Research

This research has shown that I.D.M.T. type relay characteristics can be accurately synthesised by a minimum of coefficients by using the rational function curve fitting techniques which are developed in Chapter 3. Also, the decay of fault current in an electrical power distribution system may be simulated by interpolating the results obtained from a series of load flows.

The resulting program should prove to be a useful aid to the design, protection and. operations engineers in the electricity supply industry.

#### **CHAPTER**  $\overline{2}$

 $\mathcal{L}$ 

## SYSTEM ANALYSIS

7

#### 2.1 General

Modern electrical power systems are complex interconnected networks with load and generation centres that may be many miles apart. The design and operation of such systems is facilitated by the comprehensive analyses which have been made possible by the advent of the digital computer. When an analysis program has been developed it can be used by design and operation engineers to provide information about proposed or actual operating conditions. Design engineers will use this data to ensure that the circuit breaker ratings are adequate and that following the removal of a faulted section, the alternative system arrangement provides for a minimum of disruption.

The program developed through this work enables the following analyses to be made:

- 1. Balanced load flow
- 2. Symmetrical three phase short circuit
- 3. Asymmetrical short circuit
- 4. Protective system performance under asymmetric fault conditions.

Circuit breaker ratings for industrial distribution systems have, in the past, been determined from short-circuit level calculations which have neglected the fault contribution due to induction motor loads. Recent workers  $1, 2, 3, 4, 5, 6, 7$  have however, shown that this

contribution can be of significant proportions. It is most probable therefore, that in many industrial distribution systems with a relatively large number of induction motors (or a few of large ratings) some circuit breakers are likely to be under-rated.

#### System analyses allowing for the fault

contribution from all system machines have not been made since it has not yet been possible to formulate the complete set of differential equations which describe a generalised multimachine system. In the above analyses 2, 3 and 4 allowance is made for the contribution to the fault current made by the induction motors in the system. Since the analyses are based on load flow methods the number of machines is limited only by the size of computer store available.

#### 2.2 The Basis of the Load Flow Analysis Program

The method used to perform the load flow analysis is based on the nodal voltage equations of the system, i.e.

$$
\begin{bmatrix} Y \end{bmatrix} \begin{bmatrix} Y \end{bmatrix} = \begin{bmatrix} Y \end{bmatrix} \begin{bmatrix} Y \end{bmatrix}
$$

( 2.1)

where  $\begin{bmatrix} 1 \end{bmatrix}$  is the injected nodal current vector

 $[V]$  is the nodal voltage vector

 $\lceil \mathbf{Y} \rceil$  is the nodal admittance matrix

For any given node

$$
I_{lc} = \sum_{m=1}^{N} Y_{km} \cdot V_{m}
$$
 (2.2)

where  $N$  is the number of nodes, this includes the nodes within the ecuivalent circuits which are used to represent generators, induction motors and transformers (three winding).

The solution of these system equations is obtained by use of the Newton—Raphson method, which was originally used in this context by J.B. Ward and H.W. Hale<sup>8</sup>. The following derivation is based on their method, which has the following advantages:

- 1. It is easy to program
- 2. The convergence characteristics are good
- 3. A matrix inversion is not required
- 4. Network modifications are easily accommodated.

The system equations are non—linear, and cannot be solved explicitly. Therefore, an iterative scheme is used.

To provide the system with a voltage reference level, the voltage has to be specified at, at least, one bus bar. This bus—bar is usually known as the swing, or slack, bus—bar. The specified data at all other bus—bars usually takes one of two forms;

- 1. Either the values of the real and reactive power are specified (PQ bus—bar), or
- 2. The voltage modulus and the value of real power are specified (PV bus—bar).

I0

#### 2.2.1 Equations for PQ Bus-Bars

The initial values of voltage at # PQ bus-bars is assumed to be 1.0 + j0.0 p.u. This is a reasonable approximation since the voltage profile of a healthy system is nearly level.

For any bus-bar, k, we have equation 2.1.

$$
\mathbf{I}_{k} = \sum_{m=1}^{N} \mathbf{Y}_{k m} \cdot \mathbf{V}_{m}
$$

also,

$$
S_k = V_k I_k^* \qquad (2 \cdot 1)
$$

where  $S_k$  is the apparent injected power at bus-bar k.

For a PQ bus-bar the value of apparent power is specified,  $S_{ks}$ , therefore, until all voltages become equal to their solution value, the value of  $S_k$  computed from equation (2.3) will not be equal to  $S_{\text{ks}}$ , the specified value. However, a modified value of voltage  $V_k + \delta V_k$  can be found for this bus-bar such that the computed value of apparent power is equal to the specified value, all other voltages remaining constant.

Thus (2.3) becomes

$$
S_{ks} = (V_k + \delta V_k) (I_k + Y_{kk} \delta V_k)^* \qquad (2.4)
$$

neglecting second order terms,

$$
\boldsymbol{s}_{k\mathbf{s}} = \boldsymbol{v}_k \ \boldsymbol{I}_k^* \ + \boldsymbol{v}_k \ \boldsymbol{Y}_{kk}^* \ \boldsymbol{\delta} \boldsymbol{v}_k^* \ + \ \boldsymbol{I}_k^* \boldsymbol{\delta} \ \boldsymbol{v}_k
$$

ti Therefore, as  $v_k^{\frac{x}{k}}$ 

$$
(s_{ks} - s_k) = \delta P + j\delta Q
$$
  

$$
(v_{pk} + jv_{qk}) (a_{kk} - jB_{kk}) (Sv_{p} - j\delta v_{qk}) + \mathbf{T}_{k}^{\ast} S V_{k}^{\ast}
$$

Hence,

$$
SP = \delta V_{\text{pk}} (G_{\text{kk}} V_{\text{pk}} + B_{\text{kk}} V_{\text{qk}} + I_{\text{pk}})
$$
  
+ 
$$
\delta V_{\text{qk}} (G_{\text{kk}} V_{\text{qk}} - B_{\text{kk}} V_{\text{pk}} + I_{\text{qk}})
$$
 (2.5)

$$
\begin{array}{rcl}\n\mathcal{S} \, \mathbb{Q} & = & \mathcal{E} \, \mathbf{V}_{\text{pk}} \, \left( \mathbf{G}_{\text{k} \text{k}} \, \mathbf{V}_{\text{q} \text{k}} - \mathbf{B}_{\text{k} \text{k}} \, \mathbf{V}_{\text{pk}} - \mathbf{I}_{\text{q} \text{k}} \right) \\
& + & \mathcal{E} \, \mathbf{V}_{\text{q} \text{k}} \, \left( \mathbf{I}_{\text{pk}} - \mathbf{G}_{\text{k} \text{k}} \, \mathbf{V}_{\text{pk}} - \mathbf{B}_{\text{k} \text{k}} \, \mathbf{V}_{\text{q} \text{k}} \right)\n\end{array}\n\tag{2.6}
$$

The pair of simultaneous equations (2.5) and (2.6) can be solved for the two components of the voltage change,  $\epsilon V$ p and  $\epsilon V$ q. The new, improved value of voltage at bus-bar k

$$
V_{k} + \delta V_{k} = (V_{pk} + \delta V_{pk}) + j(V_{qk} + \delta V_{qk})
$$
 (2.7)

#### 2.2.2 Equations for PV Bus-Bars

For a PV bus-bar a new value of voltage is

required such that:

$$
\left| \mathbf{v}_{\mathbf{k}}^{(m)} \right| = \left| \mathbf{v}_{\mathbf{k}}^{(m+1)} \right|
$$

or,

$$
\left| \begin{array}{cccc} \gamma_{p}^{(m)} & + & jV_{q}^{(m)} \end{array} \right| \quad = \quad \left| \begin{array}{cccc} \gamma_{p}^{(m+1)} & + & jV_{q}^{(m+1)} \end{array} \right|
$$

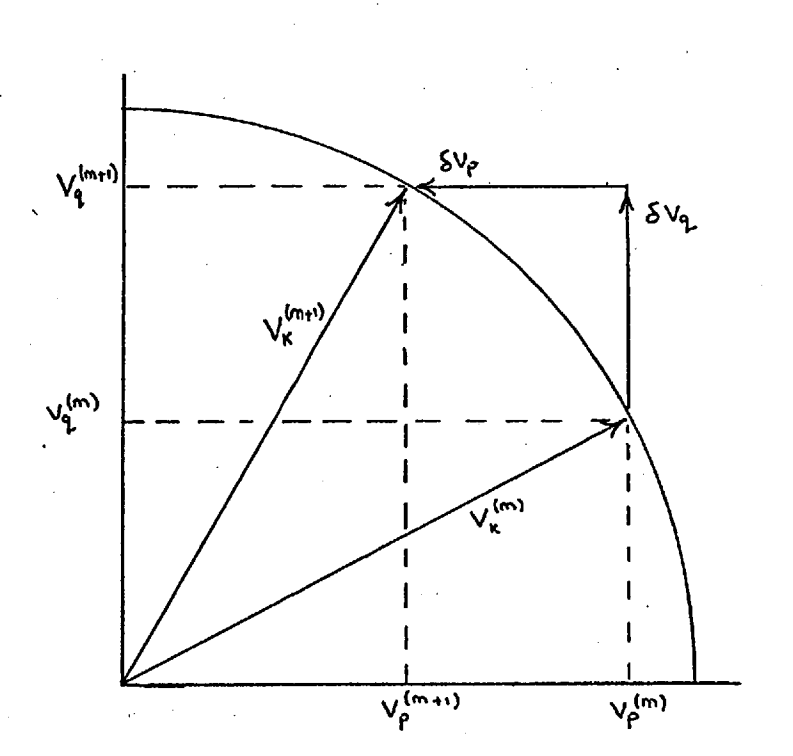

Fig."2.1.

and  
\n
$$
\left|v_p^{(m)} + \delta v_p + j(v_q^{(m)} + \delta v_q)\right| = \left|v_p^{(m+1)} + jv_q^{(m+1)}\right| (2.8)
$$

all values applying to bus—bar k. Therefore,

$$
(\nu_p^{(m)} + \delta \nu_p)^2 + (\nu_q^{(m)} + \delta \nu_q)^2 = (\nu_p^{(m+1)})^2 + (\nu_q^{(m+1)})^2
$$

expanding and neglecting second order terms, (2.9)

$$
(v_p^{(m)})^2 + (v_q^{(m)})^2 + 2v_p^{(m)} \delta v_p + 2v_q^{(m)} \delta v_q = (v_p^{(m+1)})^2 + (v_q^{(m+1)})^2
$$

Equations (2.5) and (2.9) form a pair of simultaneous equations which can be solved for  $\delta V_p$  and  $\delta V_q$  as follows:

Firstly rewriting equations (2.5) and 2.9) as:

$$
P = A \delta V_p + B \delta V_q \qquad (2.5.1)
$$

$$
\text{mod}V = V_p \delta V_p + V_q \delta V_q \qquad (2.9.1)
$$

where 
$$
modV = 0.5(((v_p^{(m+1)})^2 + (v_q^{(m+1)})^2) - ((v_p^{(m)})^2 + (v_q^{(m)})^2))
$$

Hence  $\delta V_p = (V_q \delta P - B \text{ mod } V) / \Delta$  (2.10)

$$
\delta V_{q} = (A \delta P - V_{p} \mod V) / \Delta \qquad (2.11)
$$

where  $\Delta =$   $\begin{pmatrix} A & V & - & B & V \end{pmatrix}$ 

The term modV will tend to zero as the iteration proceeds, but it may not be zero in the early iterations. For example, if the initial value of  $V_k$  is

$$
\left|V_{\text{ks}}\right| + j0, \quad V_{\text{kp}}^{(m)} = \left|V_{\text{ks}}\right| \quad \text{and} \quad V_{\text{q}}^{(m)} = 0
$$

therefore, modV =  $(|v_{ks}|^2 - |v_{ks}|^2)$  $and$  $V_p = (V_q^{(m)} \Sigma P) / \Delta = 0$ 

$$
dVq = (A \delta P) / \Delta
$$

the first, improved value of  $V_k$  is, therefore,

$$
\mathbf{v}_{k} = |\mathbf{v}_{ks}| + j\delta \mathbf{v}_{q}
$$

for the second iteration  $V_k$   $\neq$   $V_{ks}$  hence  $\text{mod}V$   $\neq$  0.

The subroutine which solves these equations is called PSA7, a detailed flow chart of which is given in Section 6.9.

#### 2.3 Three Phase Short Circuit Analysis

Uetwork symmetry is maintained under three phase short circuit conditions and, as for the balanced load flow, this analysis requires only the positive sequence network.

The short circuit study is treated as a special case of load flow, the voltage at the faulted node being set to zero. The advantage of this approach is that it automatically includes the prefault system conditions.

#### 2.3.1 Short Circuit Analysis — Convergence

This analysis has been carried out on the A.E.P. 14 Bus System,  $(14)$  for example, and although an unaccelerated convergence required 213 iterations, (voltage tolerance 1.0 x  $10^{-3}$ ), convergence has always been achieved. This is discussed more fully in 2.4.1.

#### 2.4 Asymmetric Fault Analysis

The asymmetric fault analysis is based on the method of symmetrical components. The procedure for obtaining a solution to the equations of the faulted system is as follows; the positive sequence nodal admittance matrix is modified to form the negative sequence nodal admittance matrix. For static electrical plant the positive and negative sequence impedances are equal, therefore, the only modifications required are those relating to generators and motors.

The zero sequence nodal admittance matrix is formed in a similar manner. However, more operations are required in transforming the positive sequence nodal admittance matrix into the zero sequence nodal admittance matrix because not only are some of the branch values different, but the zero sequence equivalent circuits of the transformers will have different forms depending on the winding connections.

The condition of the faulted system is computed in several stages. Firstly the negative sequence network is analysed,

b

using the following method. A voltage of 1.0 p.u. is applied at the fault position and a load flow analysis is performed. The values of all nodal voltages are recorded. Also, the impedance of this network, as seen from the fault point is evaluated;  $Z_n = 1.0 / I_n.$ *de.* 

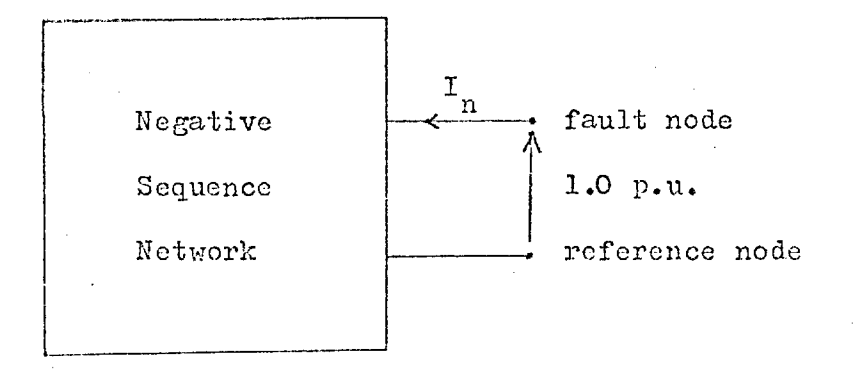

Fig. 2.2.

Secondly, this procedure is repeated, if the fault conditions require it, for the zero sequence network. Again, the nodal voltages are recorded, and the network impedance as seen from the fault position is evaluated.

The negative and zero sequence impedances are combined, appropriately, with any fault impedance andthe resulting impedance value is used to modify the positive sequence network, so that an equivalent circuit for the faulted power system is obtained.

For example, a single line to earth fault requires that the faulted node of the positive sequence network is shunted by  $Z_n + Z_o + 3Z_f$ , where  $Z_f$  is the fault impedance.

A new analysis is then made on the modified Positive sequence network, the Values of the nodal voltages being recorded. The previously recorded values of nodal voltage, for the negative and zero sequence networks, are now scaled by a factor which is determined from the above analysis.

For example, the arrangement of a modified positive sequence network for a single line to earth fault is as shown by Fig. 2.3.

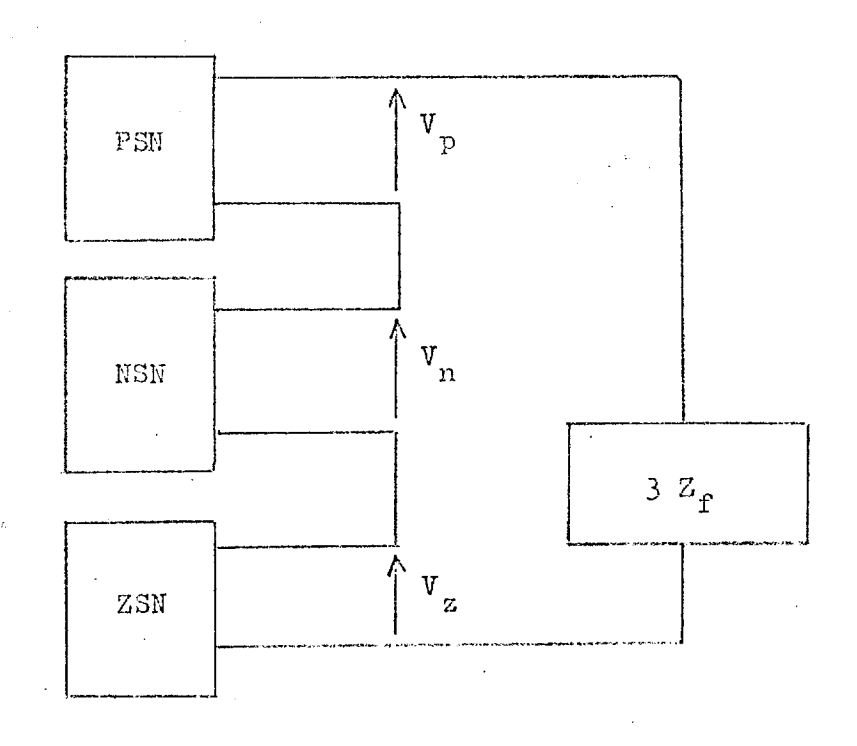

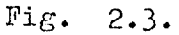

**I B** 

The originally recorded values of voltage for the negative and zero sequence networks were due to an excitation voltage of 1.0 p.u. From Fig. 2.3 it is seen that the actual value of excitation voltage for the negative sequence network is Jr. less than 1.0 p.u, and, as the networks are linear, all voltages in the negative sequence network are scaled by a factor  $V_n$ . This procedure is repeated for the zero sequence voltages, with a scale factor  $V_{\mu}$ .

The sequence currents are computed by multiplying the branch sequence admittances by the corresponding branch sequence voltages. The actual, unbalanced three phase system • voltages and currents are then computed from the sequence voiues using the standard technique that was originally developed by Fortescue (9).

#### 2.4.1 Acceleration and Convergence

Although. convergence to solutions with a voltage tolerance of  $10^{-8}$  has always been achieved using the Newton • Raphson method, the number of iterations required has sometimes been quite large, for example 213 iterations for the A.E.P. 14. bus system. Since the original work with this program was carried out using a small and relatively slow computer (I.B.I.. 1130) the computing times were of the order of 20 minutes, which is too long to be acceptable. In order to reduce the number of iterations, and hence the computing time required, the solution was accelerated by use of the Epsilon Algorithm(27). This algorithm is very

successful when applied to the type of sequence obtained from a series of successive voltage iterates, and reduced the number of iterations required for the A.E.P. 14 Bus System from 213 to 56. The computing time required (using anI.C.L. 1905 computer) is approximately 10 minutes for the unaccelerated 213 iterations and 2.5 minutes for 56 iterations.

#### 2.4.1.1 The Epeilon Algorithm

The Epsilon Algorithm can be defined by the following relationship:

$$
P_{u,v+\frac{1}{2}} = P_{u,v-\frac{1}{2}} + \frac{1}{P_{u+\frac{1}{2}v}v-\frac{1}{u-\frac{1}{2}v}}
$$

The relationship between the first few values of the given sequence and the algorithm is illustrated by the following table:

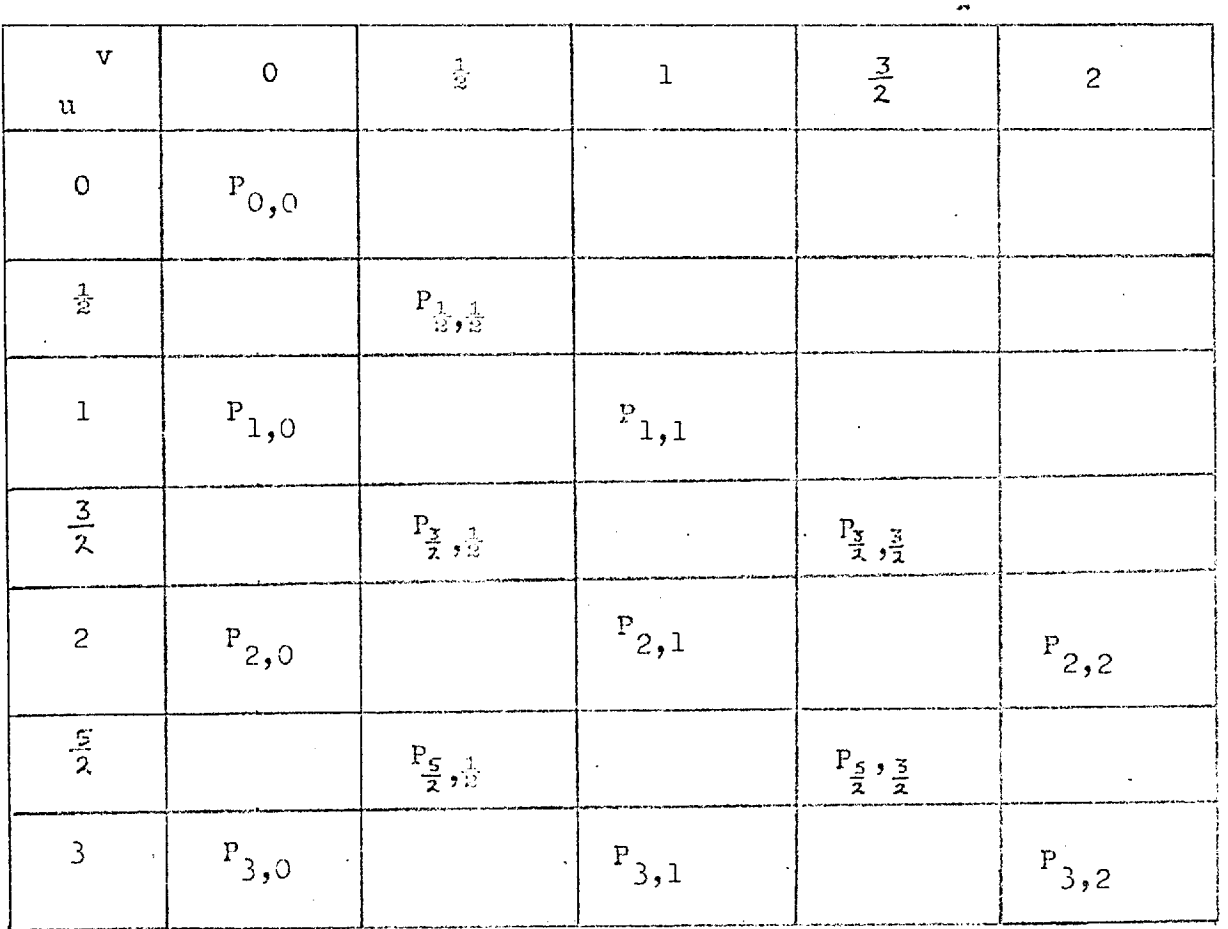

Where  $P_{0,0}$ ,  $P_{1,0}$ ,  $P_{2,0}$  etc. are the original sequence values,  $P_1,1$ ,  $P_2,1$ ,  $P_3,1$  etc. is the first sequence of accelerated values and  $P_2$ ,  $P_3$ ,  $P_4$ ,  $P_5$  etc. is the second sequence of accelerated values.

### 2.4.1.2 An Illustrative Example

Consider the following 2 node system:

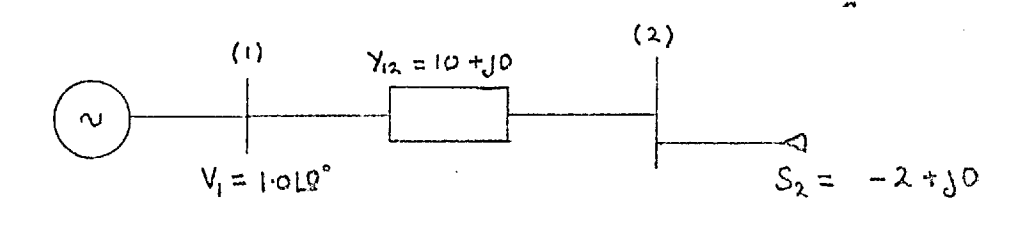

Fig. 2.5

The iterative equation for the voltage at node 2 is

$$
v_2^{(n+1)} = \frac{1}{10} \left[ \left[ \frac{-5}{v_2^{(n)}} \right]^{\frac{1}{2}} + 10 \times 1.0 \right]
$$

$$
v_2^{(n+1)} = -0.2 + 1.0
$$
  

$$
v_2^{(n)}
$$

and the following list of function  $(V_{\gamma})$  values has been derived from this equation, using a starting value of 1.0 for  $\rm V_{2}$  .

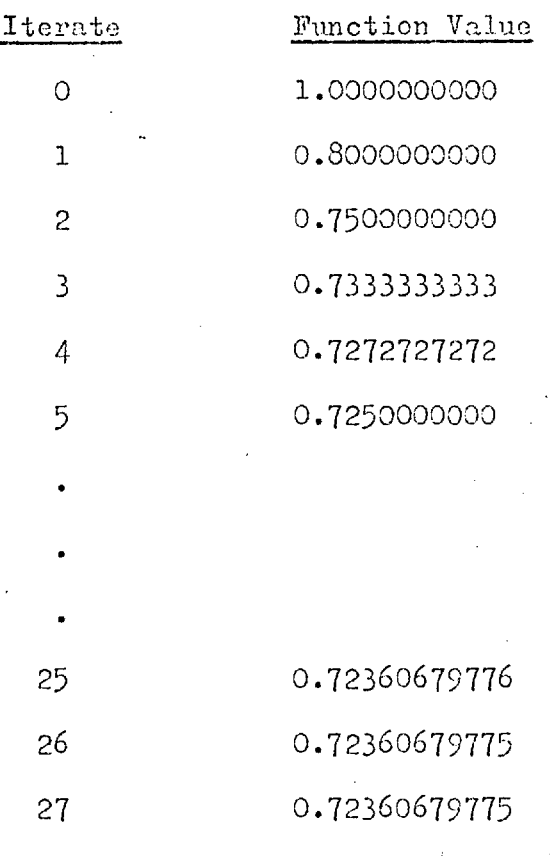

The first sequence of accelerated values is obtained by adding to the original function value the reciprocal of the differences of the reciprocal of the differences. For example, taking the first three function values:

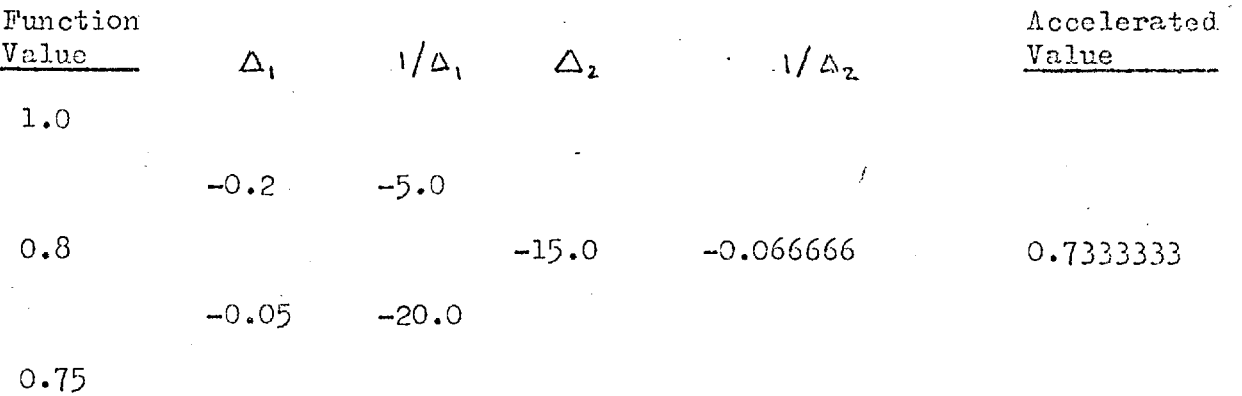

where the accelerated value  $P_{1,1}$  is given by

 $P_{1,1} = 0.8 + 1/A_2$ 

The sequence of accelerated values is extended by using iterates 2,3 and 4; 3,4 and 5, etc. Iterates 8, 9 and 10 yield a value which is in error by 1 in the eigth decimal place, 0.7236063111.

The algorithm can also be applied to the sequence of accelerated values, to form the function values  $P_{2,2}$  ,  $P_{3,2}$  $P_{4,2}$ etc. The sixth value in this sequence, which is computed from the sixth, seventh and eighth values of the first accelerated sequence is 0.72360679771 i.e. correct to ten decimal places.

The 'Error Analysis' of this algorithm is difficult. However, it can be seen that when the function values agree to, say, six decimal places, the differences are of the order  $10^{-6}$  and hence the reciprocal of the differences become relatively large, of the order  $10^6$  . Thus the evaluation of an accelerated value in this instance requires a computation involving numbers having their most significant figures displaced by  $10^{12}$  on the decimal scale. Experience has shown that normal precision working (11 significant figures) is insufficient for the analysis of practical problems if the second sequence of improved values is used to accelerate the solution; convergence for the  $A.E.P. 14$ Bus System, when attainable, taking over 400 iterations. However, as stated previously, the first sequence of improved values can be computed using normal precision, and used in practical analysis to advantage.

# 2.5 Equivalent Circuits (31)

The model of the system network is dependent upon the equivalent circuits used to represent the various items of plant. This study utilises simplified lumped parameter equivalent circuits, an approach which is justified since the error introduced is much less than the tolerance to Which the system data is usually known.

#### 2.5.1 Two Winding Transformer Equivalent Circuits

The following equivalent circuits have been derived by neglecting the magnetising current circuit and the magnetic path provided by the transformer tank. The later 'assumption is justified since the zero sequence impedance of such a path is usually about twenty times that of the leakage impedance. For the positive and negative sequence circuits the effect of this path should be negligable.
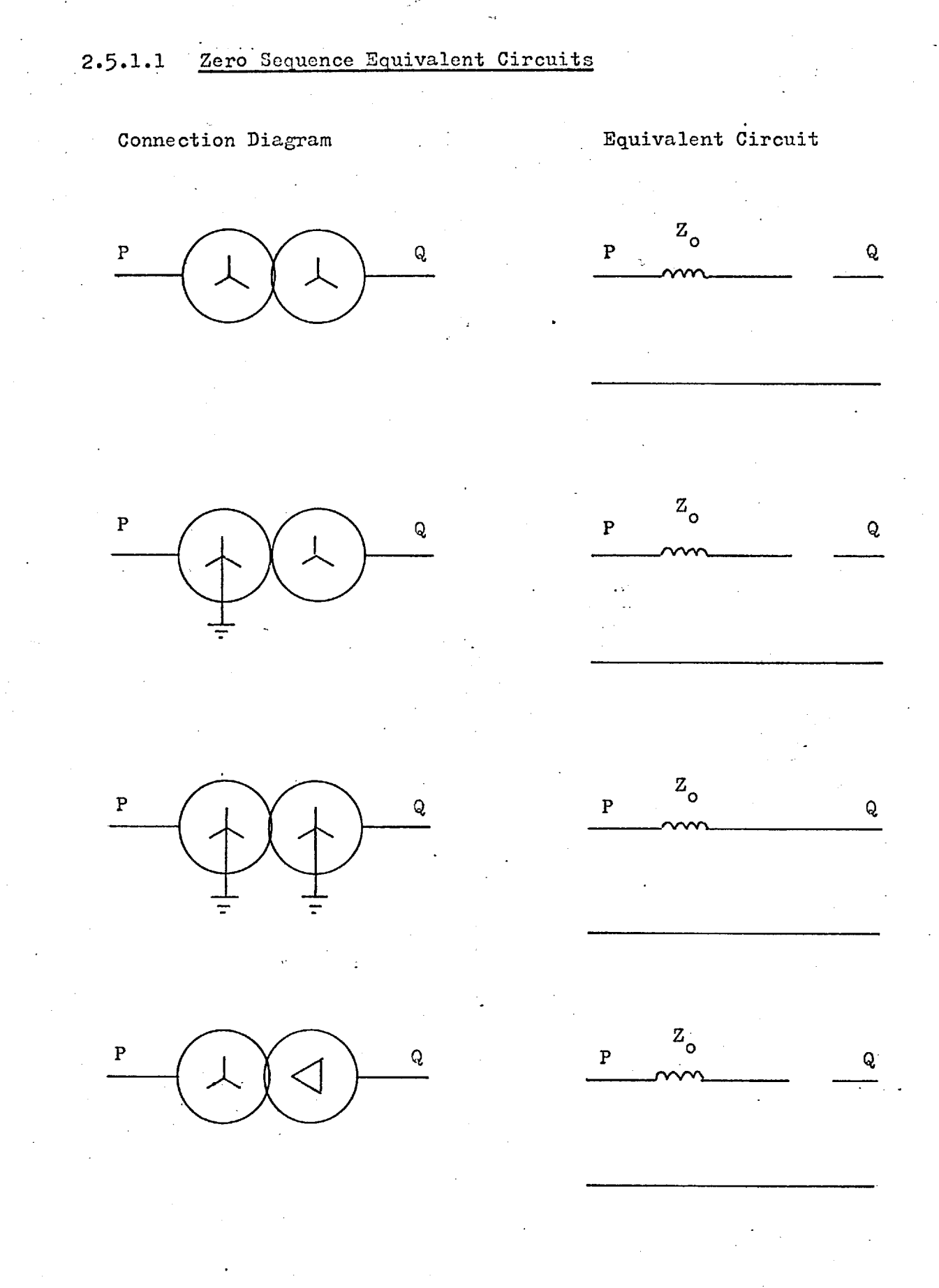

 $\mathcal{L}$ 

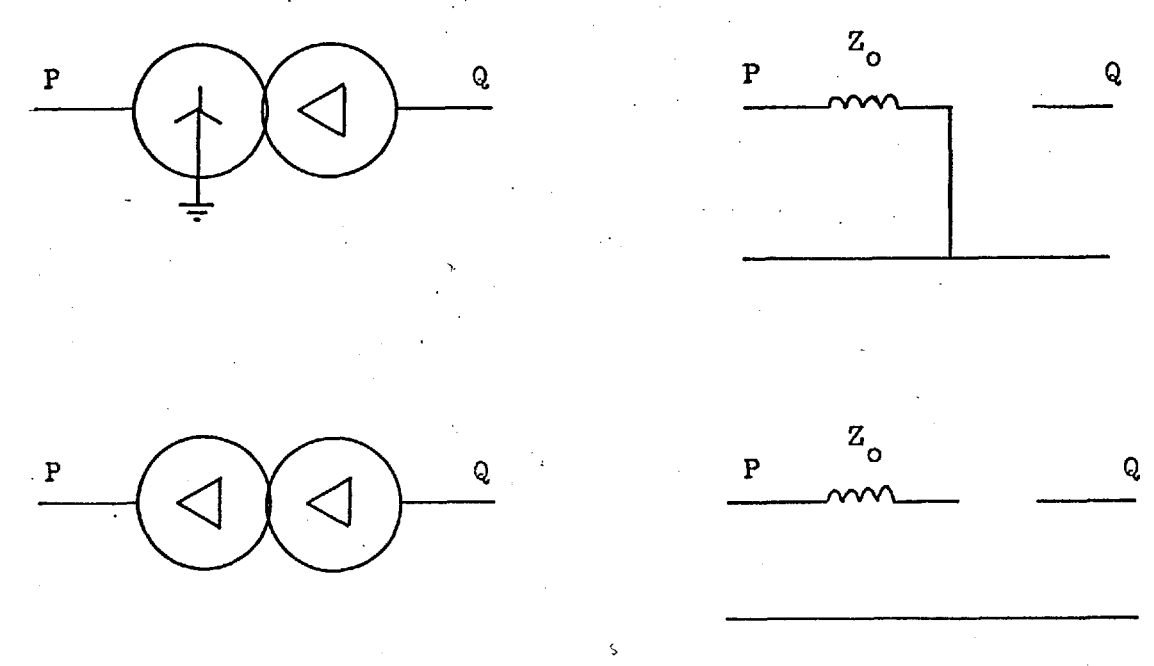

### 2.5.1.2 The Positive Sequence Equivalent Circuit

The positive sequence equivalent circuits of the

above transformers are identical:

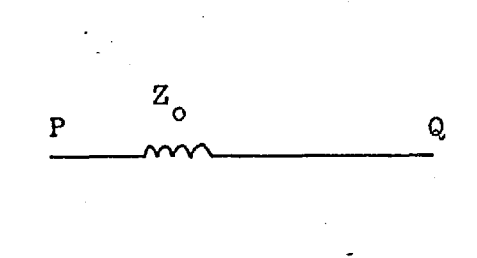

#### 2.5.1.3 The Negative Sequence Equivalent Circuit

The negative sequence equivalent circuit is identical with the positive sequence circuit.

### 2.5.2 Three Winding Transformers

Three winding transformers are represented by the conventional 'TI equivalent circuit.

2.5.2.1 The Positive and Negative Sequence Equivalent Circuits These equivalent circuits are identical and take

:

the following form, for any mode of winding connections.

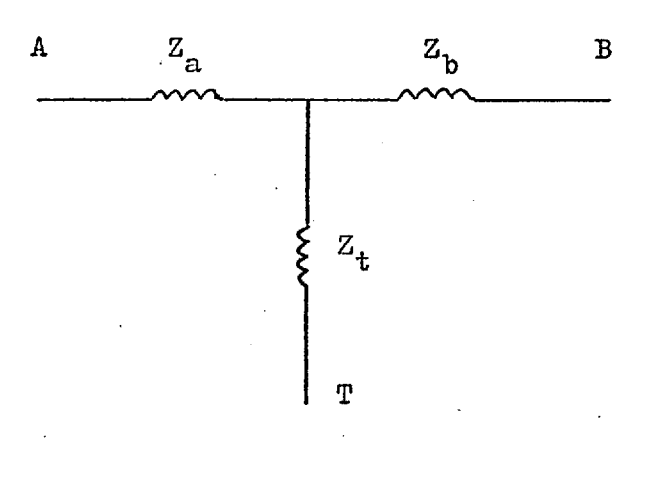

Fig. 2.4

Where

 $a = 0.5 (Z_{ps} + Z_{pt} - Z_{st})$ 

 $Z_{b} = 0.5 (Z_{ps} + Z_{st} - Z_{pt})$  $Z_c = 0.5 (Z_{pt} + Z_{st} - Z_{ps})$ 

and  $Z_{\rm ps}$  is the leakage impedance measured at the terminals of the primary winding, with the secondary winding short - circuited and the tertiary winding open - circuited.  $Z_{\text{pt}}$  is the leakage impedance measured at the terminals of the primary winding, with the tertiary winding short -circuited and the secondary winding open - circuited.  $z_{st}$  is the leakage impedance measured at the terminals of the secondary winding, with the tertiary winding shortcircuited and the primary winding open-circuited.

2.8

2.5.2.2 Zero Sequence Equivalent Circuits

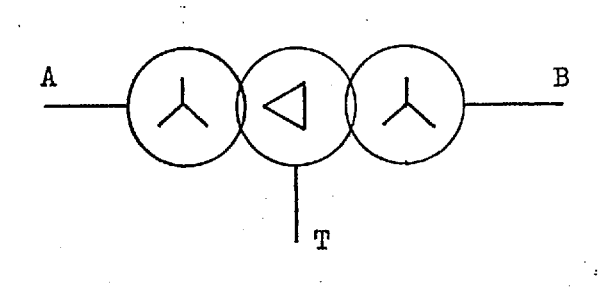

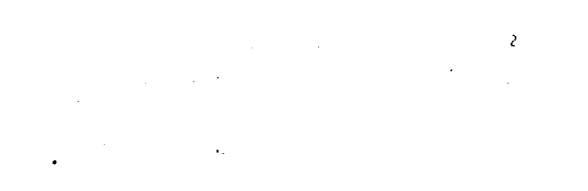

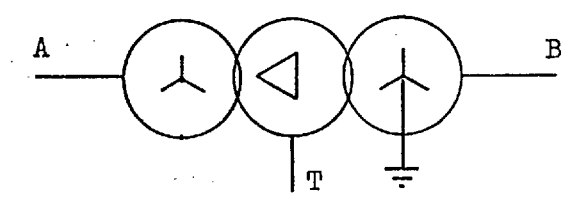

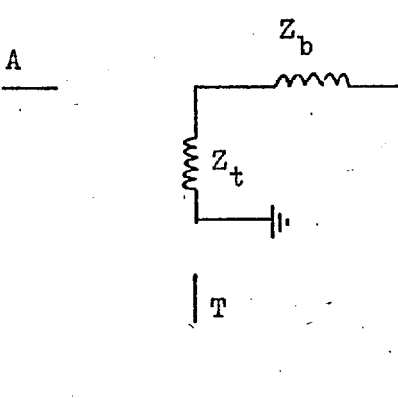

 $\mathbf T$ 

A

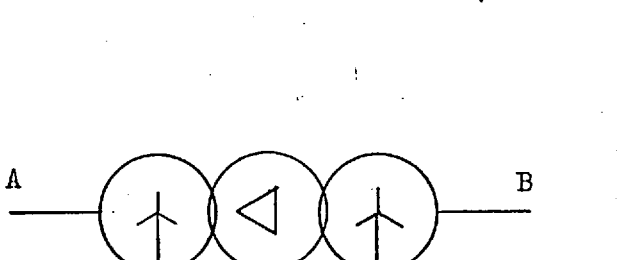

 $\overline{T}$ 

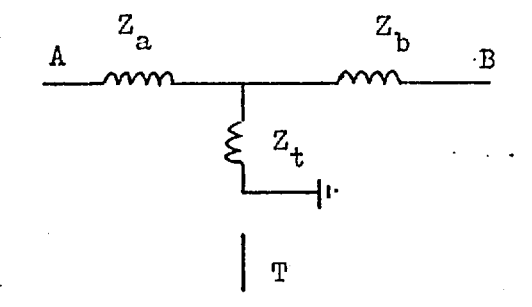

 $\overline{B}$ 

 $\overline{\mathbf{B}}$ 

 $\frac{1}{2}$ 

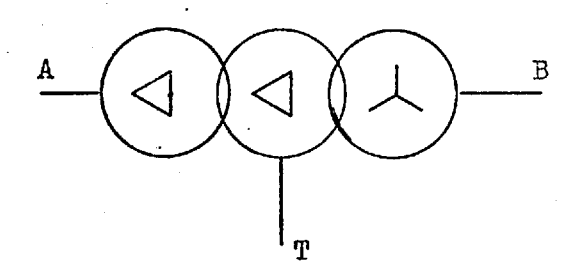

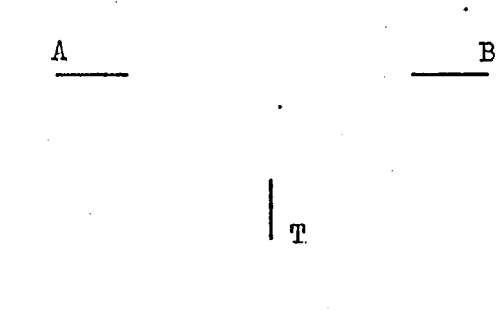

÷

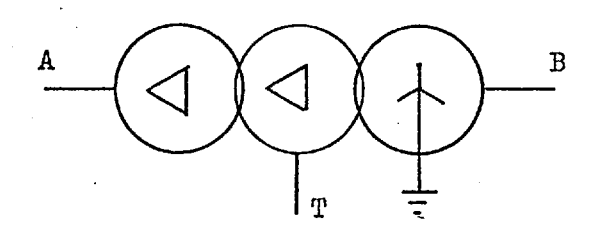

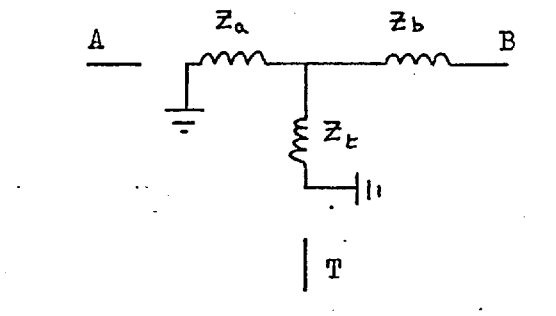

#### 2.5.3 Notors and Generators

One of the objectives of this work has been to obtain an approximation for the variation of the effective reactance of induction motors and synchronous motors or generators, by carrying out a minimum number of load flows. It is suggested that three values of reactance, initially corresponding to  $X_d^*$ ,  $X_d^{\dagger}$  and  $X_s^{\dagger}$ , would be sufficient for this purpose. The equivalent circuit used to model the electrical behaviour of these machines is, therefore, a constant voltage source acting behind a time varying reactance as shown by Fig. 2.5. The use of this equivalent circuit has been justified by M.G. Say  $(10)$ in his standard 'text on alternating current machines.

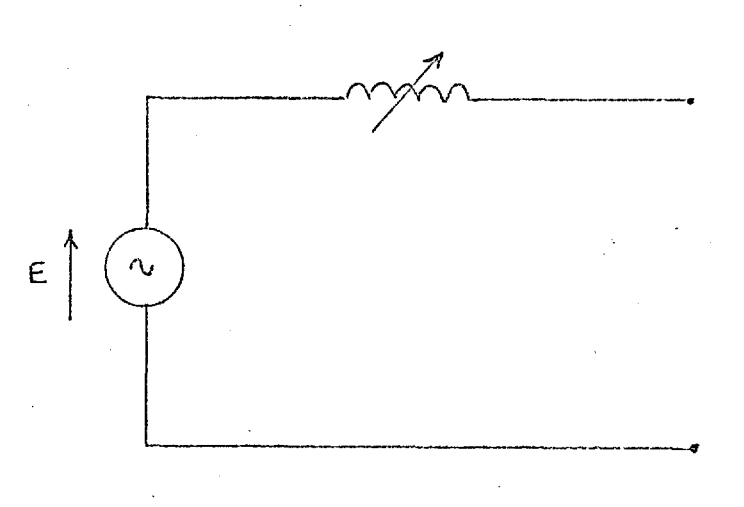

Fig.  $2.5$ 

The value of the reactance X is usually determined from measurements made on an actual machine, or obtained from tables of typical values  $(6, 13)$ .

## 2.5.3.1 Tynical Constants for Synchronous Generators

## Reactance Values (P.U.)

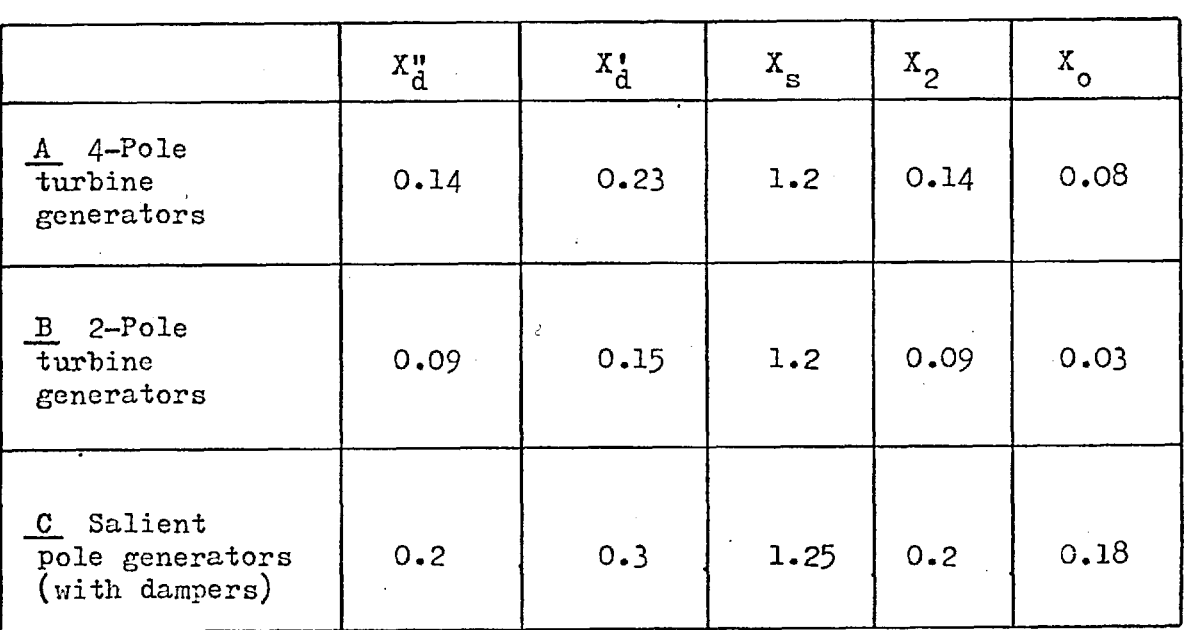

## Time Constants (seconds)

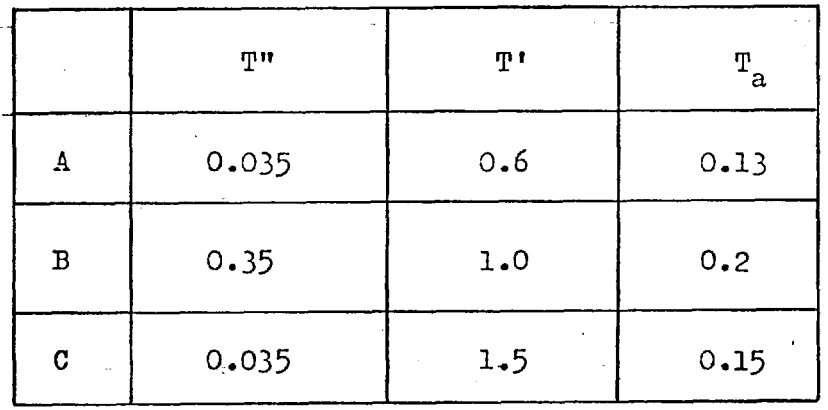

32.

2.5.3.2 Typical Constants for Induction Motors

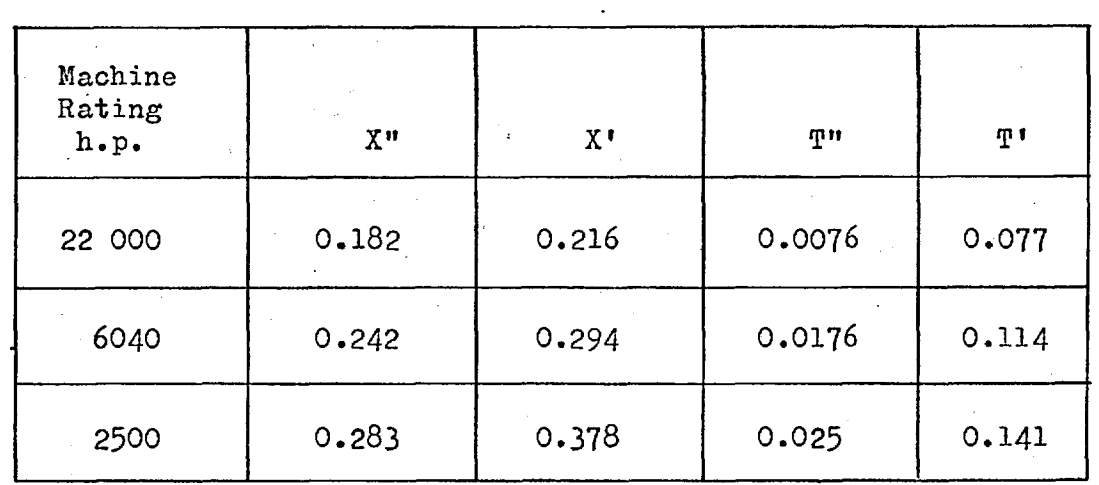

 $\ddot{\phantom{1}}$ 

Ĵ

Reactance values in per unit, and time constants in seconds.

#### 2.5.3.3 Induction Motors

These parameters can be used to generate the instantaneous values of current; for example Kalsi (6) gives the following expression for an induction motor which is **4.4**  subject to an indirect short-circuit;

$$
\begin{array}{rcl}\n\mathbf{i} & = & \mathbb{E}_{\text{max}} \left( \overline{\mathbf{X}^{\mathbf{u}}}_{\mathbf{d}} - \overline{\mathbf{X}^{\mathbf{t}}}_{\mathbf{d}} \right) \exp\left( -t/\mathbf{T}^{\mathbf{u}} \right) \\
& + & \left( \overline{\mathbf{X}^{\mathbf{t}}}_{\mathbf{d}} \right) \exp\left( -t/\mathbf{T}^{\mathbf{t}} \right) \sin\left( \mathbf{w} \mathbf{t} + \lambda \right) \\
& - & \left( \overline{\mathbf{X}^{\mathbf{u}}}_{\mathbf{d}} \right) \sin\left( \lambda \right) \exp\left( -t/\mathbf{T}_{\mathbf{d}} \right)\n\end{array} \tag{2.12}
$$

If the RMS value for each period of this current is defined as

$$
I = \left(\frac{1}{T} \int_{K\tau}^{(k\tau)} f(t)^2 dt\right)^{\frac{1}{2}} \qquad k \quad 0, 1, 2, 3, \ldots \qquad (2.13)
$$

the values obtained form, approximately, an exponentially decreasing sequence as shown in Pig. 2.6.

Typical data  $(12)$  used with equation(2.12) is:-

$$
x''d = 0.179
$$
  
\n
$$
x'_{d} = 0.25
$$
  
\n
$$
T''d = 0.014
$$
  
\n
$$
T'_{d} = 0.132
$$
  
\n
$$
T_a = 0.033
$$

The variation of  $I_{RMS}$  can be obtained by using the equivalent circuit of Pig. 2.5 with an appropriately varying reactance. For the RMS current function shown in Fig. 2.6, the corresponding reactance function is shown in Fig. 2.7. This reactance function given by  $X(t) = \frac{E}{I(t)}$  can be approximated, over the range indicated, by the function

$$
X(t) = A + B \cdot t + C \cdot (t)^{\frac{1}{2}}
$$
 (2.14)

(see chapter 3), where in this case

 $A = 0.09862$  $B = 4.02570$  $C = -0.02762$ 

Values from this function are also indicated in Fig.2.7.

#### 2.5.3.4 - Synchronous Alternators

Adkins(11) gives the following approximate equation for the fault current of a synchronous alternator with a line to line fault:

$$
i_{B} = \sqrt{3} E \left[ \frac{1}{x_{d} + x_{2}} + (\frac{1}{x_{d} + x_{2}} - \frac{1}{x_{d} + x_{2}}) \exp(-t/T^{T}) + (\frac{1}{x_{d} + x_{2}} - \frac{1}{x_{d} + x_{2}}) \exp(-t/T^{T}) \cos(\omega t + \lambda) \right]
$$
(2.15)

3 *5"* 

This equation has been derived by neglecting the harmonic current components. It should be noted that when the RMS response contains a d.c. component the reactance function which is used to reproduce this current will not equal  $X''$  and  $X''$ at times  $t = 0$  and  $t = T''$  respectively. The positive sequence reactance function corresponding with the MIS values of 2.15 is shown in Fig. 2.9 with values from the approximating function

$$
X(t) = 0.1333 + 6.4719t - 0.6494(t)^{\frac{1}{2}}
$$
 (2.16)

The positive sequence current for a line to line fault with  $X_2 = 0.1$ , obtained by using 2.15, is shown in Fig. 2.8.

Data (11) used with equation 2.15

$$
X''_{d} = 0.1
$$
  
\n
$$
X''_{d} = 0.15
$$
  
\n
$$
X''_{d} = 0.15
$$
  
\n
$$
T''_{d} = 0.06
$$
  
\n
$$
X_{d} = 1.2
$$
  
\n
$$
T_{a} = 0.13
$$
  
\n
$$
X_{2} = 0.1
$$
  
\n
$$
X_{m} = \pi/2
$$

#### 2.6 The Operation of the Proposed Kethod

The author proposes that the effective R.M.S. current function be approximated by equation 2.16, as described in section 3.3, so that when used with the relay characteristics, the relay performance can be evaluated, see section 3.11.

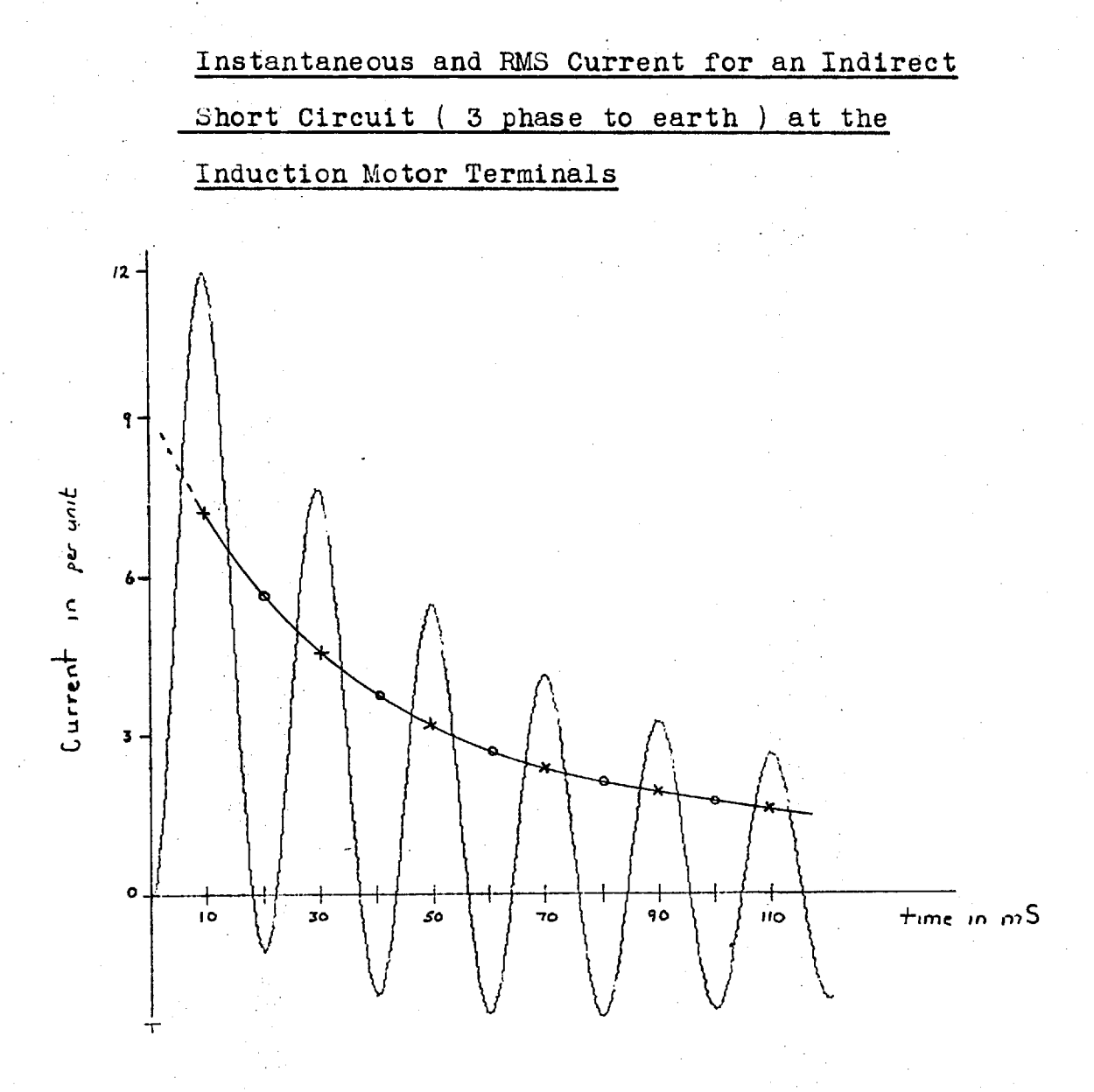

X R.M.S values computed from 2.13 and 2.12 R.M.S values computed using 2.14

## Fig. 2.6

 $\mathbf C$ 

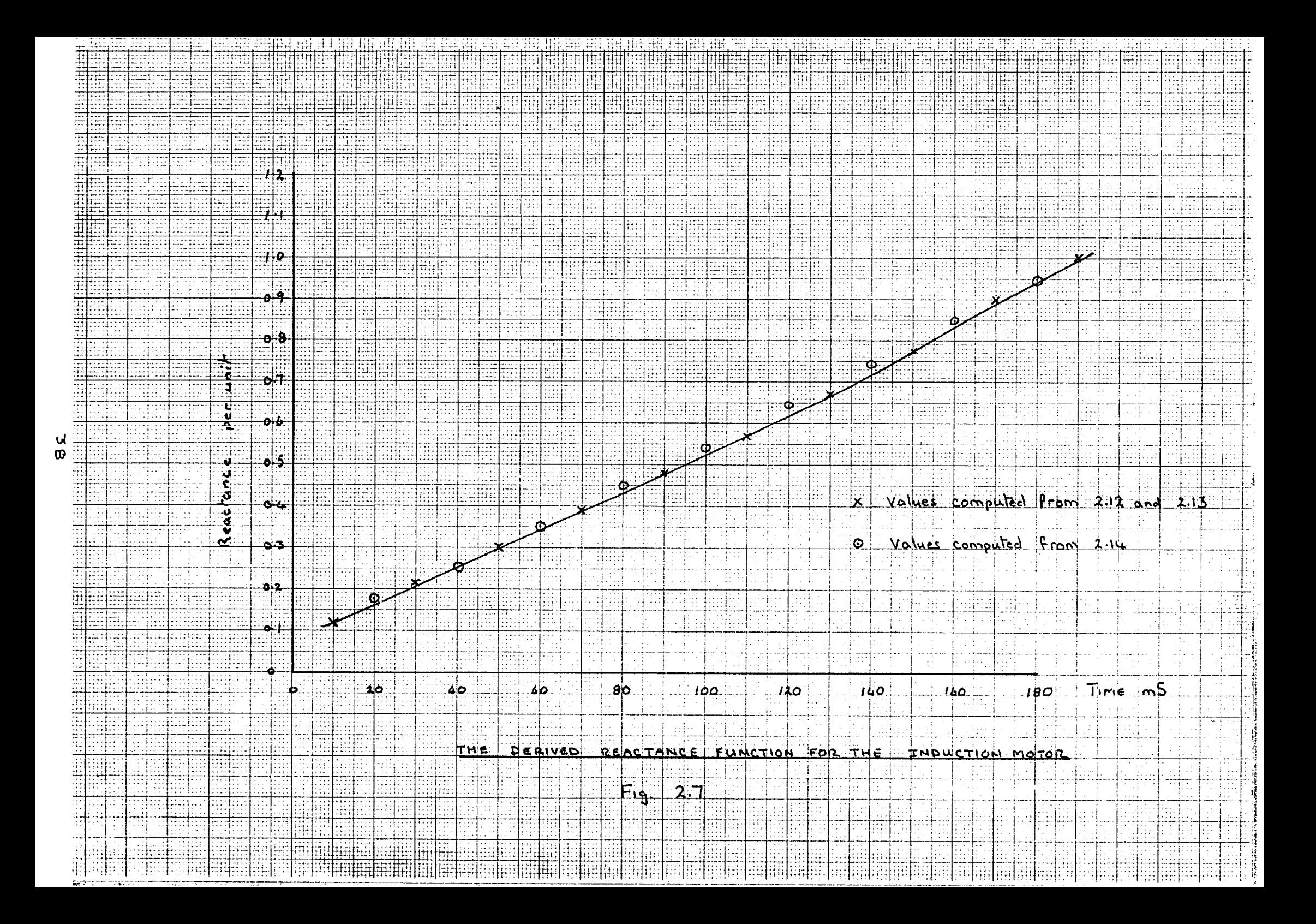

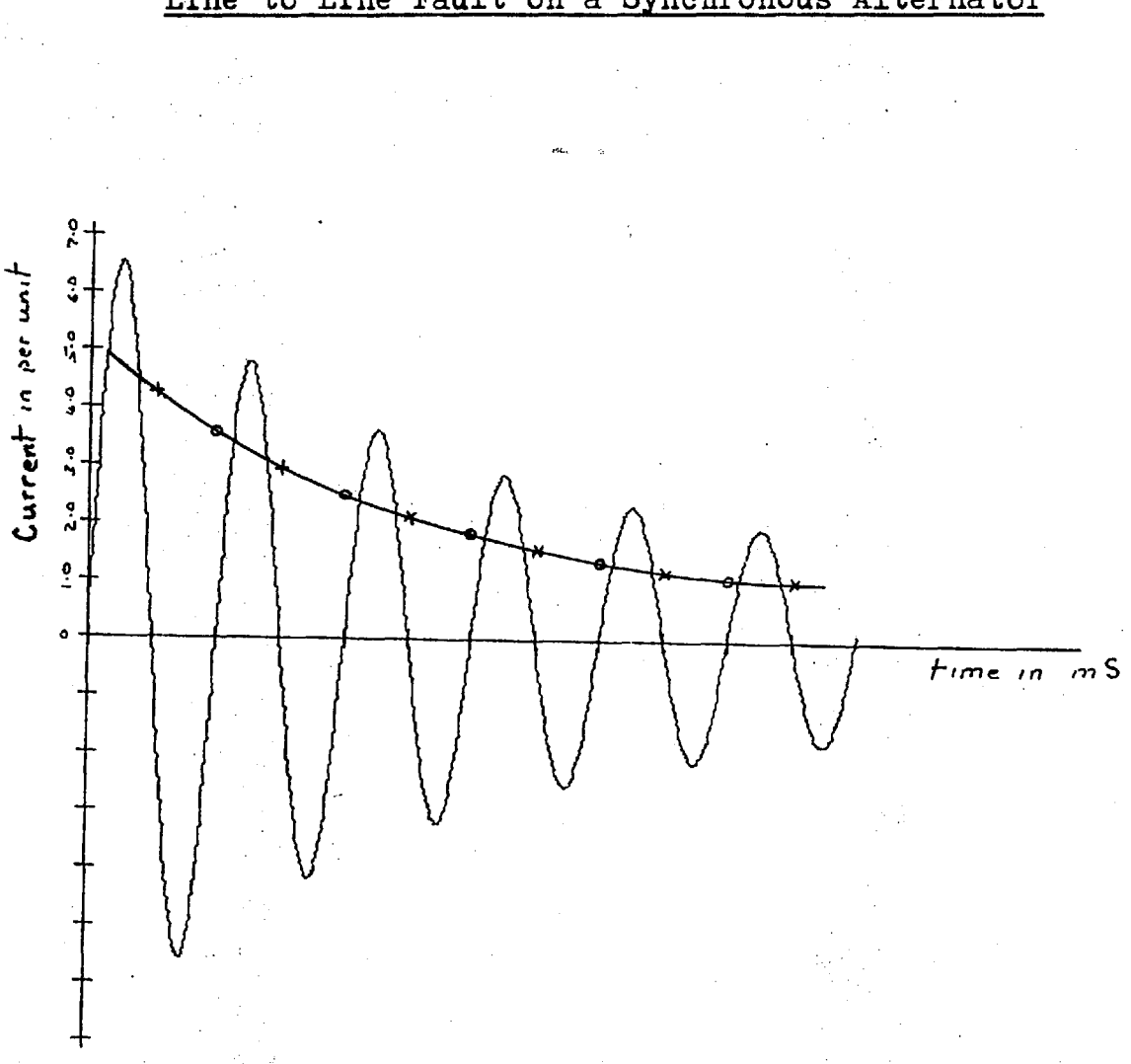

Instantaneous and RMS Fault Current for a Line to Line Fault on a Synchronous Alternator

RMS values computed from 2.15 and 2.13  $\mathbf{X}$ RMS values computed from 2.16  $\overline{O}$ 

Fig. 2.8

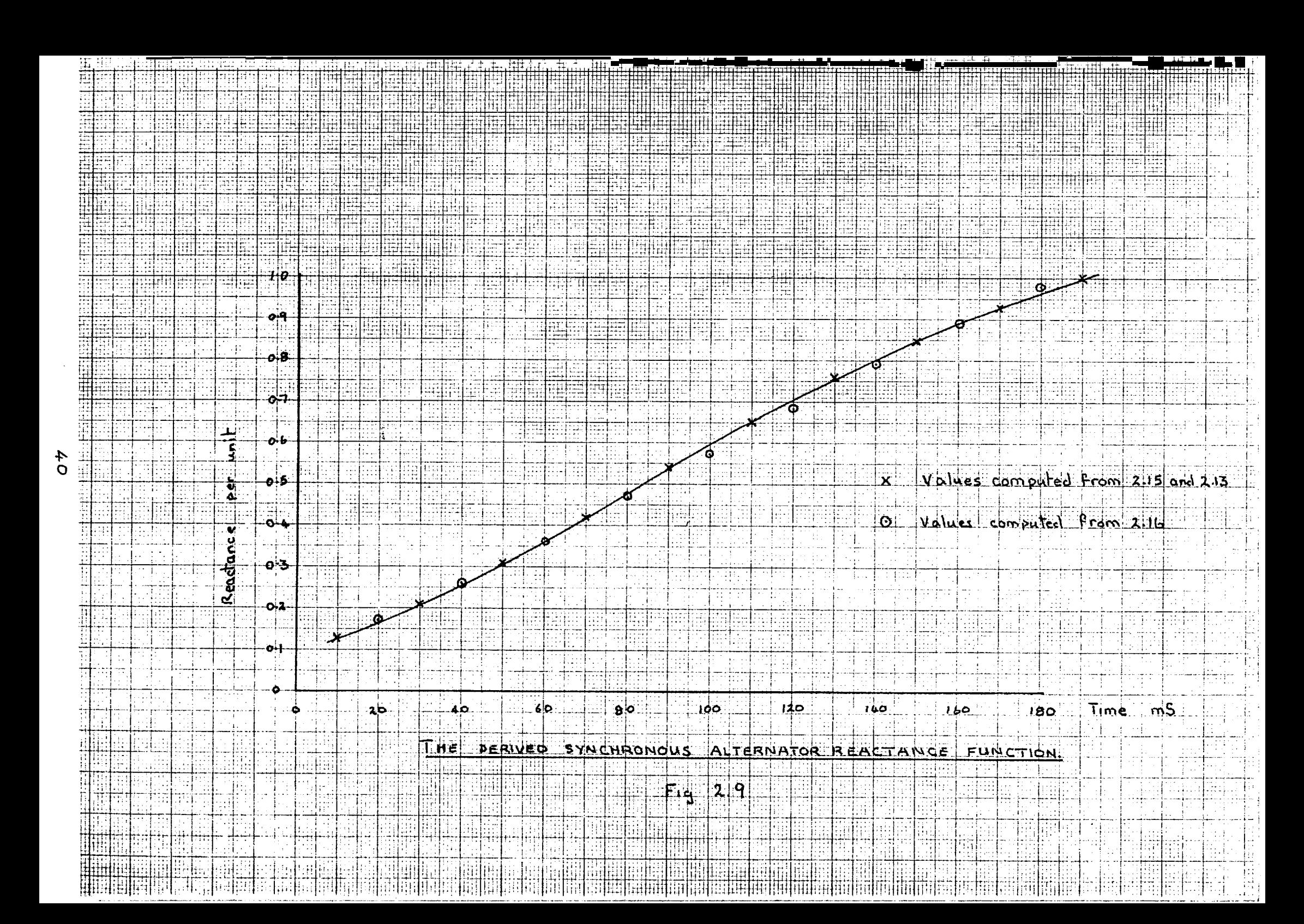

#### 2.7 14 Bus Test System

This test system is based on the A.E.P. 14 bus system for which only the positive sequence system data is ,published. The zero sequence data was determined by using a 4.1 table of typical values and comparing the values of the X/R ratios for the lines of the test system with those of standard lines.

The System Diagram is shown by Fig. 2.10 and the system data is shown by the listing of the data cards,  $2.7.1$ .

The applied protective system is shown by Fig.2.11, and is comprised of 10 I.D.M.T. relays, all using the TJX Overcurrent/Earth Fault 1 Amp. relay characteristic which has a definite minimum time of 3 seconds. This characteristic is listed in section 2.13.1. The time — multiplier settings are shown on the diagram, Fig. 2.11 and the plug bridges are set to 100 per cent.

The results of the analysis show that the fault is isolated from the system by the operation of relays.

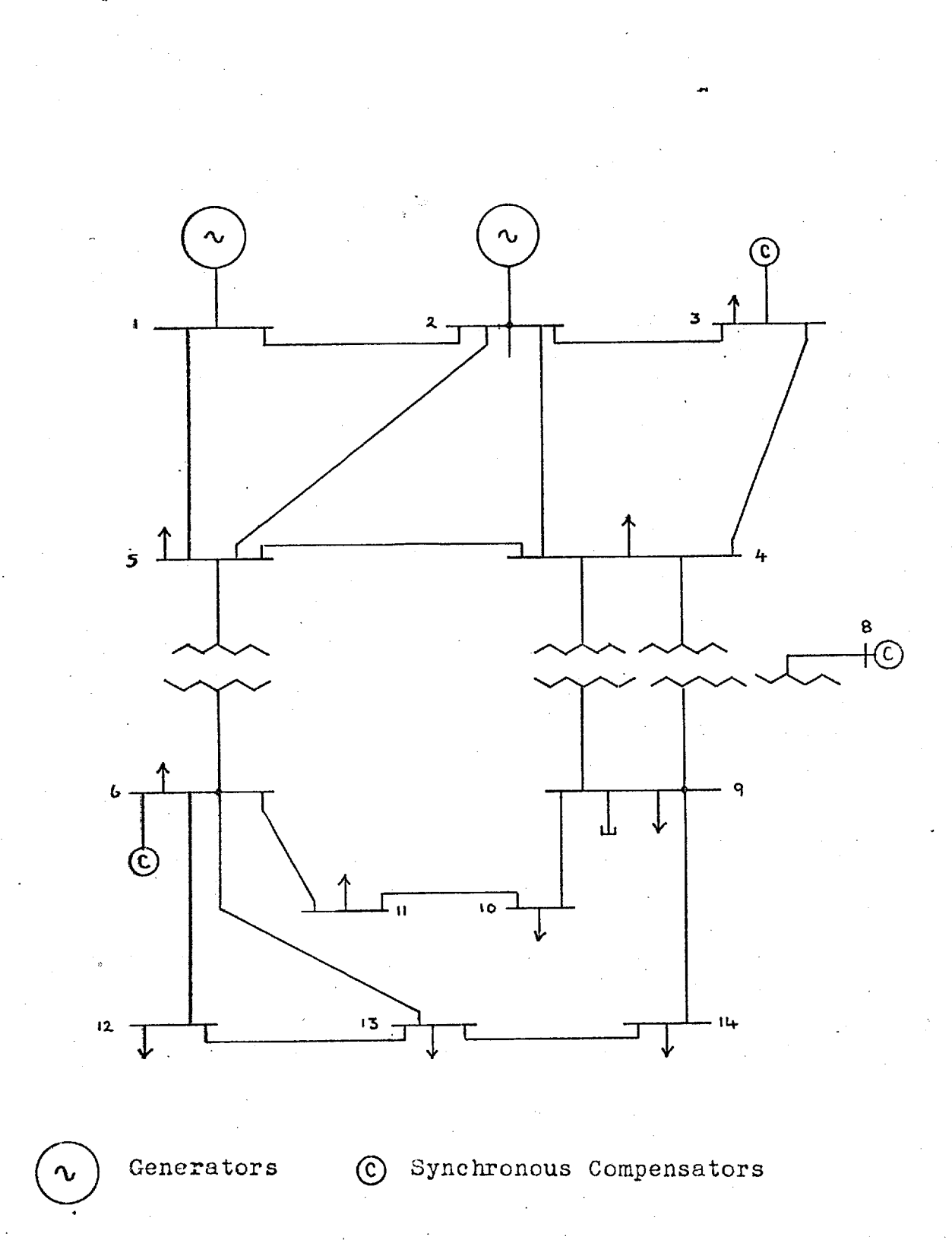

## 14 Bus Test System - Line Diagram

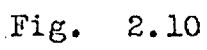

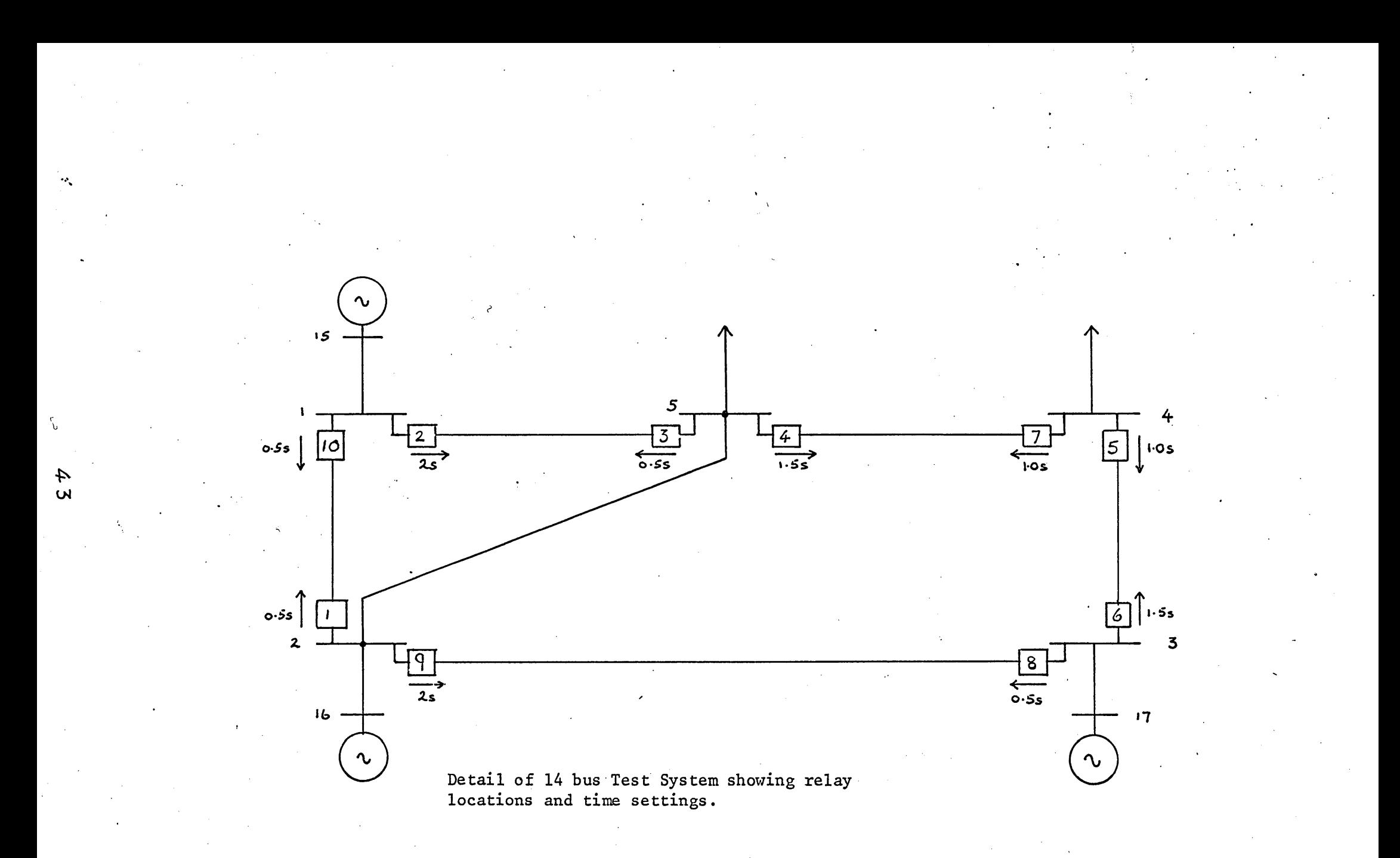

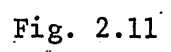

Reference Section

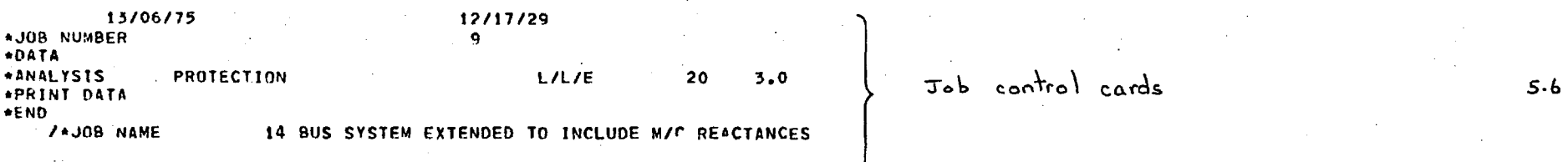

FOR THIS STUDY

THE VOLTAGE' TOLERANCE IS 0.100000E-05

THE TRACE LEVEL IS 0

A SHORT CIRCUIT STUDY WILL BE MADE AT 0 BUSBARS } **5.1. a** 

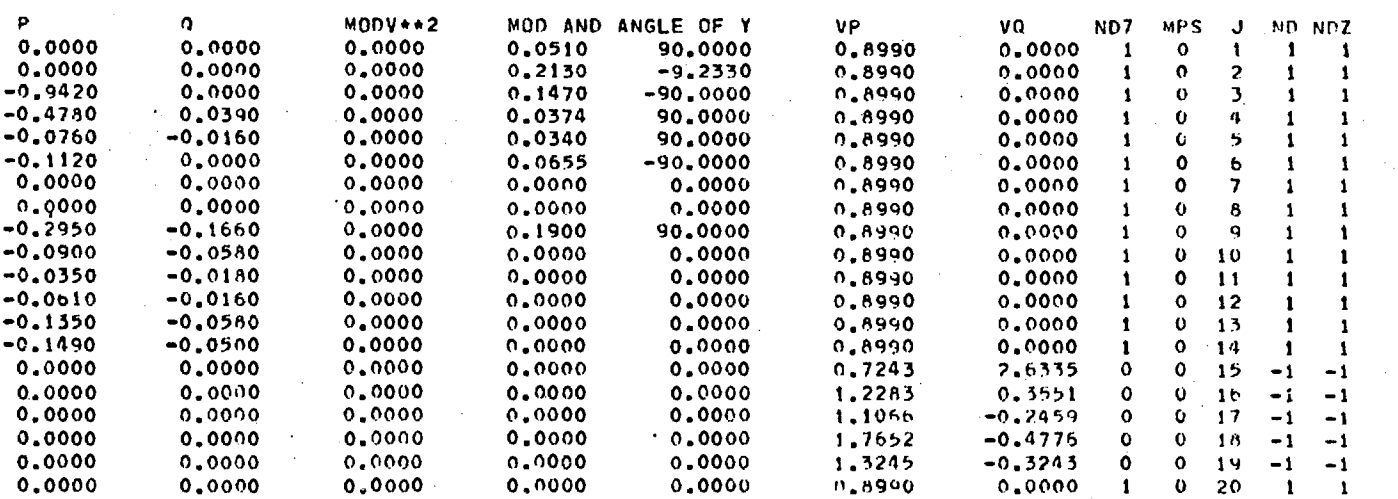

 $5.7. d$ 

26 20 3 5 1 0 PB N TF !COW( ISWGP!' IEMF *.c* 

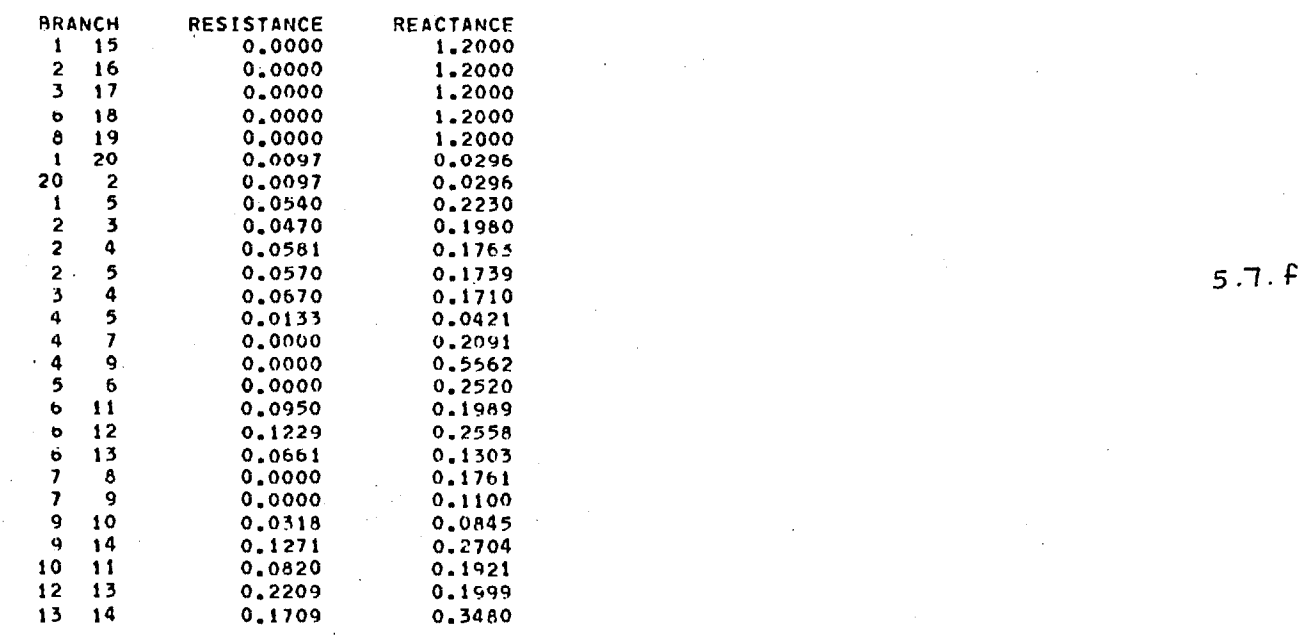

**T/F K** 

**BRANCH DATA** 

£  $\sigma$ 

> **0.9320 5 '6 0.9780 4 7 0.9690 4 9**

5*.7.* <sup>5</sup>

# Balanced Load Flow

#### **NET GENERATIONS OR LOAD AT BUSBARS**

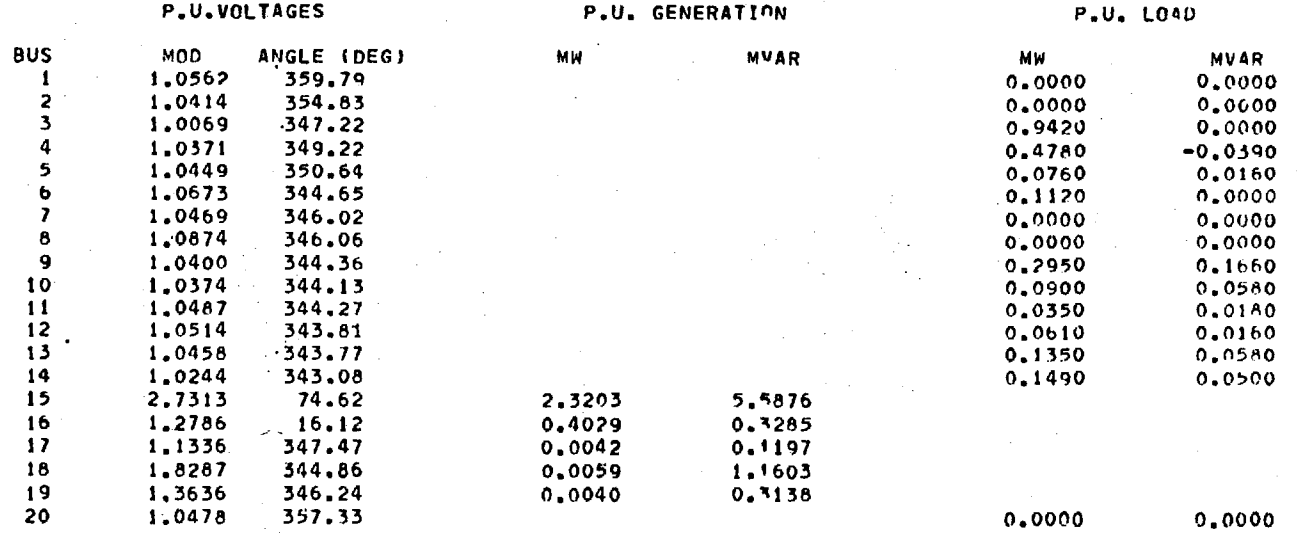

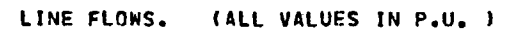

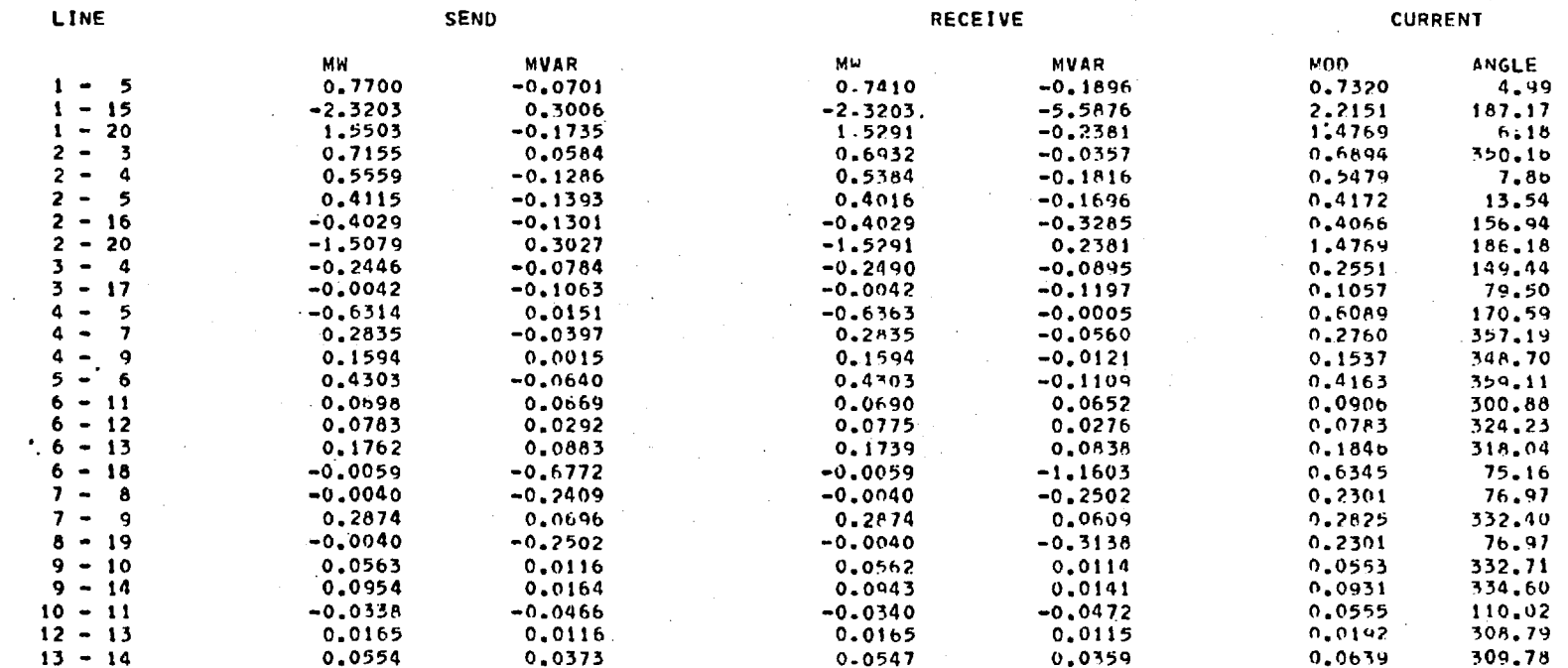

 $\epsilon_{\rm T}$ 

as nullease above as a collection of the project of

 $\mathfrak{t}$ 

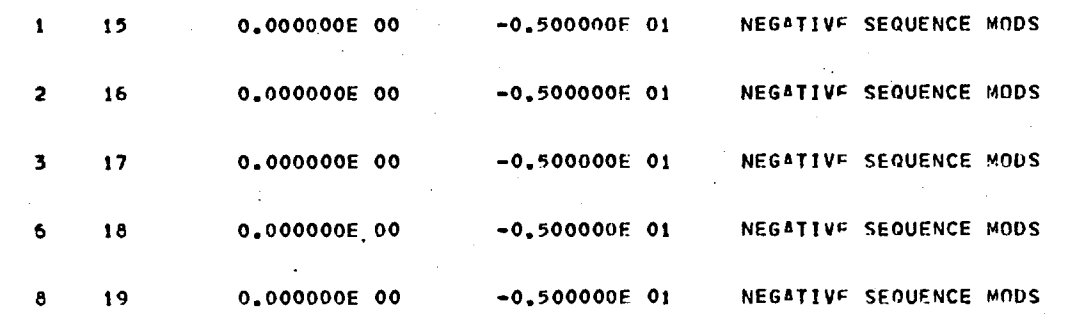

3 20 0.0000 0.0000FAULT TYPE FAULT BUS FAULT IMPEDANCE 5 THE NUMBER OF NEGATIVE SEQUENCE MODS

46 ITERATIONS FOR NEGATIVE NETWORK

THE NEGATIVE SEQUENCE IMPEDANCE IS 0.0107 + J1 0.0785 ) **( As** Seen

 $5.7.7$ <br> $5.7.3$  $5.7. k$ 

<sub>m</sub>

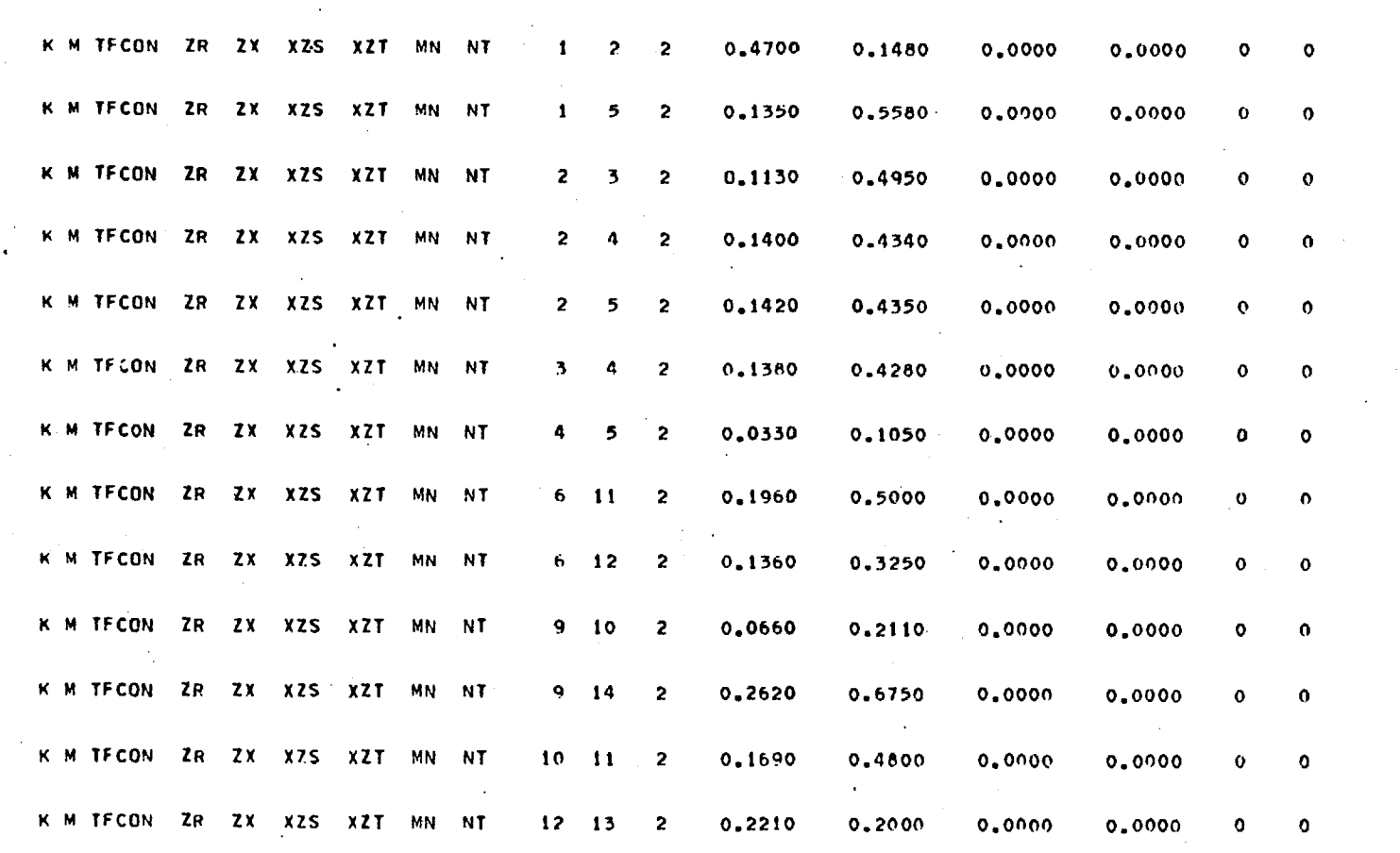

Zero Sequence Network Data

 $5.7. m$ 

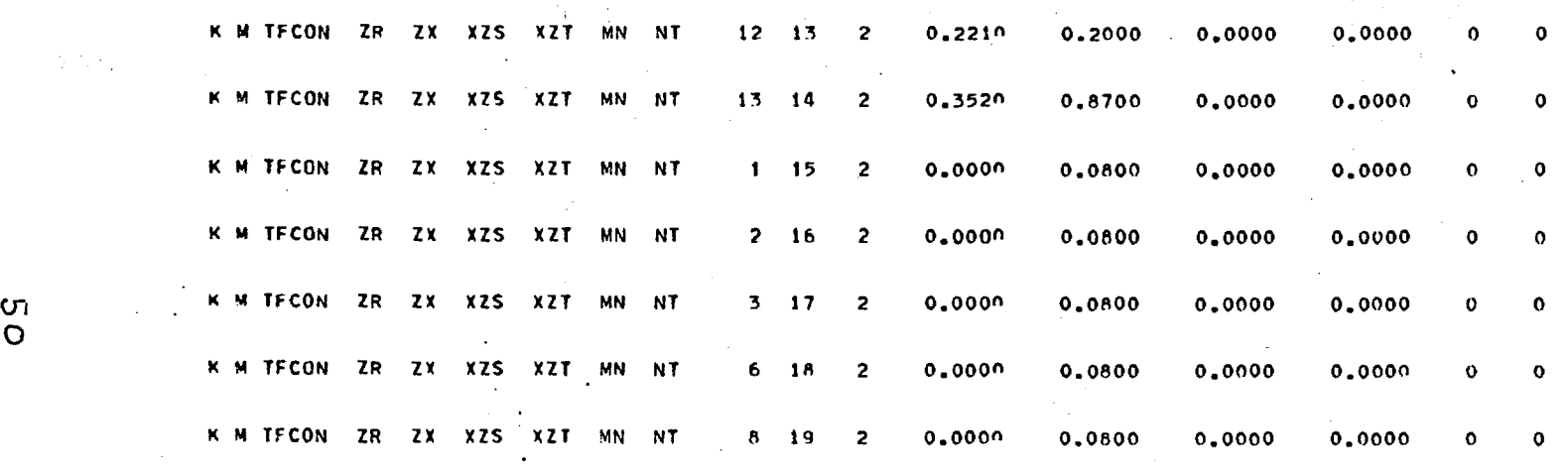

45 ITERATIONS FOR THE ZERO SEQUENCE NETWORK

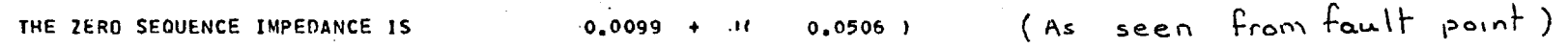

0

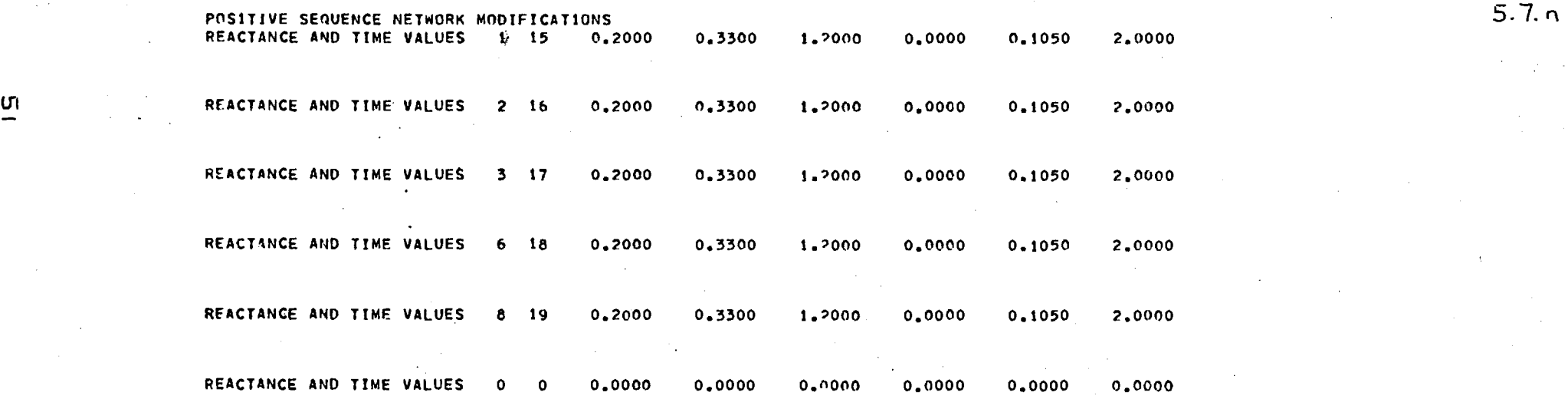

ويتوصد مجترسة

Asymmetric Fault Analysis Using X"

LINE CURRENTS

P2

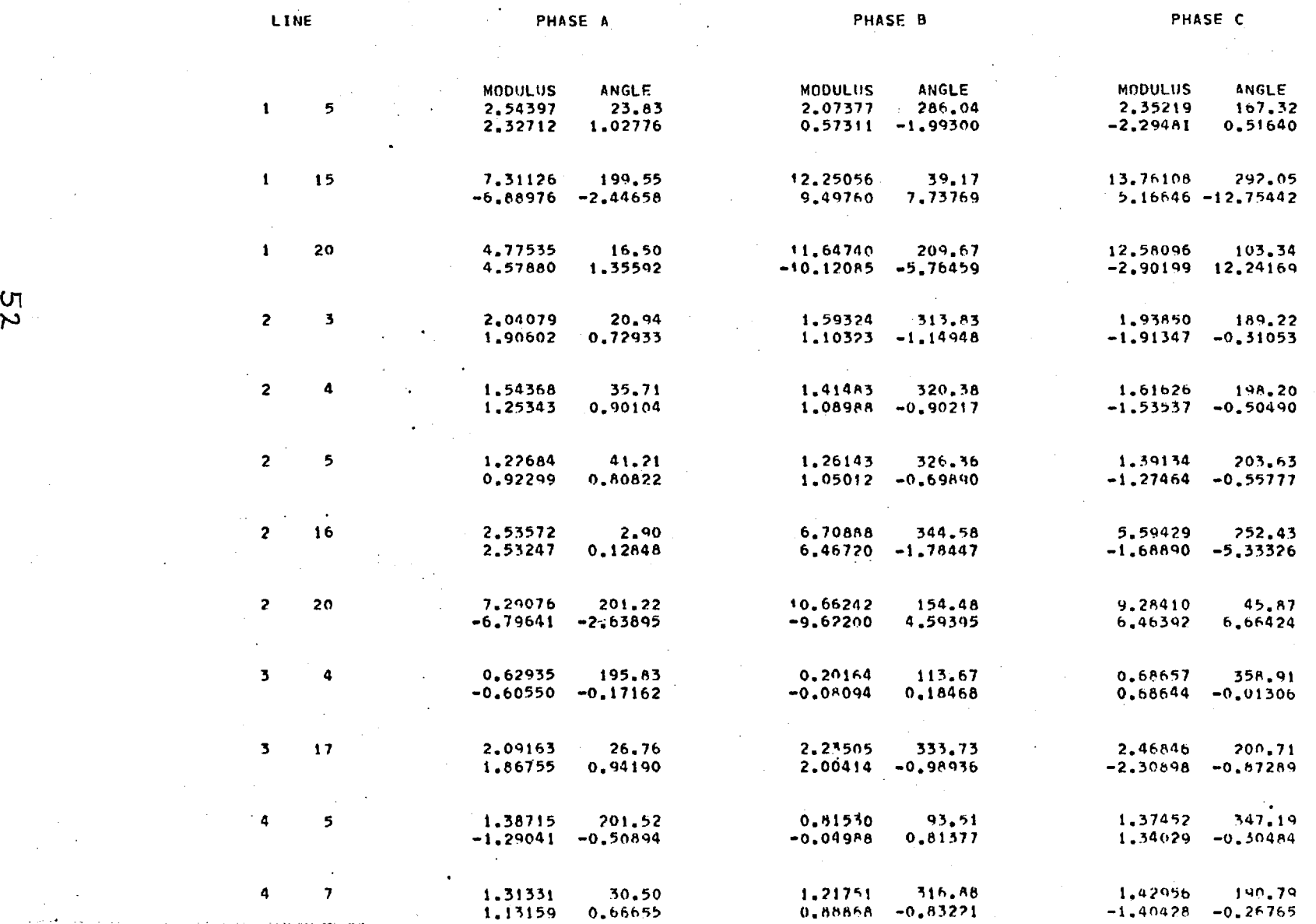

ር ቅር ለማድረሻው ቴክቲካሚዎች የተማ ምክር ባያንትን ውድ አንድ ነው 1000 **Magintago** ( Alethi*a Melada a Sa*ctivity)

 $\frac{1}{2} \sum_{i=1}^n \frac{1}{2} \sum_{j=1}^n \frac{1}{2} \sum_{j=1}^n \frac{1}{2} \sum_{j=1}^n \frac{1}{2} \sum_{j=1}^n \frac{1}{2} \sum_{j=1}^n \frac{1}{2} \sum_{j=1}^n \frac{1}{2} \sum_{j=1}^n \frac{1}{2} \sum_{j=1}^n \frac{1}{2} \sum_{j=1}^n \frac{1}{2} \sum_{j=1}^n \frac{1}{2} \sum_{j=1}^n \frac{1}{2} \sum_{j=1}^n \frac{1}{2} \sum_{j=$ 

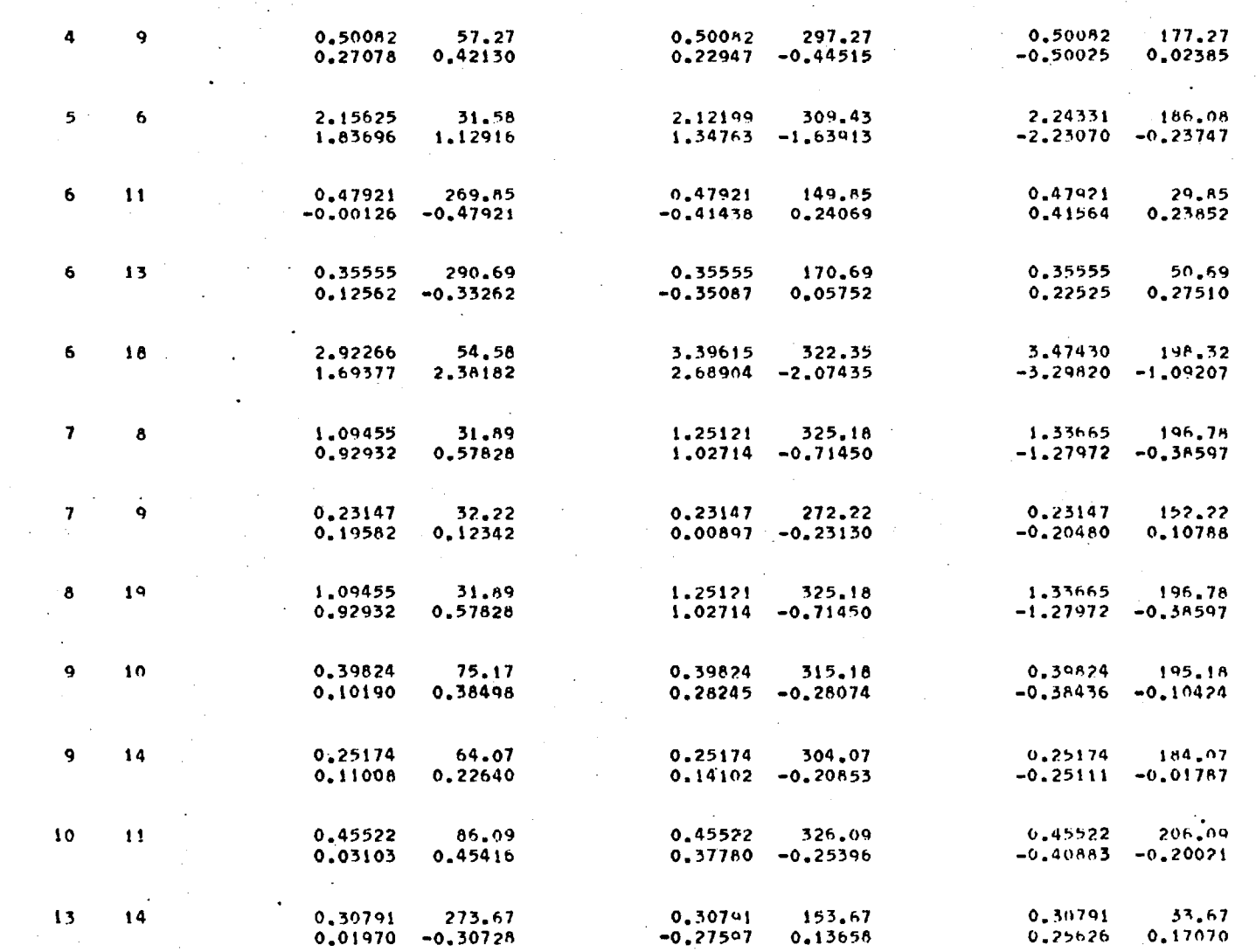

S Z

و المجانية المساحدة المسائلة المسائلة المسائلة المسائلة المسائلة المسائلة المسائلة المسائلة المسائلة المسائلة المسائ<br>المسائلة المسائلة المسائلة المسائلة المسائلة المسائلة المسائلة المسائلة المسائلة المسائلة المسائلة المس

Asymmetric Fault Analysis using X'

**LINE CURRENTS** 

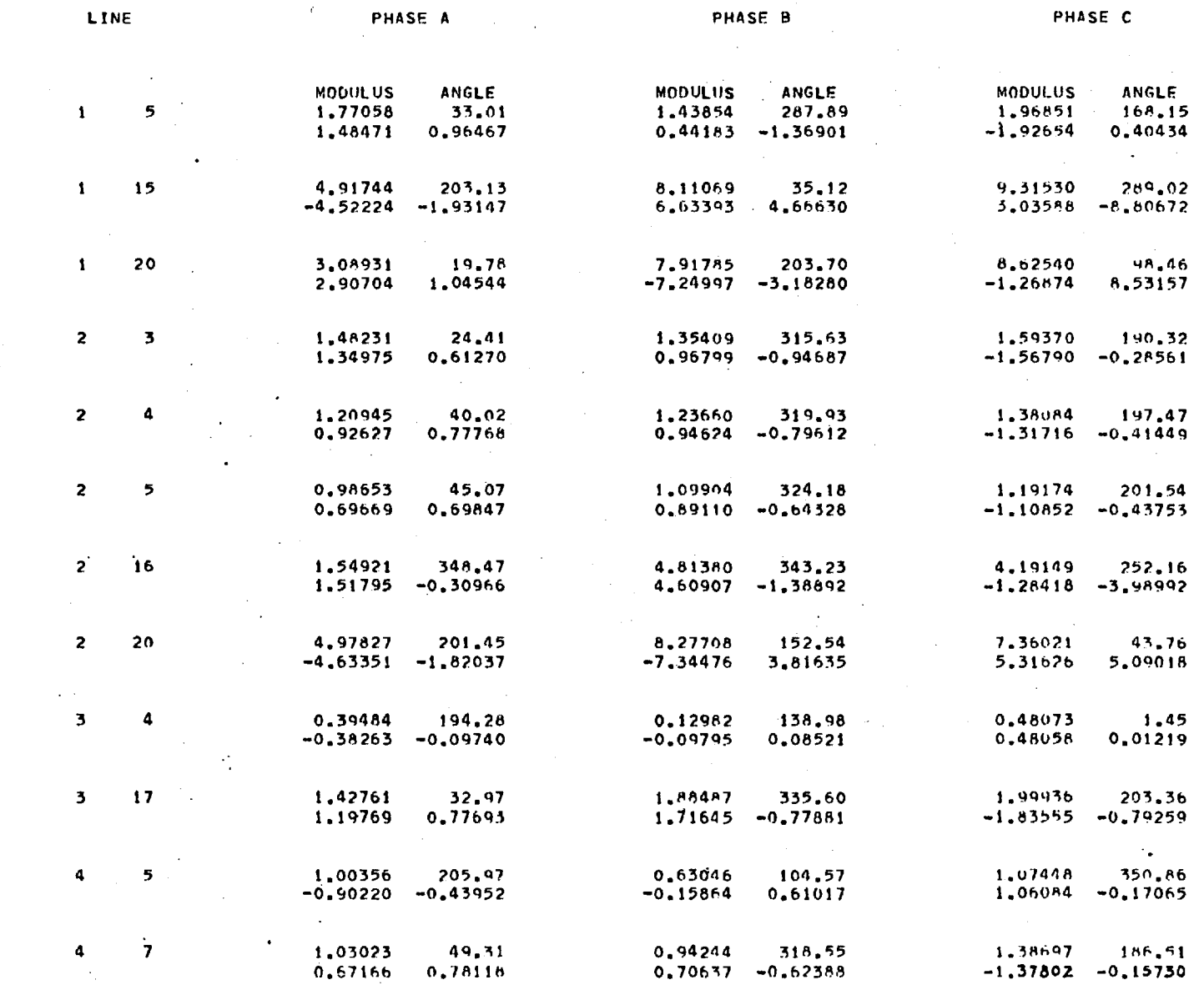

 $7\overline{5}$ 

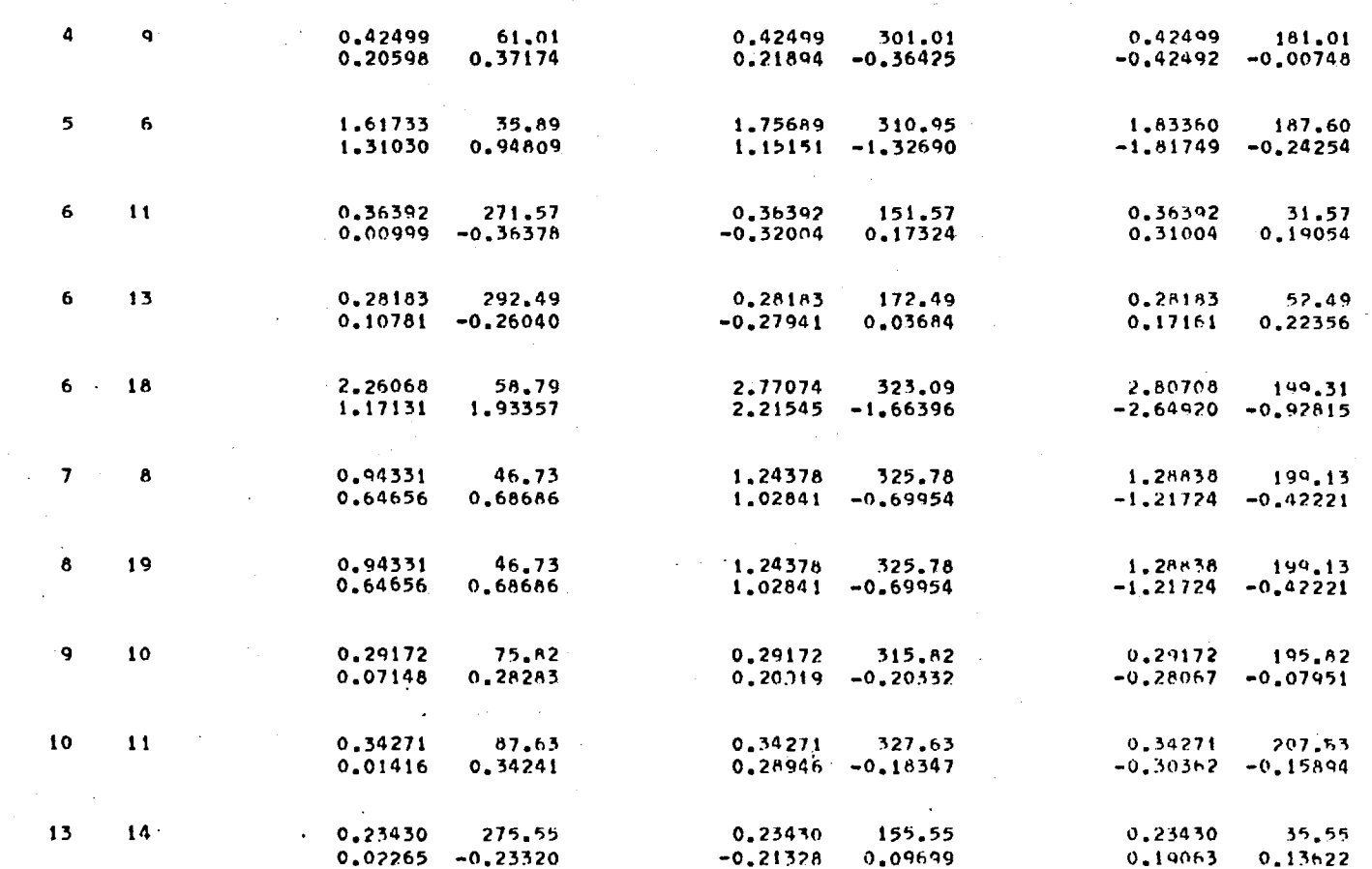

ż,

. Affiliation of the control of the state of property the state of the property

কাদ শুভাবের পরাজ্যেন আরু পুরুষ এক অনুসারে শাখন এবং **এপুরুষ দুয়ে রয়ে বা**রাজ্যের বি

 $\Delta\sigma$  as

Asymmetric Fault Analysis Using Xs

LINE PHASE A - PHASE B PHASE PHASE A - PHASE B MODULUS ANGLE MoDuLuS ANGLE MODULUS ANGLE cri **1 5** 0.72008 49.08 0.7,008 289.08 0.72008 11,11 .08 G' 0.47164 0.54413 0.23541 -0.68052 -0.70705 0.13638 -1.43736 -0.88308 2.23331 1.08829 0.84211 -2.95243 1 15 1.68696 211.57 2.484A6 25.98 3.02149 262.7.7 **1 20 0.97643 29.23**  2.61306 190.11 2.89405 87.36<br>0.13530 2.89098 **0.85208 0.47683**  -2.57253 -0.45848 2.69098  $\mathbf{2}$  $3<sub>1</sub>$ **0.61497 59.31 0.61497 299.31**  0.61497 179.31<br>0.61493 0.00737 **0.31385 0.52885 0.39108 -0.53623**   $-0.61493$ 2 4 0.50805 67.17 0.514305 307.17 0.59805 187.17  $0.59805$   $0.5471$   $0.54805$   $0.3613$   $0.47656$   $0.59338$   $0.07464$ 2 5 0.51681 70.30 0.51681 310.30 0.51681 190.30 0.17422 0.48656 0.33426 -0.39416 -0.50848 -0.00240 **2 16**  0.52170 312.33<br>0.35133 -0.38567  $1.75035$  337.15<br>1.61302 -0.67961 **1.62845 '248.03**   $-0.38567$ **1.6**<sup>1</sup> **392 -0.67961 -0.60919 -1.51071 2** 20 1.69358 201.62 3.50903 146.34<br>2.92065 1.94501 5.21885 37.09<br>2.56778 1.94099  $-1.57443 - 0.62401$ 1.94501 2.56778

LINE CURRENTS

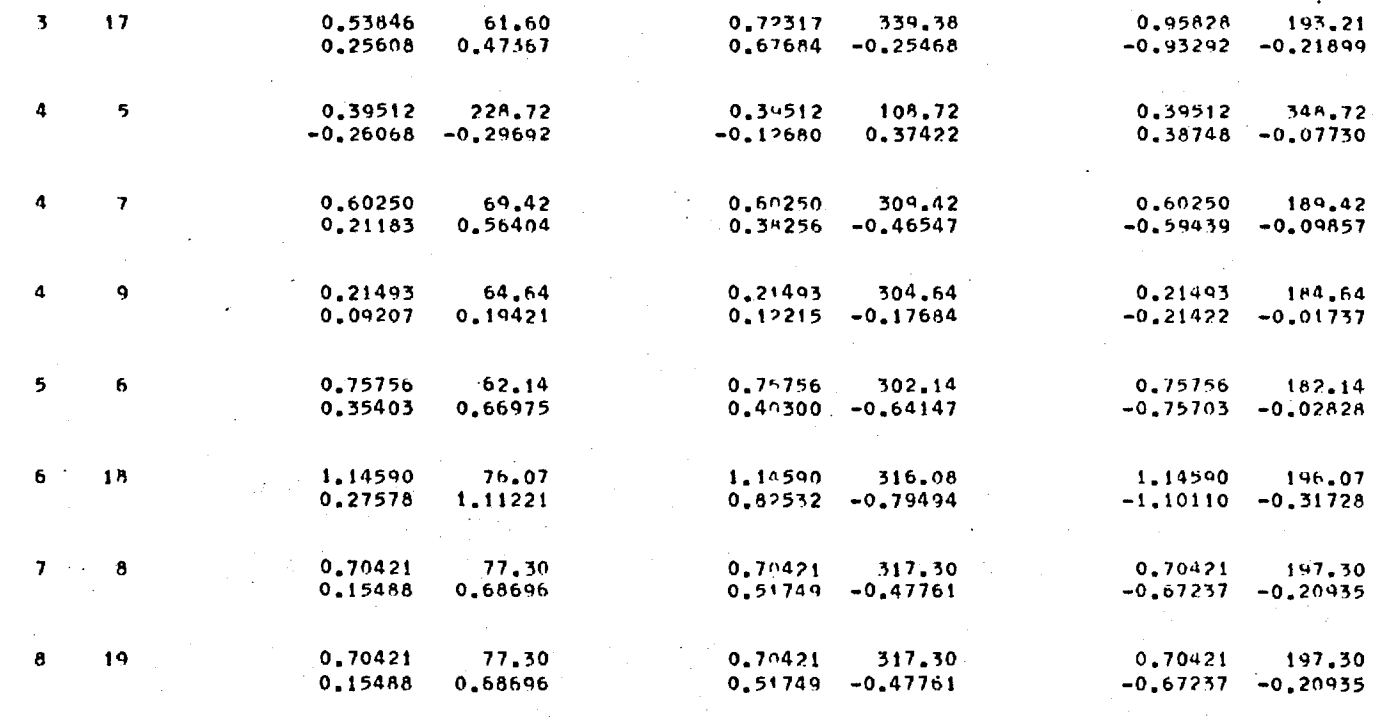

**THIS STUDY HAS A MAXIMUM NETWORK TIME OF 3.00 SErOND** 

 $\sigma$  $\sim$  1

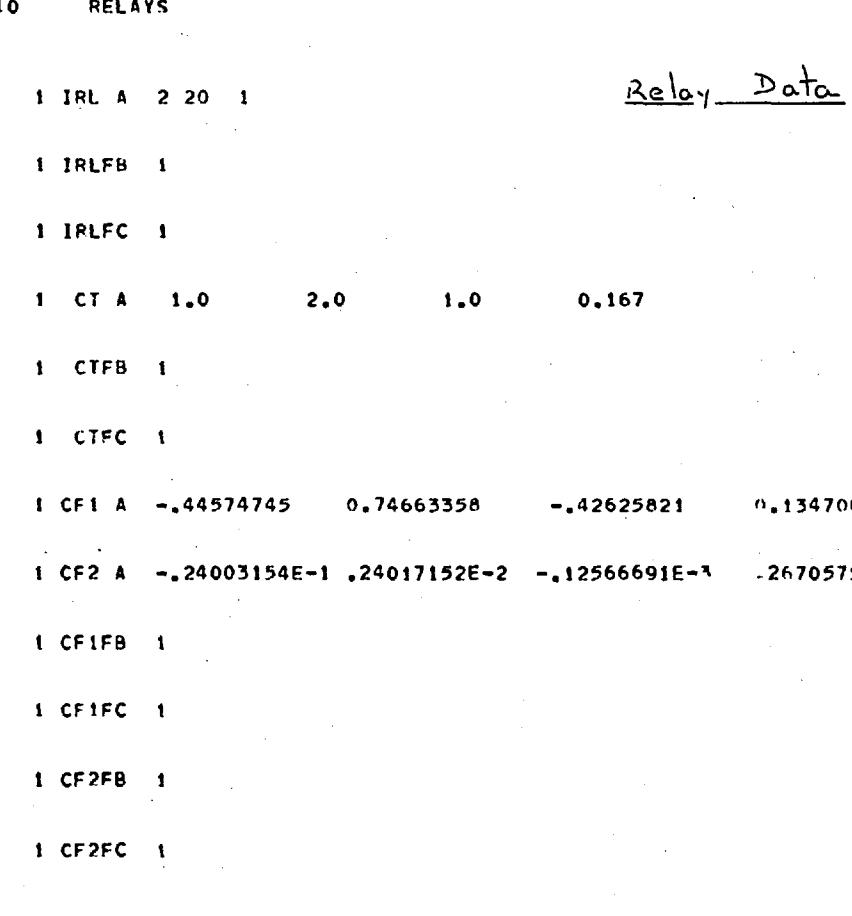

 $n_{\star}$ 1347061

-26705756E-5

 $5.7. n.1$ 

## $5.7. n.2$

ს<br>დ

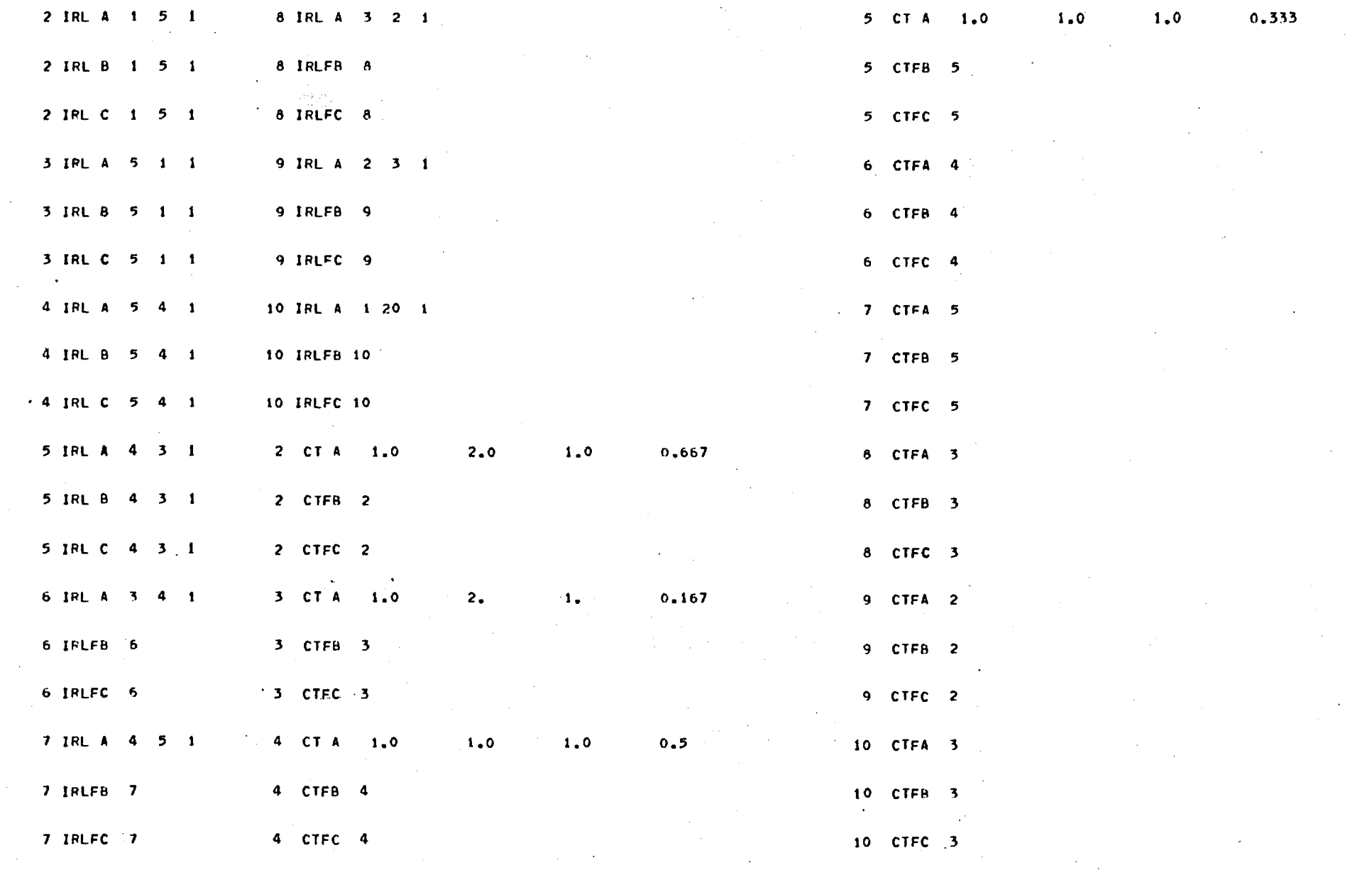

 $\ddot{\phantom{a}}$ 

5<br>1

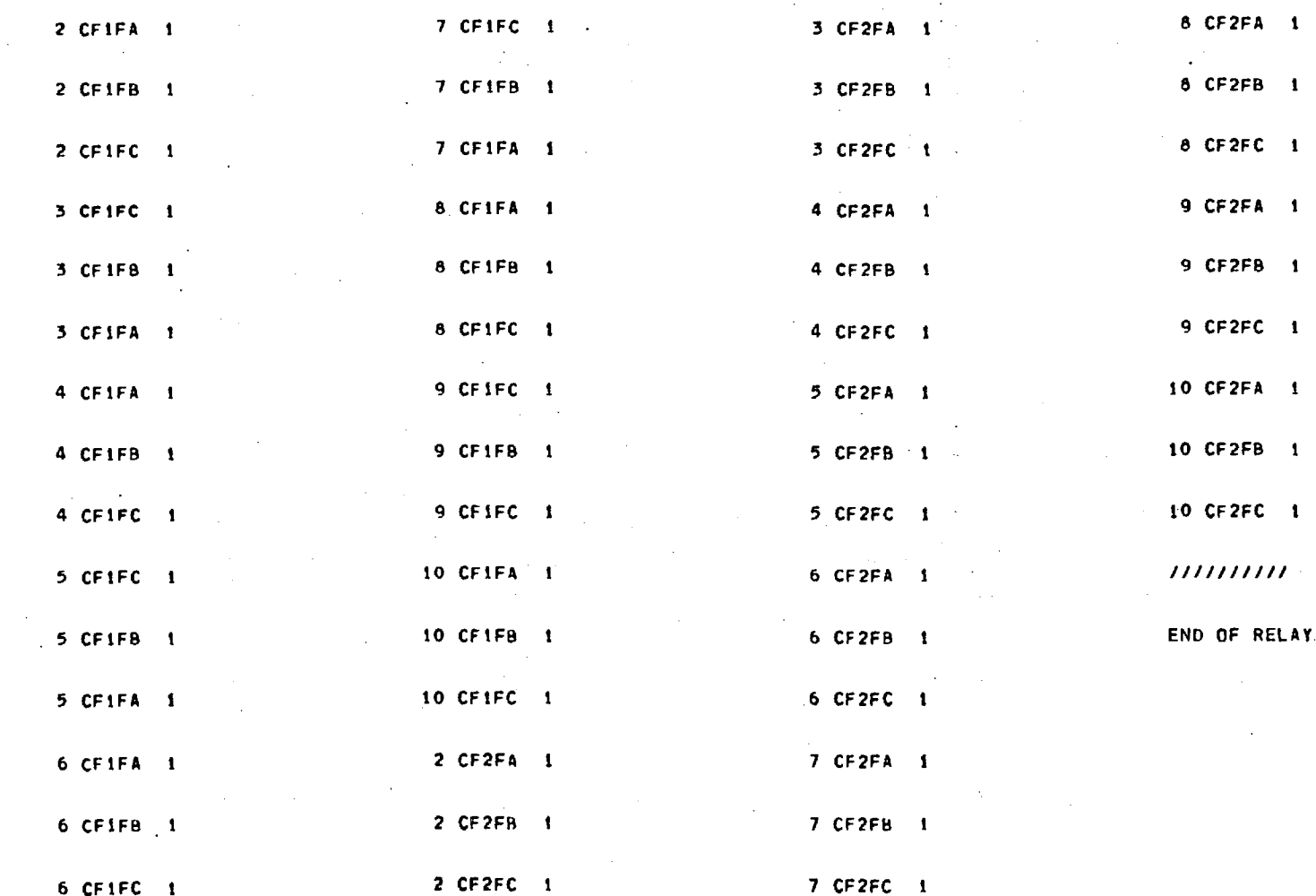

DATA

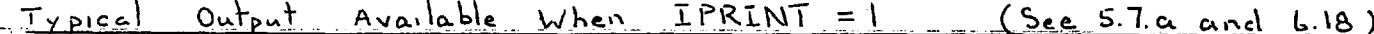

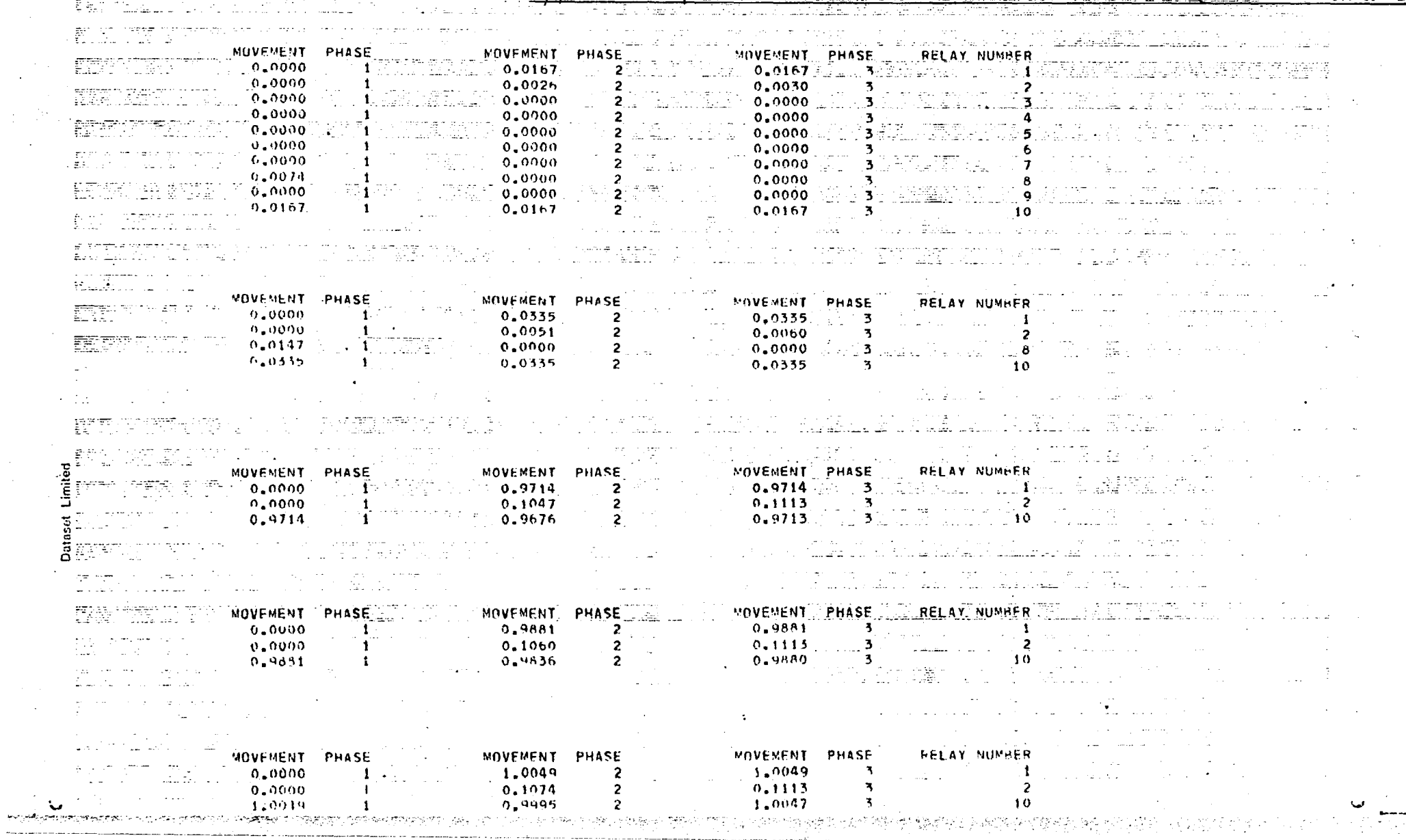

 $\sim$
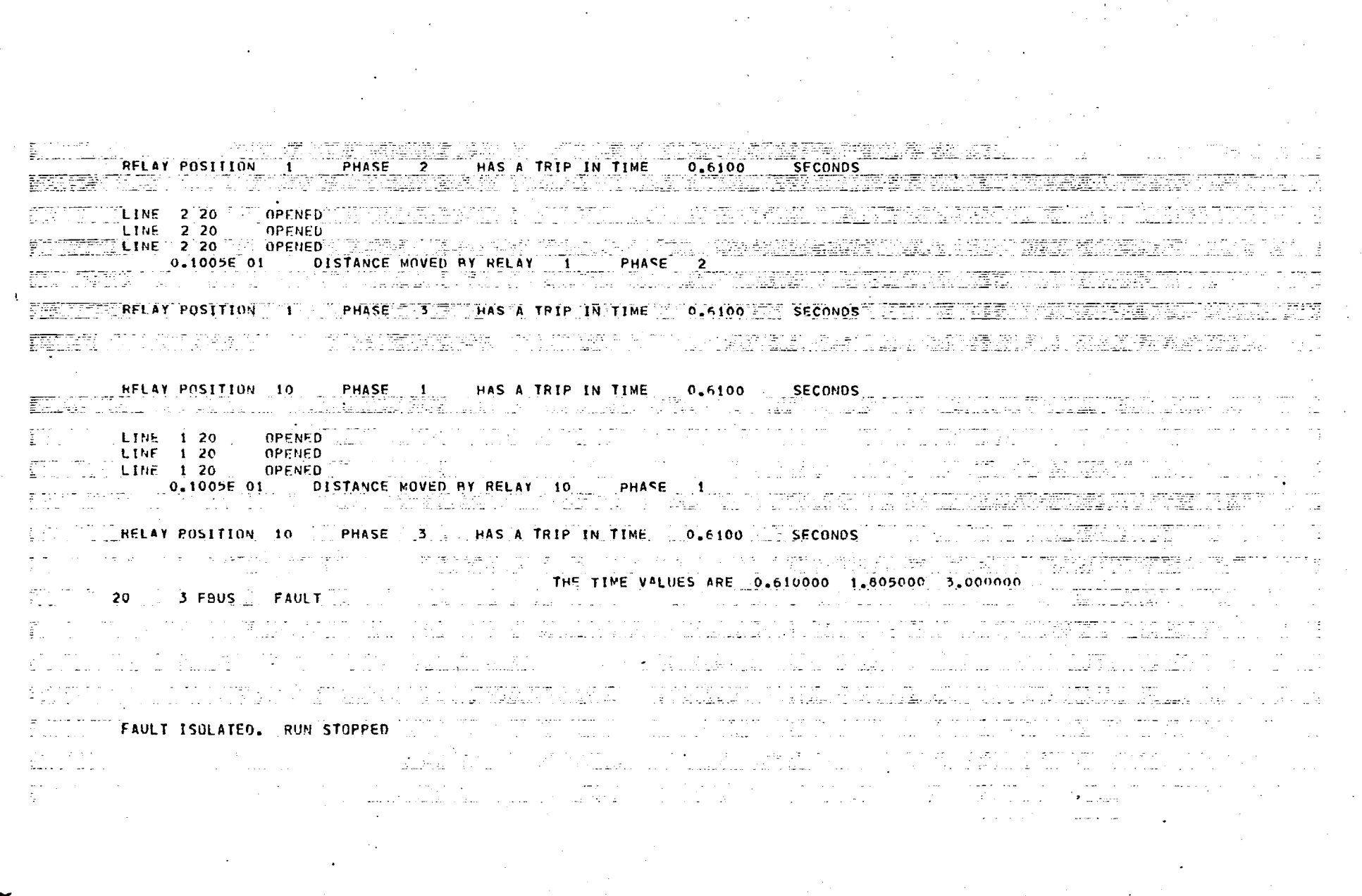

ות אותם *הספרי בין האין איינו הליא*ן הוא האי או היה

**CHAPTER**  $\overline{3}$  ÷.

# RELAY CHARACTERISTICS AND CURVE FITTING

#### 3.1 General

This work is based on an approach which uses the system conditions, as computed at three significant values of time - initially the times will be related to T" and T' of one of the machines within the system, to determine the behaviour of the system and the performance of the protection applied to that system. In order that this objective may be attained, it is necessary to know the behaviour of the system at times other than those specified above. This is achieved by generating a series of approximating functions which will allow currents, voltages and machine impedances to be evaluated at any required time.

The approximating functions for the currents and voltages are used with a further set of functions which represent the relay characteristics to reproduce the nrotection system performance.

### 3.2 Relay Characteristics

Nearly all overcurrent relays in use at the present time are induction disc relays, and although transistorised relays are increasing in number, they will only form a very small percentage of the total for the next decade or so. For this reason, the characteristics considered here are those of induction disc relays.

3.2.1 Overcurrent Relay Characteristics (15,16)

All induction disc relays have the same form of characteristic, typically as shown by *Fig. 3.1.* 

À

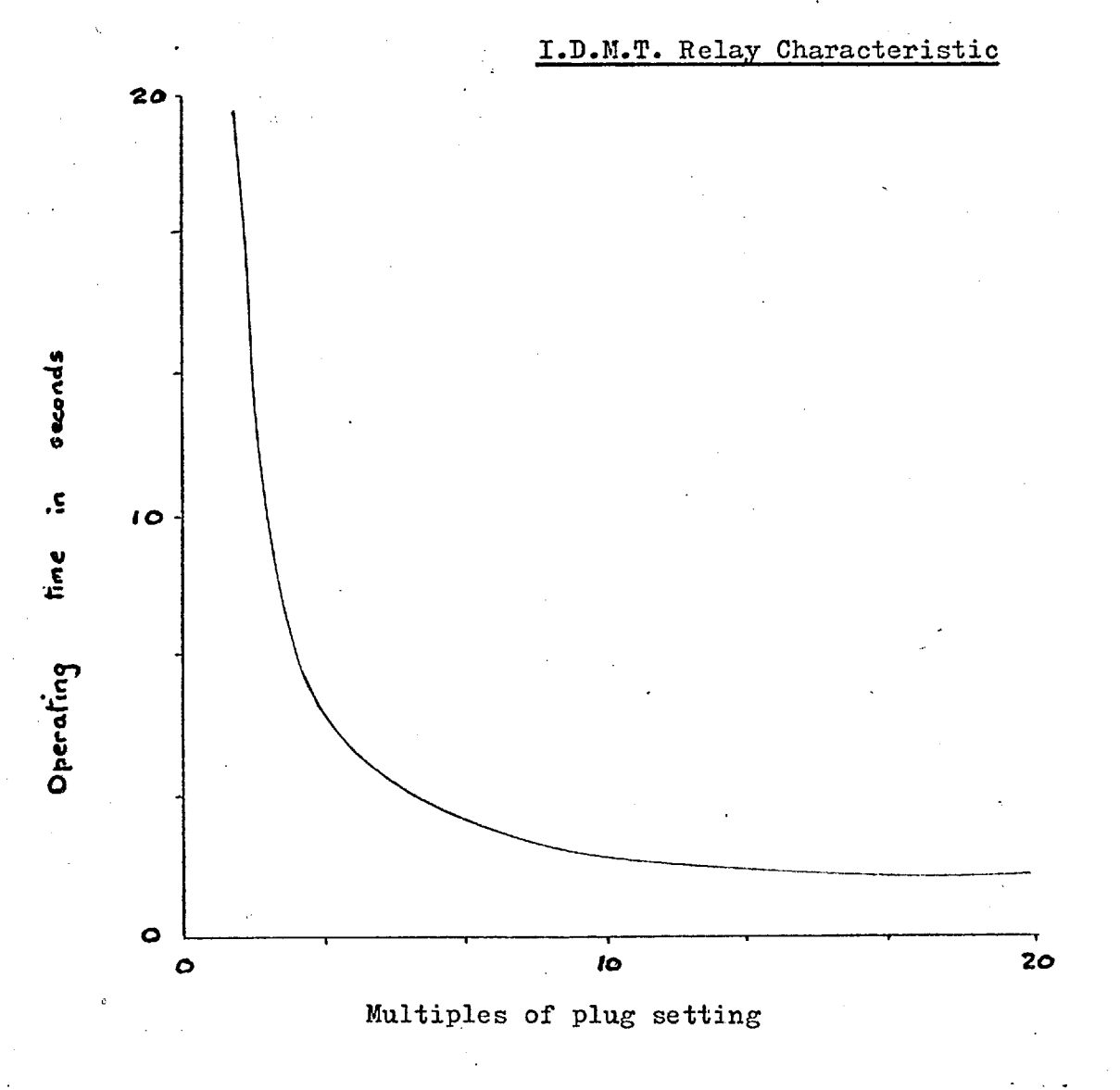

\_Fig. 3.1

This type of characteristic is known as an Inverse Definite Minimum Time (I.D.M.T.) characteristic. The characteristic can be divided into three distinct regions, as shown by Fig. 3.2.

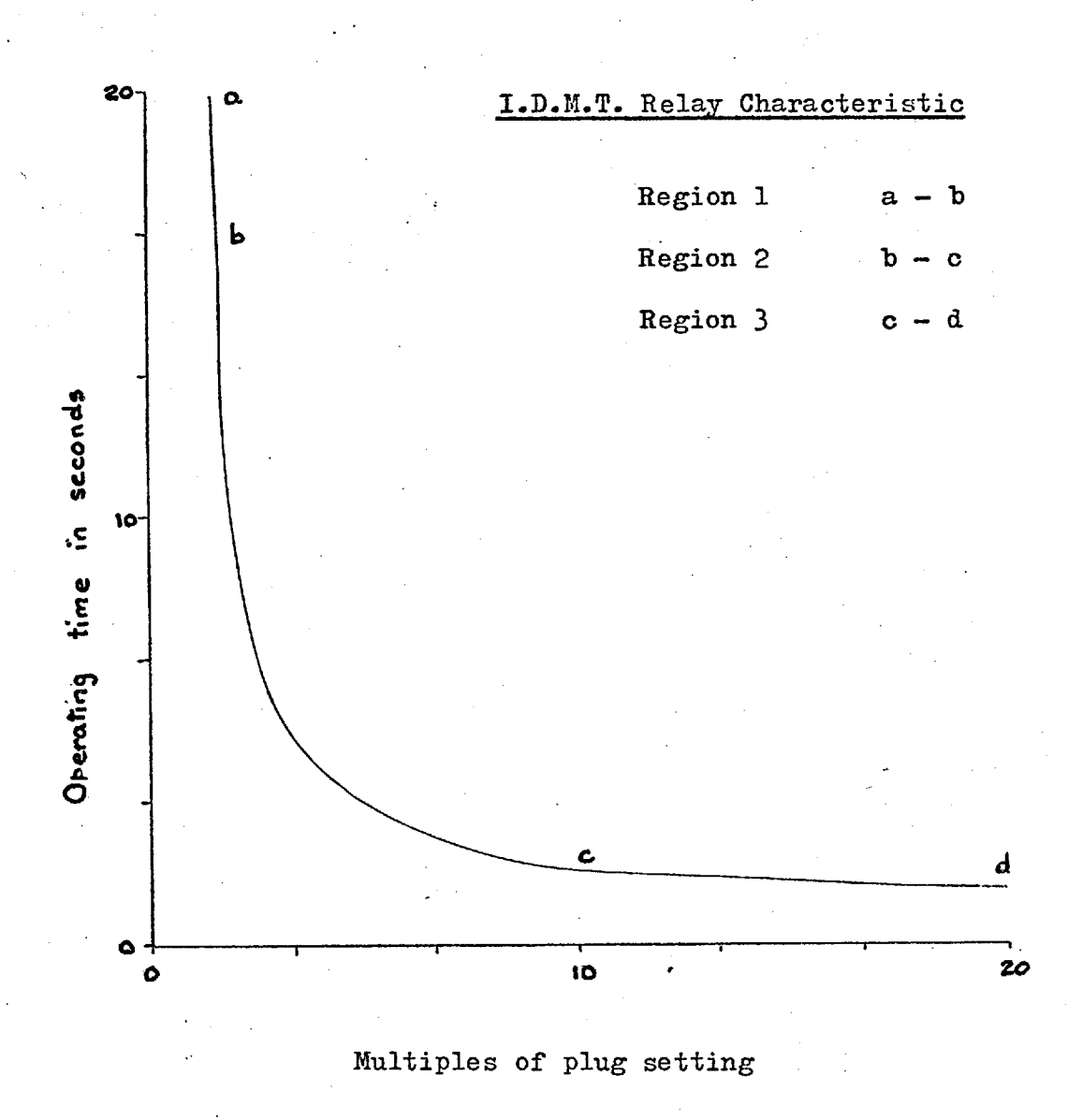

Fig. 3.2

Region 1. At low values of current the characteristic is determined by the effect of the restraining forces of the control spring.

Region 2. This is the inverse section of the

1-^

 $b b$ 

characteristic, and the relay is designed so that  $t = k/\overline{1}$ in this region.

Region 3. The region of definite minimum time. The relay performance on this section of its characteristic is determined by the magnetic saturation effects caused by the high values of current.

The time ordinate should, theoretically, be proportional to the time multiplier setting, but this is not possible at low current values because of the inertial properties of the disc. The error caused by this effect is known as 'pick up' error. When the disc is moving it will continue to move, owing to its momentum, after the current is switched off. It is, therefore, possible for a relay to operate after a fault has been cleared. This type of error is known as 'overshoot'.

The present U.K. practice is that these errors should be within the limits specified by B.S. 142. This means that the same characteristic curve may be used for any time multiplier setting and the relay performance will be within the B.S. 142 specification.

There are two major constraints on the functions which are used to generate these relay characteristics.

> 1. They must have sufficient accuracy to comply with the B.S. 142 specification

and 2. they should have a minimum of coefficients, consistent with (1) above; this reduces computer storage requirements and, subsequently, computing time.

### 3.2.2 Previous Work

Previous workers  $(17,18,19,21,23)$  have used three approaches to this problem.

1. A table look—up approach used by Graham and Watson (17), where the device characteristics are stored in table form, and some form of interpolation is used for intermediate values. This satisfies (1) above but not (2).

2. Special equations developed by Heiber (18), satisfy the accuracy constraint, but do not minimise the computation time, and are also difficult to produce.

3. A special type of polynomial fit, used by Albrect  $(19)$ , requiring 20 constants for each relay curve.

# 3.2.3 A New Approach to Relay Characteristic Approximation

The shape of the I.D.M.T. relay characteristic is of the same form as a curve which is generated by a simple rational function  $R(x)$ , where  $R(x) = 1.0/(b_1+b_2.x)$ . The method proposed, uses a rational function to generate the relay characteristics. A method of determining the coefficients

of an adequate function of this form is described in the following paragraphs.

## 3.3 Rational Functions (25)

**A** rational function is a function which has the form

$$
R(x) = \frac{a_1 + a_2x + a_3x \dots}{b_1 + b_2x + b_3x \dots}
$$
 (3.1)

For reasons of simplicity an initial approximation is derived, in which  $a_1 = 1$  and  $a_2 = a_3 = a_n = 0$ Thus

$$
R(x) = \frac{1}{b_1 + b_2 x + b_3 x \dots}
$$
 (3.2)

# 3.3.1 The Standard Method (25)

The standard method of obtaining a rational function approximation to a set of given data is as follows: for example, given the following data

 $x_1 = 1.0$   $x_2 = 2.0$   $x_3 = 3.0$  $y_1 = 10.0$   $y_2 = 5.5$   $y_3 = 4.667$ 

(from the function  $y = 6 + 4$ )  $x^*$ 

an equation is found, such that it generates a curve which misses the specified data points by + h. If h has the

minimum possible value, the approximating function is known as a mini-max rational function approximation, or as a Chebyshev approximation.

We have, therefore,

$$
y_k = \frac{1}{b_1 + b_2 x_k} + (-1)^{k+1} h
$$
 (3.3)

 $\mathcal{S}$ 

for a first order rational function approximation. Thus,

$$
y_1 = 10.0 = \frac{1}{b_1 + b_2 x_1} + h \qquad (3.4.1)
$$

$$
y_2 = 5.5 = \frac{1}{b_1 + b_2 x_2} - h \qquad (3.4.2)
$$

$$
y_3 = 4.667 = \frac{1}{b_1 + b_2 x_3} + h \qquad (3.4.3)
$$

rearranging, we have

$$
b_1 (y_1 - h) + b_2(y_1 - h)x_1 = 1
$$
 (3.5.1)

$$
b_1 (y_2 + h) + b_2 (y_2 + h) x_2 = 1
$$
 (3.5.2)

$$
b_1 (y_3 - h) + b_2(y_3 - h)x_3 = 1
$$
 (3.5.3)

These equations form a non-linear set in  $b_1$ ,  $b_2$  and h.

Using Cramer's Rule

$$
\begin{vmatrix}\n(y_1 - h) & (y_1 - h)x_1 & -1 \\
(y_2 + h) & (y_2 + h)x_2 & -1 \\
(y_3 - h) & (y_3 - h)x_3 & -1\n\end{vmatrix} = 0
$$
\n(3.6)

Substituting the values for  $x_k$  and  $y_k$  equation (3.6)

becomes

$$
4h^2 - 33.1h + 12.66 = 0
$$
 (3.7)

from which  $h = 4.15 + 3.74$ 

and taking the root with the smallest modulus gives

 $h = 0.41$ 

This value of h is then substituted into any two of equations (3.4), say (3.4.1) and (3.4.2) giving

$$
b_1(9.6) + b_2(9.6) = 1
$$
  

$$
b_1(5.9) + b_2(5.9) = 1
$$

hence  $b_1 = 0.039$  and  $b_2 = 0.065$ 

and the approximating function is

$$
y = \frac{1}{0.039 + 0.065x}
$$

Equation (3.8) is plotted with the original data function in Fig. 3.4.

 $(3.8)$ 

When more than three data points are given the 'exchange' procedure is adopted, that is, the values of  $b_1$ ,  $b_2$ and h are found using the first three data points. The differences between the given values of y and those generated by the prediction equation are then computed. The data pair giving the greatest difference (or error) is then used to replace one of the original data pairs, such that the correct sign of h is maintained. New values of  $b_1$ ,  $b_2$  and h are then computed.

Convergence is rapid, and an example with 30 data pairs required only three exchanges to determine the Chebyshev fit. (A Chebyshev fit is obtained when the error at each data point is  $\pm$  h).

The great disadvantage of this method is that a determinental equation has to be solved in order to obtain a value for h. When the order of the determinent is greater than 4 this is very difficult. However, it is possible to -evaluate the determinent using various values of h, until a value is found that gives  $\Delta = 0$ . I have not investigated this approach because it is more complex than my proposed method, and the advantages it offers are very small.

### 3.3.2 An Alternative Approach

•

The method of solution which is proposed by the author is as follows:

1) A value for  $h$  is specified in equation  $(3.5)$ 

*-1* z

- 2) The over-determined set of equations in  $b_1$  and b<sub>2</sub> are solved using the method of least squares.
- 3) The values of  $b_1$  and  $b_2$  obtained from (2) above are substituted in equations (3.5) which are solved by the method of least squares for an improved -value of h.
- 4) The procedure is repeated until satisfactory convergence is obtained.

For example, using the data of the previous example and setting the initial value of h to zero, equations (3.5) become:

> $10b_1$  +  $10b_2$  -1 = 0  $5.5b_1 + 11b_2 -1 = 0$  $4.667b_1 + 14b_2 -1 = 0$

Solving by the method of least squares

$$
b_1 = 0.0407, \qquad b_2 = 0.06185
$$

substituting these values into  $(3.5)$ , the method of least squares yields a new value for h,  $h_{new} = 0.025$ . Repeating the process

 $b_1 = 0.0396$ ,  $b_2 = 0.0640$ 

correct to 4 decimal places.. Subsequent iterations make changes in the 6th decimal place.

-7 3

If further terms are added to the rational function,

$$
R(x) = \frac{1}{b_1 + b_2x + b_3x^2 \cdots}
$$

a better approximation is obtained. Experience has shown that functions having 8 or 9 terms usually provide minimum error.

## 3.4 A Program for obtaining a Least Squares Approximation to a Chebyshev Rational Function Approximation to a set of given data points.

### 3.4.1 Summary

This program takes a set of ordered data and computes the coefficients of a first order rational function approximation. A second order function is then found, if the mean square error is reduced by this second function, a third order function is determined. This procedure is repeated until an increase in the order of rational function does not reduce the mean square error. The coefficients of the rational function giving a minimum value for the mean square error are printed as results, see 3.13.

## 3.4.2 To obtain an mth Order RF Approximation

For an mth order RF we have, with  $a_1 = 1$ ,  $a_2 = a_3 = 0$  etc.

$$
y_{k} = \frac{1}{b_{1} + b_{2}x_{k} + b_{3}x_{k} + \cdots b_{j}x_{k}} \qquad (-1)^{k+1} \cdot h \qquad (3.9)
$$

where  $j = (m + 1)$ 

Rearranging, and letting

 $c_1 = (y_1 - h), c_2 = (y_2 + h), c_3 = (y_3 - h)$  etc then,

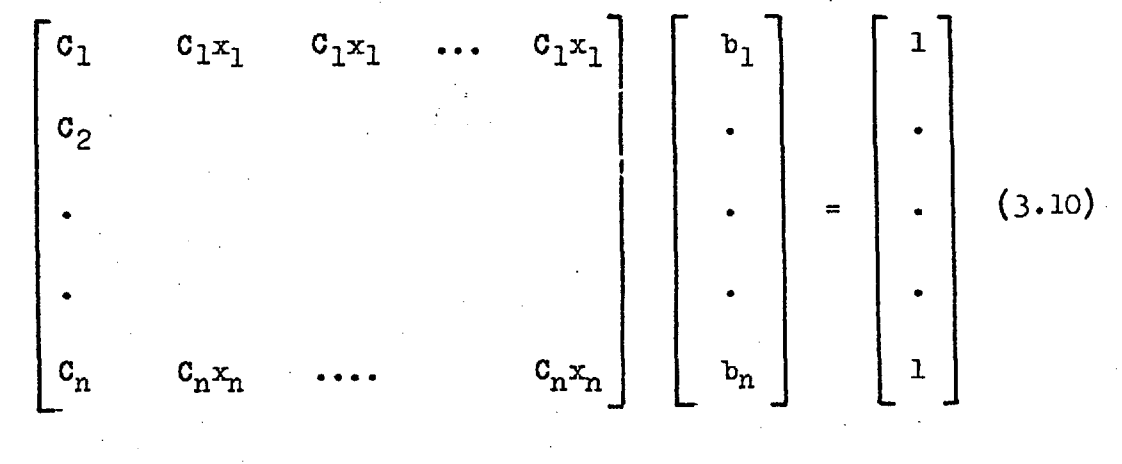

That is  $C \cdot D = B$ 

A least squares solution to equations (3.10) is obtained as  $2 \times$ follows:

> 1. Enlarge  $C$  by adding  $B$  as the  $(m+1)$ th column, to form a new matrix A.

2. Compute  $\underline{R} = \underline{A}^T \cdot \underline{A}$ . <u>R</u> is  $(m+1)x(m+1)$ 

3. Remove the last row.and column of  $R$  to form  $S$ .  $S$  is  $(m)x(m)$ .

4. The first m elements of the last column of R form a vector D.

5. Solve the m simultaneous equations

$$
\underline{\mathbf{S}} \quad \underline{\mathbf{b}} = \underline{\mathbf{D}} \tag{3.11}
$$

This completes the solution by the method of least squares, and the vector  $\mathbf{b}$  contains the required coefficients of the rational function.

نړ

## 3.4.3 Program Flow Chart

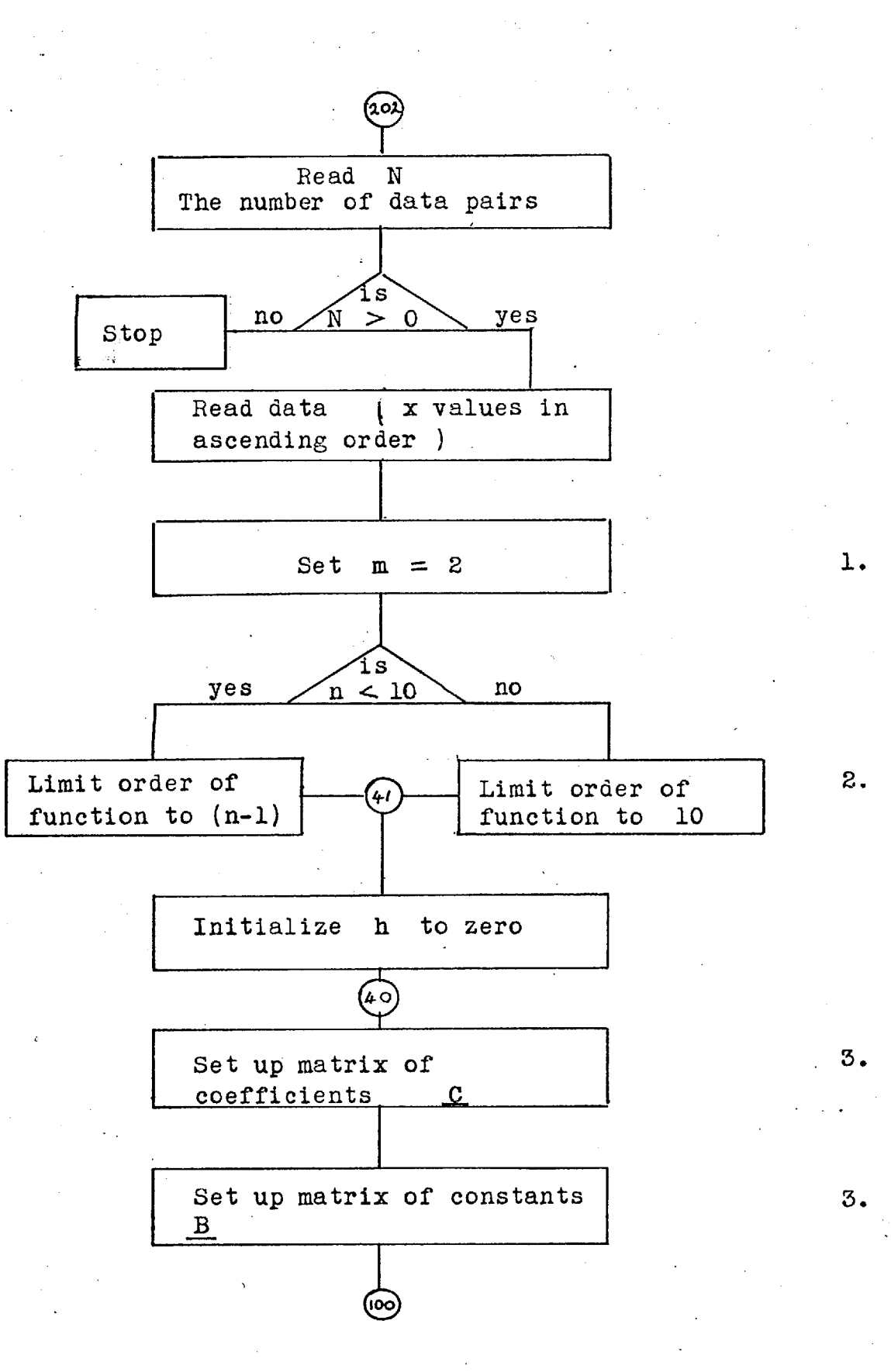

19

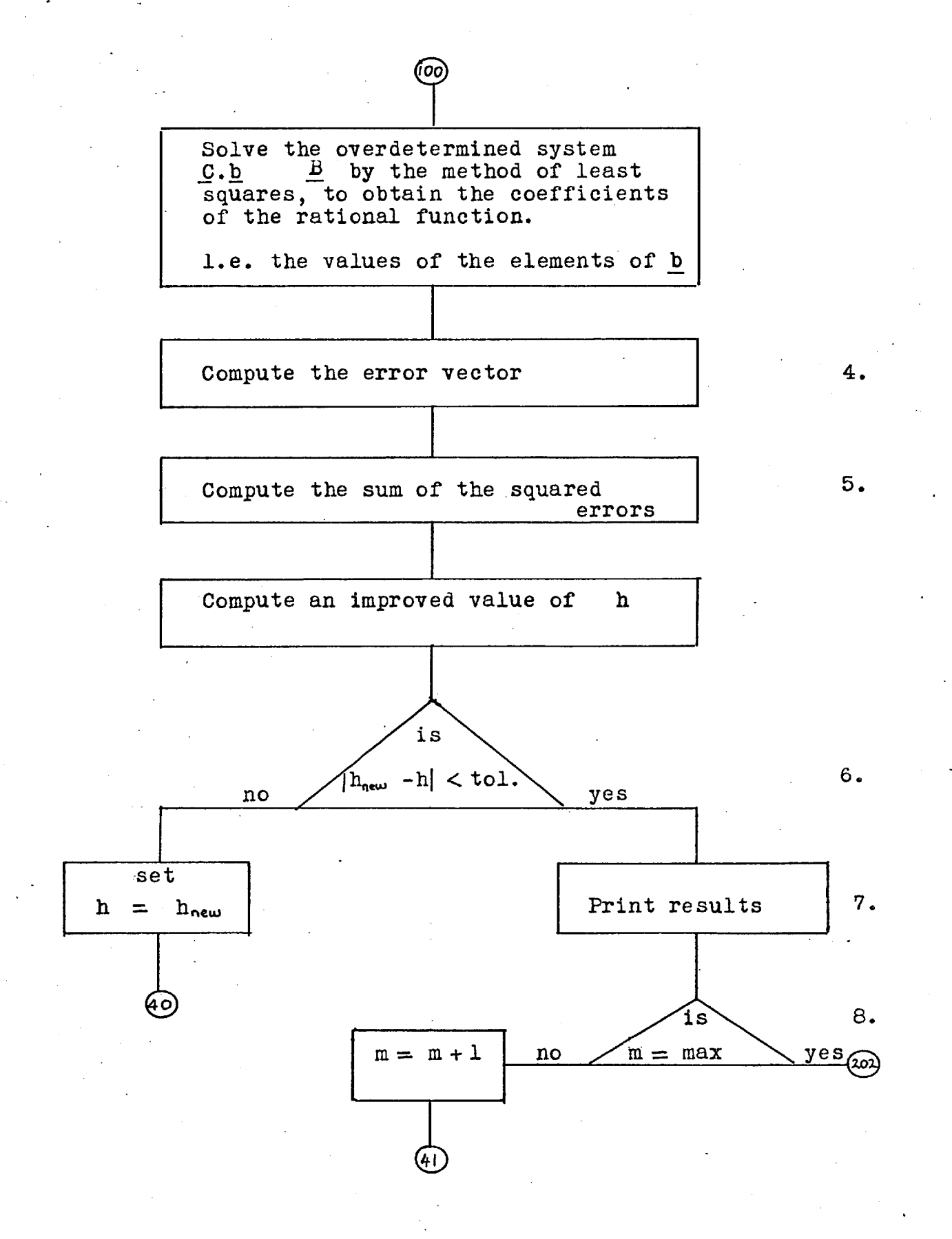

1. m is the number of coefficients in the rational function. m starts with a value of 2 i.e. the first function found is

$$
y = \frac{1}{b_1 + b_2 x}
$$

2. If there are less than 10 data points, the maximum value of  $m$  is limited to  $(n - 1)$ , otherwise m is limited to 10. That is, the maximum power of x in the rational function is 9.

3. Equations (3.10)

4. The error vector E is computed from

 $y_k$  – 1.0/(b<sub>1</sub> + b<sub>2</sub>x<sub>k</sub> + b<sub>3</sub>x<sup>2</sup><sub>k</sub> ...

- 5. The sum of the squared errors 2  $k = \frac{E}{k}$ This is computed for each rational function, and if a function of order (j+1) has a greater HSQ than the function of order j, computation stops and the next set of data is read in.
- 6. The iteration procedure stops when two consecutive values of h are within the tolerance, (0.0001).
- 7. See typical output, sections 3.5.1 and 3.13.

8. At this point comparison of the sum of the squared errors is made. If the new value of HSQ is less than the previously computed value, m is increased by one, otherwise the program returns to program statement number 202.

### 3.5 Results

Fig. 3.3 shows a very inverse type of relay characteristic. On the scale of this diagram the 4th order rational function approximation cannot be distinguished from the original data curve. For comparison, the optimum (5th order) polynomial approximation is also shown. This type of polynomial approximation is completely inadequate for relay characteristic approximation since the errors are relatively large -  $100\%$ , and also of alternating in sign.

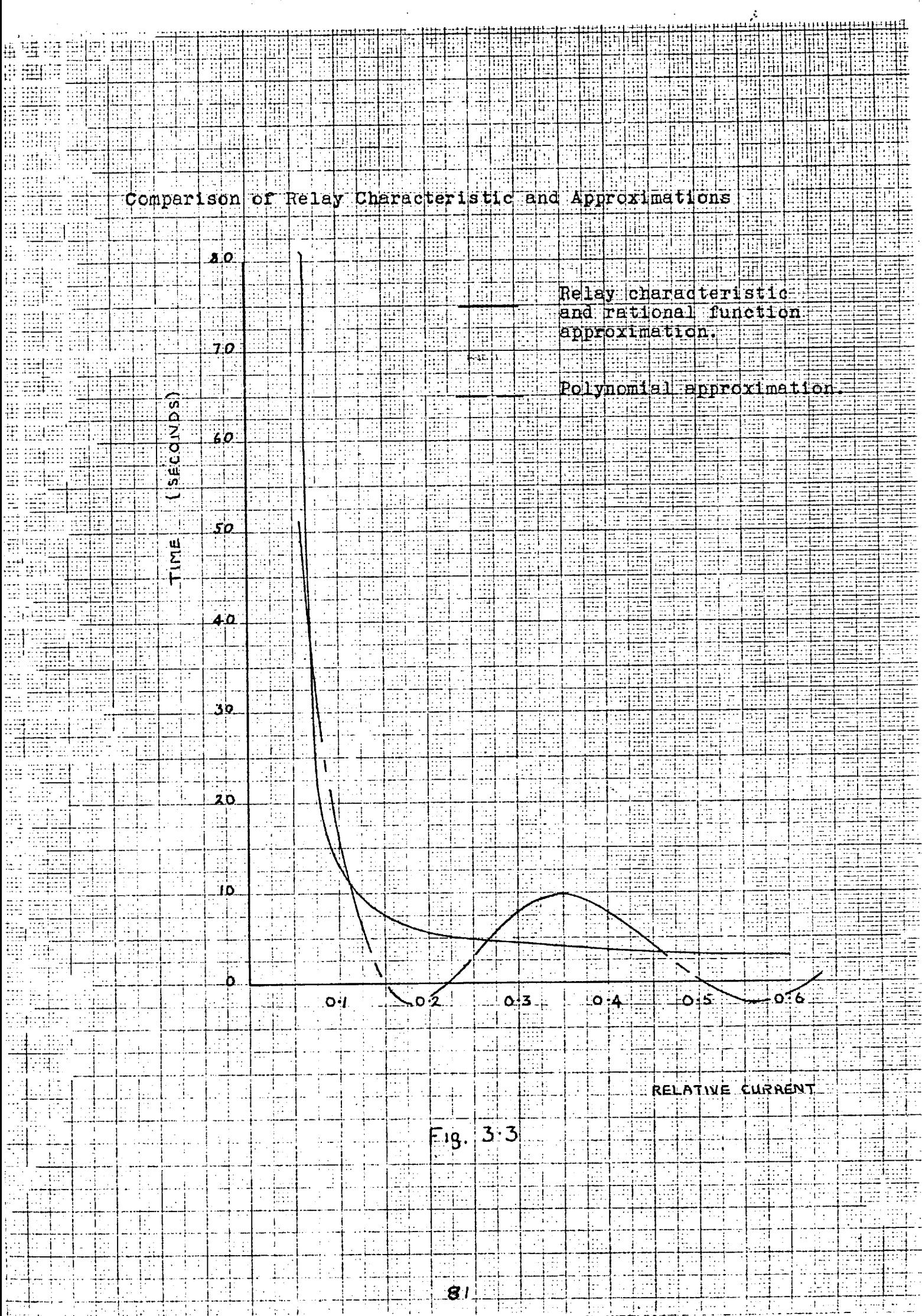

 $\frac{1}{2}$ 

 $\gamma$ 

# 3.5.1 Computer output for very inverse (Type TJX) Relay Characteristic Approximation

The most accurate approximation for this relay characteristic was obtained from a function having six coefficients, as follows:

> $b_1 = -0.164270$   $b_2 = 3.938397$  $b_3 = -18.768524$   $b_4 = 48.478347$  $b_5$  = - 58.841201  $b_6$  = 26.629024

> > Estimated

Error

 $\hat{\mathcal{L}}$ 

Characteristic values correct to two decimal places are:

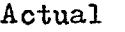

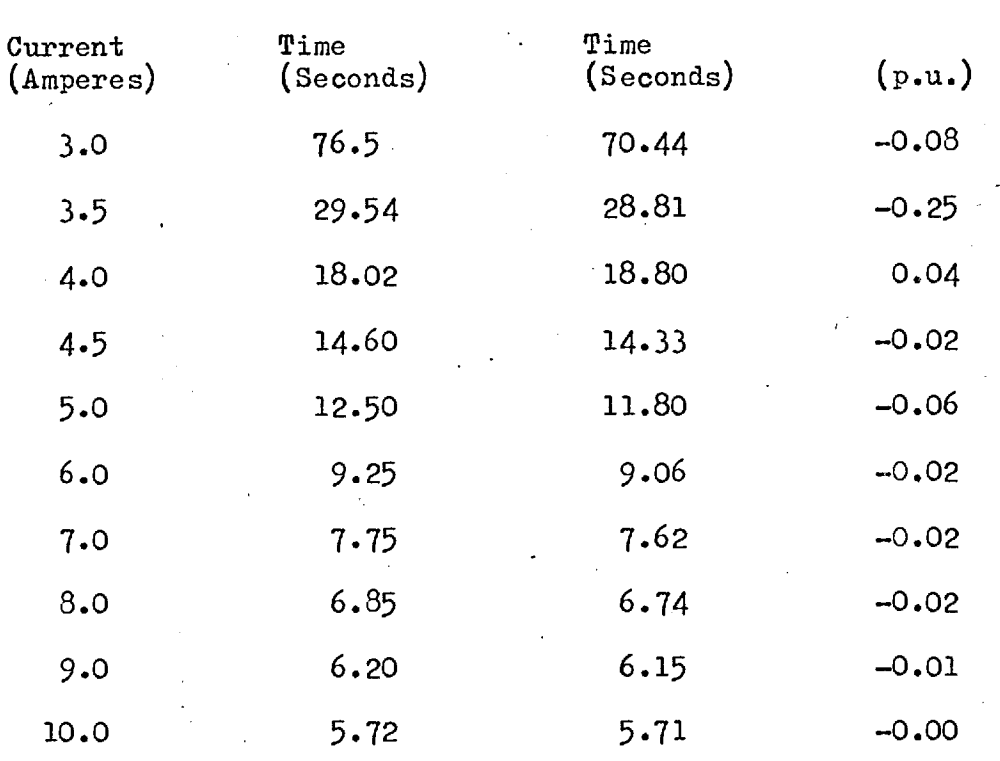

# 3.6 Exponential Approximations

## 3.6.1 Preamble

Currents and voltages of electric power systems tend to decay in an exponential manner, also, the shape of the relay characteristics previously discussed are not dissimilar to exponential curves. For these reasons exponential approximations were investigated.

 $3.6.2$  Prony's Method  $(26)$ 

Let  $f(x)$  be a function which is tabulated at equal intervals  $f(0)$ ,  $f(1)$  ...  $f(2n-1)$ . Then, in general, for an exponential approximation

$$
f(x) = \sum_{k=0}^{n} c_k \exp(\lambda_k x)
$$

$$
= \sum_{k=0}^{n} c_k \mu_k^{x}
$$

where  $C_k$ ,  $\lambda_k$  and hence  $\mu_k$  are unknown real parameters which have to be determined. The problem is non-linear, but a solution may be obtained by the use of Prony's method, as follows:

Let  $\mu$ ,  $\mu$ ,  $\ldots$   $\mu$  be the roots of the algebraic equation

$$
\mu^n + \alpha, \mu^{n-1} + \ldots
$$

 $(3.13)$ 

 $\alpha_n = 0$ 

(3.12)

83

Then

$$
f(n) + \alpha, f(n-1) \dots \alpha, f(0) = 0
$$
  
f(n+1) + \alpha, f(n) \dots \alpha, f(1) = 0  
.  
.  
.  

$$
f(2n-1) + \alpha, f(2n-2) \dots \alpha, f(n-1) = 0
$$

(3.14)

The roots  $\mu_1$ ,  $\mu_2$ .... $\mu_n$  of equation (3.13) are computed and then any n of the linear equations (3.12) are solved for the coefficients  $c_k$ .

For example, using the data of the previous illustrative example on page

$$
x_1 = 1
$$
  $x_2 = 2$   $x_3 = 3$   
 $x_1 = 10$   $y_2 = 5.5$   $y_3 = 4.67$ 

Fpom (3.14)

$$
f(1) + \alpha, f(0) = 0
$$
  

$$
f(2) + \alpha, f(1) = 0
$$

(Note the x values have been transformed to  $(x-1)$ )

Therefore,

 $5.5 + \alpha$ , 10 = 0  $4.67 + \alpha_1 5.5 = 0$ 

solving by least squares  $\alpha$ , =  $-0.62$ and hence  $\mu$  - 0.62 = 0, therefore,  $\mu$  = 0.62 From (3.12)  $\mu$  = exp(  $\lambda$  ), thus

$$
10 = 0.62^{0} c_{1}
$$
  

$$
5.5 = 0.62^{1} c_{1}
$$
  

$$
4.67 = 0.62^{2} c_{1}
$$

and again by least squares,  $C_1 = 9.92$ . Thus a first approximation is  $y = 9.92 \mu^2$  or  $y = 9.92 \text{exp}(-0.475x)$ . This function is plotted on Fig.3.4 with the original data function and the rational function approximation, so that a direct comparison may be made. Typical results, obtained by the use of this method are shown in section 3.13.

38  $\mathcal{L}^{\text{max}}_{\text{max}}$ 퍅 Ш ÷ Ŧ Ŧ  $\mathbf{s}$ on  $\pm$ ima Compar Func ď Α למ of alt i ti aï E pon ń ា Ó EH I ∙i : IJ l S  $\mathbf{1}$ Ħ. Rational Æ mm Exponential enne  $\overline{b}$ <u>Data</u>  $\mathbf{x}^2$ 4jid  $\theta$   $\theta$ ₩ d. 86 려 ÷ Ŧ  $\frac{9}{10}$ L H.  $\frac{1}{2}$  $8 - 9$ П 11 तात Ξ. Ð Ť. 7-0 ₩ Œ J Ξ Ë া 60 Ħ V. : 1:: 8 भा 41 ÷ β⊞ 5.0 Ë 扣 9Ė नः 4-0 리도 明 748 H ίb  $\vdots$ ζó. I  $\alpha$  .  $\frac{1}{2}$ ₩  $|2|0|$ Ŀ D Æ esti  $\frac{1}{2}$ EI i.<br>Al Ţ. 非표 ĴΞ.  $3.4$ Fig. ilir.<br>Hii 라는 Ŧ ÷ Ħ  $\overline{\mathbb{R}}$ E  $\mathbf{E}$ þ. EL. Œ 4. -11.1 පිරි  $\frac{1}{2}$ hii.

## 3.7 Exponential Approximation 2

The disadvantages of the exponential approximations produced from Pronyts method made it necessary to investigate other methods of producing, if possible, more general exponential approximations. It is reasonable to assume that the currents and voltages of an electrical power system will decay in terms of a function having two coefficients, i.e.

$$
I(t) = A \cdot \exp(\alpha_1 t) + B \cdot \exp(\alpha_2 t) \qquad (3.15)
$$

Then

$$
I_1 = I(0) = A + B
$$
 (3.15.1)  

$$
I_2 = I(t_1) = A \cdot exp(\alpha_1 \cdot t_1) + B \cdot exp(\alpha_2 \cdot t_1)
$$
 (3.15.2)

$$
I_3 = I(t_2) = A.\exp(\alpha_1 \cdot t_2) + B.\exp(\alpha_2 \cdot t_2)
$$
 (3.15.3)

Let 
$$
\exp(\alpha_1) = Z_1
$$
 and  $\exp(\alpha_2) = Z_2$  (3.16)  
hence

$$
\mathbf{I}_1 = \mathbf{A} \qquad \qquad \bullet \quad \mathbf{B} \qquad (3.16.1)
$$

$$
I_2 = A.Z_1^{\dagger 1} + B.Z_2^{\dagger 1}
$$
 (3.16.2)

$$
I_3 = A.Z_1^{\dagger 2} + B.Z_2^{\dagger 2}
$$
 (3.16.3)

rearranging equations (3.16.1) and (3.16.2) and substituting into (3.16.3) gives:

$$
I_3 = A. z_1^{t_2} + (I_1 - A). \begin{bmatrix} I_2 - A. z_1^{t_1} \\ I_1 - A \end{bmatrix}^{(t_1|t_1)}
$$
 (3.17)

Note: If a 'real' solution is to be found  $Z_2 = \exp(\alpha_2)$  must be positive, and if  $A > I_1$ then  $A.Z_1 > I_2$ , or if  $A \lt I_1$  then  $A. Z_1 \leq I_2$ .

Equation  $(3.17)$  can be solved for a given value of A, to determine  $Z_1$ , the values of B and  $Z_2$  are then found from (3.16.2) and (3.16.1.)

For example if

 $I(0) = 10$  $I(0.9) = 5$  $I(1.9) = 2$ 

Choose any reasonable value for  $A$ , say  $10.5$ , then from equation  $(3.17)$ , Z<sub>1</sub> = 0.50 (approximately). Any method which is suitable for non-linear equations may be used to obtain the value of  $Z_1$ . Hence  $Z_2 = 1.27$  and  $B = -0.5$ . The equation thus obtained is:

 $I_k = 10.5 \exp(-0.693t_k) - 0.5 \exp(-0.239t_k)$ 

This method has the advantage that the values of the independent variable do not have to be equally spaced, as for Prony's method.

### 3.8 Exponential Approximation 3

It is possible to use the above method to derive a more simple exponential approximation

$$
I(t) = A + B \cdot exp(\alpha \cdot t) \qquad (3.18)
$$

However, experience has shown that equations (3.15) and (3.17) have a serious disadvantage in that the computation of the coefficients has to be made to an accuracy of at least 30 decimal places. It was therefore decided that a more stable function would be used to approximate the current and voltage decay.

## 3.9 An Alternative Approach

The exponential approximating functions have proven to be too unstable for practical usage. The coefficients A and B take values between  $\pm$  10<sup>20</sup> for typical data values, and it is not possible to obtain sufficient accuracy when differences are required, i.e.  $A - B \cdot e^{\alpha t}$ 

Intuitively, the following function was chosen

$$
I(t) = A + B \cdot t + C \cdot t^{\frac{1}{2}}
$$
 (3.19)

The coefficients of  $(3.18)$  are easily determined, since the values of the currents and voltages are always available at three distinct values of time.

Equation (3.18) is, therefore, used to form three-linear simultaneous equations from which the values of A, B and C are determined.

For comparison, the following table lists the values of two exponential functions and the corresponding results obtained from the approximating functions.

Function  $f_1 = 10 \cdot \exp(-0.3t) + 2 \cdot \exp(0.2t)$ Function  $f_2 = 2 \cdot \exp(-t) + 1 \cdot \exp(-2t)$ 

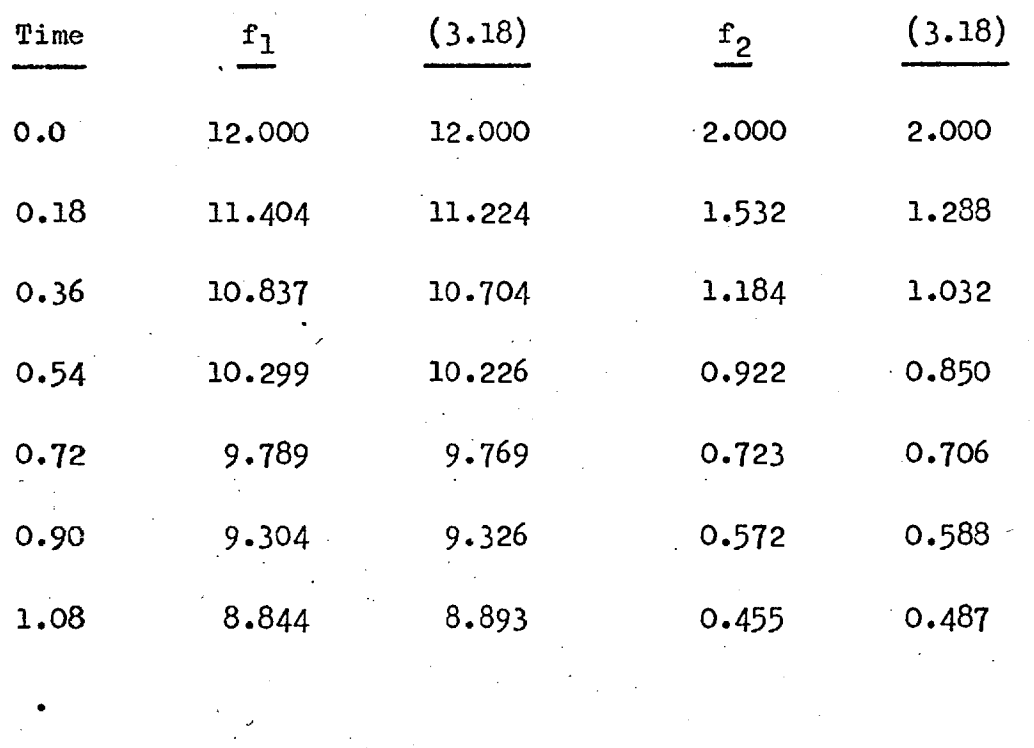

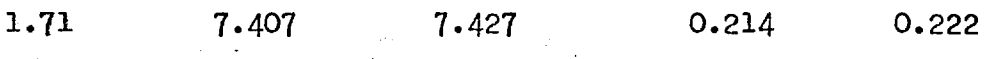

With this function there are no stability problems and an exact fit is obtained at the three data points.

## 3.10 Impedance Relays

The impedance relay model used in this work has a typical three zone characteristic, with directional facility.

For example

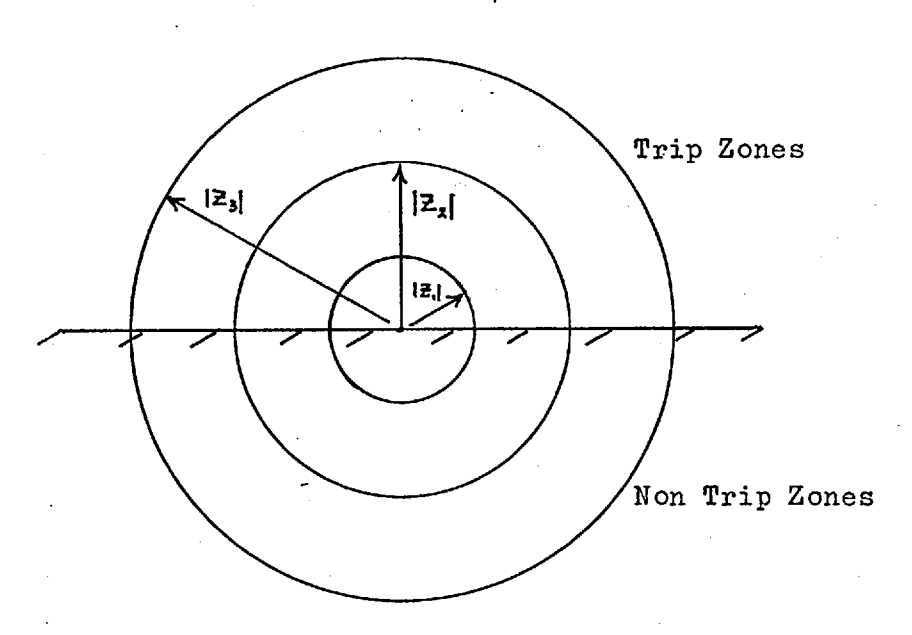

Fig. 3.5

The following data is therefore required for each relay:

1. [Z] for each zone

2. Trip time for each zone

3. Directional indication, if any.

-91

## 3.10.1 Earth Fault Detection

The method adopted for earth fault detection is known as Residual Current Compensation. The impedance equation<sup>30</sup> is, therefore,

$$
z_1 = \frac{v_{AE}}{r_A + r_0(\frac{z_c}{z_1} - 1)}
$$

 $V_{\wedge}$ e  $I_A + (I_A + I_B + I_C) \frac{(-1)}{3}$ 

where  $Z_1$  is the impedance seen by the relay and

$$
k = z_0 / z_1
$$

For reasons of simplicity the present program uses a constant value of 2.0 for k.

### 2.10.2 Phase to Phase Faults

For phase to phase faults the voltage across the two faulty phases and the phasor difference of the currents in the faulty phases are applied to the relay. For a fault on phases B and C, the relay will see

$$
Z = \frac{V_{BC}}{I_B - I_C}
$$

 $(3.21)$ 

 $(3.20)$ 

# 3.11 Determination of I.D.M.T. Relay Movements

As has been previously shown in this chapter it is possible to determine equations for the system currents, and for the relay characteristics. The following procedure uses these equations to calculate the movement of the relay contacts during any given time interval. The relay characteristic is a function of current,

$$
\mathbf{T} = \mathbf{f}_1(\mathbf{I})
$$

where T is the time taken for the relay contacts to close. The relay current is also a function time,

 $I = f_2(t)$ 

#### hence,

$$
T = f_1(f_2(t)) = f_3(t)
$$

The distance moved, DM, by the contacts during a small interval dt is given by,

$$
DM = \frac{dt}{f_3(t)}
$$
 per unit.

Therefore, the total distance moved by the relay contacts during an interval  $\mathcal U$  is

$$
DM = \int_{0}^{t} \frac{dt}{f_{3}(t)}
$$
 (3.22)

For example, if  $f_1(I) = \underline{\qquad}$  $a + bI$ 

and  $f_2(t)$  = Aexp(- $\lt t$ ), the distance moved during an interval  $t_1$  to  $t_2$  is given by

$$
DM = \int_{t_1}^{t_2} (a + c \cdot exp(-\alpha t)) dt
$$

This program uses Simpson's Rule to evaluate this integral, and the functions F1, F and F2 to evaluate  $f_3(t)$  for the single line to earth, line to line and double line to earth faults respec+ively, see 6.43.

### 3.12 Determination of Impedance Relay Performance

Equations (3.20) and(3.21) are used, depending on the type of fault, to evaluate the impedance seen by the relay. This value of impedance is compared with the relay characteristic, impedance and time values, and the appropriate action is taken, see 6.19.

3.13 Listed. Relay Characteristics — Actual and Approximations

The following lists included the coefficients of the approximating functions, the specified function values and the estimated values.

*4-* 

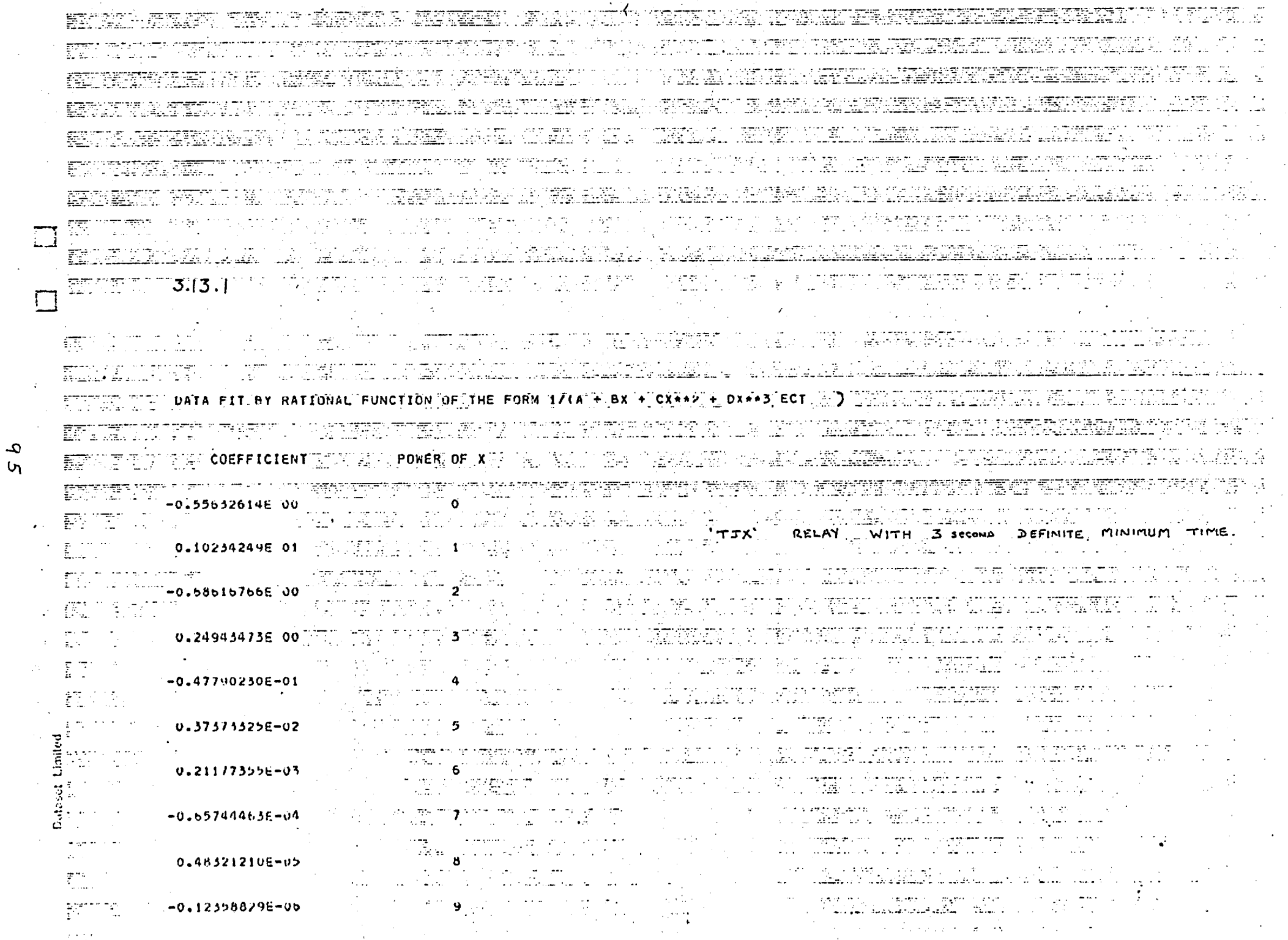

Á.

 $\mathcal{L}_{\mathcal{F}}$ 

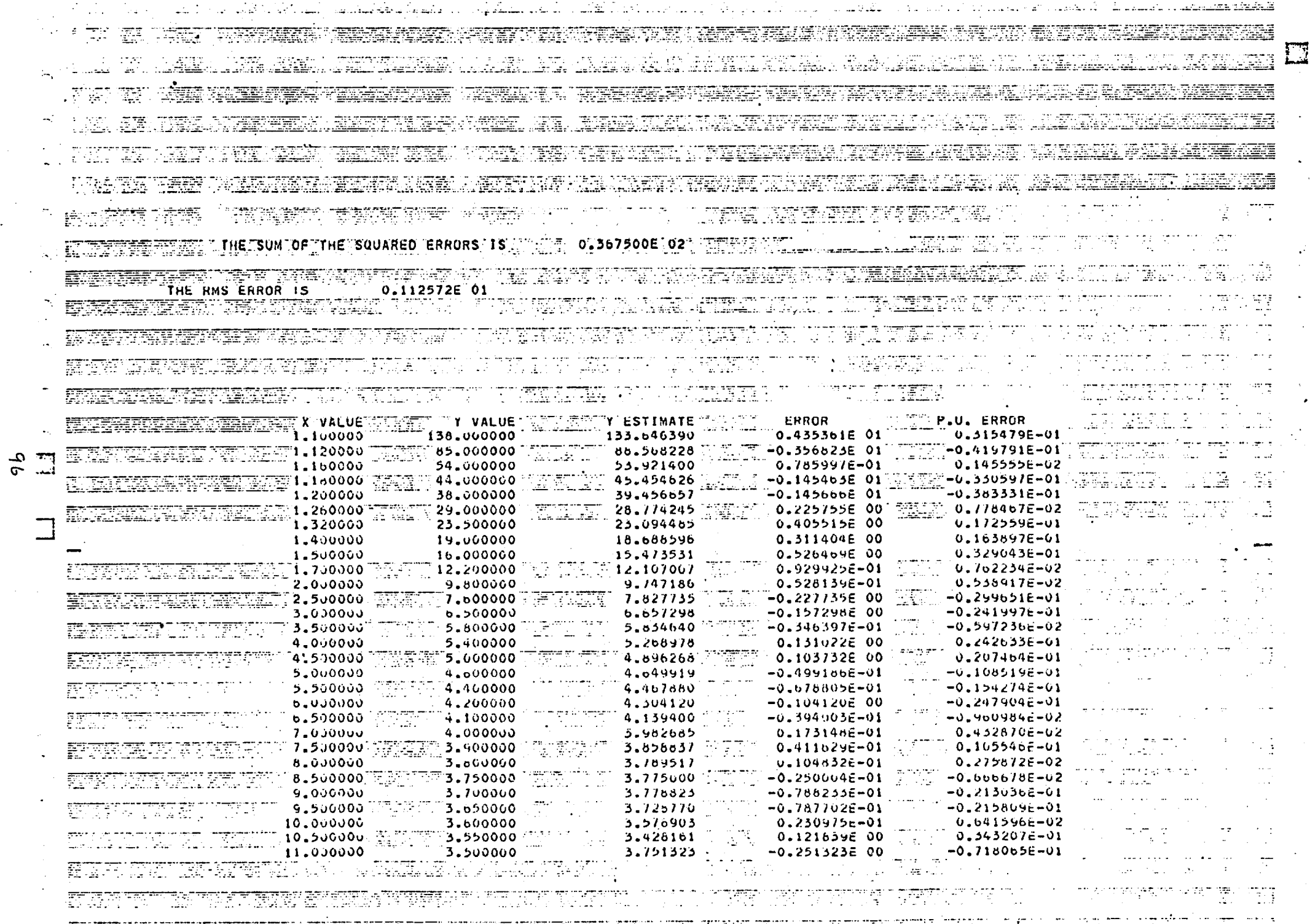

الأساسيونية

**K**UNGKAN MENGENTUK KERUPAN MENGENTUK KELAH TERUKAN TERUKAN TERUKAN KERUPAN KERUPATAN SER

 $\bullet$ 

ليتبسنه

riam sh

ال المدار المدينة العربية العصود المؤدنة المدينة المدينة المدينة المدينة المدينة المدينة المدينة المدينة المؤدن

سیاسا استانیاستان مسلم پاری است. دیگر م<br>آرام استانی  $\sim 4-4$  $\label{eq:1} \text{cos} \left( \mathbf{r} \right) = \left( \mathbf{r}_1 \mathbf{r}_\text{H} \right) \left( \mathbf{r}_1 \right) \left( \mathbf{r}_1 \right) \left( \mathbf{r}_2 \right) \left( \mathbf{r}_2 \right) \left( \mathbf{r}_1 \right)$ 

 $\sim 100$ 

 $\mathcal{L}$ 

DATA FIT BY RATIONAL FUNCTION OF THE FORM I/ (A + BX + CX\*\*2 ETC)  $\bullet$  $3.13.2$ **COEFFICIENT** PUWER OF X 0.021962  $-0.052511$ 1 0.039642 27 RATIONAL FUNCTION APPROXIMATION  $-0.001767$ 3 TYPE  $CDC$ **PELAY**  $-0.000166$  $0.000018$ 5. -0.000000 THE SUM OF THE SQUARED ERRORS IS 0.864394E 00 15 0.200000 H. **X VALUE Y VALUE Y ESTIMATE** ERRUR P.U. ERROR 1.50000Ö 38,750007 36.860099 -0.110092E 00 -0.2841106-02 2.000000 17.500003 16.0/1154 0.628847E 00 0.3593418-01 2.500000 9.250001  $9.433944$  $-0.183943E00$  $-0.198857E - C1$ 3.000000 5.650000 6.074563  $-0.444563E 00$  $-0.706037E-01$ 3.500000  $-0.115878E00$  $-0.275900E - 01$ 4.200000 4.315876 4.000000 3.250000 3.256164  $-0.610466E - 02$  $-0.187835E-02$ 2.572919 4.500000 2.650000 0.770804E-01 0.2908696-01 2.200000 5.000000 2.106093 0.939064E-01  $0.426647E - 01$ 5.500000 1.800000 1.772511  $0.274603E - 01$  $0.1521126 - 01$  $6.000000$  $0.244042E - 01$  $0.1573336 - 01$ 1.550000 1.525535 6.500000 1.330000 1.337328  $-0.732652E-02$  $-0.5510176 - 02$ 7.000000 1.150000 1.190419  $-0.4041936 - 01$  $-0.3514726 - 01$ 7,500000 1.000000 1.073380  $-0.733806E - 01$  $-0.733806E - 01$ 8.000001 0.900000 0.978470  $-0.8718926 - 01$  $-0.7647036 - 01$ 8.500001 0.800000 0.900268 -o.1002886 00  $-0.125360E$  00 9.000001 0.834973  $-0.128342E 00$ 0.740000  $-0.949737 = -01$ 9.500001 0.700000 0.777705  $-0.7970546 - 01$  $-0.113664E$  CO 10.000001 0.660000 0.732390 -0.5239038-01  $-0.770446E - 01$ 10.500001 0.640000 0.691455  $-0.803986E-01$  $-0.5145516 - 01$ 11.000001  $0.600000$ 0.655710  $-0.557101E-01$ -0.9285036-01 11.500001  $-0.951052E-01$  $[0.570000]$  $0.624255$  $-0.5425556 - 01$ 

 $\Omega$  $\overline{\phantom{0}}$ 

٠.,
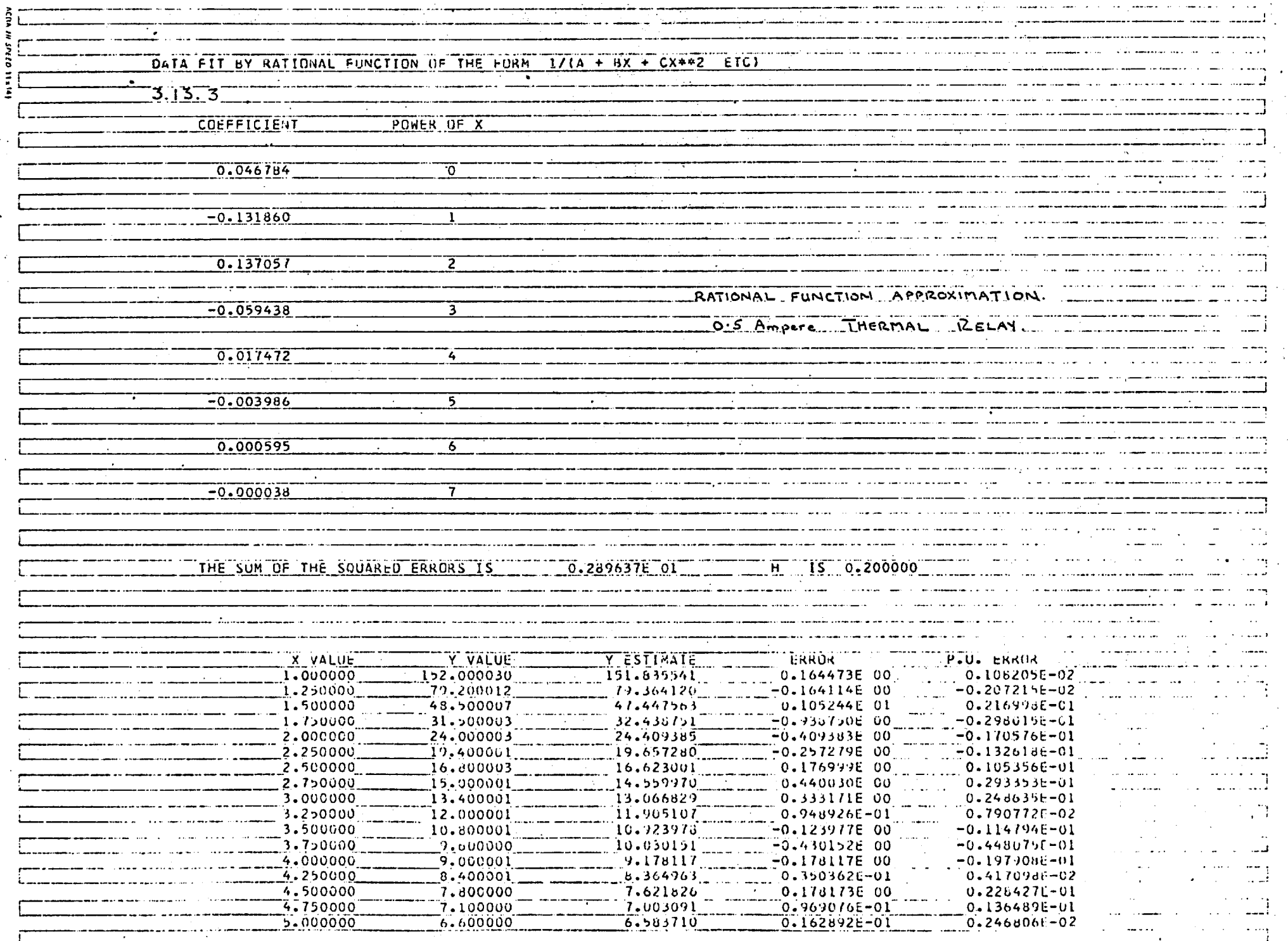

 $\mathcal{L}_{\rm{max}}$ 

 $\mathfrak{g}_{\mathfrak{B}}$ 

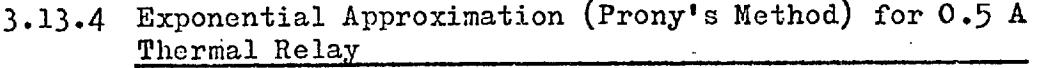

 $\hat{\mathcal{A}}$ 

Approximating function

 $\mathbf t$ 

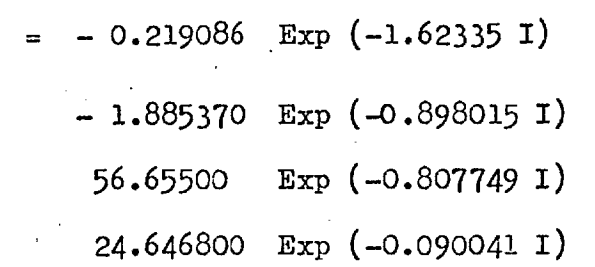

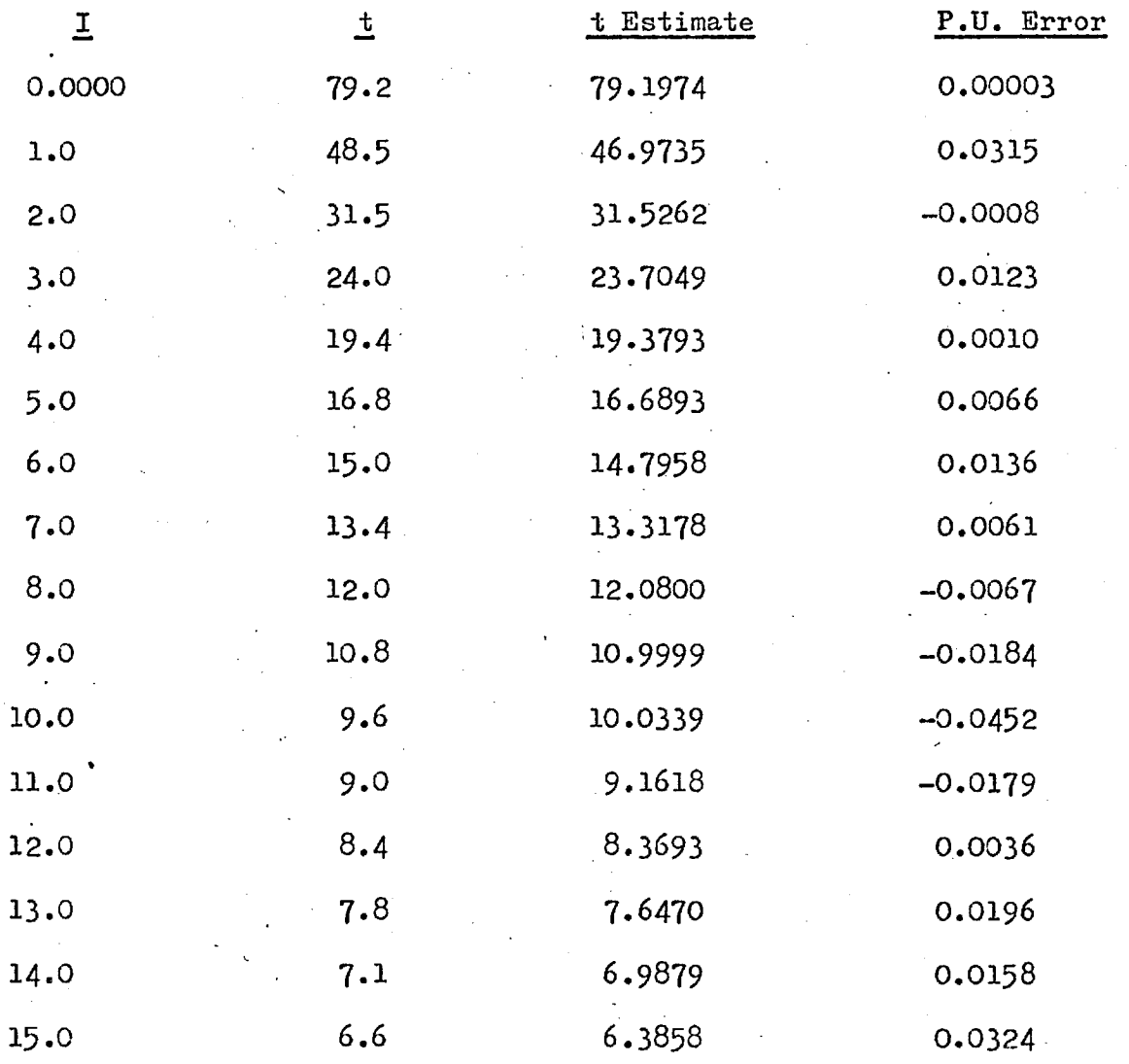

### 3.14 Conclusions

The author proposes that:-

- a) I.D.M.T. type relay characteristics are synthesised by the rational function approximation, see 3.3.2., since it offers considerable advantages over previously used methods:— the relay equations are easily computed, give high accuracy and have a minimum storage requirement.
- b) the time varying positive sequence reactance function be synthesised by an equation of the form of  $(3.19)$ , derived (initially) from the values  $X''$ ,  $X'$  and  $X_S$  and the following time values:

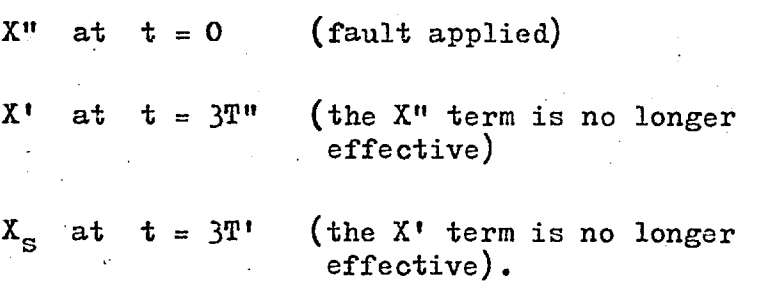

The time varying reactance function, derived from the R.M.S. current function — equations (2.15) and (2.13), and the approximation to this function, derived from equation (3.19), are shown by Fig.2.9.

- c) The time varying reactance functions are included in the system analysis and that the resulting decremental currents and voltages are synthesised using equation (3.19), which has advantages similar to those listed under (a) above, see 2.5.3.
- d) the results of sections (a) and (c) above are combined so that the protective system performance can be evaluated, see 3.11 and 3.12.

## CHAPTER 4

 $\mathcal{L}$ 

# PROGRAM DESCRIPTION AND CONCLUSIONS

Ÿ,

4.1 General

three parts: The main program is, basically, comprised of

> 1. Symmetrical three phase load flow. (The three phase short circuit is a special case of this).

2. Asymmetrical fault analysis.

Protection performance.  $3.$ 

These sections do not exist as separate entities, since there are many subroutines which are common to each section. System data is read directly into a backing store file, where it is retained - if the job is a permanent job, or it is over written during a subsequent run, if the job is a temporary one. The working program therefore, obtains all required system data from the backing store.

### 4.2. The Controlling Routine — Subroutine PSAA

This subroutine is the master subroutine and it controls the working of the program by calling, as required, other system subroutines.

## Subroutine PSAA - Flow Chart.

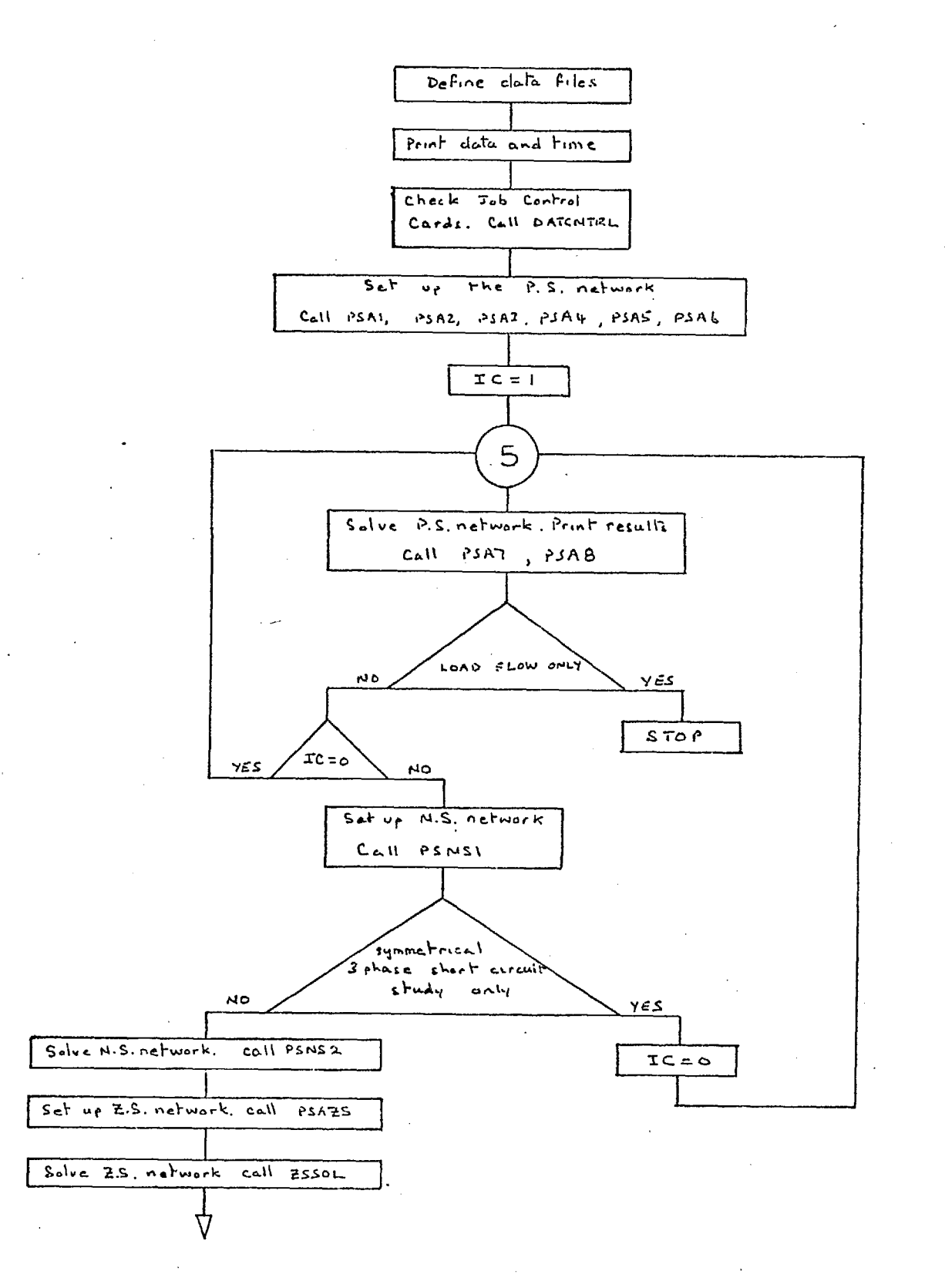

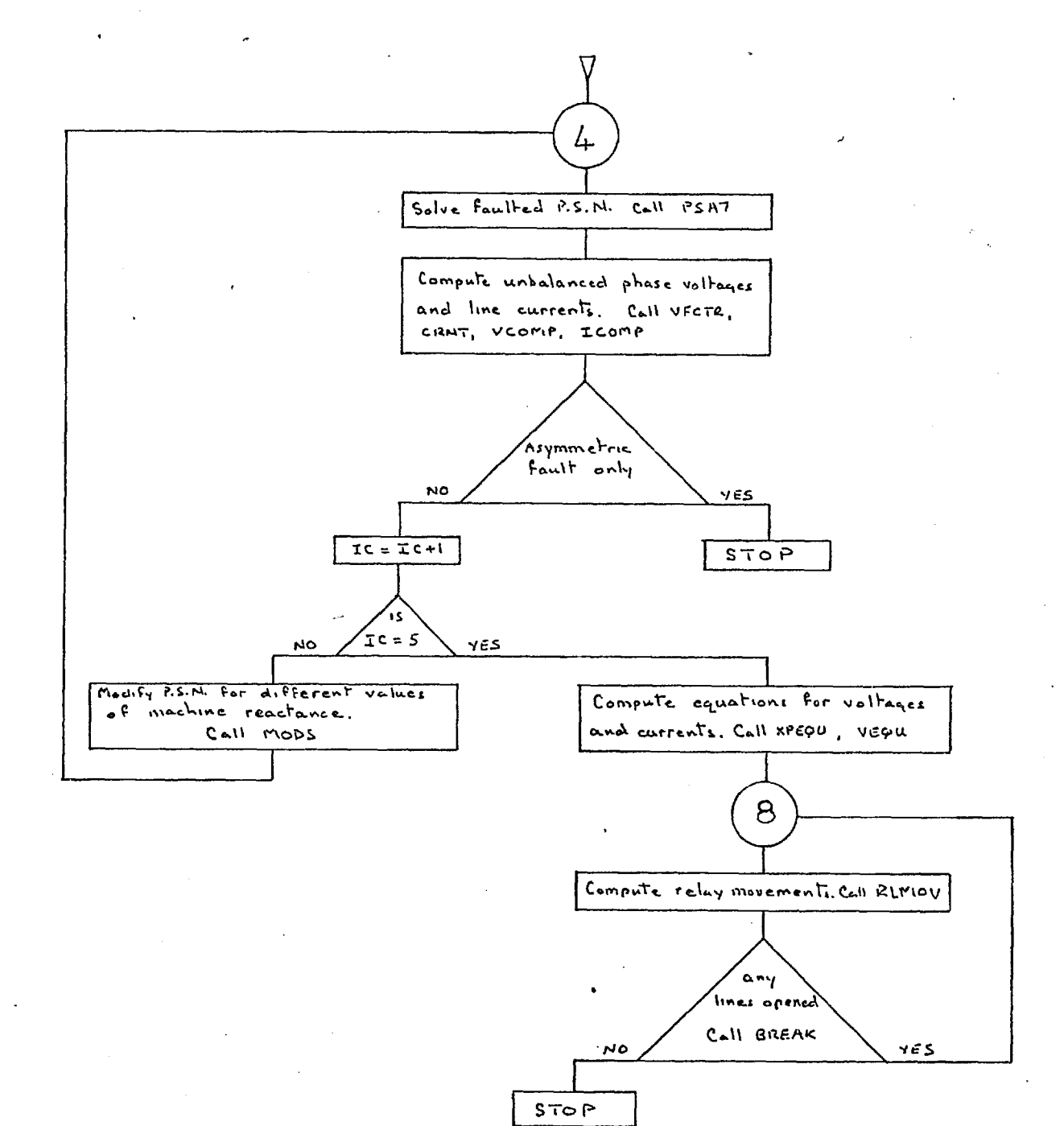

#### 4.3 Subroutine DATACNTRL

This subroutine controls the reading of the data cards and transfers the system data, as it is read, to the backing store data file. This routine also includes facilities to check that the data forms a complete and consistent set.

#### 4.3.1 Subroutines PSA1 and PSA2

These subroutines read the initial system data  $-$ PSA1 reads the nodal information, and other data as specified by the job control cards. PSA2 reads the branch data. As the data is obtained, by these routines, from the backing store data file it is processed and allocated to the system data arrays.

### 4.3.2 Subroutines PSA3 and PSA4

The branch matrix is assembled by PSA2 in a random manner which is dictated by the order that the data is presented to the card reader. Subroutines PSA3 and PSA4 work together to.select elements from the branch matrix and assemble the positive sequence nodal admittance matrix.

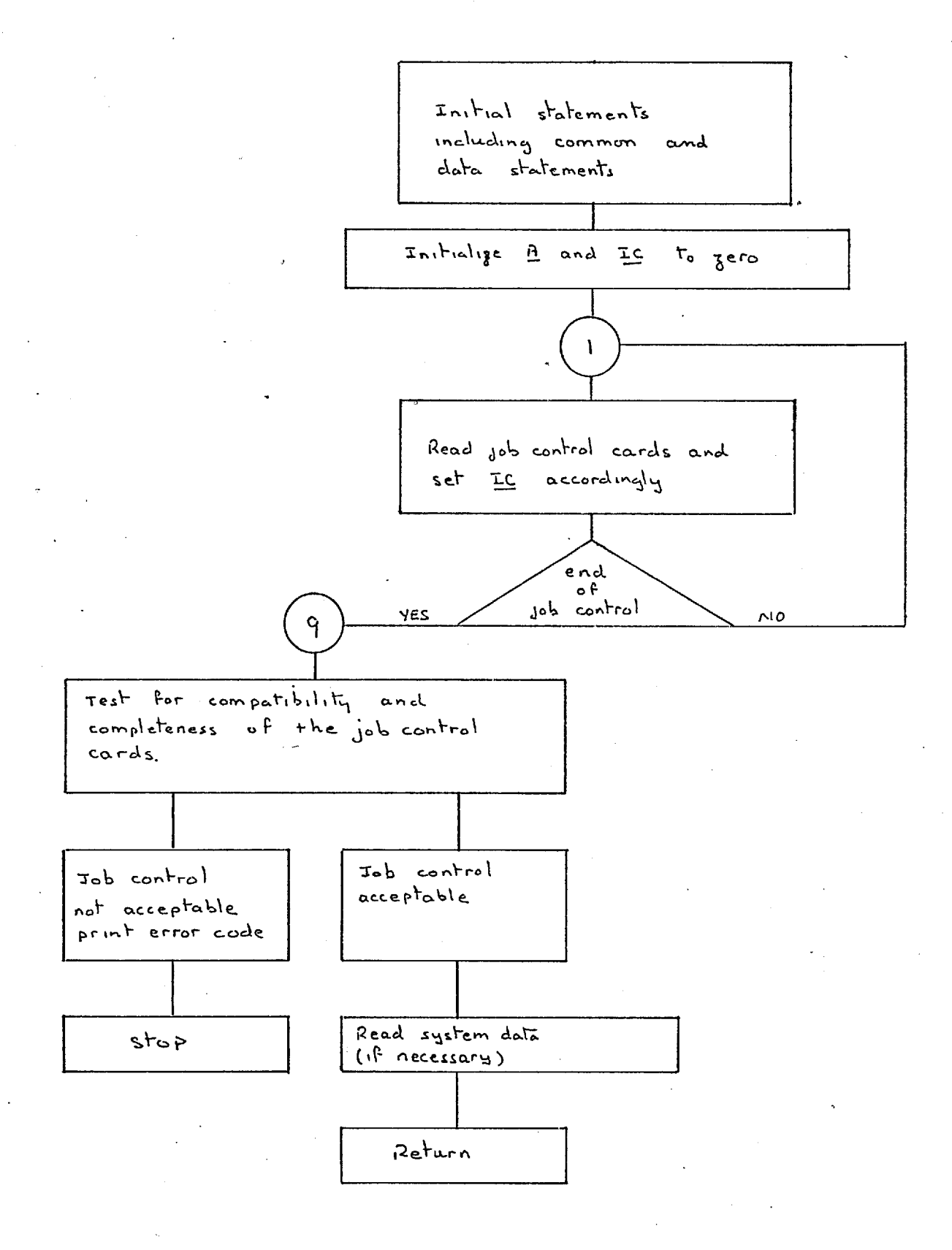

#### Subroutine PSA1. Flow Chart

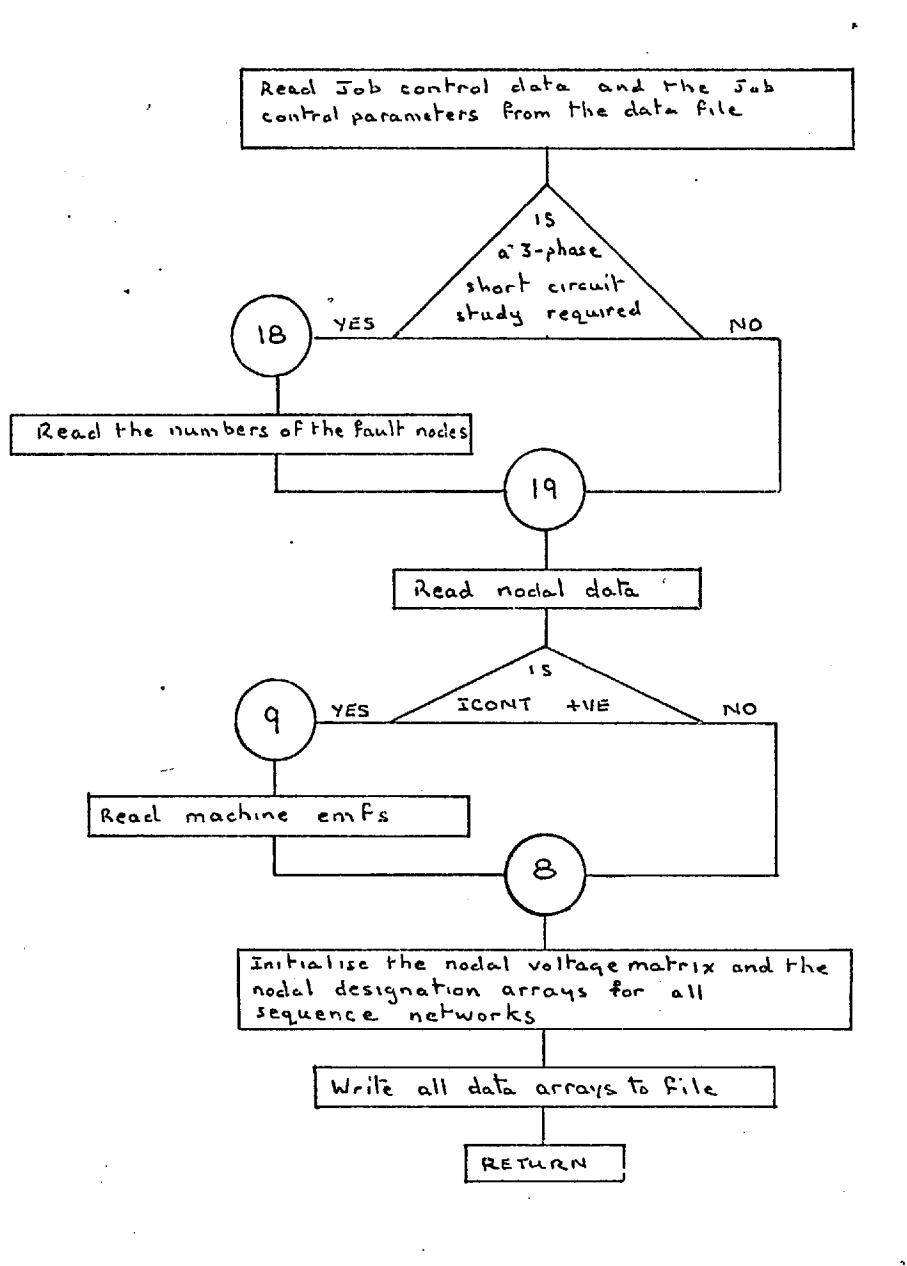

# Subroutine PSA2. Flow Chart

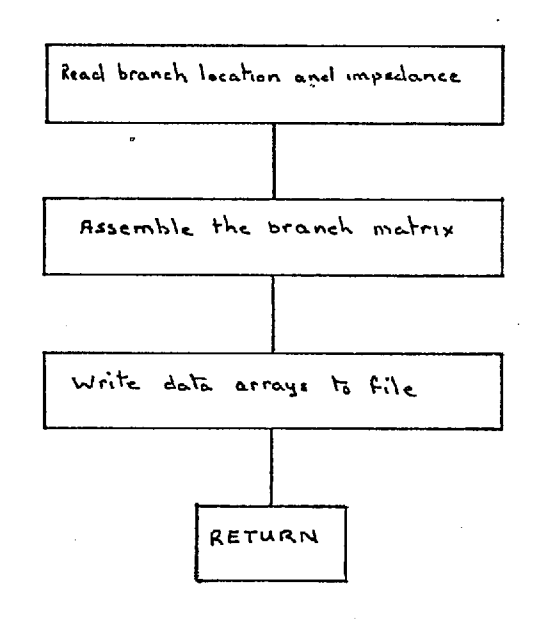

#### Flow Chart Subroutine PSA3.

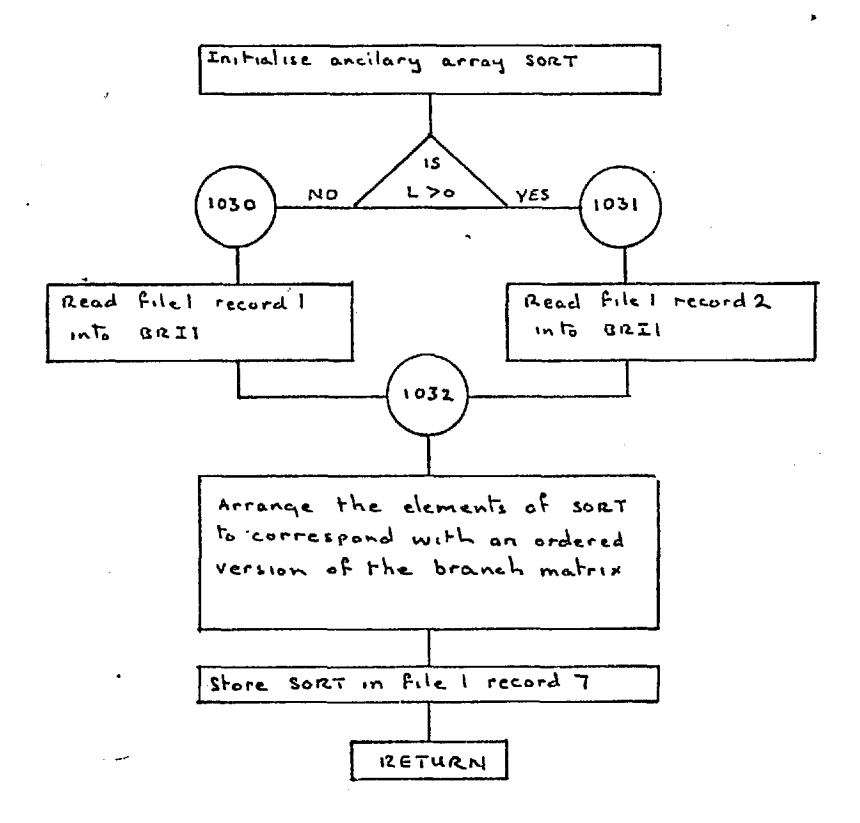

# Subroutine PSA4. Flow Chart

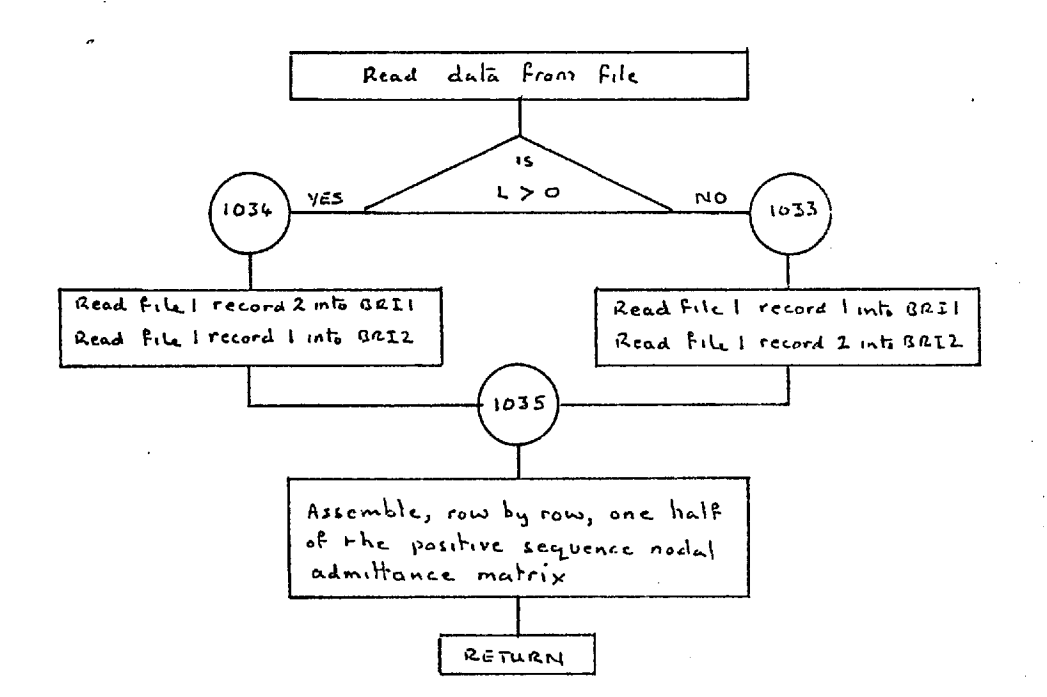

 $\overline{111}$ 

### 4.3.3 Subroutine PSA5

Subroutine PSA5 evaluates the diagonal elements of the nodal admittance matrix. This operation is carried out on a row by row basis since each row of N.A.M. forms a record of data files 6 and 7.

### 4.3.4 Subroutine PSA6

This routine modifies the completed N.A.M. to allow for transformers which are operating with an off-nominal turns ratio. It also performs a secondary function, which is the initialisation of the second branch location matrix IBUS.

### 4.3.5 'Subroutine PSA7

The primary purpose of this subroutine is to solve the positive sequence network equations, it also performs several secondary functions - as indicated by the flow chart such as data preparation and modification for subsequently called subroutines.

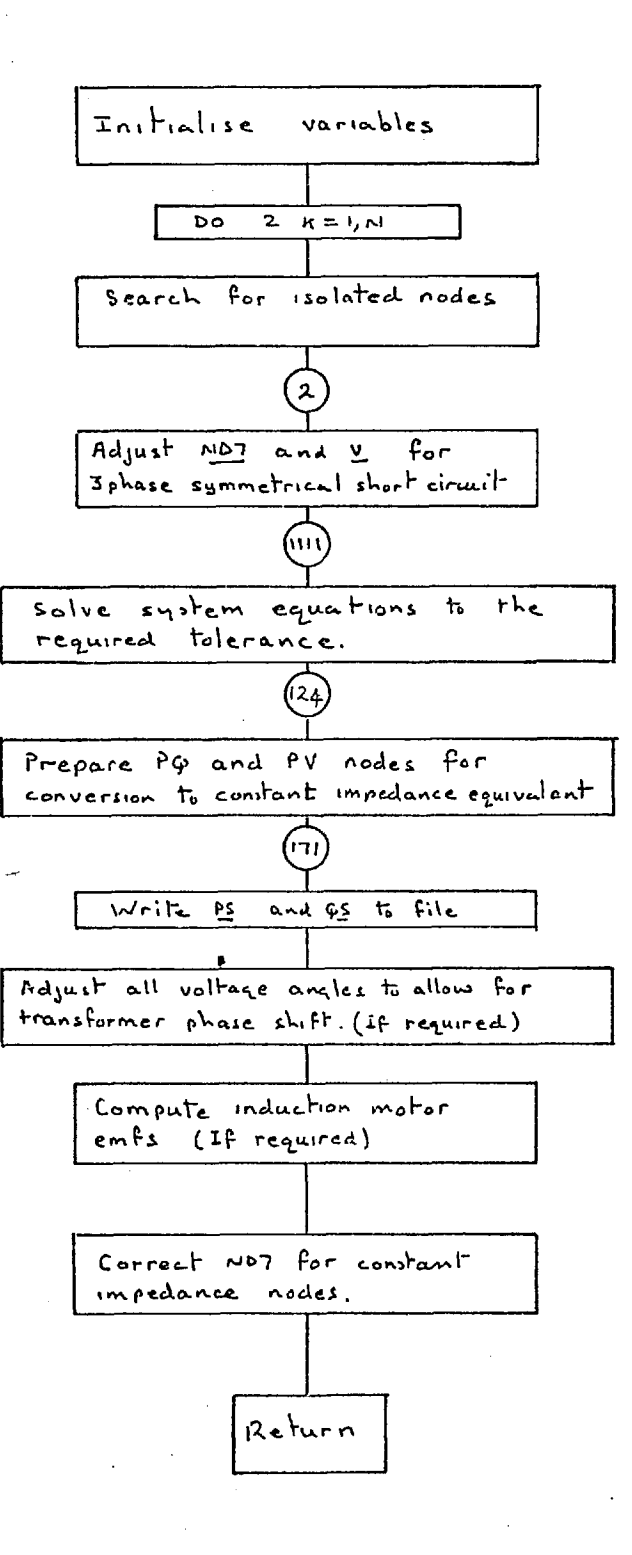

#### 4.3.6 Subroutine PSA8

This subroutine is used to compute the line flows and to print these, and other results obtained by subroutine PSA7. It is therefore, used by two major sections of the program; the balanced load flow section and the symmetrical three phase short circuit section.

### 4.3.7 Subroutines PSNS1 and PSNS2

These subroutines are designed to assemble and solve the system equations that relate to the negative sequence network. PSNS1 assembles the N.S.N.A.M. from the P.S.N.A.M. data, incorporatihg modifications as required. It also converts loads specified as PQ loads into an equivalent constant impedance form. Subroutine PSNS2 solves the system equations using the same method (Newton-Raphson) as is used by PSA7 to solve the P.S. network equations. When a solution has been obtained, the • negative sequence nodal voltages are stored in the allocated data file.

#### Subroutine PSA8. Flow Chart

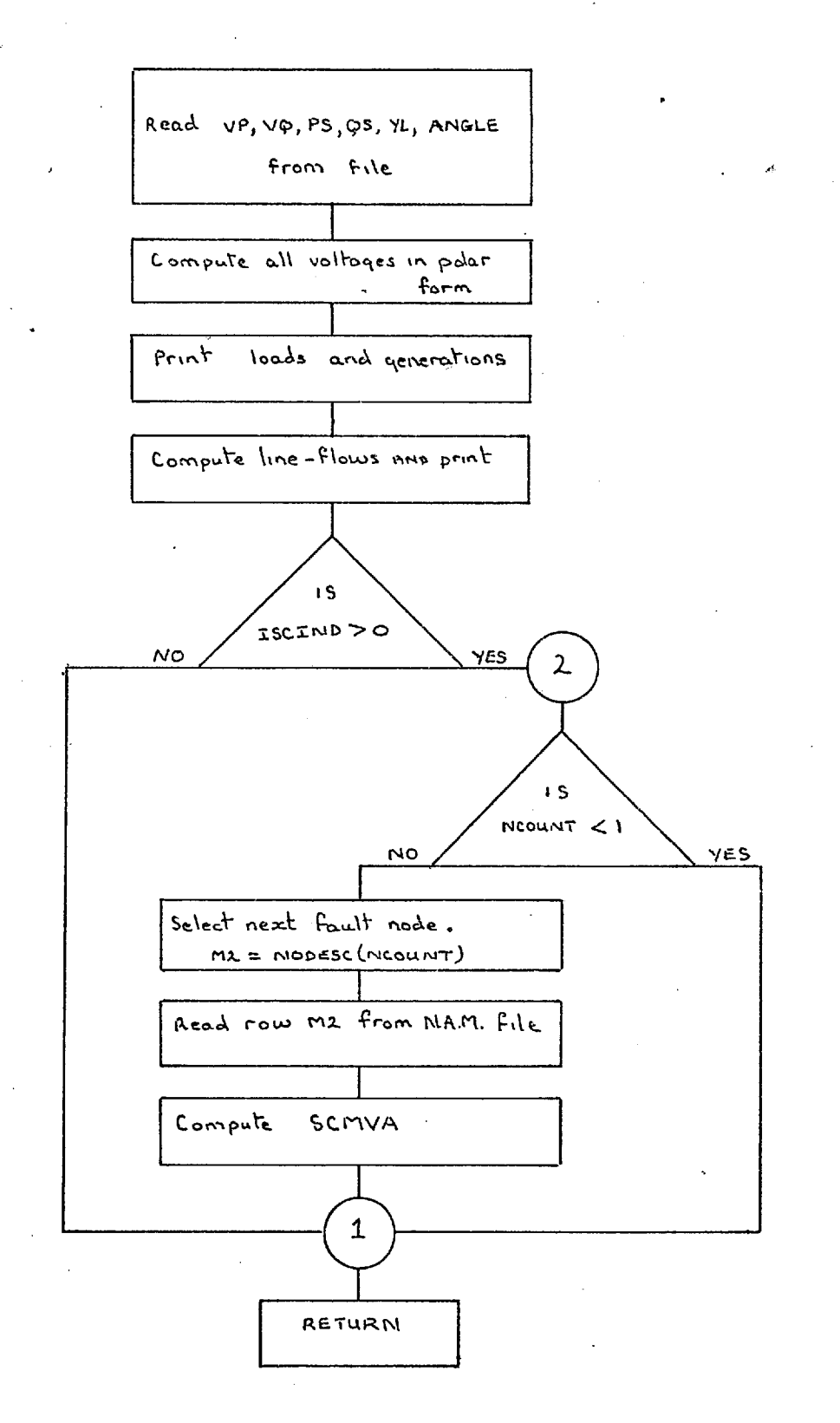

#### Subroutine PSNS1. Flow Chart

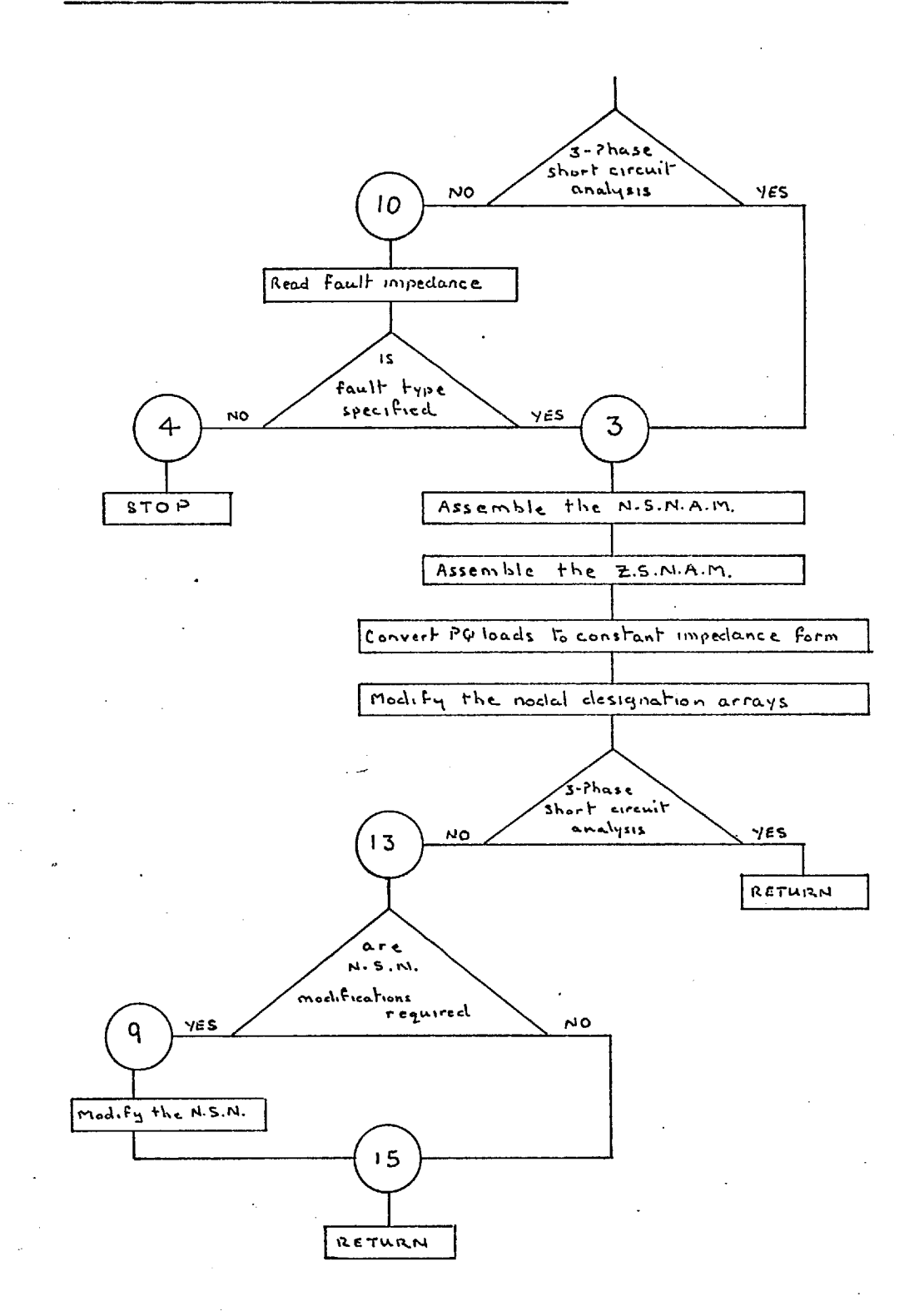

#### Subroutine PSNS2. Flow Chart

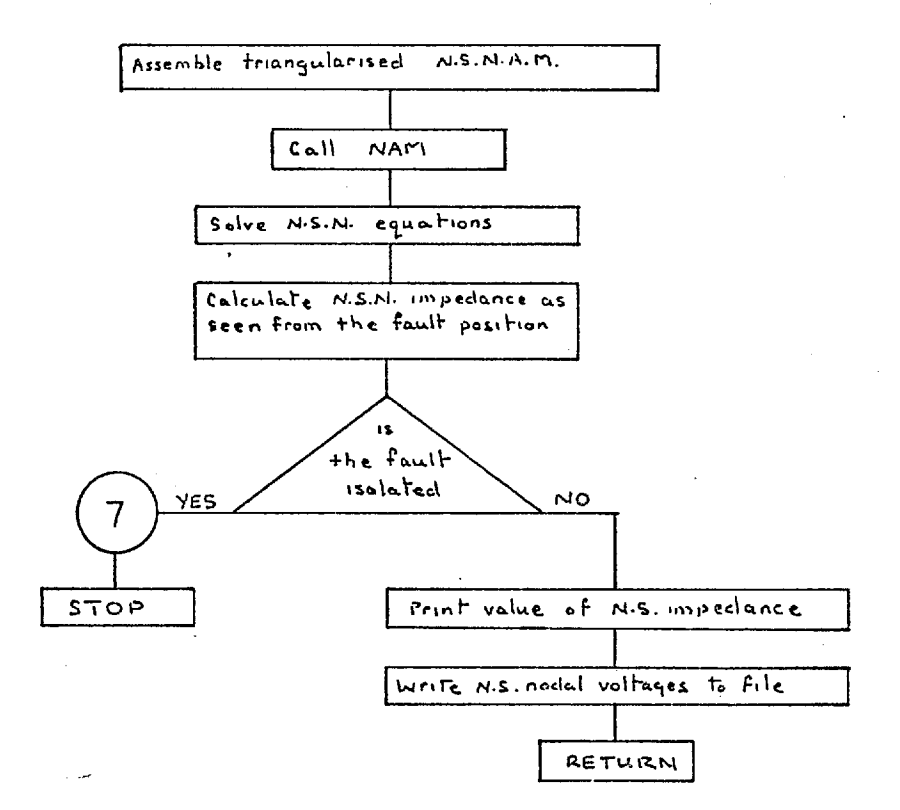

# 4.3.8 Subroutines PSAZS and ZSSOL

These subroutines are the zero sequence equivalents of PSNS1 and PSNS2. PSAZS completes the assembly of the Z.S.N.A.M. by including the modifications required for the transformer winding connections, as described in chapter 2. A check is made by this routine to determine if the network modifications have isolated any nodes from the remainder of the system. If an isolated node is detected, the starting value of the nodal voltage is changed to zero, and the nodal designation tag is also set equal to zero; isolated nodes are therefore, removed from the iteration procedure. The main function of ZSSOL is the solution of the Z.S.N. equations, however, it also computes the  $Z.S.N.$  impedance  $-$  as seen from the fault point  $$ and then combines this value with the corresponding one for the N.S.N. The P.S.N. is modified as described in chapter 2.

## Subroutine PSAZS. Flow Chart

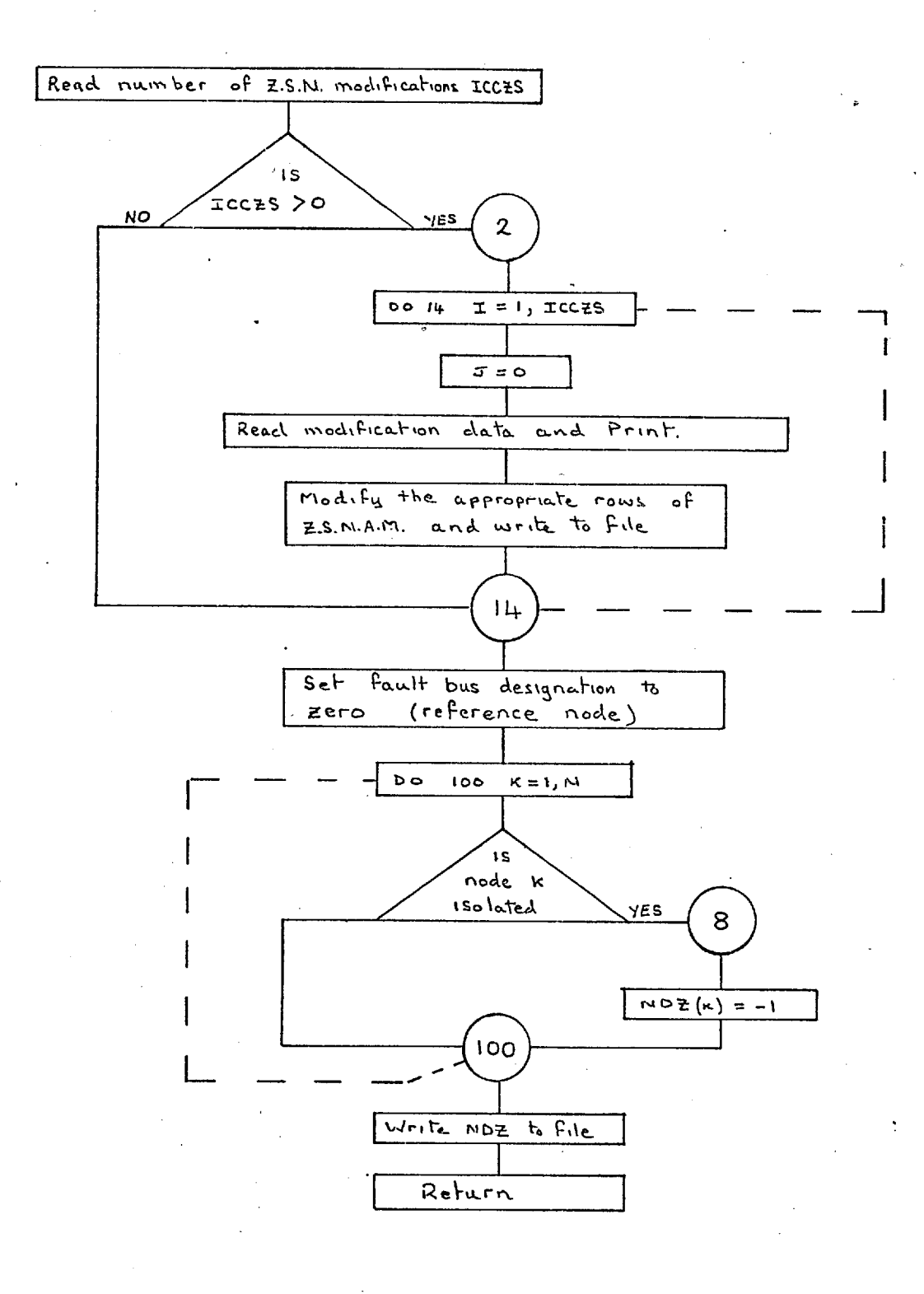

#### Subroutine ZSSCL. Flow Chart

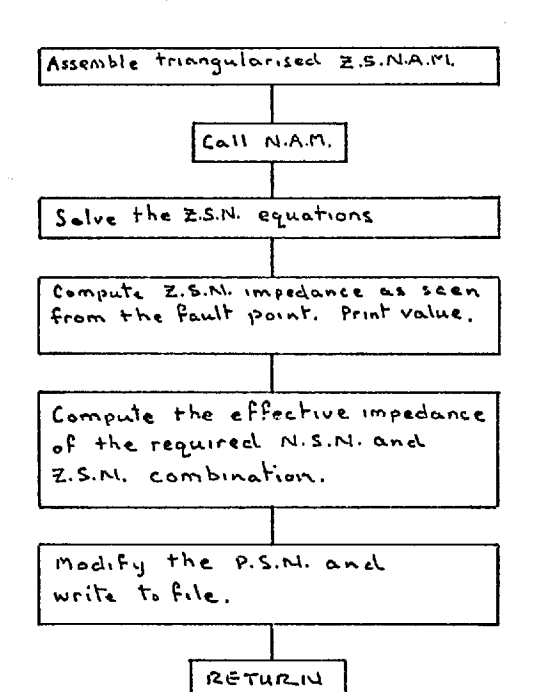

#### 4.3.9 Subroutine VFCTR

This subroutine computes the actual negative and zero sequence voltage values at the fault point. These values are the scaling factors for the voltages which have previously been computed by PSNS2 and ZSSOL. After scaling, the sequence voltages are stored in a new set of data files.

## 4.3.10 Subroutine VCOMP

VCOMP reads the positive, negative and zero sequence voltages from the data files, and computes the unbalanced nodal phase voltages. For an asymmetric fault analysis these results are printed, however, if a protection study is being made these results are only printed if required; the control variable is IPRINT — see User Manual, appendix 1.

12.1

#### Flow Chart Subroutine VFCTR.

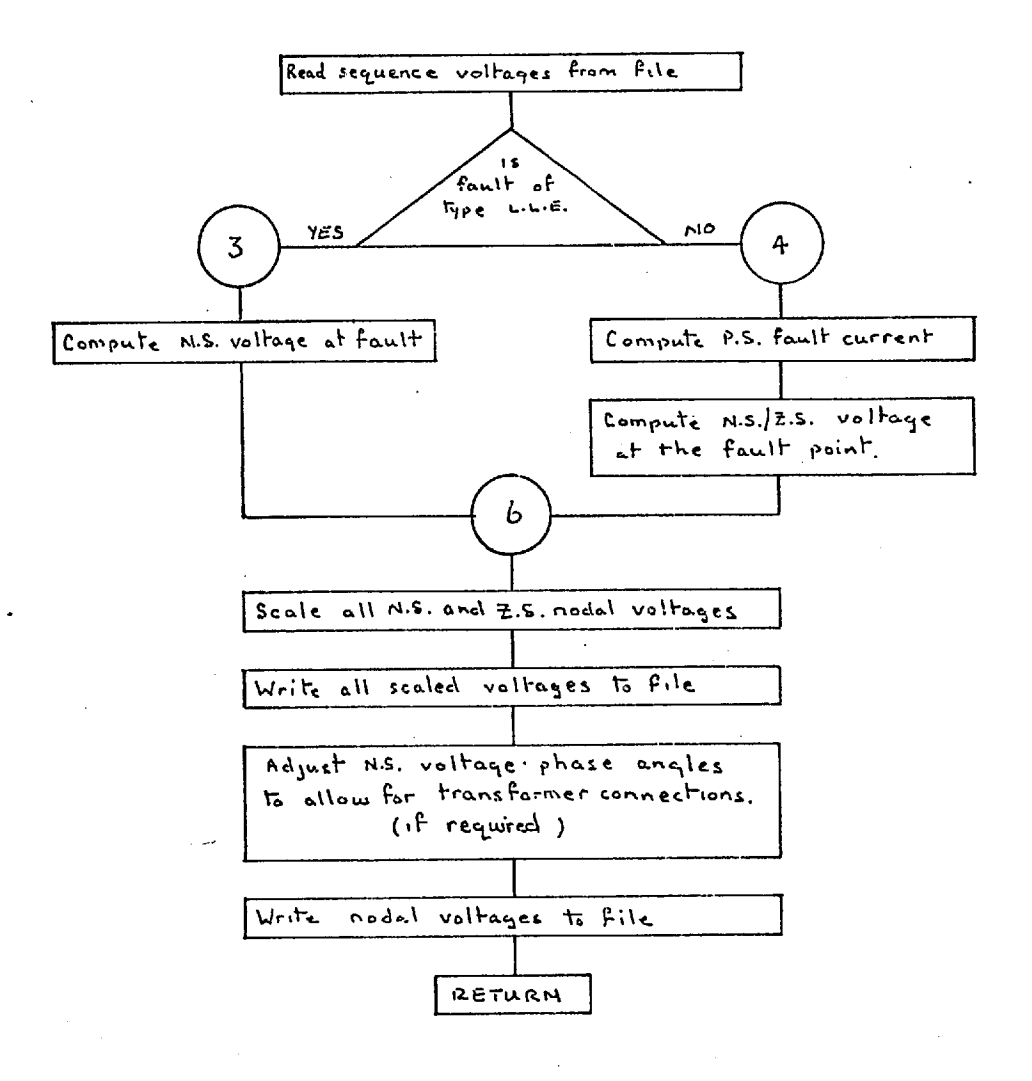

#### Subroutine VCOMP. Flow Chart

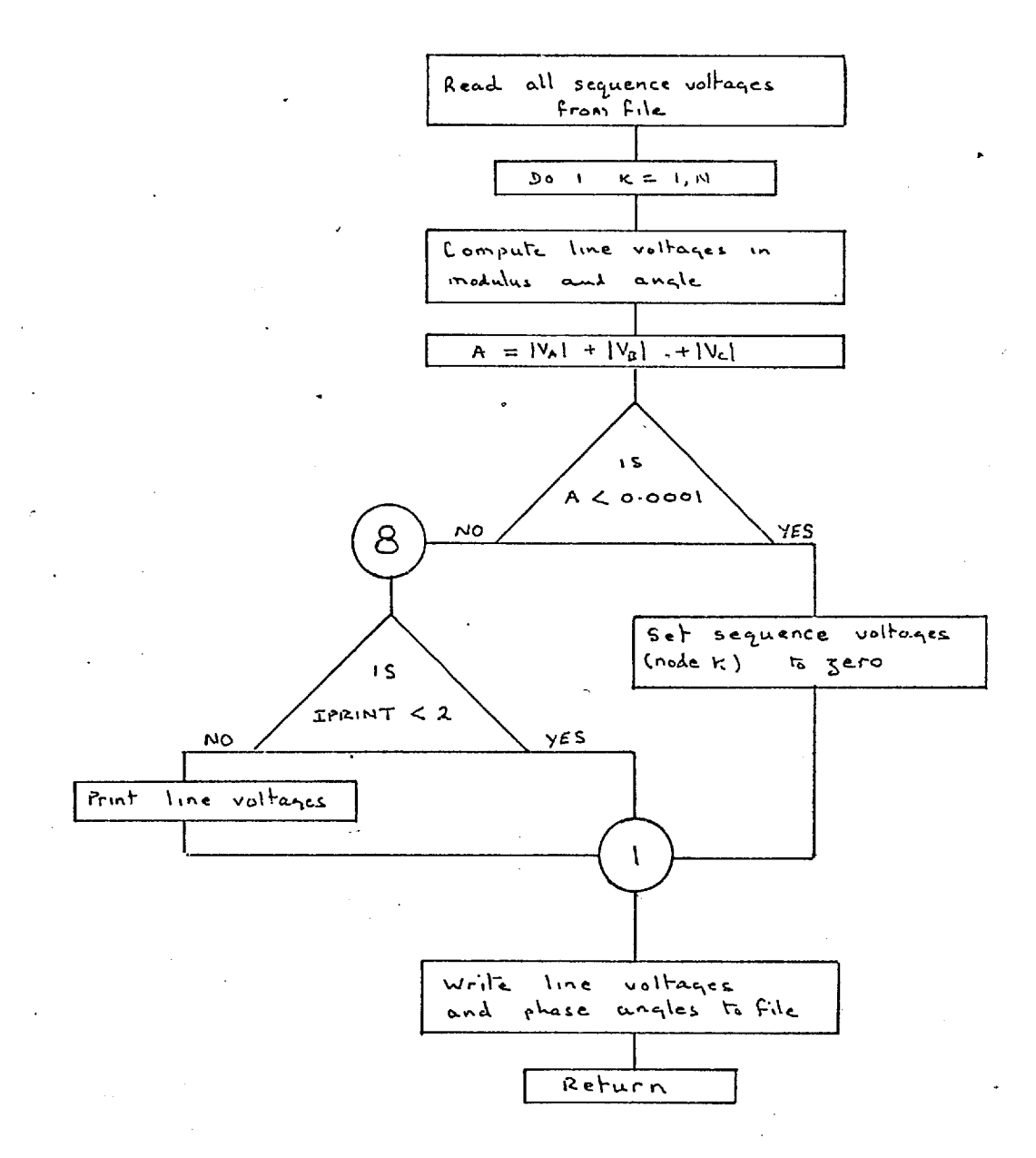

#### 4.3.11 Subroutine CRNT

This subroutine reads the sequence voltages and the sequence network data from the data files. The branch currents for the sequence networks are then computed and stored in a data file.

A

### 4.3.12 Subroutine ICOMP

This is a corresponding routine to VCOMP, it reads the sequence currents from the data files and computes the actual system line currents. The reason for having two routines doing such a similar job is that the data files for the voltages are of a different length to the data files which hold the sequence currents, and the arrays in the subroutines have to be dimensioned so as to be equal in length to the data files.

I 2. 4-

#### Flow Chart Subroutine CRNT.

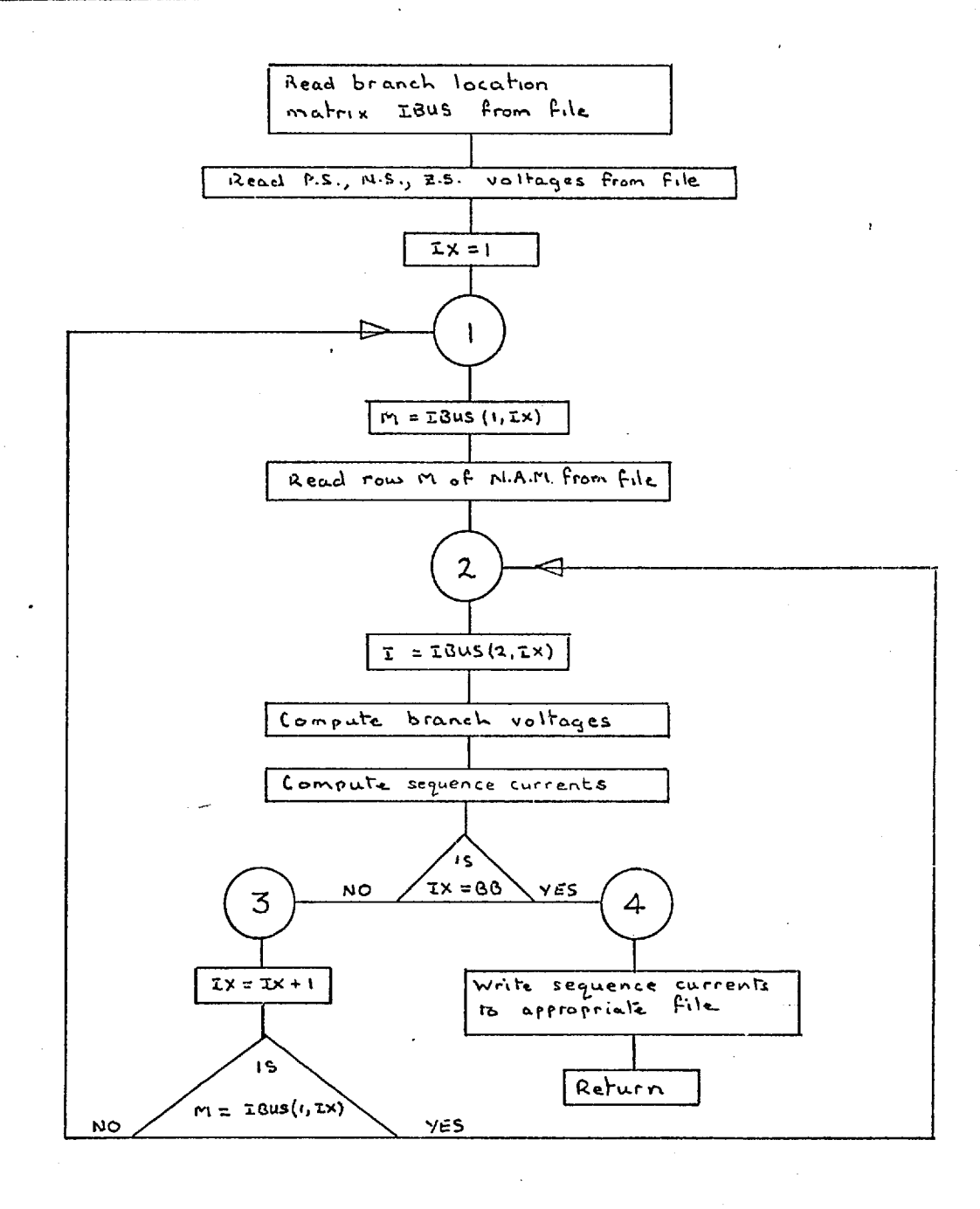

#### Subroutine ICOMP. Flow Chart

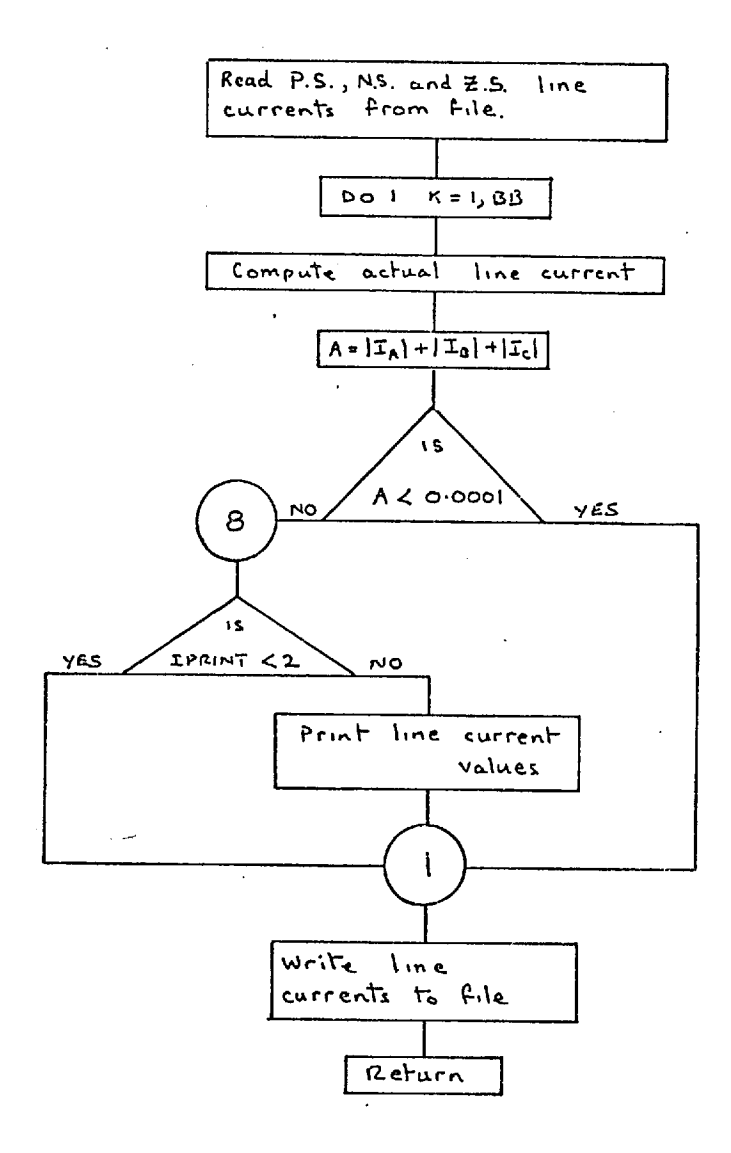

### 4.4 Subroutine EMP

This routine is used to compute the value of the emf acting behind the machine impedance. To accomplish this the results of the balanced load flow analysis are used, together with some additional data - see User Manual, appendix 2.

#### 4.4.1 Subroutine RLDAT

Subroutine RLDAT is used to read the relay data from the main data file, and to distribute this data to the various relay data files. In order to minimise the amount of relay data it is possible to use the data which has been supplied under a given relay number for other relays as well. Subroutine RLDAT will find and copy such data into the required locations. This facility, and the procedure for using it are fully described in the User Manual,

# Subroutine EMF. Flow Chart

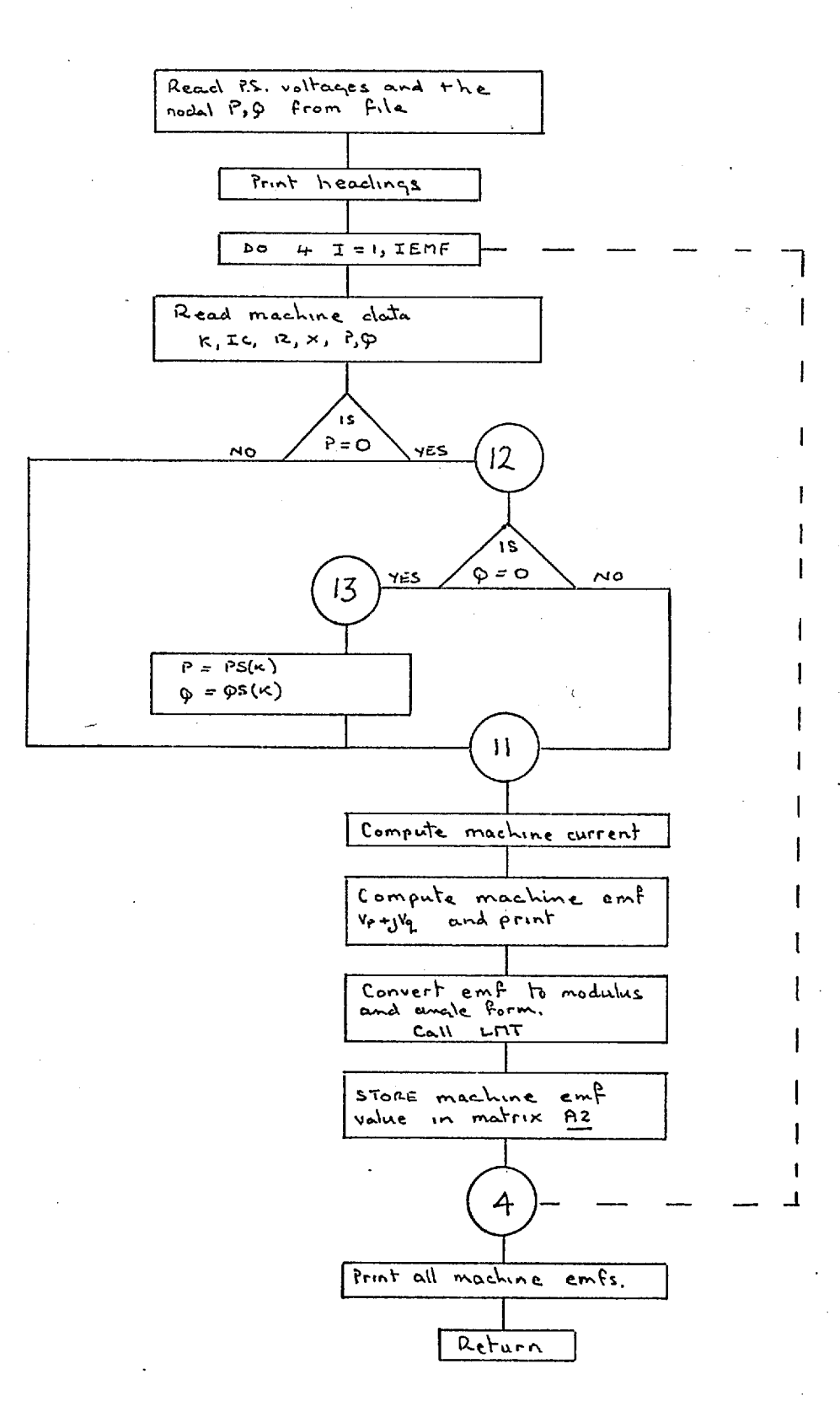

#### Subroutine RLDAT Flow Chart

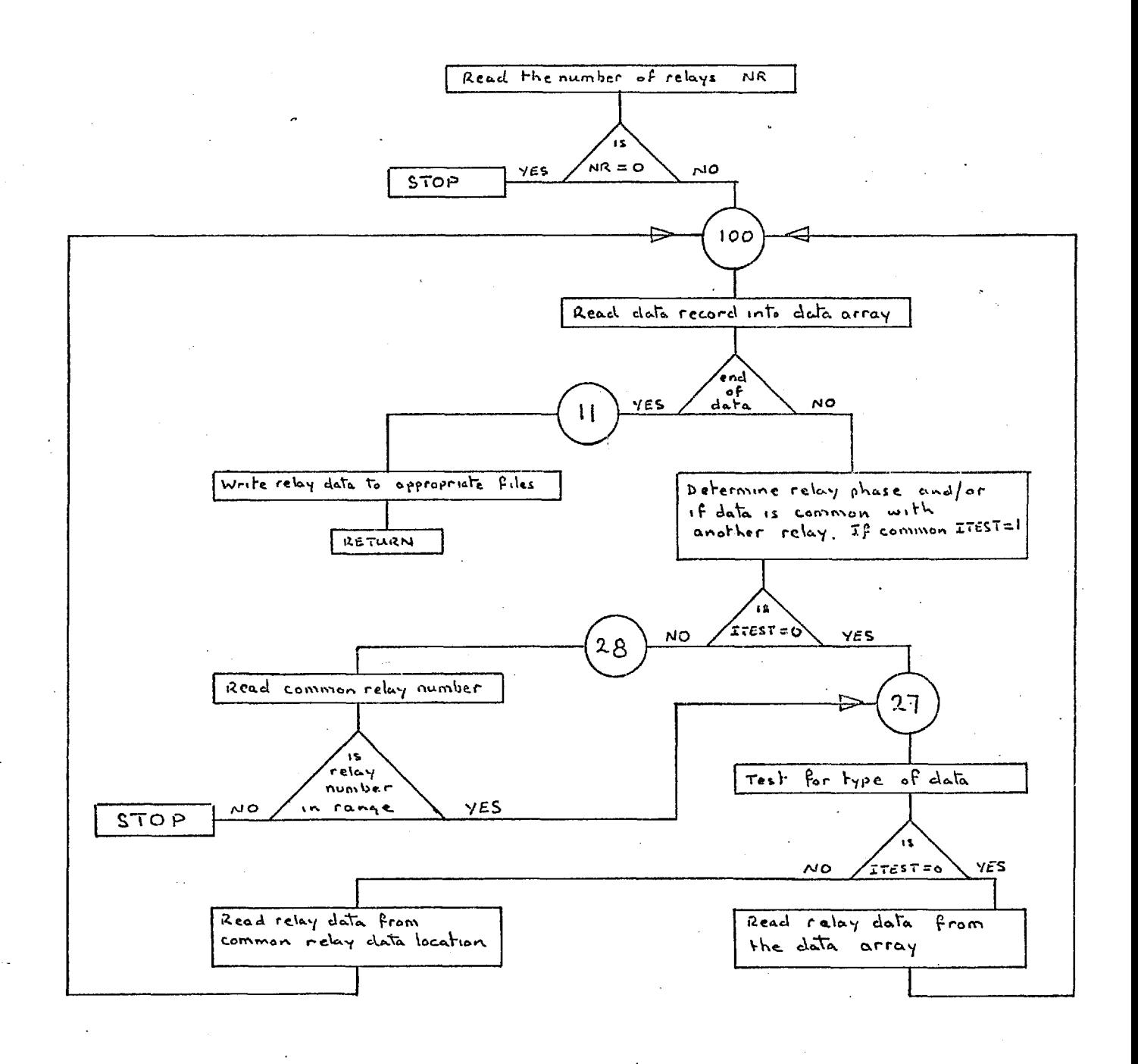

### 4.4.2 Subroutines RLMOV, ZRELAY and OPEN

Subroutine RLMOV determines the movement of each relay, and controls the subsequent program action following the evaluation of the relay movements for any given time interval. This is achieved with the assistance of two auxiliary subroutines ZRELAY and OPEN. RLMOV computes the action of I.D.M.T. type relays and ZRELAY is used to compute the action of impedanbe relays. Subroutine OPEN modifies the sequence networks following circuit breaker action.

ÿ.

#### Subroutine RLMOV Flow Chart

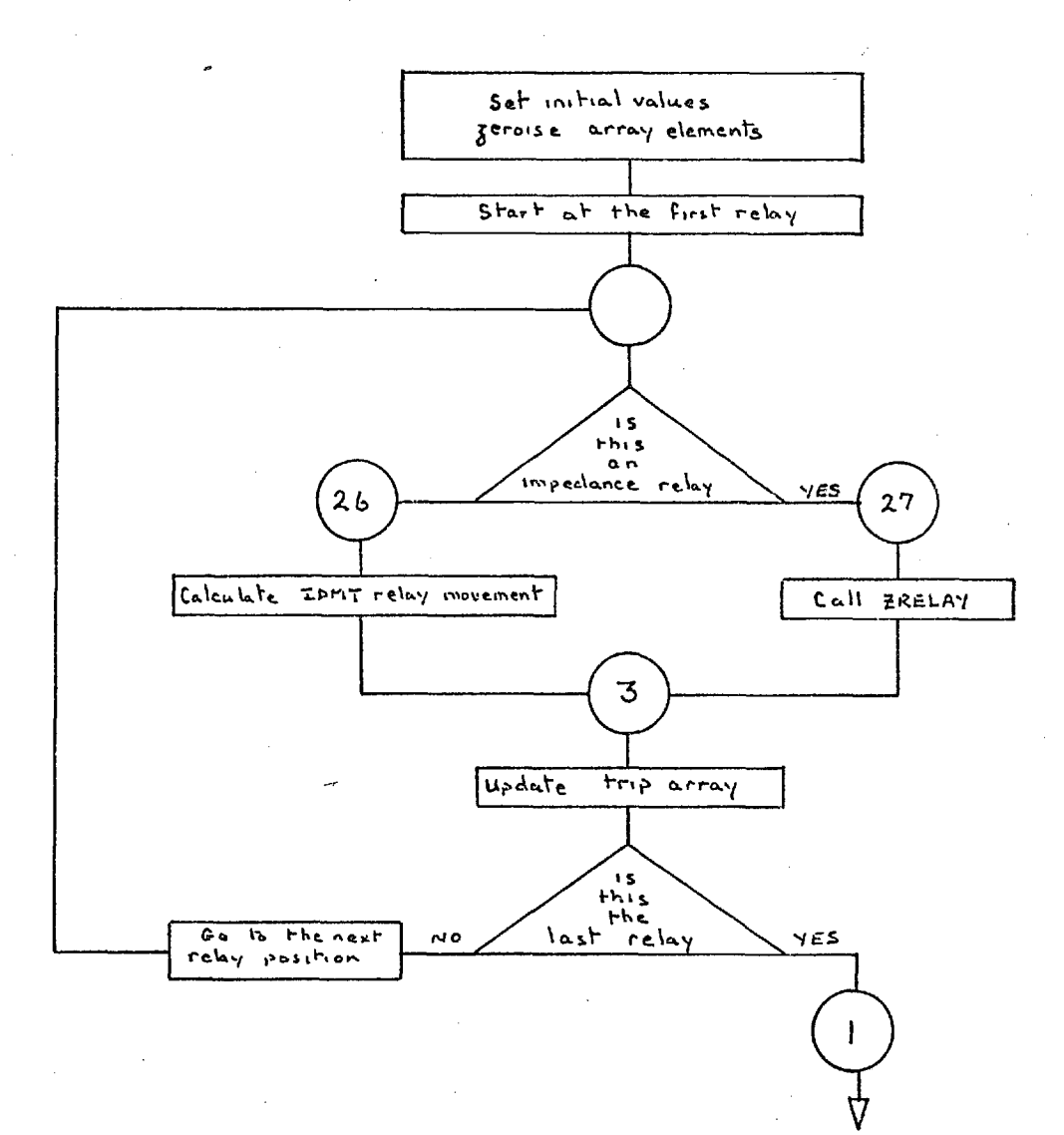

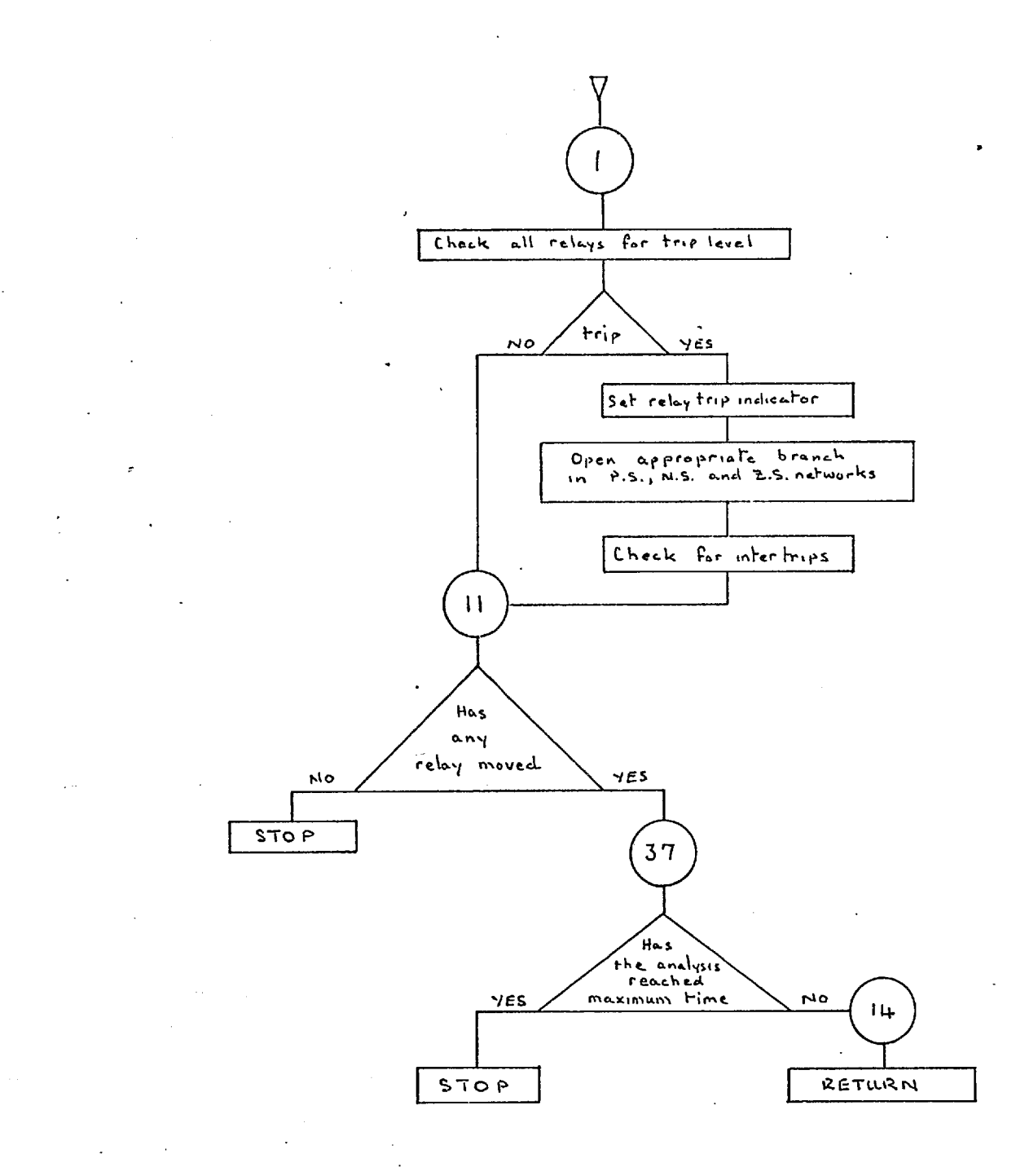

#### Subroutine ZRELAY Flow Chart

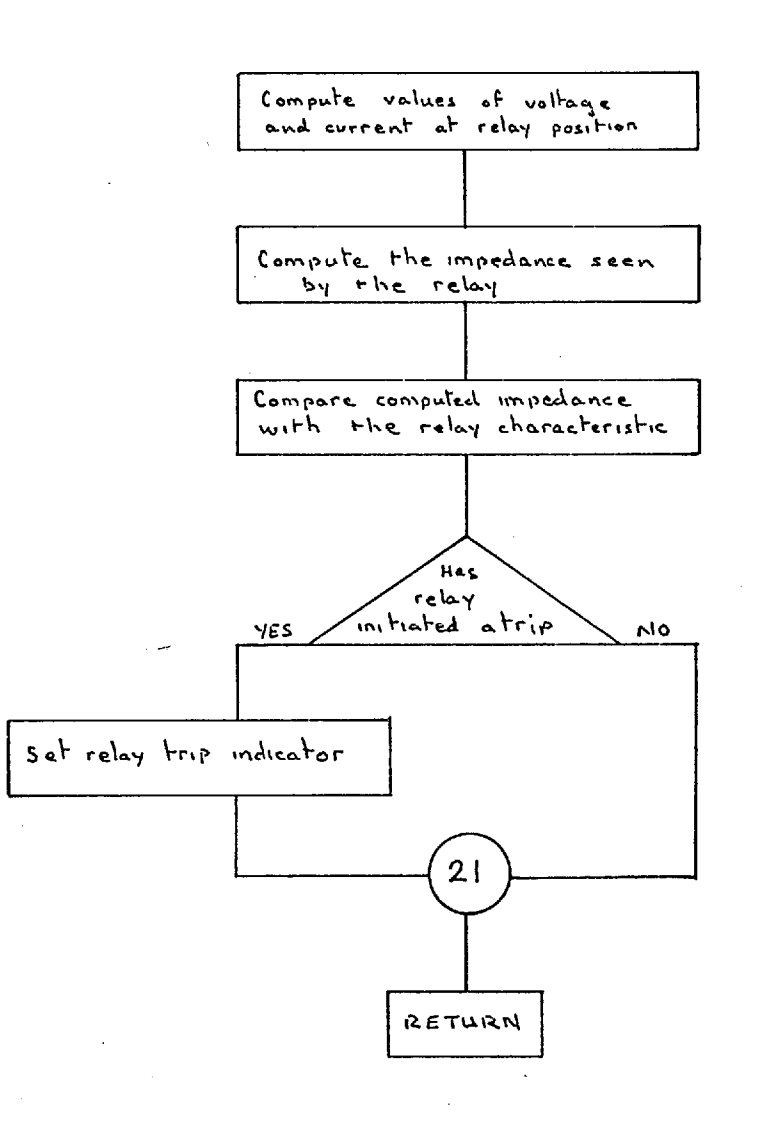
#### Subroutine Flow Chart **CPEN**

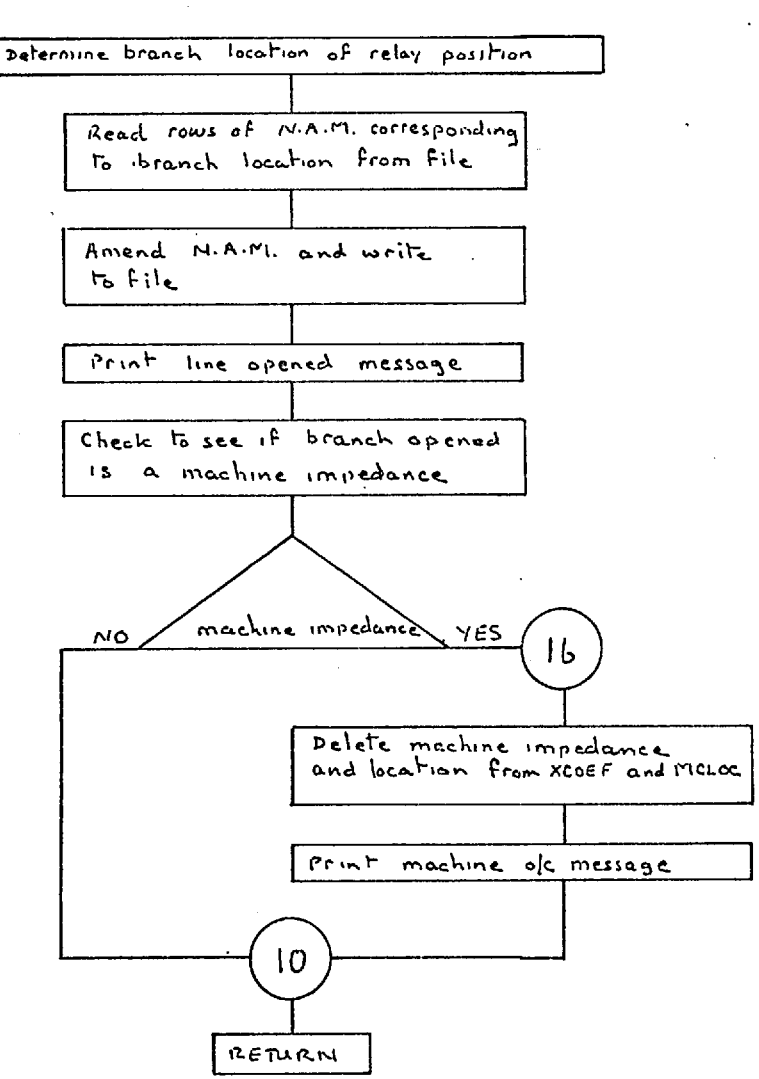

#### 4.4.3 Subroutine BREAK

Subroutine BREAK acts as a minor master routine. It is called after subroutine OPEN has modified the sequence networks to allow for circuit breaker action. BREAK calls PSNS2 and ZSSOL to solve the modified negative and zero sequence networks. The positive sequence network equations are then altered so as to include the effective negative and zero sequence impedances, and also to include the appropriate values of the machine reactances. This procedure is repeated for three different values of time so that the decremental equations for the system voltages and currents can be computed.

#### 4.4.4 Subroutines XPEQU, XPFIT, VEQU and CALC

This collection of subroutines is used to determine the coefficients of the decremental equations. XPEQU is the controlling routine for the branch current equations and VEQU.is the controlling routine for the nodal voltage equations. XPFIT is the subroutine which evaluates the coefficients and calls the subsidiary routine CALC which checks the computed function to see if it generates any negative values within the specified time range. If negative values are detected a warning message is printed together with the values of the function.

#### Subroutine **BREAK** Flow CHART

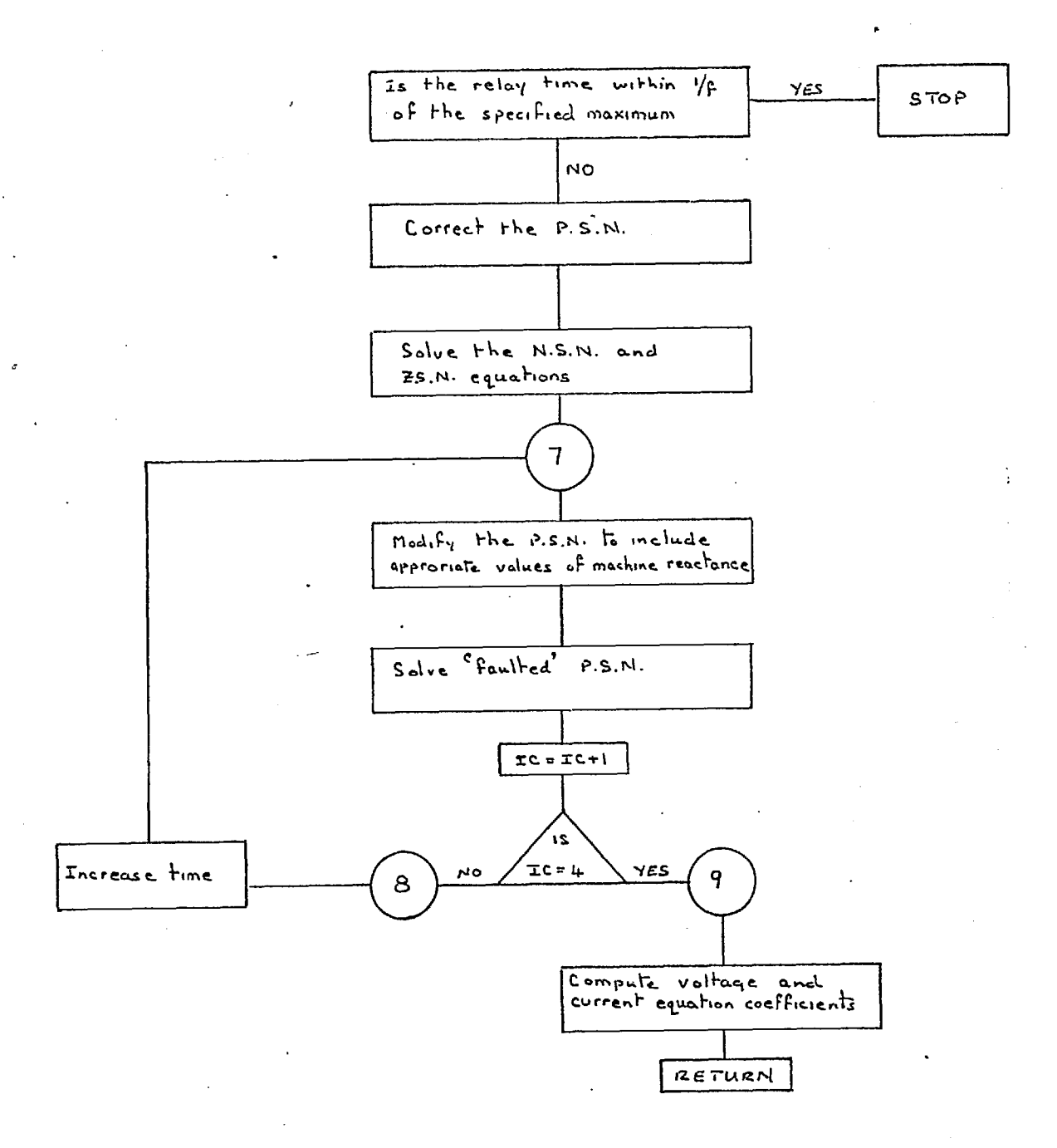

#### Subroutine Flow Chart XPEQU

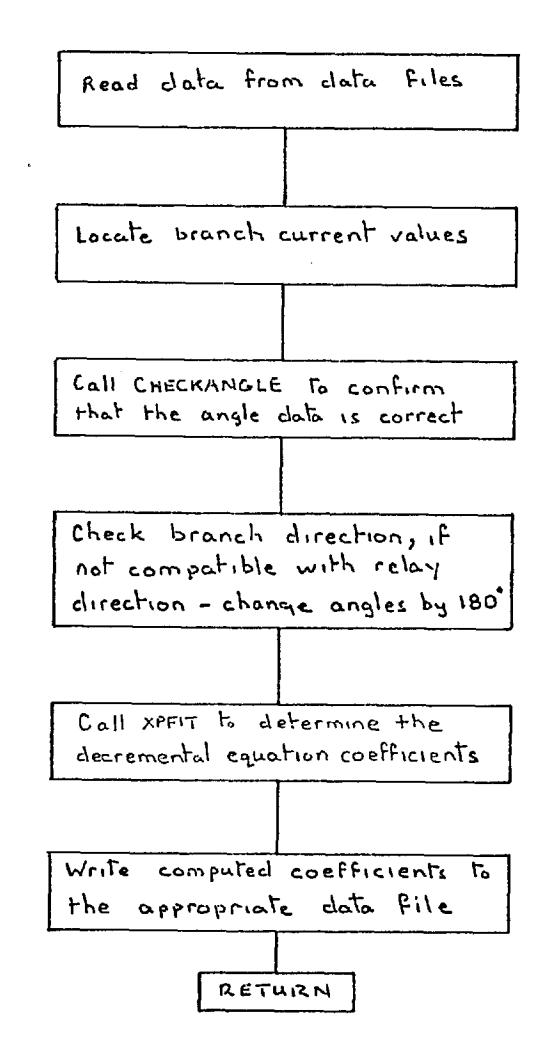

#### Subroutine XPFIT Flow Chart

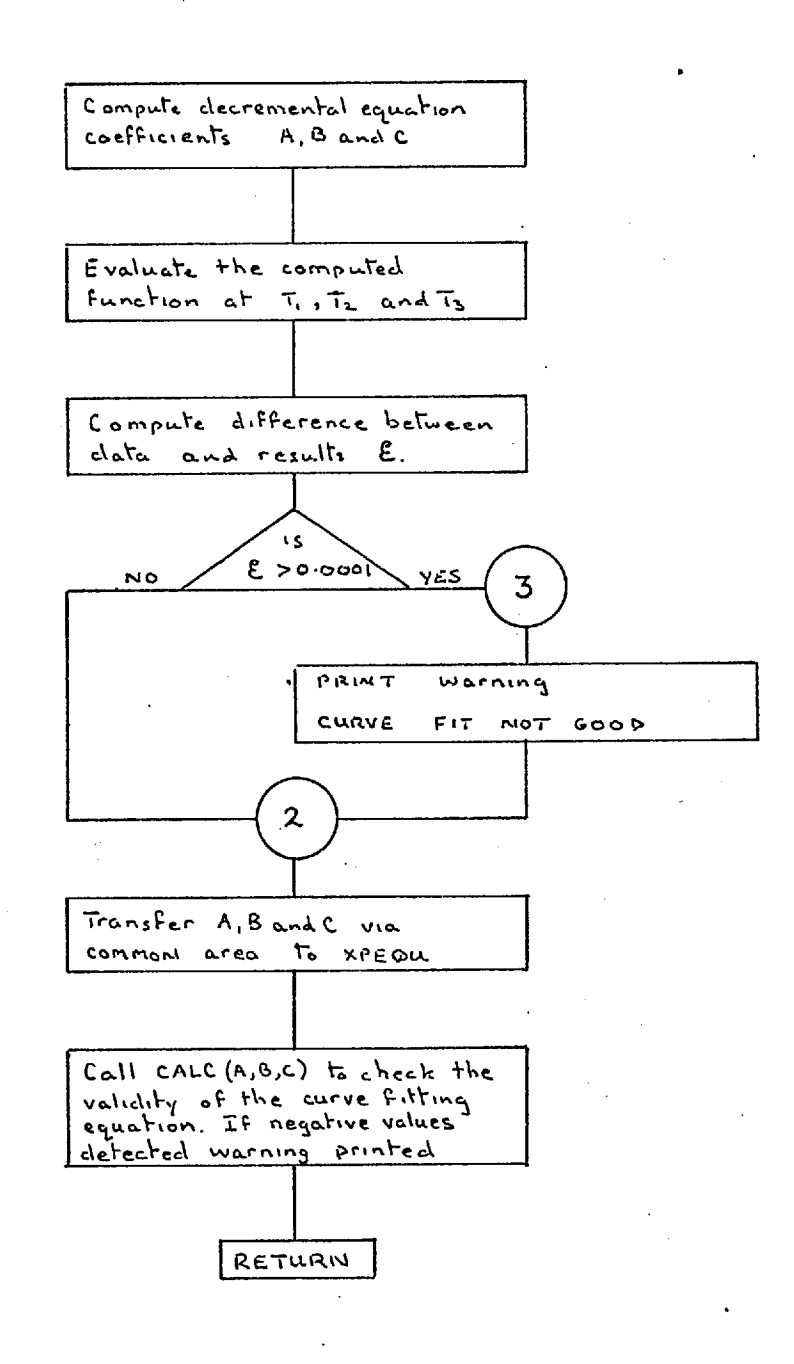

## 4.4.5 Subroutine NODS

This routine is used to modify the positive sequence network so that the three different values of machine reactance are incorporated (sequentially). Initially these values will correspond to  $X''$ ,  $X'$  and  $X_{\text{S}}$  for the first machine, at least. For all other machines the values of reactance used will depend on the time constants of each machine.

## Subroutine MODS

Flow Chart

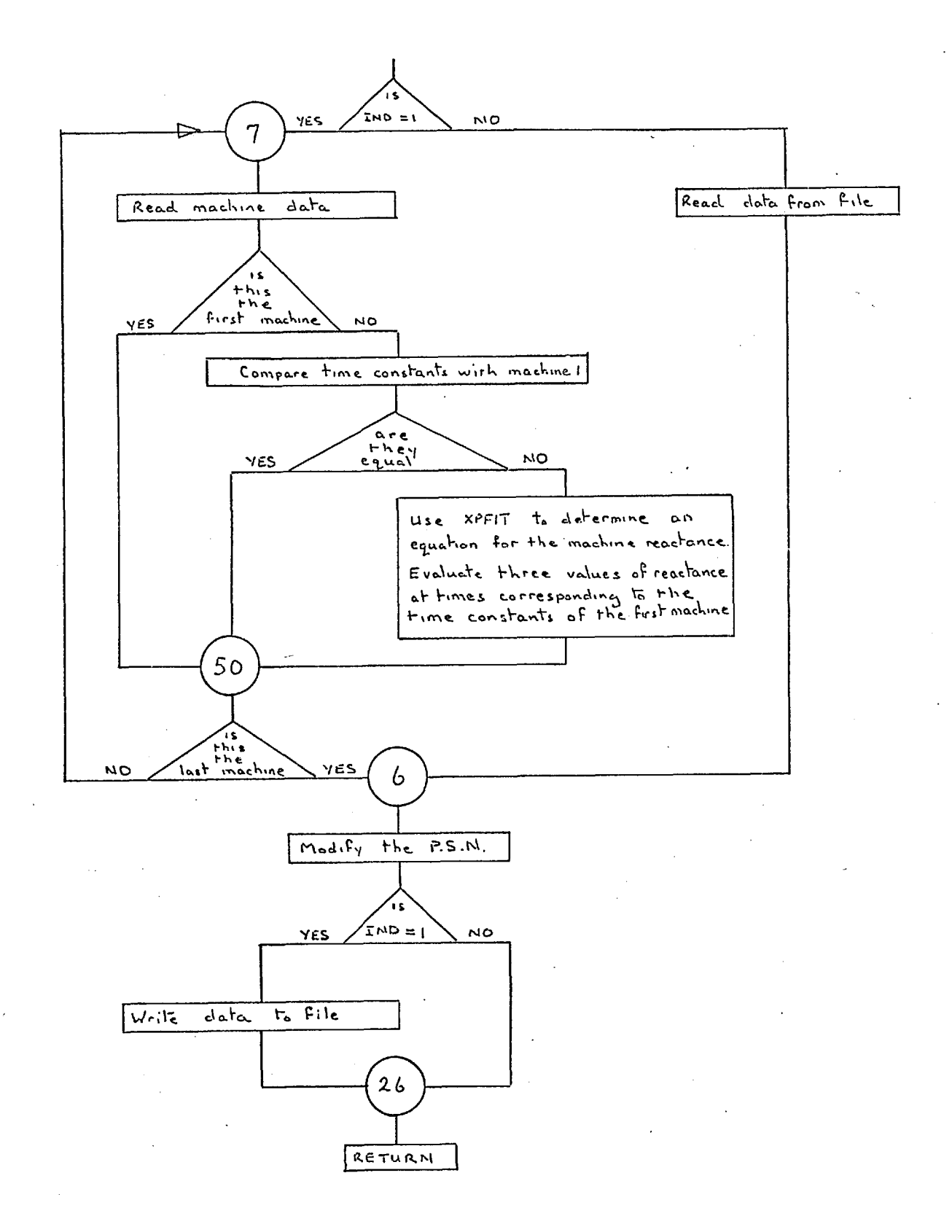

#### 4.5 The Data Storage and Handling System

As described in section 4.3 DATACNTRL reads the initial system data 'en bloc' into the main data file, an auxiliary routine CREAD is used for this purpose. This data file is accessed by various subroutines in the program (via an auxiliary routine FREAD) which use and/or process this data before reallocating it to a set of working data files. This set of data files corresponds, approximately, with the various types of data used in the program. For example, File 15 is used to store voltage information, as follows:

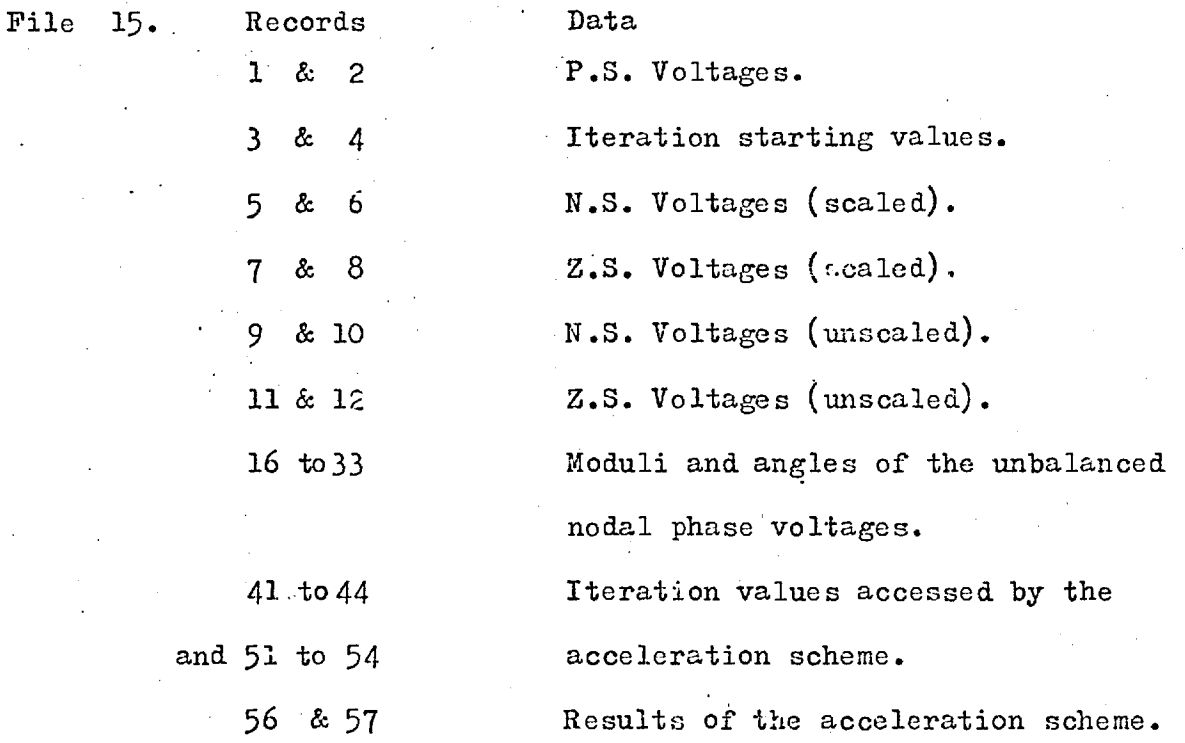

Thus subroutine PSA7 will avail itself of the nodal voltage starting values in records 3 and 4, and when the solution values have been determined they will be written into

records 1 and 2, where they are available to all other subroutines as required..

The above procedure is necessary since the size of the program dictates that the overlay system is extensively used. This aspect of the program is described in detail in the User Manual, Section 6.48.

 $\mathcal{S}$ 

#### 4.6 Conclusions

1. This development enables a more exact determination than has hitherto been possible, of the fault currents in multimachine industrial distribution systems and thus the evaluation of correct circuit breaker ratings. It also enables the performance of the protection applied to such systems to be evaluated.

2. The computer program which has been developed through this work differs from those described by previous workers (17, 19, 20, 21) in three ways:

> a) The functions developed by the author to represent the relay characteristics are continuous and accurate to better than one per cent over the whole of the characteristic range. Alderton and Peralta (20) use two equations which give maximum and minimum operating time values i.e. the characteristic is represented by a band of time values. Graham and Watson (17) use tabulated characteristics, an approach of obviously limited accuracy. Both Albrect (19) and Begian (21) use logarithmic functions, which in Albrects program require 20 constants for each relay, and in Begians program require 7 constants plus auxilliary functions and operations.

> > *4-* 3

 $_{\rm b}$ )

The authors program evaluates the values of the decremental line currents and nodal voltages in the faulted system at any required time. Graham and Watson (17), Begian (21) and Albrect (19) base all relay calculations on system currents and voltages that have been evaluated at one instant of time only.

 $c)$ Alderton and Peralta (20) have designed a relay operation checking program for transmission systems, and therefore, unlike the authort program does not require a provision for the representation of induction motor loads. However, it is based on a transient stability analysis and can therefore include the effect of synchronous machines within the system. Graham and Watson, and Albrect do not allow forthe effect of induction motor loads in their programs, which have been designed to determine the initial relay settings in new systems.

#### 3. Program Uses

This program may be used as a tool by design engineers to ascertain system fault levels which include the contribution made by motor loads. It will, thus, be possible to determine the correct ratings of circuit breakers. The program can also be used to check the operation of a proposed protective system, thereby allowing modifidations to be made, if required, before installation.

An operations engineer will be able to use this program to confirm that the existing relay setting's will not lead to unplanned circuit breaker operation, or non-operation, when maintenance, with the associated line outages, is taking place. It will also be a useful aid in checking the overall protection performance of a system as that system is extended and modified.

#### 4. Use of Appendices

Two appendices have been written to enable future workers to fully understand and use the program developed through this work.

4.1 User Manual (Appendix 1)

The User Manual may be regarded as having three sections, the first of which comprises paragraphs 5.1 to 5.3 inclusive. This section specifies the minimum computer configuration necessary to operate the program, and also

describes the physical size limitations of the networks which may be analysed.

The second section, paragraphs 5.4 and 5.5, specifies the order, type and format of all possible data cards. This section should be used to compile, in appropriate form, the data for any given problem. The text of this section indicates when individual items of data and/or complete data cards may be omitted.

Section 3, paragraph 5.6, contains a specimen problem with a complete annotated listing of the data cards. This example may be used to clarify the text of section 2. Finally, the results from this problem are given and may be used for comparison purposes when the program is tested after being transferred to another computer.

4.2 Detailed Program Description (Appendix 2)

Appendix 2 is a detailed description of the contents and working of the complete program. This appendix will enable users who wish to extend or amend the program to understand the operation of each subroutine and the inter—relationships between subroutines. These inter—relationships form a complex system since the operation of the program relies heavily on the use of a direct access backing store which is subdivided into a series of files. These files are described and listed in section 6.47. Also, the program uses four levels of overlay,

*I* 4- L.

described in 6.48, future workers must ensure that the overlay integrity is not violated (a return cannot be made to an overlayed subroutine which has been overwritten).

ti

This appendix is completed with a program listing, which may be used to clarify any problems arising from data handling and/or error messages which a new user may have difficulty in interpreting.

#### 5. Future Work

It seems likely that at least one Electricity Board will use the program for protection operation checking, and as a consequence the program could be provided with a facility to circumvent two of the load flows and the curve fitting routines. Relay operation being determined solely from the results of a single load flow, all machines, where included, using a value of reactance equal to the transient reactance.

The amount of I.D.M.T. relay data could be significantly reduced by allowing each relay to access an appropriate characteristic in a library file; as only three or four different relay characteristics are likely to be required. At the present time the program requires that each relay be supplied with its own characteristic.

The immediate access core store requirements could be significantly reduced by adopting sparsity programming techniques in subroutines PSA7, PSNS2 and ZSSOL.

I4-7

At the present time this program can model I.D.M.T. and Impedance relays; a further provision for 'Mho' type relays will obviously be useful.

J

 $\mathcal{A}$ 

The introduction of a variable step length in the integration routines which are used to calculate the relay movements would significantly reduce the computation time required for this process.

#### References

1. Huening. W.C. Time Variation of Industrial Short Circuit Currents and Induction Motor Contribution. Trans. A.I.E.E. May 1955. Vol. 14 Part 2, 90 - 101.

 $\mathcal{S}_{\mathcal{A}}$ 

2. Cooper. C.B. The Transient Performance of Industrial Power Systems.

A.E.I. Engineering, Sept/Oct. 1966 250 - 256.

3. Cooper. C.B., MacLean. D.M., Williams. D.G. Application of Test Results to the Calculation of Short Circuit Levels in Large Industrial Systems with Connected Induction Motor Loads.

Proc. I.E.E. Nov. 1969. Vol. 116, No.11, 1900 - 1906.

4. Douglas. A.M., and Khan. I.U. The Effect of Induction Motors on Fault Levels and Switchgear Requirements in. Distribution Systems. Presented at I.E.E. Power Division on main power .distribution in industry, London 1966.

- 5. Wagner. W.P. Short Circuit Contribution of Large Induction Motors. Proc. I.E.E. June 1969. Vol. 116, No.6, 985 - 990.
- 6. Kalsi. S.S., Stephen. D.D., Adkins. B. Calculation of System Fault Currents due to Induction Motors. Proc. I.E.E. Jan. 1971. Vol. 118, No.1, 201 - 215.

l 4. 9

7. Kalsi. S.S., and Adkins. B. Transient Stability of Power Systems Containing Both Synchronous and Induction Machines. Proc. I.E.E. Oct. 1971. Vol. 118, No.10, 1467 - 1474.

 $\mathcal{N}$ 

- 8. Ward. J.B., and Hale. H.W. Digital Computer Solution of Power Flow Problems. Trans. A.I.E.E. June 1956. Vol. 75, No.111, 398 - 404.
- 9. Fortescue. C.L. The Method of Symmetrical Components Applied to The Solution of Polyphase Networks. Trans. A.I.E.E. Vol. 37, 1918. 1627 - 1640.
- 10. Say. M.G. Performance and Design of Alternating Current Machines.

Pitman 1958, 414 - 423.

- 11. Adkins. B., The General Theory of Electrical Machines. Chapman and Hall 1964, 188 - 192.
- 12. Assefi. S. M.Sc. Thesis, Imperial College of Science and Technology, 1971.
- 13. Electrical Transmission and Distribution Reference Book. Westinghouse Electric Corporation. 1950.
- 14 Freris. L.L. and Sasson. A.M. Investigation of the Load Plow Problem. Proc. I.E.E. Oct. 1968. Vol. 115, No.10, 1459 - 1470.

- 16. Protective Relays Applications Guide. The English Electric Co. Ltd.
- 17. Graham. R.A., and Watson. R. Computation of Relay Performance in Electrical Distribution Systems. (Conference on) the application of computers to power system protection and metering, held in Bournemouth, May 1970. 39 — 49.
- 18. Heiber. J.E., Empirical Equations of Overcurrent Relay Curves for Computer Applications. I.E.E.E. Conference Paper 31-CP-65-91 1965.
- 19. Albrect. R.E. al. Digital Computer Protective Device Co-ordination Program 1. Trans. I.E.E.E., April 1964. Vol. 83 No.4, 402 — 410.
- 20. Alderton. J.R., and Peralta. R.V. A Program to Check H.V. ac System Protection Grading. (Conference on) the application of computers to power system protection and metering, held in Bournemouth, May 1970. 218 - 227.
- 21. Begian. S.S. A Computer Approach to Setting Overcurrent Relays in a Network. Electrical World (U.S.A.), Vol.159, May 1963. 447 — 457.

- 22. Application of Protective Relays and Devices to Distribution Circuits. I.E.E.E. Committee Report. Oct. 1964. P.A.S.  $83(10)$ , 1034 - 1042.
- 23. Radke. G.E. A Method for Calculating Time Overcurrent Relay Settings by Digital Computer.

Trans. I.E.E.E. 1963. Special Supplement, 189 - 204.

- 24. Discussion on Reference 23. Trans. I.E.E.E. March 1966. **F.A.S.**  $85(3)$ ,  $303 - 307$ .
- 25. Scheid. F. Numerical Analysis. Schaum's Outline Series. McGraw Hill, 1968.
- 26. Handscombe. D.C. Methods of Numerical Approximation. Pergamon, 1966.
- 27. Hayes. J.G. Numerical Approximations to Functions and Data.

Athlone Press, 1970.

28. Van Warrington. Protective Relays Their Theory and Practice.

Vols. 1 and 2. Chapman and Hall, 1962.

29. Reyrolle Protective Systems - A Quick Reference List. A. Reyrolle and Co. Ltd.

• 30. Power System Protection. Vols. 1, 2 and 3. Edited by the Electricity Council. Macdonald, 1969.

 $\mathcal{S}_\mathrm{c}$ 

31. Stigant. S.A., and Franklin. The J and P Transformer Book. 10th Ed.  $\mathcal{P}$ 

Newnes - Butterworth, 1973.

# APPENDIX 1 (CHAPTER **5)**

USERS MANUAL

÷

## 5.1 Introduction

This program can be used to perform the following analyses:

- a) Balanced Load Flow.
- b) Asymmetric fault analysis.
- c) Protection performance under asymmetric fault conditions.

The program is written in Fortran IV using the extended Fortran facilities offered by I.C.L., this version of Fortran being compatible with I.B.M. Fortran IV. However, two machine oriented routines have been used - DEFBUF and COMP, see 4.22. If these routines are replaced by their equivalents, for different makes of computer, the program will function on any machine that has a compatible Fortran compiler and sufficient storage facilities.

5.2. Program Requirements

- a) 26 700 words of immediate access store.
- b) 4 independent overlay areas, 10 000 words each.
- c) 10 common areas, the two largest of which require 11 000 and 7 000 words respectively. The remaining areas are less than 1 000 words each.
- d) 12 disc files, totalling 534 records 118 560 words.

*S'5* 

### 5.3 Network Size Limitations

- a) 3 to 40 nodes
- b) 2 to 80 branches
- c) 0 to 20 induction motors and/or

synchronous machines

- $\mathbf{d}$ 0 to 20 relay positions — equal to  $20 \times 3 = 60$  relays, I.D.M.T. and/or impedance relays.
- e) 0 to 80 two winding transformers off nominal tap positions possible.
- $\mathbf{f}$ 0 to 25 three winding transformers

It should be noted that the combined total of c, e and f is determined by  $(c + e + (f \times 3 + 1)) = 80$ 

## 5.4 Data Control

There are 7 possible job control cards, which are used in various combinations to control the execution of each job. These cards are:

- a)  $/*$ JOB NAME b) /\*JOB NUMBER c) /\*ANALYSIS  $\mathbf{d}$  $/$ \*DATA e) /\*PRINT DATA f)  $/*END$ . g), ////////// (10 slashes)
	-

Note: the blanks in the above controls are mandatory.

The job control cards are used as follows:

a) to supply an identifying name to a job, columns 17 to 72 are available. If a job number is not specified, this card must be included.

ti

b) to supply, or indicate, the identifying job number. The job number should be punched in columns 41 to 43, in Format 13.

c) to specify the type of analysis, the type of fault, the fault bus and the maximum network time, if required. The analysis is indicated by punching any of

#### WAD FLOW

#### FAULT

#### PROTECTION

starting in column 17. The fault type is specified by punching any of

> L/E (for line to earth fault) L/L (for line to line fault)  $L/L/E$  (for line to line to earth fault)

starting in column 49. The number of the bus bar at which the fault is to occur is punched in columns 61 to 63, Format 13. The value of the

maximum network time in seconds is punched in columns 66 to 72, Format F8.4.

 $\mathcal{E}_{\mathbf{z}}$ 

- d) indicates that the network data is to be supplied, on cards, at execution time.
- F) signifies the end of the job control sequence.
- 3) signifies the end of the relay data, i.e. the last data card for a protection study.

#### 5.5. Network Data'Cards

The following is an ordered list of all possible data cards, and the card sequence for any given job is obtained by omitting those cards which are not'required, see 5.6. for examples.

a) Format E20.6 , 313

The variable names and their function are:

TOL, this is the tolerence to which the nodal voltages are found by the iteration procedure. A default value of  $1 \times 10^{-6}$ is applied. •

LEVEL can be used to activate the programs internal trace mechanism, as explained in 6.44.

I 5 *a* 

SCIND is used to specify the number of bus bars at which the symmetrical three phase short circuit is to be applied.

 $\mathcal{I}$ 

IPRINT is held in common area T4 and can be used to increase the amount of output that is printed. If IPRINT is set equal to 2 the values of the nodal phase voltages and the line currents will be printed at the end of each sub-analysis. Each complete analysis which involves the curve fitting routines consists of a minitum of 3 sub-analyses and one comprehensive analysis, and this procedure is repeated each time the network is modified because of relay operation.

#### b) .Format 2013

The numbers of the nodes for the symmetrical three phase short circuit, the total of which is specified by SCIND

c) Format 613 BB the number of system branches. N the number of system nodes. TF the number of two winding transformers with off-nominal turns ratios. ICONT specifies the number of nodes at which the voltage is specified completely, excluding the swing bus. Typically these will be the

I 5

machine emfs, the values of which were computed during a previous analysis.

 $\mathcal{S}_\mathrm{c}$ 

ISWGN is set equal to 1 when bus 1 is not required to act as the swing bus, but is replaced as reference bus by one specified under ICONT.

IEMF is used for a load flow analysis when it is desired to compute the values of the emfs acting behind the machine reactances, see ICONT above. IEMF is set equal to the total number of nodes for which this is required.

d) N cards of nodal data.

Format 314, 5F10.4 M

the node number.

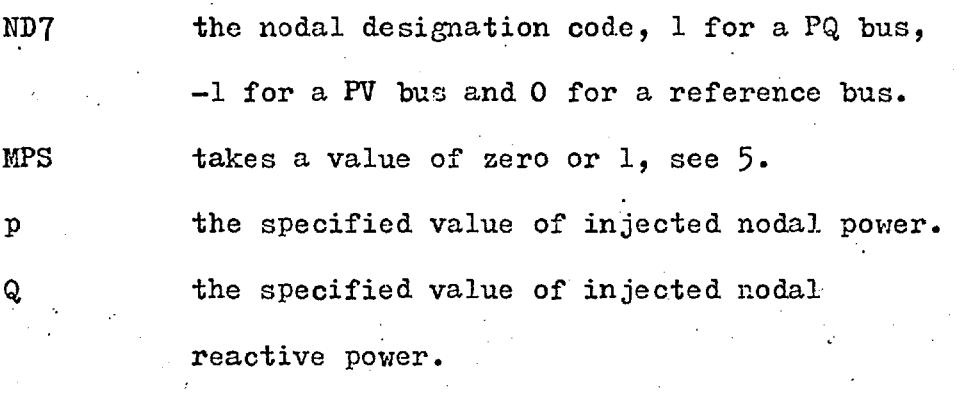

MODV the specified value of the modulus of the nodal voltage.

YL the modulus of the value of shunt admittance connected to node M. ANGLE the argument associated with YL, degrees.

If ICONT is specified, this position is occupied by  $\epsilon$ ) ICONT cards, each of which specify a node number and the value of the voltage at that node, in cartesian form,  $V_p + jV_q$ .

 $\mathcal{E}$ 

Format 13, 2F10.6

f) BB cards of branch data, see (c) above.

Format 214 2F10.4

K node number

M node number

R the value of the branch resistance.

X the value of the branch reactance.

g)• If TF is specified this position is occupied by TF cards, each indicating a transformer location and its off nominal turns ratio.

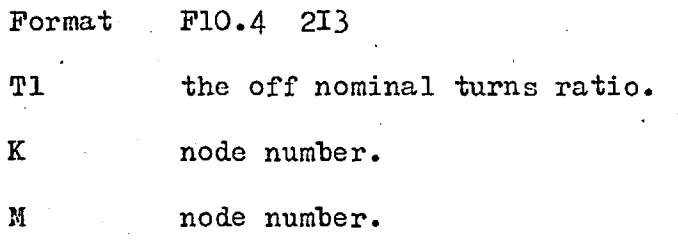

h) If IEMF =  $k$ , this position is occupied by k cards as follows:

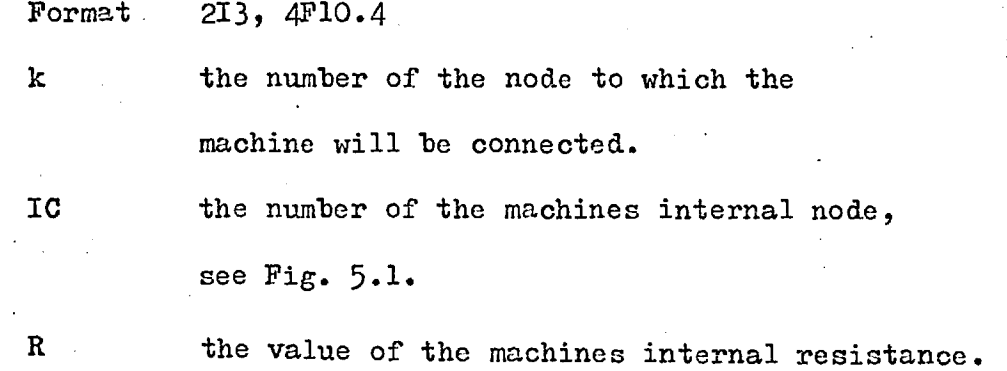

X the value of the machines internal reactance, usually the synchronous reactance. the value of power supplied by this machine. the value of the reactive power supplied by the machine. P and Q are only required if there is more than one machine connected to bus bar K.

 $\mathcal{S}_{\mathcal{S}}$ 

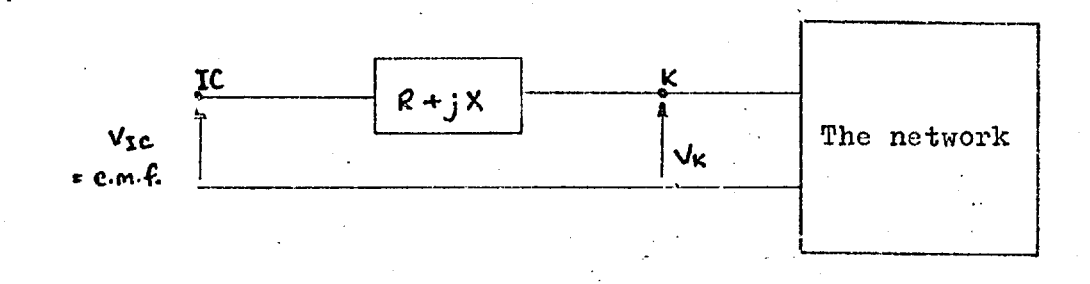

Fig. 5.1.

i) The fault impedance (asymmetric faults only),

 $Z_{\text{fault}} = R + jX.$ 

 $\mathbf{P}$ 

Q

Format 2F10.4

R the value of resistance.

X . the value of reactance.

 $\mathbf{j}$ The number of negative sequence network modifications. Format  $I3$ 

ICCNS the number of modifications.

k) If ICCNS is specified this position is occupied by ICCNS cards each containing one new value of branch impedance.

 $\mathcal{A}$ 

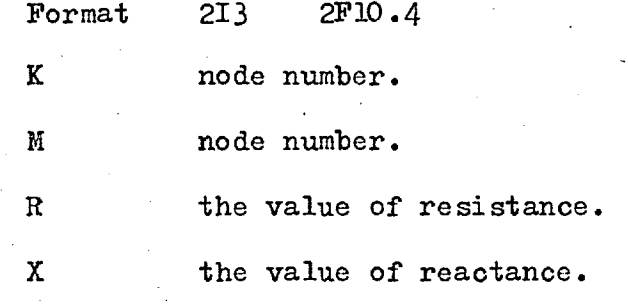

 $1)$ The number of zero sequence network modifications.

Format 13

ICCZS the number of modifications.

m) If ICCZS is specified this position is occupied by ICCZS cards, each as follows:

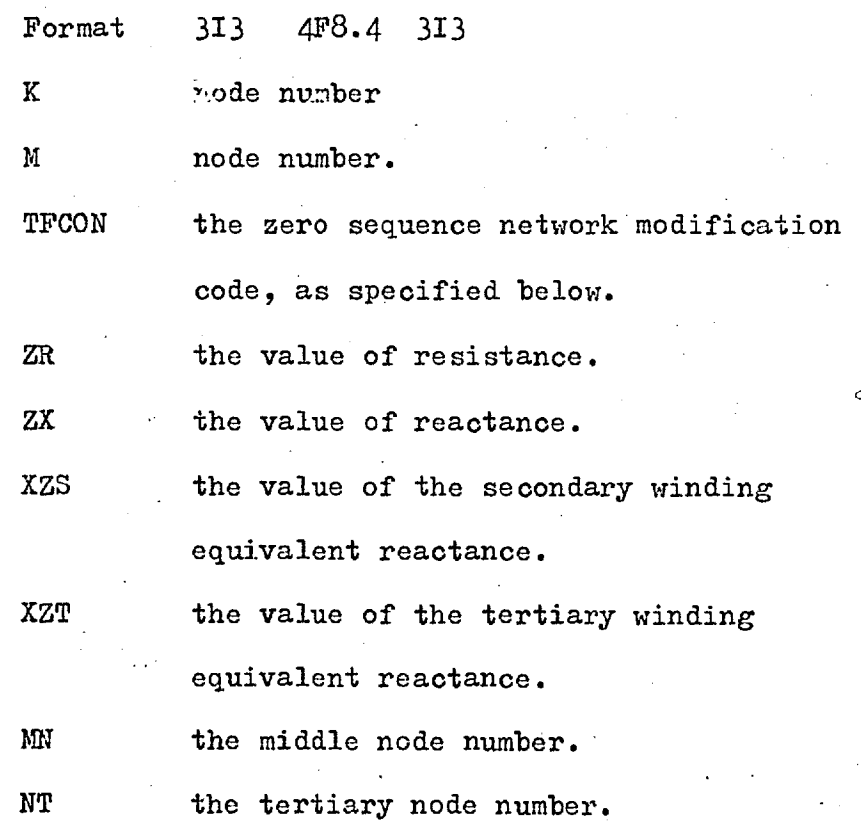

As can be seen from (m) above, each of the zero sequence modification cards can carry any of three different types of information. Type one relates to two winding transformers, type two relates to system branches and/or system nodes, both one and two using the same set of variables; K, M, TFCON, ZR and ZX. Type three relates to the three winding transformers and uses all of the variables listed under (m) above. The modification codes and the applicable circuit arrangements are:

 $\mathcal{P}_\mathrm{c}$ 

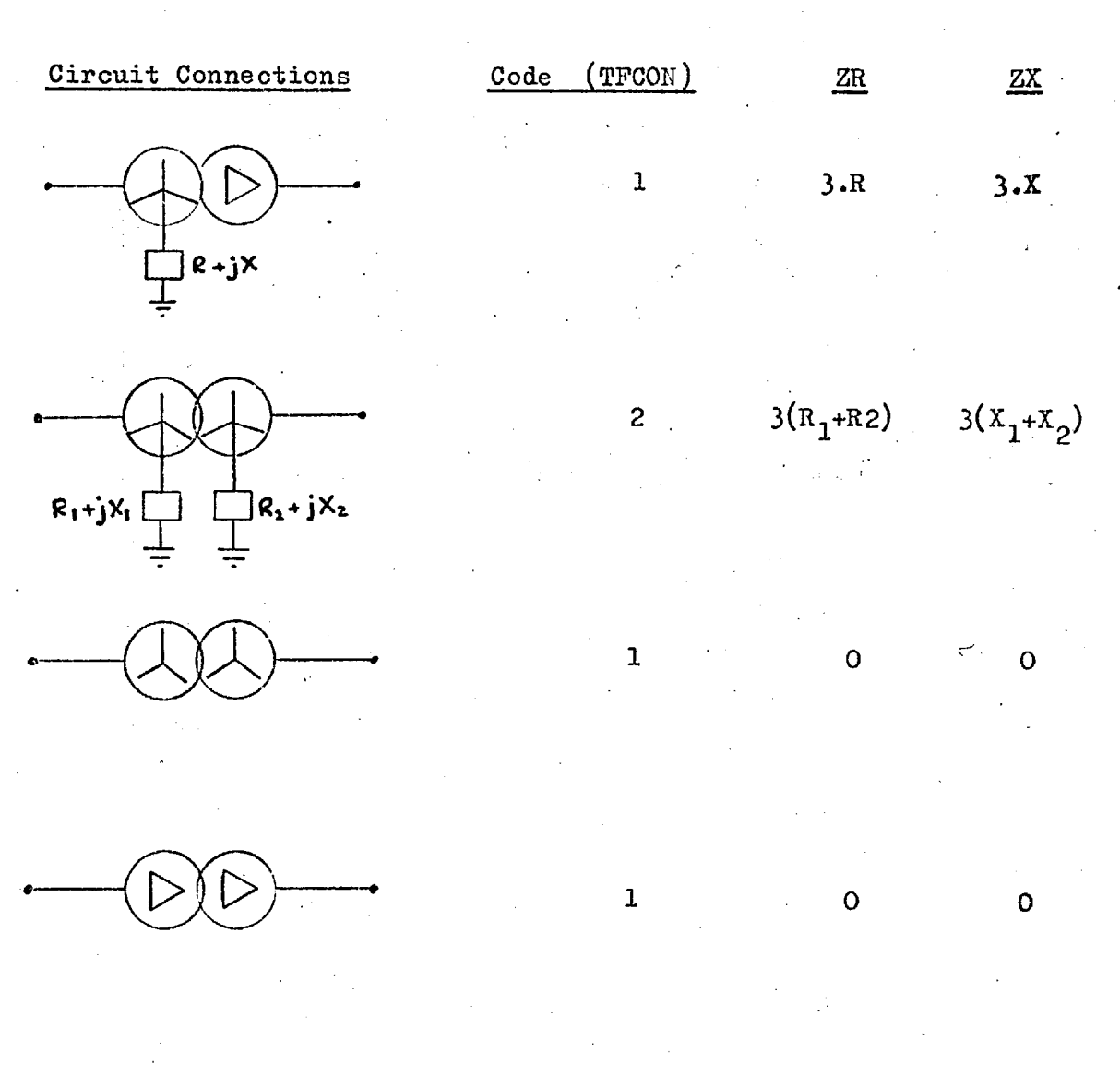

 $164$ 

 $\mathbf{1}$ 

 $\Omega$ 

O

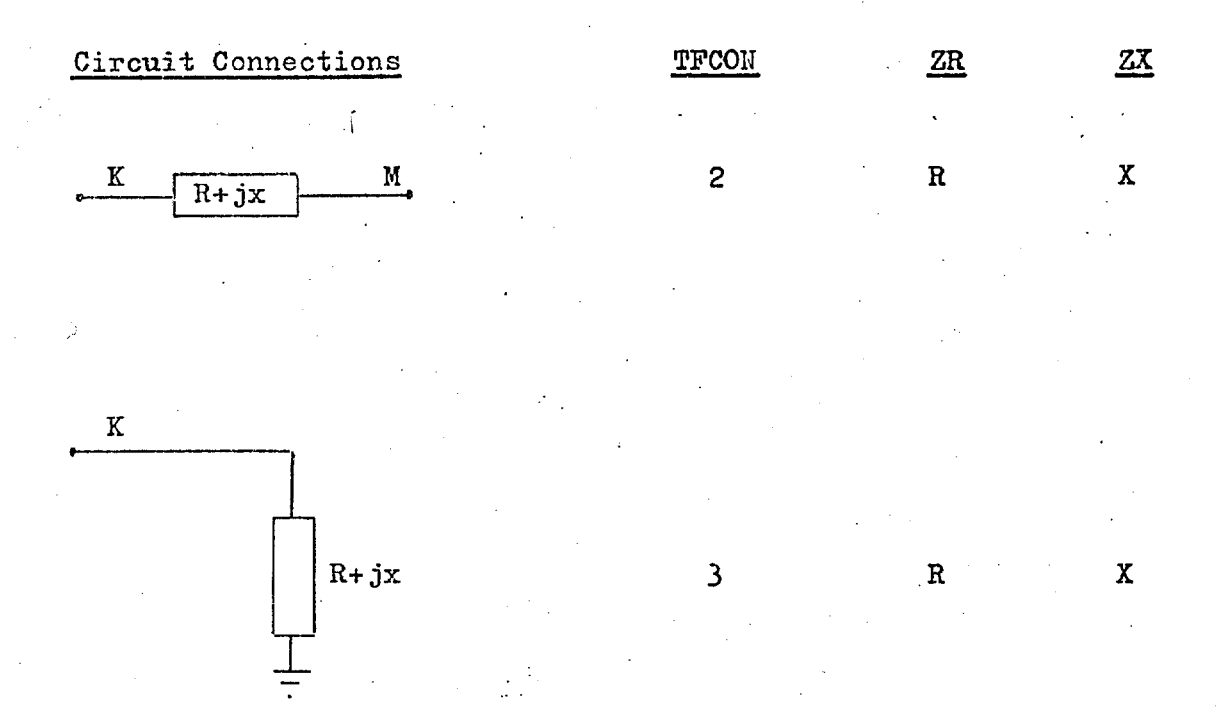

 $\mathcal{I}_\mathrm{c}$ 

For three winding transformers the equivalent circuits are as discussed in section 2.5.2.2. The variables corresponding to the elements of the equivalent circuit as shown by Fig.2.4 are:

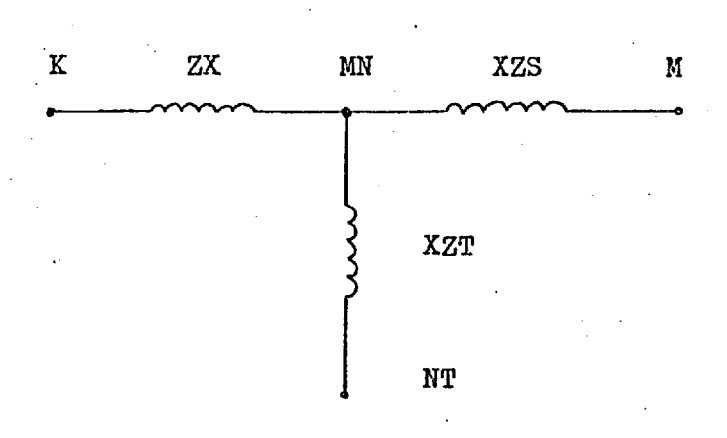

Fig. 5.3.

The modification codes and the corresponding circuit arrangements are shown below in Fig. 5.4.

# **Connection Diagram**

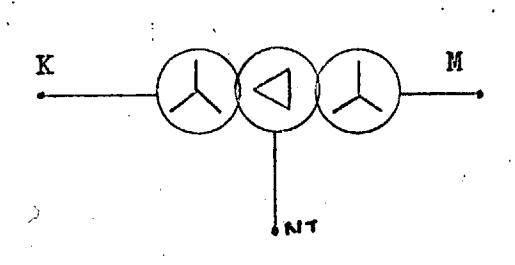

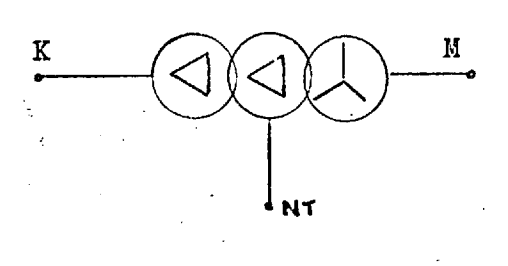

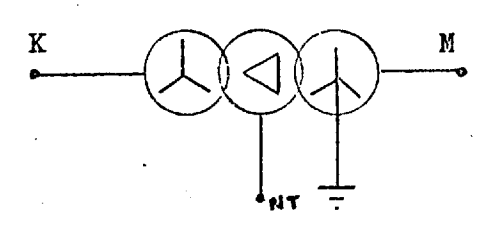

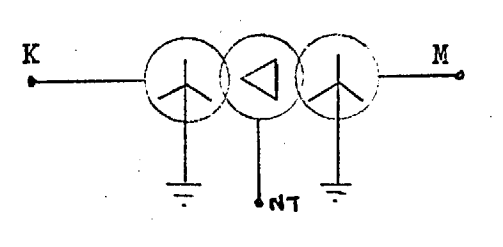

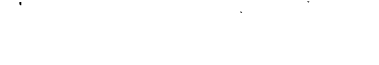

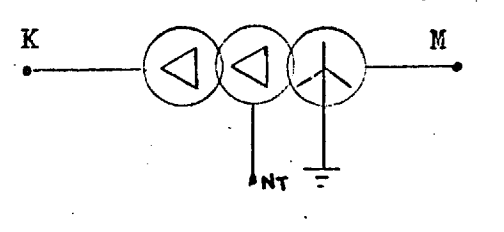

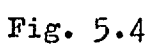

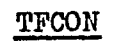

 $\hat{\mathcal{S}}_i$ 

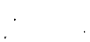

 $\mathbf{1}$ 

 $\mathbf 1$ 

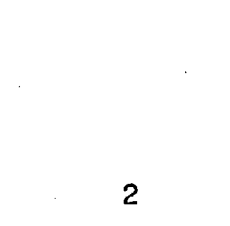

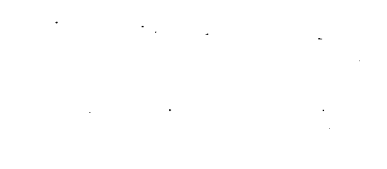

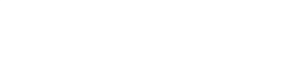

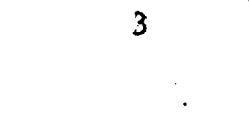

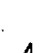

 $\overline{4}$ 

n) When machine equivalent circuits, as discussed in section 2.5.3, are to be included in the network this area of data contains the machine parameters, one card for each machine.

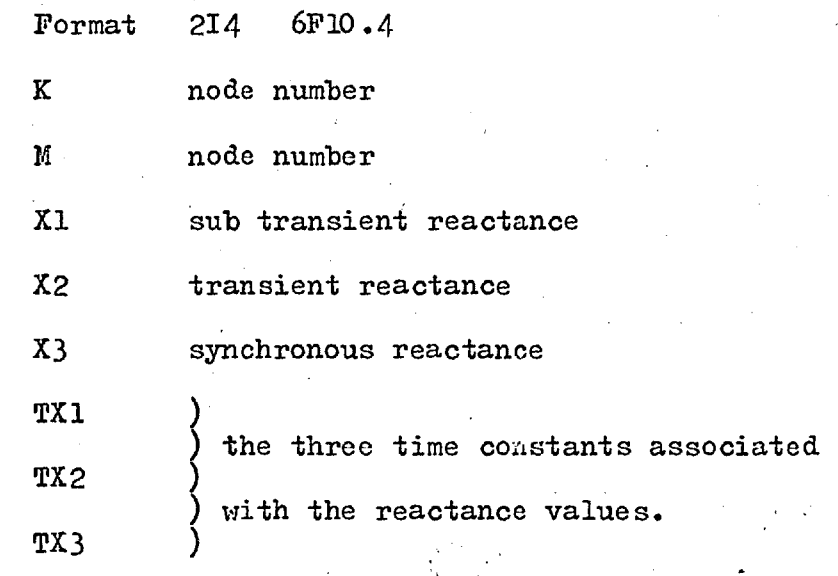

Note. The terminating card of this section is a BLANK card.

p) Relay data. Data for any given relay occupies several cards and therefore, requires careful assembly. To minimise errors, and to make error location easy, each relay data card has an identification code. The code includes the number of the relay, the phase in which the relay is located and the type of data supplied. In order to avoid a repetition of identical data, it is possible to access data that is already stored by inserting the letter F (file) in column 7, immediately before the phase indication. The number of the relay from which the data is copied is punched in columns 9 to 11, Format 13, and

*11,7* 

this relay will be a phase A relay. Obviously, any relay data which is to be used as a reference must be supplied before it can be accessed. Apart from this restriction relay data can be supplied in any order.

 $\mathcal{S}_\mathrm{c}$ 

p.1 The number of relays

Format 13

p.2 The first 8 columns of each relay data card *i-a are,*  allocated as an identification area, containing the following information:

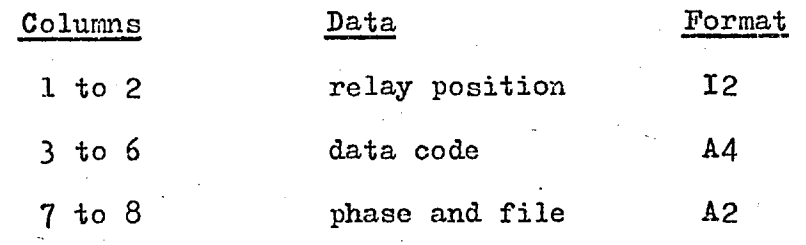

There are four data codes:

VIM, for cards supplying the node numbers which locate the branch where the relay is situated, and also the directional facility indication. IRL also supplies the intertrip information. That is, the numbers of the relays which will operate when the given relay operates. Each relay is limited to three intertrip indications.

 $\nabla \nabla C$ T for cards supplying the factors which affect the relay operating times, as calculated from the stored characteristic.

 $\nabla$ CF1 and  $\nabla$ CF2 for cards which contain the relay characteristic information.

 $\mathcal{S}_1$ 

Where  $\triangledown$  indicates a blank column.

 $\mathcal{L}_{\rm eff}$  ,  $\mathcal{L}_{\rm eff}$ 

Ď.

The data supplied under each code is as follows:

**Service Street** 

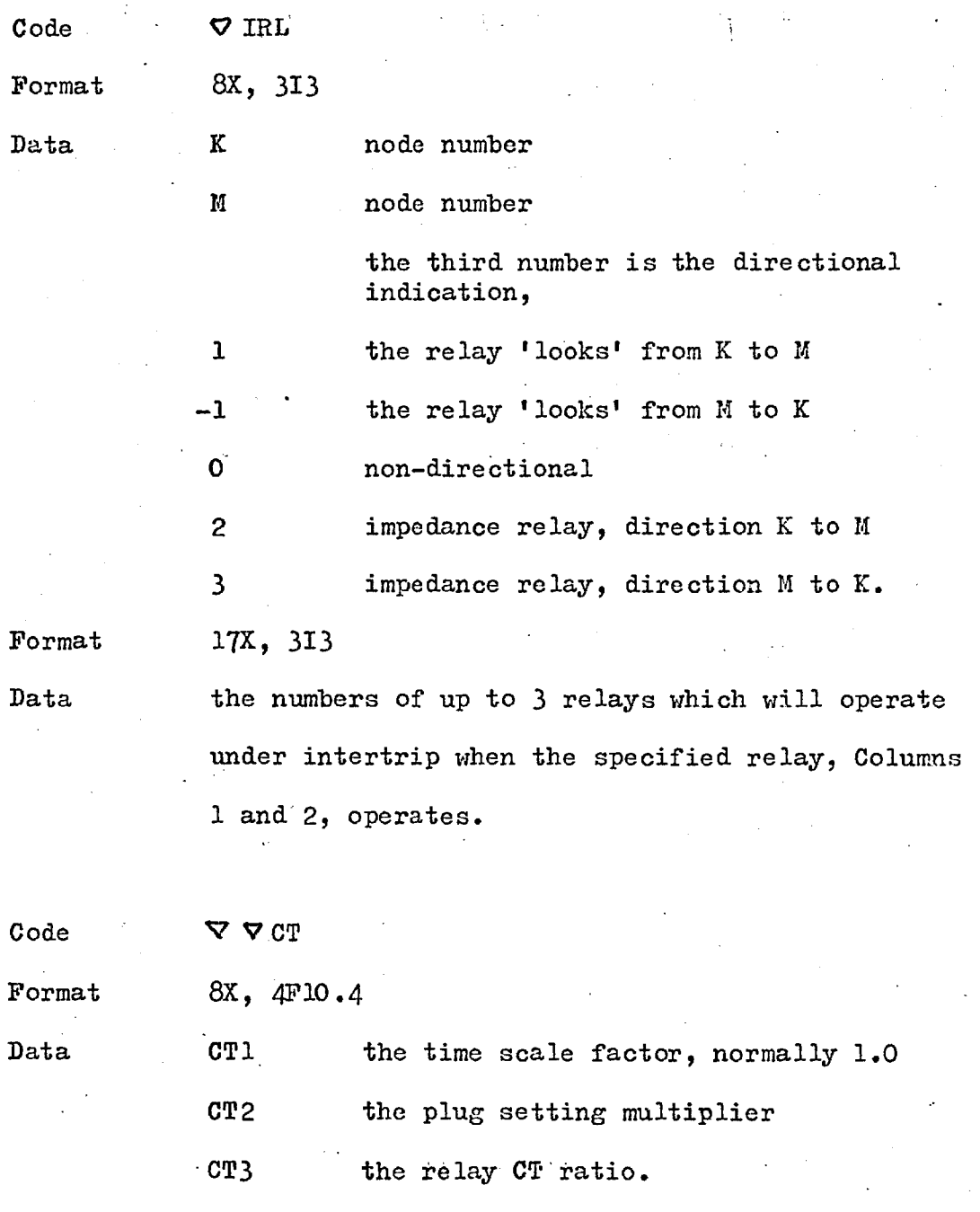

*I* 

CT4 the time multiplier
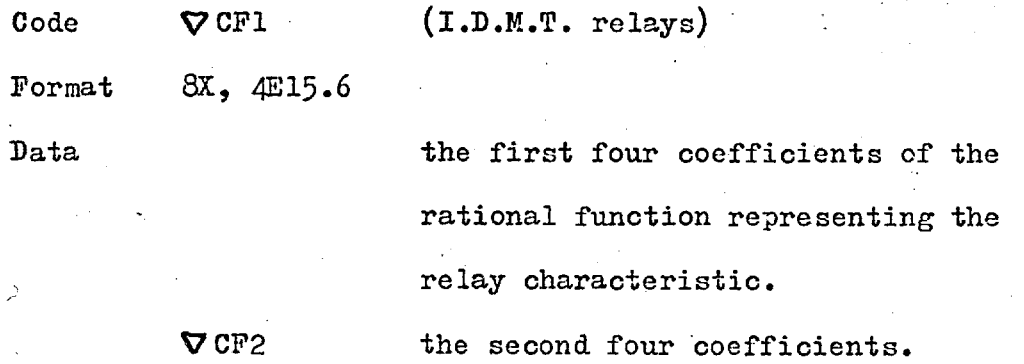

 $\hat{\mathcal{E}}$ 

Žζ.

For impedance relays these two data codes are used to supply  $\epsilon = \frac{1}{4}$ the impedance values and the time for each zone.

 $\mathbb{R}^3$ 

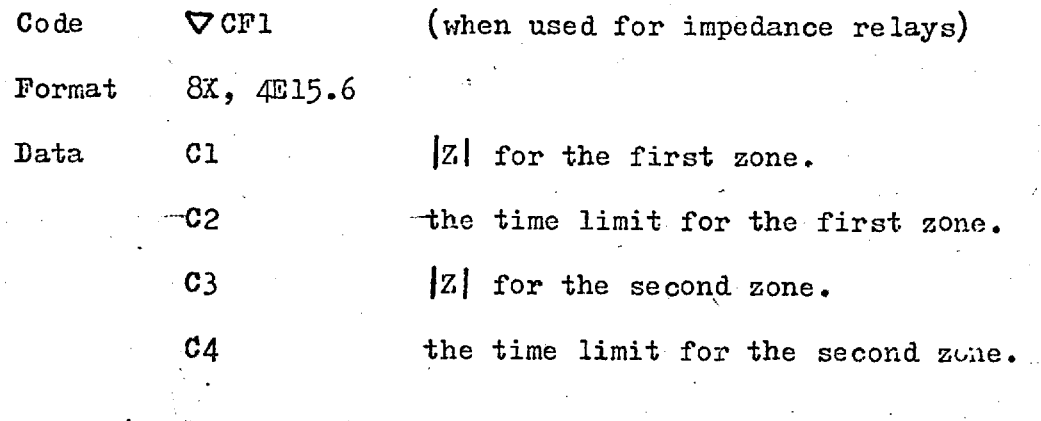

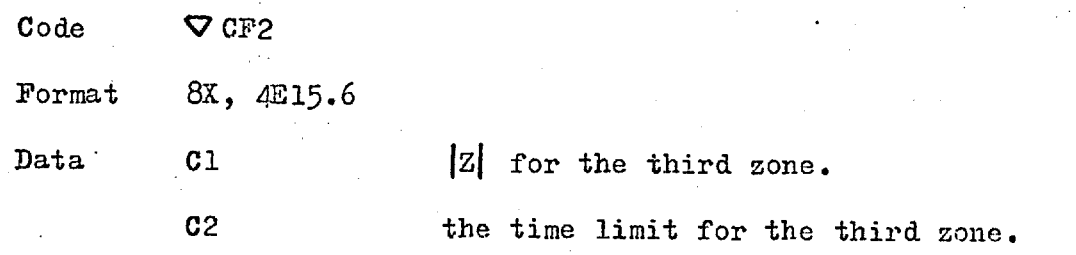

### 5.6 Specimen Problem

The following example has been chosen to clearly illustrate the network data requirements and the line printer output obtained from a protection performance study.

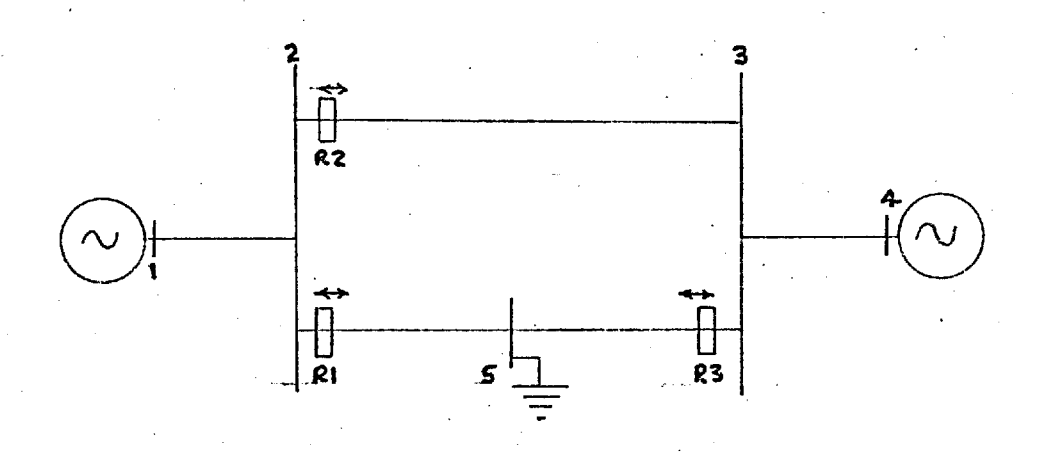

### Fig. 5.5.

The relays R1, R2 and R3 have the same time/current characteristic  $-$ English Electric type CDG13 Very Inverse Overcurrent/Earth Fault relay. The system is initially unloaded when a single line to earth fault occurs at bus bar 5. The system data is specified by the following annotated list of data cards.

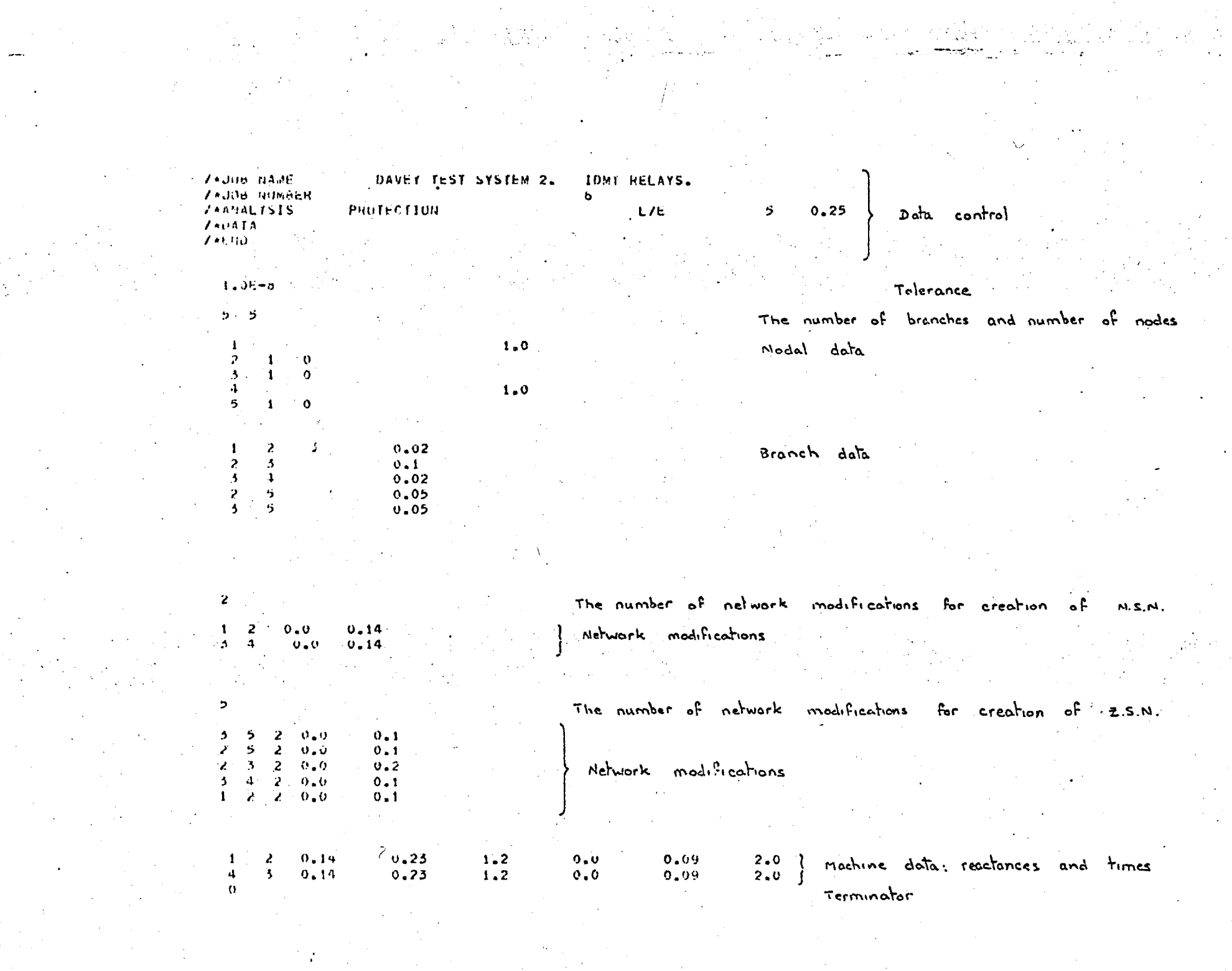

 $\langle \mathcal{M} \rangle$ 

#### The number of relays

والمستور والمعتقد وتقاربه والتاريد

Relay number!. Location and directional indication  $I$   $IRL$   $A$   $2$  $50$  $1$  IRL  $8$   $2$  $5<sup>2</sup>$  $\mathbf{v}$ (this is a non-directional relay) **LIRL C**  $\mathbf{z}$ -5 Scaling factors, including time multiplier and P.S.M.  $1$   $C$  $\overline{1}$   $A$  $-1.0$  $1.0$  $1.0$  $0.1$ **СТВ**  $1 - 0$  $\sim 1.0$  $0.1$  $\mathbf{1}$  $1.0$  $1.0$  $1$  CT  $C = 1.0$  $1 - 0$  $0 - 1$ 0.04546986  $-0.003890020$ Relay characteristic equation coefficients 0.02398546  $-0.05885443$  $1$  CF1 A 0.04546986  $-0.003890020$  $1$  CF1  $3$  0.02398546  $-0.05889443$ 0.04546986  $-0.003890020$  $1$  CHI C 0.02398546  $-0.05889443$  $1$  CF2 A 0.0001629406  $-0.3213760\varepsilon - 05$  $1$  CF2  $\beta$  0.0001629406  $-0.3213780E$   $-05$ 1 CF2 C 0.0001629406  $-0.3213780E - 05$  $2$  IPL A 3 **U** Data for relay number 2  $2$  InL  $\rightarrow$  $\overline{2}$ 契  $\mathbf{0}$  $2$  IHL **C**  $\mathbf{z}$  $\overline{\mathbf{3}}$ U -C I  $\Delta$  $1.0$  $1.0$  $1.0$  $0 - 1$  $2<sub>CI</sub>$  $1.0$  $1 - 0$  $0.1$  $1.0$ -4  $2 \times 1$ - C  $1.2$  $1 - 0$  $1.0$  $0.1$  $2$  CF1 A 0.02338546  $-0.05805443$ 0.04546986  $-0.003890020$  $-0.05885443$ 0.04545986  $-0.003890020$  $2$  CF1  $\mu$ 0.02546546  $2$  CF1  $C$ 0.02548546  $-0.05605443$ 0.04546986  $-0.003890020$  $2$  CH2 A  $0.0001624406 - 0.32137606 - 05$  $2$  CF2  $\mu$  $0,0001629406 - 0,32137806 - 05$ 2 CF2 C 0.0001629406 -0.3213780E-05  $5$   $1$   $h$ L  $h$ for relay number 3 3  $D$  ata  $3$  THL  $\overline{\mathbf{3}}$  $\mathbf{B}$ 5  $\mathbf 0$  $5 - 1$  HL  $\mathbf c$  $\mathbf{3}$ 5  $\mathbf{v}$ 5 CT A  $1.0$  $0.05$  $1.0$  $1.0$  $5 \cdot C1 \cdot 3$  $1.0$  $1.0$  $1.0$  $0.05$  $5-CT-C$  $1.0$  $1.0$  $0.05$  $1.0$  $3$  CF1  $\Delta$ 0.02398546  $-0.09895443$ 0,04546986  $-0.003890020$ 0.02398546  $-0.05005443$ 0.04546486  $-0.003890020$ 3 CF1 5  $5CF1C$  $0.02348546$  $-0.05855443$ 0.04546986  $-0.003890020$  $0.000162940t - 0.3213780t - 05$  $-3$  CF2 A 0.0001629406  $-0.32137d0E-05$  $3$  CF2 at 3 CF2 C 0.0001624406 -0.32137806-05

 $11111111$ 

-3

 $D$ ata terminator i Se

Ŵ

## 5.6.1 Specimen Line Printer Output

The following pages contain the line printer output for the problem specified in 5.6. Annotations have been added in order to clarify some of the detail.

 $\hat{\mathcal{A}}$ 

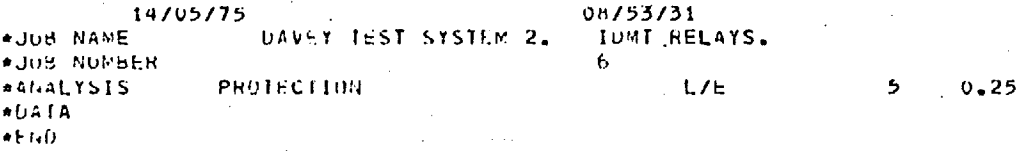

 $7*J0B$  NAME IDMI RELAYS. DAVEY TEST SYSTEM 2.

#### FOR THIS STUDY

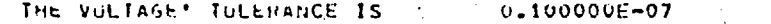

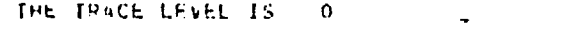

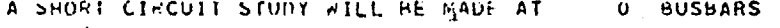

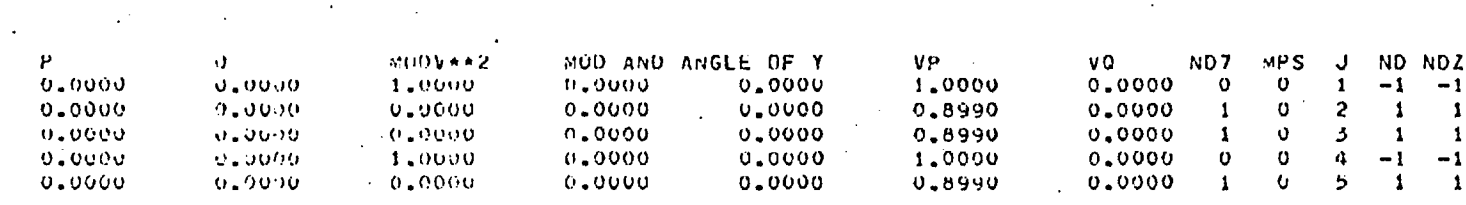

TE ICONT TSWGN IEME FB N

 $\mathbf{I}$  $\mathbf{1}$ 

-1

 $\mathcal{L}_{\mathcal{F}}$ 

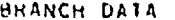

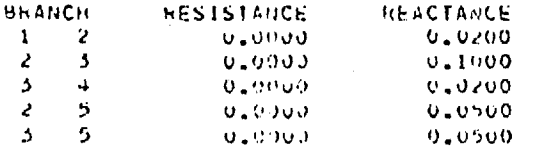

#### $15$ **ITERATIONS**

#### Balanced load flow results

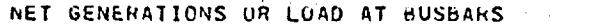

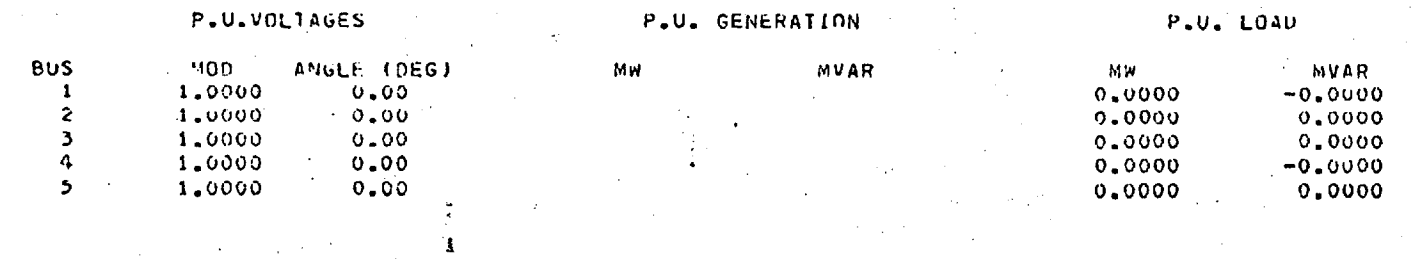

LINE FLOWS. (ALL VALUES IN P.U. )

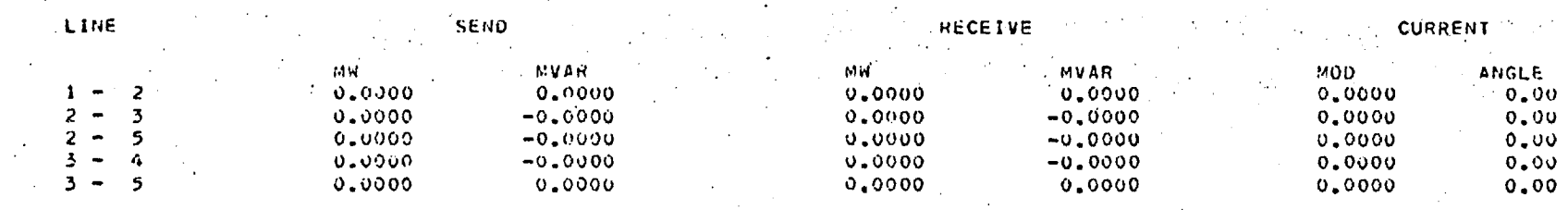

# 1 5 0.0000 0.0000FAULT TYPE FAULT BUS FAULT IMPEDANCE<br>2 THE NUMEER OF NEGATIVE SEQUENCE MODS

NEGATIVE SEQUENCE MODS 0.000000E 00  $2 - 1$  $-0.714286E 01$ -1 30 L 0.000000E00  $\frac{3}{5}$  $\ddot{\textbf{a}}$  $-0.714286E 01$ NEGATIVE SEQUENCE MODS 1 FAUS FAULT

ITERATIONS FOR NEGATIVE NETWORK

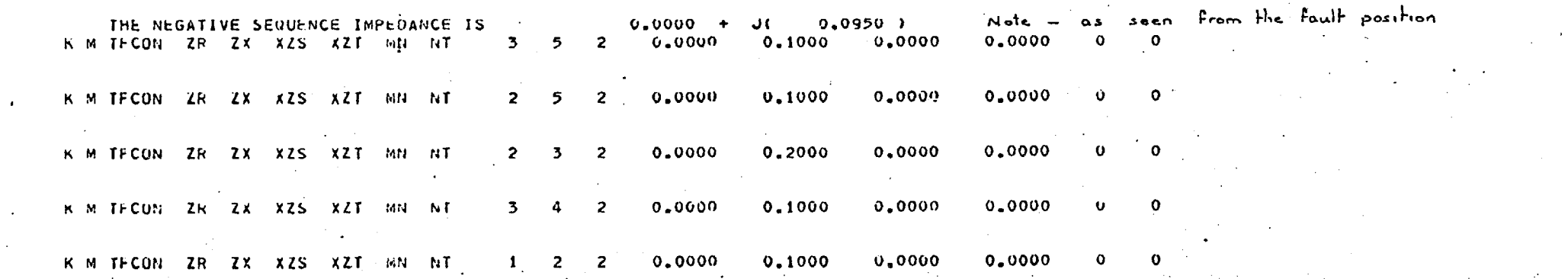

ITERATIONS FOR THE ZERO SEQUENCE NETWORK  $\mathbf{8}$ 

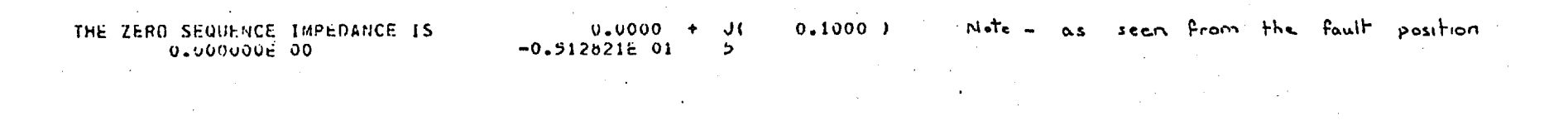

У.,

- f

 $\boldsymbol{9}$ 

IIFRATIONS  $14$ 

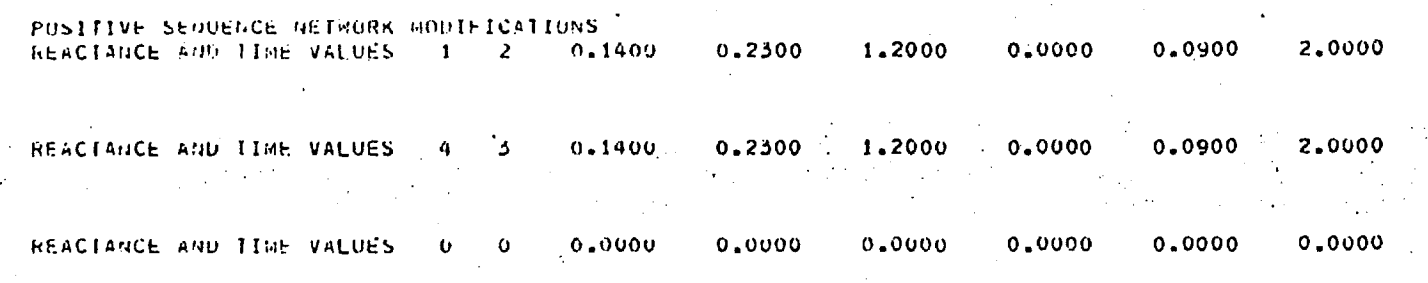

0.25 SECUNUS

 $2<sub>b</sub>$ ITERATIONS

39 **ITERATIONS**  $\sim$   $\sim$   $\sim$   $\sim$   $\sim$ 

ITERATIONS  $43 -$ THIS STUDY HAS A MAXIMUM NETHURK TIME OF

HELAYS .

 $\overline{\mathbf{3}}$ 

Second Analysis at  $k = 0.09$  sec

Analysis at

 $E = 0.0$  sec.

Third Analysis at to 0.25 sec (TriAX)

 $F_{\text{tr}}$ 

 $\alpha$ 

PHASE 1 0.1360 SECONDS RELAY POSITION  $\frac{1}{2}$  3 HAS A TRIP IN TIME LINE. **OPENED**  $3<sub>5</sub>$ LINE OPENED  $3<sub>5</sub>$ **OPENED**  $LIME = 3.5$ THE TIME VALUES ARE 0.136000 0.193000 0.250000 1 FRUS  $5<sup>1</sup>$ FAULT

ITERATIONS FOR NEGATIVE NETWORK  $12 -$ 

 $\tilde{\mathbf{r}}$ 

 $\mathcal{A}=\mathcal{I}$ 

 $\sigma$ 

 $11$ 

THE NEGATIVE SEQUENCE IMPEDANCE IS  $0.0000 + J($  $0.1384$  ) Note - modified N.S.N.

ITERATIONS FOR THE ZERO SEQUENCE NETWORK.  $\mathcal{L}_{\mathrm{max}}$  ,  $\mathcal{L}_{\mathrm{max}}$ 

THE ZERO SEQUENCE IMPEDANCE IS  $0.0000 + 00$  $0.1750$  )  $Note - model$  $Z.S.N.$ 0.0000006.00  $-0.319060E01$  $5<sup>7</sup>$ 

 $27<sub>1</sub>$ **ITERATIONS** 

.ITERATIONS  $31$ Second Analysis ITERATIONS 34 Analysis Third

RELAY POSTITOR 1 PHASE 1 HAS A TRIP IN TIME  $0,2200$ **SECONDS** OPENFO LINE 2 5

LINE 2 5 **OPENED** LINE 2 5 **UPLOSU** 

 $5<sub>1</sub>$ **I FRUS** FAULT

0.000000E00

FAULT ISULATED. HUN STOPPED

THE TIME VALUES ARE 0.220000 0.235000 0.250000

 $0.232831E - 09$ 

First Analysis

ឹ

 $t = 0.136$ 

 $a^{\dagger}$   $b = 0.193$ 

 $a^{\dagger}$   $c = 0.25$ 

 $\overline{8}$ 

## APPENDIX 2

 $\mathcal{I}$ 

## (CHAPTER 6)

## DETAILED PROGRAM DESCRIPTION AND FLOW CHARTS

Table of Contents - Appendix 2.

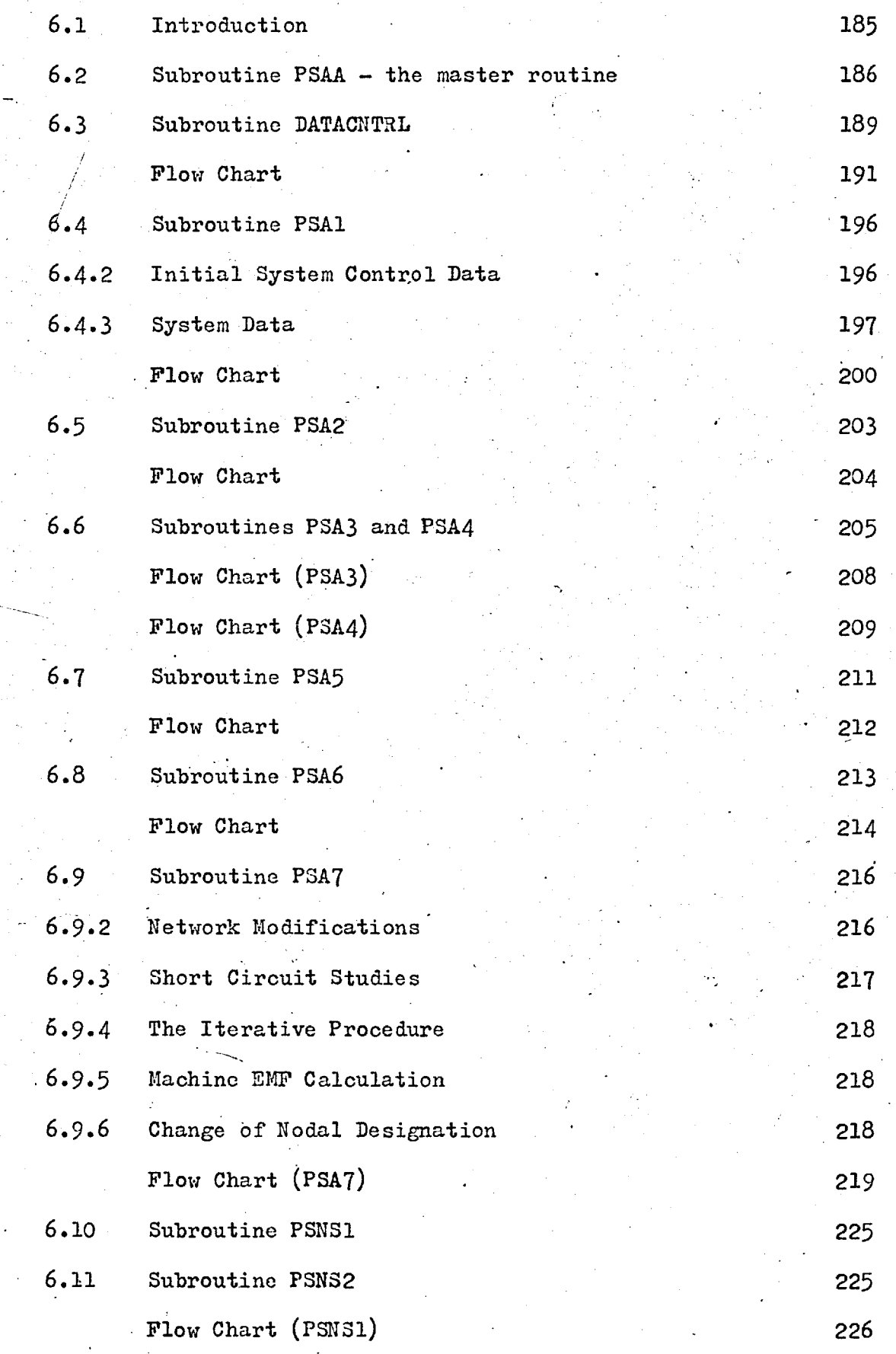

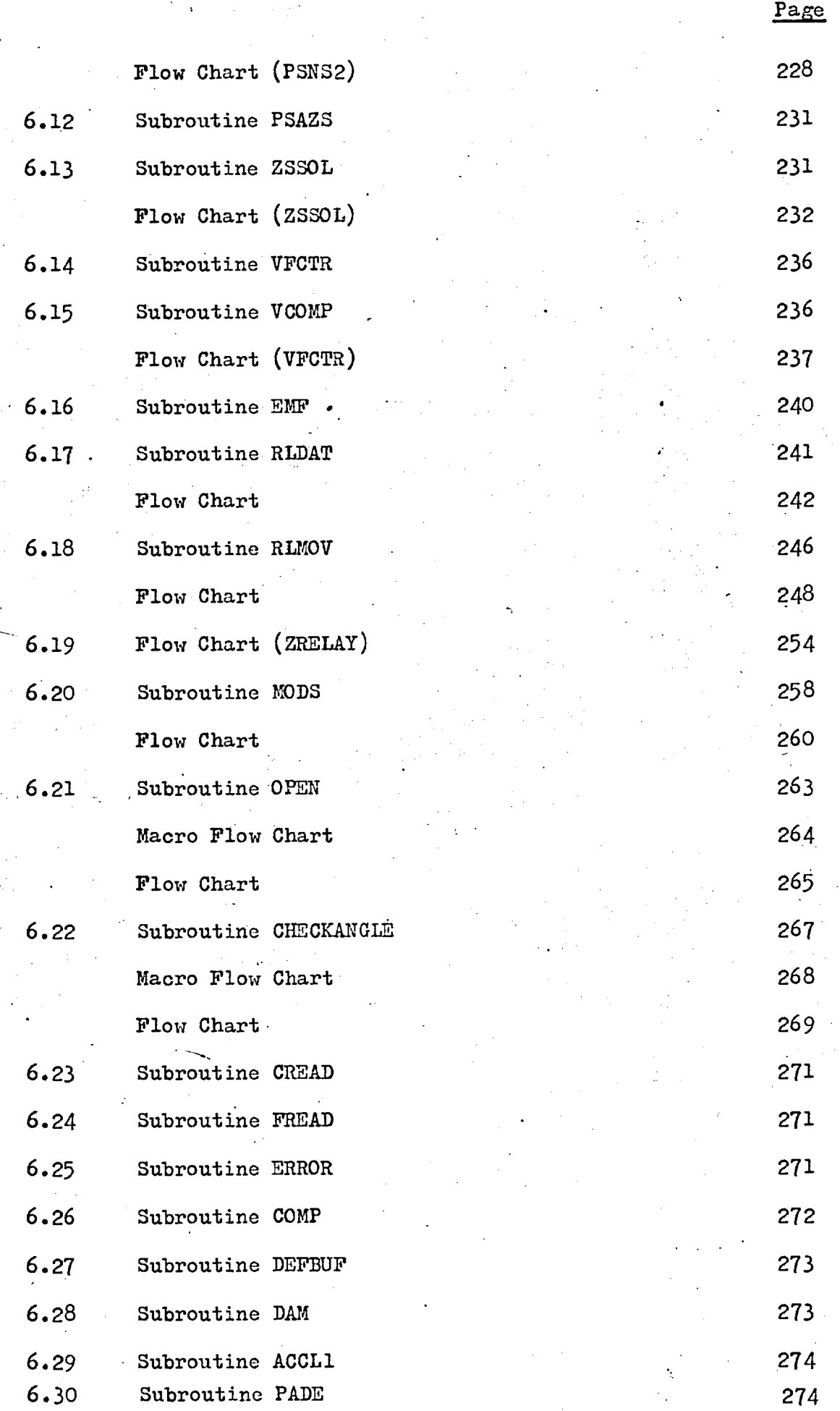

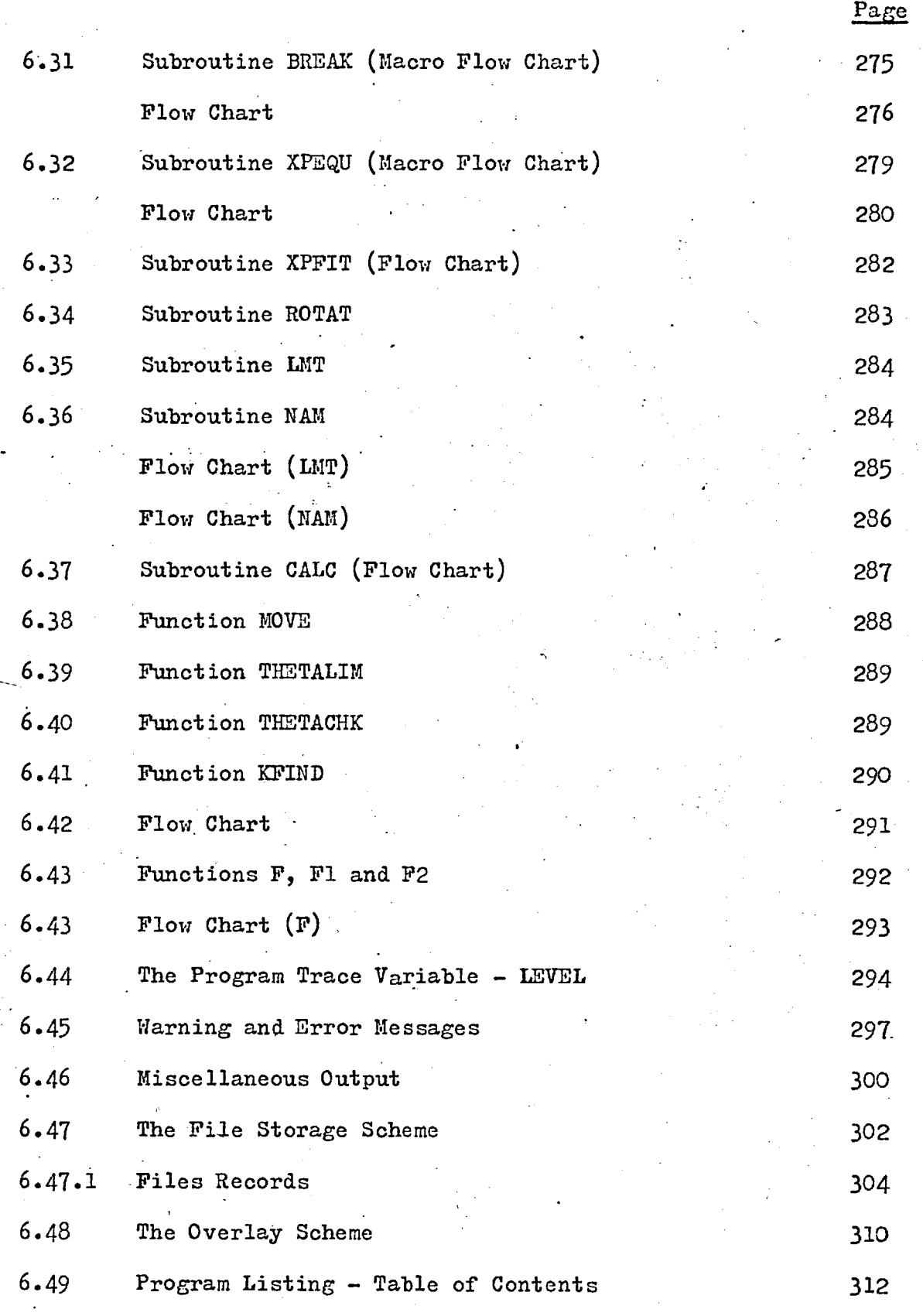

6.1 Introduction

This appendix gives a detailed description of the program, so that when read in conjunction with chapter 5 the logic and operation of the program may be clearly understood. The appendix has five sections:

Section 1. The subroutines and functions used in the program and the relationships between these routines.

Section 2. Lists and descriptions of the various warning and error messages that can arise during the operation of the program. This section also details the operation of, and the results obtained from, the program trace mechanism.

Section 3. The File Storage Scheme.

Section 4. The Overlay Scheme.

Section 5. A complete program listing.

#### 6.2 Subroutine PSAA. Flow Chart

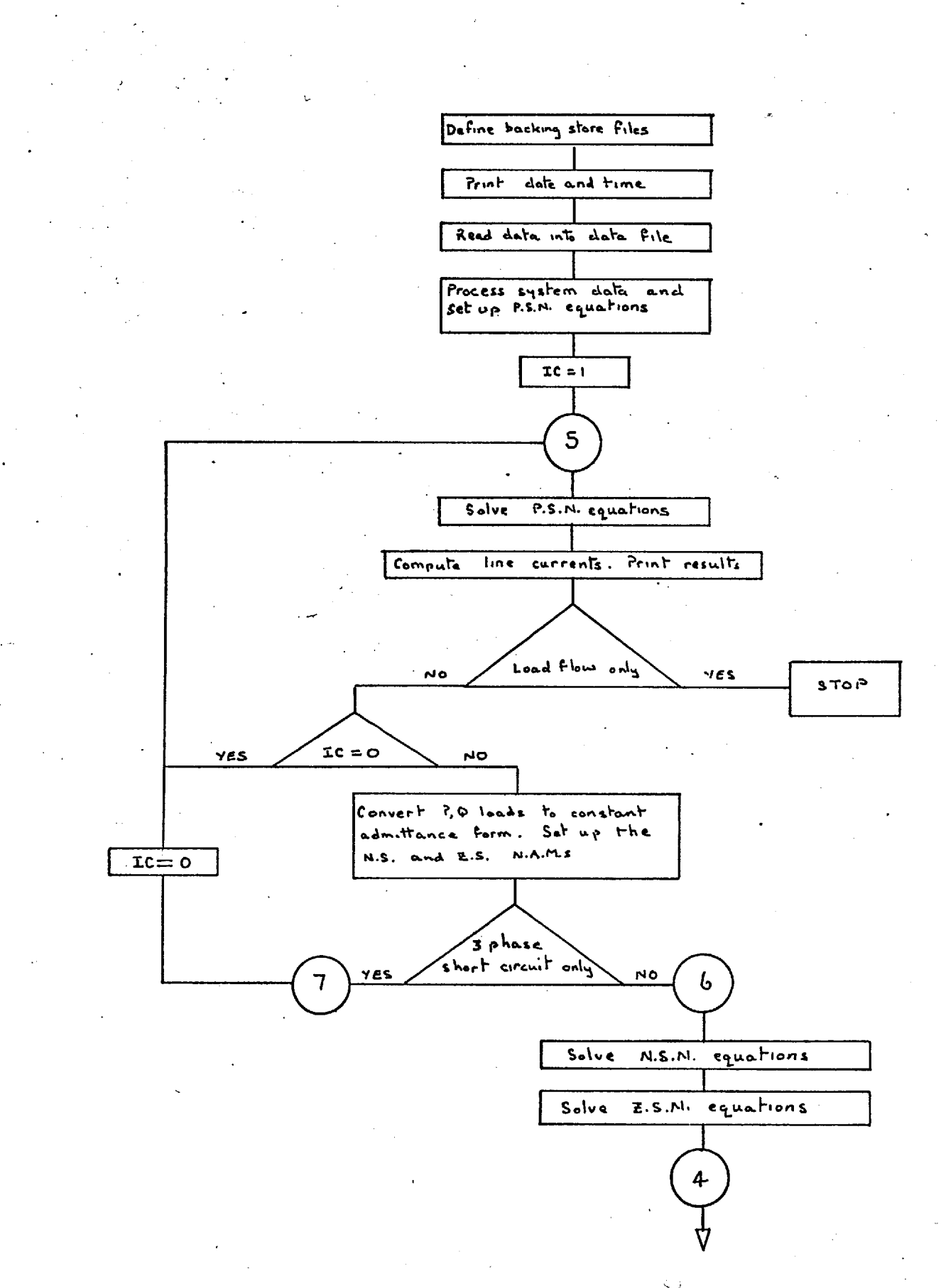

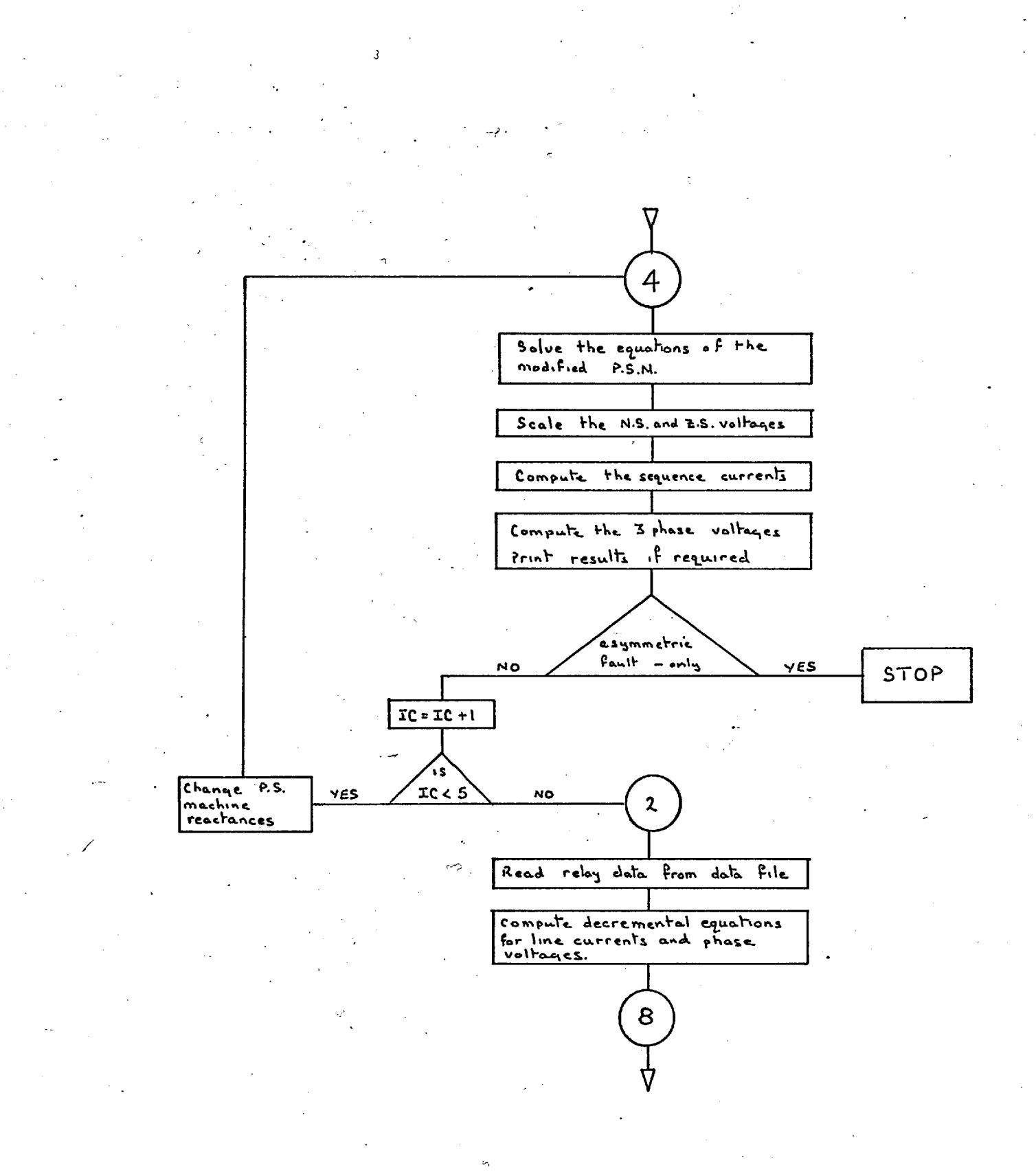

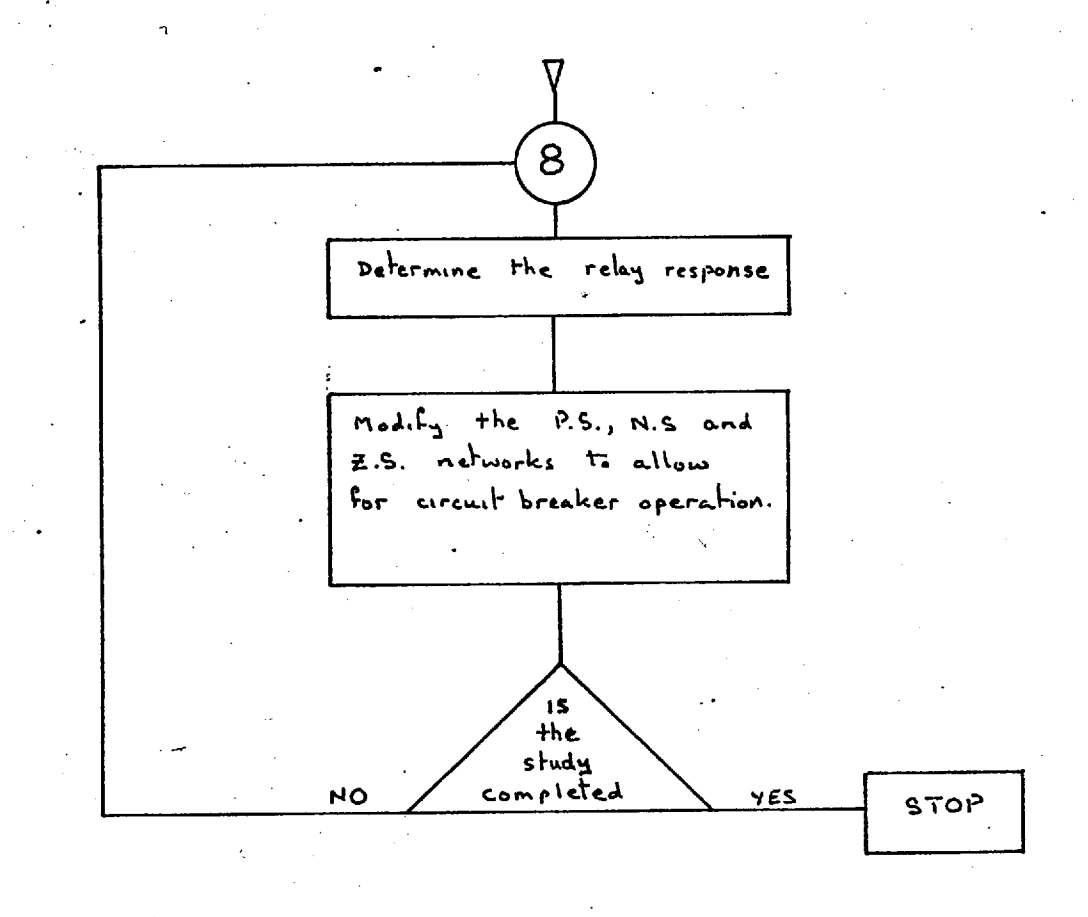

#### $188$  $\sim \vec{\xi}$

#### 6.3 Subroutine DATACNTRL

A job is run by supplying a complete set of system data, or by accessing system data which has been previously stored in a disc file. The type of job, that is the analysis required and the form of data input, are controlled by a series of 'job cards'. There are six possible job cards:

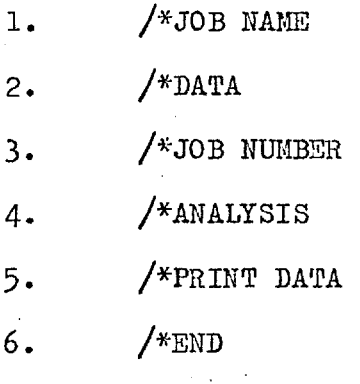

Subroutine DATACNTRL checks the job control cards to see if there is a'compatible set of requirements. If system data is supplied, it is accessed by this routine and stored, if required, in an appropriate disc file. In order to identify these job control cards, a non—standard Fortran character manipulation routine is used. This routine,  $COMP^+$ , is supplied by  $ICL^{++}$  as part of the software package with their 1900 series computers.

ICL technical publication 4314 2nd edition March 1972 International Computers Limited.

If the job control data is acceptable, this routine reads all data cards and stores the information — one card per record — in one of ten disc files. Disc file 1 is for temporary jobs, i.e. the next temporary job data overwrites the data of the preceding temporary job. Disc files 2 to 10 are used to store the job data on a more permanent basis, however, it is possible to subsequently modify the job control specification for these jobs and several different analyses may be performed by accessing the system data stored in any of the disc files 2 to 10. This facility is fully explained in the User Manual, see Chapter 5.

This is the only subroutine which reads cards, all other subroutines read the records (each record is effectively one card) which have been set up by DATACNTRL.

### Subroutine Data Contrl

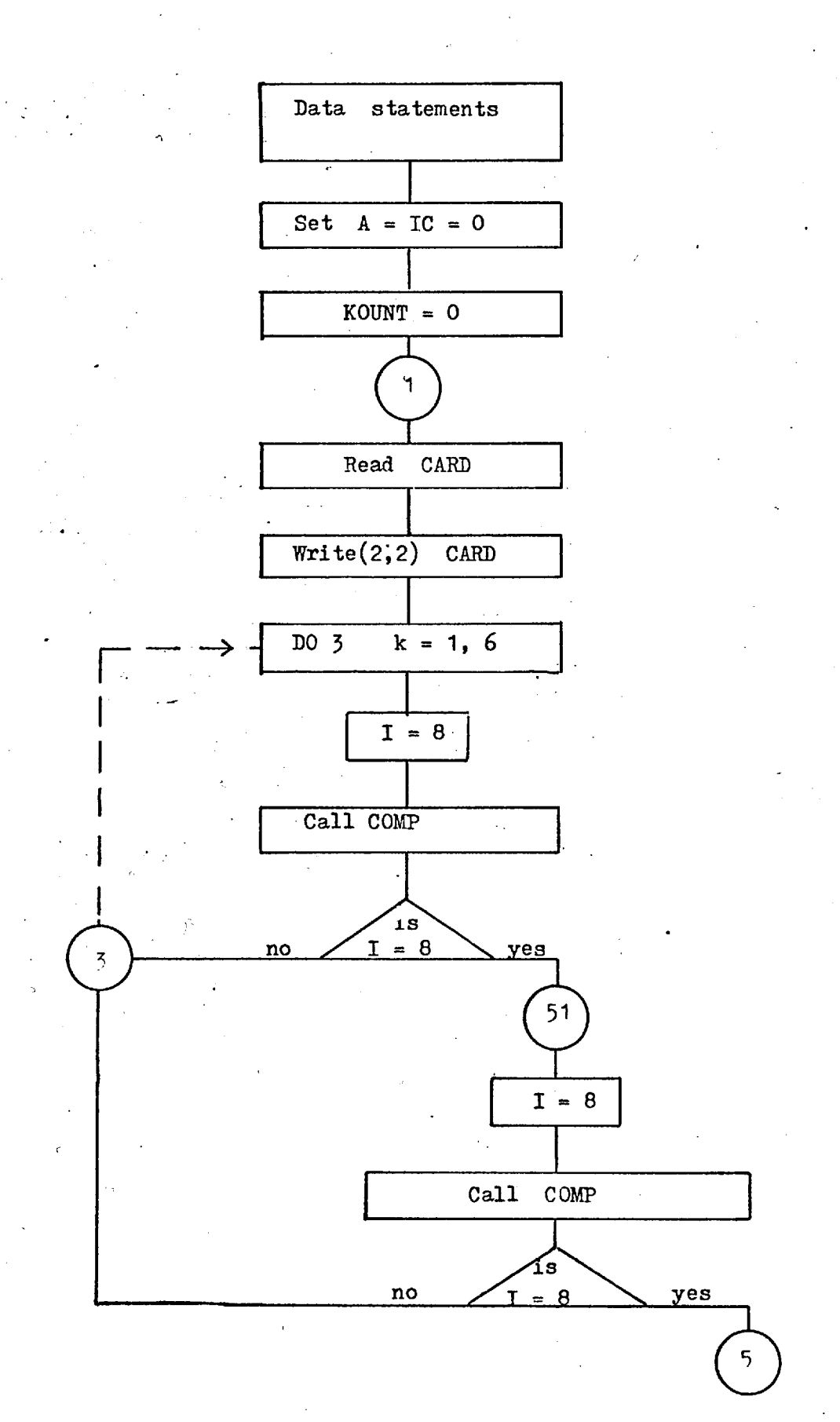

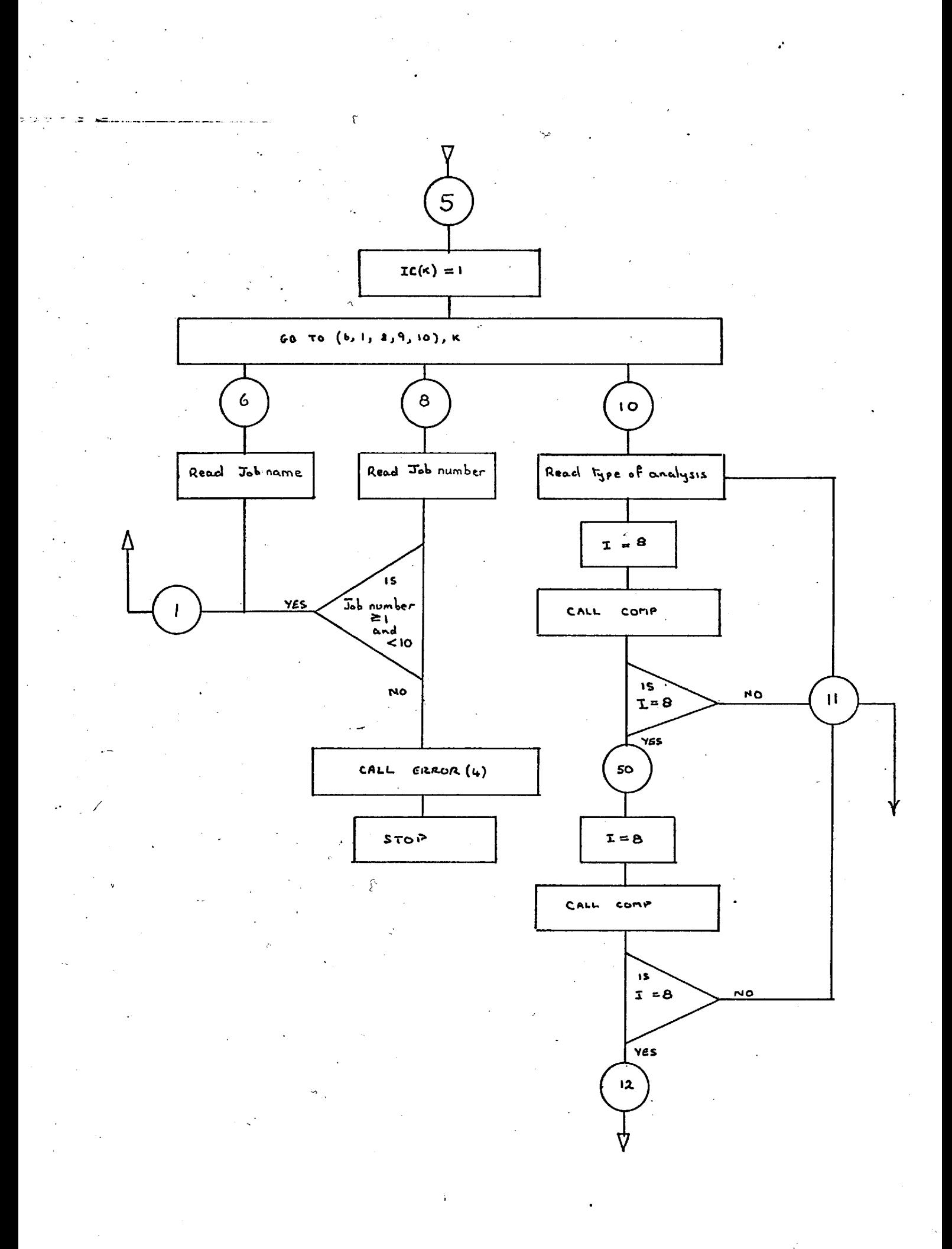

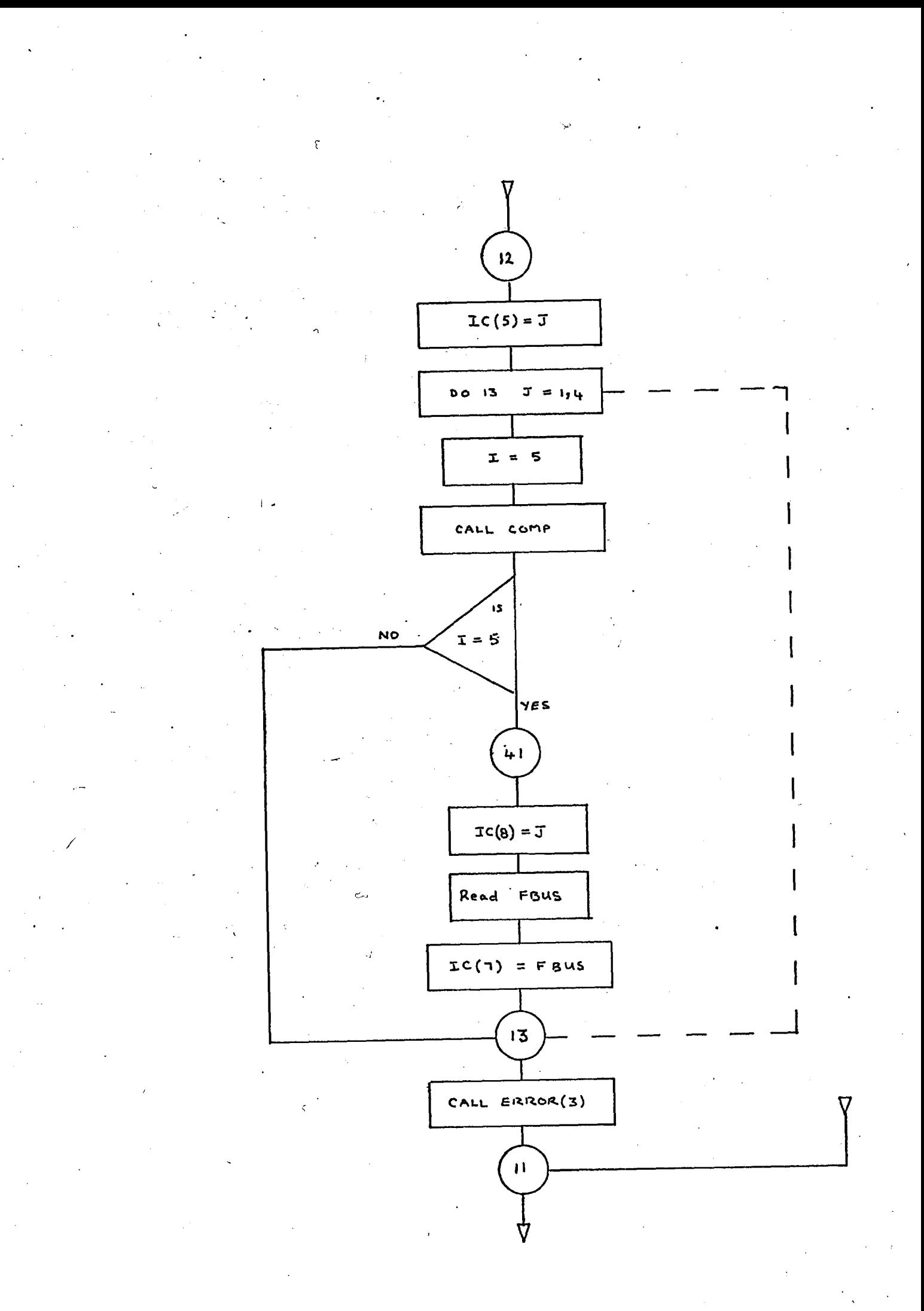

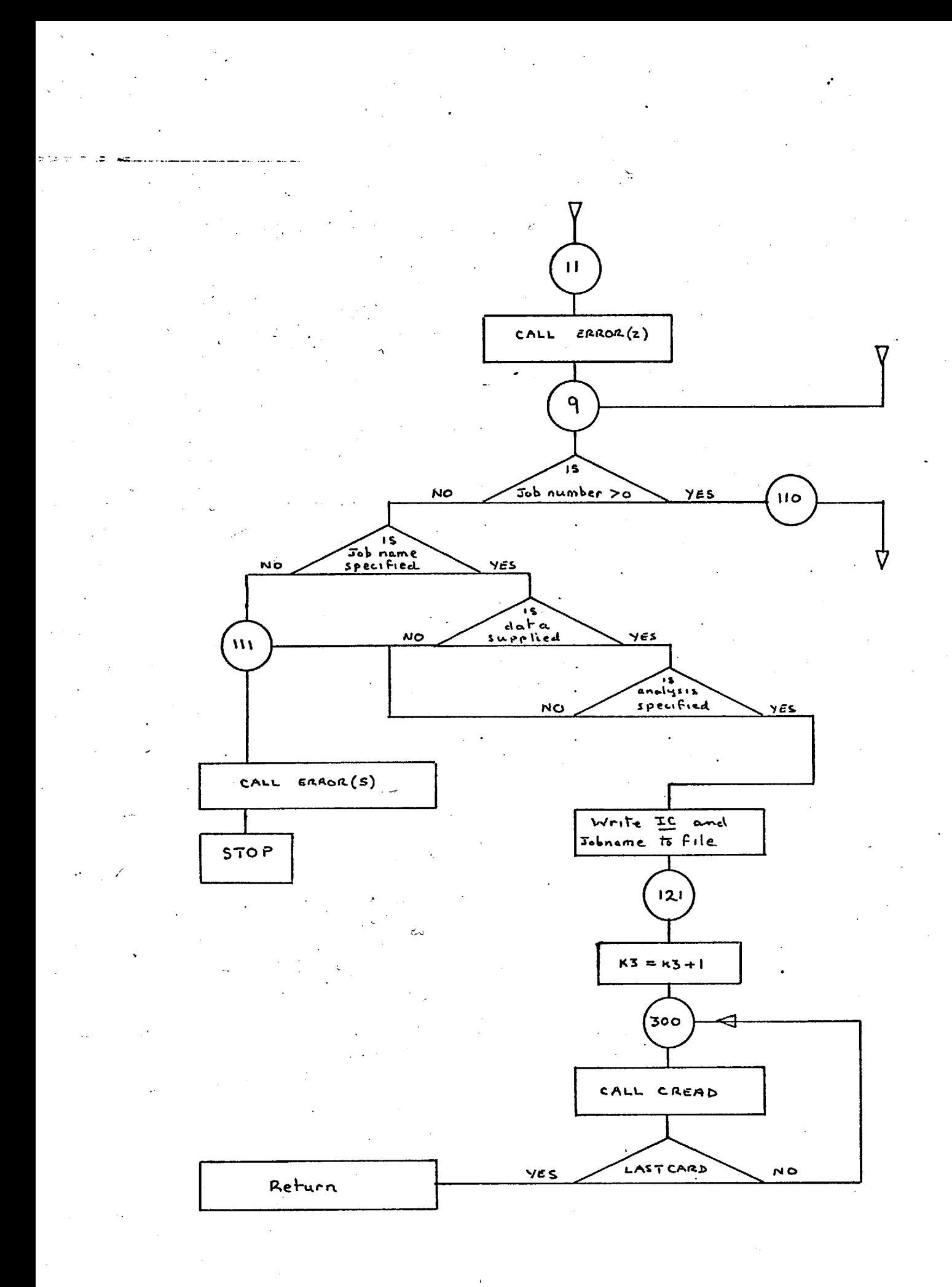

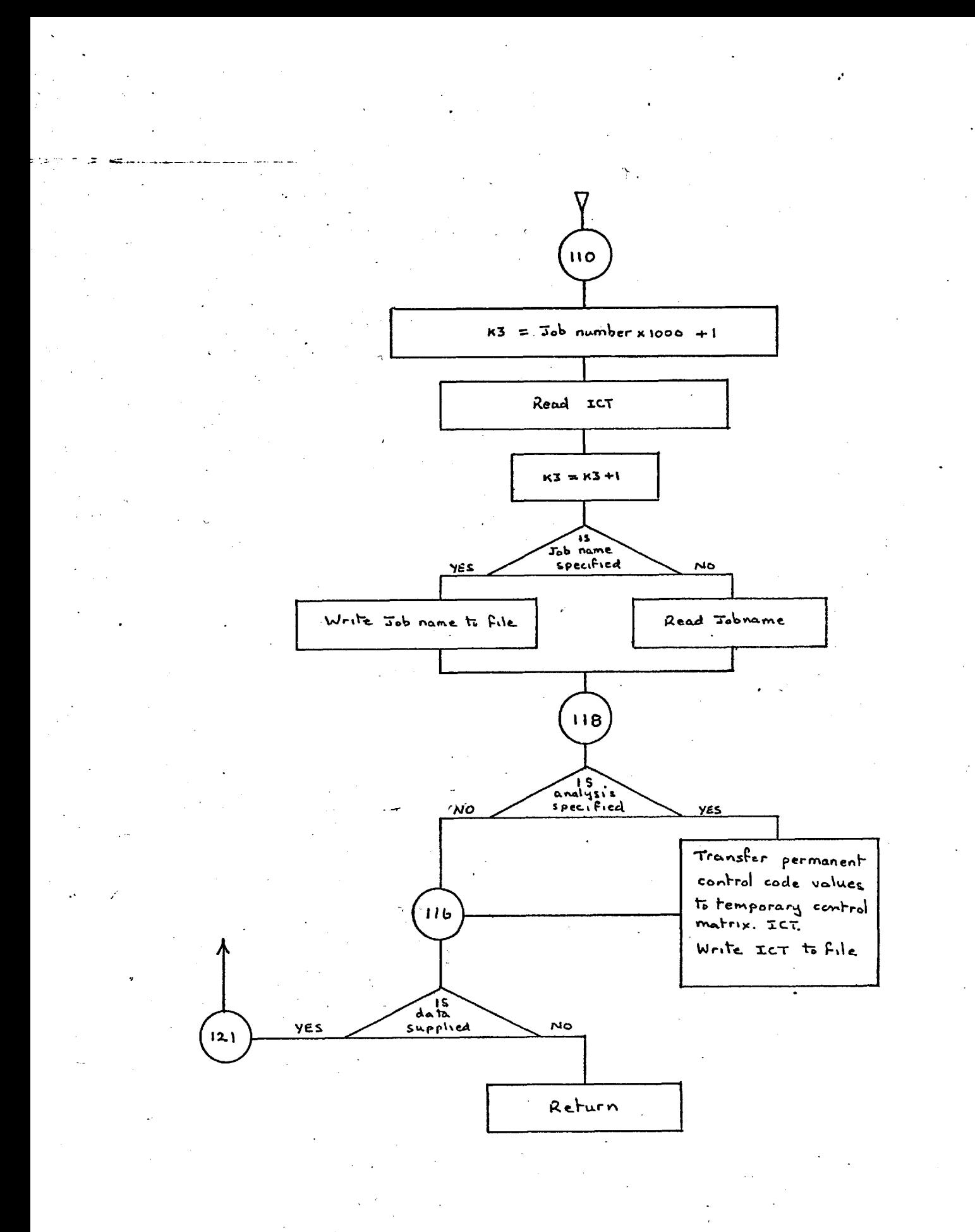

#### 6.4 Subroutine PSA1

#### 6.4.1 General Description

This subroutine reads the initial system control information and several types of system data, depending on the job control specification.

#### 6.4.2 Initial System Control Data

The first three records contain the following information:

- 1. Job control matrix IC.
- 2. Job name, stored in matrix A2.
- 3. a. TOL This is the tolerance to which the iterative solution will be computed.

b. LEVEL This variable can be used to obtain the state of some important variables at intermediate stages of the computation. (See 6.44)

c. ISCIND When the analysis to be performed is a Three Phase Short Circuit analysis this variable is set equal to the number of bus-bars at which the analysis is required. d. 'PRINT This variable is a print control cariable, and if used increases the amount of computed system information that is printed.(See 5.5)

6.4.2.1 If a three phase short circuit analysis is to be performed, this record will contain the numbers of the nodes at which the fault is to occur.

> Otherwise, this record will contain the following data:

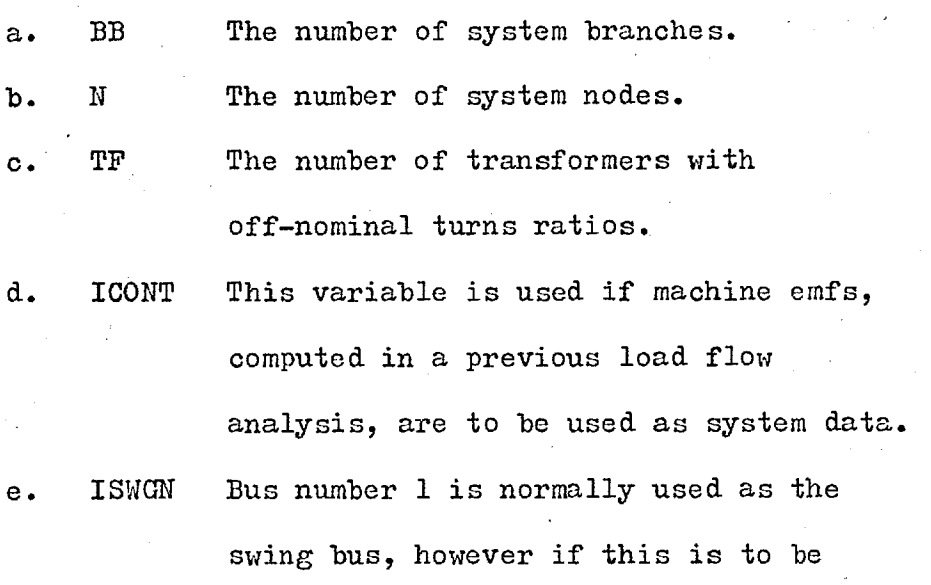

f. IEMF This variable is used when it is required to compute the machine emfs, see d above.

changed ISWGN is used.

### 6.4.3 System Data

The next N records, see b above, contains the nodal data, each record being made up as follows:

a. M The node number.

b. ND7(M) The nodal designation.

- c.  $MPS(2,M)$  The relative nodal angle.
- d. PS(M) The specified value of injected nodal power.

Á

e. QS(M) The specified value of the injected nodal reactive power.

f. MODV(M) The specified value of voltage modulus.

 $g. YL(M)$  The modulus of the specified value of shunt admittance connected at the node.

h. ANGLE(M) The angle associated with g above.

If ICONT is used, see 4.d above, the next ICONT records will each contain a node number and the real and quadrature components of the machine emfs.

The above data is processed by subroutine PSA1 and allocated to the system data files, see 6.47.

Note All values are in per unit, and loads are specified as negative generations. It is not possible to specify d, e and f at the same time, as they are not independent quantities. Only d and e, or d and f are permitted.

If the voltage modulus is not specified the initial value of the nodal voltage is set to  $1.0 + j0$ , otherwise to  $|V|$  +  $j$ . The elements of the nodal designation matrices take one of the following values —1 for a generator node (PV node), +1 for a load node (PQ node) and 0 for the reference node i.e. the swing bus. 0 is also used for nodes where the voltage is specified completely, as  $V_p + jV_q$ .

#### Subroutine Flow Chart PSA1  $\qquad \qquad \blacksquare$

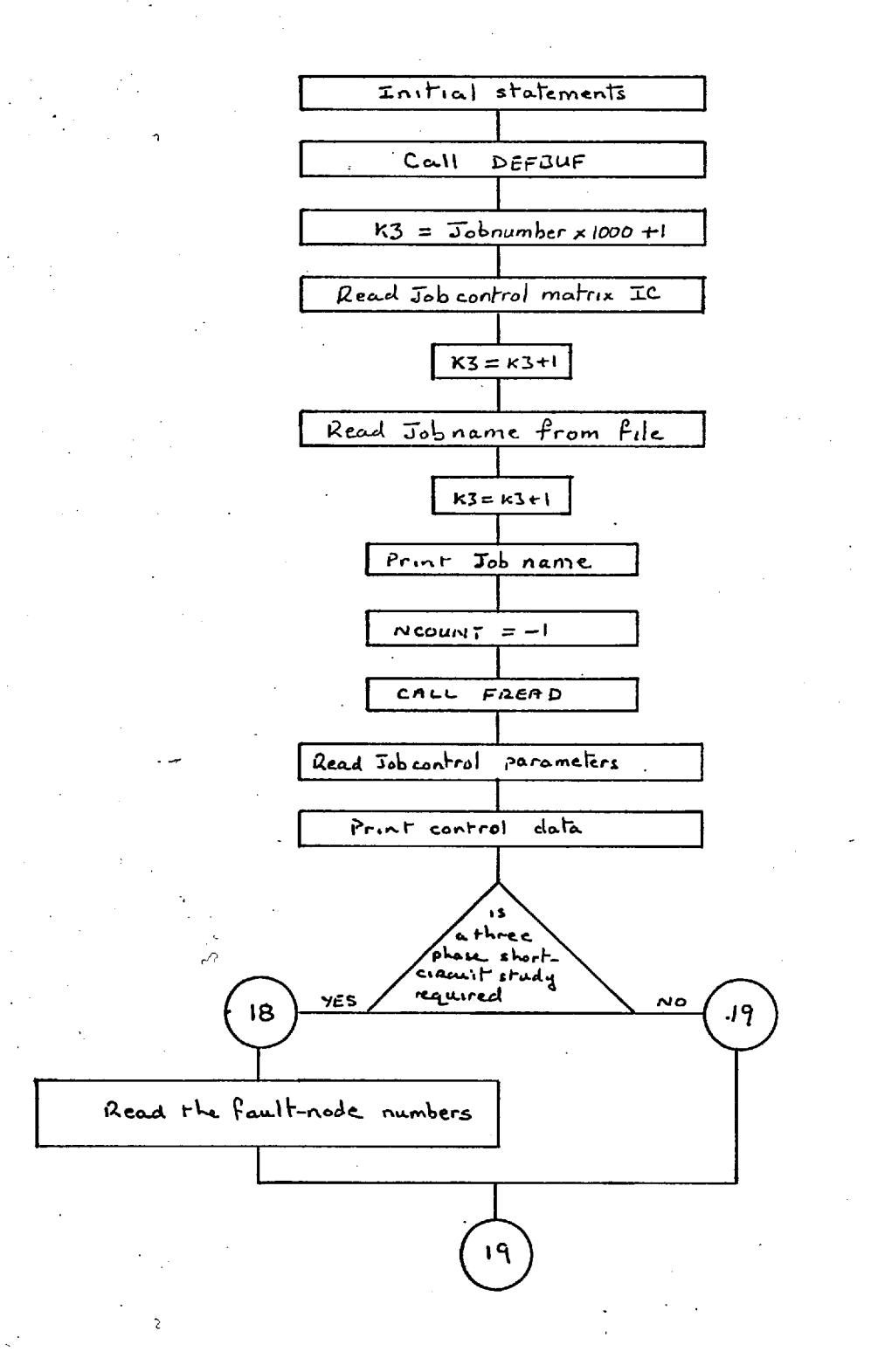

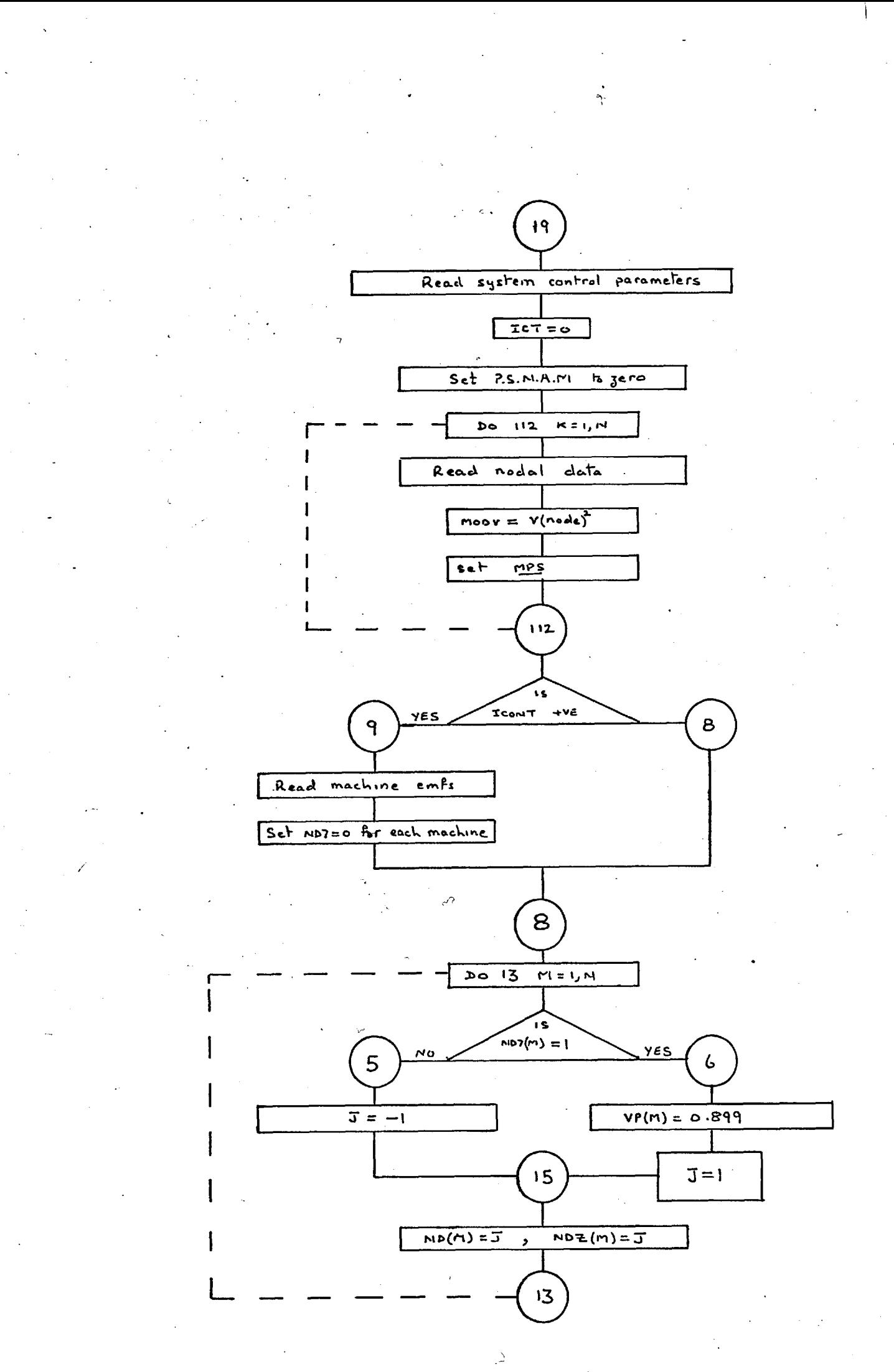

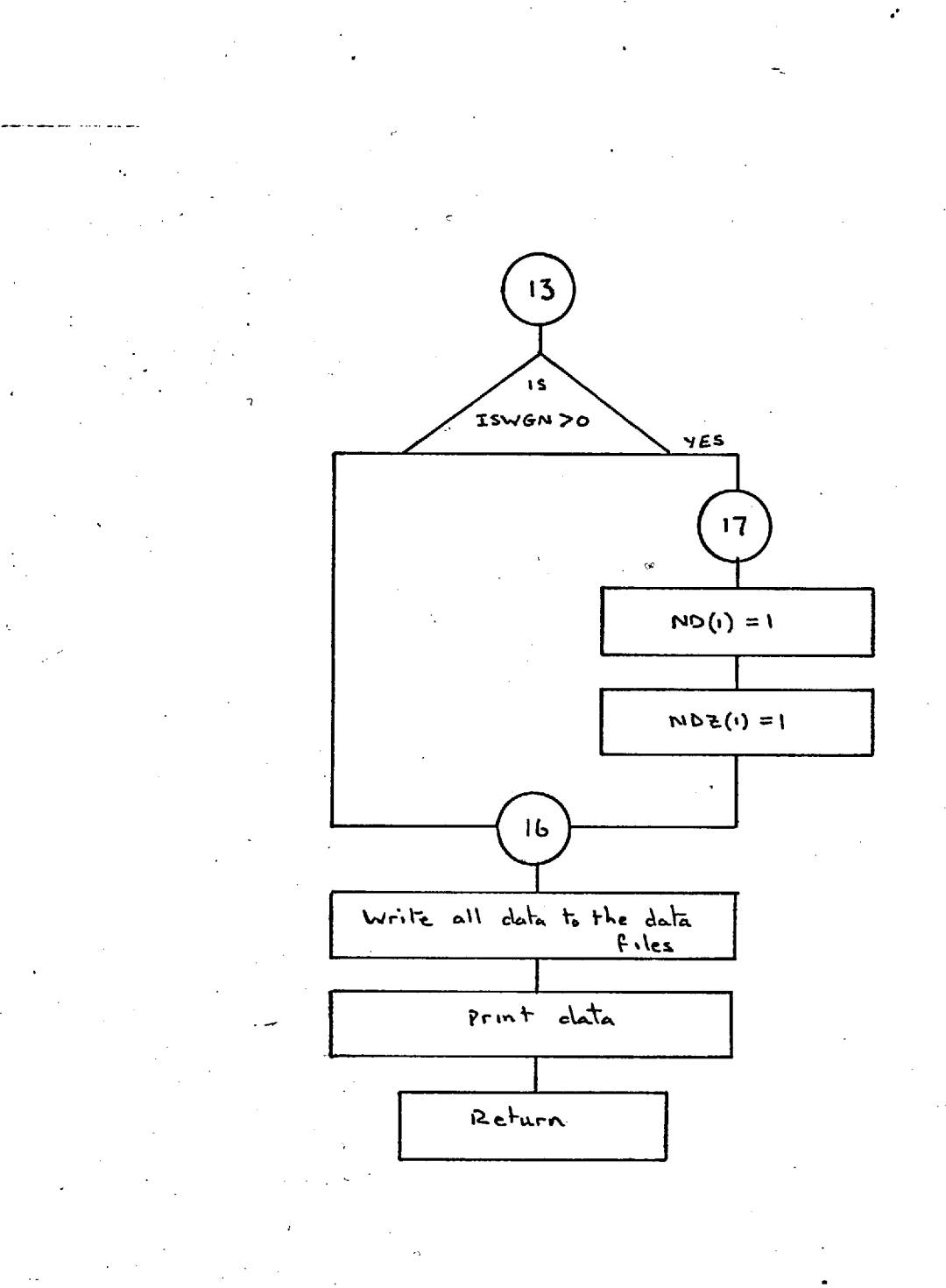

ाः

#### 6.5 Subroutine PSA2

#### 6.5.1 -General Description

This subroutine reads the branch data, and after converting the branch impedance value to an admittance value, places the real and quadrature components of this admittance in one of the columns of the branch matrix. The branch matrix is used subsequently as the basis from which the  $\sim$ nodal admittance matrix is assembled.

The branch matrix has 4 rows and BB columns, where BB is the number of branches in the system.

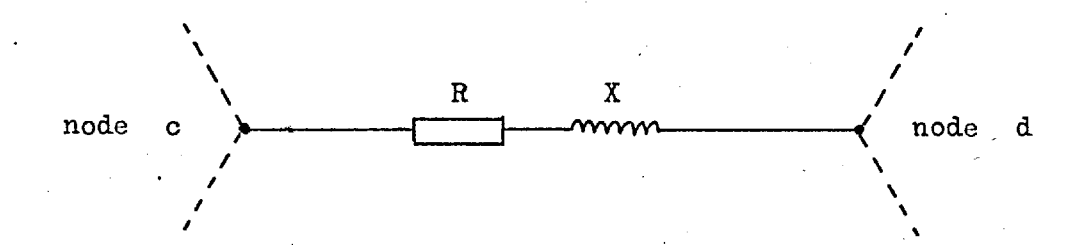

Branch K connected between nodes c and d.

When the Kth branch record is read by this subroutine the following information is stored in column k of the branch matrix: the numbers c and d that identify the nodes between which the branch is connected, are stored in rows 1, and 2 respectively. The branch impedance R + jX is inverted to form G + jB and the values G and B are stored in rows 3 and 4 respectively.

#### Subroutine PSA2 -Flow Chart

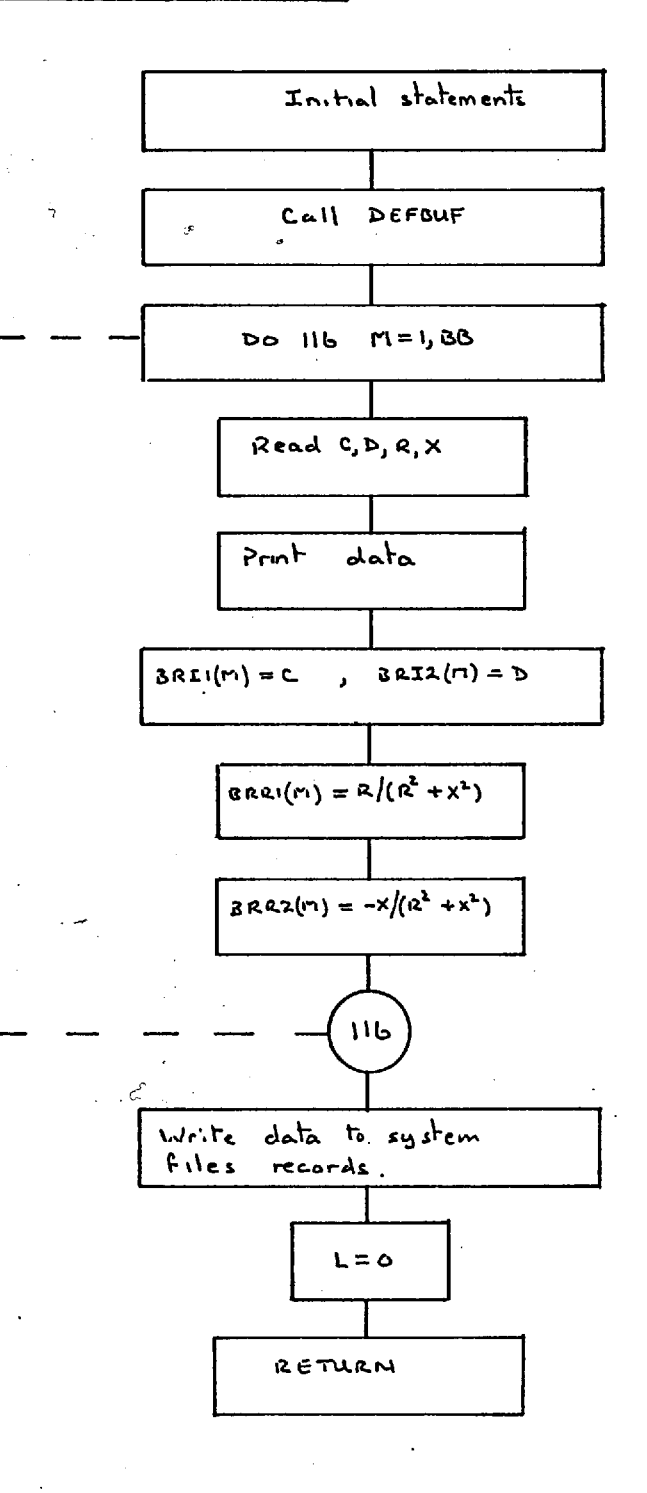

 $204 - 0$ 

### 6.6 Subroutines PSA3 and PSA4

#### 6.6.1 General Description

When a system contains more than 40 nodes, the nodal admittance matrix will be too large to hold in a 32 thousand word immediate access store along with the computing system executive software and the relevant parts of this program. This program was developed on such a machine, and to overcome this limitation only one row of the N.A.M. is held in the immediate access store at any one time.<sup>\*</sup> The N.A.M. is, therefore, assembled one row at a time.

The branch data, which is stored in the branch matrix, is usually compiled in random order and the data for each row of the N.A.M. has to be selected from the branch matrix as each row is assembled. The selection of the branch admittance values from the branch matrix, and the placing of these values in the N.A.M. is performed by subroutines PSA3 and PSA4, with the aid of an auxiliary matrix - SORT.

When the number of nodes is less than 41, the iteration  $+$ procedure works from a triangularised N.A.M. (see PSA7).
The matrix SORT is a row matrix of BB elements, which initially have the values 1 to BB, such that  $SORT(k) = k$ . The elements of this matrix are then manipulated, with reference to BRI1 (the first row of the branch matrix) so that the final arrangement of the 'elements of SORT indicates the positions of the ordered branch elements.

For example, consider the following branch matrix which represents a system which has 8 branches.

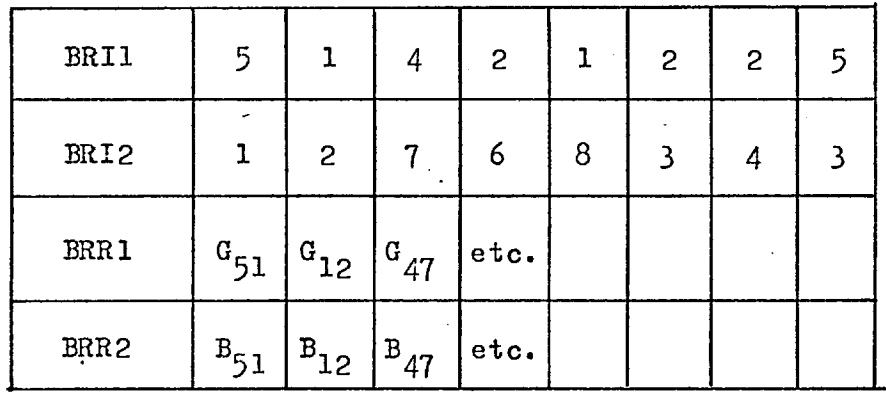

The initial values of the elements of SORT will be:

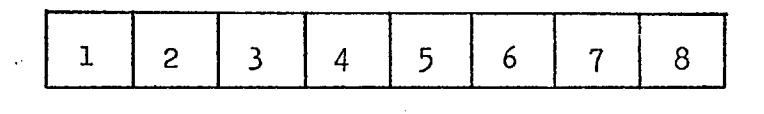

The final values of the elements of SORT will be:

2 1 5 4 6 7 3 1 8

This effectively changes the first two rows of the branch matrix to

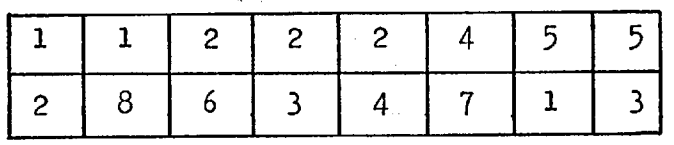

The N.A.M. is assembled as follows:

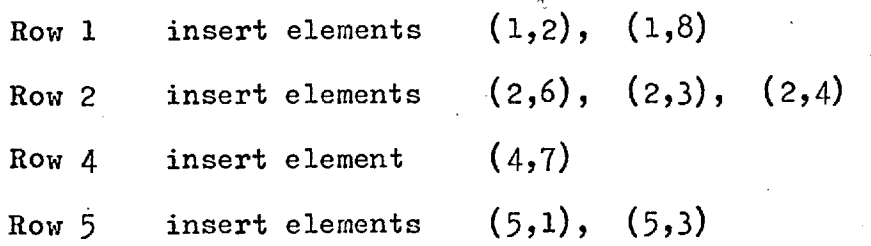

This procedure is accomplished by subroutine PSA4. Subroutine PSA3 is then called again, this time it operates on row 2 of the branch matrix - BRI2. PSA4 is called again, this time it inserts the remaining elements of the N.A.M. as listed below:

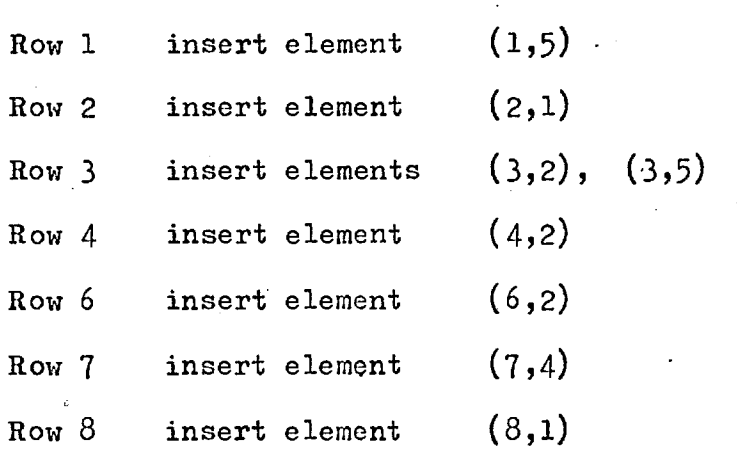

# Subroutine PSA3 - Flow Chart

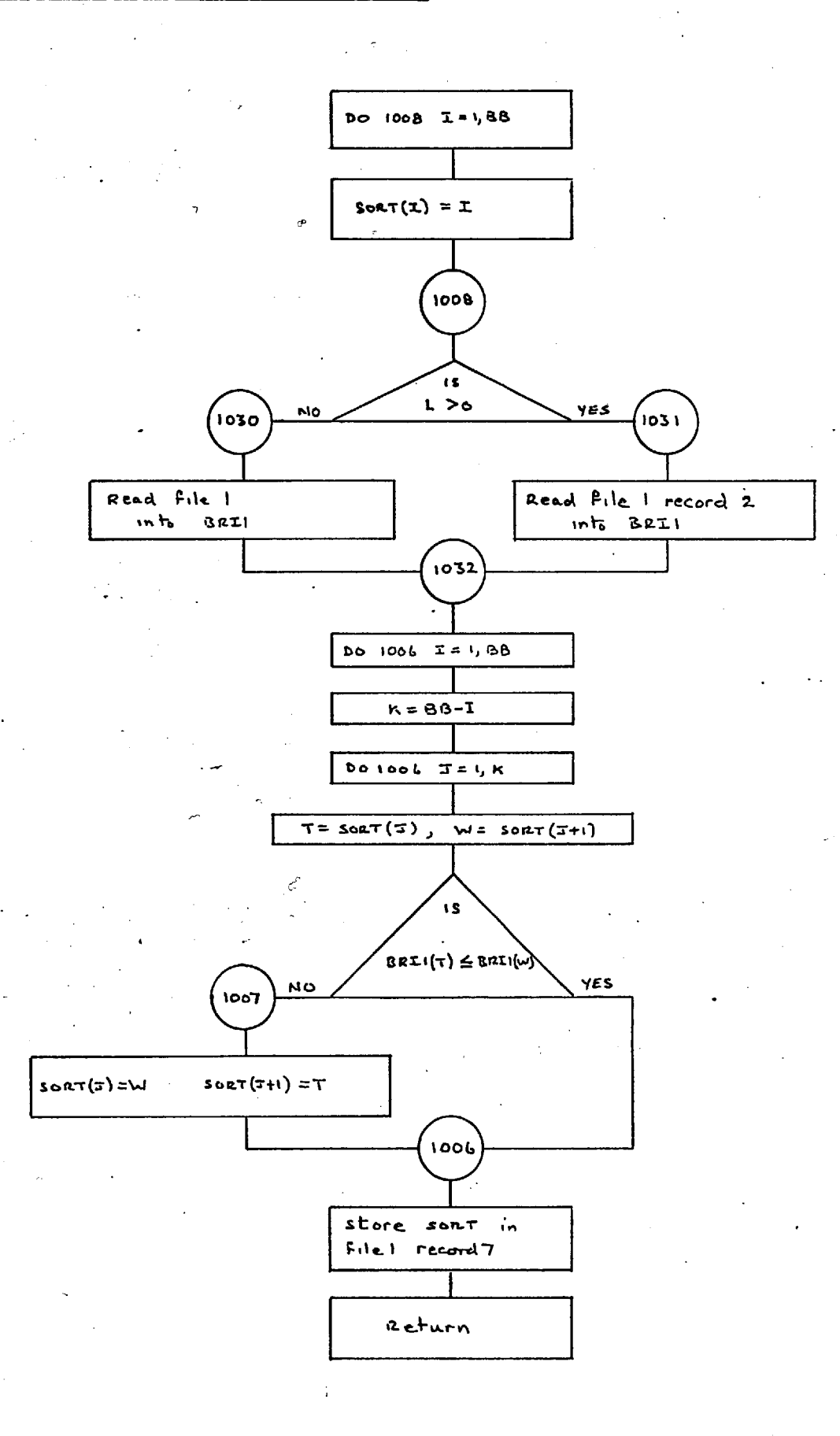

t.

**Subroutine** PSA4 Flow Chart  $\blacksquare$ 

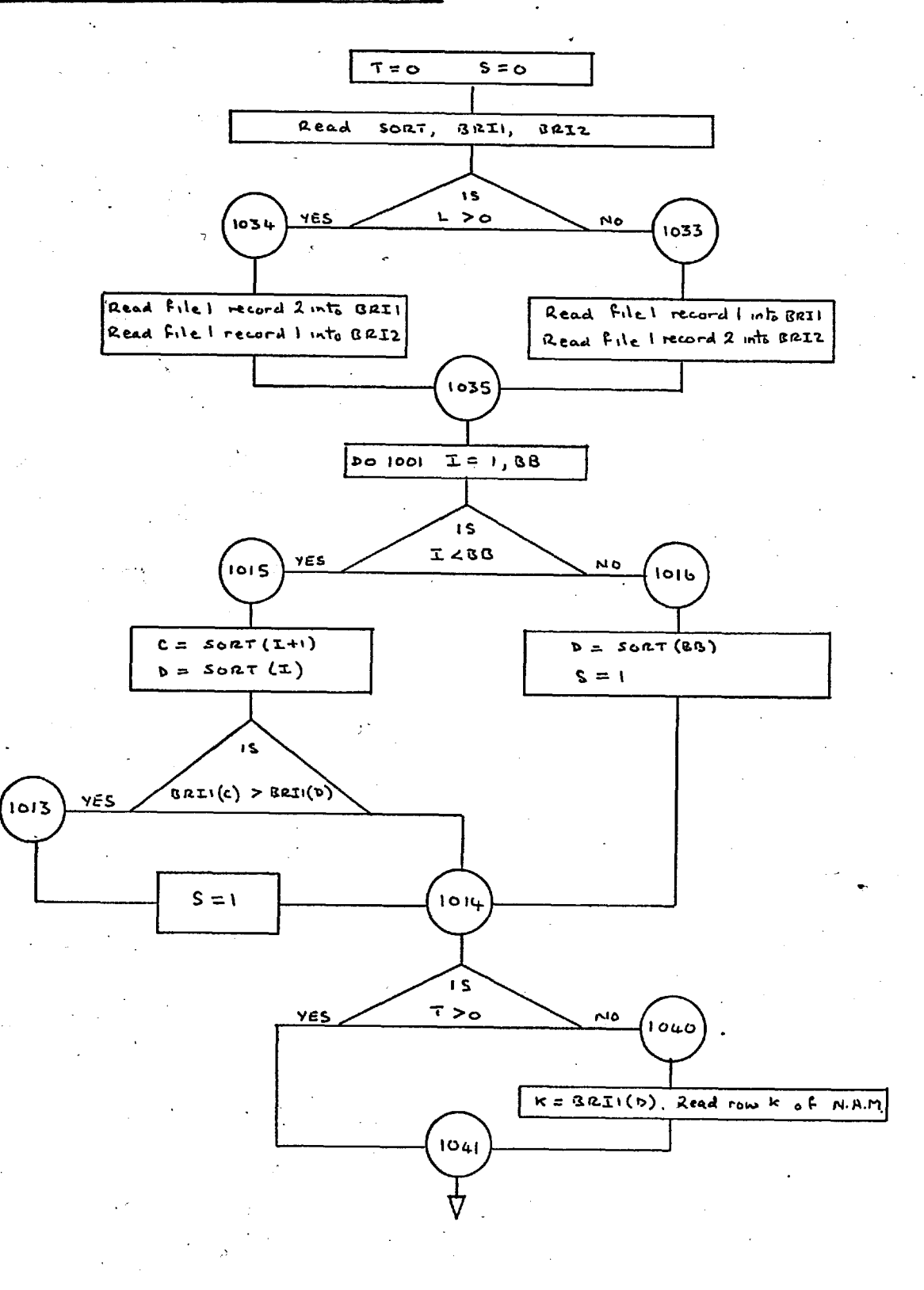

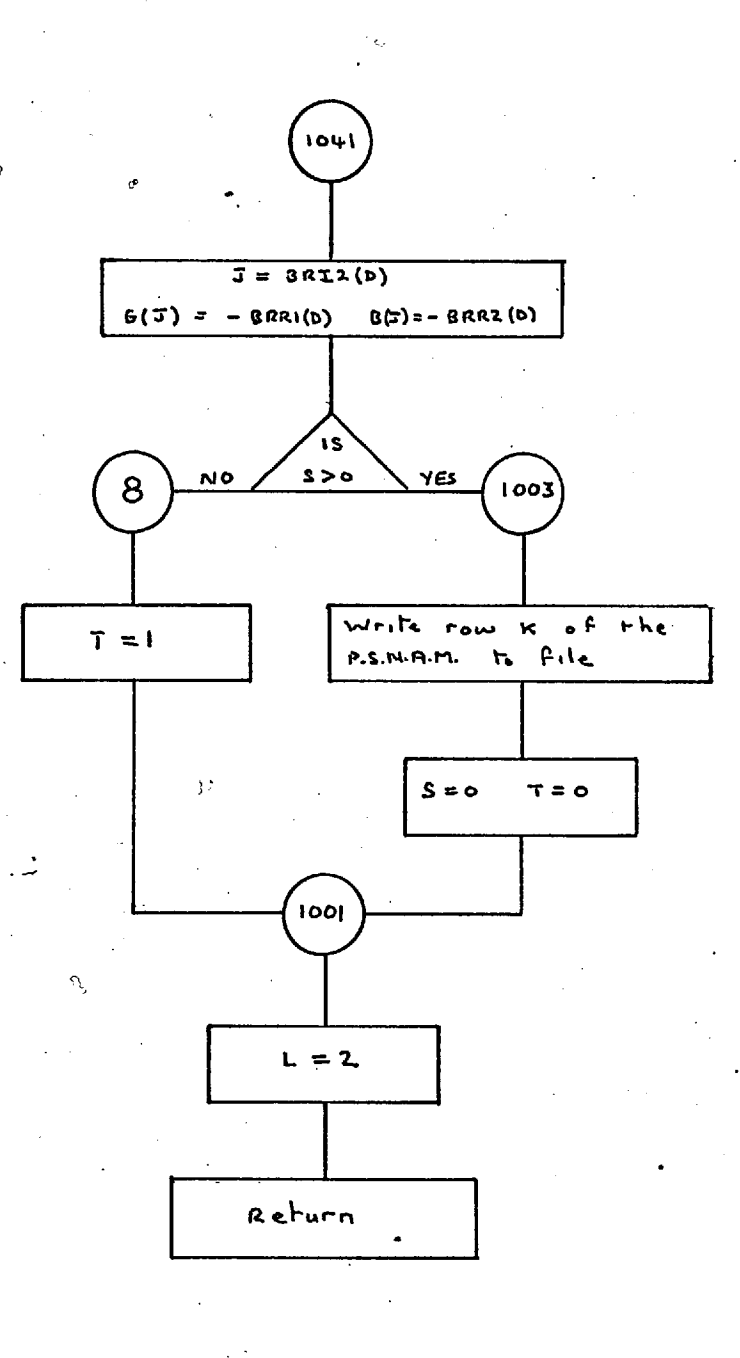

## 6.7 Subroutine PSA5

This subroutine transfers the shunt admittance values, computed from YL and ANGLE, to the appropriate diagonal elements of the N.A.M. The final values for the diagonal elements are then evaluated, firstly  $Y(1,1)$  and then  $Y(k, k)$ ,  $k > 1$ . The relevant equations are:

 $\hat{\mathcal{A}}$ 

$$
G(1,1) = G(1,1) - \sum_{m=2}^{n} G(1,m)
$$
  
\n
$$
B(1,1) = B(1,1) - \sum_{m=2}^{n} B(1,m)
$$
  
\n
$$
G(k,k) = G(k,k) - \sum_{\substack{m=1 \ m \neq k}}^{n} G(k,m)
$$
  
\n
$$
B(k,k) = B(k,k) - \sum_{\substack{m=1 \ m \neq k}}^{n} B(k,m)
$$

## Subroutine PSA5 - Flow Chart

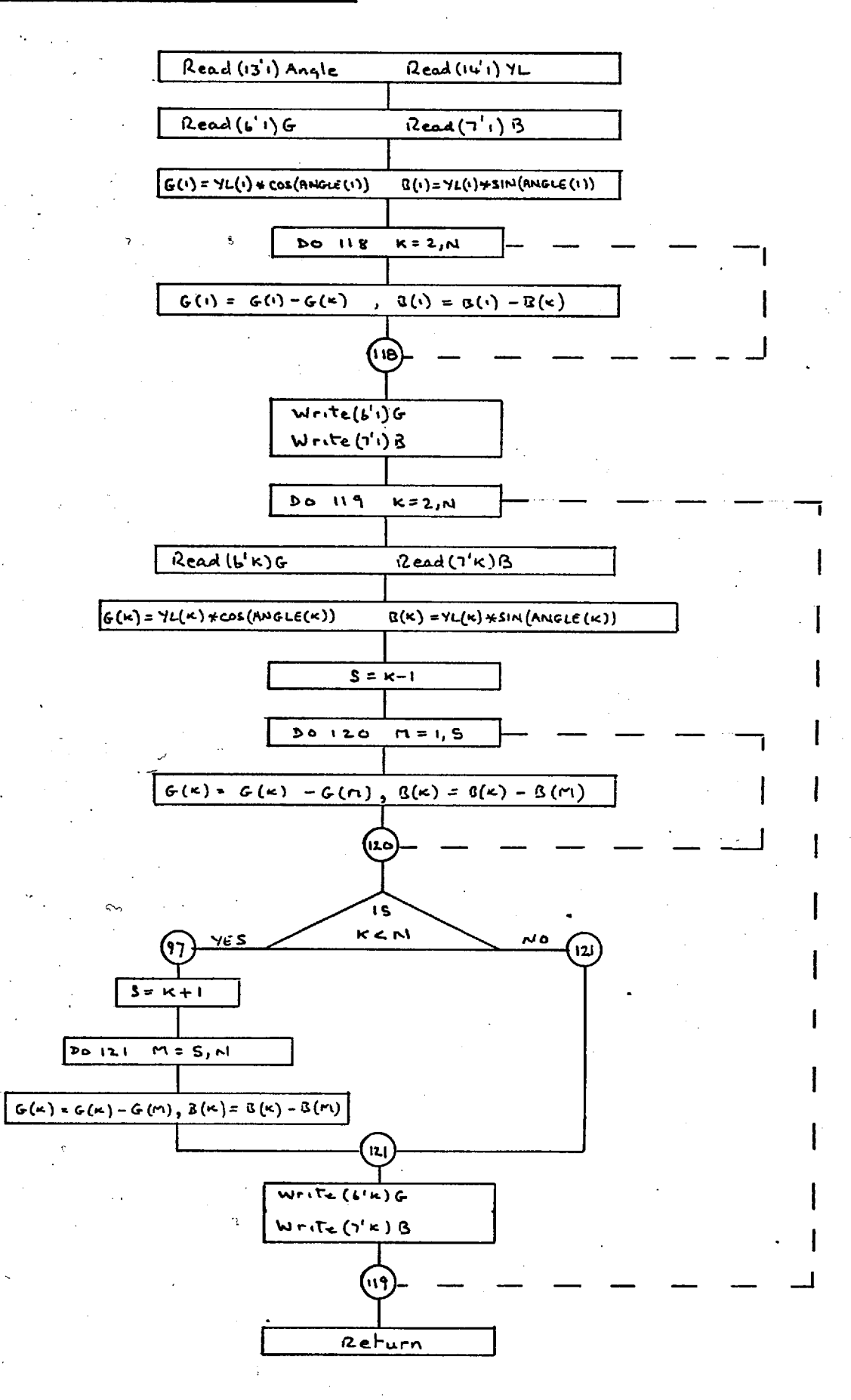

## 6.8 Subroutine PSA6

Subroutine PSA6 is used to modify the equivalent transformer impedances so as to allow for transformers which are adjusted to an off-nominal tap ratio position. This is accomplished by replacing the existing branch impedance value by the same value multiplied by the square of the per unit turns-ratio.

÷,

A secondary function also performed by this routine, is the initialisation of a second branch location matrix IBUS. A second branch location matrix is required, because subsequent routines can modify this matrix, by deleting the locations of branches that have been open circuited by the subroutine BREAK.

21.3

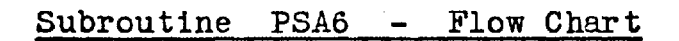

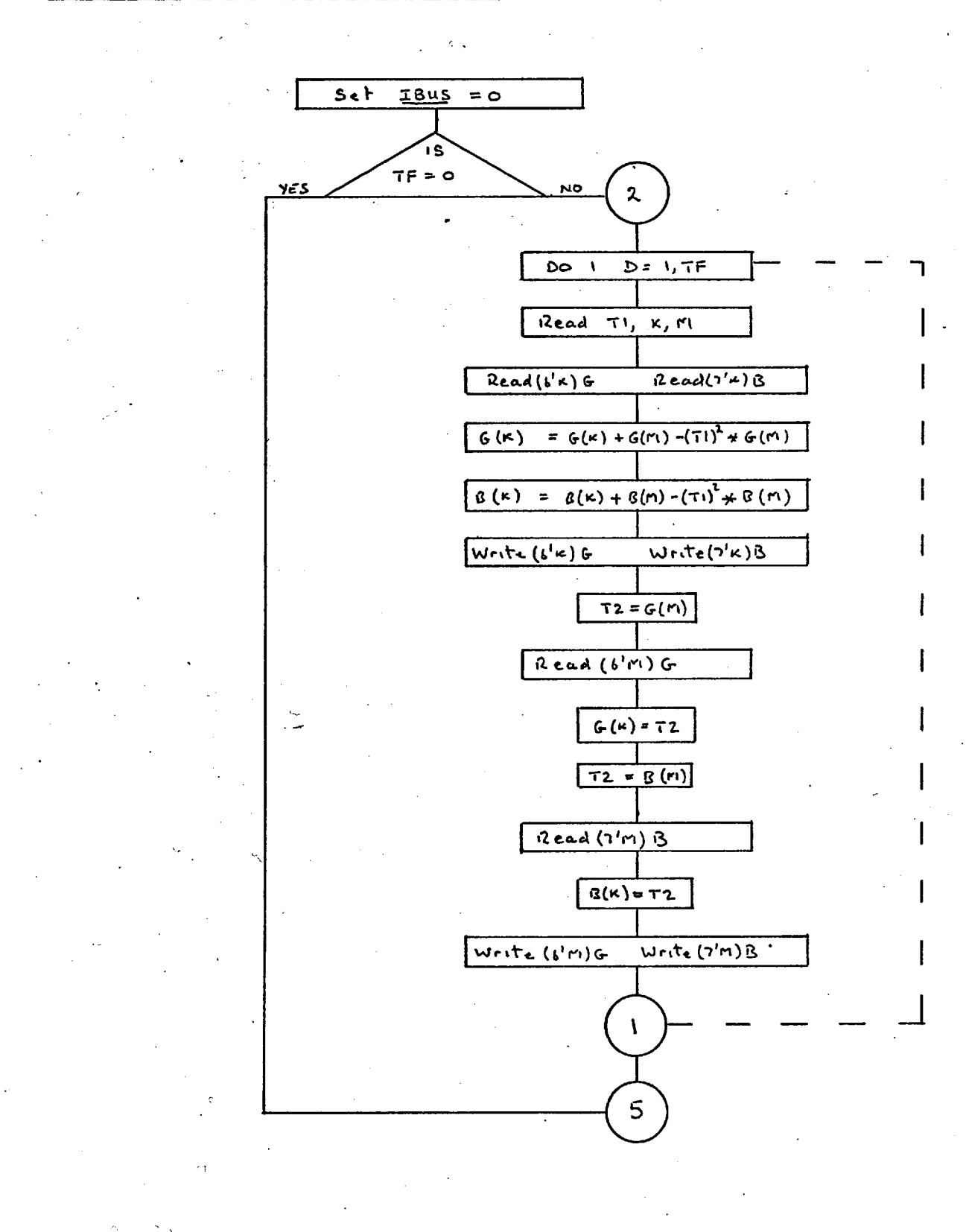

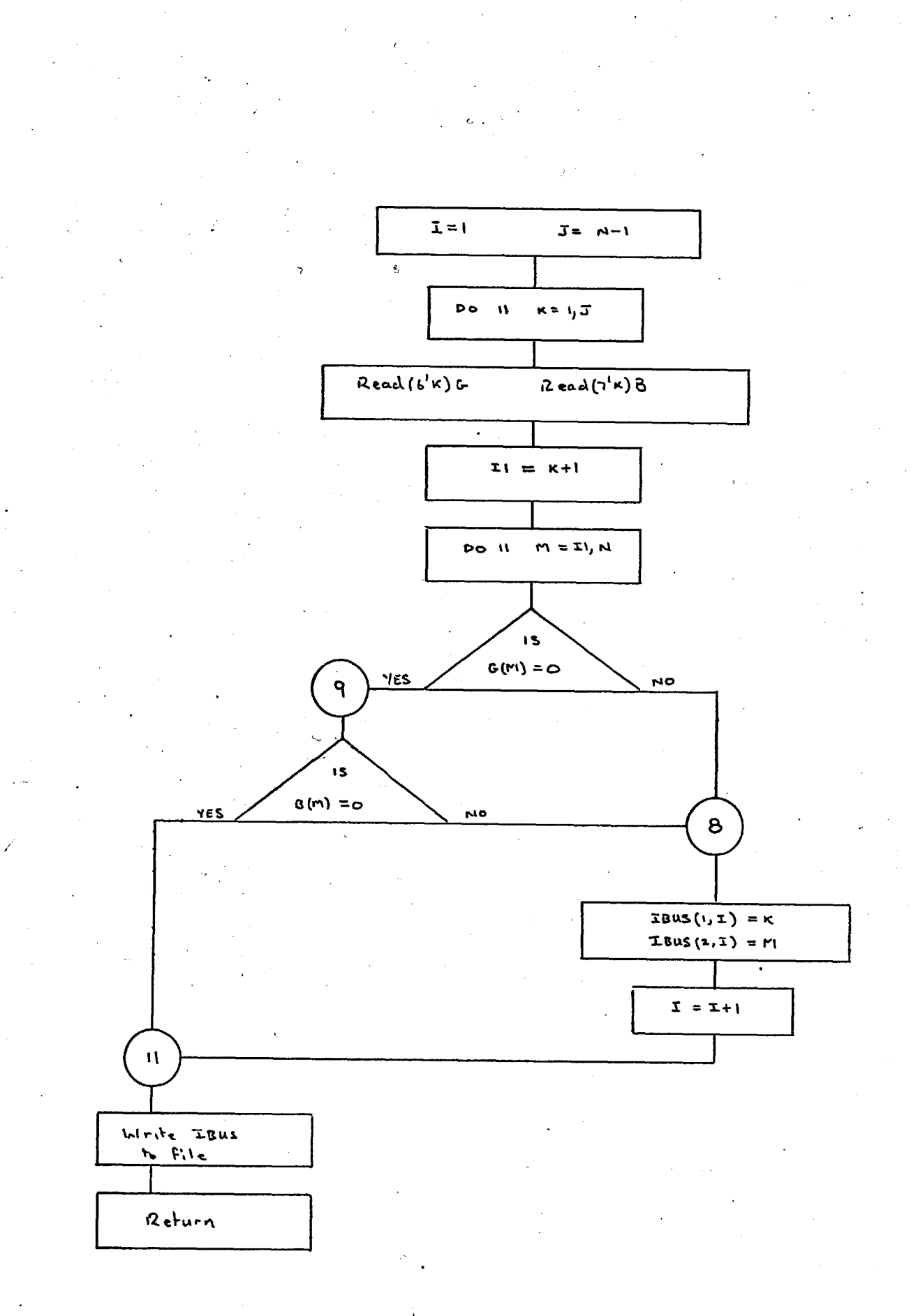

#### 6.9 Subroutine PSA7

#### 6.9.1 General

The primary purpose of this subroutine is to solve the positive sequence network equations, it also performs several secondary functions — as indicated by the macro flow chart — such as data preparation and modification for subsequently called subroutines.

As previously stated, see 4.5.1, the program was designed to iterate from the positive, negative and zero sequence matrices which are accessed one row at a time. However, it has been possible to accomodate a triangularised admittance matrix in the core store, capable of accepting systemg of up to 40 nodes. This eliminates one disc to core transfer for every iteration, saving ten milli-seconds for each iteration. Therefore, the first section of PSA7 obtains relevant from the data files and compiles the triangularised admittance matrix.

## 6.9.2 Network Modifications

Subroutine PSA7, as can be seen from the flow chart of the master routine, is re—entered several times during the course of a protection study. It is possible that before returning to PSA7 some of the system nodes have been isolated owing to network modifications which are initiated by circuit breaker operation. Therefore, a search for isolated nodes is

made before the iteration procedure commences.

## 6.9.3 Short Circuit Studies

The operating system, and method of data storage permits a symmetrical three phase fault analysis to be made at up to 20 nodes on any given system for one data input operation, see  $6.9.3.$  As this subroutine is re-entered each time a new three phase fault study is required, it is therefore necessary for it to perform the following ancillary functions:

- 1. Check the master short circuit matrix NODESC to see if a further study is required.
- 2. If a further study is required, to set the nodal designation tag  $ND7(k)$  to zero.
- 3. Set the voltage at the faulted node to zero.
- 4. When the solution voltage vector has been obtained, to reset the nodal designation tag to its original value.

## 6.9.4. The Iterative Procedure

The iterative procedure, detailed in chapter 2, obtains the solution vector to the equations 2.5, 2.6 and 2.5.1, 2.9.1. The Fade acceleration, see 2.4.1, is applied after the first fifteen iterations, which allows each voltage time to settle down and attain a constant direction of change; either increasing or decreasing. Thereafter, the acceleration is applied every ten iterations.

#### 6.9.5 Machine EMF Calculation

Prior to a fault study the machine emfs have to be evaluated, this calculation which follows the solution of the load flow equations, is initiated by specifying TEMF; see  $5.5(c)$ .

#### 6.9.6 Change of Nodal Designation

Finally, before the computed results are written to the data files, the nodal designation values for all generator nodes are changed from —1 to 1. Subroutine PSNS1 will subsequently change the generator nodes into constant impedance nodes, see 4.10 and 6.10.

2.19

#### Subroutine PSA7 Flow Chart

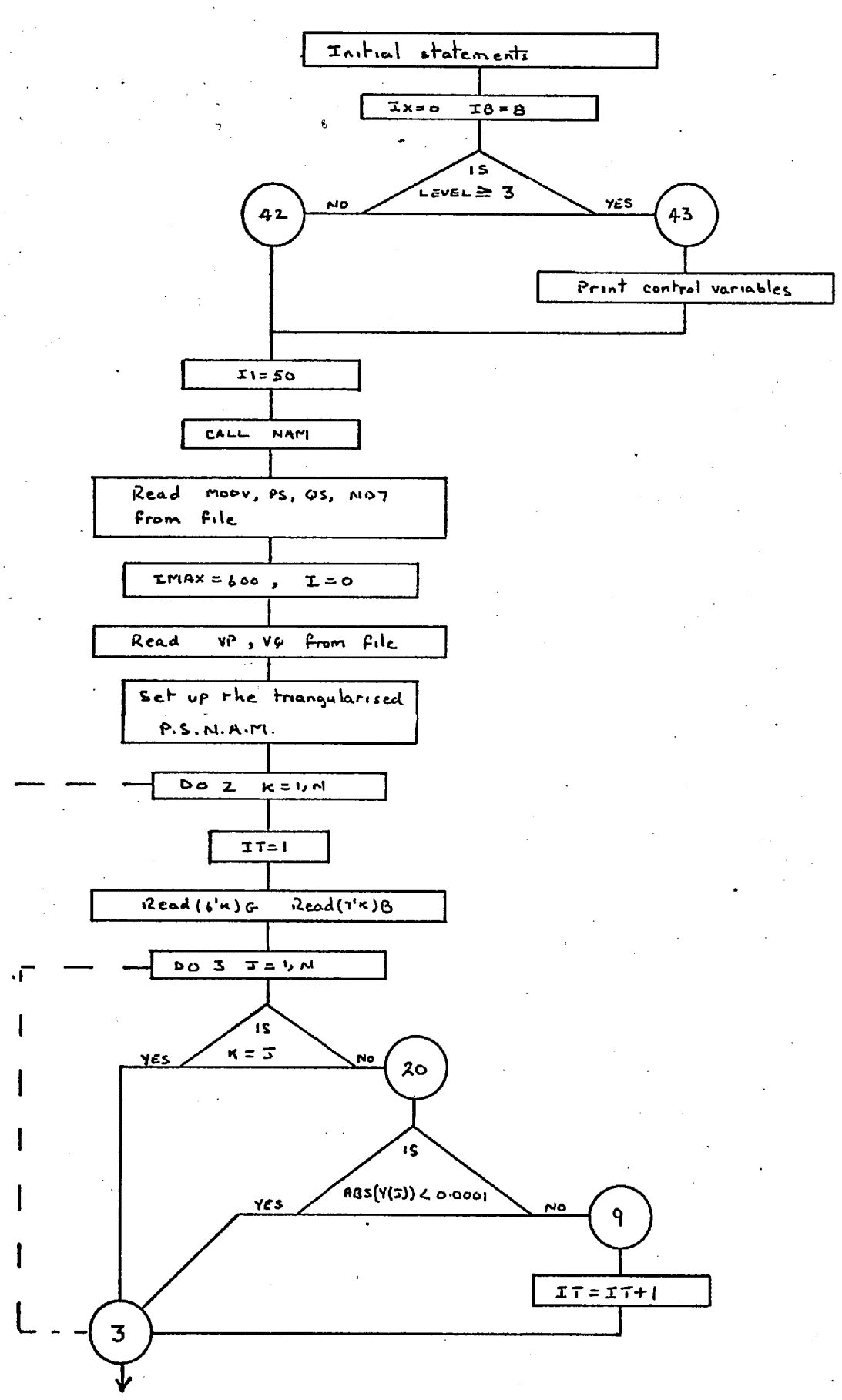

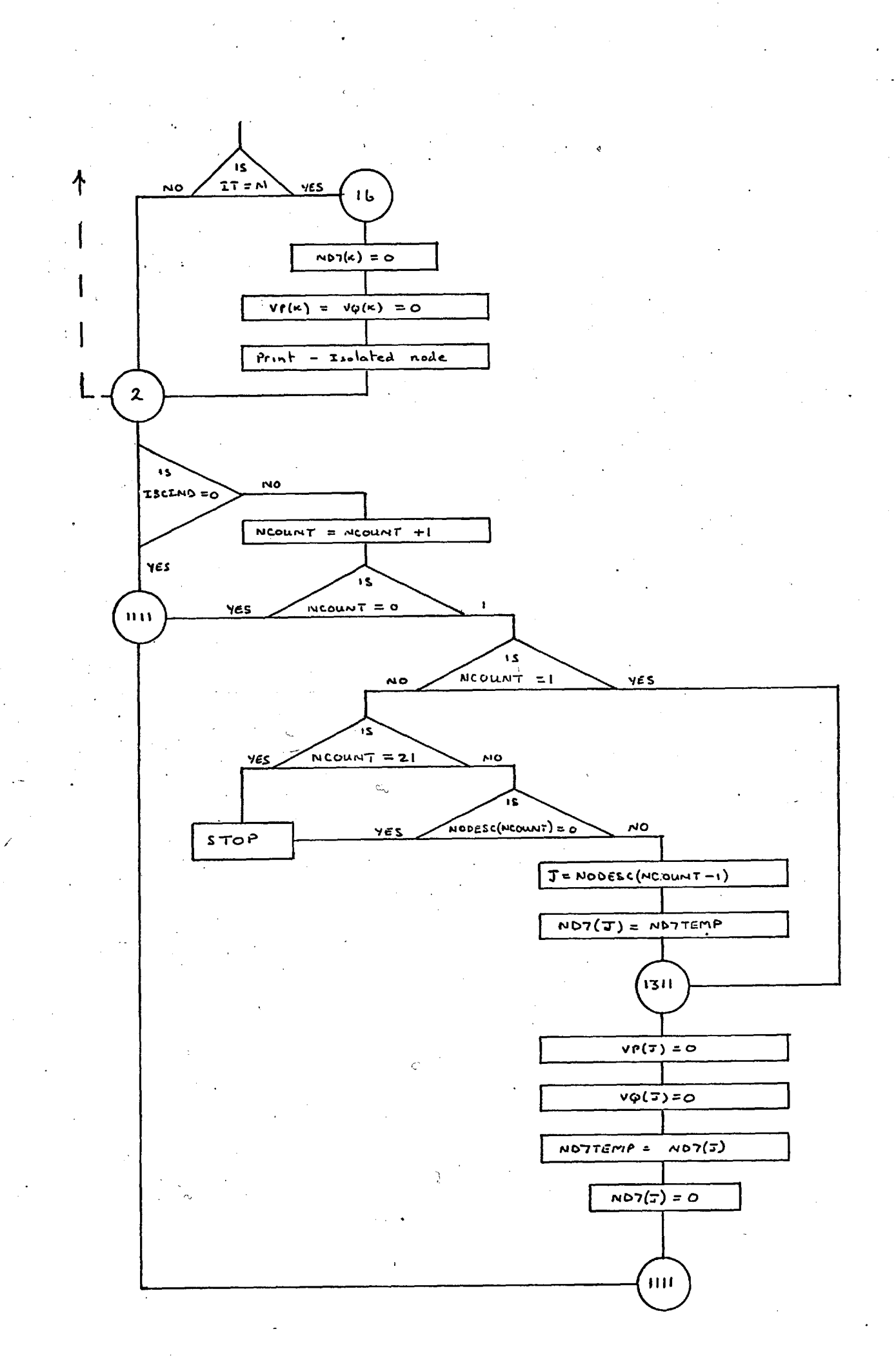

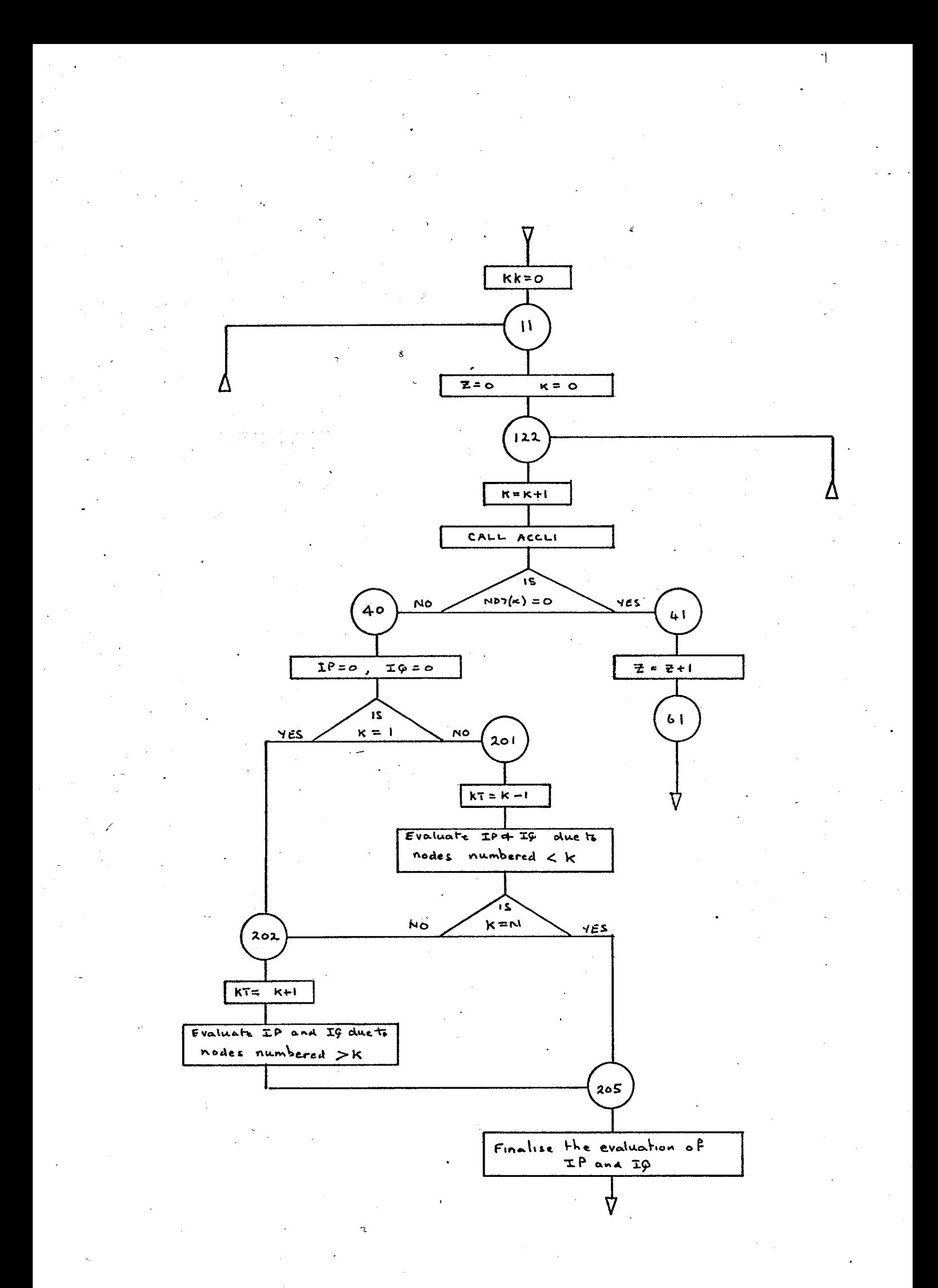

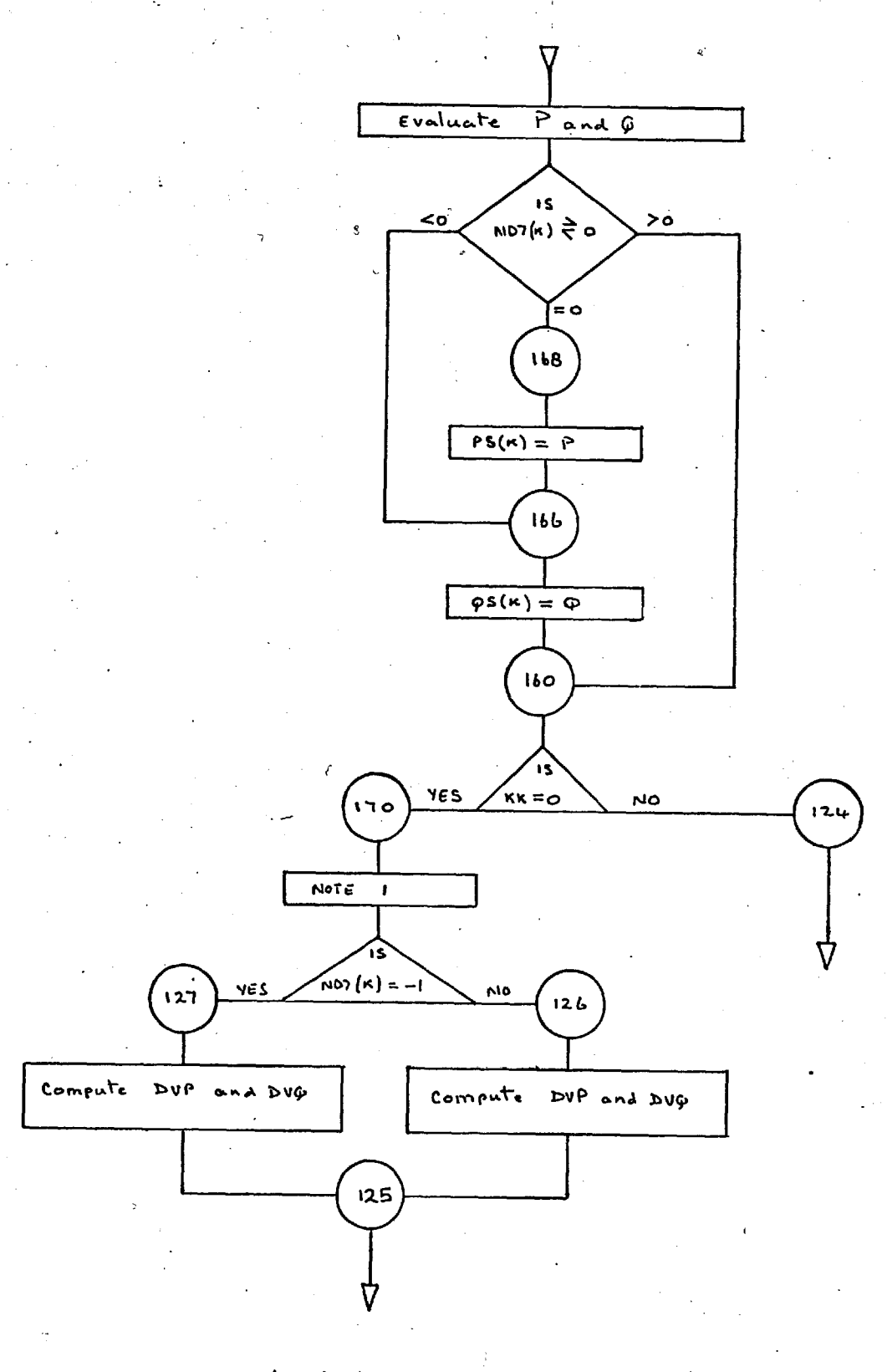

part of the calculation is common to NOTE 1. This both PV and PQ nodes.

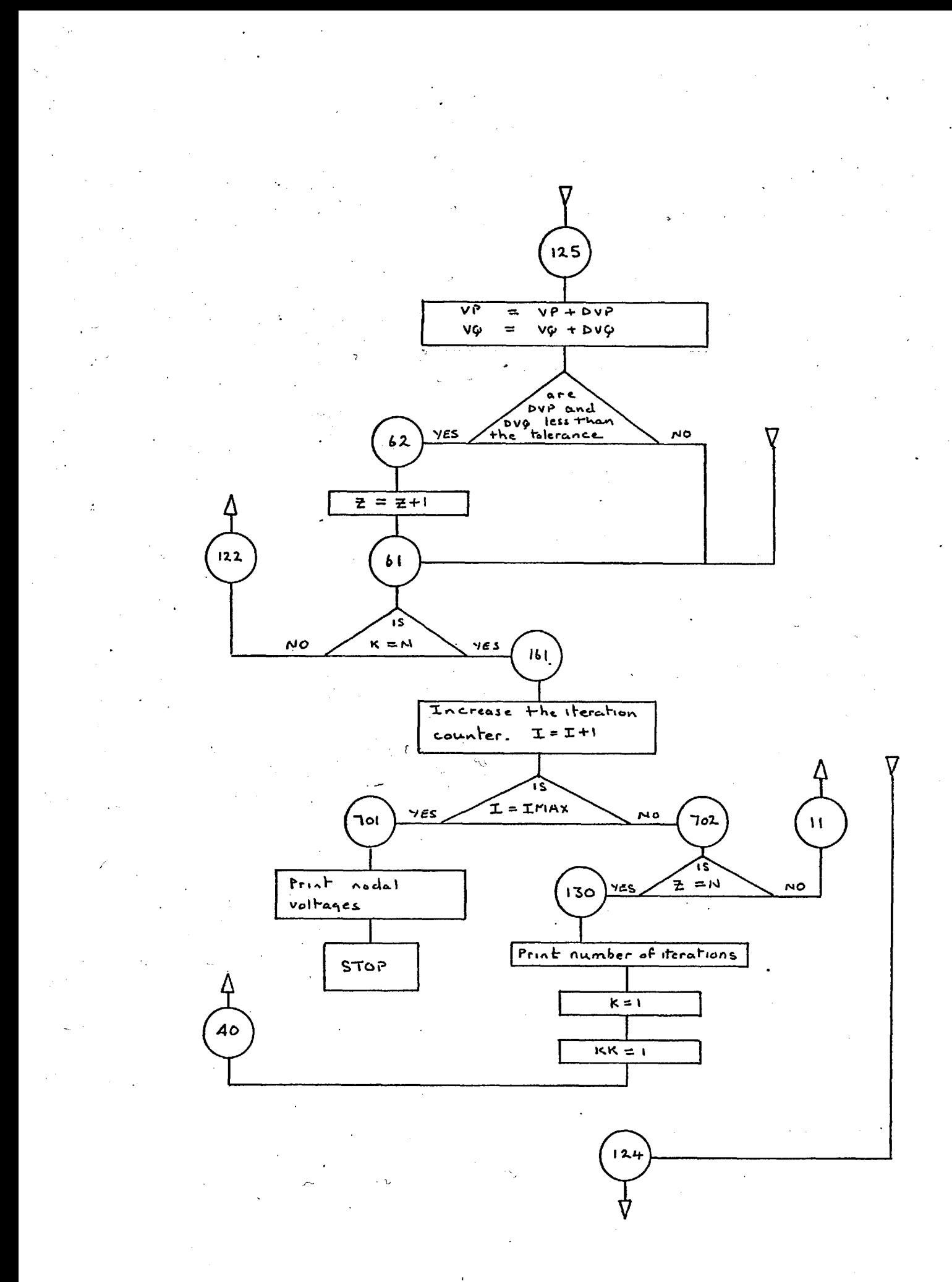

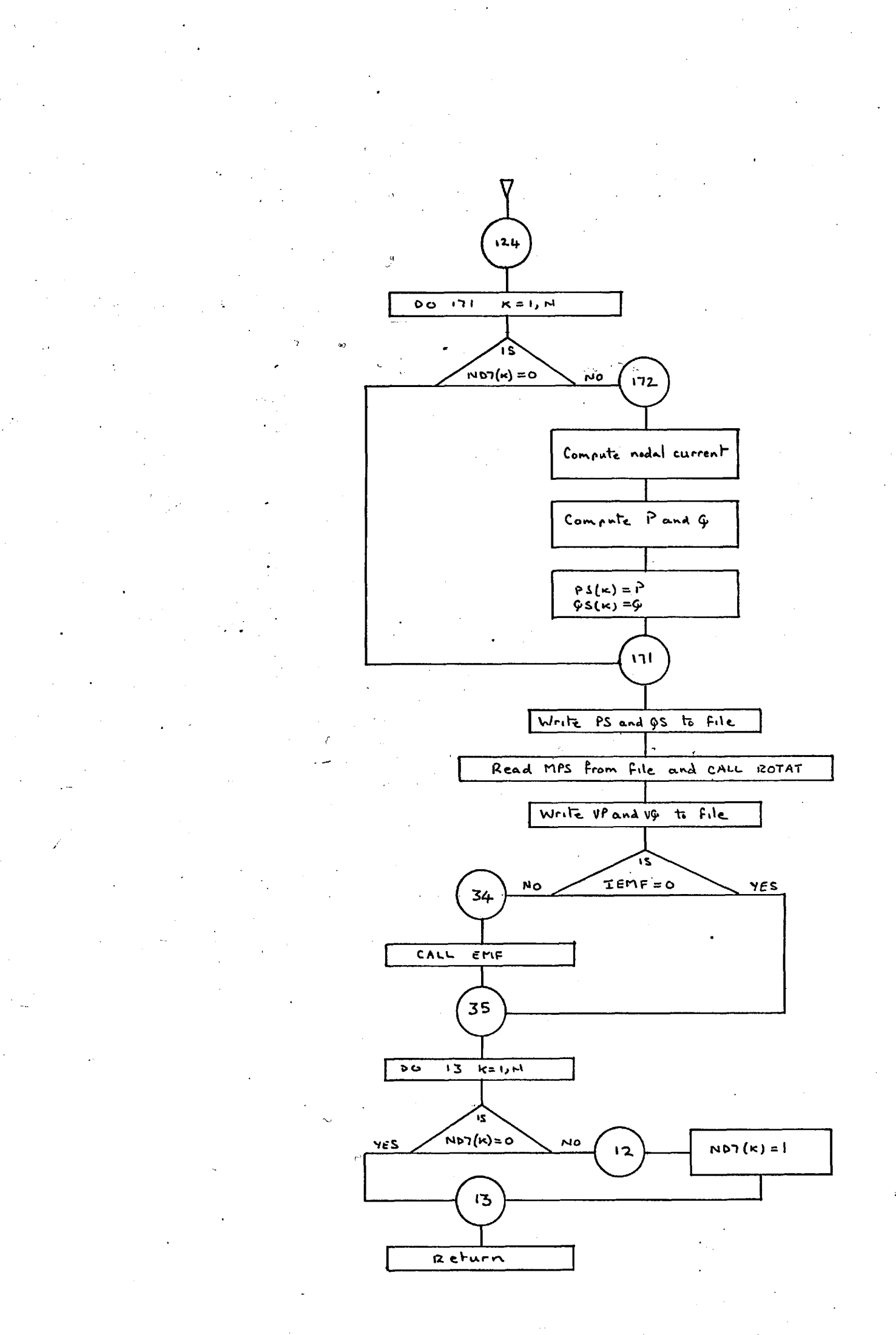

## 6.10 Subroutine PSNS1

This routine and the one that follows, are designed to assemble and solve the system equations that relate to the negative sequence network. Subroutine PSNS1 assembles the negative sequence nodal admittance matrix from the P.S.N.A.M. data, incorporating any modifications as required. It also converts loads specified as P,Q loads into an equivalent constant impedance form.

## 6.11 Subroutine PSNS2

Subroutine PSNS2 is used to solve the N.S.N.A.M. equations that have been assembled by PSNS1. The method of solution is identical to that used by PSA7 for the P.S.N.A.M. equations. When the negative sequence nodal voltages have been computed, they are stored in the appropriate data files.

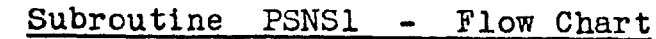

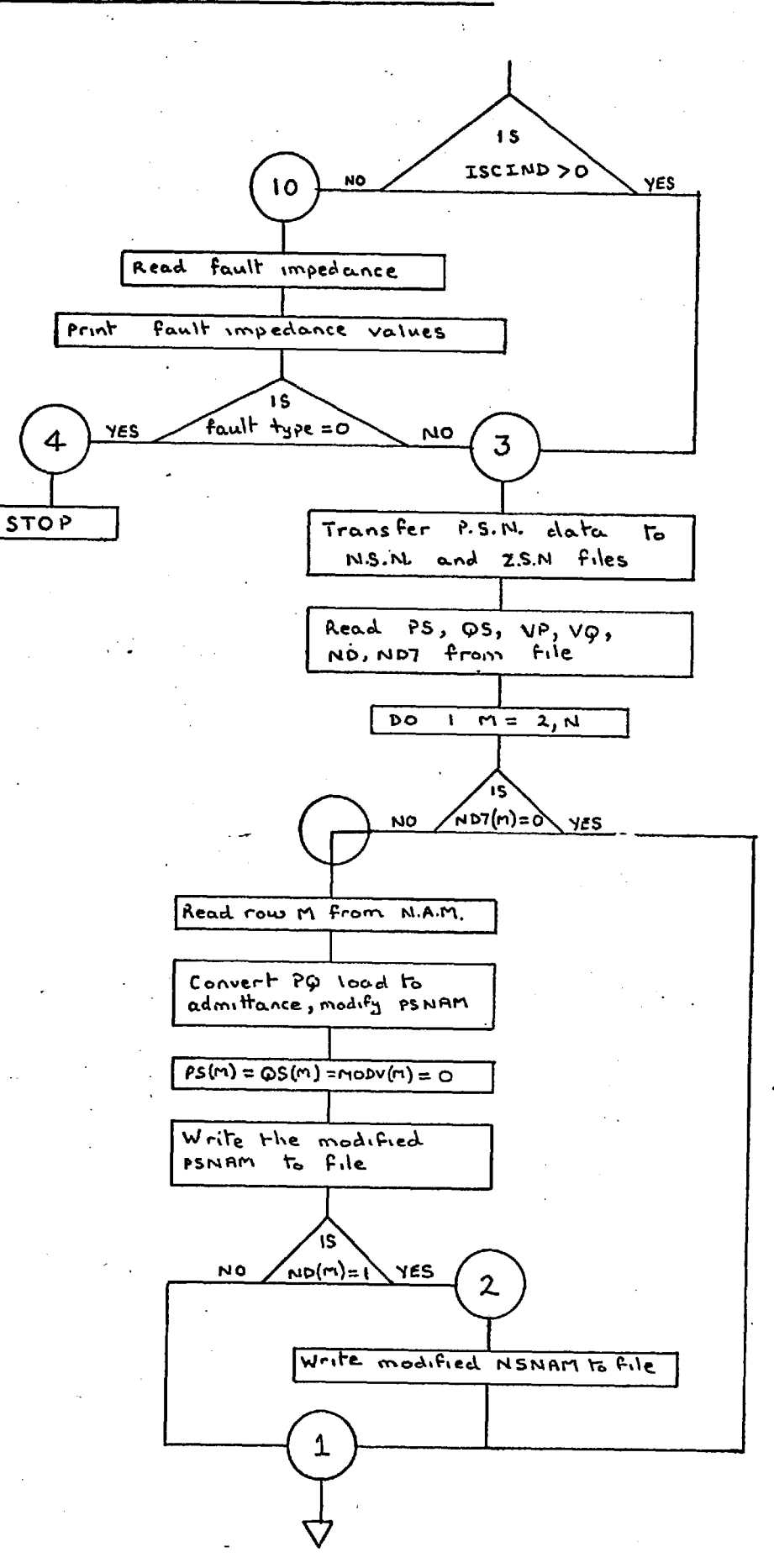

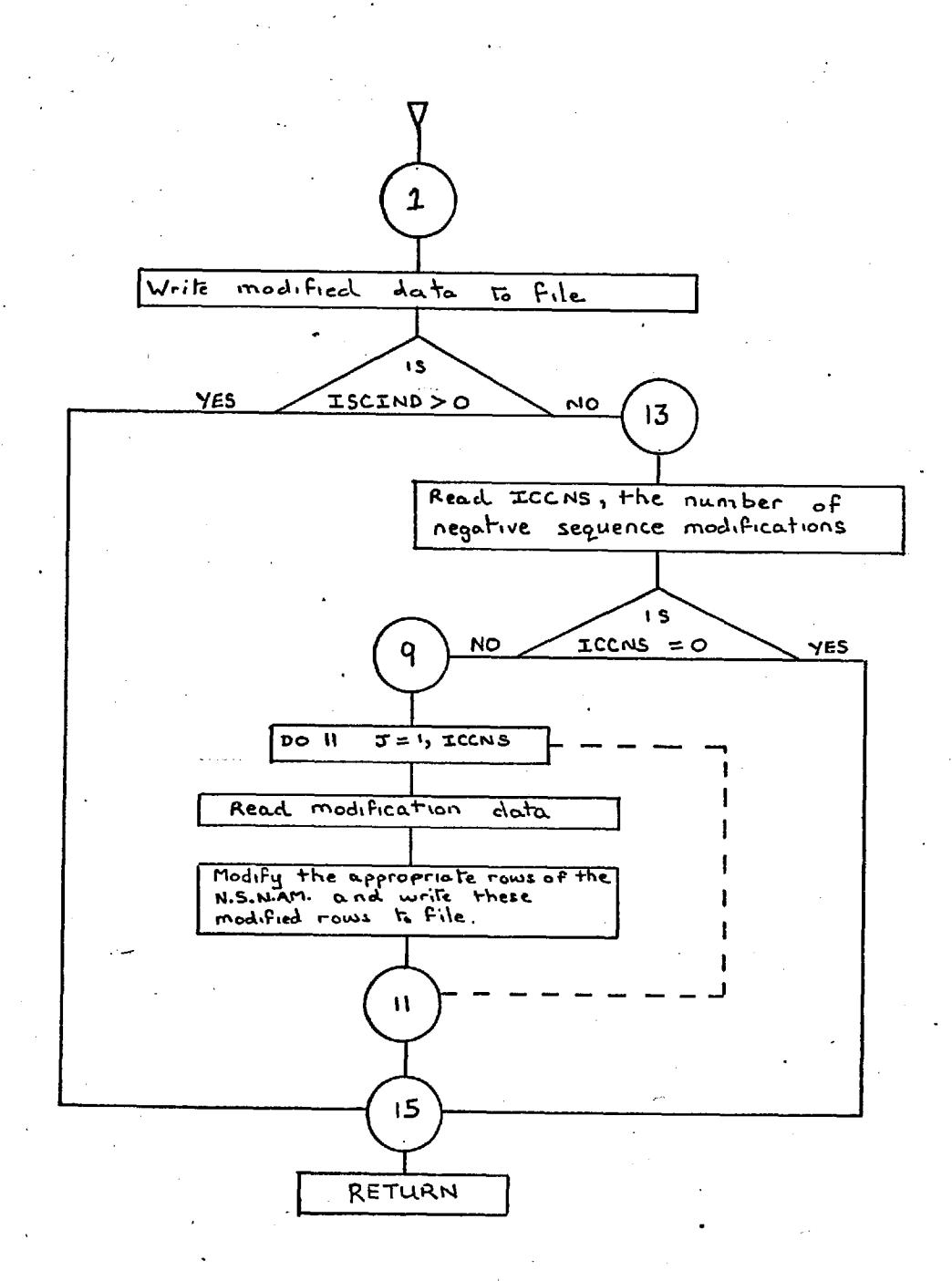

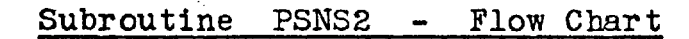

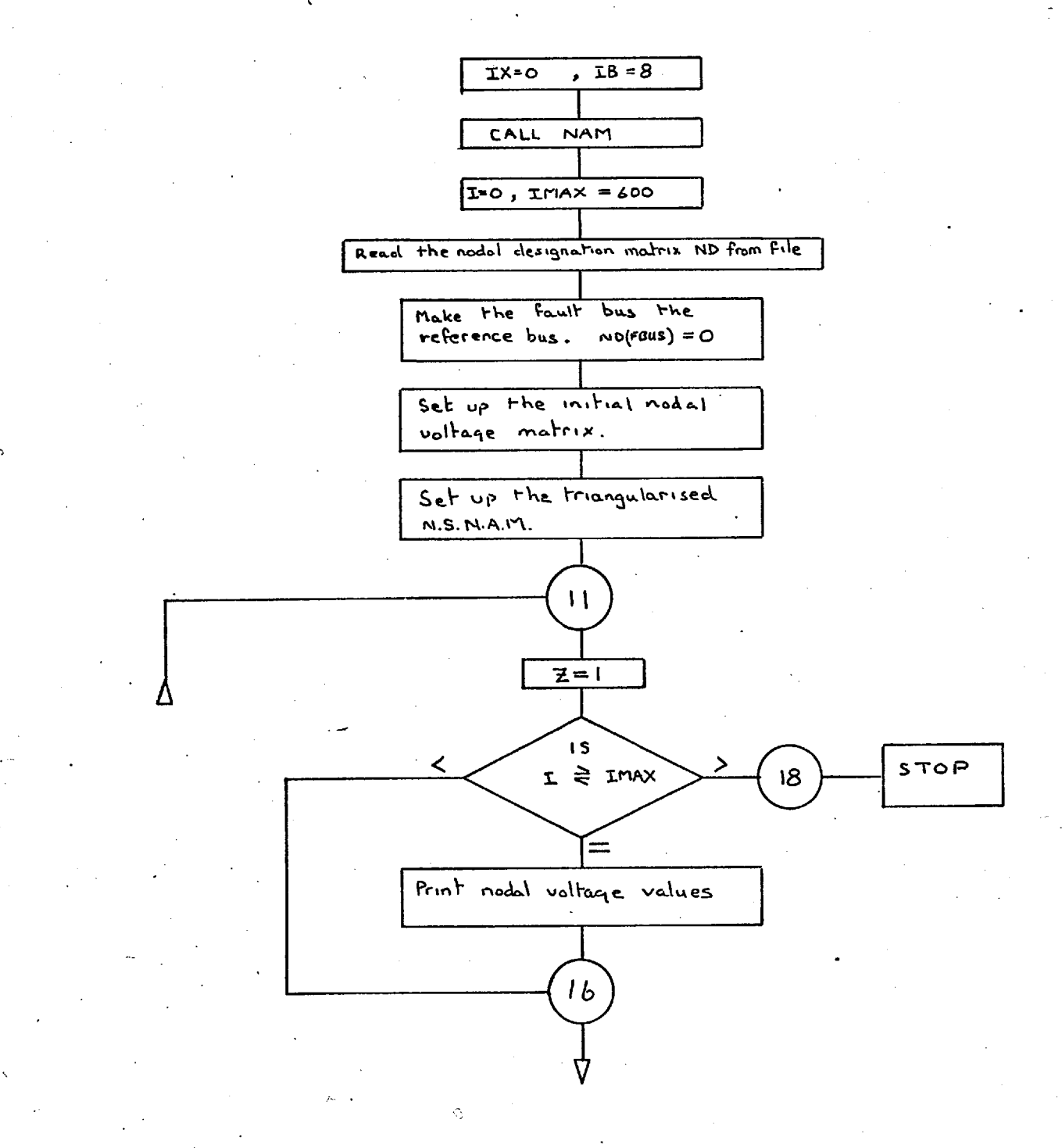

 $\tilde{\beta}$ 

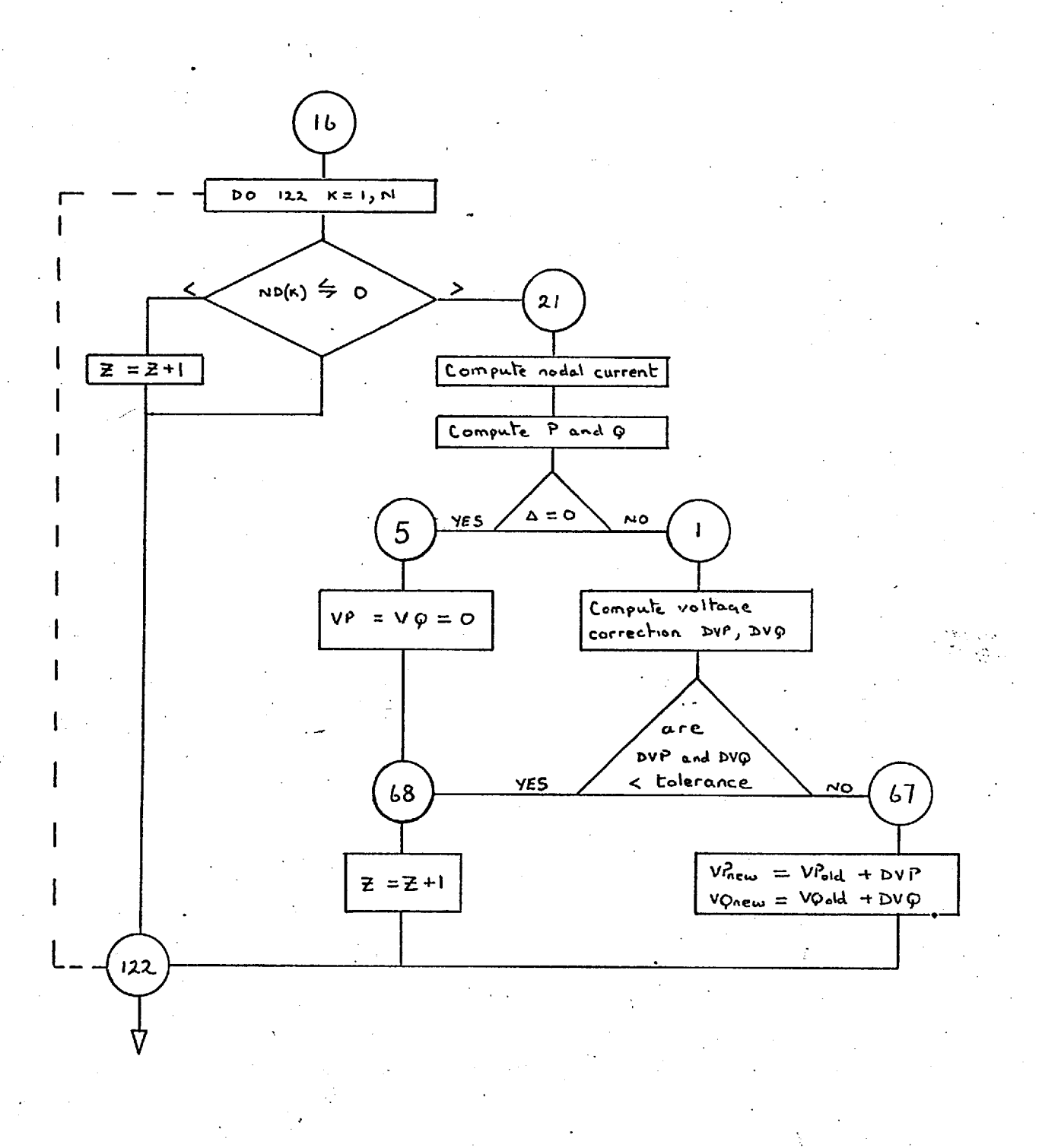

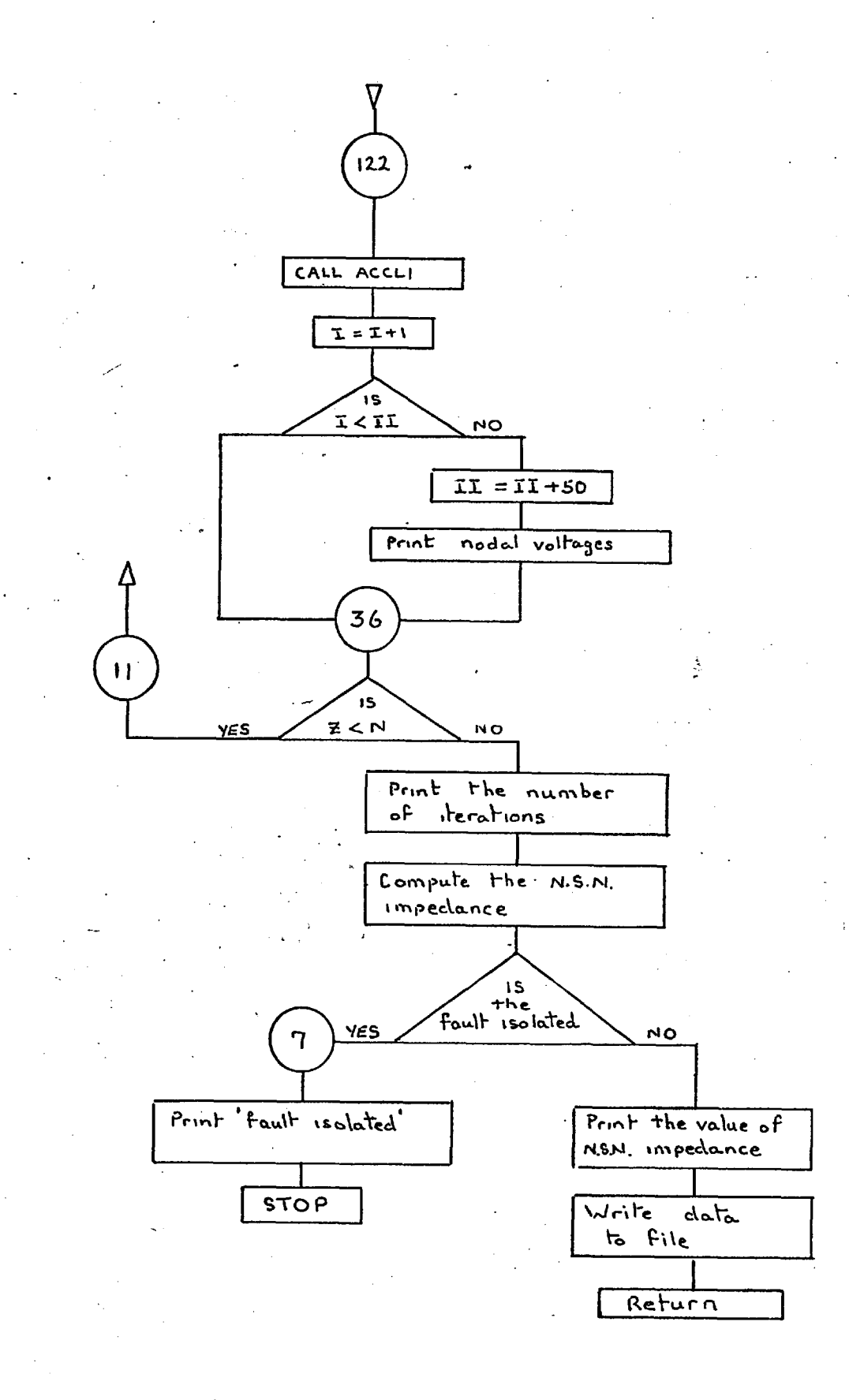

#### 6.12 Subroutine PSAZS

This subroutine corresponds to PSNS1, and is an equivalent zero sequence routine. PSAZS completes the assembly of the Z.S.N.A.M. (initiated by PSNS1) by including modifications for the transformer winding connections, as described in chapter 2. . A check is made by this subroutine to determine if any of the network modifications have isolated any of the nodes from the remainder of the system. If any isolated nodes are detected, the starting value of the nodal voltage is changed to zero, and the nodal designation tag is set equal to zero; the isolated node is therefore removed from the iteration procedure.

## 6.13 " Subroutine ZSSOL

The main function of this subroutine is the solution of the Z.S.N.A.M. equations which have been assembled by PSAZS. The same method is used, as by PSA7 and PSNS2. When the nodal voltages have been computed they are stored in the data files. ZSSOL then evaluates the impedance of the Z.S.N. as seen from the fault point, combines this value with the corresponding value for the N.S.N. and then modifies the P.S.N. appropriately; as described in chapter 2.

2.31

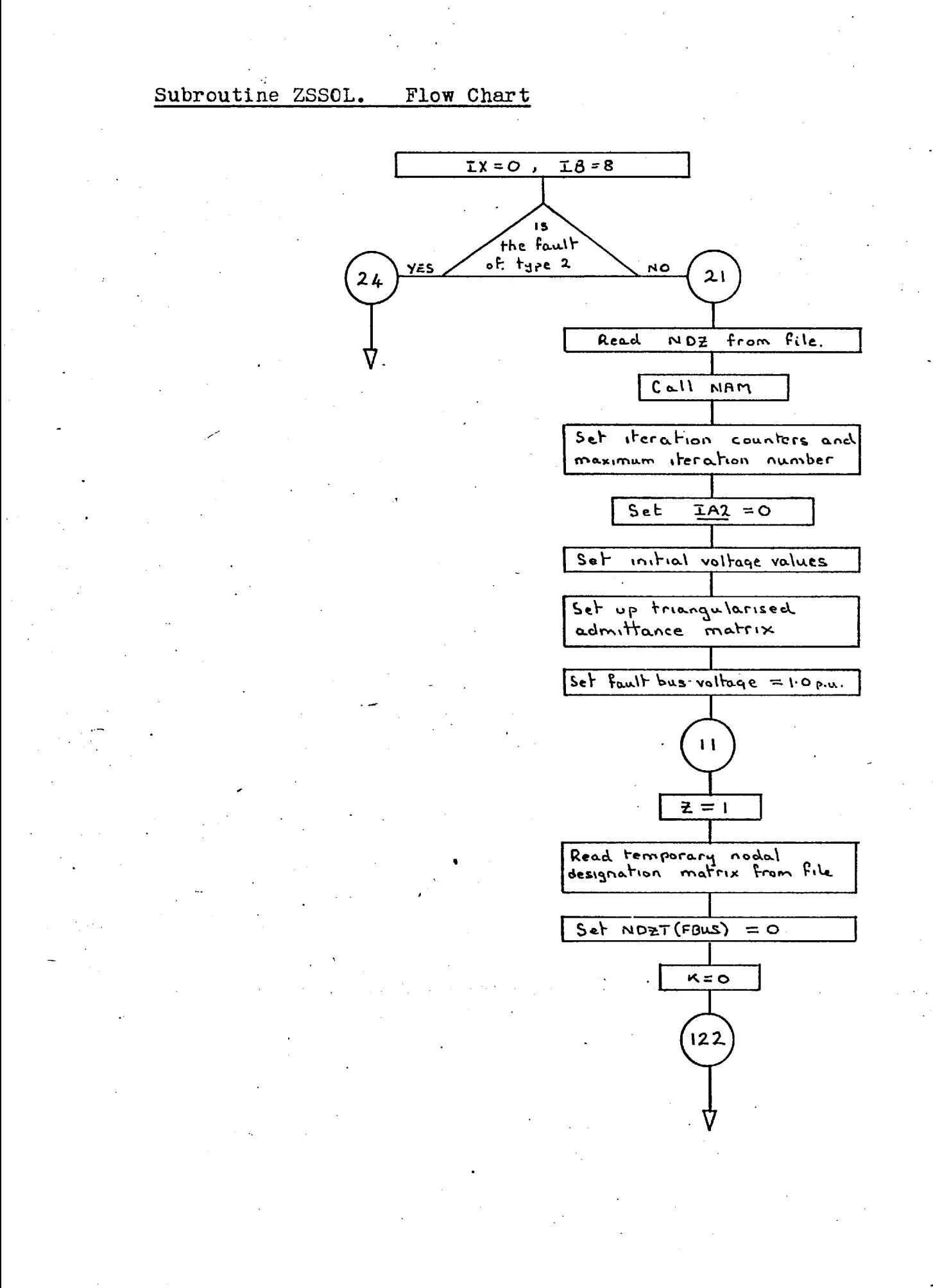

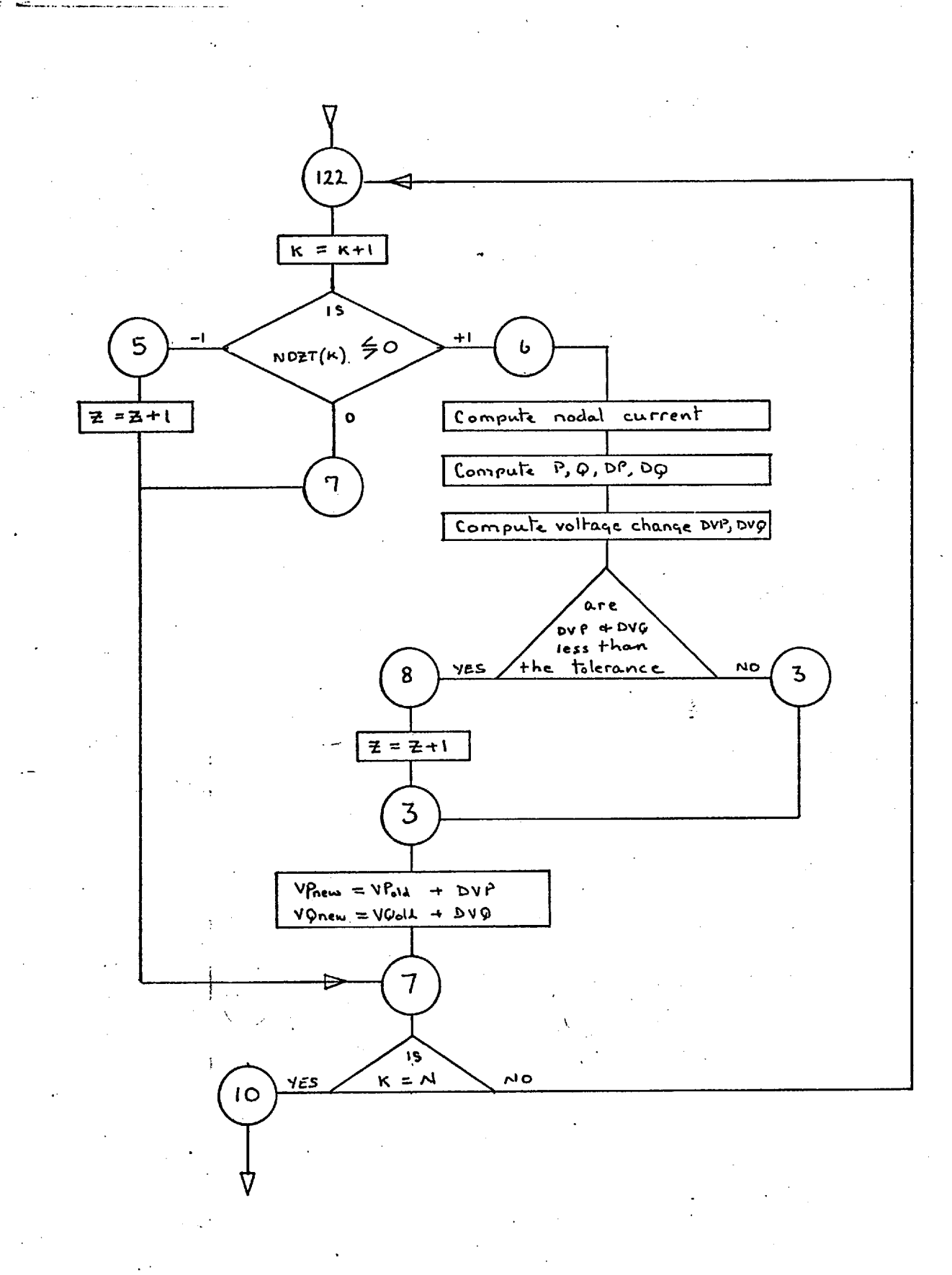

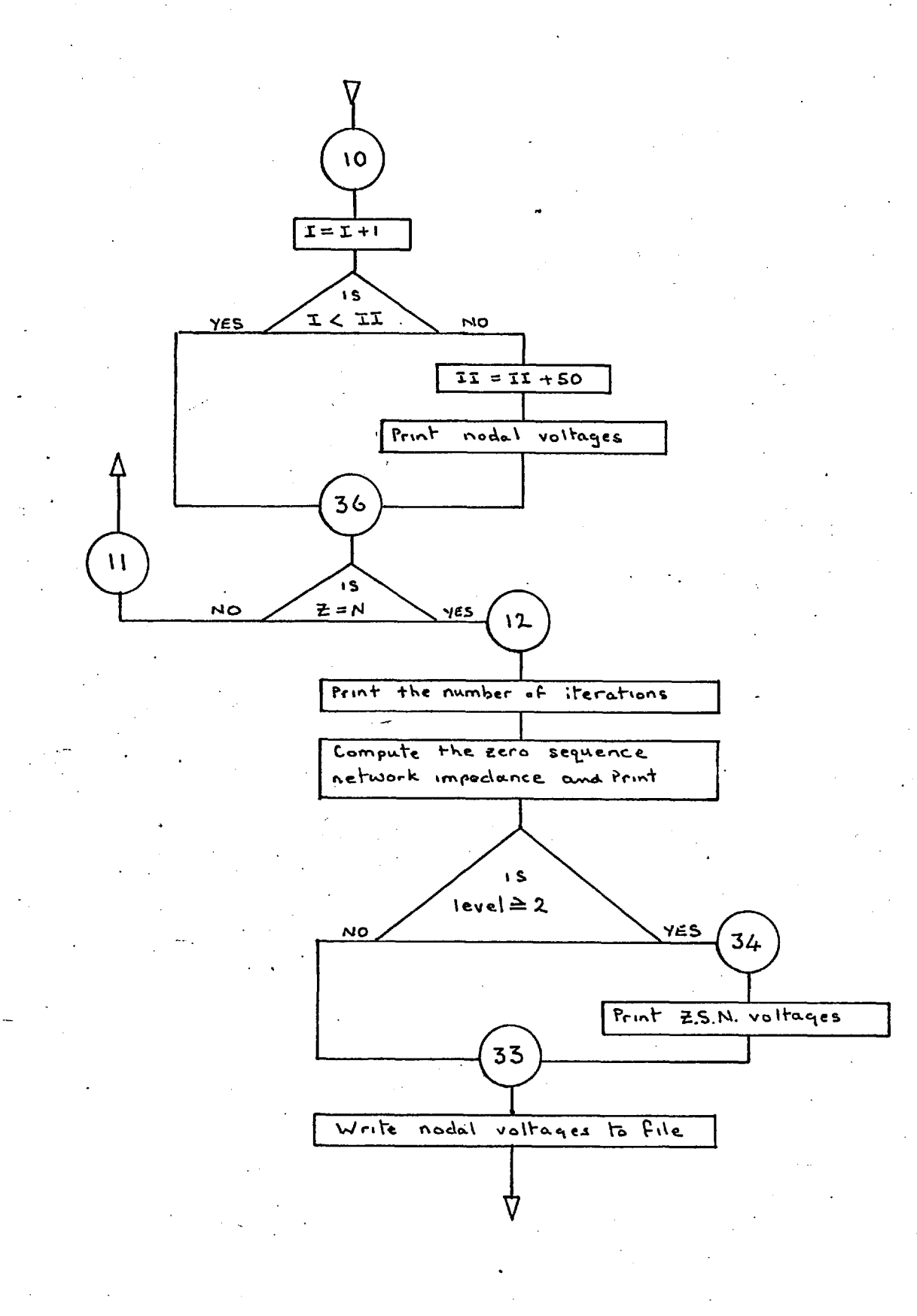

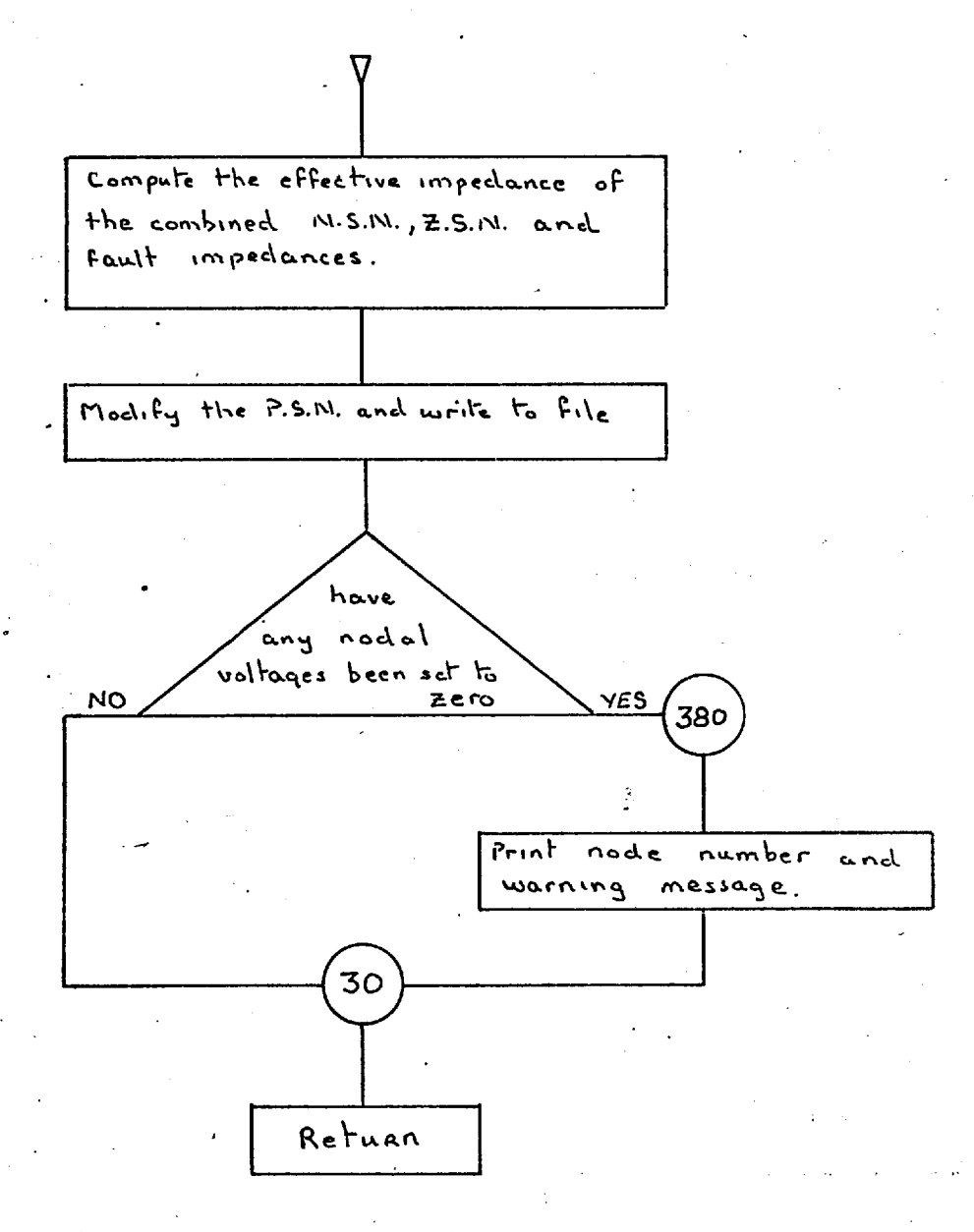

## 6.14 Subroutine VFCTR

This subroutine computes the actual negative and zero sequence voltages at the fault point, these values are the scaling factors for the voltages computed by PSNS2 and ZSSOL respectively. After scaling, the negative and zero sequence voltages are stored in the data files.

#### 6.15 Subroutine VCOMP

VCOMP reads the positive, negative and zero sequence voltages from the data files, and computes the three nodal phase voltages. For an asymmetric fault analysis this data is printed, however, if a protection study is being made this data is only printed if required; the control variable being IPRINT - see User Manual, appendix  $1$ 

#### Subroutine VFCTR. Flow Chart

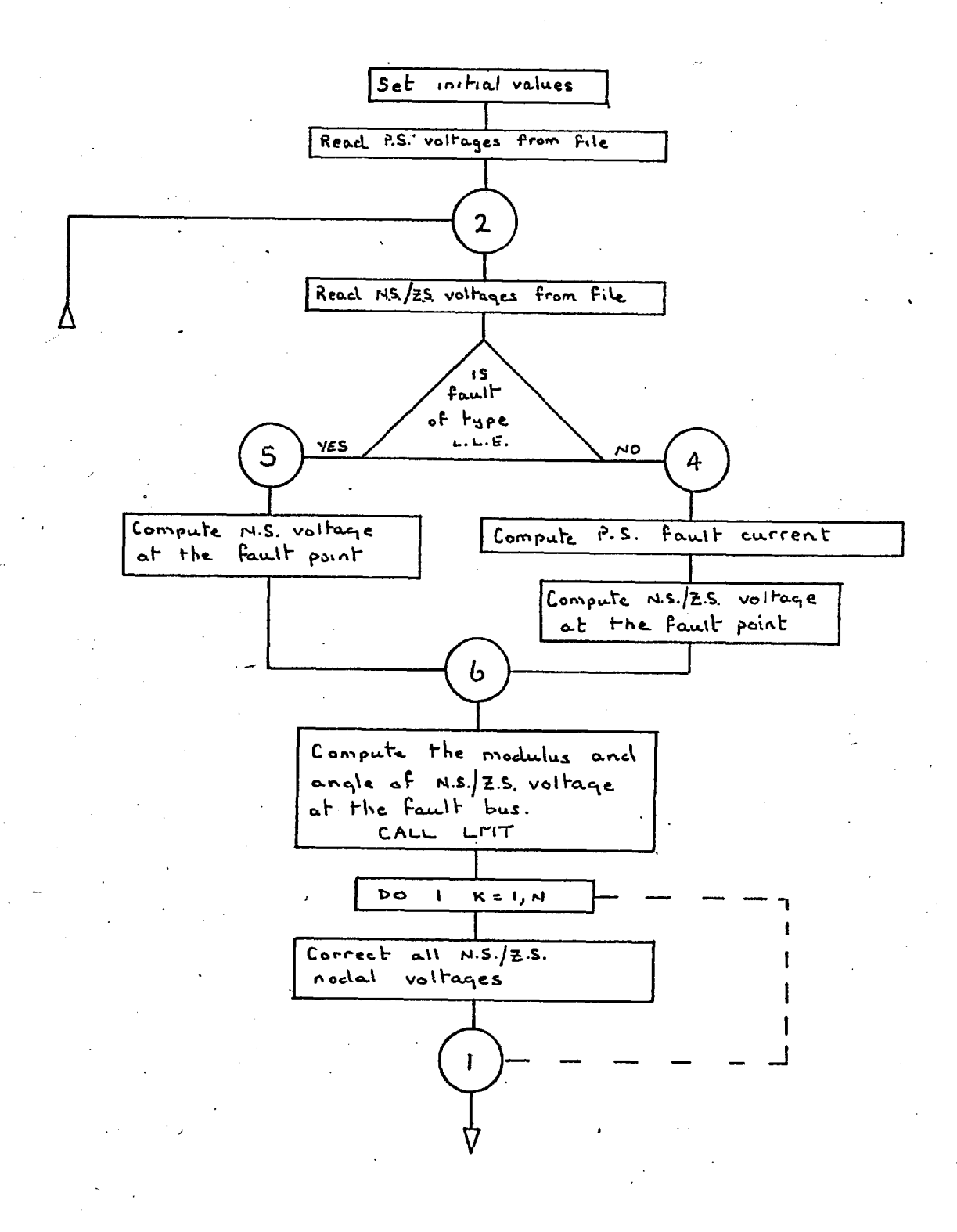

237

 $y$ *FC5R* 

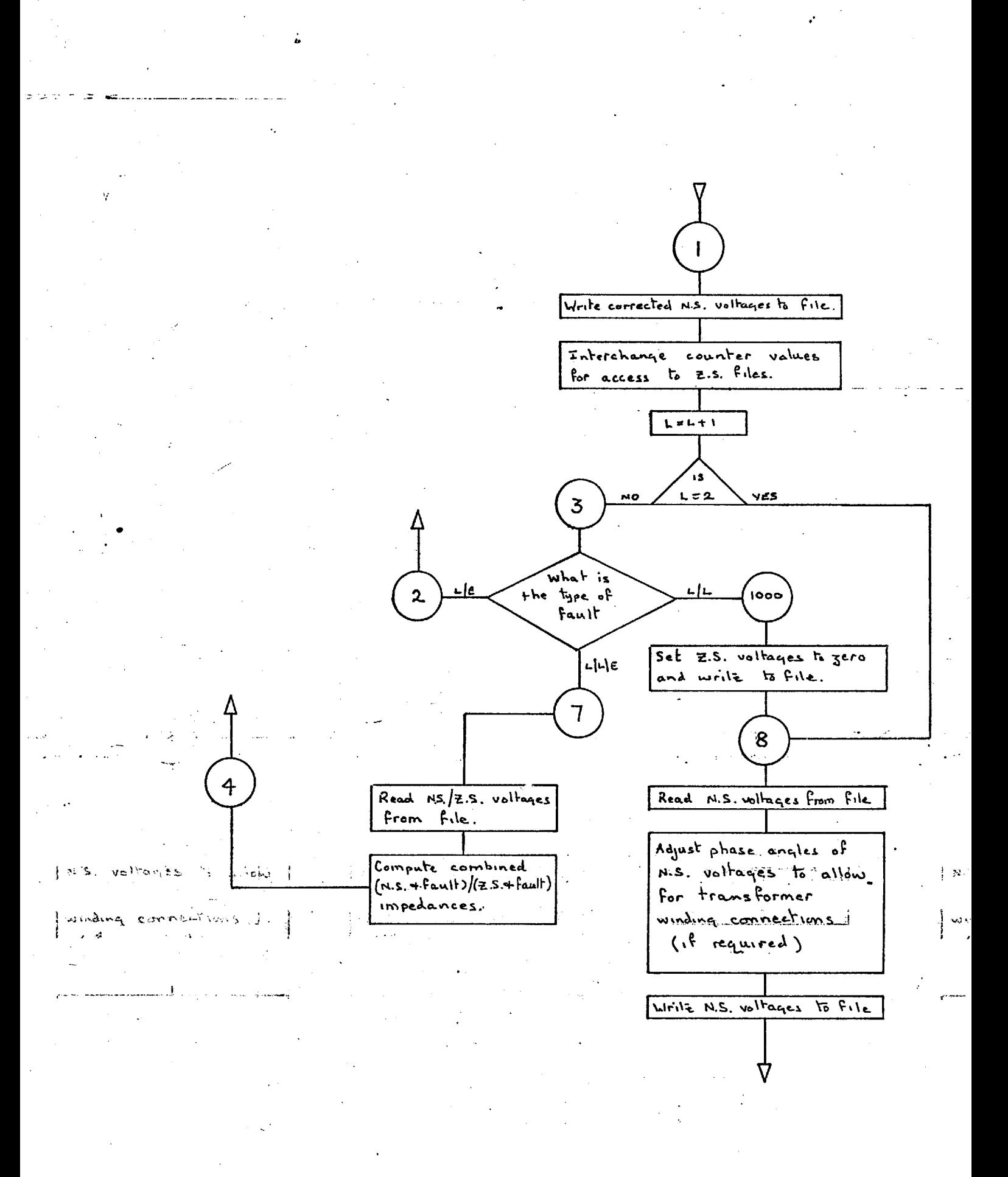

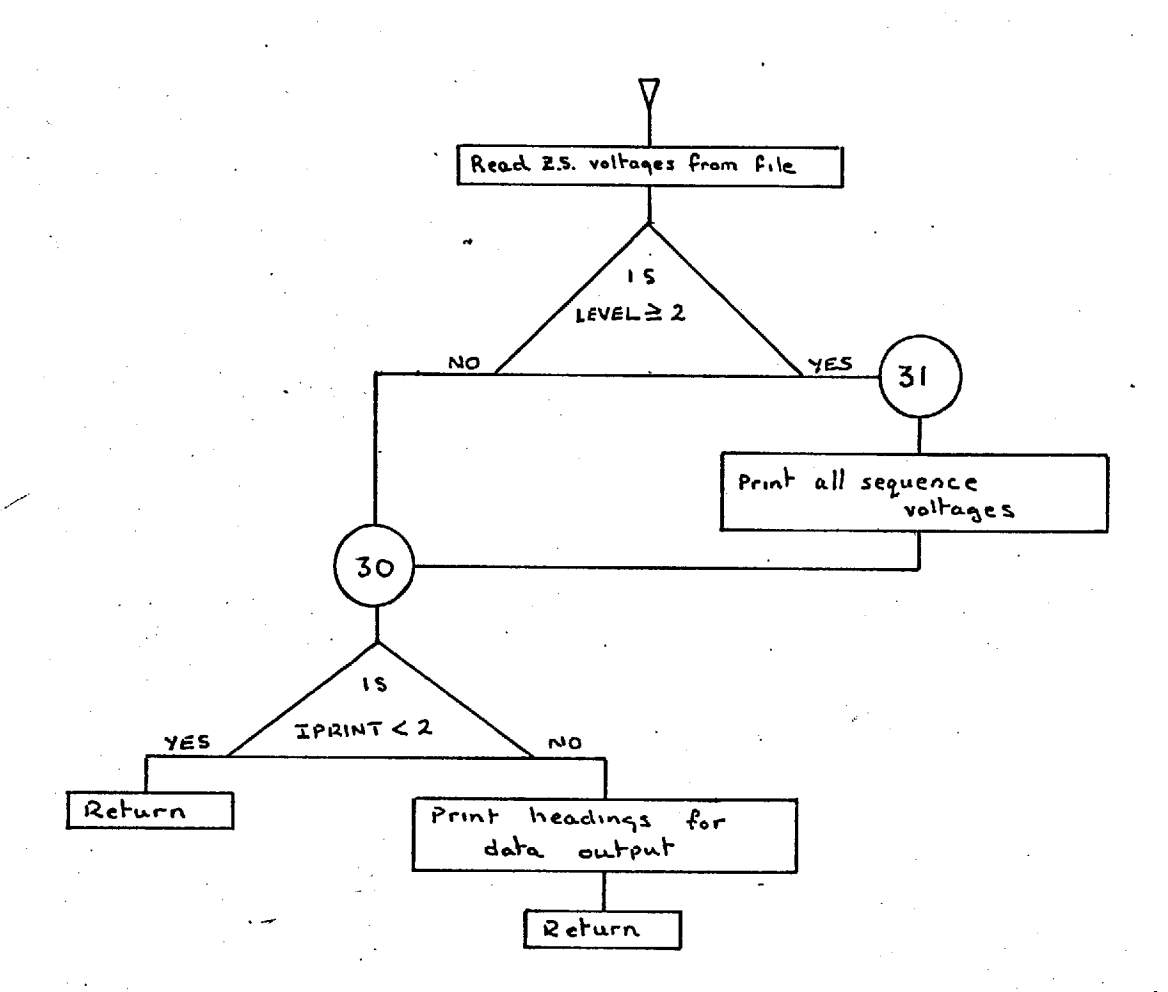

## 6.16 Subroutine EMF

Subroutine EMF is used to compute the value of the emf acting behind the machine impedance. To do this it uses the results of the balanced load flow analysis, obtained from PSA7, and some additional machine data which is supplied as required.

#### For example:

A load flow is performed on the simple two node system shown below

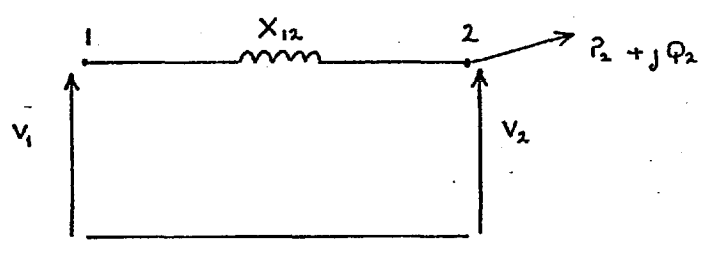

where node 1 is the reference bus. If the machine at node 1 is to be represented by an emf acting behind an equivalent reactance, EMF reads the nodal location, the new node number and the value of reactance. The system is amended to

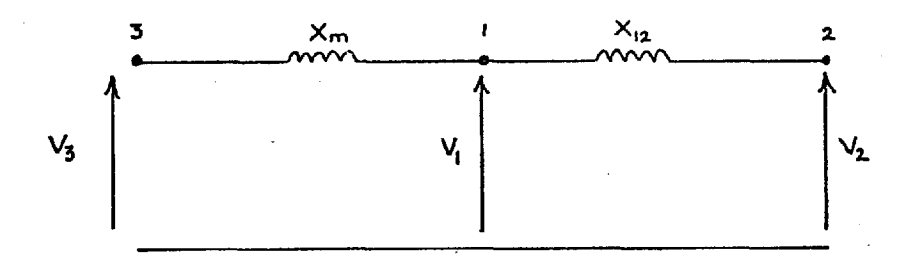

 $V_{2}$ is then evaluated, using the results of the load flow analysis -  $I_{12}$  in this instance.

## 6.17 Subroutine RLDAT

The relay data, even for a small system, is numerous and in order to facilitate the location of mispunched or incorrect data each relay data card has a data code punched in columns 3, 4; 5 and 6. These codes are fully described in chapter 5. The main function of RLDAT is to read the relay data and to distribute it to the working arrays and file storage.

The machine oriented subroutine COMP is used by RLDAT to inspect the punched data codes and compare these, on a character basis, with the reference codes supplied by the Data Statements. The argument I, of COMP, returns the number of characters that are not identical in any given comparison. When a card is checked against all data codes and I is not returned as zero, the data card and a message 'Data code error' are printed on the line printer.
# Subroutine RLDAT - Flow Chart

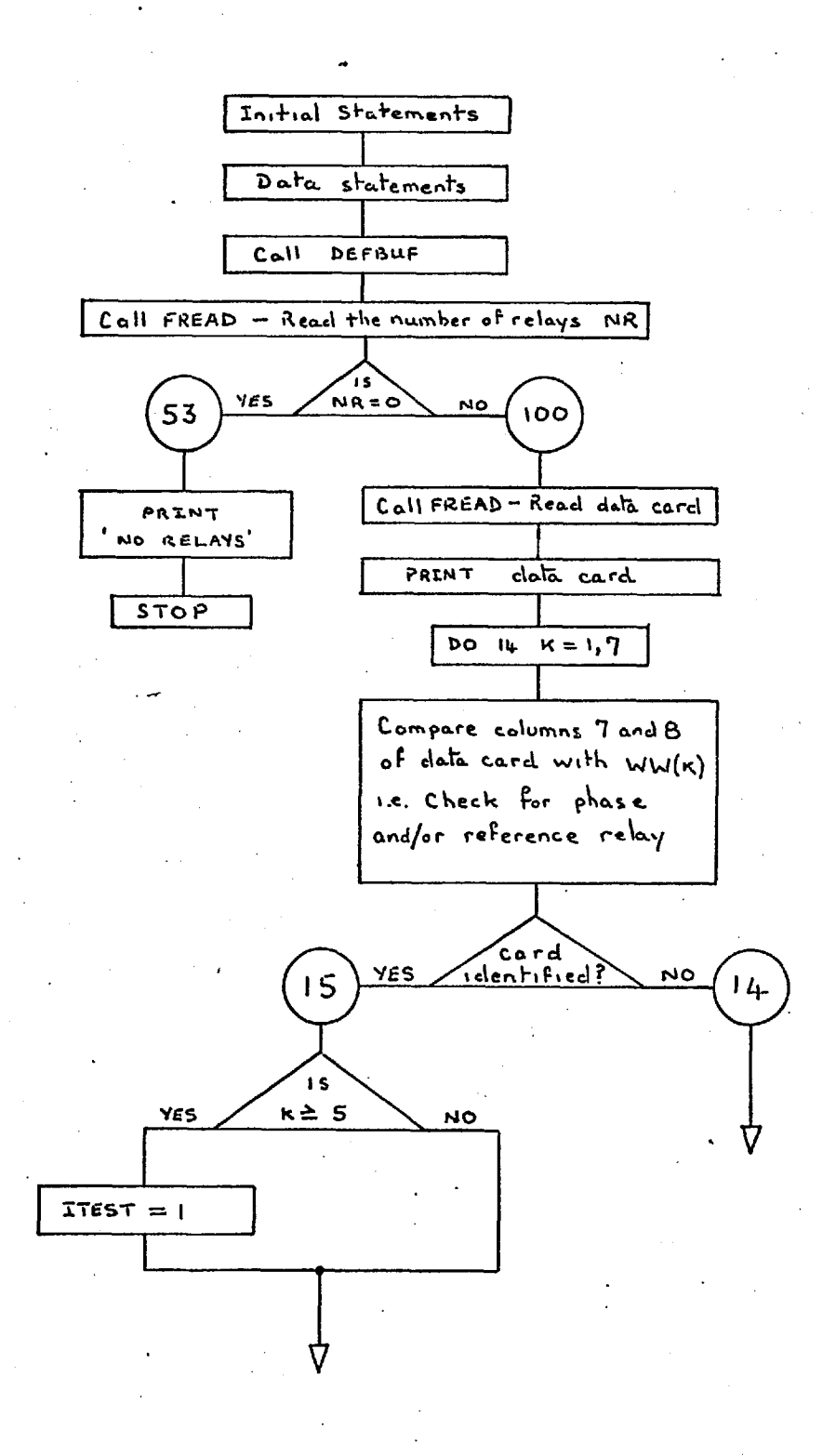

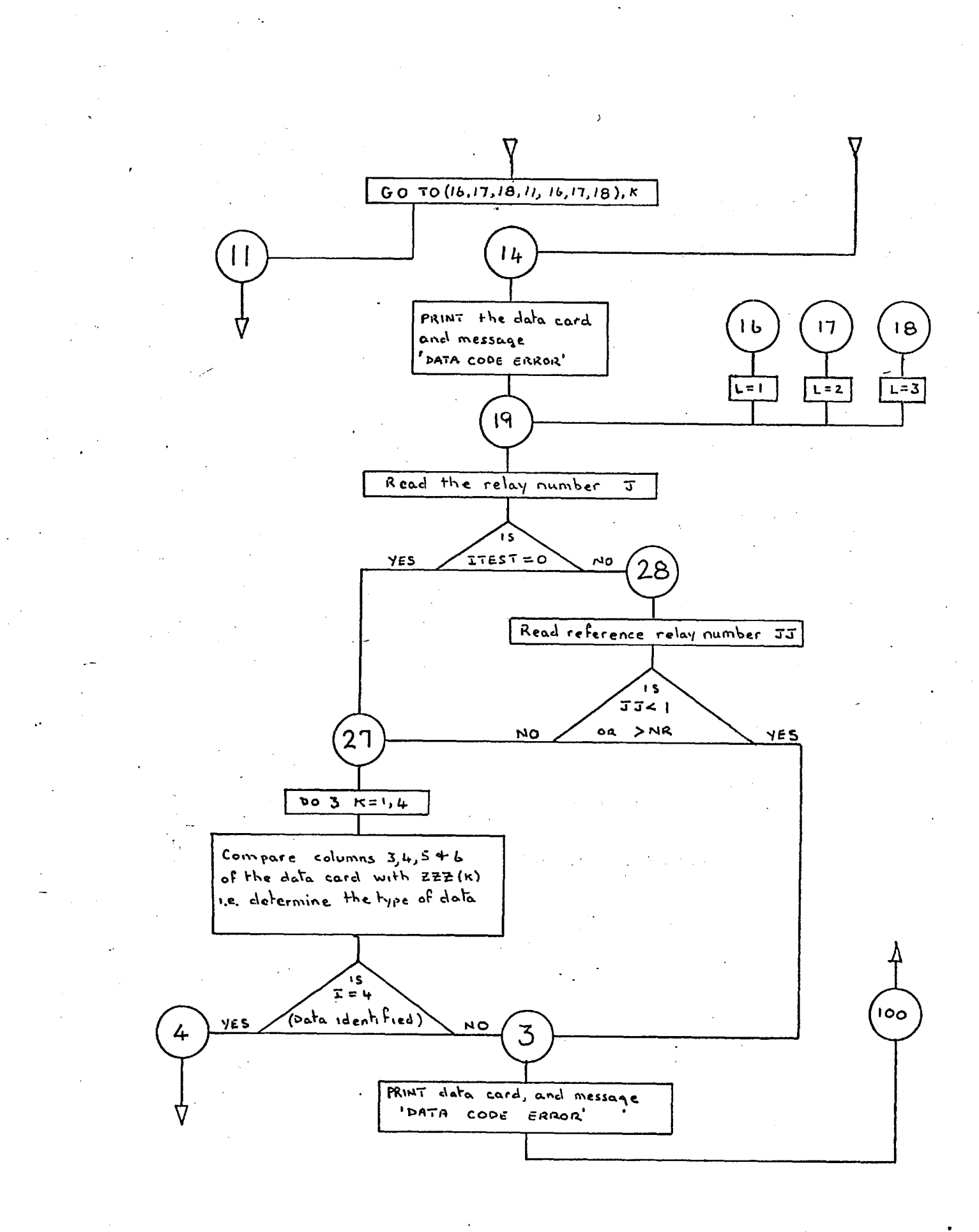

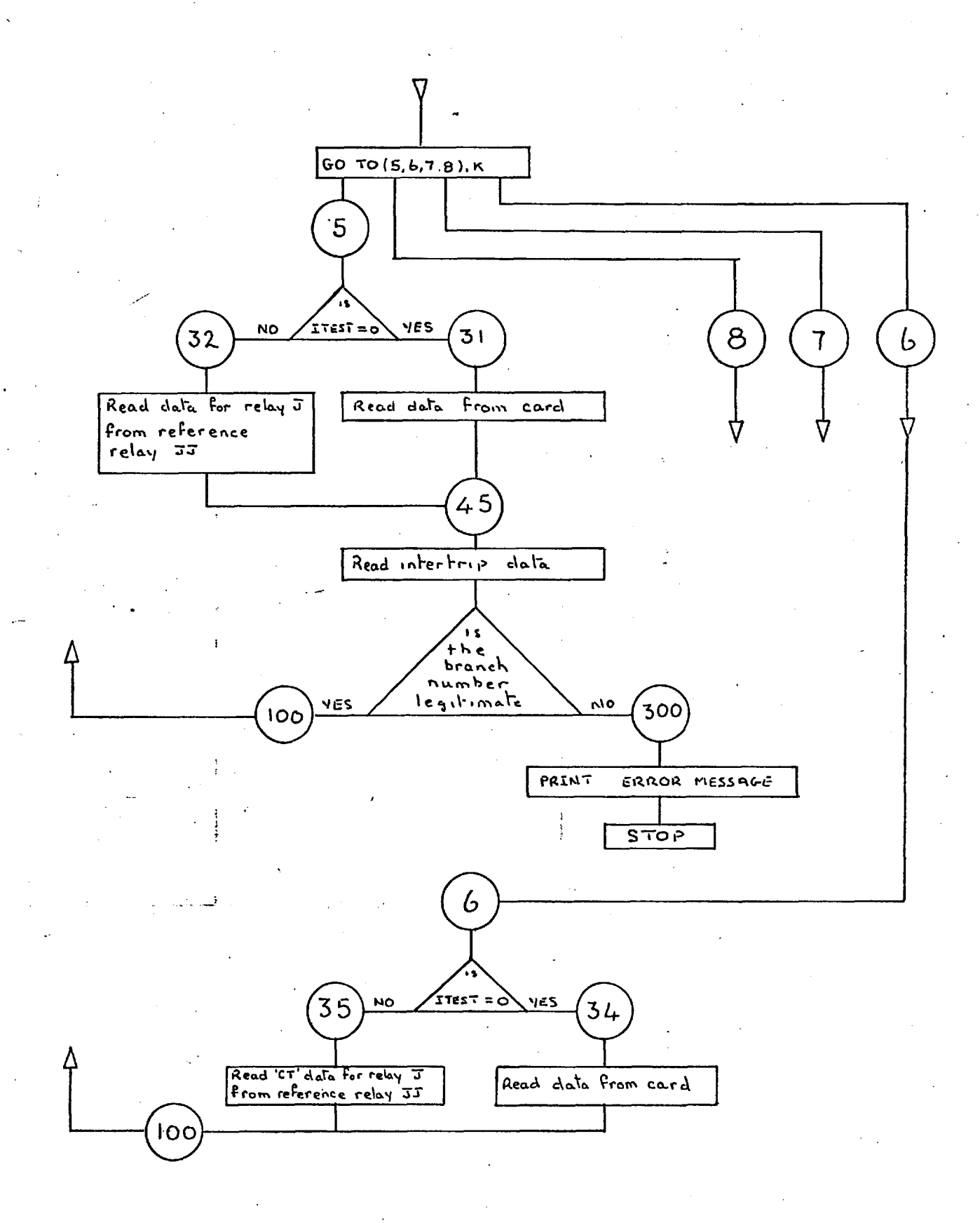

 $\hat{\boldsymbol{u}}$ 

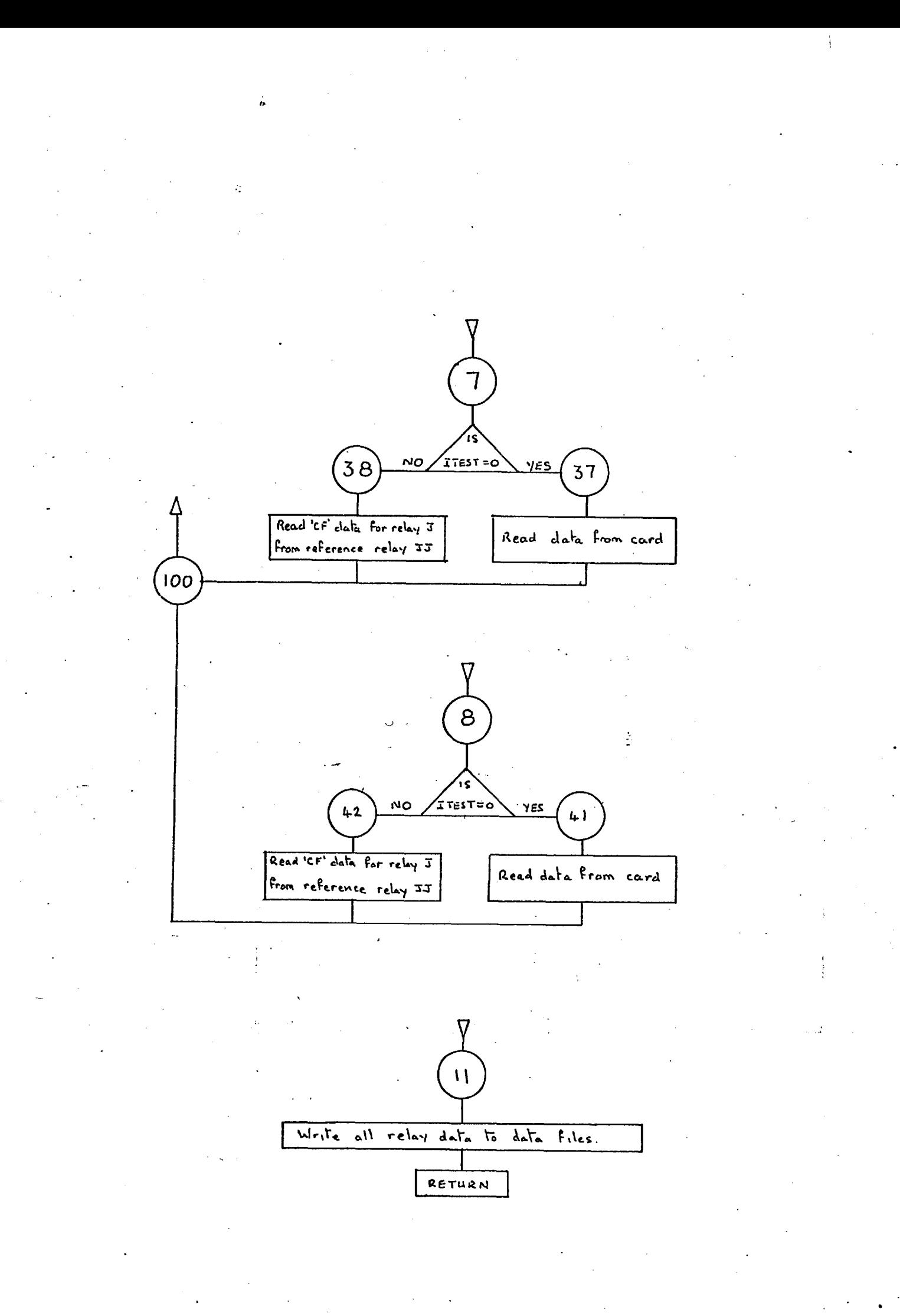

#### 6.18 Subroutine RLMOV

Computation of the relay movements commences at .•  $t = 0.01$  seconds, which is the shortest time after the initiation of a fault that a reasonable estimate of the R.M.S. value of the fault current can be made, see 2.13.

In order to avoid the computation of a zero relay movement, two auxiliary arrays are used, TRIPSAVE and NOMOVE. TRIPSAVE records the state of the relays at the end of the nth interval (n  $\neq$  1), and is used with relay TRIP, which records the state of the  $\frac{arg1}{10}$  at the end of the  $(n + 1)$ th interval. At the end of the  $(n + 1)$ th interval the corresponding elements of TRIP and TRIPSAVE are compared and if the state of a relay has remained unchanged during the period the appropriate element of NOMOVE is set to zero. When a relay moves during the period the corresponding element of NOMOVE is set equal to 1. Function MOVE see 6.38, is used to interrogate NOMOVE and determine the required course of action.

There are two main counters used in this routine, ICHK and MCHK. ICHK is normally zero, but is set to 1 when a relay trip has been recorded. This allows an exit to be made from RLMOV so that subroutine BREAK, see 6.31, can effect the required system changes and evaluate the new decremental equation coefficients, after which a return to RLMOV is made. MCHK is used, through common block C7, to indicate to function MOVE when the computations taking place relate to the first time interval. This is necessary, in order to avoid the interrogation of array

2 *Li.* **ty** 

NOMOVE during the first time interval.

Array KOUNT records relay trips and has element values 0 for no trip, and 1 when a trip has taken place. This record allows the action required for tripped relays to be taken only once for any given relay.

 $\Lambda$ 

function SMPSN is used by RLMOV to perform the integration, using Simpsons Rule, required to calculate the relay movement during the given time interval.

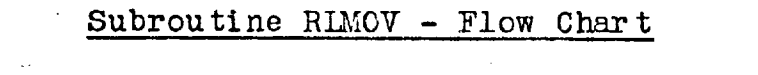

à.

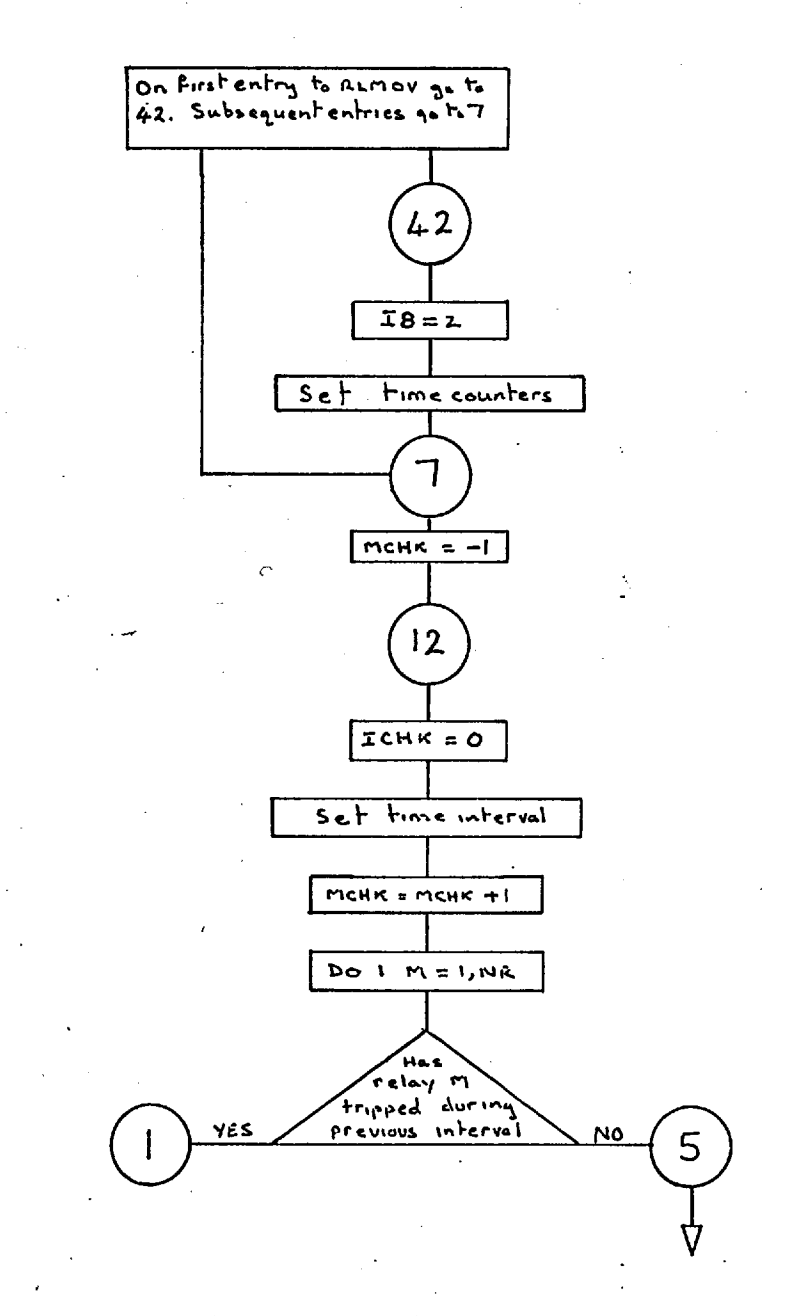

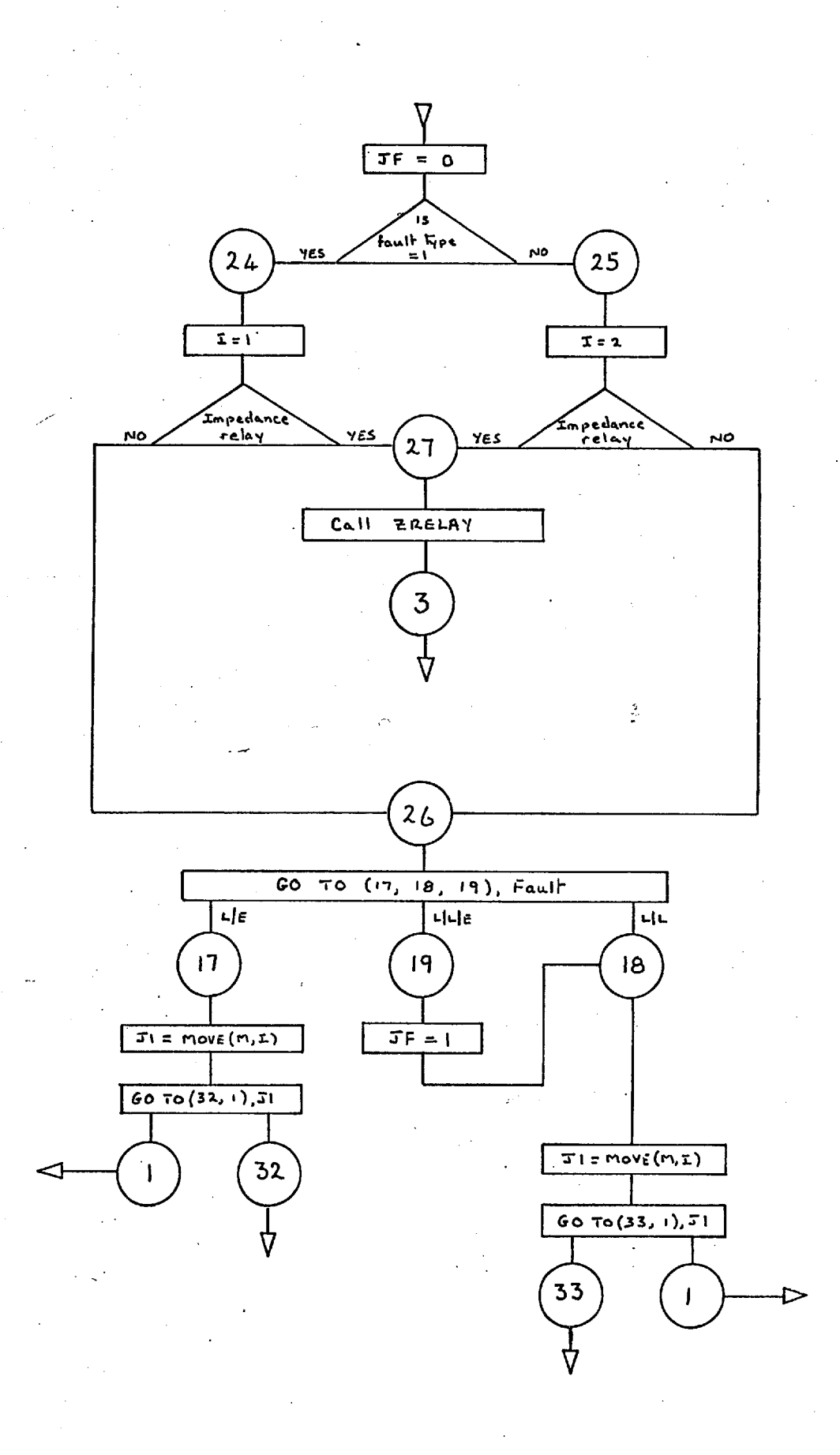

ù

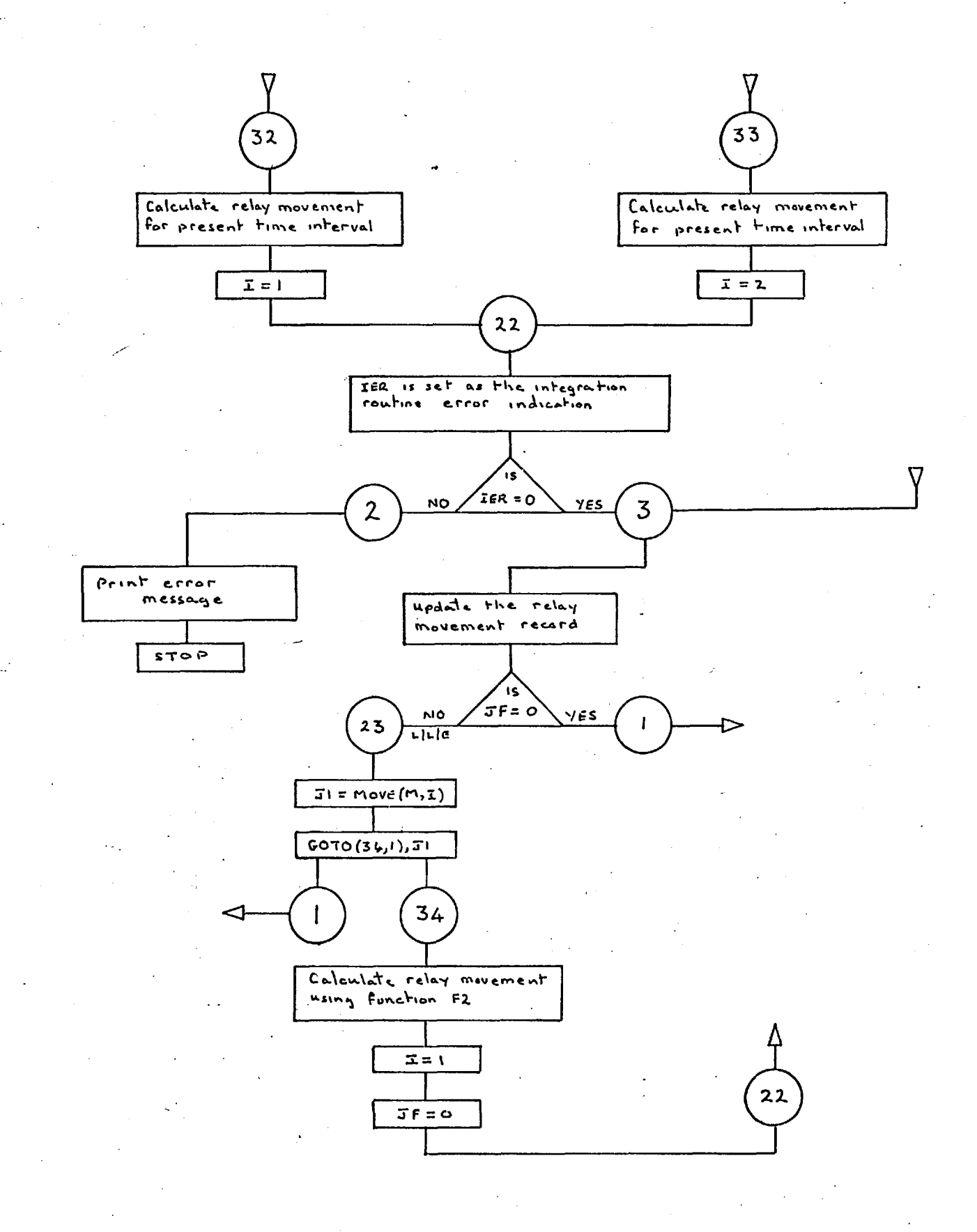

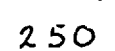

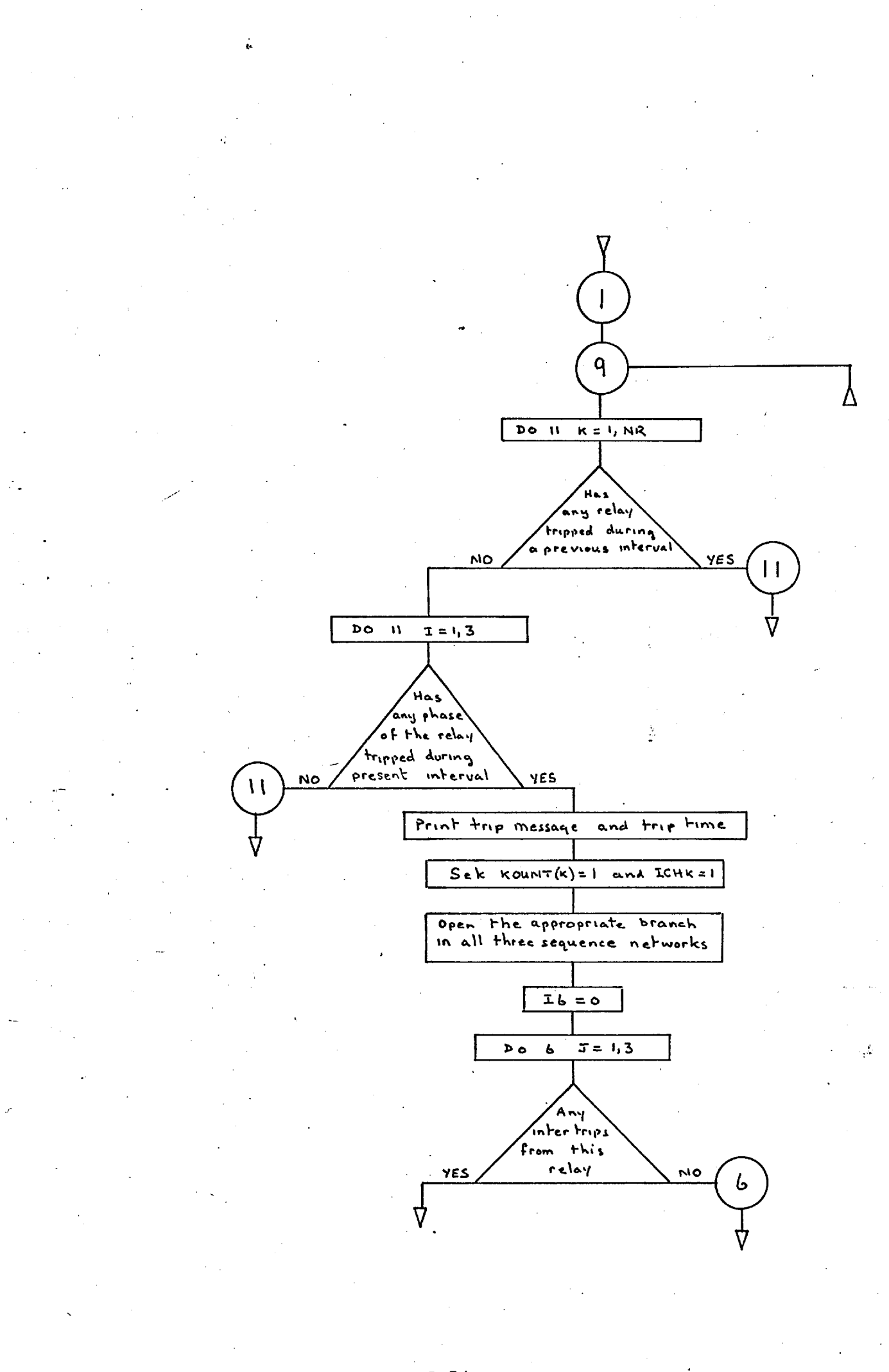

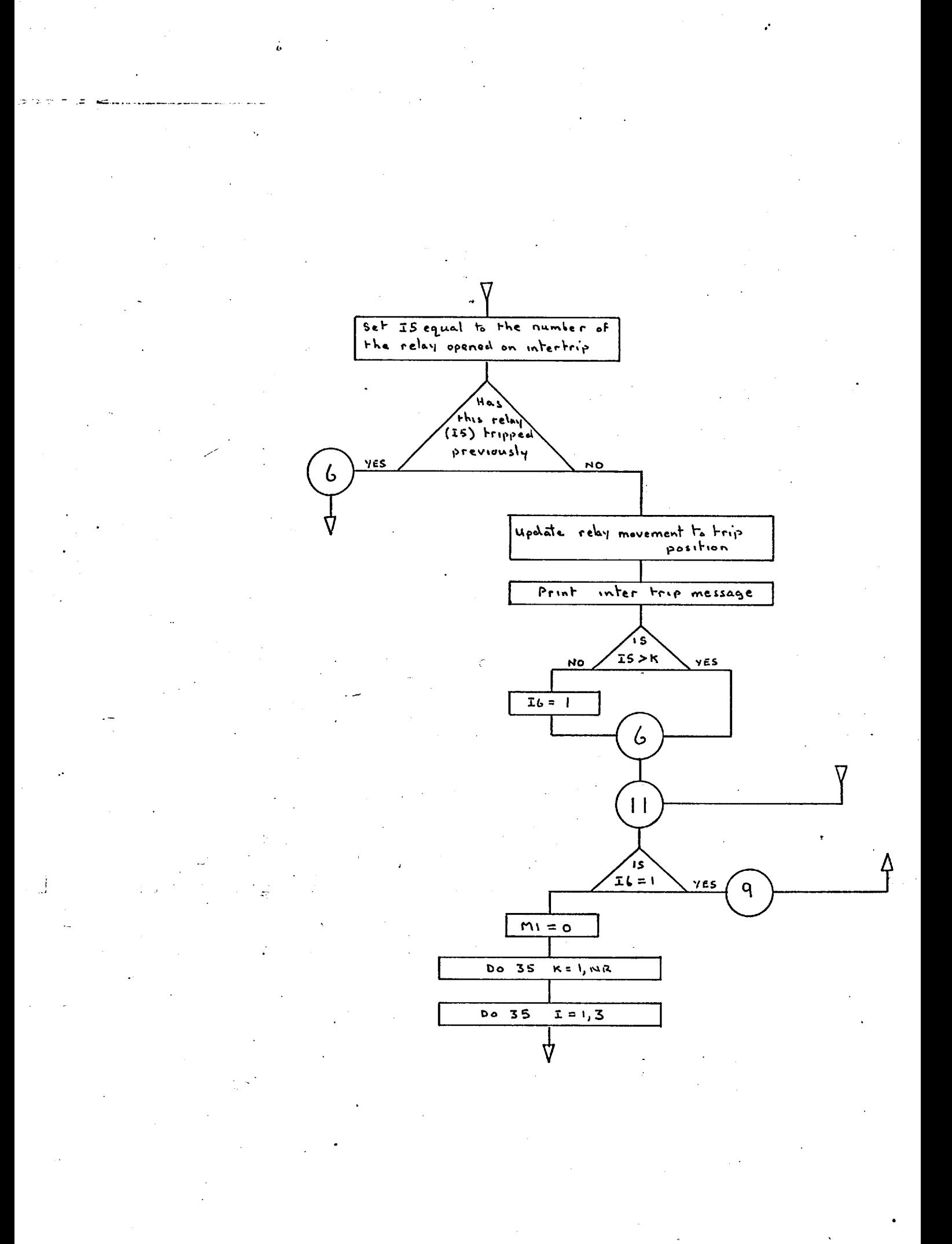

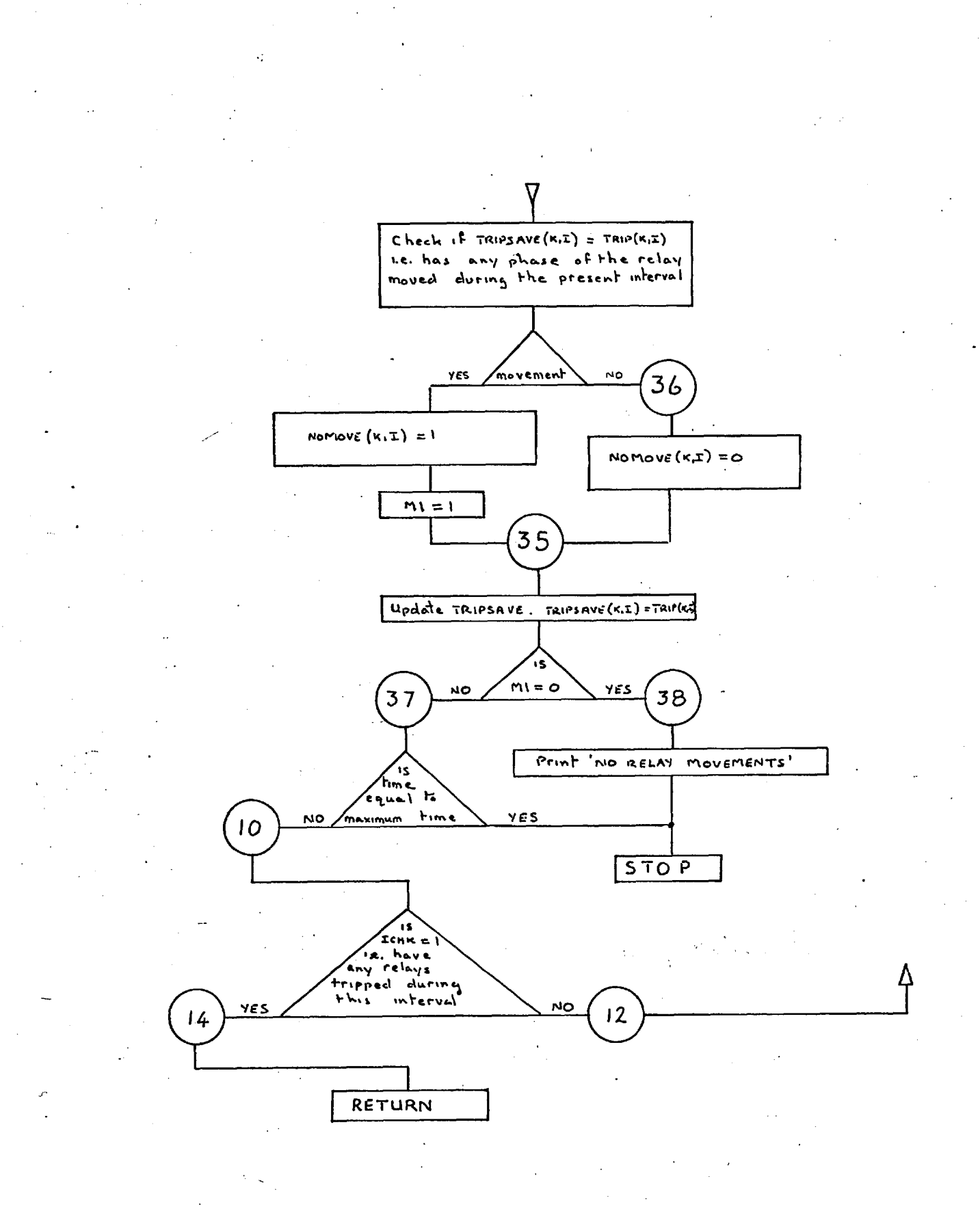

### Subroutine ZRELAY - Flow Chart

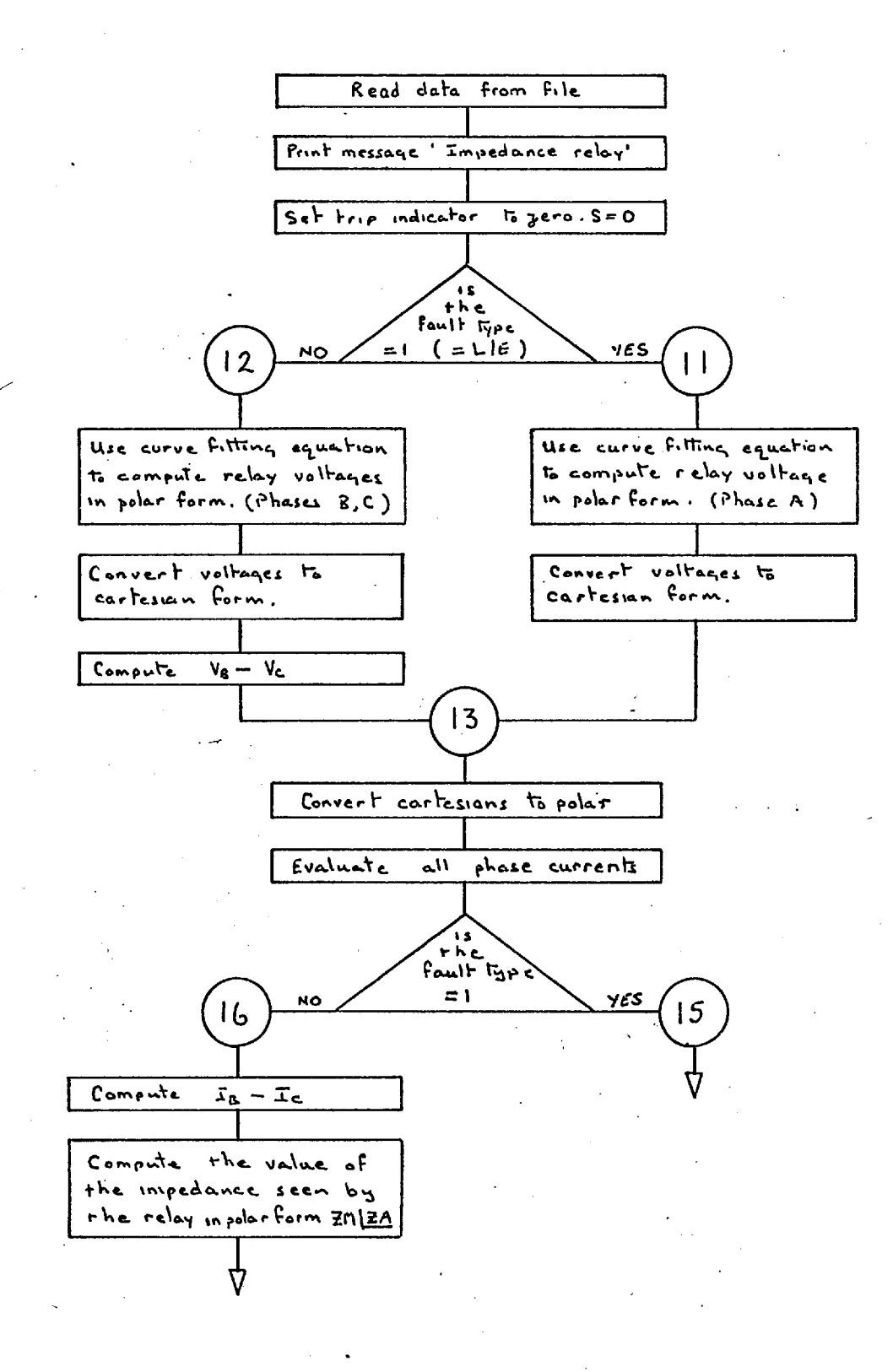

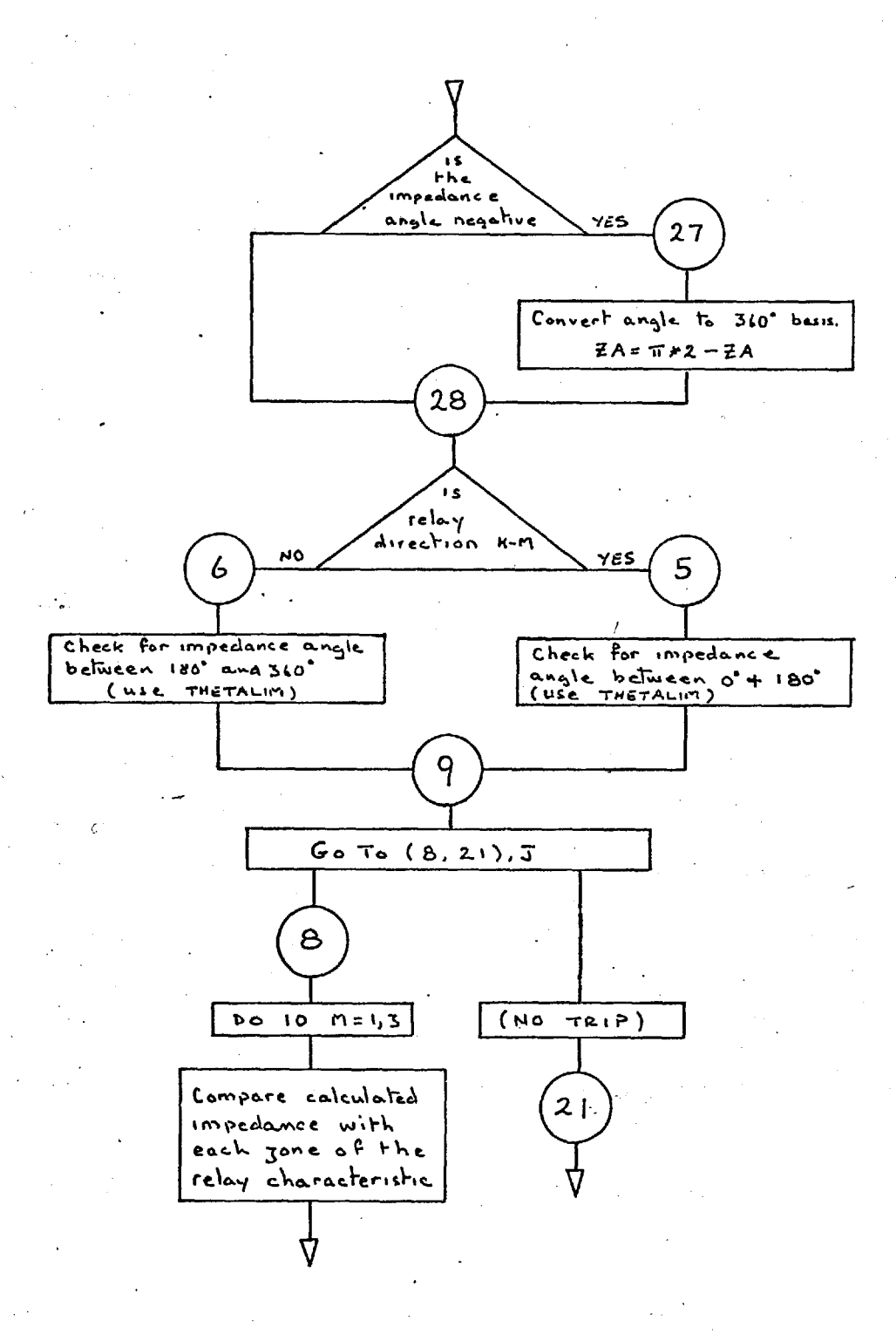

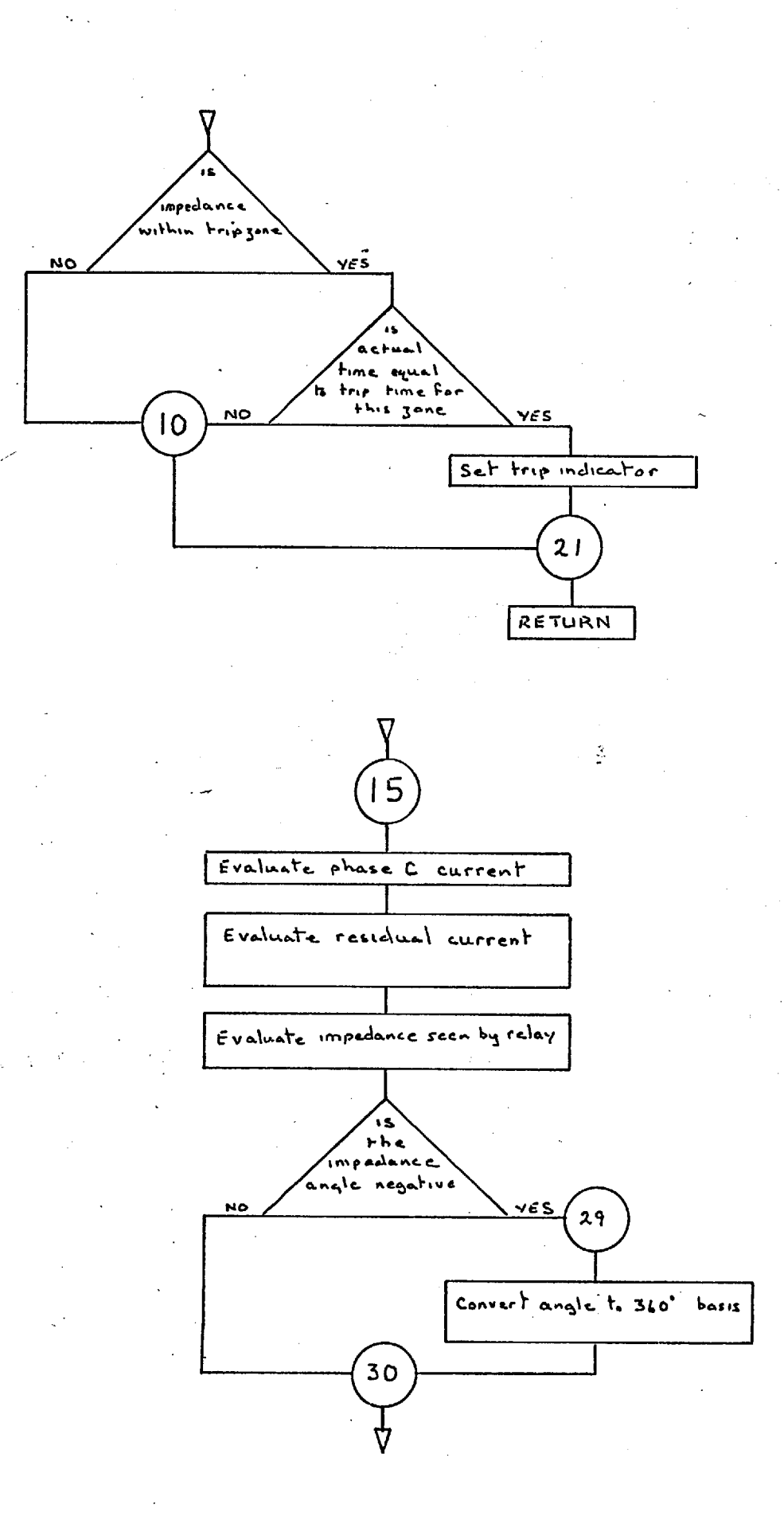

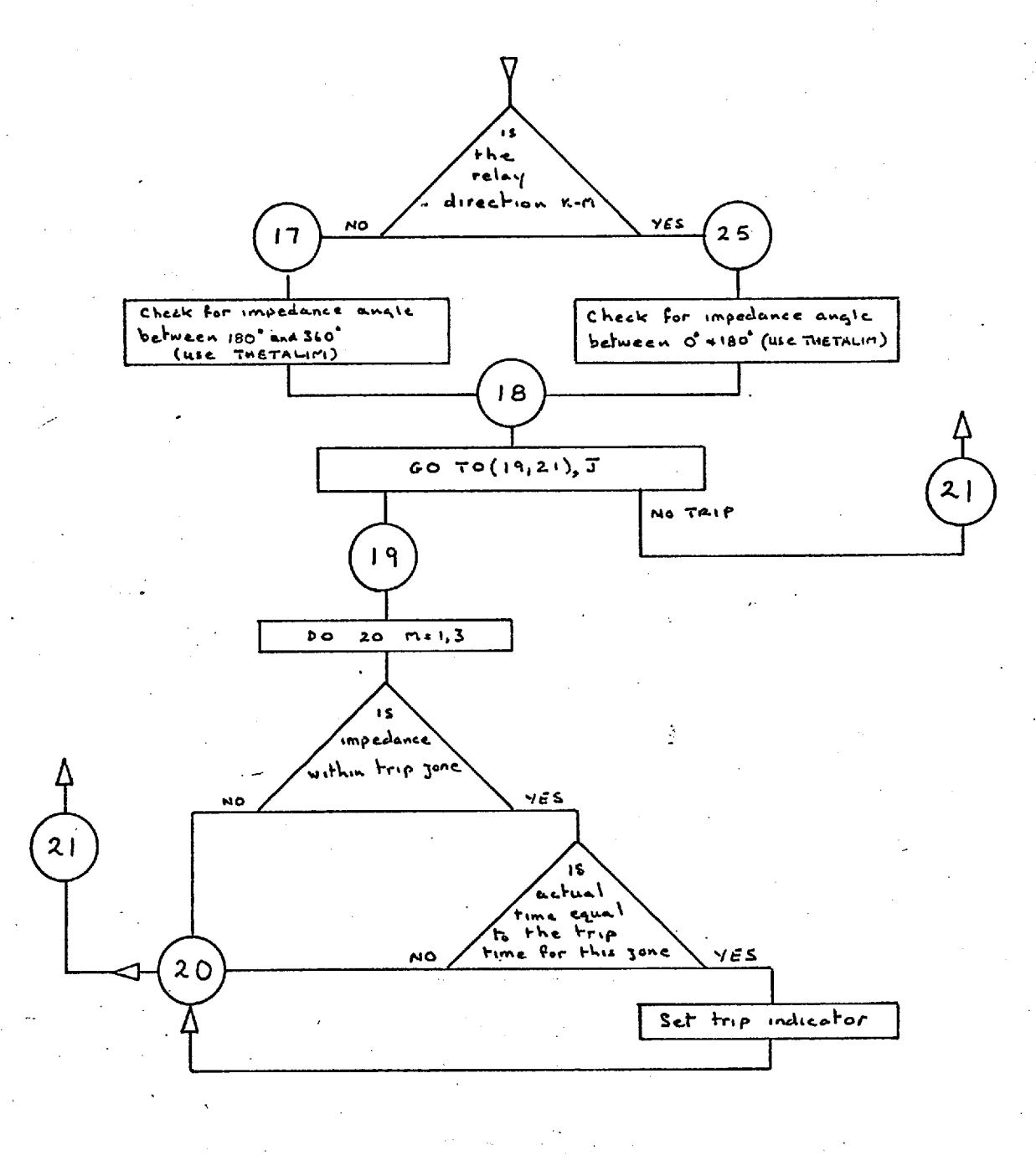

#### 6.20 Subroutine MODS(IND)

Subroutine MODS is used to read the machine reactance data, including the time constants, and also to modify the P.S.N. so as to include appropriate values of machine reactance. MODS is called three times, and the argument variable IND indicates the number of the call, which dictates the action to be taken.

As can be seen from the flow chart, this is an involved. procedure since all machines are unlikely to have the same time constants and/or values of reactance. The data carried by the first data card in this section is taken as reference data. Hence this data should relate to the machine with the shortest time constants. Consider a system containing two machines A and B, if the first card contains the data for machine A this data is stored directly in array XF. When machine B has the same time constants as machine A, the data for B is also stored directly in XF. Three analyses are then performed at network times  $\mathbb{T}_1$ ,  $\mathbb{T}_2$  and  $\mathbb{T}_3$ . The results of these analyses are then used by the curve fitting routines to determine equations for the system voltages and currents.

When the time constants of machine B are different to those of machine A, the above procedure is not immediately possible. Values of reactance for machine B have to be computed at times corresponding to the time constants of machine A. This is achieved by evaluating the coefficients of the reactance eauation for machine B, and calculating the

reactances at the required times. The three system analyses are then performed to provide data for the curve fitting routines.

 $\beta$ 

# Subroutine MODS - Flow Chart

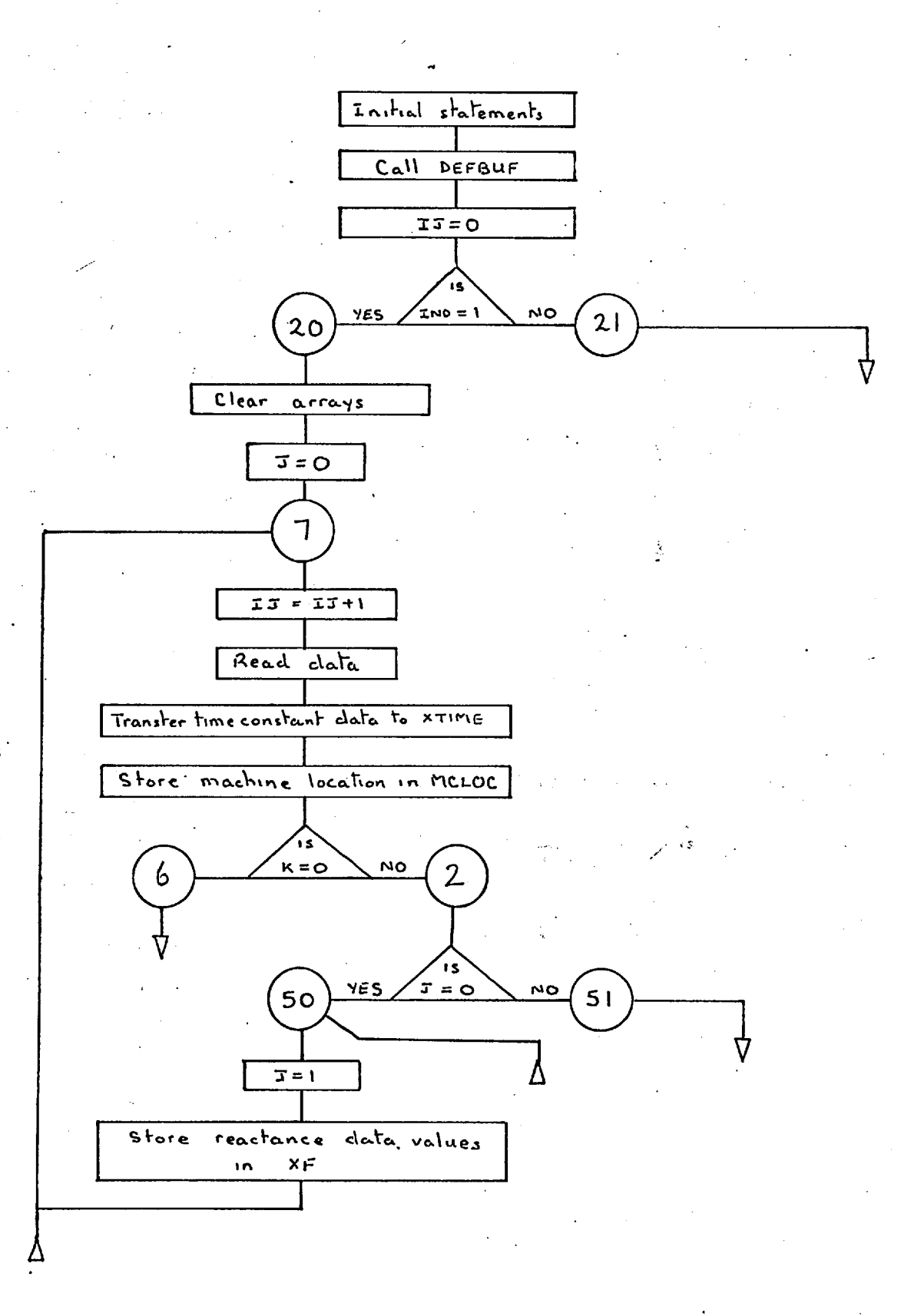

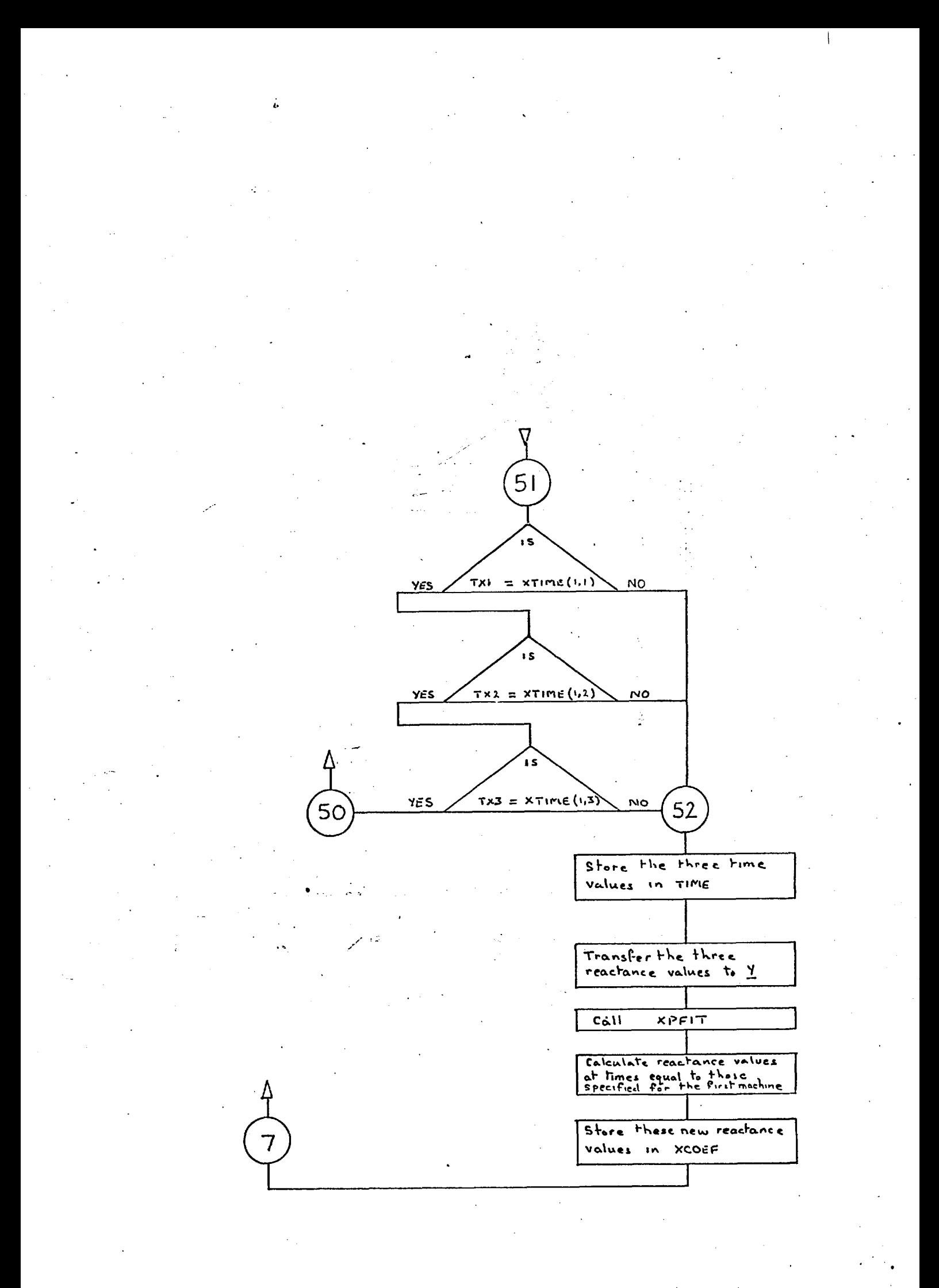

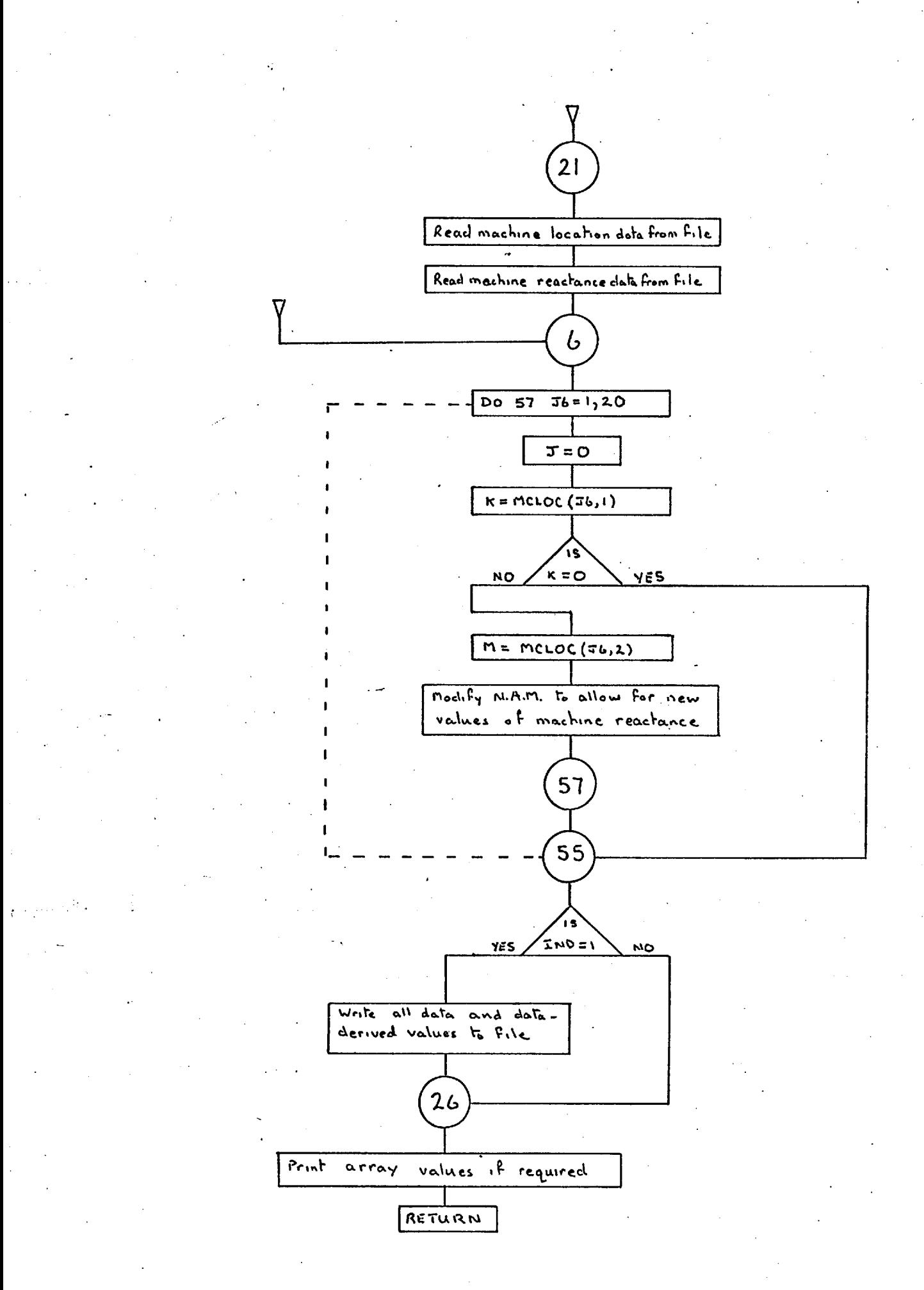

#### 6.21 Subroutine OPEN(K,Nl,N2)

K is the relay position N1 is the file number for the conductance array N2 is the file number for the susceptance array

In order to simulate circuit breaker action, lines (or the admittance values of lines) have to be removed from the admittance matrices. Since the admittance matrices are stored in two parts, G and B, OPEN is supplied with two arguments, N1 and N2, so that the required files can be accessed, see 6.47. For normal system lines the procedure is straightforward,  $Y(K,M)$  and  $Y(M,K)$  are set to zero and the value of  $Y(K,K)$  is recomputed. However, some of the elements of the nodal admittance matrix represent machine reactances which also have an associated set of arrays; MCLOC (machine location), XCOEF (machine reactance equation coefficients) and XTIME (machine time constants). It is necessary, therefore, to ascertain if an element which is to be deleted, is a machine reactance element so that the corresponding values of MCLOC, XCOEF and XTIME can also be set to zero. When an intermediate element of these arrays is set to zero the arrays are restacked so as to eliminate the intermediate null elements.

2(,3

### Subroutine OPEN - Macro Flow Chart

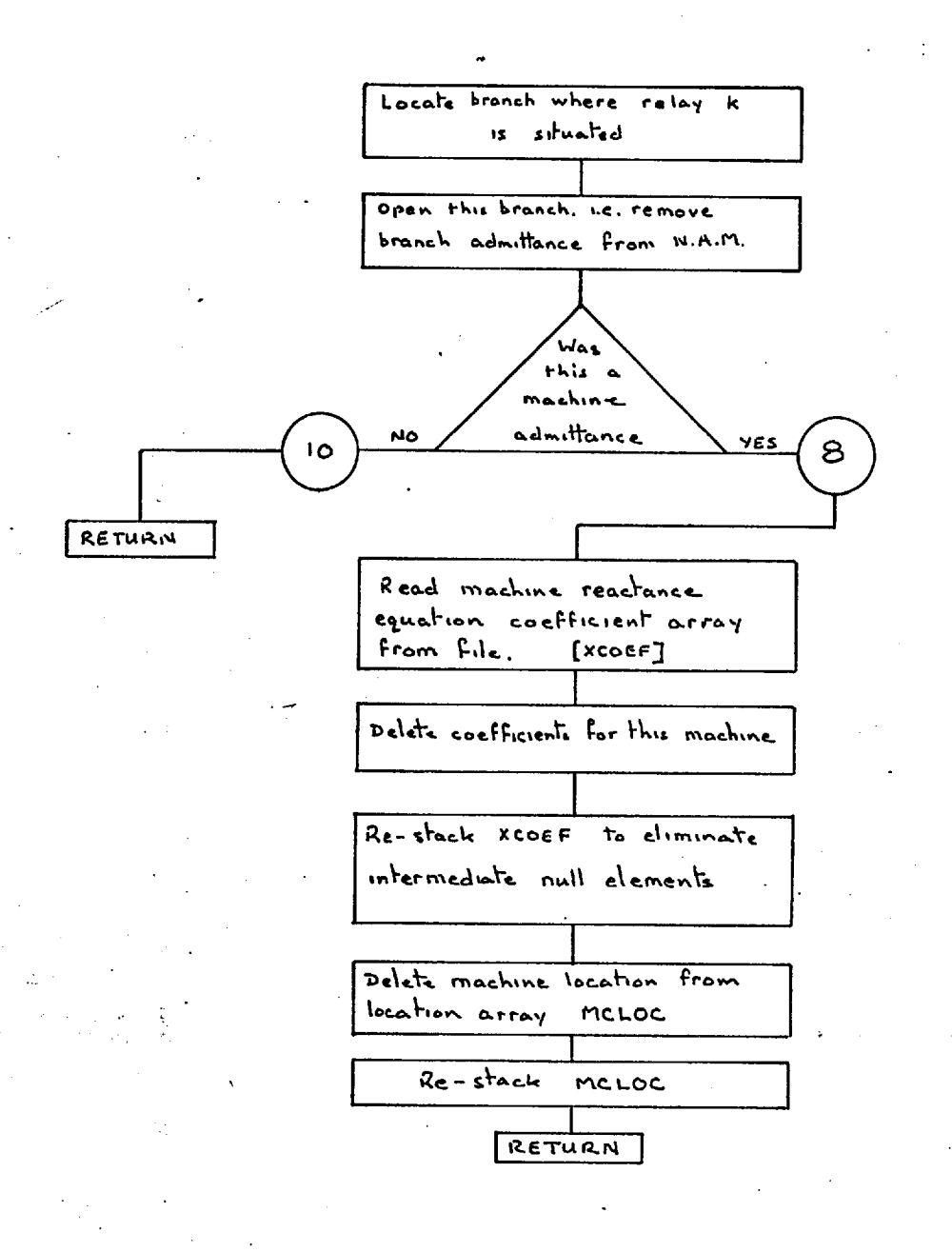

### Subroutine OPEN - Flow Chart

۰ļ

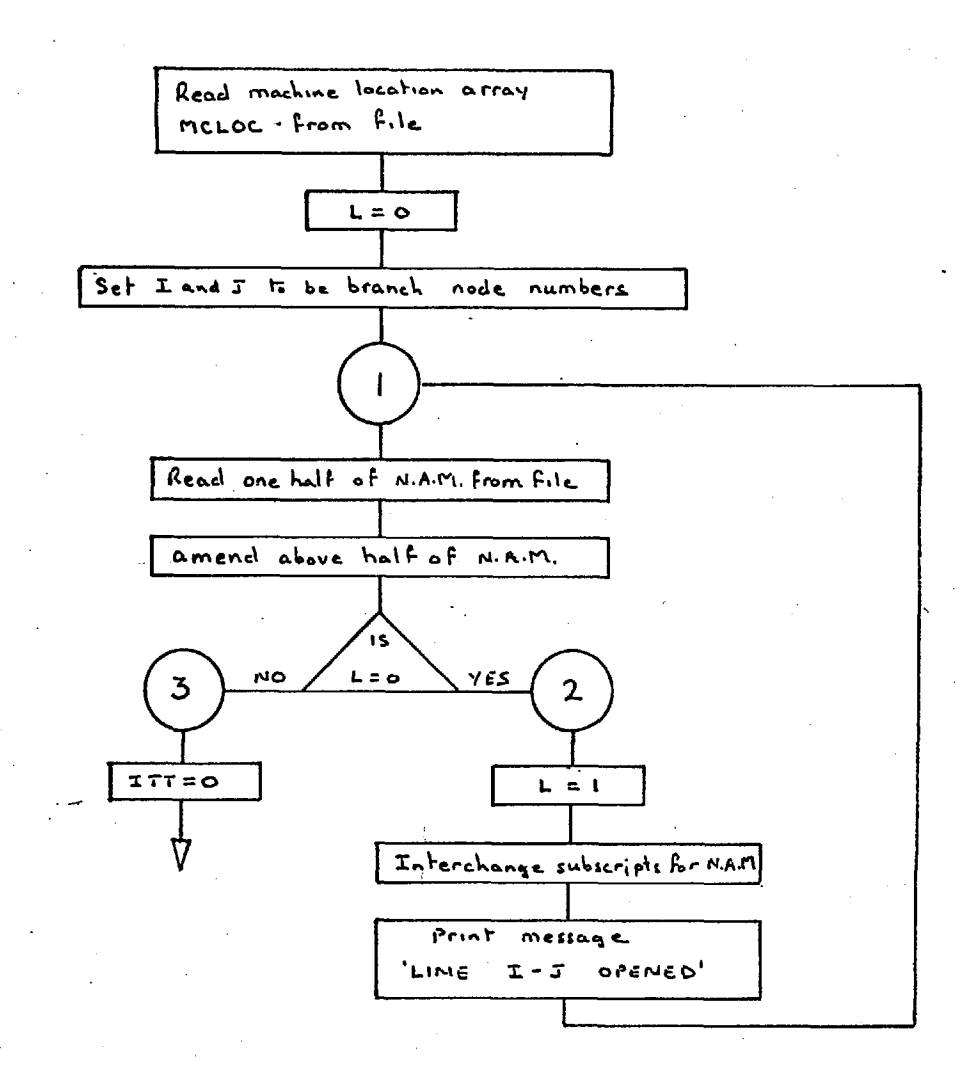

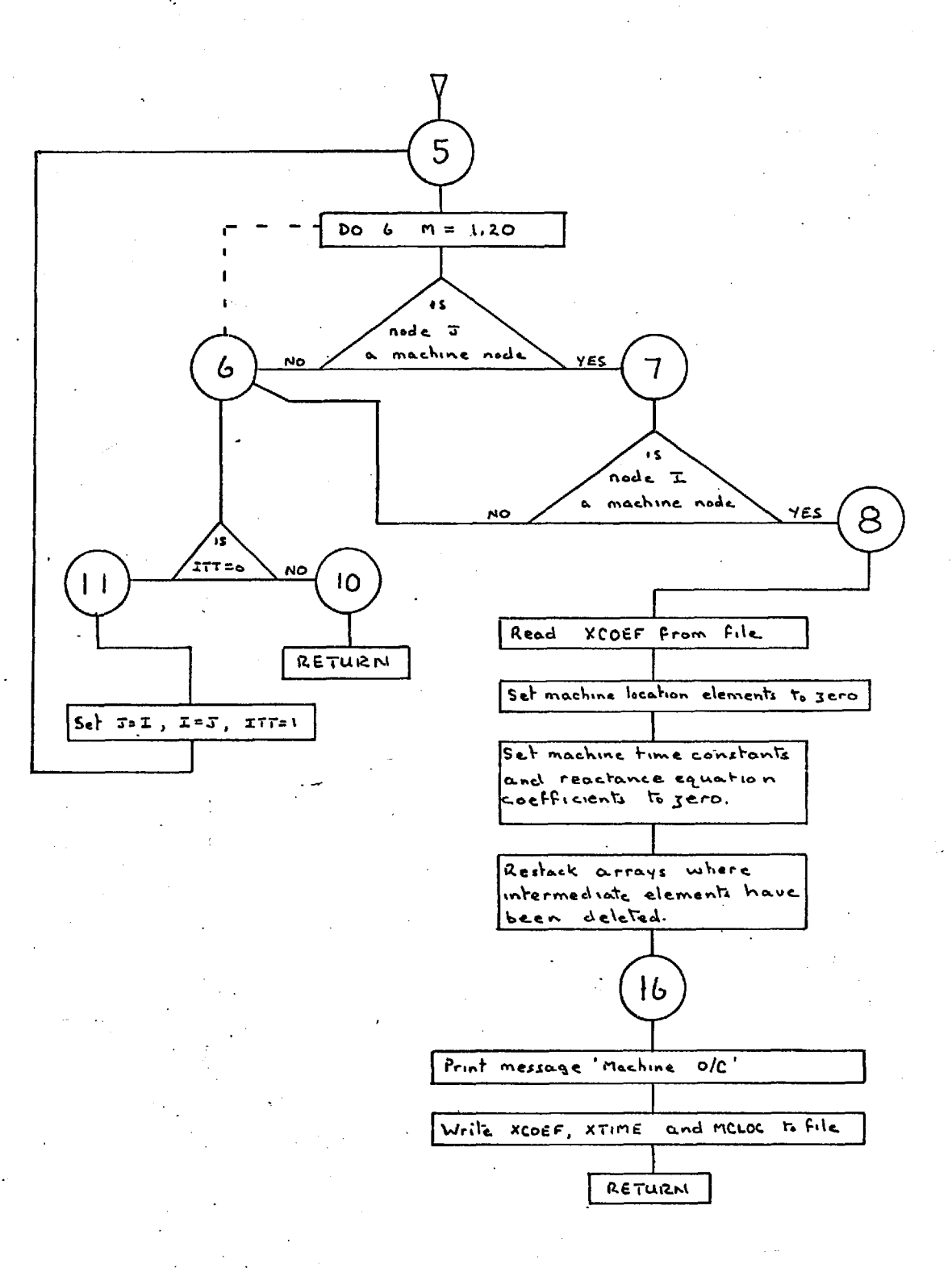

### 6.22 Subroutine CHECKANG(Y,K,I1)

Before the current or voltage phase angle equations can be determined, the data has to be checked to see if it is compatible with the curve fitting routines. This check is necessary because experimental error can produce values which are inconsistent as far as the curve fitting routines are concerned. This can only happen when the angle's are in the region of zero or 360 degrees. For example, the three data values could be  $0.8$ , 359.6 and  $0.8$  degrees, CHECKANG will adjust the second data point to zero degrees. Should the situation be reversed, 359.6, 0.8 and 359.6 degrees, then CHECKANG will adjust the second data point to 360 degrees.

Experience has shown that the maximum difference is of the order of 1.5 degrees, however CHECKANG has an area of search of  $\frac{1}{2}$  5 degrees from zero. Should the spread of angles be outside this range, there is a data error, which will be signified by an appropriate message from thecurve fitting routines; XPEQU, XPFIT, VEQU, CALC.

*21,7* 

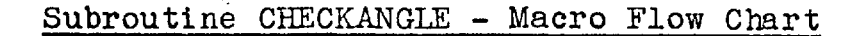

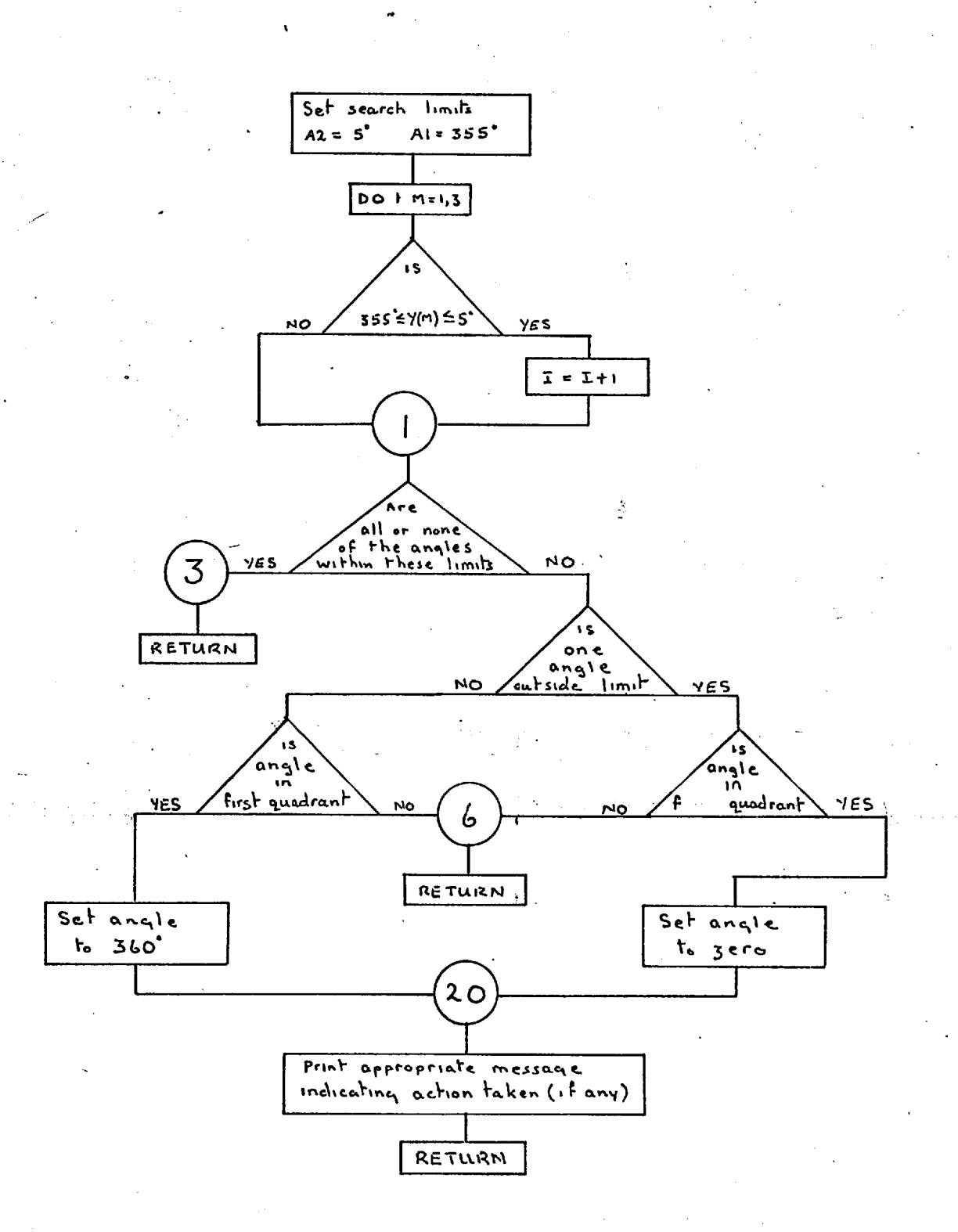

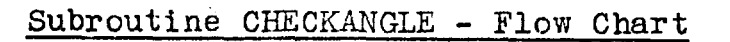

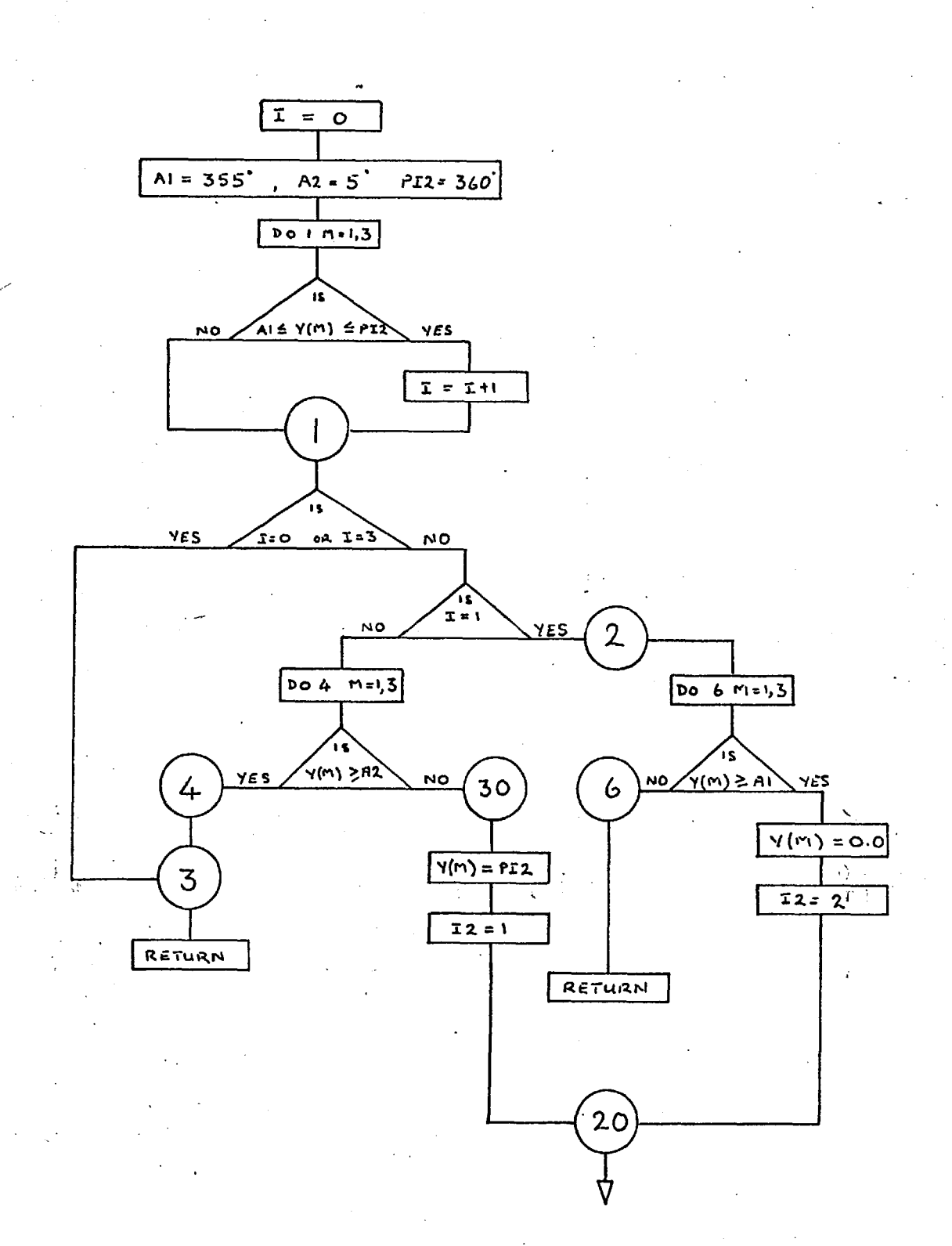

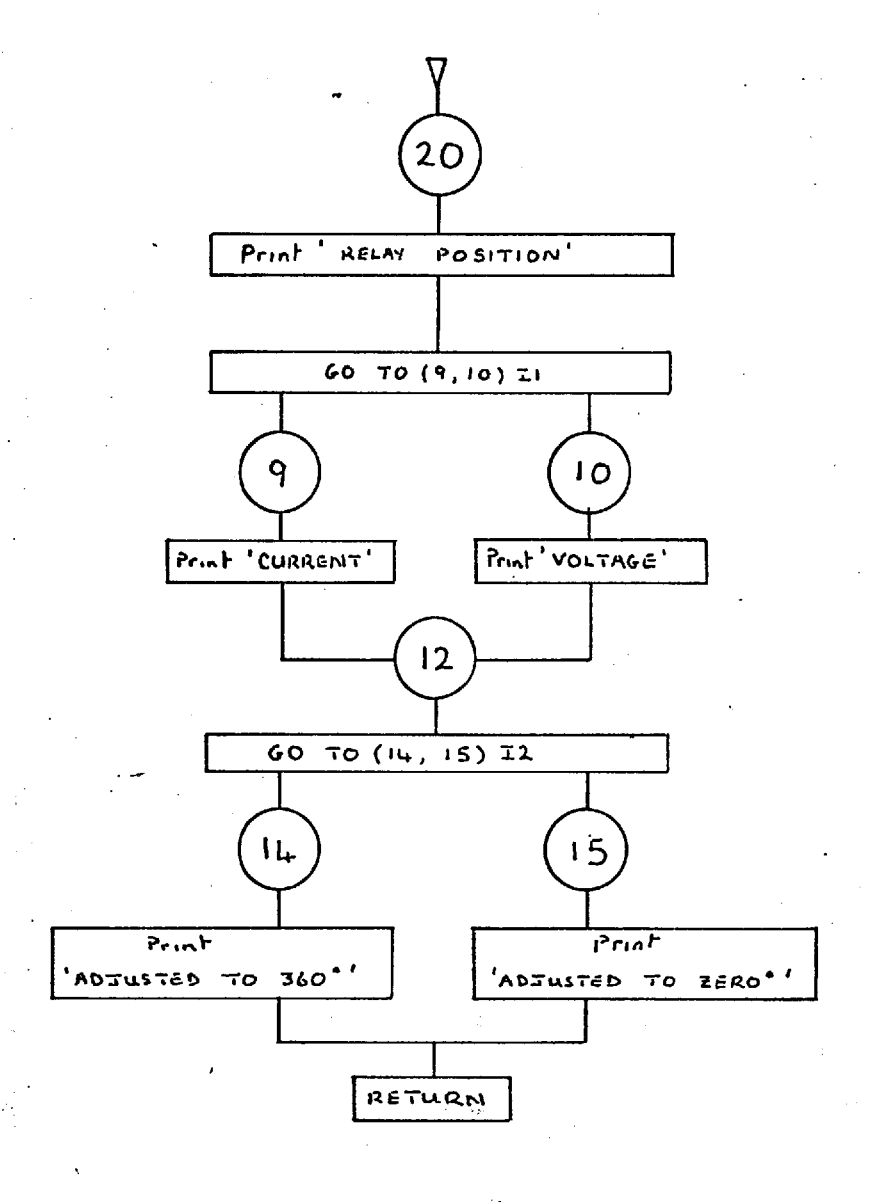

#### 6.23 Subroutine CREAD

This routine is used to read the data cards, in Format 10A8, and to transfer each as one record to the basic data file — file 22.

#### 6.24 Subroutine TREAD

This routine is used to read the records of file 22, it therefore simulates the reading of the data cards. If a PRINT DATA card is included in the program control section, see 5.6, FREAD will print each record (card) as it is used by the program.

### $6.25$  Subroutine ERROR $(K)$

Subroutine ERROR is used when a 'fatal' error is encountered. An error message is printed on the line printer and the program run is terminated. The error message is accompanied by an error number and a list of these numbers, with explanations, is given in 6.45.

### 6.26 Subroutine COMP $(I, A, J, B, K)$

This routine is used to compare two strings of characters for equality. In this program, one of the character strings is always supplied by a Data Statement in the'subroutine which calls COMP and the other data string is obtained from the data card which is being identified.

> I is the number of characters to be compared. A contains one of the character strings. is the number of the character in A from  $J$ which comparison is to start.  $\mathbf B$ contains the second character string.

is the number of the character in B from  $K$ which comparison is to start.

On return from this routine I is set equal to the number of identical pairs of characters before which the first nonidentical pair is encountered.

This routine is used by subroutines DATACNTRL and RLDAT.

### 6.27 Subroutine DEPBUP (N, I, A)

This subroutine is used to specify an array that will be associated with a specific channel number, so that READ or WRITE statements referring to that channel will cause transfers of records to and from the array instead of to and from a peripheral device.

Thus, FREAD is used to read a record from the basic data file into array A, array A is then treated as if it were a data card and data is then transferred from the array with a normal read format statement.

### 6.28 Subroutine DAM(Il, 12, 13)

This subroutine is used to print the first ten values held in the current data files Il, I2 and I3. This routine is a-debugging-aid-which-enables-the-above-files to be interogated at various stages of the program. DAM is activated by the trace variable LEVEL, see 6.44.

### • 6.29 Subroutine ACCL1 (ID, IX, I)

This. subroutine is used to select and store five consecutive sets of nodal voltages which are used by the acceleration routine PADE.

> IB is the number of the iteration at which selection is to commence.

IX counts the number of sets of voltages stored.

I is the number of the present iteration.

#### 6.30 Subroutine PADE

Subroutine PADE is called by ACCL1 when the five sets of nodal voltages have been stored. PADE processes these voltages to produce the accelerated value, see 2.41.

 $6.31$ 

# Subroutine BREAK - Macro Flow Chart

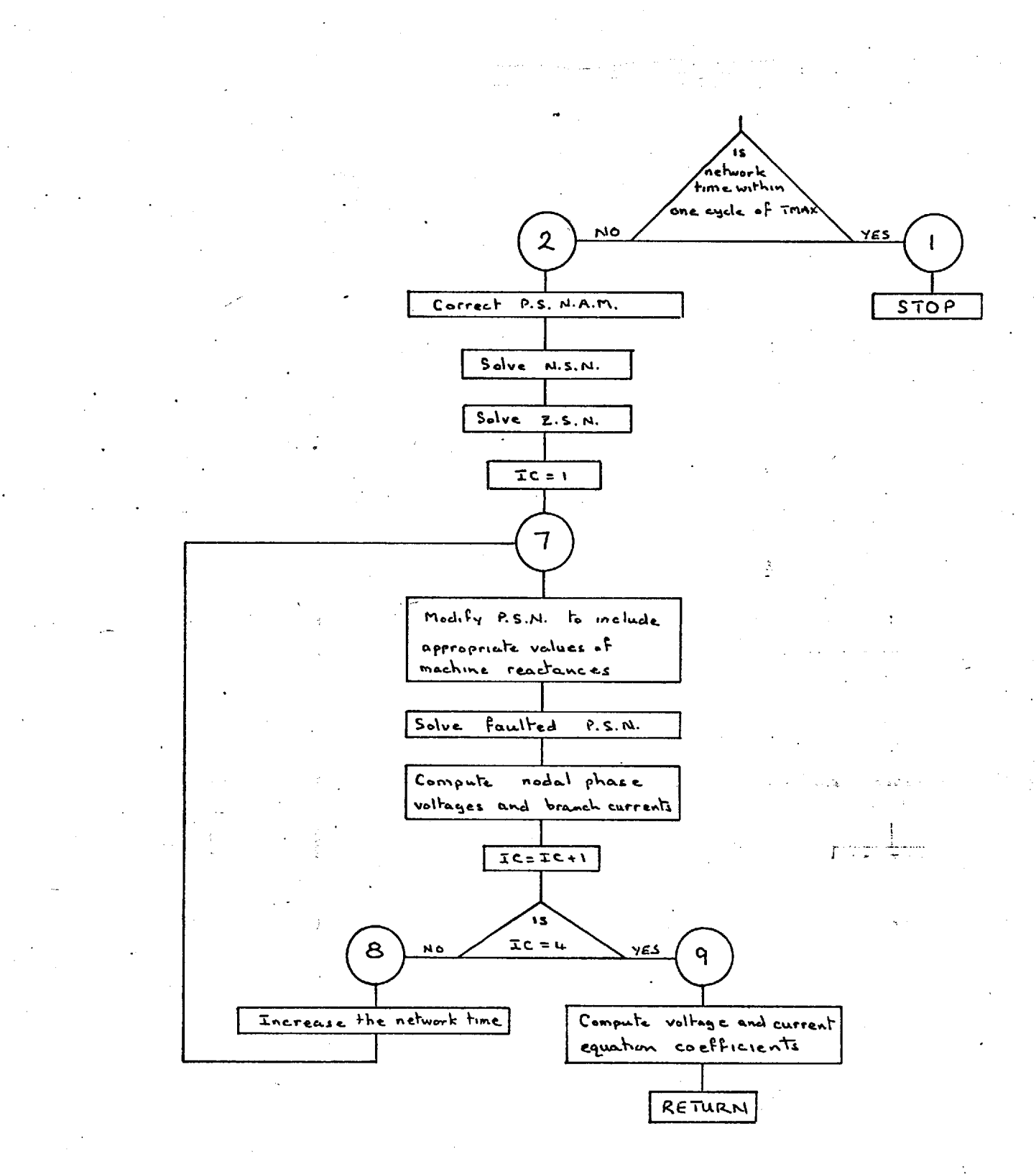

# Subroutine BREAK - Flow Chart

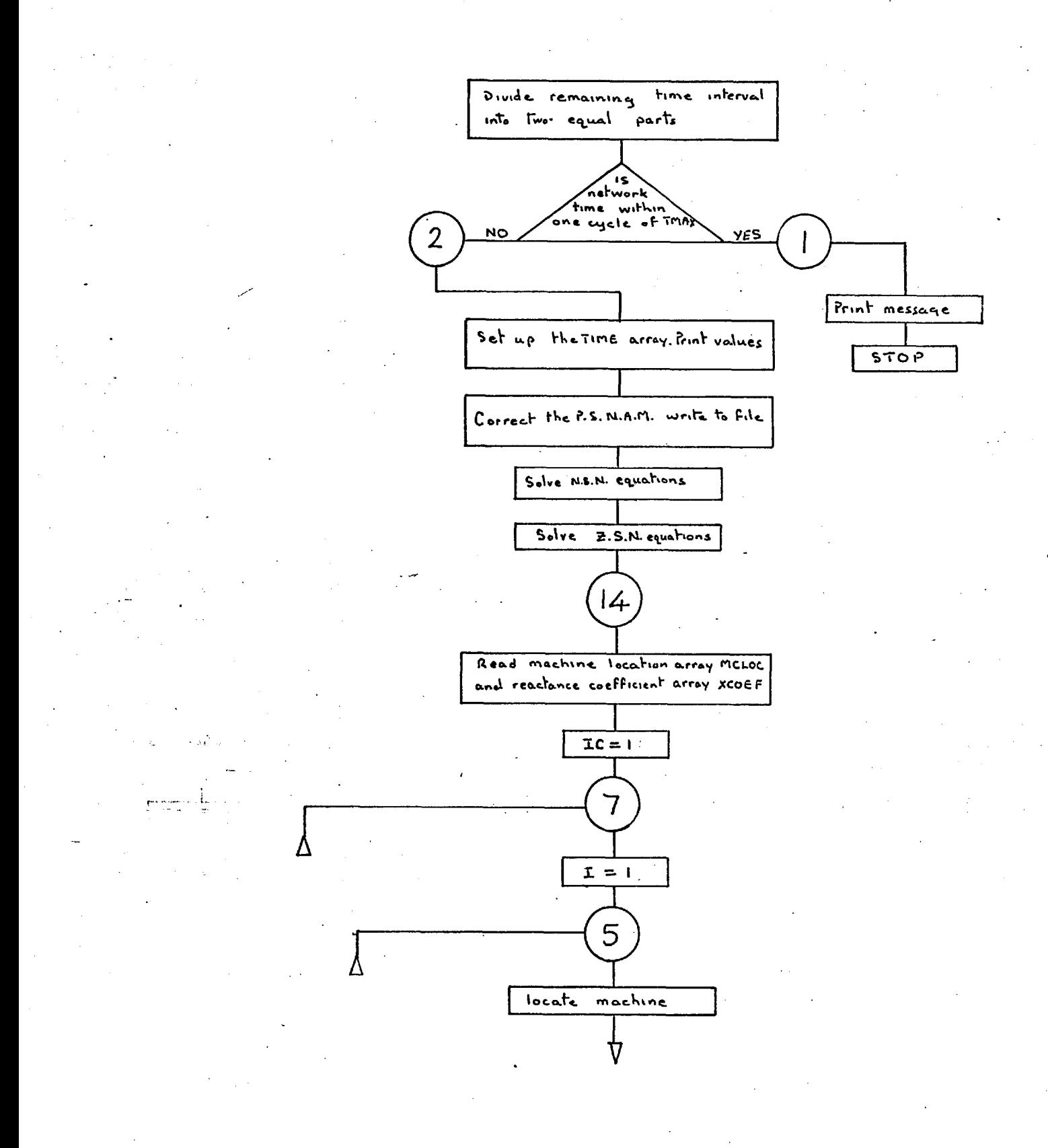

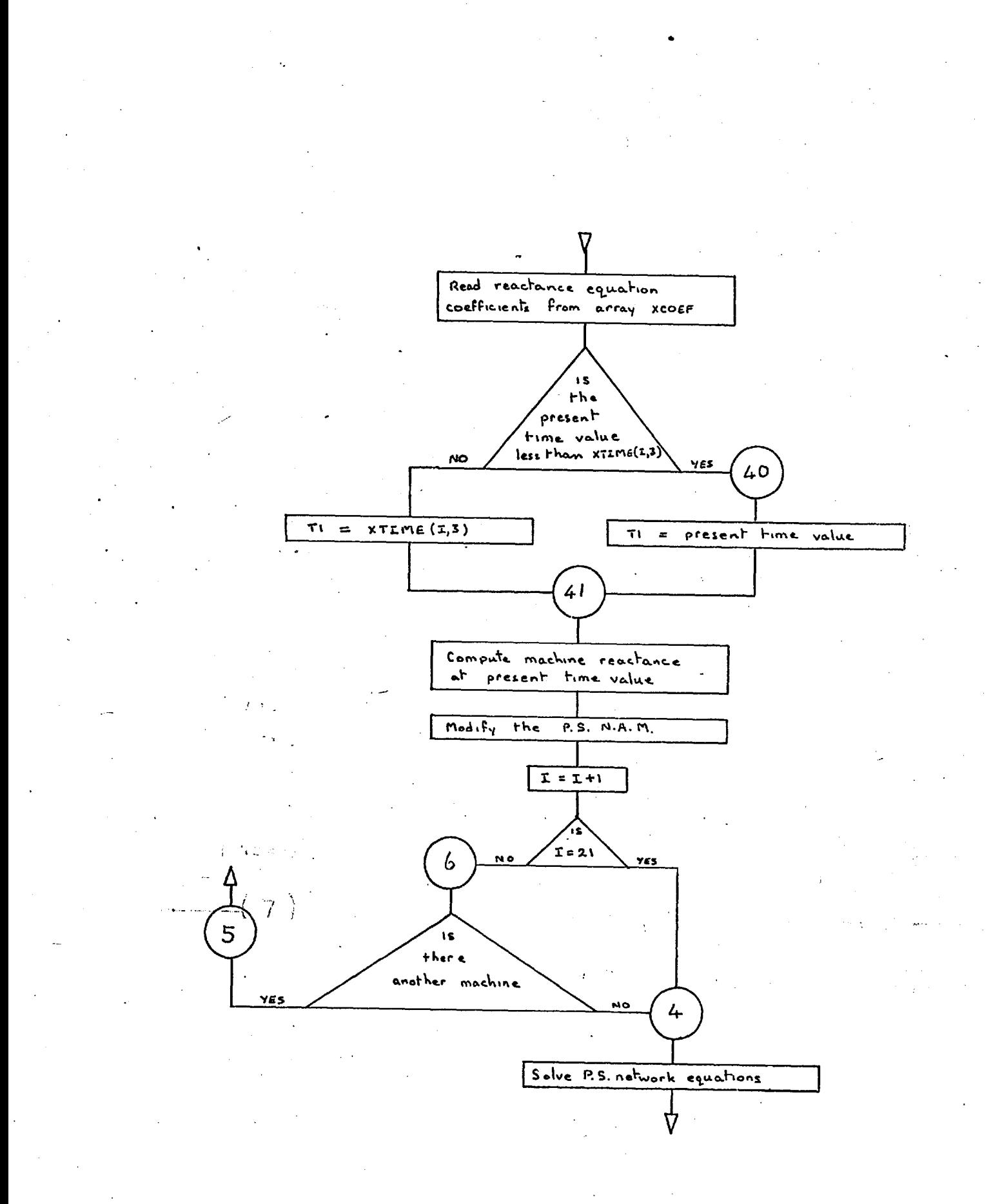
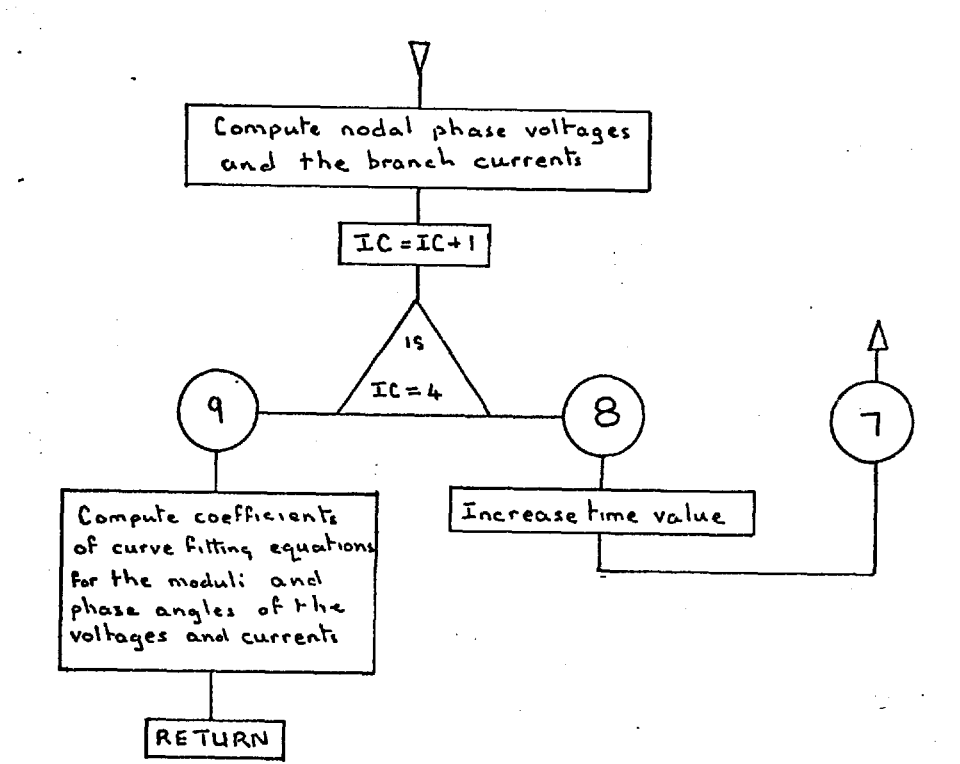

 $6 - 95.$ 

 $6.32$ 

# Subroutine XPEQU - Macro Flow Chart

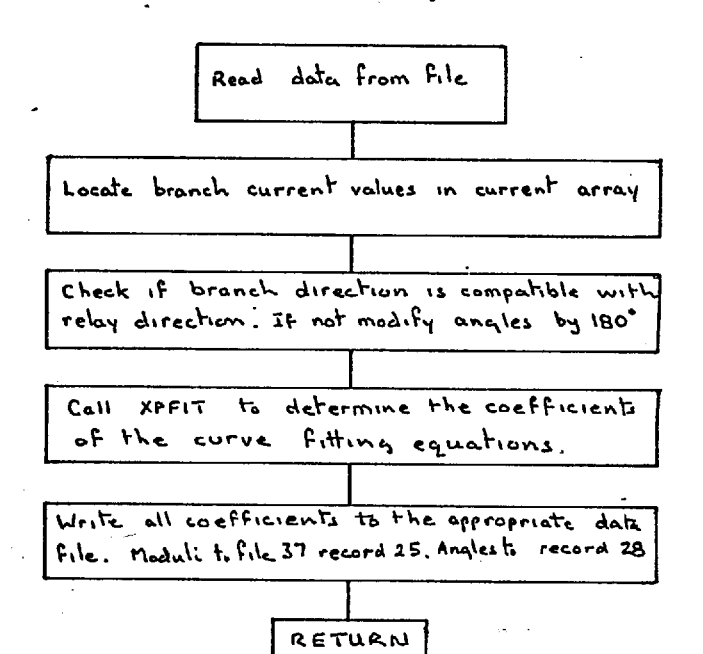

## Subroutine XPEQU - Flow Chart

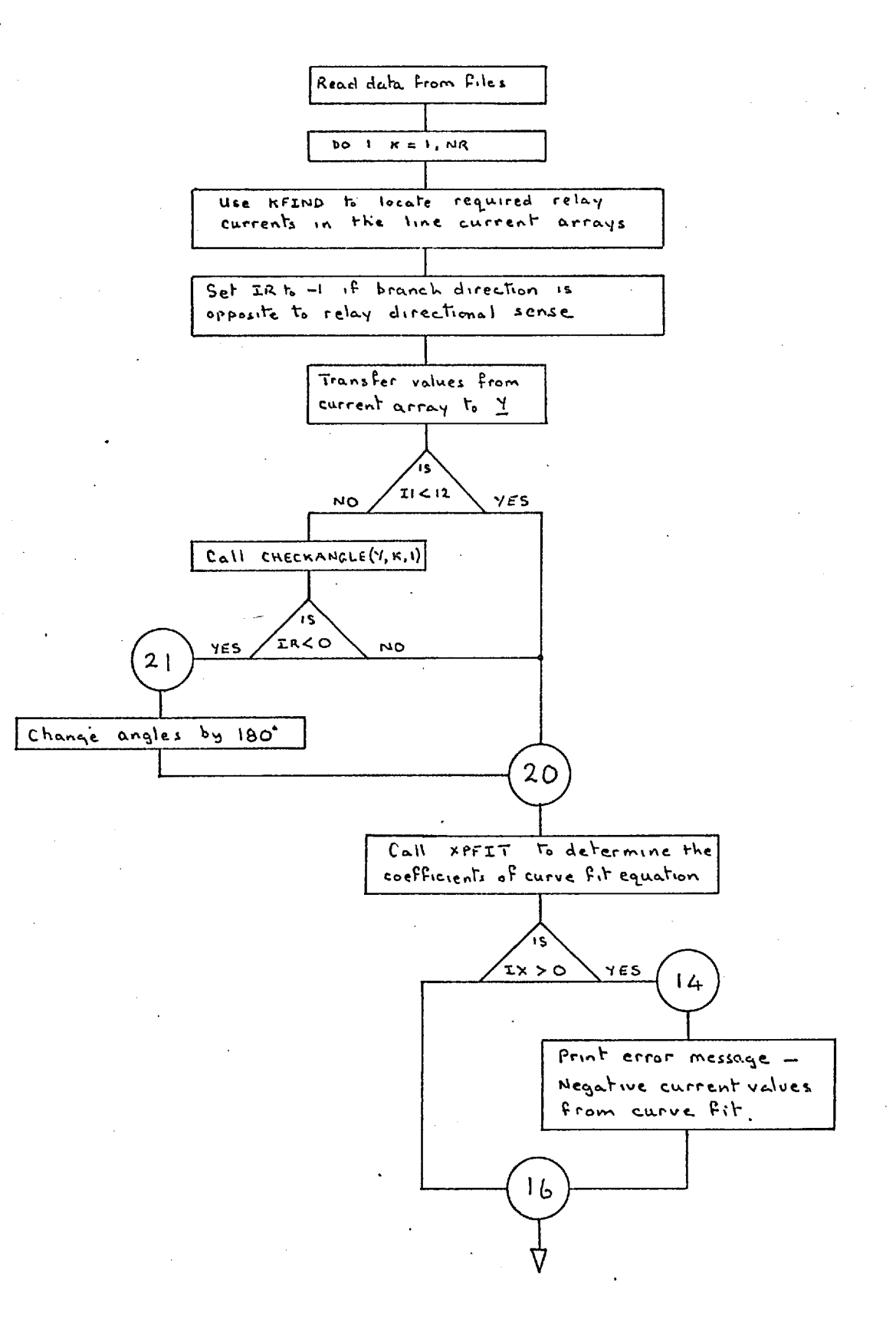

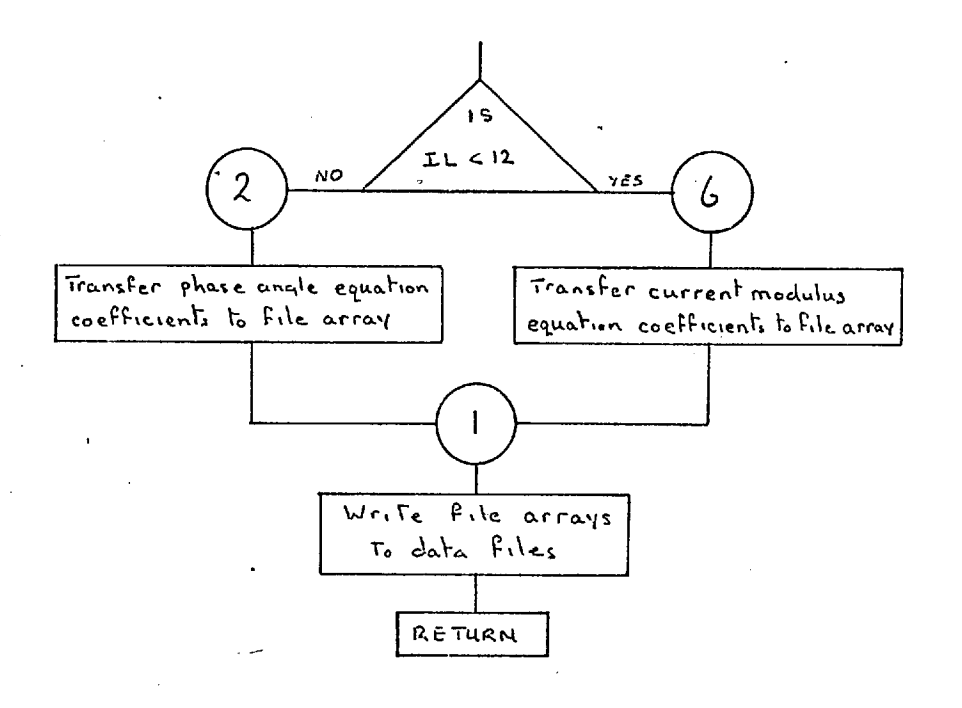

 $6.33$ 

# Subroutine XPFIT - Flow Chart

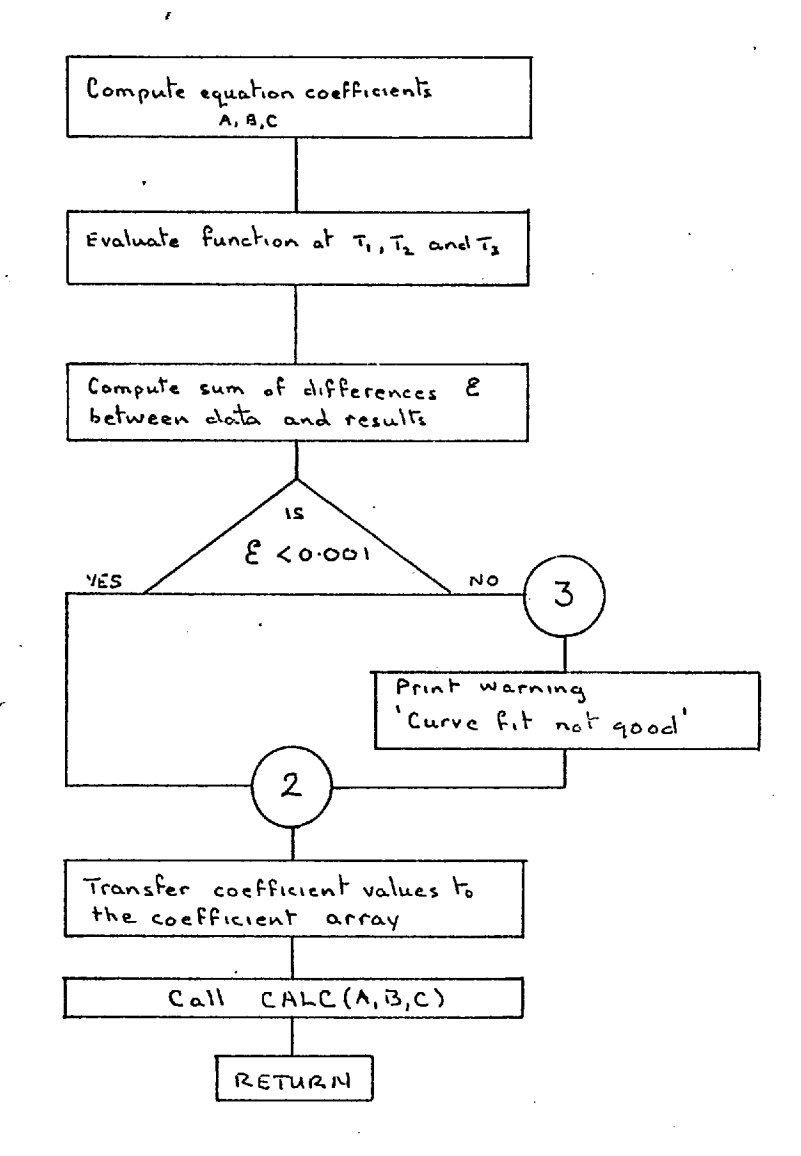

## 6.34 Subroutine ROTAT

Subroutine ROTAT uses the initial system data, supplied as part of the nodal data, and held in array MPS; to compute the relative angles of the nodal voltages allowing for the transformer winding connections. This is achieved by rotating the positive sequence voltage by  $\pm$  30 degrees, and the negative sequence voltage by  $\frac{1}{4}$  30 degrees depending on the transformer connections, as shown by the table below:

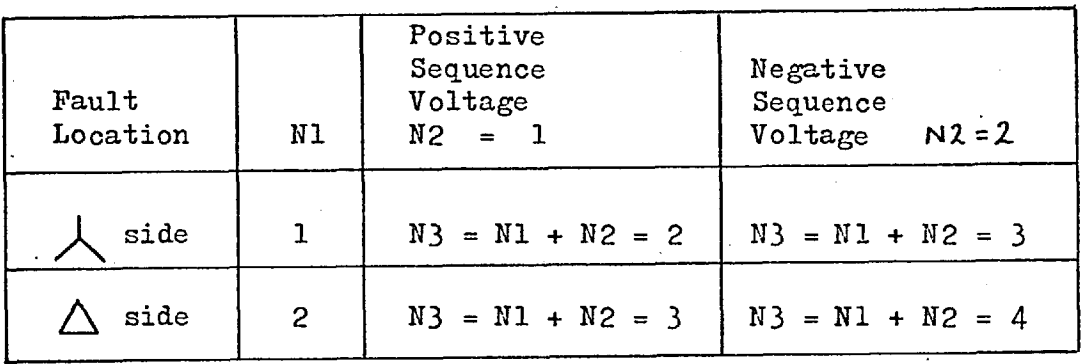

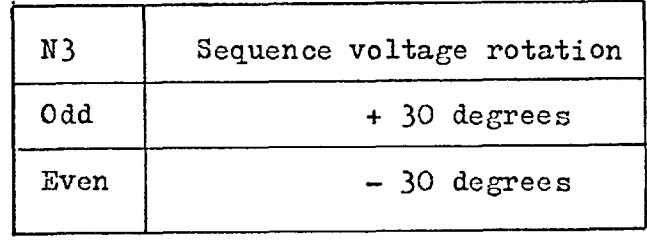

9,83

## 6.35 Subroutine LMT

Subroutine LMT is an ancillary routine which is used for obtaining the modulus and angle (between 0 and 360 degrees) of a complex number  $-$  quantity  $-$  expressed in cartesian form.

## 6.36 Subroutine NAM

This routine is available when trace level 1 is activated, as explained in the users manual. It prints the location and values of the non-zero elements of the nodal admittance matrices, with appropriate headings, immediately before the system equations are solved by subroutines PSA7, PSNS2 and ZSSOL.

# Subroutine LMT. Flow Chart

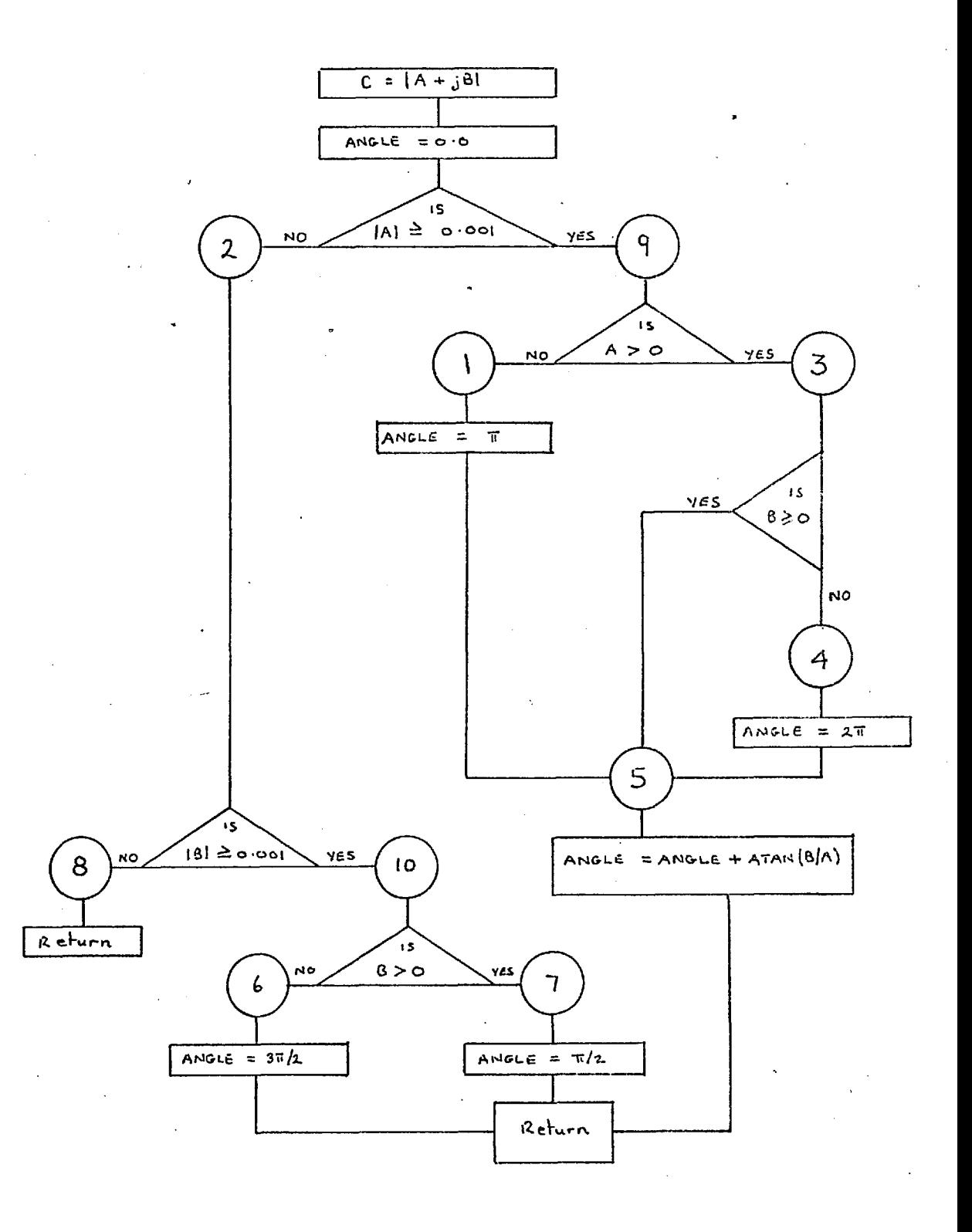

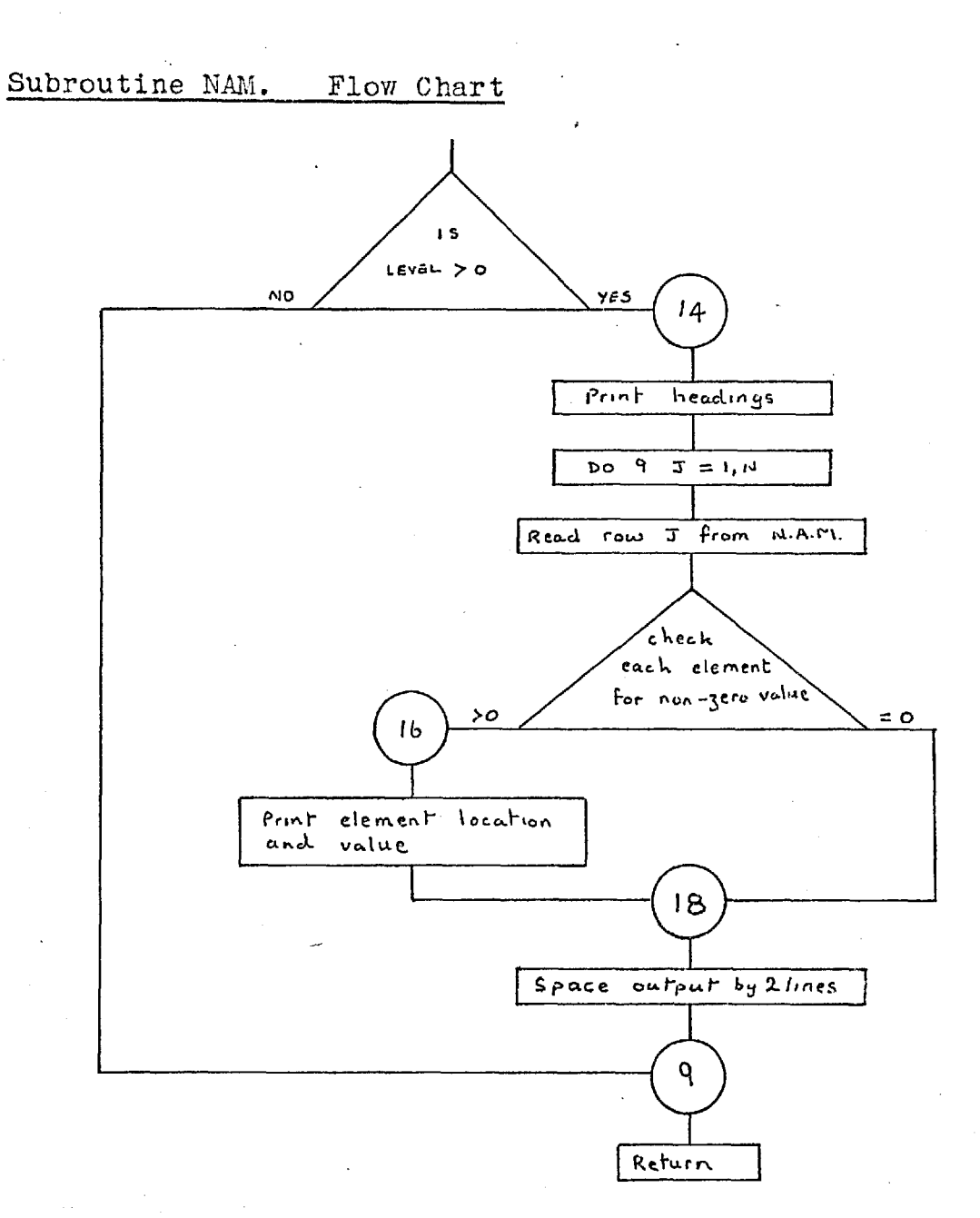

 $6.37$ 

# Subroutine CALC - Flow Chart

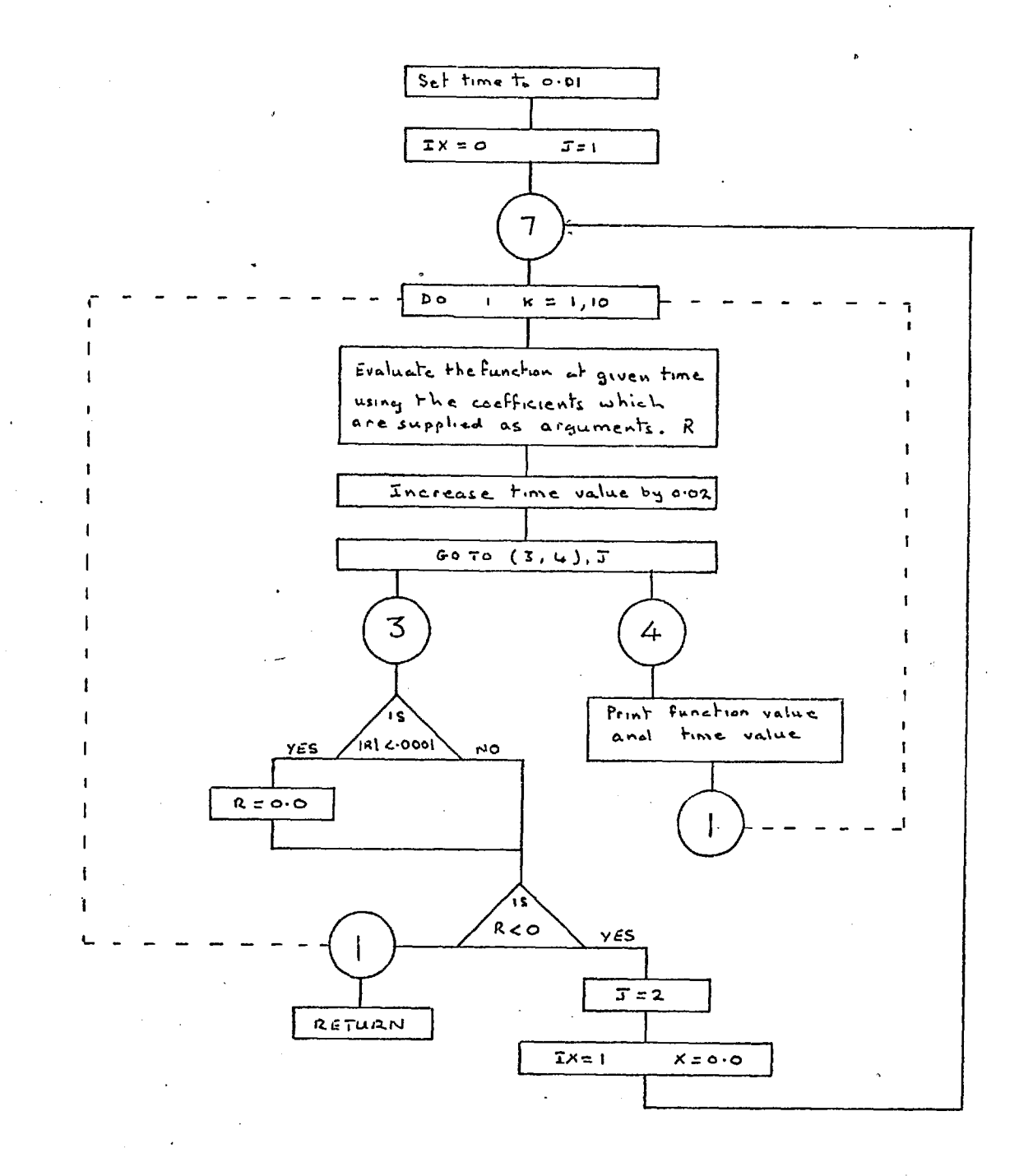

## 6.38 Function MOVE $(K, I)$

As the network time increases, the voltages and currents decay from their maximum values to a steady state value. Thus, for some of the relays the operating current will decrease until the relays cease to move and to avoid computing a zero relay 'movement function Move is utilised. Function MOVE, which is used by subroutine RLMOV, inspects the no-movement array NOMOVE. Array NOMOVE has elements of value 1 or 0, 1 when a relay has made some movement during the nth time interval and zero when a relay has not moved during the nth interval. Thus, when the  $(n+1)$ th time interval is being considered the history of each relay for the previous interval is available through function MOVE and array NOMOVE..

## 6.39 Function THETALIM(BL,UL,A2)

THETALIM is used to determine if the phase angle A2 lies between the specified angle limits BL and UL. BL is the lower limit and UL is the upper limit, both quoted in degrees and laying between 0 and 360. The function is used to implement the directional facility of impedance relays. It should be noted that subroutine ZRELAY, which uses THETALIM, specifies the impedance angle limits as 0 and 180 degrees.

#### 6.40 Function THETACHK(A1, A2)

THETACHK is used to implement the directional facilityfor I.D.M.T. type relays. Since normal practise is to shift the voltage applied to the relay by -30 degrees, this function determines if the current phase angle A2 is within 30 or -90 degrees of the voltage phase angle Al. This subroutine is used in the three functions  $F(X)$ ,  $F1(X)$  and  $F2(X)$ , which are used to evaluate the relay currents at time X.

2E39

#### 6.41 Function KFIND (11,12)

As described in section 6.5, the system branches are located by setting up an ordered array (branch array IBUS) of the node numbers which locate the branches. When the branch sequence and line currents are computed they are stored in arrays (also files) in an order which corresponds to that of the branch array. If a branch is defined by terminal nodes 4 and 9, say, then the computation of this branch current will take 4-9 as a positive direction. i.e.  $I_{49} = (V_4 - V_9)Y_{49}$ .

When a relay is specified as being located in branch K - M, KFIND $(K, M)$  will locate the row number in which these two node numbers are stored. By specifying the relay location as K-M it is implied that the relay is situated at the node K end of the branch, KFIND will in this instance return a value of N (the row number), and -N if the node numbers were stored as M-K. This allows the phase angles of the currents to . be adjusted by 180 to correspond with the relay direction.

 $6.42$ 

# Function KFIND - Flow Chart

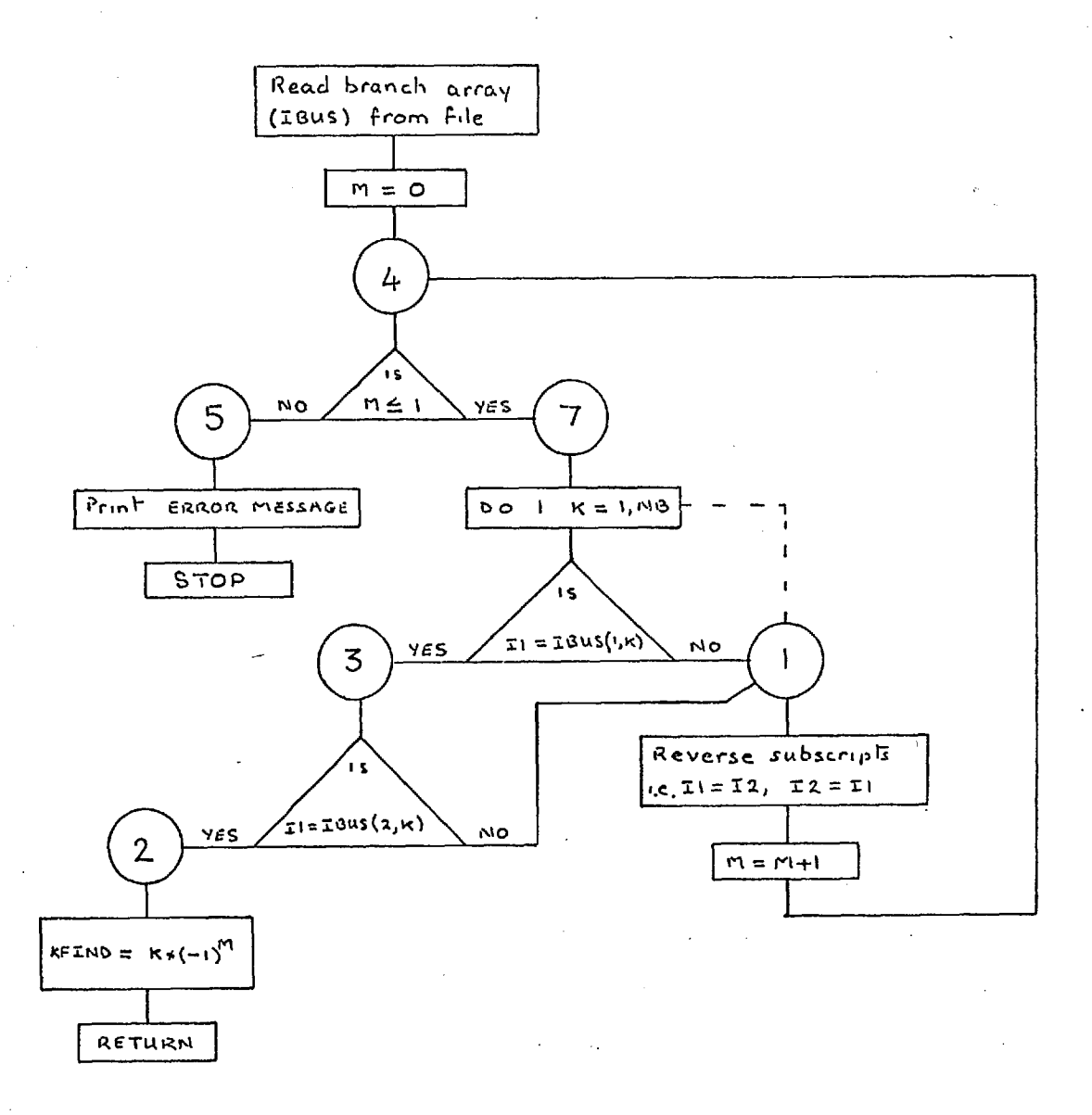

# 6.43 Functions  $F(X)$ ,  $F1(X)$  and  $F2(X)$

These functions are used to evaluate the tripping times for the I.D.M.T. relays for the currents flowing in these relays at a time X. Fl is used for the single line to earth faults, F is used for the line to line faults and F2 is used with F for the double line to earth faults. It is necessary to use two functions for the double line to earth fault because the earth fault and the line to line fault relays will be energised at the same time.

# Function  $F$  - Flow Chart

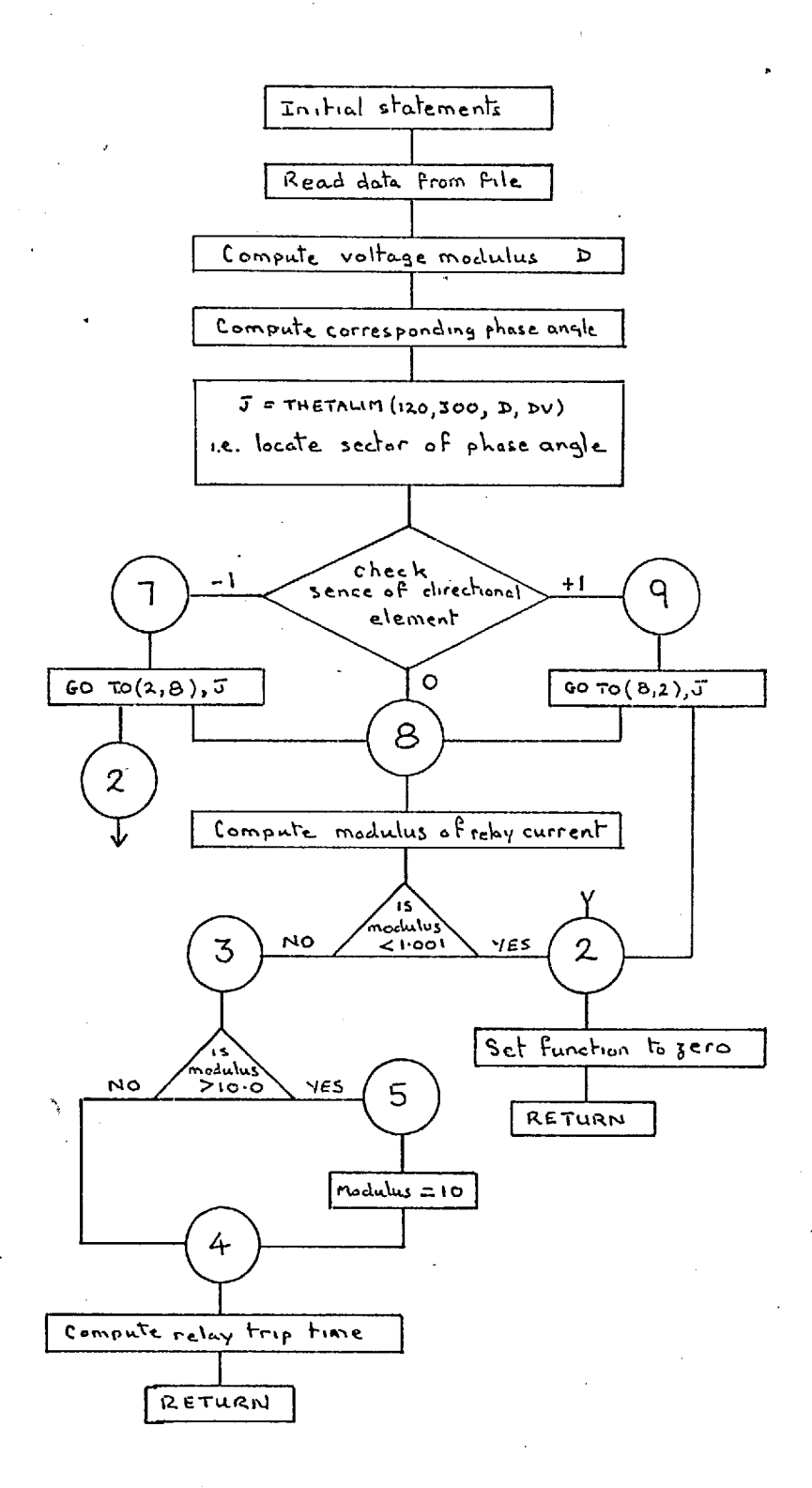

#### 6.44 The Program Trace Variable LEVEL

It is possible to list the working values of several program variables by initialising LEVEL with an appropriate value. This facility has been included as a debugging aid.

a) LEVEL  $> 0$ 

The non-zero elements of the sequence nodal admittance matrices are listed together with the element numbers and appropriate headings. The P.S.N.A.M. is listed by a call to NAM in subroutine PSA7. The N.S.N.A.M. is listed by a call to NAM in subroutine PSNS2, and the Z.S.N.A.M. is listed by a call to NAM in ZSSOL.

b) LEVEL  $> 1$ 

From ZSSOL the values of the fault impedance, the N.S.N. impedance and the Z.S.N. impedance.

From VFCTR the values of the nodal sequence voltages, with node numbers and the headings 'Positive, Negative, Zero'.

c) LEVEL **7** <sup>2</sup>

From MODS the values of the line admittances, before and after the changes.

 $d)$ 

LEVEL  $> 3$ 

From XPFIT data values and corresponding computed values, with the message 'Results' and 'Data from XPFIT'.

From XPEQU the first ten values of the files which are listed as arguments of this routine. This achieved by a call to subroutine DAM. Also, from XPEQU a listing of the values of the arrays IBUS and IRL.

From VEQU the message 'Coefficients for the voltage equation, relay number and phase', with the appropriate values.

From BREAK a listing of the values of the errays MCLOC, XCOEF and XTIME.

From ZSSOL the values of the effective positive sequence fault impedance.

From VFCTR the message 'IPF and IQF' and the corresponding values, where IPF +  $j(IQF)$  is the -value of the current flowing from the faulted positive sequence network at the fault point.

e) LEVEL  $> 4$ 

From MODS the values of the arrays MCLOC, XF, XCOEF and XTIME.

From RLMOV the values of the elements of the array TRIP as each relay is processed.

f) LEVEL  $> 6$ 

From XPEQU the message 'Y from XPEQU coefficients relay number and phase', with the appropriate data values.

g) LEVEL  $> 8$ 

From THETALIM the message 'Trip action inhibited by Thetalim' with the angle limits. and the angle value.

h) LEVEL 7 10

From RLMOV the values of the elements of the arrays CT and IRL are listed with the element numbers and a message.

 $\mathbf{i}$ LEVEL  $7$  11

> From BREAK the message 'K M X from BREAK', where K and M are branch location nodes and X is the value of machine reactance.

# 6.45 Warning and Error Messages

## Subroutine Datacntrl

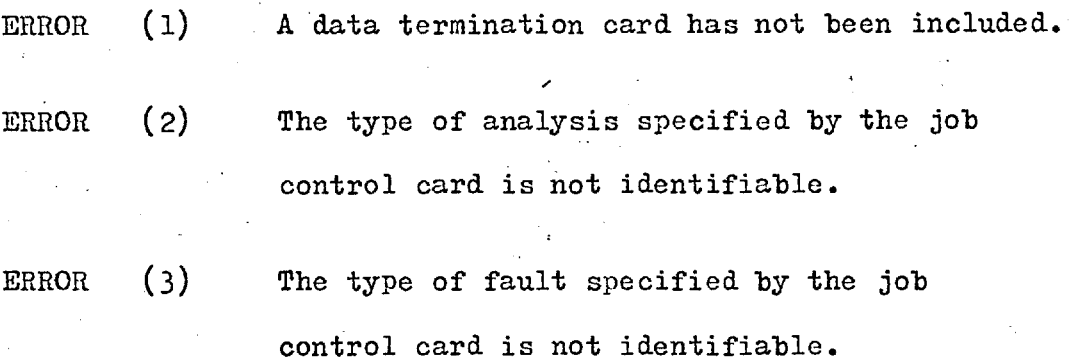

- ERROR (4) The job number specified is less than 1 or greater than 10.
- ERROR (5) A job number has not been specified, and one or more of the following job control cards are missing: Job Name Data

Analysis

*IV* 

.^^

# Subroutine RLDAT

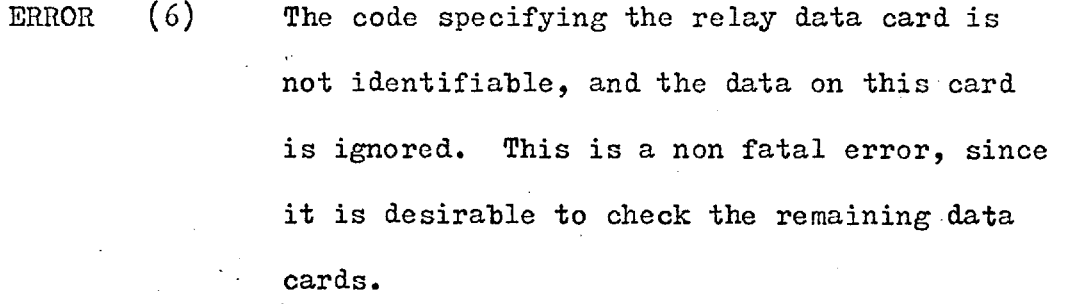

ERROR (7) One or both of the branch numbers specified under the IRL code are not within the range 1 to N.

# Function KFIND

ERROR (8) The branch location nodes which KFIND is looking for in the IBUS array, do not exist (as a pair).

Å

## Subroutine XPEQU

ERROR (9) This message occurs when the computed curve fitting equations for the current moduli (and phase angles) generate negative values. This error results from unreasonable data values. For example, if the sequence impedances are such that the N.S. current is greater than the value of P.S. current, in corresponding sequence impedances, for one of the three analyses one of the current phase angles will be displaced from the other two by 180. Say, 330, 150, 330 — the curve fitting equations are not designed to fit this type of data, and negative values will be generated at intermediate points. The above situation also causes a similar variation in the values of the current moduli, for example 0.03, 0.0 and 0.03, results are similar to those described above. Realistic values of system data will prevent this situation from arising.

## Subroutine VEQU

ERROR (10) This error occurs when negative values are generated by the curve fitting equations for the nodal voltages and their phase angles. The causes and results of this error are described under ERROR (9) above.

*2* 9 9

#### 6.46 Miscellaneous Output

#### Subroutine PSA1

The input data that is required for the load flow analysis is listed.

#### Subroutine PSA7

Message — 'Node K is an isolated node, voltage and ND7 set to zero'. Relay operation has caused one of the system nodes to become isolated. The node is subsequently omitted from the iteration procedure.

The values of the nodal voltages are listed every 50 iterations.

Message — ' "I" iterations. These values not a solution'. The limiting number of 600 iterations has been reached, and the final values of the nodal voltages are listed. The run is terminated.

#### Subroutine PSNS2

The values of the nodal voltages are listed every 50 iterations.

Message — 'Fault isolated, run stopped'.

#### Subroutine PSAZS

Message — 'Zero seqtence modifications'. The modification data values, with names, are listed. See 5.7m.

# Subroutine ZSSOL

Every 50 iterations the values of the zero sequence nodal voltages are listed.

ź.

If the number of iterations exceeds 600, the nodal voltages are listed, and the run is terminated.

#### 6.47 The File Storage Scheme

This program has a data storage requirement in excess of 100,000 words, and in order to operate the program on a computer with 32K words of immediate access store, a random access disc backing store is required. The backing store is used by creating a series in Files, each File containing a certain number of records. Each record of a given file may be equivalent to an array, or simply the value of one program variable. This decision is made when the file is created.

The program has a general purpose common area common area  $/D/$ , which is used to carry the values of the variables, of the active subroutine, that are not located in the other named common areas, For example, subroutine PSA1 reads data from the basic data file, file 22, processes this data and allocates it to various data files. These data files are accessed by the other subroutines as required. This is shown in diagramatic form by Fig.6.1.

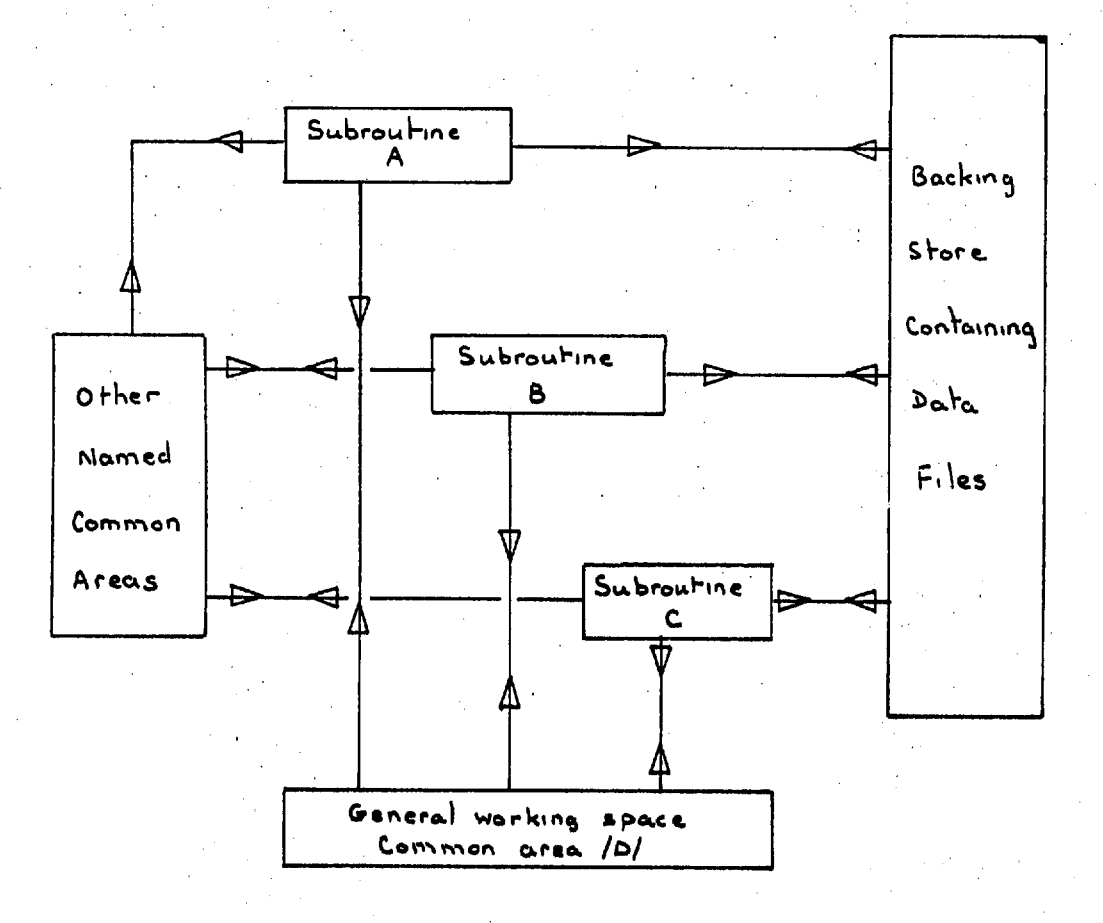

Fig.  $6.1$ 

# 6.47.1 File Records

These files are defined by the 'Define File' statements in the master segment PSAA, see 4.2 and 6.2.

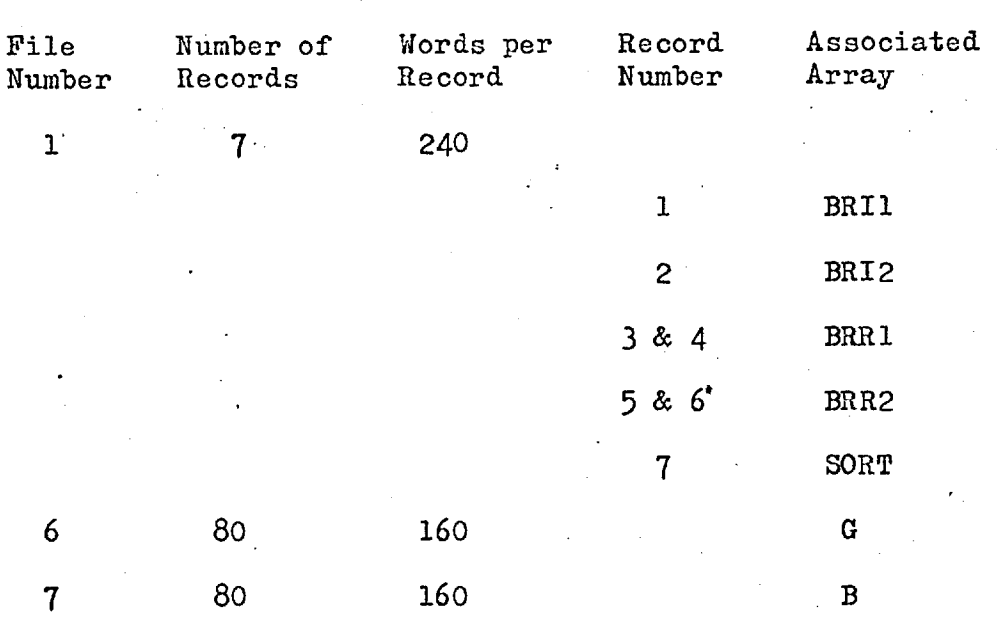

Note: Files 6 and 7 contain-the positive sequence nodal admittance matrix, where each record is one row of the matrix. The maximum number of elements in each row is 80.

10 5 160 Injected nodal power. **1** PS Injected nodal reactive power. 2 as Voltage modulus squared. 3 MODV Initial data values of the nodal 4 ANGLE shunt admittances, see 5.6.d. 5 7L

3 0 4-

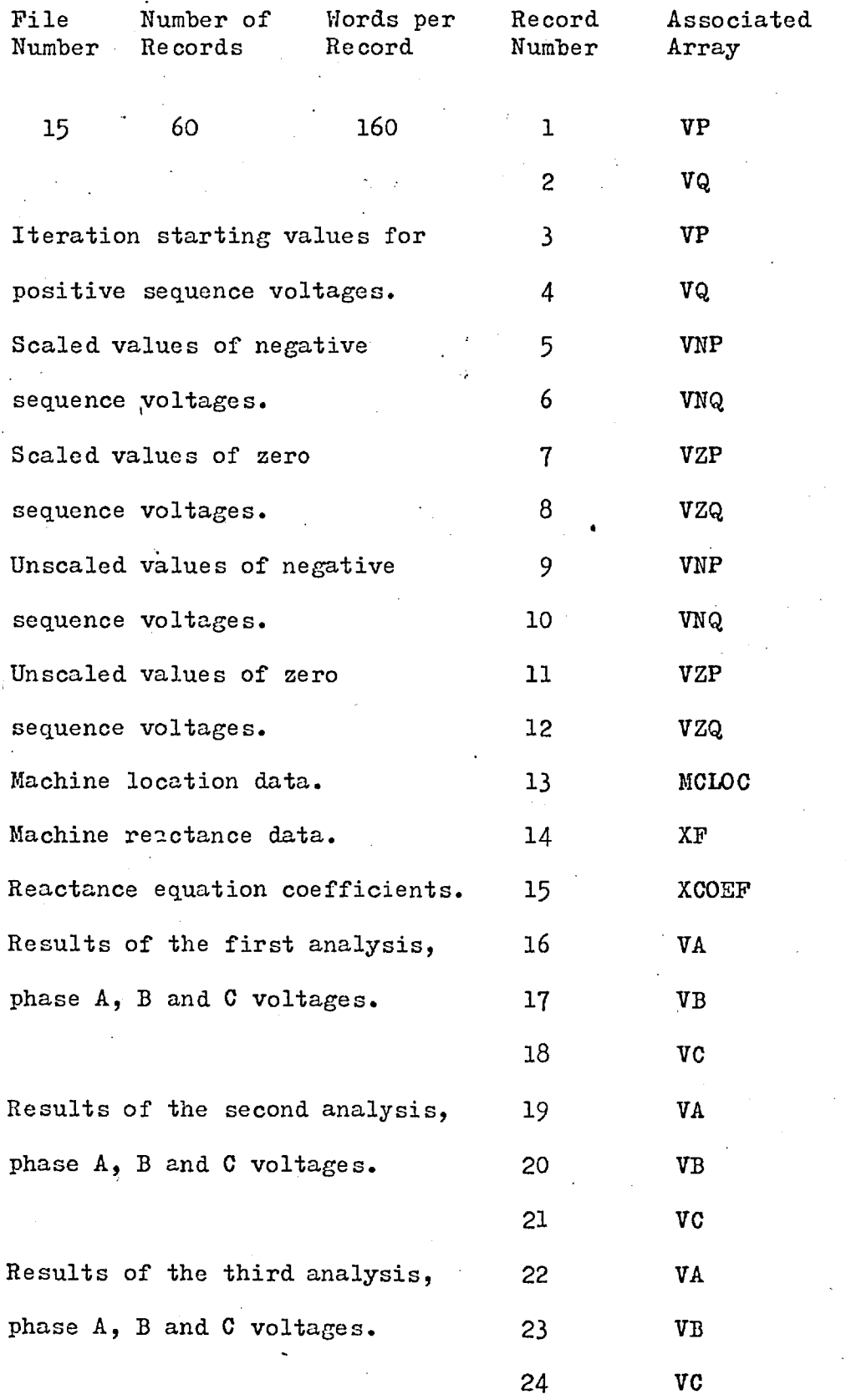

 $\mathcal{E}$ 

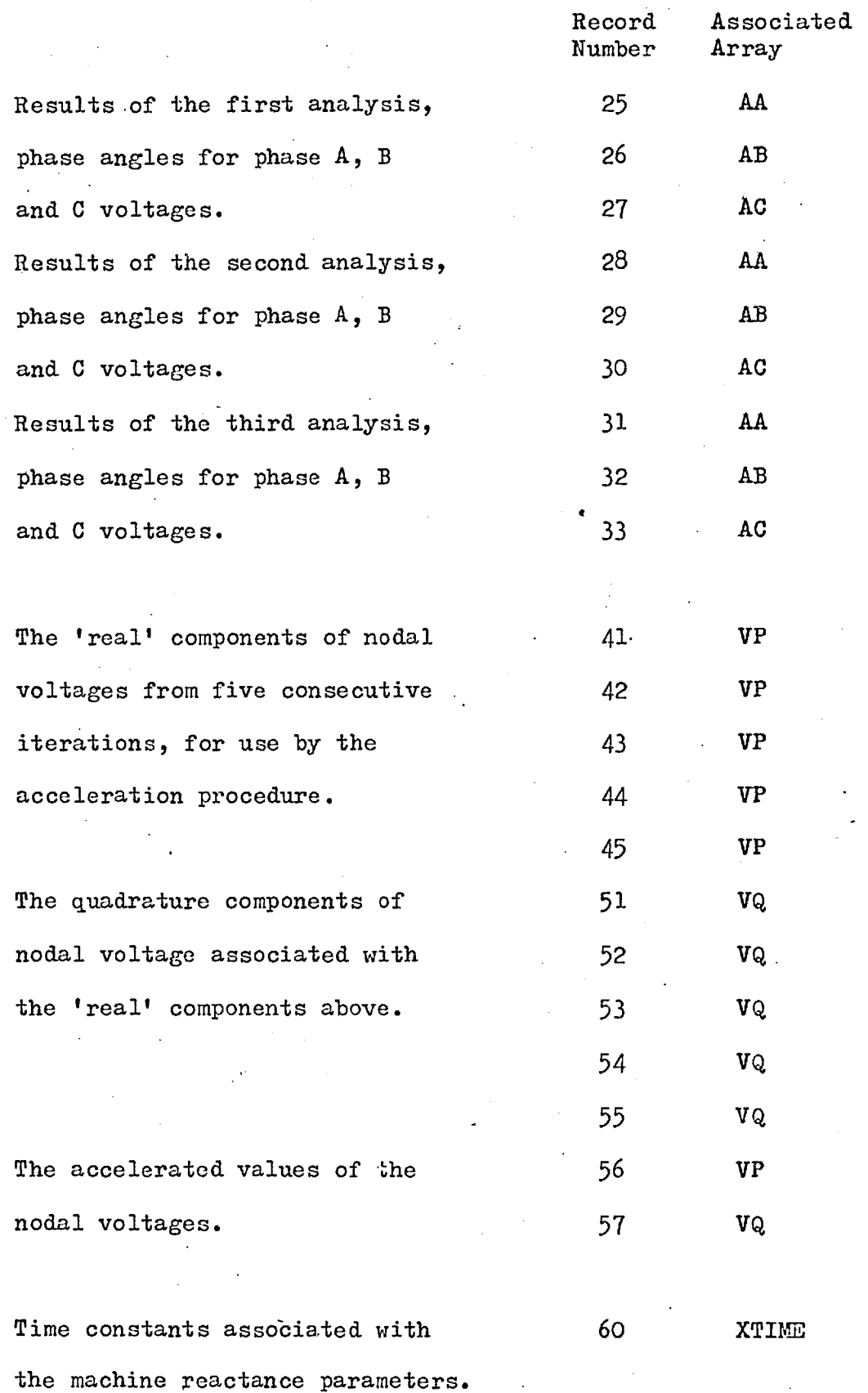

 $\label{eq:2.1} \frac{1}{2} \frac{d^2}{dt^2} \left( \frac{d^2}{dt^2} - \frac{1}{2} \left( \frac{d^2}{dt^2} \right) \right) \left( \frac{d^2}{dt^2} - \frac{1}{2} \left( \frac{d^2}{dt^2} \right) \right) \left( \frac{d^2}{dt^2} \right) \left( \frac{d^2}{dt^2} \right) \left( \frac{d^2}{dt^2} \right) \left( \frac{d^2}{dt^2} \right) \left( \frac{d^2}{dt^2} \right) \left( \frac{d^2}{dt^2} \right) \left( \frac{d$ 

 $\mathcal{L}^{\text{max}}$ 

 $\mathcal{L}^{\pm}$ 

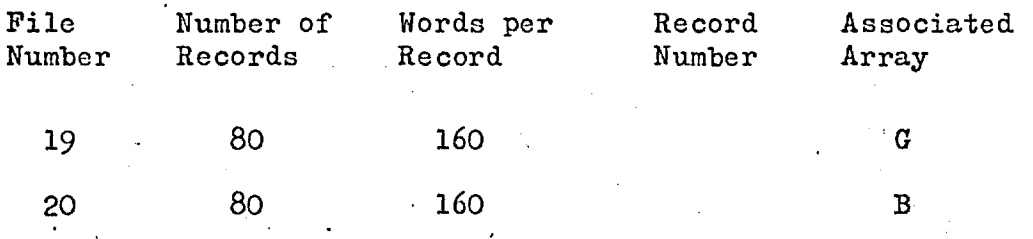

Files 19 and 20, which correspond to files 6 and 7, contain the negative sequence nodal admittance matrix.

22 11 000 20

File 22 stores system data as it is read from cards by subroutine DATACNTRL, using CREAD. The eleventh 1 000 records are reserved for temporary jobs, the other records, in groups of 1 000, are reserved for numbered jobs. Job number 1 corresponds to the first 1 000 records and job number 2 corresponds to the second 1 000 records etc. It should be noted that each job is limited to a maximum of 1 000 data cards.

23 6 8o

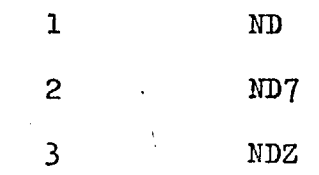

Where ND7, ND and NDZ are the positive, negative and zero sequence network nodal designation matrices, respectively.

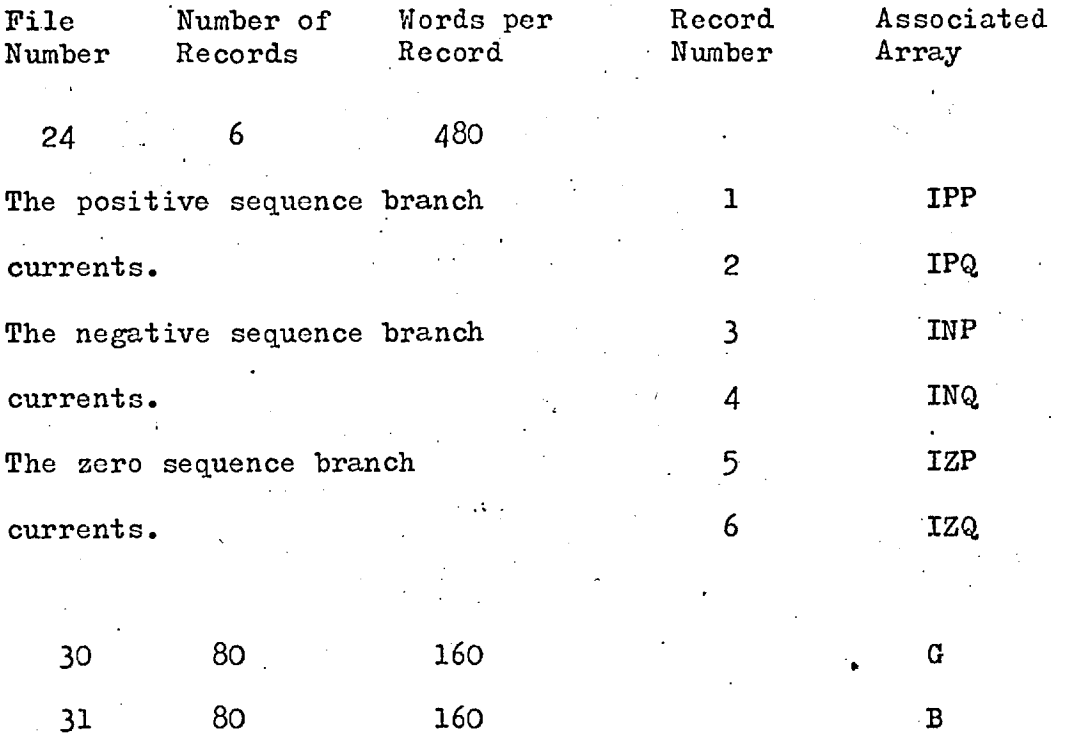

Ĵ.

Files 30 and 31 contain the zero sequence nodal admittance matrix and thereby compliment files 6 and 7, 19 and 20.

37 30 480 The branch location array. 1 & 2 IBUS Results of the first analysis, 3 3 IA branch currents for phases A, 4 1B  $B$  and  $C$ .  $5$  IC Results of the second analysis, 6 and 11 branch currents for phases A, 7 7 IB B and C. 8 IC Results of the third analysis, 9 branch currents for phases A, 10 IB  $B$  and  $C$ . 11 IC

3o&

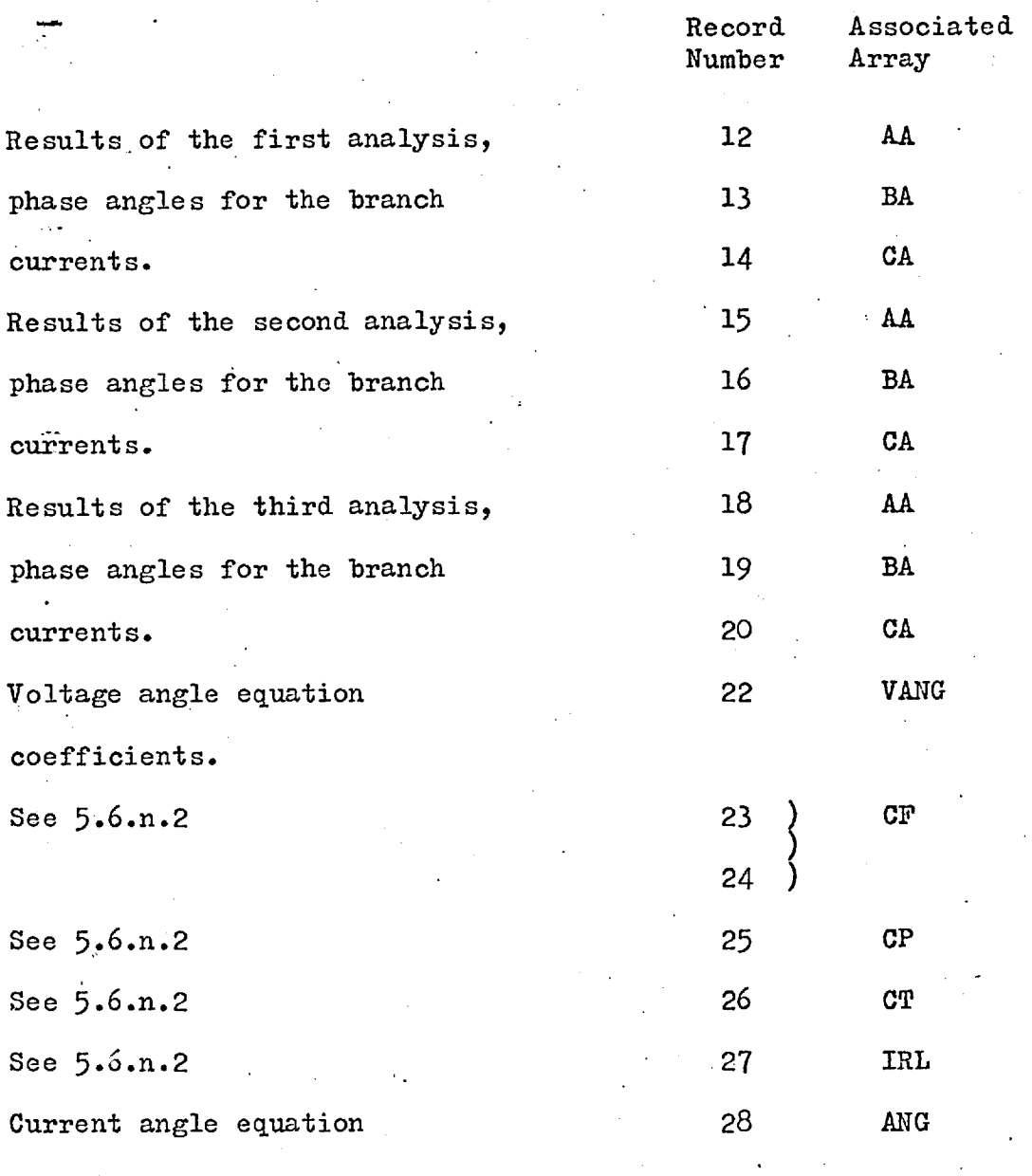

 $\ddot{\cdot}$ 

coefficients.

#### 6.48 The Overlay Scheme

The immediate access store is divided into five overlay areas and all routines are allocated to one of these. A complete listing of subroutines and their allocated areas is given in the Program Description segment, see  $6.49$ . The following diagram indicates the overlay relationship between major non-sequentially used routines, (the number following the subroutine name is the number of the overlay area).

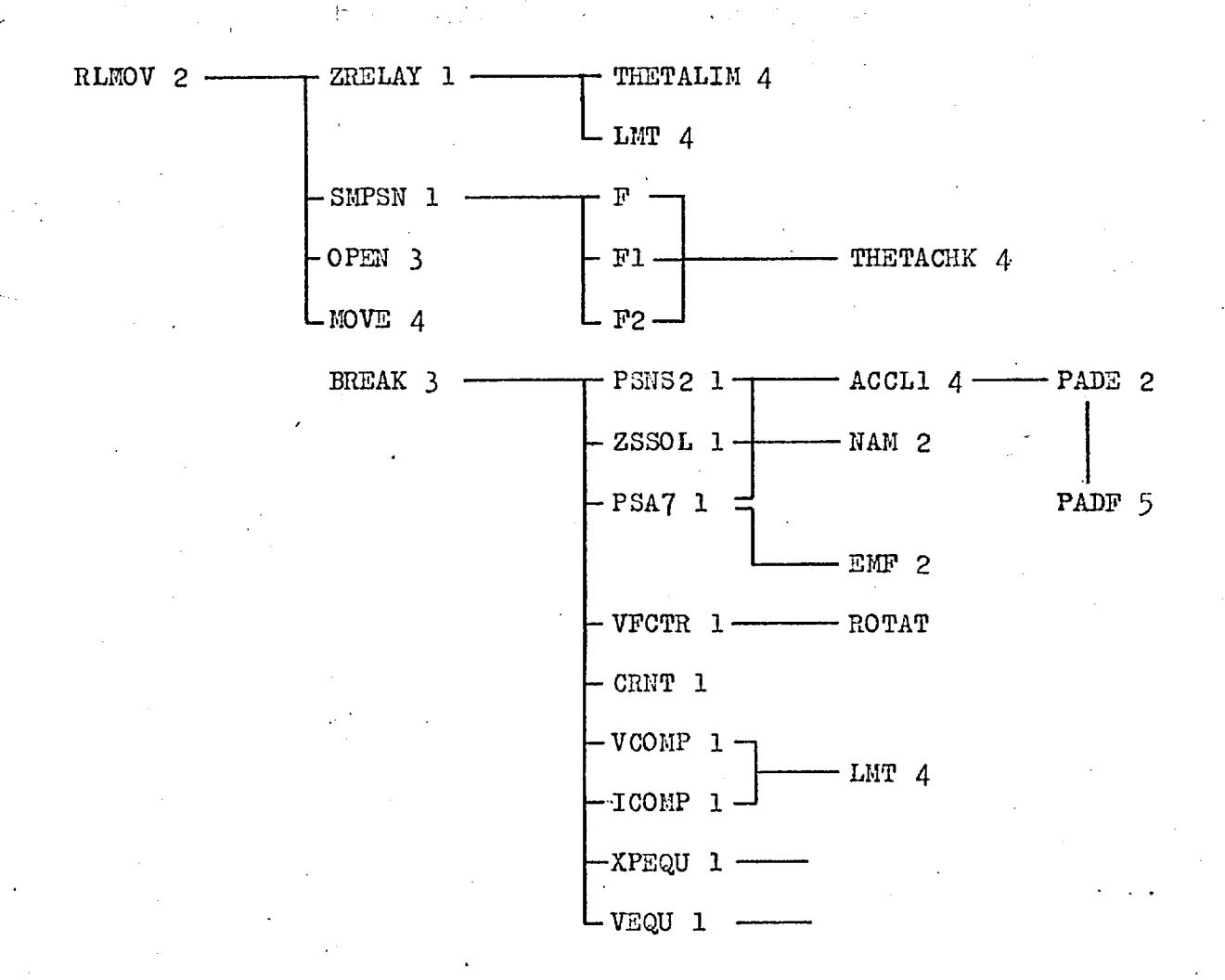

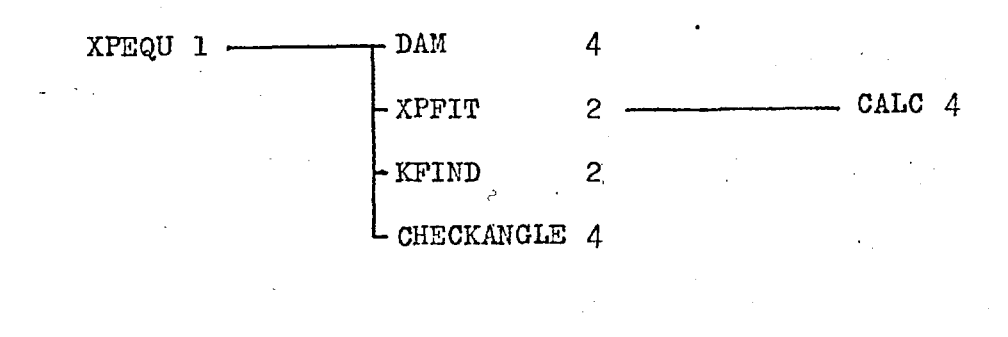

Ĵ.

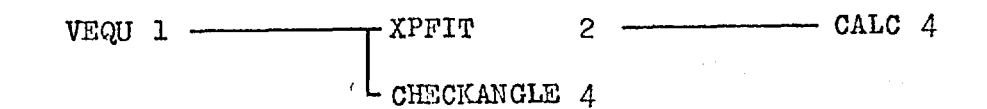

6.49 Program Listing - Table of Contents

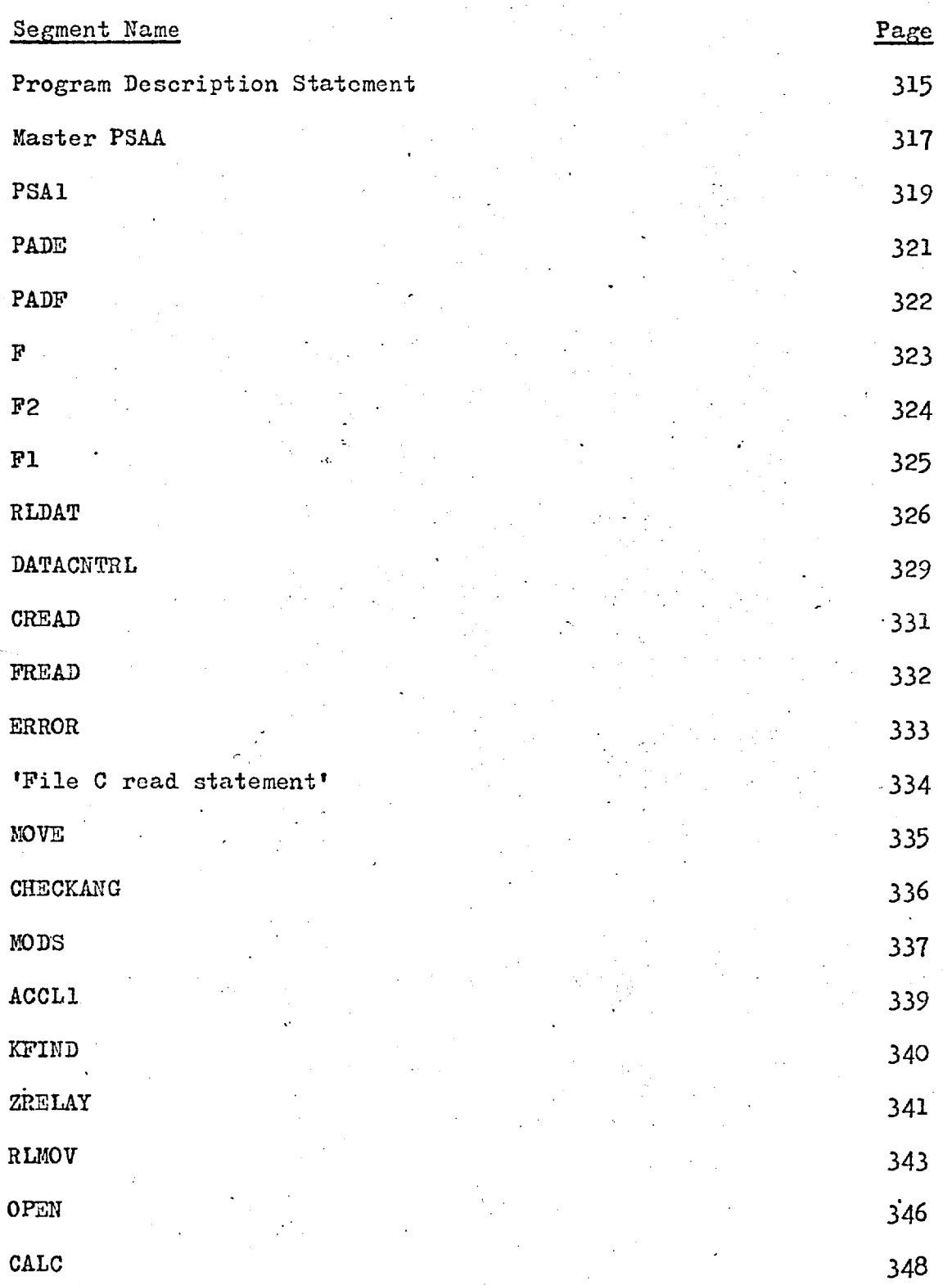

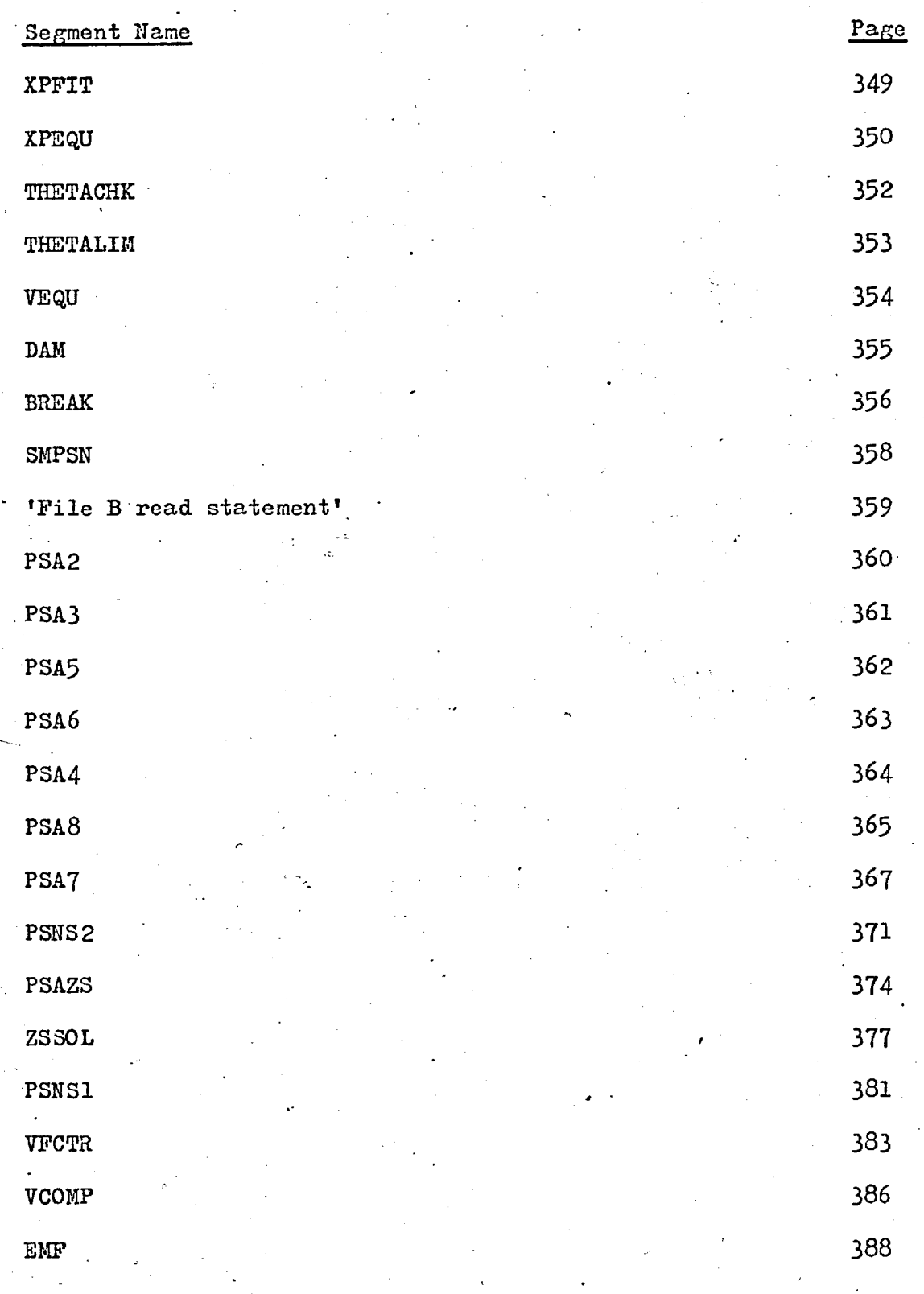

 $\frac{1}{2}$
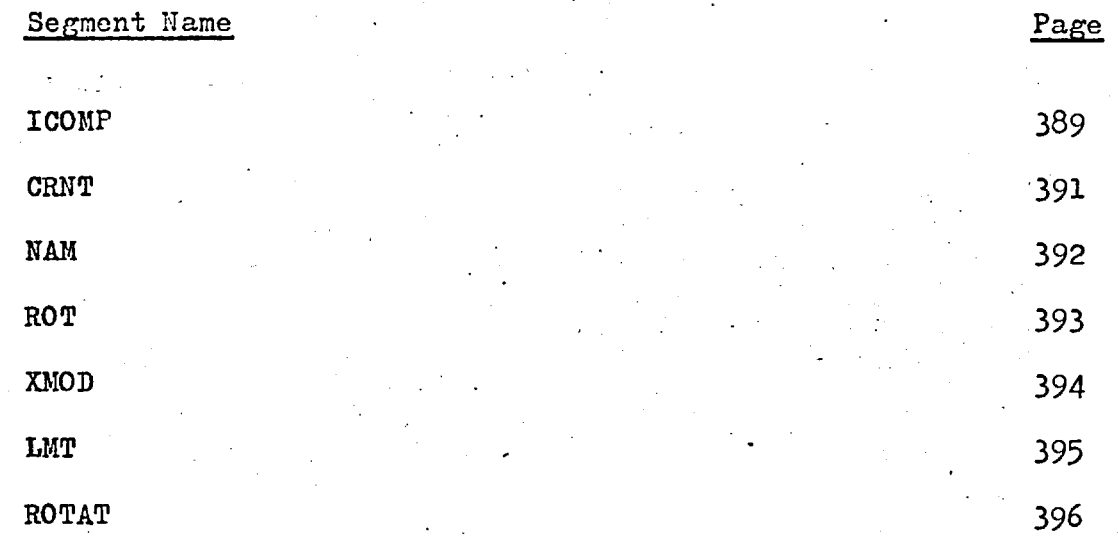

 $\hat{\mathcal{L}}$ 

 $-314$ 

ś,

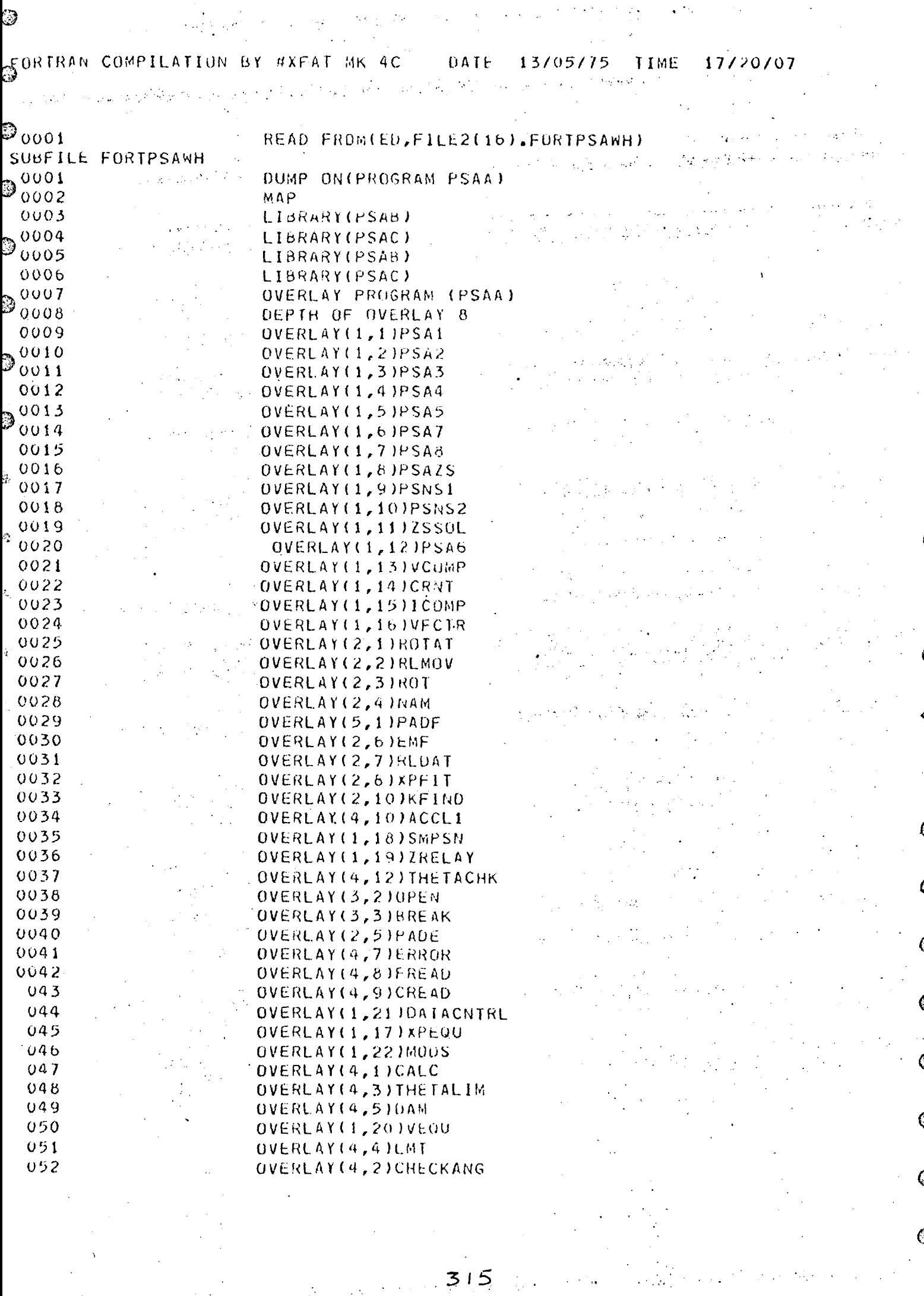

 $\tilde{\epsilon}$ 

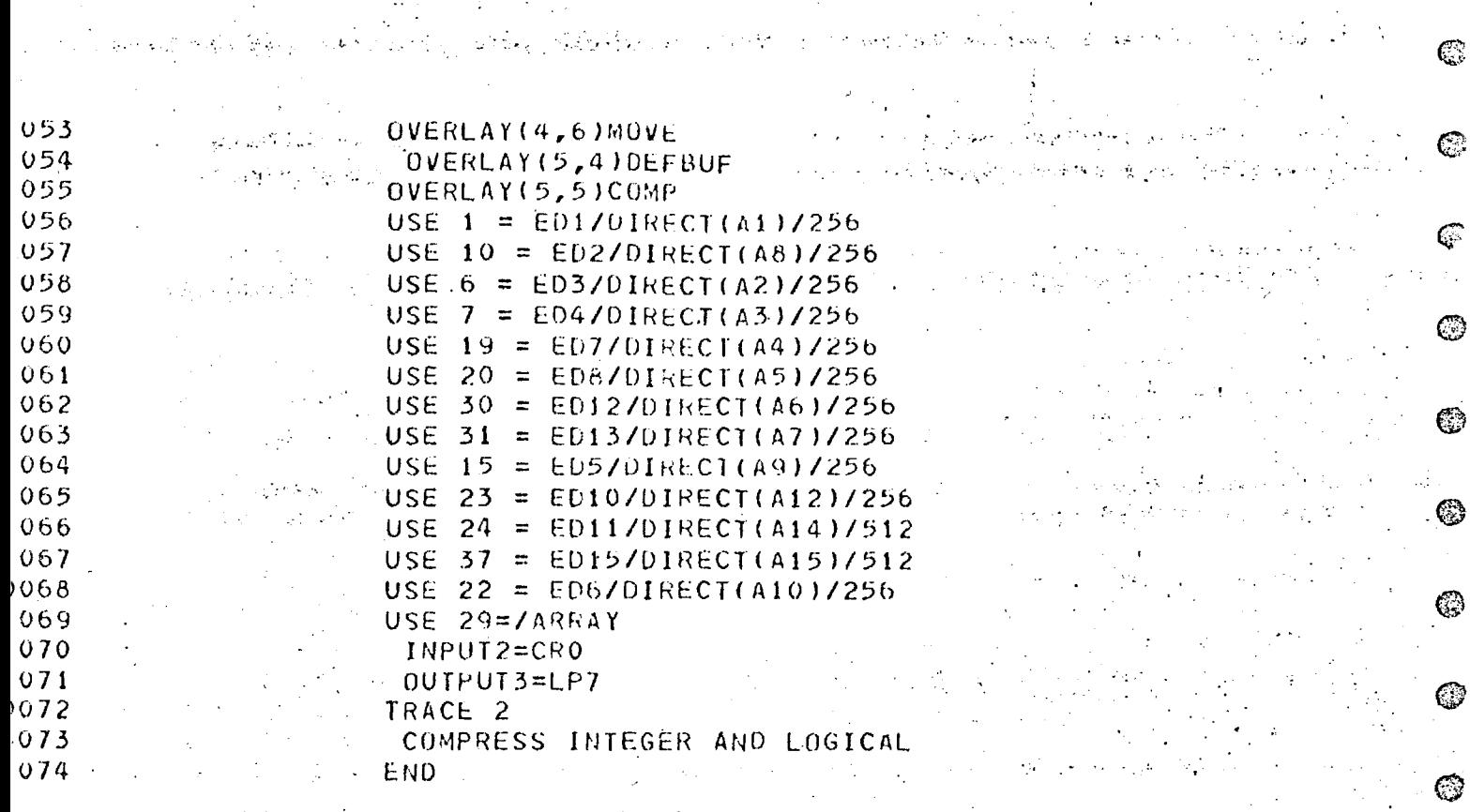

 $\mathcal{A}_{\mathcal{A}}$ 

 $\circledS$ 

 $\circledcirc$ 

 $\odot$ 

 $\circledcirc$ 

 $\circledS$ 

 $\circledcirc$ 

 $\odot$ 

 $\odot$ 

 $\mathbb{C}$ 

 $\hat{\bm{\omega}}$ 

 $\mathbb{G}$ 

 $\mathcal{O}$ 

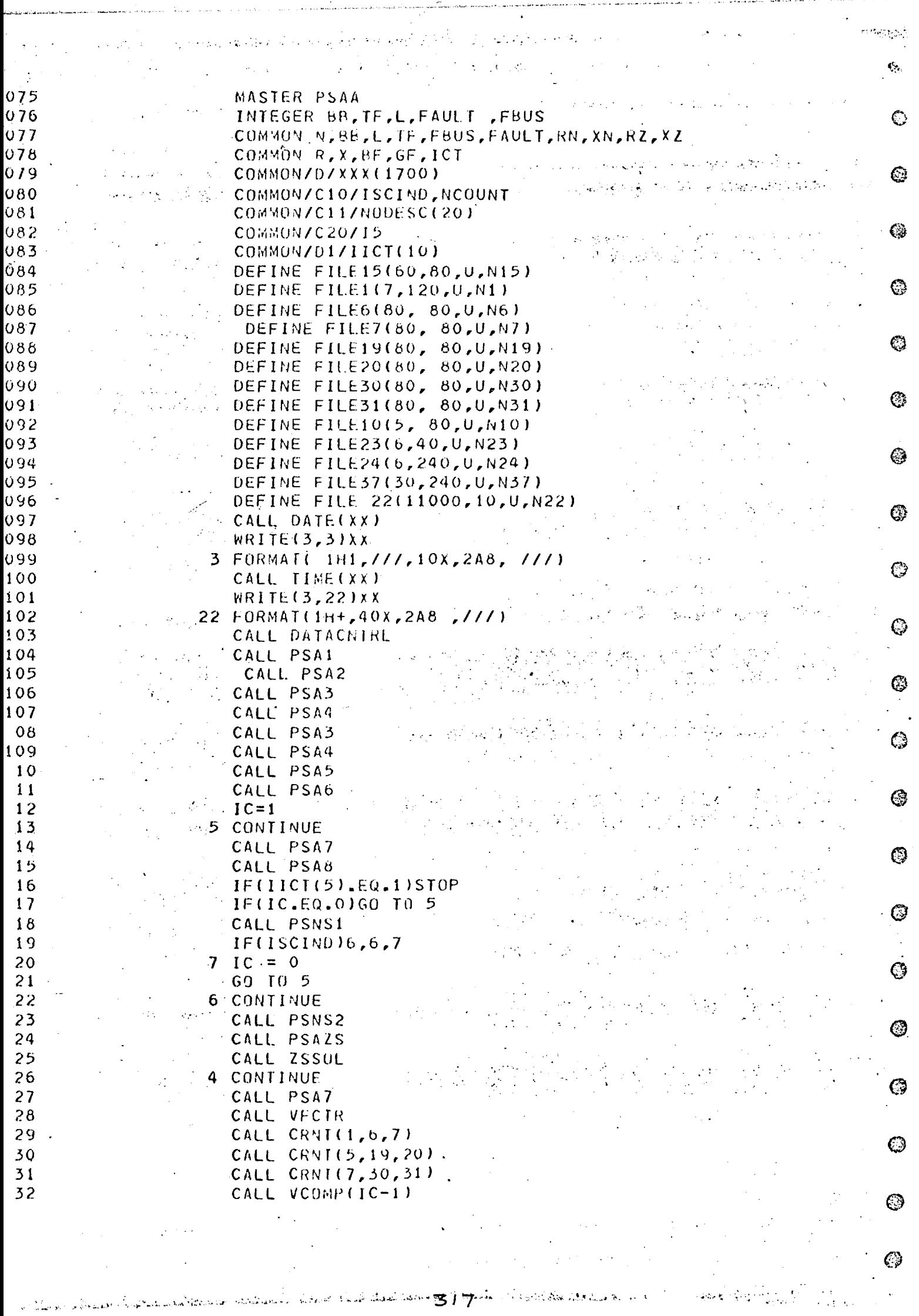

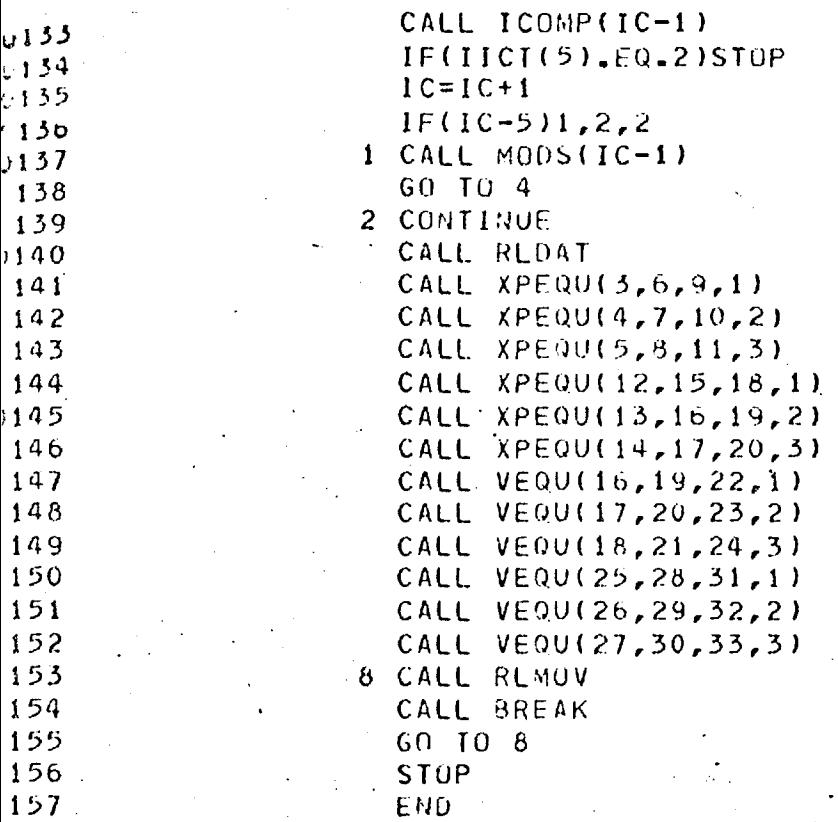

0 OF SEGMENT, LENGTH 554, NAME PSAA

وفاجو

 $\hat{\omega}$ 

3Ia

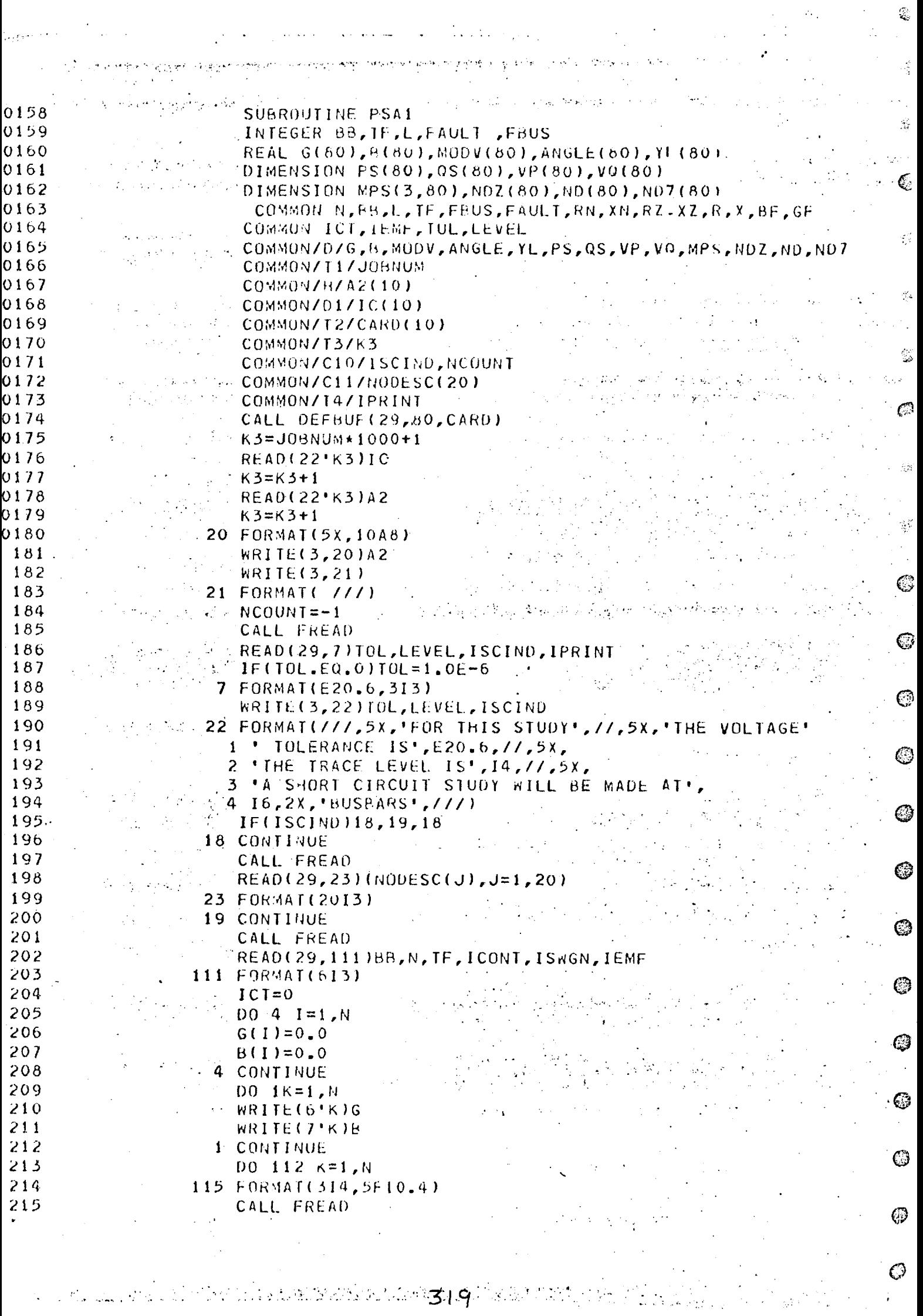

1999년 - 대한민국의 대학<br>대학교 대학교 대학교 대학교 (1998년)

 $\cal O$ 

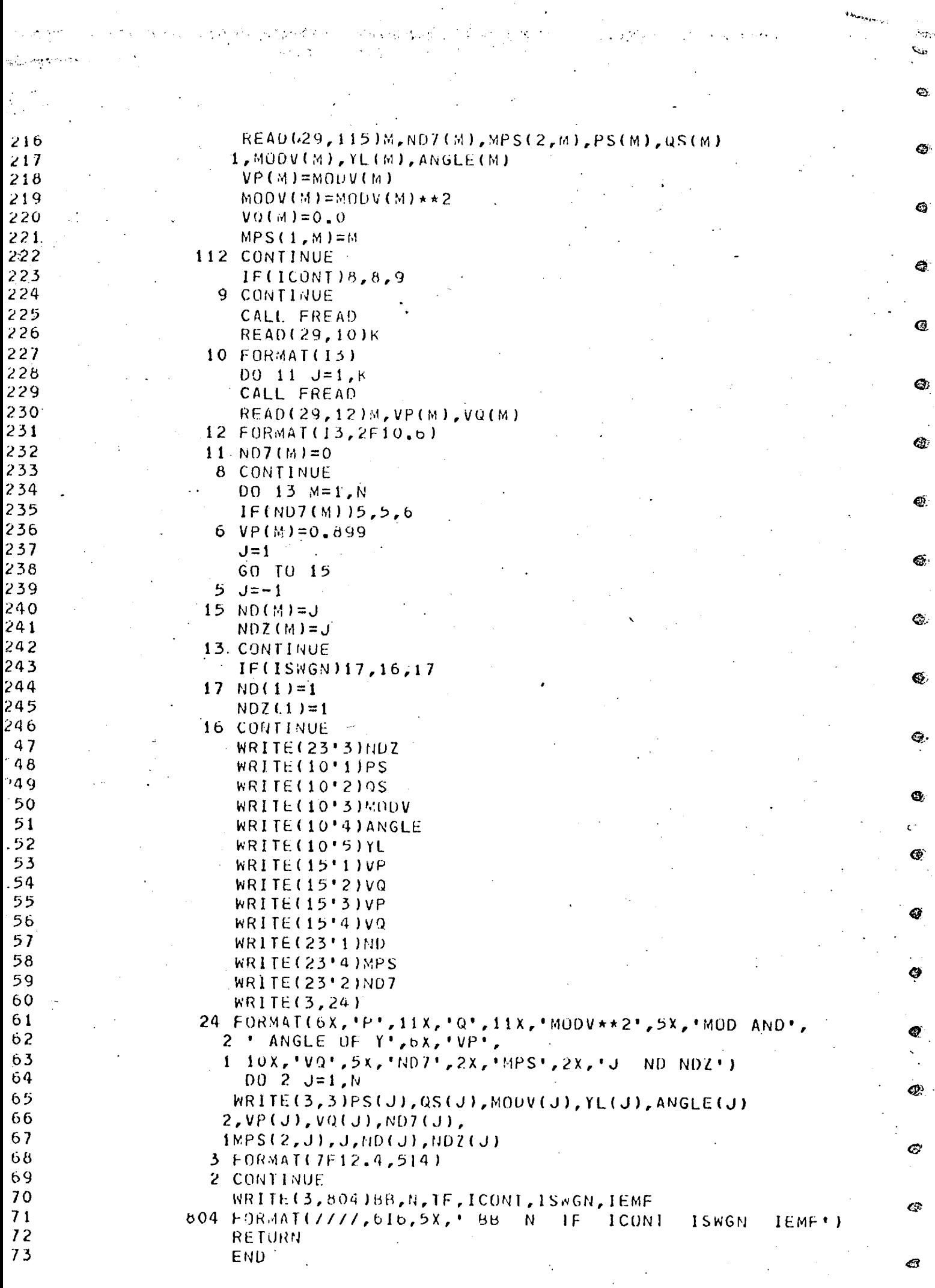

 $\label{eq:2.1} \mathcal{L}(\mathcal{L}^{\text{max}}_{\text{max}}(\mathcal{L}^{\text{max}}_{\text{max}}(\mathcal{L}^{\text{max}}_{\text{max}}))$ 

**Election of the Contract of the Contract of the Contract of the Contract of the Contract of the Contract of the Contract of The Contract of The Contract of The Contract of The Contract of The Contract of The Contract of T** 

 $\hat{r}$  ,  $\hat{r}$ 

 $\frac{1}{2} \sum_{i=1}^{n} \frac{1}{i} \sum_{j=1}^{n} \frac{1}{j} \sum_{j=1}^{n} \frac{1}{j} \sum_{j=1}^{n} \frac{1}{j} \sum_{j=1}^{n} \frac{1}{j} \sum_{j=1}^{n} \frac{1}{j} \sum_{j=1}^{n} \frac{1}{j} \sum_{j=1}^{n} \frac{1}{j} \sum_{j=1}^{n} \frac{1}{j} \sum_{j=1}^{n} \frac{1}{j} \sum_{j=1}^{n} \frac{1}{j} \sum_{j=1}^{n} \frac{1}{j} \sum_{j=1}^{n$ 

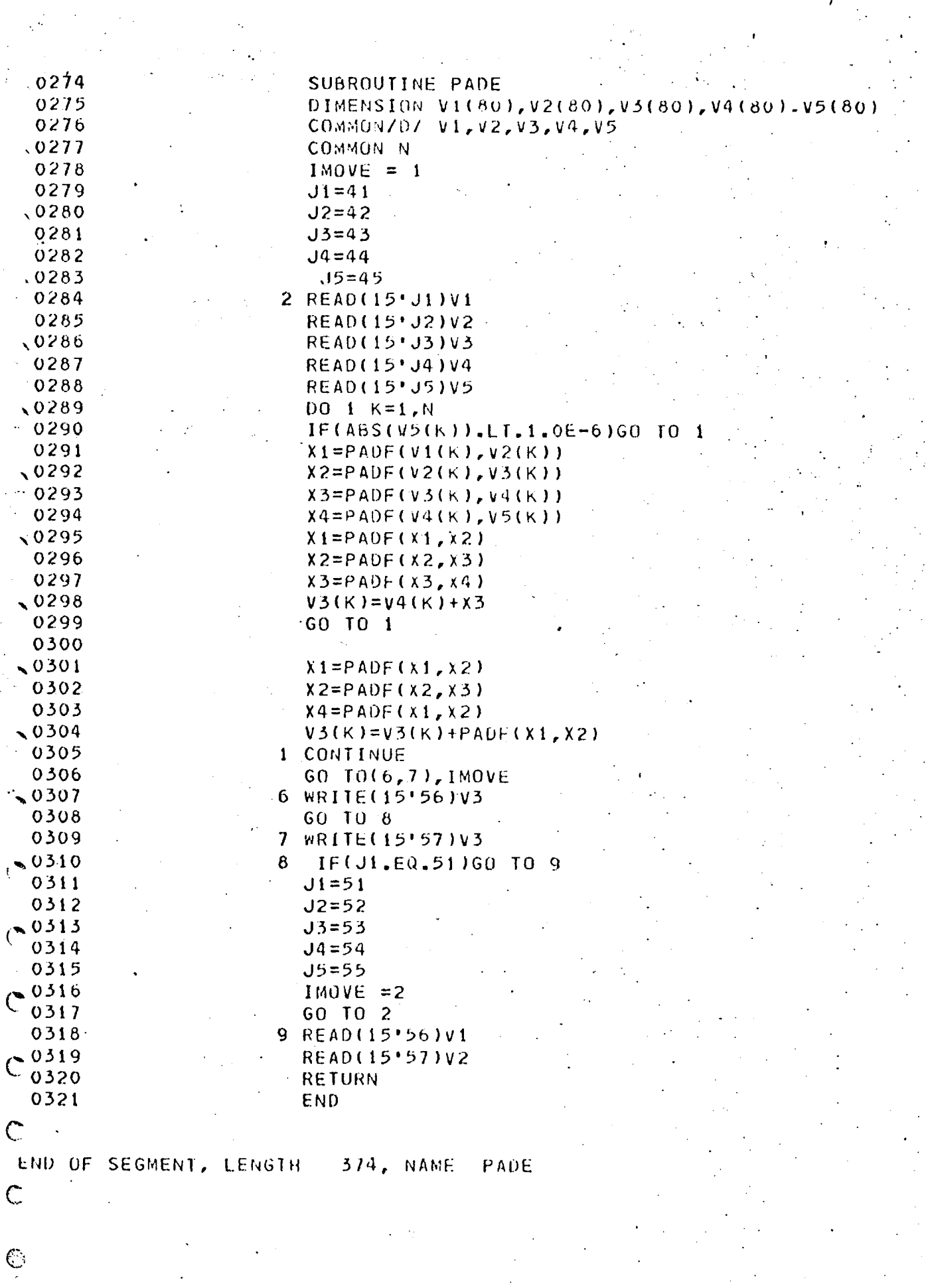

ang start and an in

.<br>Waliofa

ten første statisk for de forsker eller klarke av de statiske statiske statiske statiske statiske statiske sta

3 *2-* 

 $\bigcirc$ 

)<br>V

 $\mathcal{A}$ 

Ø

©

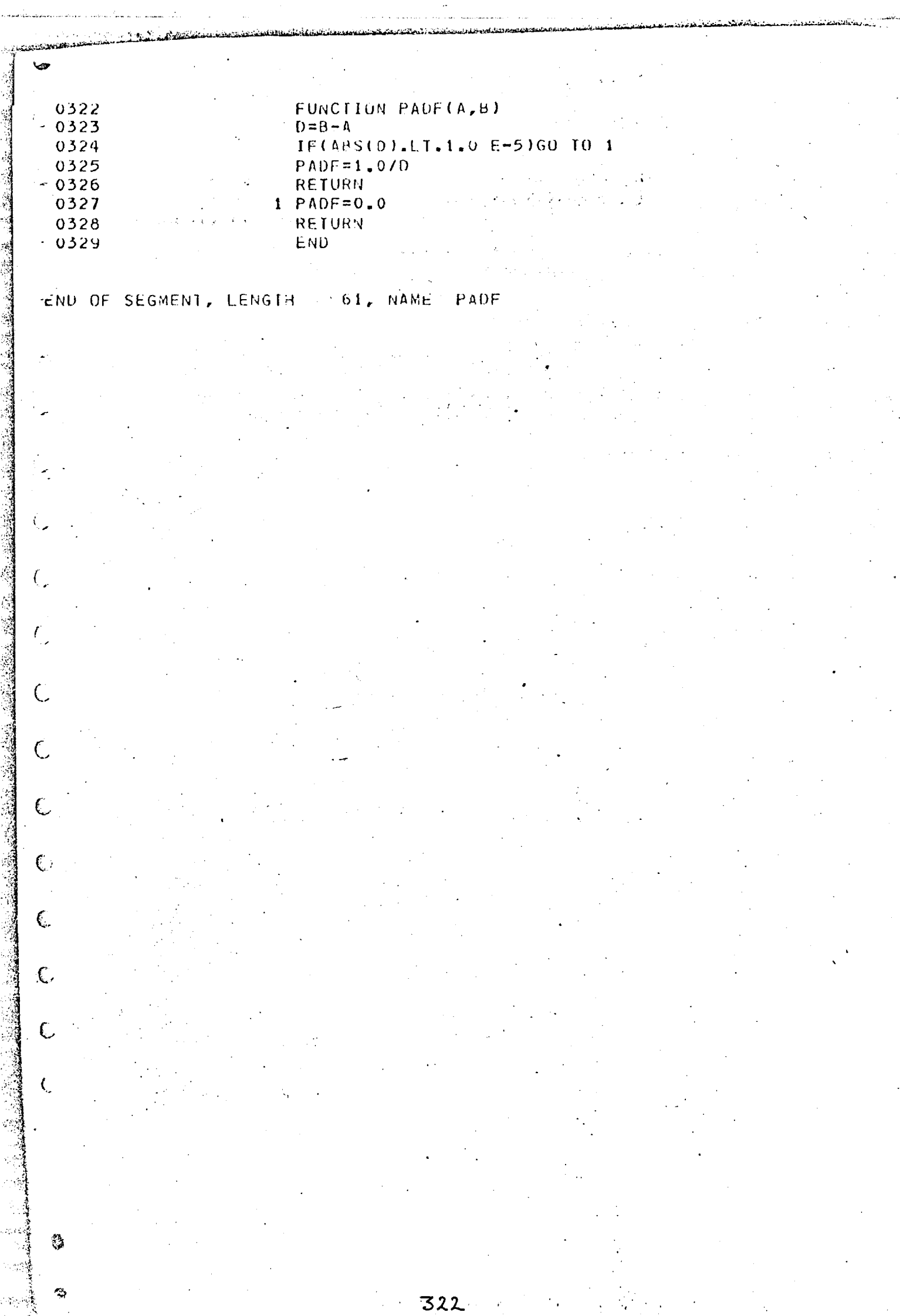

Å  $\ddot{\phantom{0}}$ 

J.

医子宫 医心室

ia.<br>Ta

.<br>. . . . . . . . . . . . . .

 $\frac{1}{2}$ 

 $\overline{a}$ 

 $\mathcal{L}$  is a set of  $\mathcal{L}_n$ 

and the state of the state

₫  $\odot$  0330 **FUNCTION F(x)** 0331 DIMENSION ANG(20,3,3), VANG(20,3,3) 0332 DIMENSION CF(20,8,3), CT(20,4,3), CP(20.3,3), IRL(20,3,3) 0333 COMMUNACIAIRL  $\boldsymbol{\omega}$ 0334 **COMMON/C2/CF** 0335 **COMMON/C3/CP**  $e^{0336}$ COMMON/C4/CT 0337 **COMMON/D/ANG** 0338 COMMON/A/K 0339 **COMMON/D/VANG** 65 0340 **READ(37'22)VANG** 0341 **READ(37\*28)ANG** 0342  $I = 2$ 0343  $D = ANG(K, 1, 1) + ANG(K, 2, 1) * SORT(X) + ANG(K, 3, 1) * X$ 0344 DV=VANG(K,1,I)+VANG(K,2,I)\*SQRI(X)+VANG(K,3,I)\*X 0345  $J=THETACHK(DU, D)$ €Ð 0346  $IF(IRL(K, 3, I))7, 8, 9$  $60 10(2,8),$ 0347 7 0348  $9.60.10(8,2), J$ ĜЭ 0349 **8 CONTINUE** 0350  $A = CP(K, 1, I) + CP(K, 2, I) * SQRT(X) + CP(K, 3, I) * X$ 0351  $A = A * C T(K, 2, 1) * C T(K, 3, 1) / C T(K, 1, 1)$ ඏ 0352 IF( $A-1$ , 001)2,2,3 0353 2  $F = 0.0$  $\bullet$  0354 **RETURN** 0355  $3$  IF( $A-10.014, 5, 5$ 0356  $.5$  A=10.0  $60357$  $VAL=CF(K, 1, I)$ 4 0358 DO 1  $J=2,8$ 0359  $VAL=VAL+CF(K, J, I)AAA*(J-1)$ 1  $\odot$  0360  $F=VAL/CT(K, 4, I)$ 0361 RETURN 0362 END œ END OF SEGMENT, LENGTH 283, NAME F ⊛

-63

CD.

€

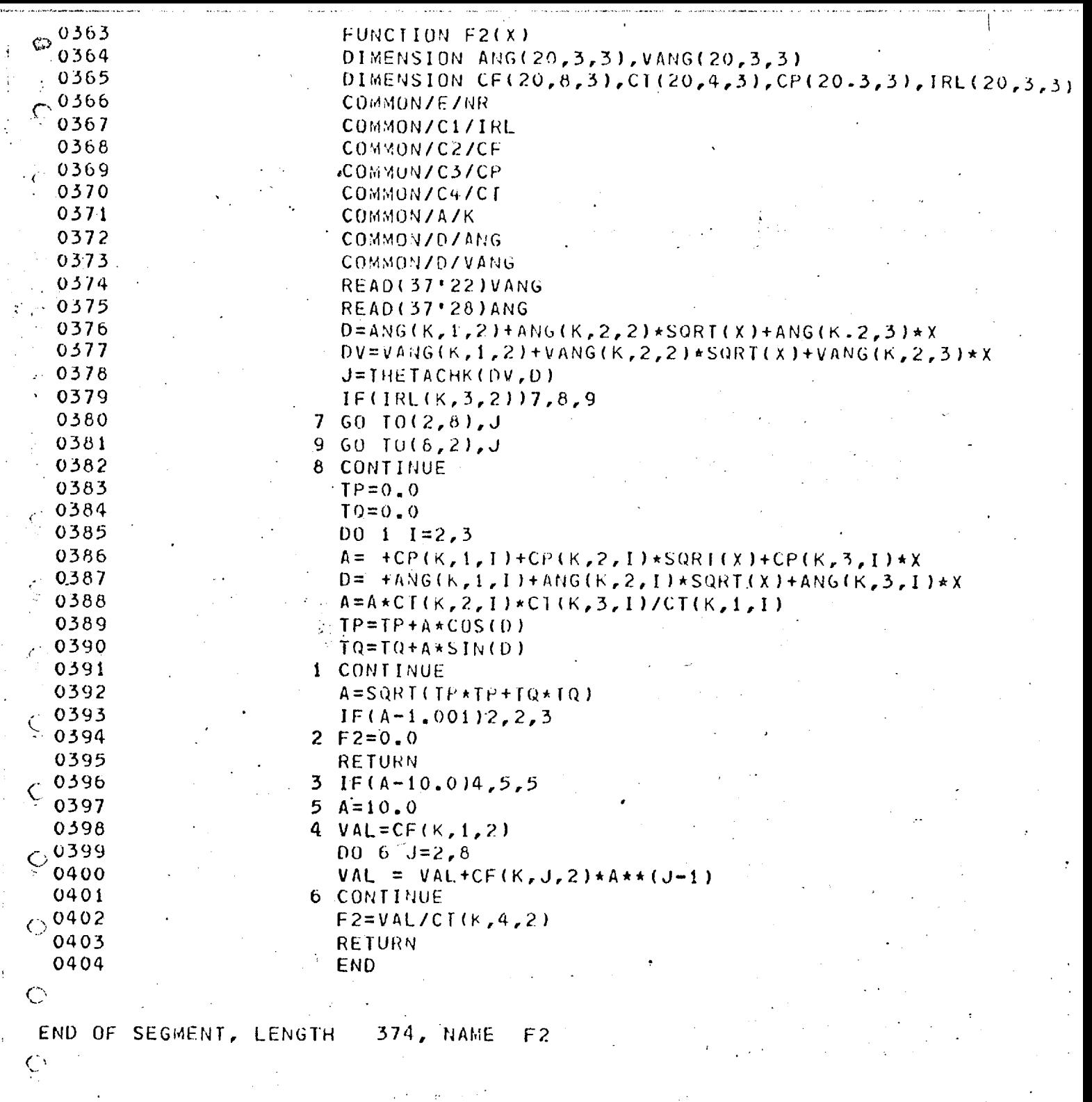

0405 FUNCTION 324

0406 DIMENSION ANG(20,3,3),VANG(20 3 3)

 $\odot$ 

 $\in$ 

 $\hat{\vec{C}}$ 

 $\hat{C}$ 

 $\overline{C}$ 

 $\zeta^{\perp}$ 

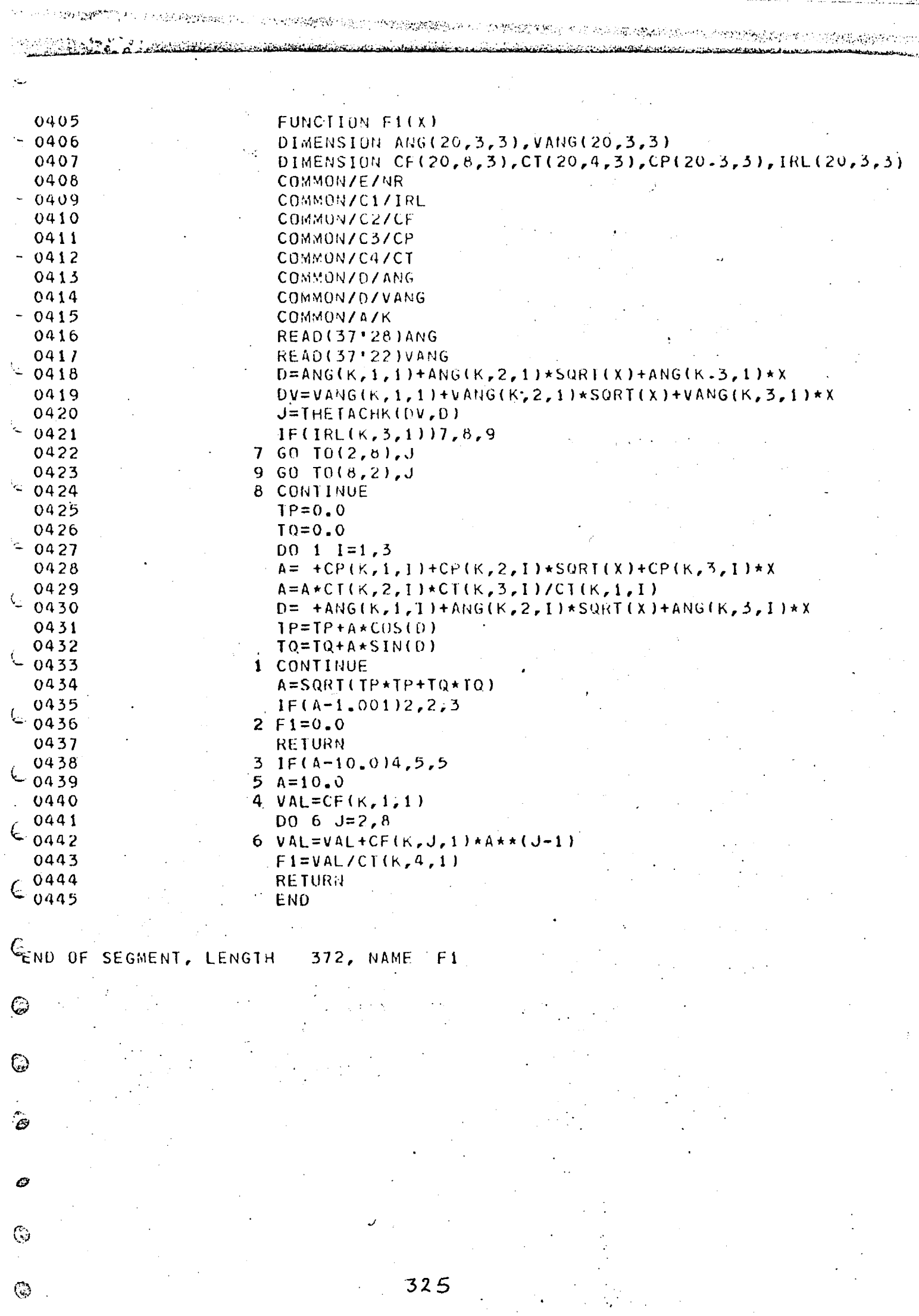

<u>a sebesar sebesar cara da dan dan dan dalam dan dan sebesar dan sebesar sebesar dan sebesar dan sebesar sebesa</u>

وأفكد لدماء والأمار المدامس مستحمل متحارج

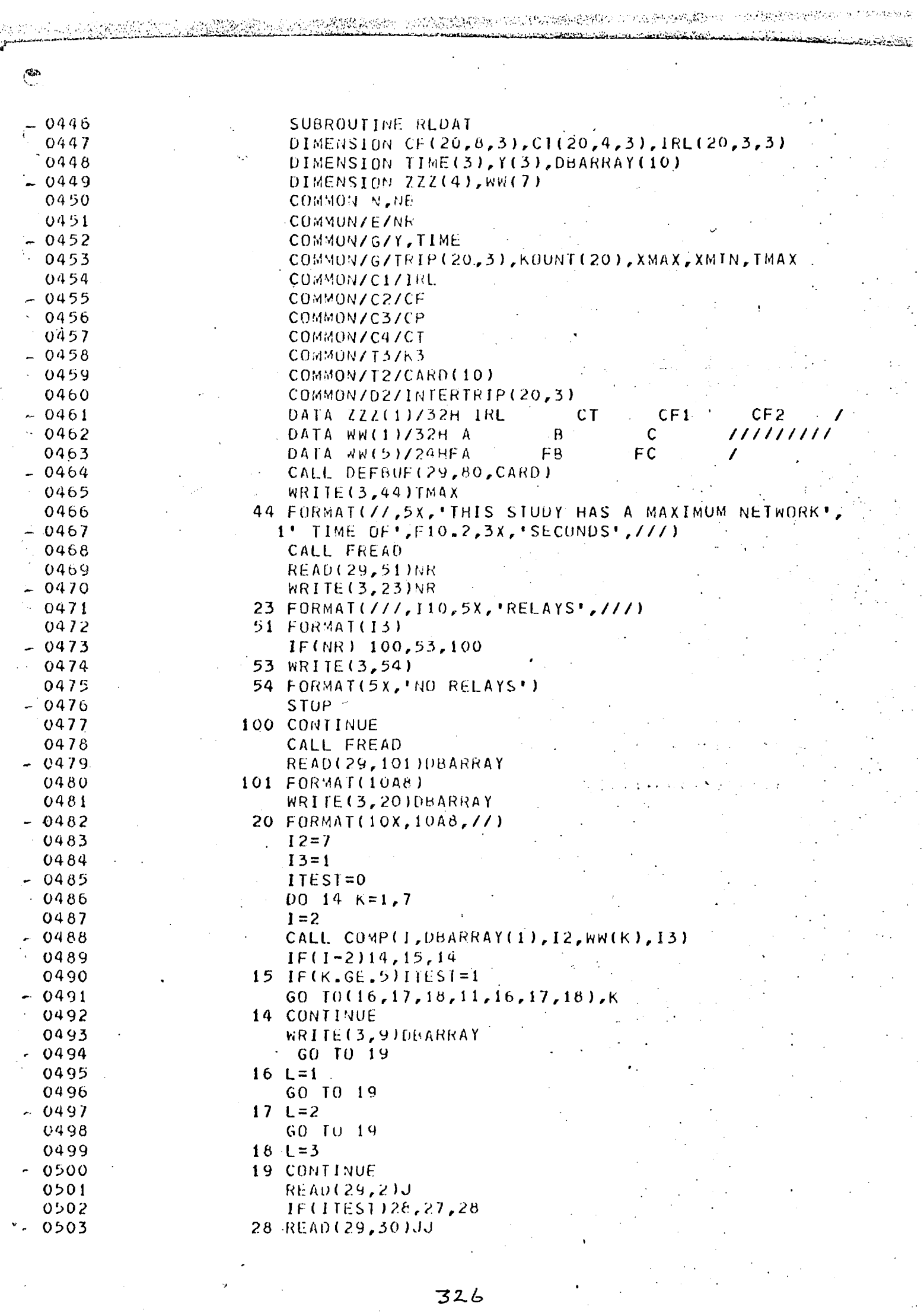

32.6

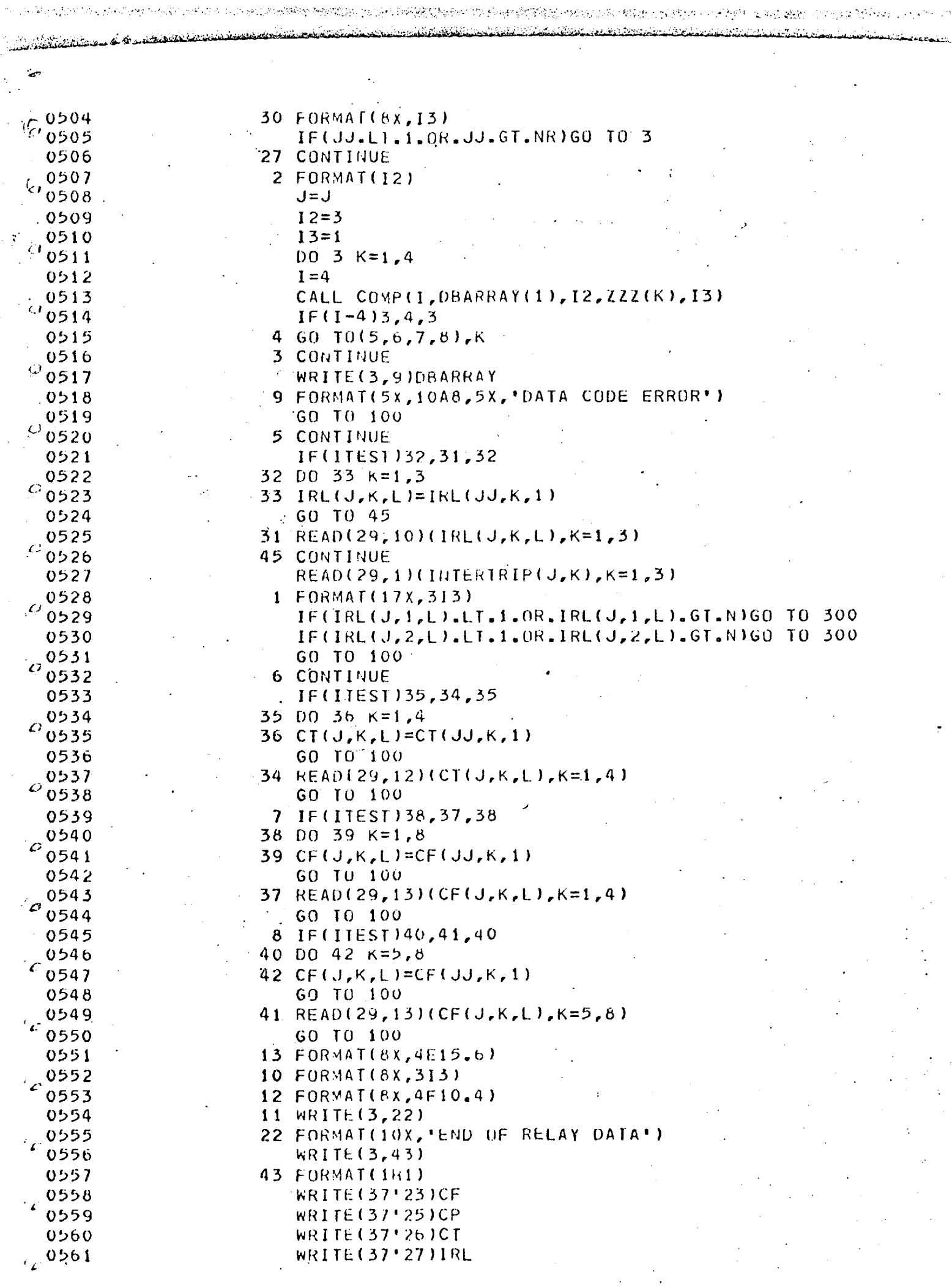

.

 $\mathcal{L}$ 

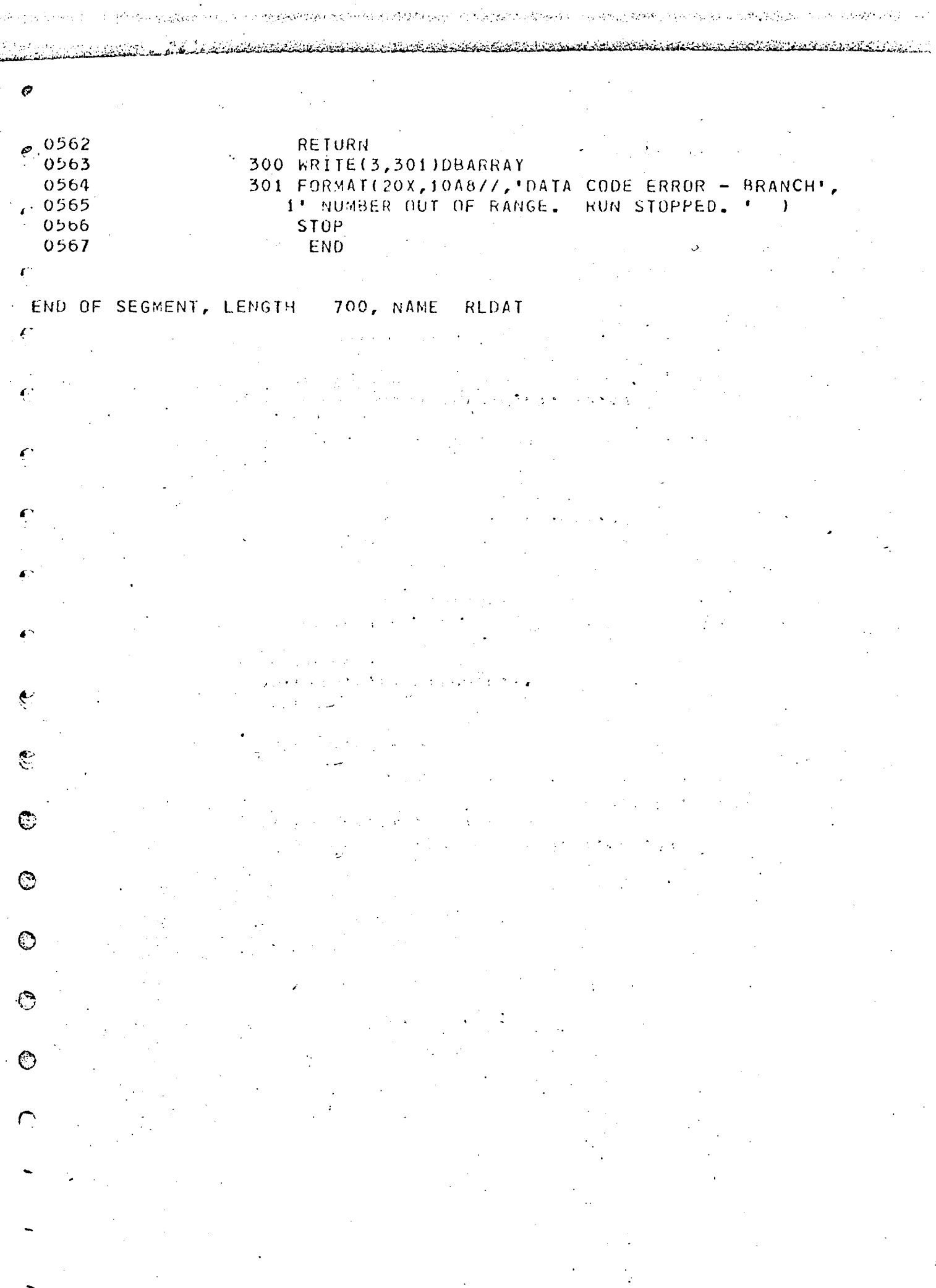

6 0568 SUBROUTINE DATACNTRL 0569 INTEGER FBUS, FAULT 0570 DIMENSION DATAI(12) 0571 DIMENSION DATA2(6), DATA3(4), CARD(10) 0572 DIMENSION A(10), IC(10) 0573 COMMON N, NB, L, ITE, FBUS, FAULT  $0514$ COMMON/T1/JUBNUM 0575 COMMON/T2/CARD 0576 COMMON/T3/K3 0577 COMMON/01/IC 0578 COMMON/D/ICT(10) 0579 COMMON/H/A 0580 COMMON/G/Y(3), TIME(3), TRIP(20, 3), KKOUNT(20) 0581 **COMMON/G/XMAX, XMIN, TMAX** 0582 DATA DATA1(1)/32H/\*JOB NAME- $/$ \*DATA 0583 DATA DATA1(5)/32H/\*J0B NUMBER  $7*END$ 0584 DATA DATA1(9)/32H/\*ANALYSIS /\*PRINT 0585 DATA DATA1(11)/16H/\*PRINT DATA 0586 DATA DATA2(1)/32HLOAD FLOW FAULT 0587 DATA DATA2(5)/16HPROTECTION 7 0588 DATA DATA3(1)/32HL/E  $L/L$ L/L/F.  $\epsilon^{0589}$ DATA DATA4/8H///////// 0590 CALL DEFBUF(29,80, CARD) 0591  $00 40 K=1.10$ 0592  $A(K)=0$ 0593  $40$  IC(K)=0 0594.  $K0UVT = 0$ <sup>ေ၀595</sup>  $NOUM = 2$ 0596 **1 CONTINUE** 0597 READ(2,2)CARD 0598  $2$  FORMAT(1048) 0599 WRITE(3,2)CARD 0600  $D0$  3  $K=1,6$ 0601  $I = 8$ 0602  $-CALL$  COMP(I, CARD(1), 1, DATA1(2\*K-1), 1) 0603  $IF(I-3)3, 51, 3$ 0604  $51 \t1 = 8$ 0605 CALL COMP(I, CARD(2), 1, DATA1(2\*K), 1) 0606  $IF(1-8)3,5,5$ 0607  $5 \,$  IC(K)=1 0608 GO  $10(6, 1, 6, 9, 10, 1)$ , K 0609 6 READ(29,2)A 0610 GO TO 1  $0611$ 8 READ(29,7)JUBNUM  $.0612$  $7 FORMAT (40X, 13)$ 0613 IF(JOBNUM.LT.O.OR.JOBNUM.GT.10)CALL ERROR(4) 0614 GO TO 1 10 DO 11  $J=1,3$ 0615 0616  $I = 6$ 0617 CALL COMP(I, CARD(3), 1, DATA2(2\*J-1), 1)  $IF(I-8)11, 50, 11$ 0618 0619  $50 \quad I = 8$ 0620 CALL COMP(I, CARD(4), 1, DATA2(2\*J), 1) 0621  $IF(I = 8)11, 12, 11$ 0622  $12 \mid C(5)=J$ 0623 IF(J.EQ.1)GO TO 1 0624 DO 13  $J=1, 4$ 0625  $1 = 5$ 

DATA

s/c

فكالمكثر وأراوي

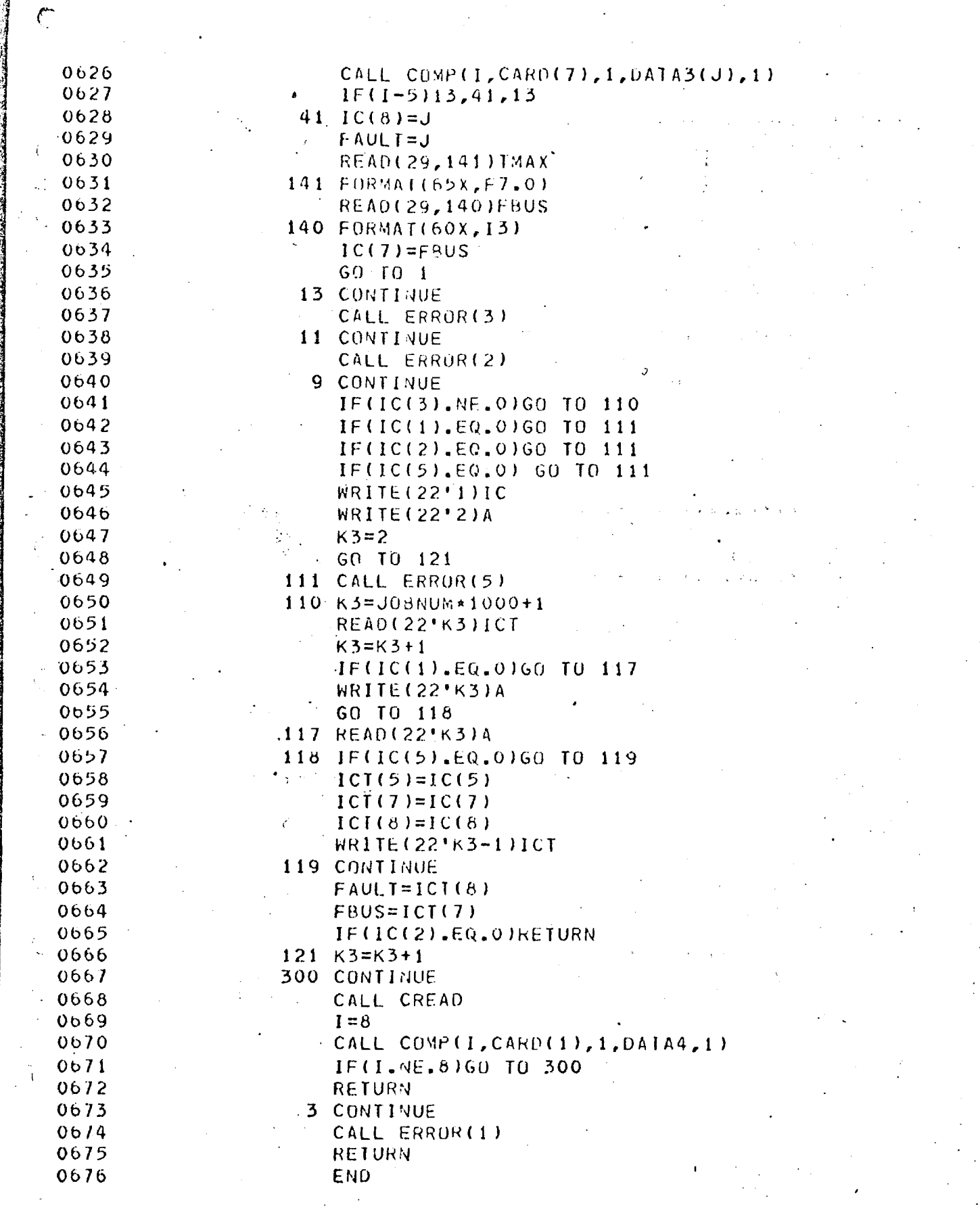

END OF SEGMENT, LENGTH 742, NAME DATACNTRL

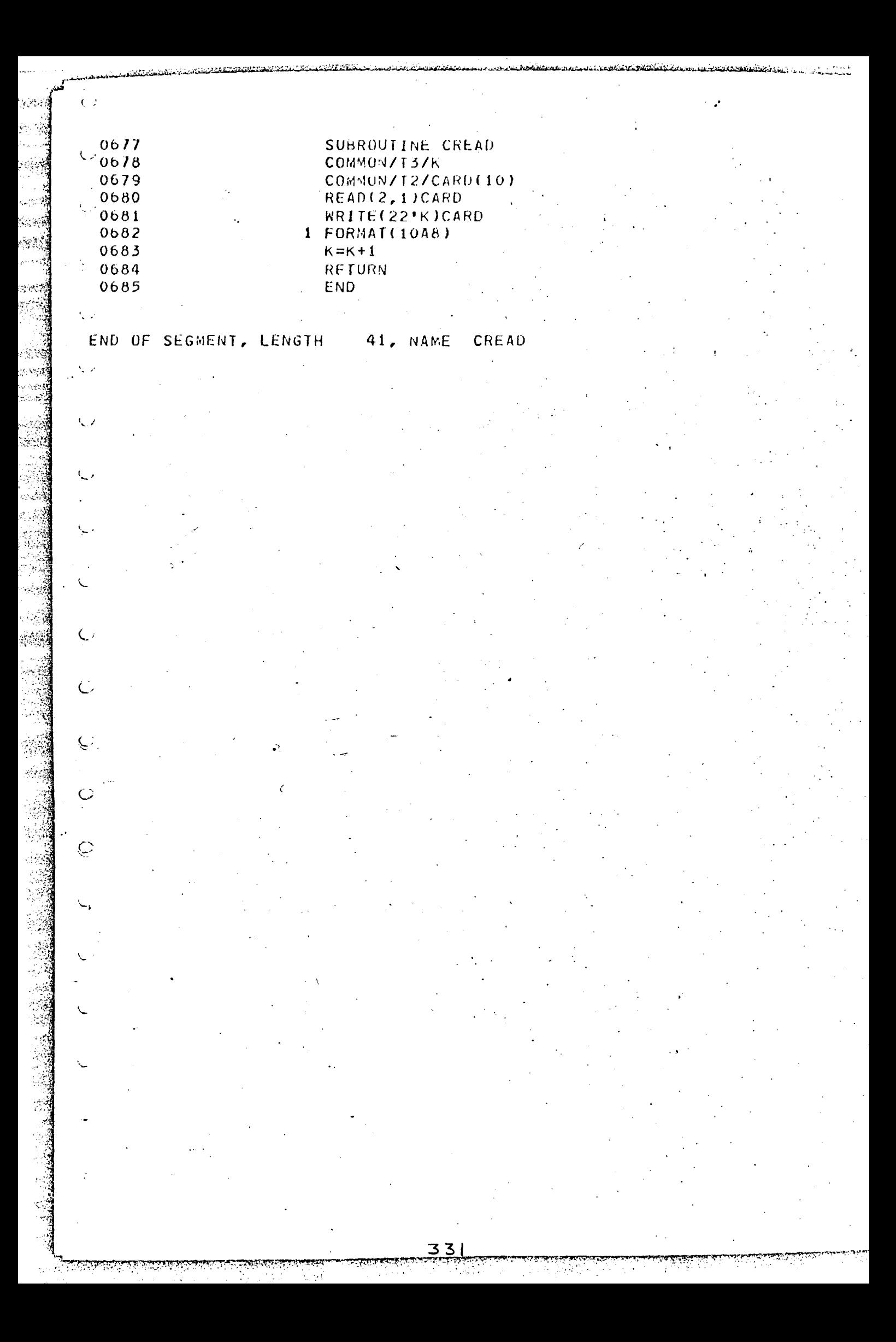

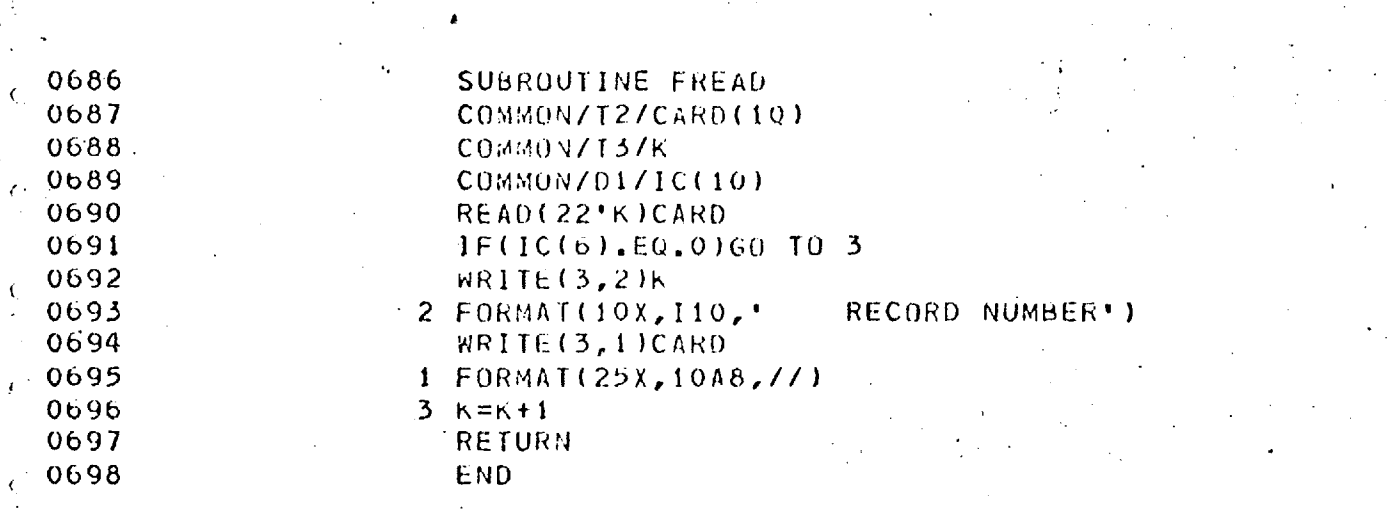

TEN TELAN MENERAN OLEH TELANG MENERATU DE KENERAN DENGAN DENGAN SELAT AN MENERATURK MENJUKAN MENERATU TELANG DE

And the second state of the second of the state of the state of the state of the second state of the second st

ිට වැඩිදිපත් 1990<mark>දී දී දී දී</mark> මිනිස්තුවට පහ<sub>ද</sub> ප්රදිමතාවයට පටුල්ලසිදීමට කර දැ<del>නු මාම</del>න්දිව දැන දේශප්රිත්ව විශේෂා නියෝජනය විවිධ විවිධ වි

#### **END OF SEGMENT, LENGTH** 64, NAME FREAD

**Book Alack Ballyn Br.** 

 $\mathbb{C}$ 

 $\bar{\zeta}$ 

 $\mathbb{C}$ 

 $\mathcal{C}^{\frac{1}{2}}$ 

 $\hat{C}$ 

 $\mathbb{C}$ 

 $\zeta$ 

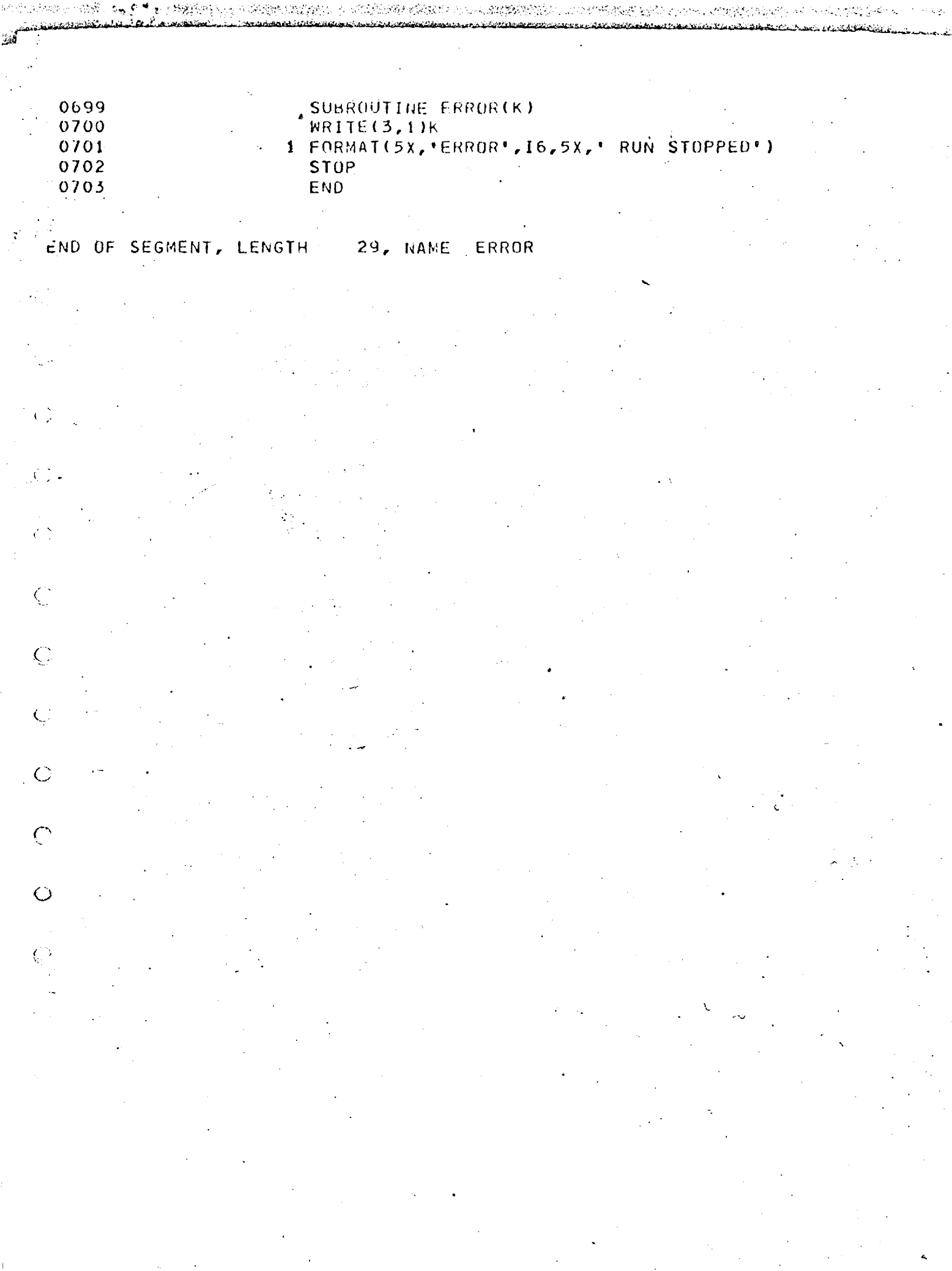

EORTRAN COMPILATION BY #XFAT MK 4C

وي

 $\sum_{i=1}^{n}$ 

 $\frac{1}{\sqrt{2}}$ 

 $C_{\mathbf{r}}$ 

 $\overline{C}$ 

 $\overline{C}$ 

 $\subset$ 

 $\overline{\mathbb{C}}$ 

 $\hat{\mathbb{C}}$ 

#### DATE 13/05/75 TIME 17/11/19

 $\circ$  0001 READ FROM(ED, FILE5(12). FORTPSAWH) SUBFILE FORTPSAWH  $C_{0002}^{0001}$ SEND TO(PSAC) OVERLAY SEGMENTS 0003 TRACE 2  $-0004$ CUMPRESS INTEGER AND LOGICAL 0005  $EMD$  $\sim 10^7$ 

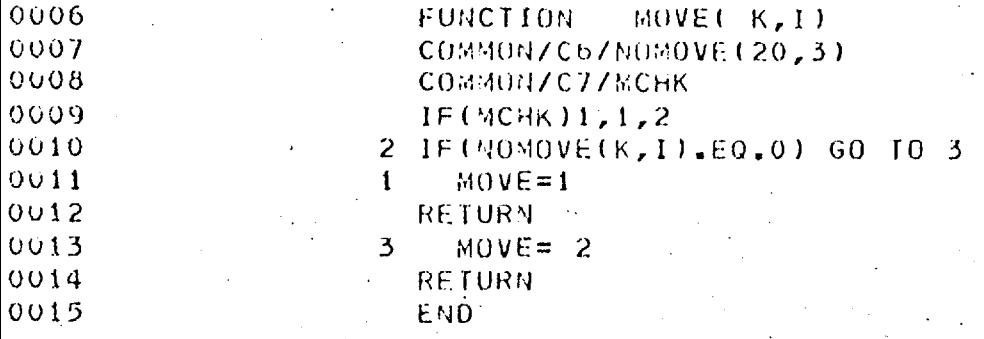

 $\overline{\mathbb{Q}}$ 

 $\mathbf C$ 

 $\overline{\mathbb{Q}}$ 

 $\epsilon$ 

 $\vec{Q}$ 

Ŷ,

 $\pmb{\zeta}$ 

 $\epsilon$ 

 $\overline{\mathbb{G}}$ 

 $\overline{C}$ 

 $\mathbb{G}$ 

 $\hat{\mathbb{C}}$ 

 $\widehat{\mathbb{Q}}$ 

 $\dot{\varphi}$ 

 $\tilde{\mathcal{C}}$ 

 $\mathbf{f}_{\mathcal{I}}^{\mu}$ 

 $\ddot{\phantom{a}}$  $\hat{\mathcal{C}}$ 

 $\hat{\mathbf{s}}^{\mathrm{B}}_i$ 

 $\widetilde{\omega}$ 

ND OF SEGMENT, LENGTH 61, NAME MOVE

 $\mathbb{C}^3$ 

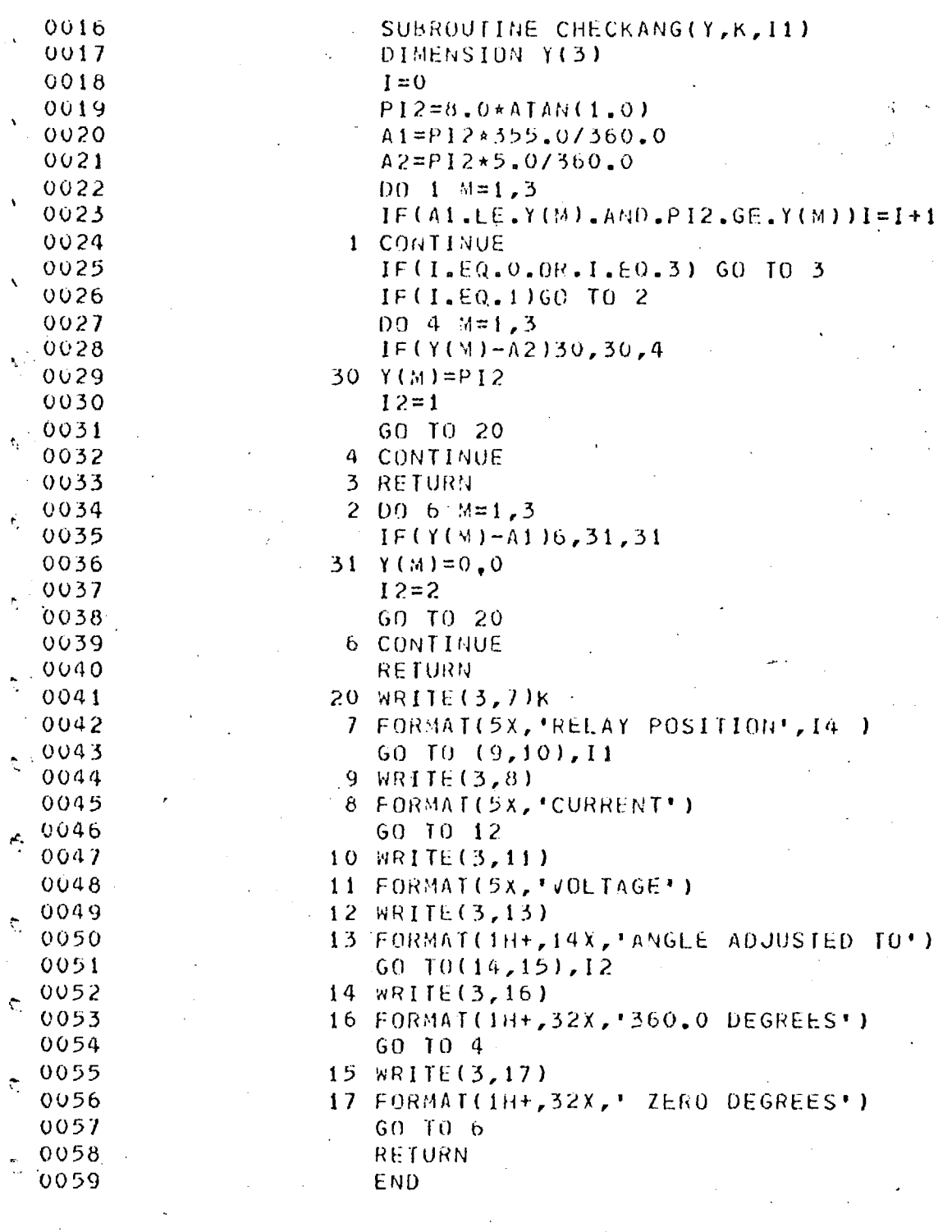

 $\subset$ 

 $\tilde{\mathbb{C}}$ 

 $\zeta$ 

 $\mathbb{C}$ 

 $\mathbb{C}^{\mathbb{Z}}$ 

CEND OF SEGMENT, LENGTH

 $270, NAME$ CHECKANG

0060 SUBROUTINE MODS(IND) 0061 DIMENSION MCLOC(20,2),XF(20,3),XCOEF(20,3)  $0062$ DIMENSION G(80), B(80) COMMON XC(13), LEVEL  $0063$ COMNON/D/G, R, MCLOC, XF, XCOEF 0064 0065 COMMON/D/XTIME(20,3) 0066 **COMMON/13/K3** 0067 COMMON/T2/CARD(10) COMMON/G/Y(3), TIME(3) 0068 0059 COMMON/D/CPI(3) CALL DEFBUF(29,80,CARD) 0070 0071  $I J = 0$ 0072 WRITE(3,1) 0073 1 FORMAT(////,5x, POSITIVE SEQUENCE NETWORK MODIFICATIONS)) 0074 IF(IN0-1)20,20,21 20 00 22  $K=1,20$ 0075 £  $00.22 \text{ J} = 1,2$ 0076 0077 22  $MCLOCK, J$ =0  $00$  23 K=1,20  $0078$ ¢ 0079  $00 \t25 \tJ=1.3$ 0080  $XF(K, J) = 0.0$  $XTIME(K, J)=0.0$ 0081 ę 23  $XCOEF(K, J)=0.0$ 0082 0083  $7 I J = I J + 1$ CALI, FREAD 0084  $\epsilon$ 0085 READ(29,5)K, M, X1, X2, X3, TX1, TX2, TX3 5 FORMAT(214,6F10.4) 0086 WRITE(3,4)K, M, x1, X2, X3, TX1, TX2, TX3 0087 €  $0.086$ 4 FORMAT(5X, 'REACTANCE AND TIME VALUES' - 214, 6F10, 4, 777) 0089  $X$  [ IME  $(1J, 1)$  = TX1 0090  $XTIME(IJ,2)=TX2$ 磜 0091  $XTIME(IJ,3)=TX3$ 0092  $MCLOCC(1J,1)=K$ 0093  $MCLOC(1J,2)=M$ 趋 0094  $IF(K.EQ.0)GO$  TO 6 0095  $00.53$   $Jb=1,3$ 0096 53 TIME (J6)=XTIME (IJ, J6) ୍ଜି 0097  $Y(1) = X1$  $Y(2)=X2$ 0098 0099  $Y(3) = X3$ 蘰 0100 CALL XPEIT(CPI)  $0101$  $D0$  54  $J6=1,3$ 瘿 XF(IJ, J5)=CPI(1)+CPI(2)\*SQRI(XTIME(1, J6)) 0102  $0103$  $1 + \text{CPT}(3) \times \text{XTHE}(1, 0)$ 0104  $54$  XCUEF(IJ, J6)=CPT(J6) 疫. 0105 GO TO 7  $0106$ 21 READ(15'13) MCLOC 0107 READ(15'60)XTIME  $\mathcal{K}$  :  $0108$ **READ(15'15)XCOEF**  $RED(15, 14)$ XF  $109$  $0110$ 6 00 57  $J6 = 1, 20$ 4Ý  $111$  $J=0$  $0112$  $K = MCLOC(J6, 1)$  $113$ IF(K.EQ.0)GO TO 55  $9114$  $M=MCLOC(JB, 2)$ 2115 200 READ(7\*K)B  $116$  $REAO(O'K)G$  $117$ IF(LEVEL-2)9,9,11

 $\odot$  $\overline{\phantom{a}}$ 

 $-0118$ <br> $0119$  $0120$ <br> $-0121$ 0123  $0124$  $0125$ <br> $0126$  $0128$ <br> $0129$ 0132  $-0133$ 0134 0135  $-0136$ 0137 0138  $\sim 0139$ <br> $0140$  $\begin{array}{r} -0142 \\ 0143 \end{array}$  $-0145$  $0146$ <br> $0147$  $0155$ <br> $0156$  $\frac{0.157}{0.158}$ 

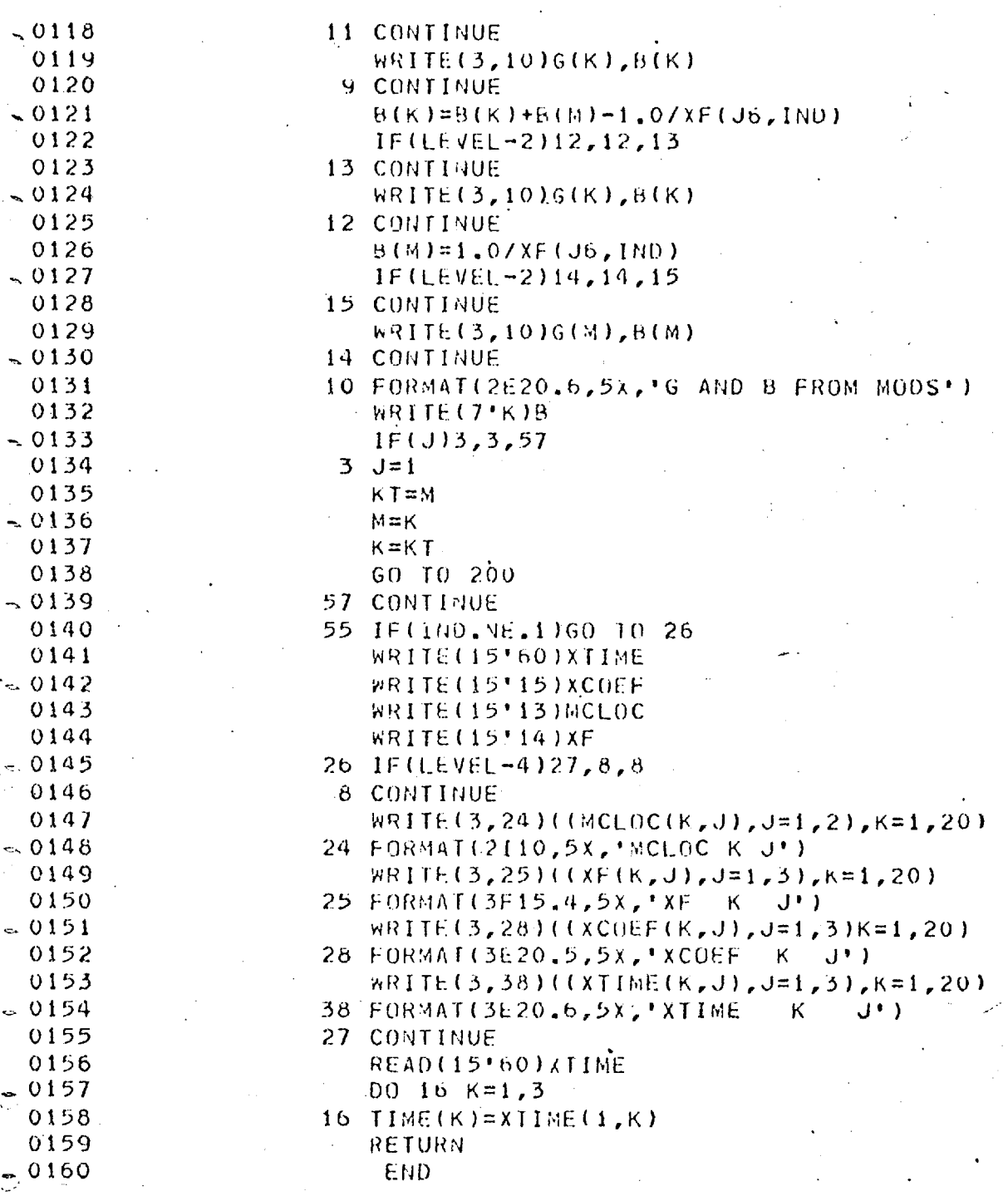

 $\overline{\phantom{a}}$ 

0159  $e^{0160}$ 

-\$7.ND OF SEGMENT, LENGTH 803, NAME MUDS

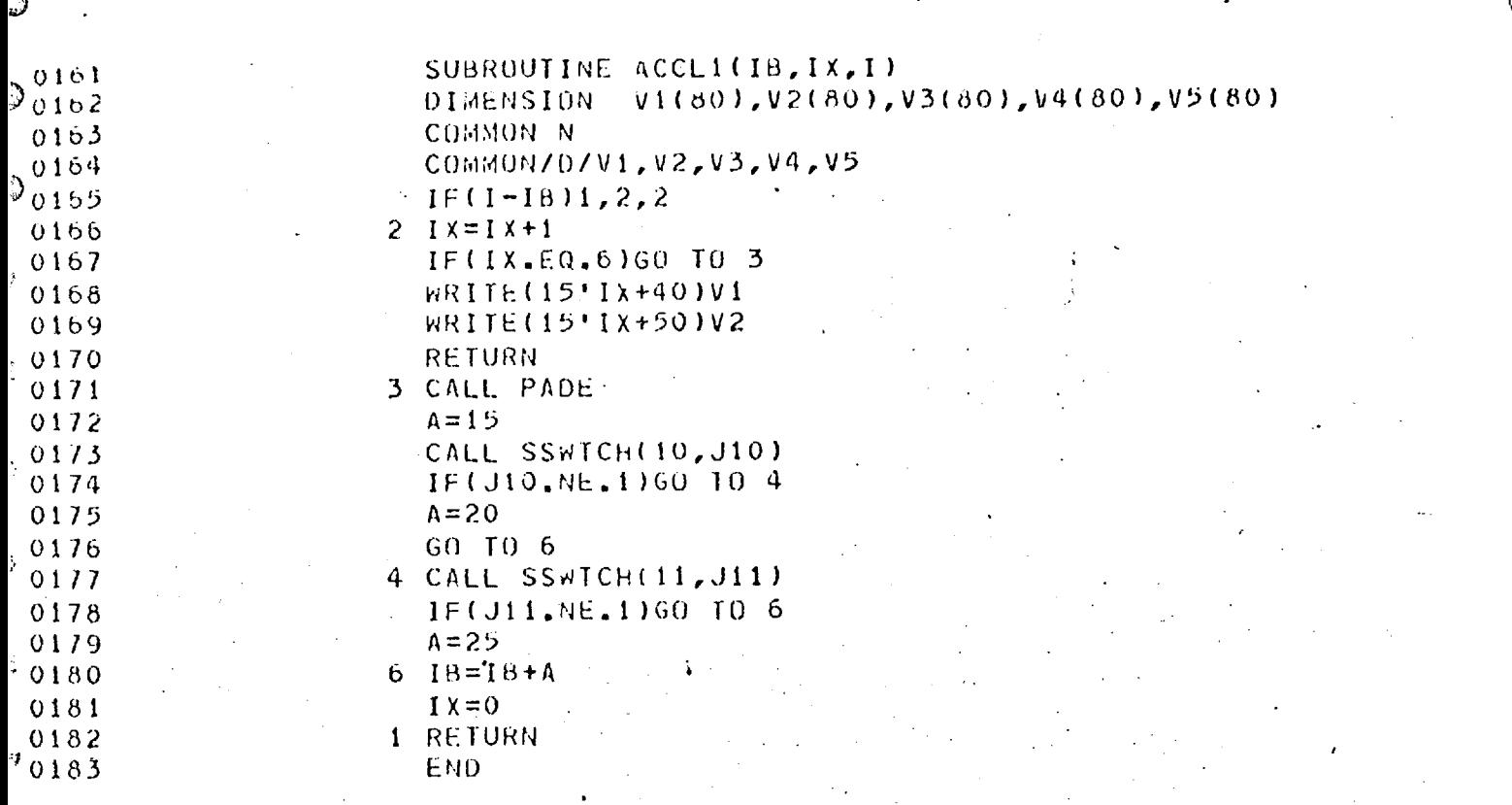

 $\ell^2$ 

 $\epsilon$ 

Ċ

 $\mathcal{E}^*_{\mathcal{A}}$ 

 $\hat{\mathbb{Q}}$ 

 $\hat{S}$ 

 $\gamma_{\rm d}$ 

 $\frac{1}{2}$ 

Ų.

END OF SEGMENT, LENGTH 157, NAME **ACCL1**   $184$ FUNCTION KEIND(11,12) 0185 DIMENSION IRUS(2,240)  $\ddot{\phantom{a}}$  . 0186 COMMON N, NB 0187 **COMMON/CI/IRL** READ(37'1)IBUS 0188 0189  $M = 0$ 0190  $4$  IF(M-1)7,7,5 0191  $7.00 \pm K=1, NB$ 0192  $IF(II-IBUS(1,K))1,3,1$ 0193  $IF(I2-IBUS(2,K))1,2,1$  $\mathbf{3}$ 0194 1 CONTINUE 0195  $IT=II$  $11 = 12$ 0196 0197  $12=1T$ 0198  $M = M + 1$ GO TO 4 0199 0200  $2 IF(M)8,8,9$ 0201 8 KFIND=K 0202 RETURN  $9 KFIND=-K$ 0203 0204 **RETURN** 0205  $5$  WRITE( $3,6$ ) $11,12$ 0206 6 FORMATISX, 'KEIND IS LOOKING FOR A BRANCH', 0207 1' BETWEEN NODES', 14,' AND', 14, 2 ' DATA ERROR RUN SIOPPED') 0208 0209 CALL ERROR(8). 0210 **STOP** 0211 END

END OF SEGMENT, LENGTH

Ø

Î,

 $145$ , NAME **KFIND** 

SUBROUTINE ZRELAY(S)  $\circledcirc^{0212}_{0213}$ INTEGER FAULT pIMENSION VCP(20,3,3), VANG(20,3,3), CF(20,8,3) 0214 DIMENSION ANG(20,3,3), IRL(20,3,3), CP(20,3,3)  $0215$ ್ರ 0216 DIMENSION CT(20,4,3) 0217 COMMON/Q/IHOLD COMMON/A/K  $0218$ G COMMON/G/Y(3), x(3), TRIP(20, 3), KOUNT(20)  $0219$ COMMUN/G/XMAX, XMIN, IMAX 0220 COMMON NZ(5), FAULT, XC(10), LEVEL 0221 COMMON/C1/IRL 0222 CONMON/D/VCP, VANG, ANG 0223 COMMON/C2/CF 0224 COMMON/C3/CP 0225 COMMON/C4/CT 0226 **READ(37'22)VANG** 0227 **READ(37'21)VCP** 0228 **READ(37'28)ANG** 0229 WRITE(3,26)K 0230 26 FORMAT(5X, 'IMPEDANCE RELAY NUMBER', I5) 0231  $PI2=8.0*ATAM(1.0)$ 0232  $1 HOLD = 0$ 0233  $S = 0.0$ 0234 0235  $SX = SQRT(XMAX)$  $IF$  $F$  $4UL$  $T$  $-2$  $11$ ,  $12$ ,  $12$ 0236 12 CONTINUE 0237  $VBE=VCP(K, 1, 2)+VCF(K, 2, 2)*SX+VCP(K, 3, 2)*XMAX$ 0238 VBA=VANG(K,1,2)+VANG(K,2,2)\*SX + VANG(K,3.2)\*XMAX 0239  $VC=VCP(K, 1, 3)+VCP(K, 2, 3)*SX+VCP(K, 3, 3)*XMAX$ 0240 VCA=VANG(K,1,3)+VANG(K,2,3)\*SX+VANG(K.3,3)\*XMAX 0241 GO TO 14 0242 11. VA=VCP(K, 1, 1) + VCP(K, 2, 1) \* SX + NCP(K, 3.1) \* XMAX 0243  $VAA=VANG(K, 1, 1)+VANG(K, 2, 1)+SXT + VANG(K, 3, 1)+XMAX$ 0244  $VP = VA * COS(VAA)$ 0245 0246  $VQ = VA * STH(VAA)$ 0247 IF(FAULT.E0.1)GO TO 13 14 VP1=V8\*COS(VBA) 0248 0249 VOI=VB\*SIN(VBA) 0250  $VP2=VC*COS(VCA)$  $VQZ=VC*SIH(VCA)$ 0251  $\mathcal{D}$  $V = V - V - V - 2$ 0252  $VQ = VQ1 - VQ2$ 0253 0254  $\mathsf{C}$  $VB - VC$  $\mathbf C$  $L/L/E$ FAULT TREATED AS L/L 0255 13 CALL LMT(VP, VQ, A, R) 0256  $A2=CP(K, 1, 1)+CP(K, 2, 1)+SX+CP(K, 3, 1)+XMAX$  $0257$  $AA = ANG(K, 1, 1) + AHG(K, 2, 1) * SX + ANG(K, 3, 1) * XMAX$  $0258$  $A$ R=CP(K,1,2)+CP(K,2,2)\*SX +CP(K,3,2)\*XMAX 0259 ABA=ANG(K, 1, 2)+ANG(K, 2, 2)\*SX +ANG(K, 3.2)\*XMAX 0260  $AC=CP(K, 1, 3)+CP(K, 2, 3)+SX+CP(K, 3, 3)+XMAX$ 0261 ACA=ANG(K, 1, 3)+ANG(K, 2, 3)\*SX+ANG(K, 3, 3)\*XMAX 0262  $AP = A2 \star C(0S(AA))$ 0263 0264  $A0 = A2 * SIII(AA)$ AB\*SIN(ABA) 0265  $BQ =$  $HP =$ AB\*COS(ABA) 0266  $CAP=AC*CUS(ACA)$ 0267 0268  $CAQ = AC*SIN(ACA)$  $30269$  $IF(FAULT-2)15, 16, 16.$ 

ො

 $16$   $AP = BP - CAP$  $0270$  $0271$  $AQ=BAQ-CAQ$  $\mathsf{C}$ 0272  $-1C$ TB.  $e^{0273}$ CALL LMI(AP, AQ, A1, R1) 0274  $25=(A/A1*CI(K,1,2))/(CI(K,2,2)*CI(K,3.2))$ 0275  $2A = R - R$  $r.0276$  $IF(LA)27, 28, 28$ 0277  $27 \lambda A = P I 2 + \lambda A$ 0278 28 CONTINUE  $e^{0279}$  $IF(IRL(K, 3, 2)-2)5, 5, 6$ 0280 5  $J = THETALIM(O, O, 180, O, ZA)$ 0281 GO TO 9  $e^{0282}$  $J = T H E T A L I M (160.0, 360.0, ZA)$  $\mathbf{b}$ 0283  $9.60$   $10(8.21)$ . J 0284 8 DO 10 M=1,3  $-0285$ IF(ZM.GT.CF(K,2\*N-1,2))GU TO 10 0286  $IF(XMAX, 1, T, CF(K, 2*M, 2))$ 60 TO 10 0287  $S = 1.001$ 0288 60 TO 21 0289 10 CONTINUE 0290 GO TO 21  $1.0291$ 15 CONTINUE 0292  $AC=CP(K, 1, 3)+CP(K, 2, 3)$ \*SX +CP(K, 3, 3)\* XMAX 0293  $ACA = ANG(K, 1, 3) + ANG(K, 2, 3) * SX + ANG(K, 3-3) * XMAX$  $e^{0.294}$  $CCP = AC * COS(ACA)$ 0295 CCQ=AC\*SIN(ACA) 0296  $BQ = AQ + (AQ + BQ + CCO)/3$ .0 0297  $BP = BP + (AP + BP + CCF)/3.0$ 0298 CALL LMT(BP, BQ, A1, R1) 0299  $\mathsf{C}$  $70 = 2 \times 71$ HENCE  $(K-1)/3 = 1/3$  $0300$  $2M = (A/A1)*C1(K, 2, 2)*C1(K, 3, 2)/C1(K, 1, 2)$ 0301  $2A = R - R1$ 0302 IF(ZA)29,30,30 0303  $29 \text{ ZA} = \text{P12} + \text{ZA}$ 0304 30 CONTINUE 0305  $IF(IRL(K, 3, 1)-2)25, 25, 17$ 0306 25 J=THETALIM(0.0,180.0,ZA) 0307 GO TO 18 0308 17 J=THETALIM(180.0,360.0,ZA) 0309 18 GO TO(19,21), J 0310 19 DO 20 M=1,3 0311 IF(ZM.GT.CF(K,2\*M-1,1))GO TO 20 0312 IF(XMAX.GT.CF(K,2\*M,1))GO TO 31 0313 IHOLD=1 0314 GO TO 20 315 ج  $31.5=1.001$ 0316 20 CONTINUE 0317 21 CONTINUE 0318 IF(LEVEL)22,23,23 0319  $23 \t2A = 2A + 45.07ATAN(1.0)$ WRITE(3,24)ZM, ZA, IRL(K, 1, 1), IRL(K, 2, 1), IRL(K, 3, 1) 0320 0321 24 FORMAT(777,2E20.6,3I5,5X,'IMPEDANCE AND IRL',777) 0322 22 RETURN 0323 END  $\epsilon$ . END OF SEGMENT, LENGTH 1095, NAME ZRELAY

e,

0324 SUBROUTINE RLMOV 0325 INTEGER FAULT 0326 DIMENSION Y(3) 0327 DIMENSION CF(20,8,3),C1(20,4,3),CP(20.3,3),IRL(20,3,3) 0328 DIMENSION 1RIP(20,3), [IME(3), MCLOC(20.2) 0329 DIMENSION XCOEF(20,3), KOUNT(20) 0330 COMMON/0/IRULD Q 0331 COMMON/E/NR 0332 COMMON/D/MCLUC, XCOEF 0333 **COMMON/CI/IRL** Ø 0334 **COMMON/C2/CF** 0335 **COMMON/C3/CP** 0336 COMMON/C4/CT 0537 COMMON/C5/TRIPSAVE(20,3) 0338 COMMUN/C6/NOMOVE(20,3) 0339 **COMMON/C7/MCHK**  $\odot$ 0340 COMMON/C20/18 0341 COMMON/D2/INTERTRIP(20,3) © 0342 COMMON/T4/IPRINT 0343 EXTERVAL F 0344 EXTERNAL F1 @ 0345 EXTERNAL F2 0346 COMMON/G/Y, TIME, TRIP, KOUNT, XMAX, XMIN-TMAX  $0347$ . **COMMUN/A/M**  $$0348$ COMMON NZ(5), FAULT, XC(10), LEVEL 0349  $I HOLO = 0$ 0350 60 10(42,7),18  $e^{0351}$  $42$   $18=2$ 0352  $DT = 0.002$ 0353  $XMIN = 0.008$  $^{\circ}$  0354  $XMAX=0.01$ 0355  $D0 20 K=1, NR$ 0356  $K0UNT(X)=0$ <sub>ග</sub> 0357  $100 \t 20 \t 1 = 1.3$ 0358 IF(LEVEL-10)41,41,40 0359 40 CONTINUE  $\odot$  0360 WRITE(3,100)CT(K,1,1),CT(K,2,1),CT(K,3,1),K,I 0361 WRITE(3,101)IRL(K,1,1),IRL(K,2,I),IRL(K,3,1),K,I 0362 101 FORMAT(316,5X,214,2X,'IRL K I')  $\odot$  0363 100 FORMAT(3F10.4,' CT',5X,2I5) 0364 41 CONTINUE 0365  $TRIPSAVE(K,1)=0.0$ <sub>®</sub> 0366  $MOMOVE(K, 1)=0$ 20 TRIP(K, I)=0.0 0367 0368  $7$  MCHK=-1  $6369$  $12$   $1$ CHK=0 0370 XMIN=XMIN+DT 0371  $X MAX = X MAX+DT$ 0372  $MCHK = MCHK + 1$ **CP** 0373 JF(LEVEL.L1.1)GO TO 102 0374 WRITE(3,16)XMAX  $e^{0375}$ 102 DO 1 M=1, NR 0376  $S=0.0$ 0377  $IF(KQUN I(M))1, 5, 1$ es 0378 CONTINUE 0379  $JF = 0$ 0380  $IF(FAULI-2)24, 25, 25$  $\approx 0381$  $24 \quad 1 = 1$ 

Φ

3  $0382$  IF(IRL(M,3,1)-2)26,27,27 0383 27 CALL ZRELAY(S)<br>0384 60 TO 3 60 TO 3  $0385$   $25$   $1=2$ <br> $0386$   $1F($ 0386 IF( IRL(M,3,2)-2)26,27,27 0387 2b CONTINUE<br>0388 60 10(17 0388 GO TO(17,18,19), FAULT<br>0389 - 17 CONTINUE 0389 17 CONTINUE<br>0390 0390 J1=HOVE(  $J1 = M0VE(M, I)$ 0391 60 TO(32,1),J1<br>0392 - 32 CONTINUE 0392 32 CONTINUE<br>0393 CALL SMPSN CALL SMPSN(F1,S,IER) 0394 0395 GO TO 22<br>0396 18 CONTINUE 0396 18 CONTINUE<br>0397 0397 J1=80VE( 0397 J1=MOVE(M,1)<br>0398. GO TO(33.1). 0398. GO TU(33,1),J1 33 CONTINUE 0400 CALL SMPSN(F,S,IER) 0401 1=2 0402 GO TO 22  $0403$  19 JF=1<br>0404 60 T 0404 60 TO 18<br>0405 622 CONTINUE 0405 22 CONTINUES<br>0406 22 DECIERT2 04-06 IF(IER)2,3,2 )0407 2 wRITE(3,4)IER 0408 4 FORMAT(//,5X,18HSIMPSON ERROR CODE ,110,/// )<br>0409 510P 0409 srop Ş 0410 3 CONTINUE<br>0411 1RIP(4.I  $TRIP(M,1)=1RIP(M,1)+S$ 0412 IF(LEVEL-5)28,29,29 € 0413 29 CONTINUE<br>0414 29 WRITE(3. 0414 WRITE(3,105)TRIP(M,I),M,1 0415 105 FORMAT(F20.4,215,5X,'TRIP M I')<br>0416 28 CONTINUE € 0416 28 CONTINUE 0417 IF(JF)23,1,23<br>0418 23 CONTINUE 0418 23 CONTINUE<br>0419 11=MOVE(  $\mathcal{L}^{\mathcal{L}}$ 0419 J1=MOVE(M,1).<br>0420 G0 T0(34.1). 0420 60 TO(34,1), J1<br>0421 34 CONTINUE 0421 34 CONTINUE<br>0422 CALL SMP Ø. 0422 CALL SMPSN(F2,S,IER) 0423 1=1  $0424$  JF=0<br>0425 GO T  $\mathcal{E}^*$ 0425 GO TO 22<br>0426 1 CONTINUE 0426 1 CONTINUE<br>0427 9 DO 11 K=  $\mathcal{L}^{\mathbb{P}}$ 0427 9 DO 11 K=1,NR<br>0428 1F(KOJNT(K),N 0428 1E(KOJNI(K).NE.0)GO TO 11<br>0429 00 11 1=1.3 0429 00 11 1=1,3<br>0430 1 F(TRIP(K,1)  $\mathcal{L}^{\frac{1}{2}}$ 0430 IF(TRIP(K, I).LT.1.0)GO TO 11<br>0431 WRITE(3.8)K.1.XMAX 0431 wRITE(3,8)K,I,XMAX<br>0432 0432 0432 0452 0432 8 FORMAT(//,5x,'RELAY POSITION',14,5X,'PHASE',<br>0433 2 T4.5X.'HAS A TRIP IN '  $\mathbb{C}$ 0433 2 14,5X, HAS A TRIP IN •<br>0434 2 1. TIME LE10.4.5X, SECON 0434 1,1 TIME',F10.4,5x,'SECONDS',//)  $0435$   $K00N1(K)=1$ <br> $0436$   $1$   $CHK=1$  $\mathbb{G}^2$ 0436 ICHK=1<br>0437 CALL 0 0437 CALL OPEN(K, 6, 7)<br>0438 CALL OPEN(K, 19, 2 0438 CALL OPEN(K, 19, 20)<br>0439 CALL OPEN(K, 30, 31)  $\mathcal{L}_{\mathcal{A}}^{(i)}$ 0439 CALL OPEN(K,30,31)

 $344$ 

 $\mathcal{Q}$ 

0440 IF(TRIP(K, I).EQ.0.0) GO TO 11 0441  $Ib=0$ 0442  $006 \text{ J} = 1,3$ 0443 IF(INTERIRIP(K,J).EQ.0)GO TO 6 0444 IS=INTERTRIP(K, J) 0445 IF(TRIP(I5,1).GE.1.0)GO TO 6  $O^{0446}$  $TRIP(15,1)=1.01$ 0447 WRITE(3,21)15 0448 21 FORMAT(77,5x, 'RELAY POSITION', 15,5X, 'BREAKER', 0449 2' OPENED ON INTERTRIP', //) 0450 IF(15.GT.K)GO TO 6 0451  $16 = 1$ 0452 6 CONTINUE 0453 IF(IPRINT.ED.0)GO TO 11 0454 WRITE(3,13)TRIP(K,I),K,I  $C<sub>2</sub>$  0455 13 FORMAT(E20.4,5X,'DISTANCE MOVED BY RELAY', 0456  $1$   $14,58,7$  PHASE  $,14)$ 11 CONTINUE 0457  $6^{0458}$ IF(16.EQ.1)60 TO 9 0459  $M1=0$ 0460  $00 - 35 - K = 1, NR$  $0.0461$  $.00351=1,3$ 0462 IF(TRIPSAVE(K,I),EQ,TRIP(K,I))GO TO 36 0463  $U(0M0VEC(K,1)=1$  $6.0464$  $M1 = 1$ 0465 GO TO 35 0466  $36$  IF(IRL(K,3,1).LT.2)60  $10 - 43$ 0467  $IF$ (IHOLD.NE.O)M1=1 0468 43 NOMOVE(K, 1)=0 0469 35 TRIPSAVE(K, I)=TRIP(K, I)  $6.0470$ IF(M1)37,38,37 0471 38 WRITE(3,39) 0472 39 FORMAT(///,10X,'NO RELAY MOVEMENTS. **RUN** STOPPED<sup>®</sup> 0473 STOP 37 CONTINUE 0474 0475 16 FORMAT(///,F10.4,5X,' TIME IN SECONDS')  $_{e}$ , 0476  $IF(XMAX-1MAX)10,15,15$ 0477 10 IF(ICHK)12,12,14 0478 14 RETURN  $50479$ 15 ST0P 0480 0481 **RETURN**  $6^{0482}$ END

### OF SEGMENT, LENGTH 920, NAME

 $\mathbb{C}$ 

J.

RLMOV

.UBROUT N: OPEN(K,N1,N2) 0653 ್ರ  $04.84$ COMMUNIOIG(80), R(80) COMMO 47D7MCL0C(20,2), XCOEF(20,3) 0455 COMMUNZOZXTIME(20,3) 0456 L) COMMON/C1/IRL(20,3,3)  $0.687$ **READ(15\*13)MCLOC**  $5843$ READ(15'60)XIIME りゅぎせ 0430  $L = 0$  $I = IRL(K, 1, 1)$ 0491  $0 + 92$  $J=IRL(K, 2, 1)$ 1 READ(N1'I)G 0493 v494 READ(42'I)B 0495  $G(I) = G(I) + G(J)$ 0496  $B(I)=B(I)+B(J)$ 0497  $G(J) = 0.0$ 0498  $H(J) = 0.0$ 0499 WRITE(N1'I)G 0500 WRITE(N2'I)B 0501  $IF(L)2, 2, 3$  $0502$  $2 t = 1$ 0503  $I = I$ 0504  $I = J$ 0505  $J=I T$ 0506  $WRITE(3,4)J, I$ 4 FORMAT(5X,'LINE',213,5X,'OPENED') 0507 0508 GO TO 1 0509 3 CONTINUE  $0510$  $ITI=0$ 5 CONTINUE  $0511$ 0512  $006 M=1,20$ 0513  $IF(MCLOC(M, 1)-J)6, 7, 6$  $7 \text{ IF}(\text{MCLOC}(M, 2) - 1)6, 8, 6$ 0514 0515 6 CONTINUE 0516  $IF(ITF)10,11,10$  $11.17=J$ 0517 0518  $J=I$  $I = I$  $0519$  $ITI=1$ 0520 0521 GO TO 5 8 READ(15'15)XCOEF 0522  $\epsilon_{\rm k}$ ¢ 0523  $MCLOCH, 11=0$ 0524  $MCLOC(M, 2)=0$ DO 12 IM=1,3  $\mathcal{C}$ 0525 0526  $XTIME(M, IM)=0.0$ 0527 12  $XCOEF(M, IM) = 0.0$  $\mathbb{C}$ 0528  $I = M$ 0529  $15 I=1+1$ 0530 IF(MCLOC(I,1).EQ.0)GO TO 16 ्री 0531  $MCLOC(G, 1) = MCLOCl(I, 1)$ 0532  $MCLOC(M, 2) = MCLOC(L, 2)$ 0533  $IM=1,3$ DO 14 參 0534  $X$ TIME(N,IM)=XTIME(I,IM) 14 XCOEF(M, IM)=XCOEF(I, IM) 0535 0536 IF(I.LT.20)GO TO 15 ्रं 0537 16 CONTINUE 0538 WRITE(3,13) 13 FORMAT(1H+,29X, MACHINE U/C\*) 0539  $\frac{d\mathbf{r}}{d\mathbf{r}}$ 0540 WRITE(15'15)XCOEF

## WRITE(15'13)MCLOC 346 WRITE(15\*60)XTIME

 $0.541$ WRITE(15\*13)MCLOC 0542 WRITE(15'60)XTIME 0543 10 RETURN 0544 END

# END OF SEGMENT, LENGTH 451, NAME OPEN

- 
- 
- 
- 
- 
- 
- ۹,
- Ŷ,
- ٣.
- 
- ۳.,
- Ċ.
- Ċ.
- 
- ċ.
- $\epsilon$ .
	-

k.

- 
- - - - -
				- - - -
				-

 $\ddot{\cdot}$ ż 0545 SUBROUTINE CALC(A1, A2, A3) 0546 COMMON/A/IX 0547  $X=0.01$ 0548  $I \times = 0$ 0549  $J=1$ 7 CONTINUE 0550  $0551$  $00 \t1 K = 1,10$  $R = A1 + A2 * SQLRT(X) + A3 * X$ 0552 0553  $x = x + 0.02$  $G0$  TO  $(3, 4)$ , J 0554 3 CONTINUE 0555  $IF(ABSGR).LT.1.0E-4)R=0.0$ 0556 0557  $IF(R)6,1,1$ 0558 6  $J=2$ 0559  $1 \times = 1$  $X = 0$ , 0 0560 GO TO 7 0561 4 WRITE(3,2)X,R 0562 0563  $\mathbf{1}$ **CONTINUE** 0564 2 FORMAT(20X,2E30.6,5X,'X AND R FROM CALC') 0565 **RETURN**  $\mathbf{A}$  $\sim$ 0566 END C

C

ु

 $\mathcal{C}$ 

Ø

 $\epsilon_{\rm d}^{\prime}$ 

 $\mathcal{L}^{\mathcal{R}}_{\mathcal{M}}$ 

 $\mathcal{L}_\mathcal{I}$ 

黍

ξĴ

 $\hat{q}^{\prime}$ 

 $\mathcal{L}^{\mathcal{N}}$ 

疆

ND OF SEGMENT, LENGTH 140, NAME CALC

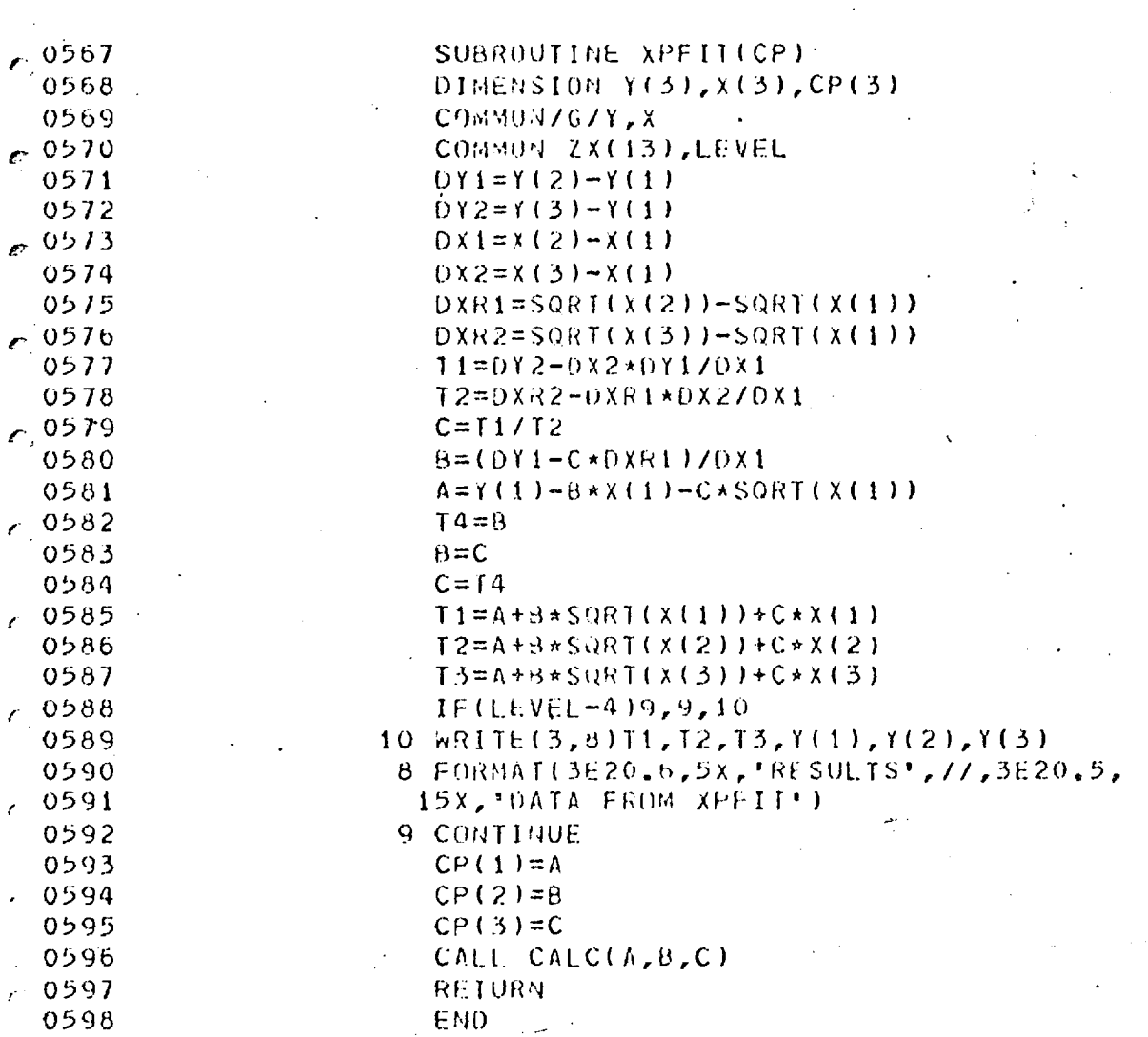

# END OF SEGMENT, LENGTH 319, NAME

XPF I I

349

 $\mathcal{E}$  :

 $\epsilon^{\ast}$ 

 $\zeta$ 

 $\mathcal{E}^{\frac{1}{2}}$ 

 $\ddot{\odot}$
్రె

SUBROUTINE XPEQU(I1,12,13,14) DIMENSION CP(20,3,3), IRL(20,3,3) DIMENSION TIME(3), Y(3), IBUS(2, 240) DIMENSION CPT(3), C1(240), C2(240), C3(240) DIMENSION ANG(20,3,3) COMMON/A/IX COMMON/C1/IRL COMMON/C3/CP **COMMON/E/NR** COMMON/D/IBUS, C1, C2, C3 **COMMUN/D/ANG** COMMON/G/Y.TIME COMMON XC(13), LEVEL  $PI = 4.0 * A I AN(1.0)$ **READ(37'28)ANG** READ(37'1)IBUS READ(37'11)C1 READ(37'12)C2 READ(37'13)C3 IF(LEVEL-3)9,9,10 10 CALL DAM(II, 12, 13)  $00 \text{ } 11 \text{ } \text{J} = 1, 2$  $00 \t11 K=1.10$ WRITE(3,12)IBUS(J,K),J,K  $11$  $WRITE(3,13)IRL(K,J,I4),K,J,I4$ 12 FORMAT(110,5X,214,5X,'IBUS J  $K^+$ ) 13 FORMAT(110,5X,314,5X,'IRL  $K$  $J$  PHASE<sup>1</sup>) 9 CONTINUE  $00 \text{ } 1 \text{ }$   $K=1$ , NR  $J=KF1NO(IRL(K,1,14),IRL(K,2,14))$  $IR=J/IABS(J)$  $J=IAB<sub>S</sub>(J)$  $Y(1)=C1(J)$  $Y(2)=C2(J)$  $Y(3) = C3(1)$ IF(II.LT.12)60 T0 20 CALL CHECKANG(Y,K,1) IF(IR)21,20,20  $210023 M=1.3$ IF(PI.GE.Y(M))GO TO 24  $X(M)=X(M)-FI$ GO TO 23 24  $Y(M)=Y(M)+PI$ 23 CONTINUE 20 CALL XPEIT(CPT)  $IF(IX)14, 16, 14$ 14 WRITE(3,17)IRL(k,1,14),IRL(K,2,14) 17 FORMAT(5X,214,5X,'THIS LINE HAS NEGATIVE', 1 . CURRENT VALUES. SEE USER MANUAL')  $WRIIE(3,25)$ 25 FORMAT(5X, ERROR CODE 9') 16 CONTINUE IF(LEVEL-6)3,3,5  $5 -$ CONTINUE WRITE(3,15)Y 15 FORMAL(3E20.6,5x,'Y FROM EXPEQU') WRITE(3,4)CPI,K,I4

0657 4 FORMAT(3E20.6,214, COEFFICIENTS', è 0658 1 . RELAY NUMBER AND PHASE .) 0659 3 CONTINUE  $00000$  $IF(11-12)2,6,6$  $\overline{2}$  $0001$ CONTINUE 0662  $00 \t 8 \t M=1,3$  $0063$  $CP(K, M, I4) = CPT(M)$ 0664 **8 CONTINUE** 0665 60 70 1  $0000$ 6 CONTINUE  $00 \t 7 \t M=1.3$ 0667  $7$  ANG(K, M, I4)=CPI(M) 0668  $00009$ CONTINUE  $\mathbf{1}$  $0<sub>0</sub>$ WRITE(37'25)CP 0671 WRITE(37'28)ANG  $0072$ RETURN 0673 END  $\bar{z}$ 

## END OF SEGMENT, LENGTH 505, NAME XPE QU

Đ

6

¢

 $\tilde{\mathbf{e}}$ 

 $\mathbb{C}$ 

 $\mathbf{C}$ 

T

Ç

 $\pmb{\sigma}$  ,

 $\mathfrak{C}$  .

e

 $\overline{\mathbf{G}}$ 

€

 $351$ 

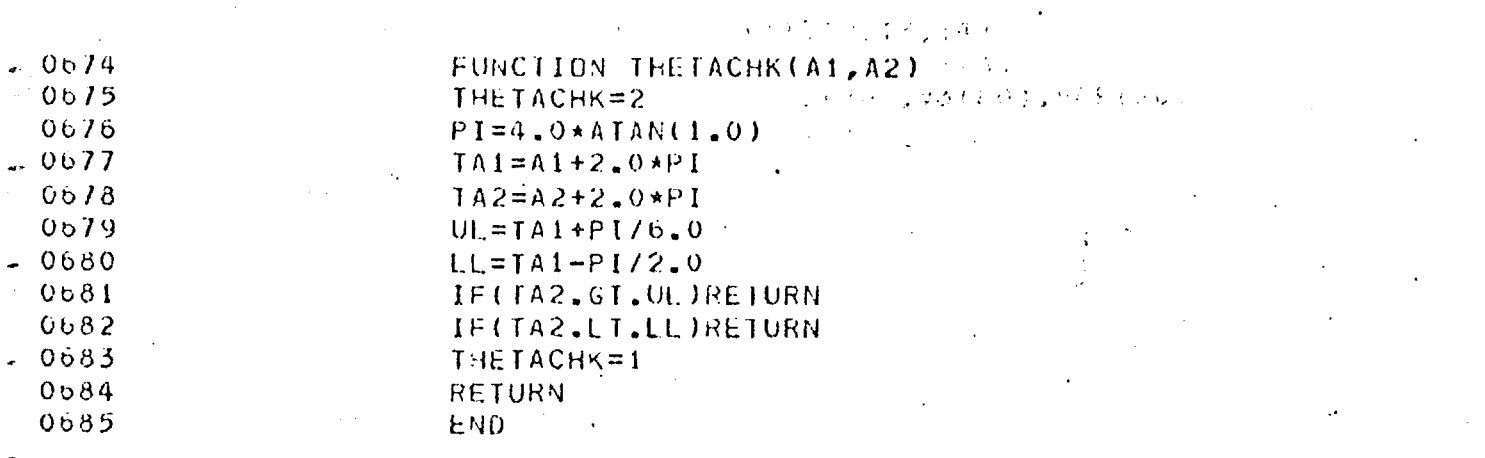

## END OF SEGMENT, LENGTH 96, NAME THETACHK

, and

 $v \in V$ 13000

ς  $\chi \sim 1.5$ ÷ ÷  $\sim t_s$ 

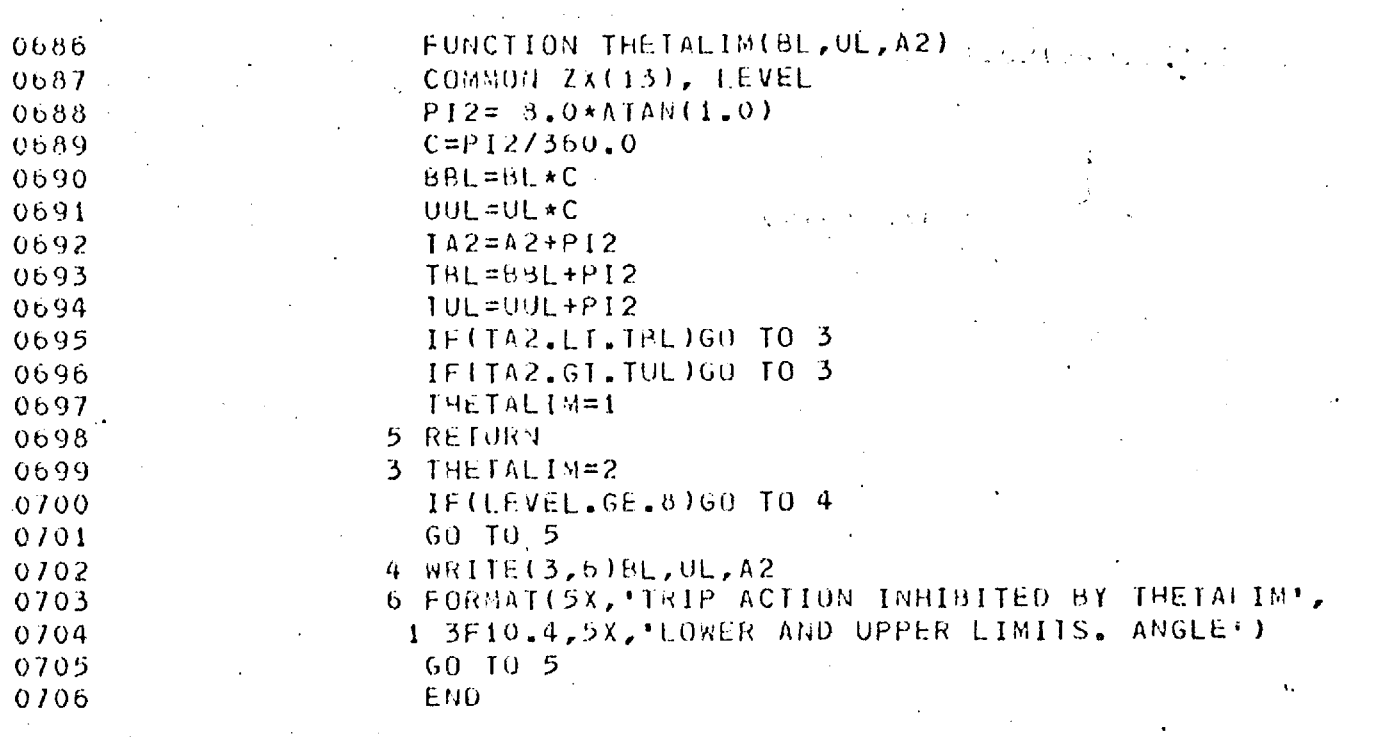

END OF SEGMENT, LENGTH 137, NAME

THETALIM

 $\overline{3}\overline{5}\overline{3}$ 

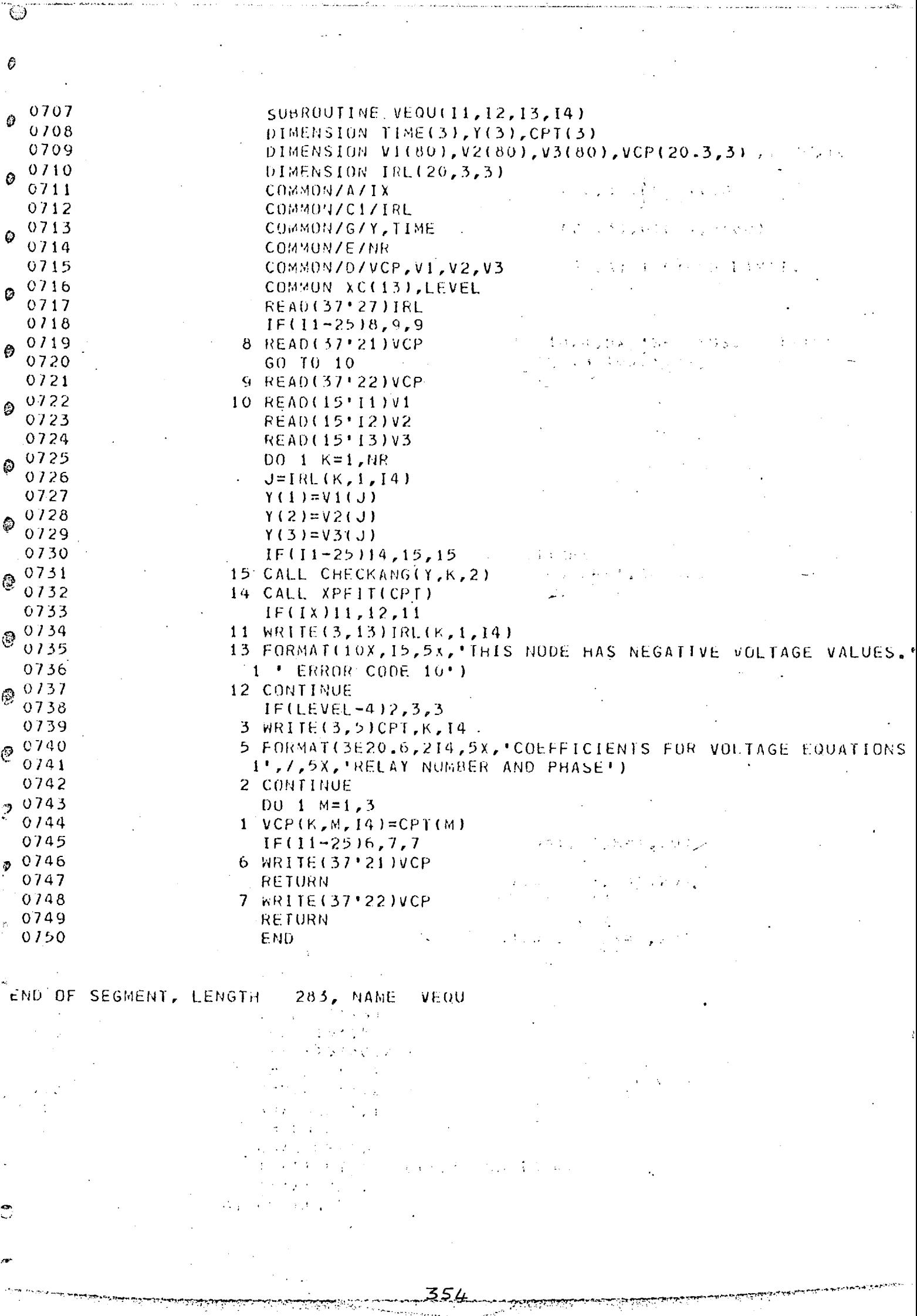

سافاتها ومقسادهم وتهتد هشائه مع المرس

فبغوش فيتوانية للمصيرين تدنيه

میشود.<br>د مونورونو

Ÿ, .<br>S

 $\ddot{\Theta}$ SUBROUTINE DAM(11,12,13) 0751  $\odot$ 0752 COMMON/D/IC1(2,240),C1(240),C2(240),C3(240) 0753 READ(37\*11)C1 0754 READ(37'12)C2 ☺ 0755  $\sim 10^{-5}$  $READ(37'13)C3 = 12.2$ **State** 0756 DO 1  $K=1,10$ 0757. 1 WRITE(3,2)C1(K),C2(K),C3(K) ♦  $0758$ 2 FORMAT(3E20.6) 0759 RETURN  $*$  0760 END SND OF SEGMENT, LENGTH 90, NAME DAM O O ٦ Ø ♦ ्रे  $\vec{J}$ 

 $\phi$ 

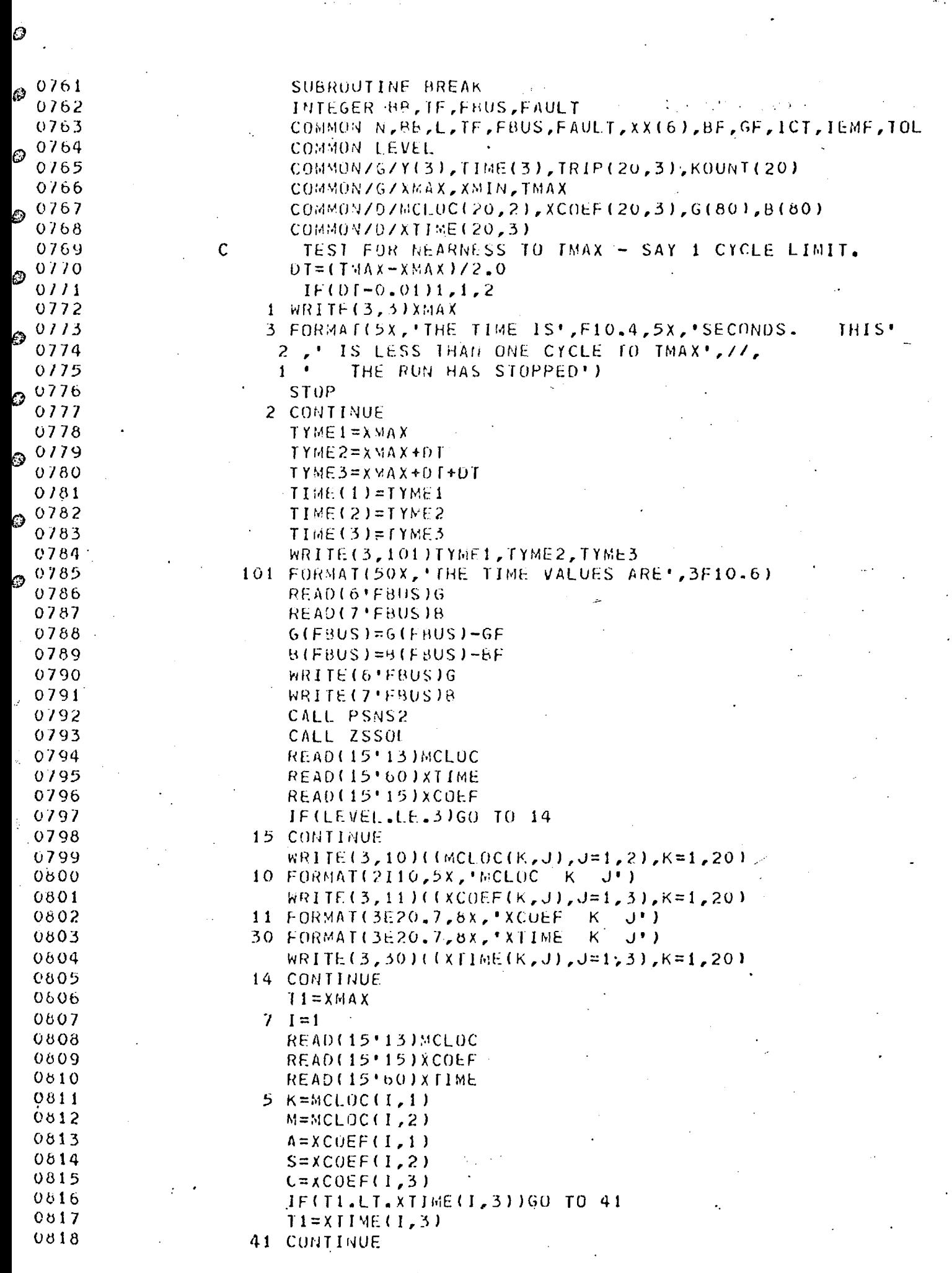

 $\begin{aligned} \frac{\partial}{\partial t} &\frac{\partial}{\partial t} \frac{\partial}{\partial x} & = \frac{1}{2} \frac{\partial}{\partial x} \frac{\partial}{\partial x} \frac{\partial}{\partial x} & = \frac{1}{2} \frac{\partial}{\partial x} \frac{\partial}{\partial x} \frac{\partial}{\partial x} & = \frac{1}{2} \frac{\partial}{\partial x} \frac{\partial}{\partial x} \frac{\partial}{\partial x} & = \frac{1}{2} \frac{\partial}{\partial x} \frac{\partial}{\partial x} \frac{\partial}{\partial x} & = \frac{1}{2} \frac{\partial}{\partial x} \frac{\partial}{\partial x} & = \frac{1}{2} \frac{\partial}{\partial$ 

 $\frac{1}{\sqrt{2}}$ 

الله المستقبل الأنسان ورود و التسليم التعليق المعالم المنتجم وسيم المتوارد التي التي المستقبل المستق<br>المستقبل

 $\bar{z}$ 

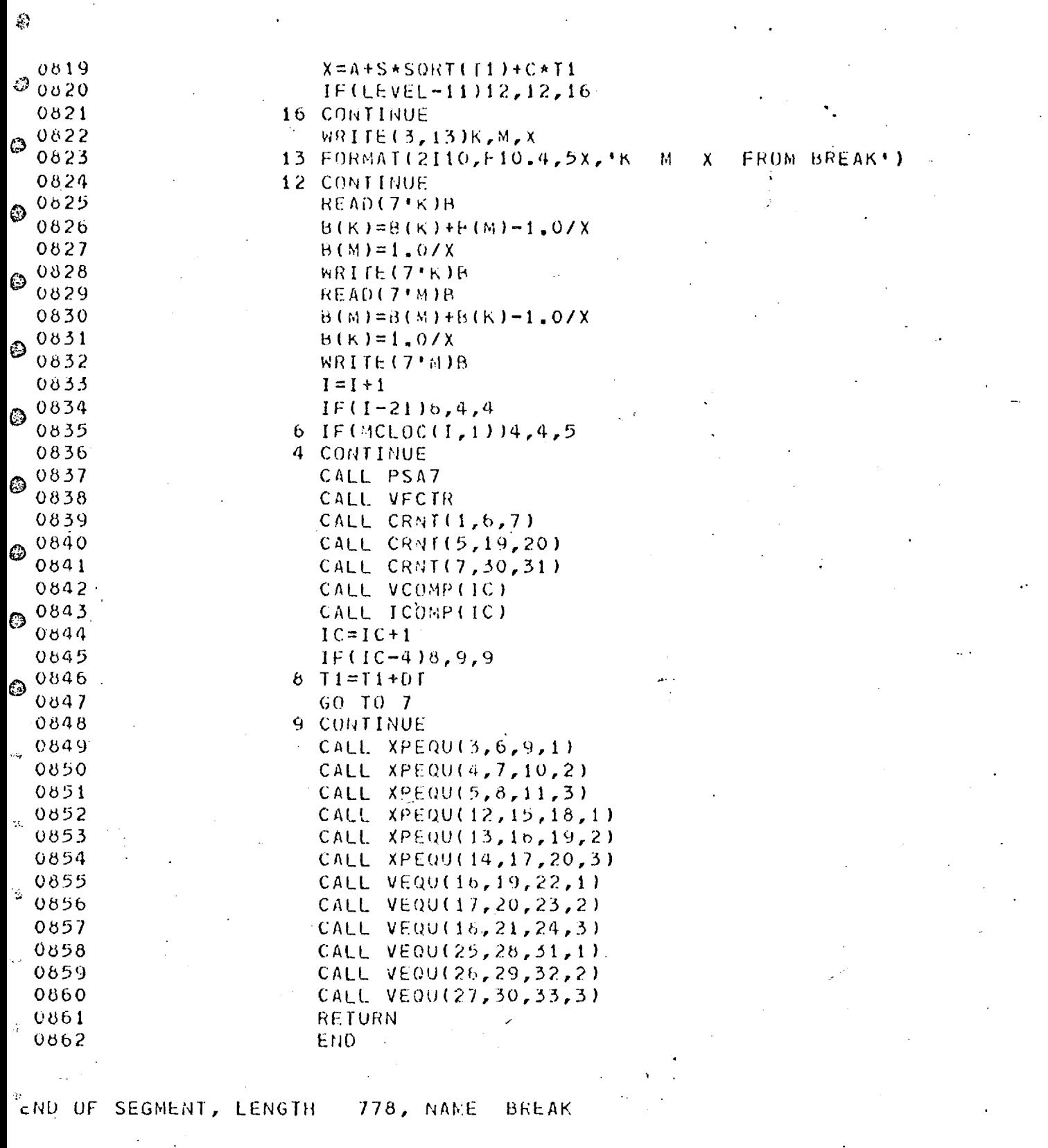

 $357$ 

Ð

D

ę.

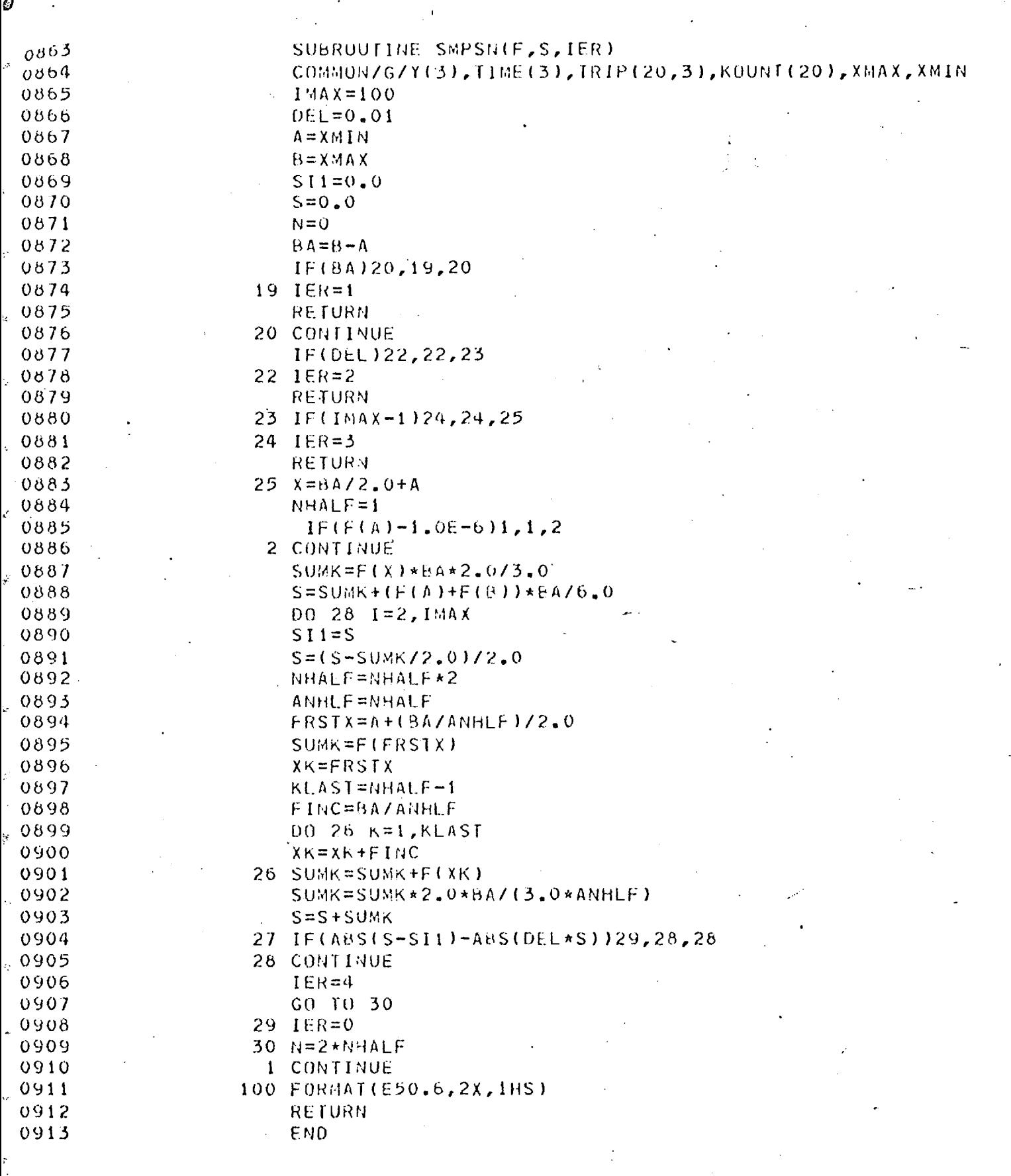

END OF SEGMENT, LENGTH 294, NAME SMPSN

 $\frac{1}{k}$ 

reky

 $\langle \cdot \rangle$ 

**PERSONAL PROPERTY** 

 $\sim 10^6$ 

 $\langle \cdot, \cdot \rangle$ 

سند.<br>س

 $\mathcal{I}$ 

FORTRAN COMPILATION BY #XFAT MK 4C DATE 13/05/75 IIME 17/14/46

 $\mathcal{D}_{0001}$  READ FROM(ED,FILE3(18).FORIPSAWH)

∡ಲಿಲಿಯುವ ≈ಖಿಸಿದಿಗರು

وتأكل والمستعالية كالأطاطف وبوكتها وماتنا يلتد

SUBFILE FORTPSAWH ,1 0001 SEND TOWSAB/ OVERLAY SEGMENTS 0003 TRACE 2<br>0004 COMPRESS COMPRESS INTEGER AND LOGICAL  $90005$ 

359

 $\epsilon$ 

 $\dot{\mathbf{c}}$ 

 $\epsilon$ 

 $\mathcal{E}$ 

 $\epsilon$ 

 $\mathbf{C}$ 

୍ଷି

 $\mathcal{C}$ 

 $\mathbb{C}$ 

 $\widehat{G}$ 

 $\langle \cdot \rangle$ 

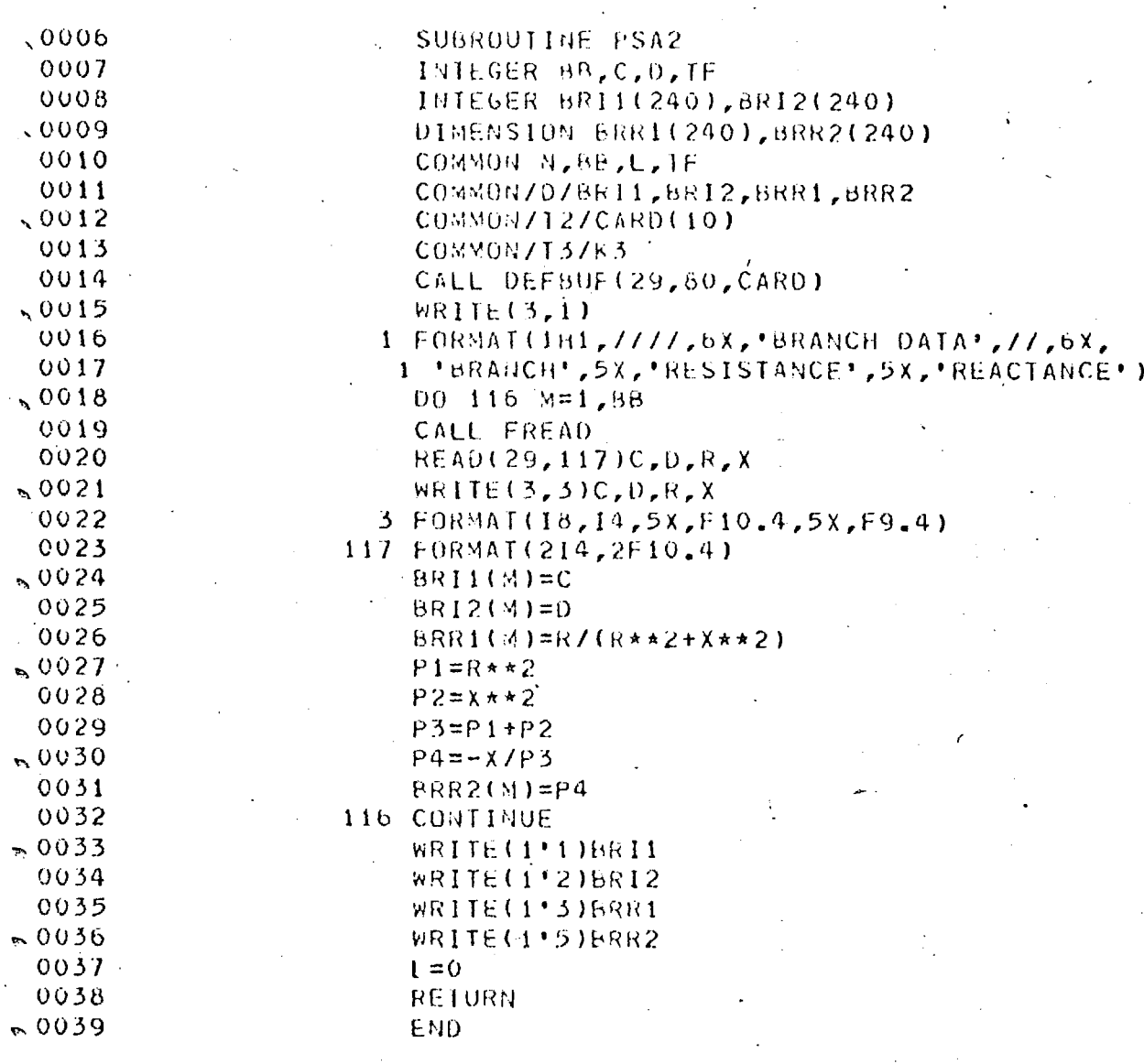

END OF SEGMENT, LENGTH 186, NAME

PSA2

ඹ

 $\mathbb{Q}$ 

Ø

Ø

 $\circledcirc$ 

 $\bigcirc$ 

O

 $\circledcirc$ 

ن

 $\binom{n}{2}$ 

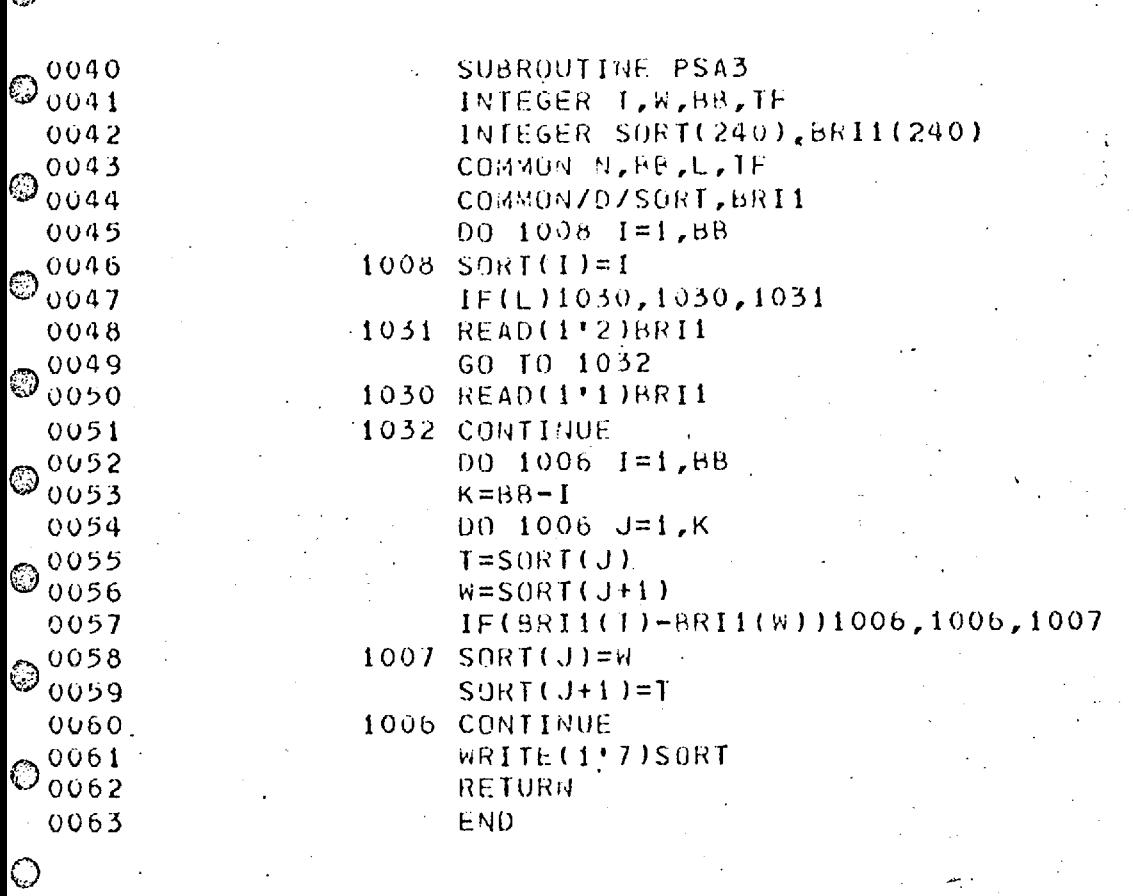

END OF SEGMENT, LENGTH 160, NAME PSA3  $\odot$ 

۵

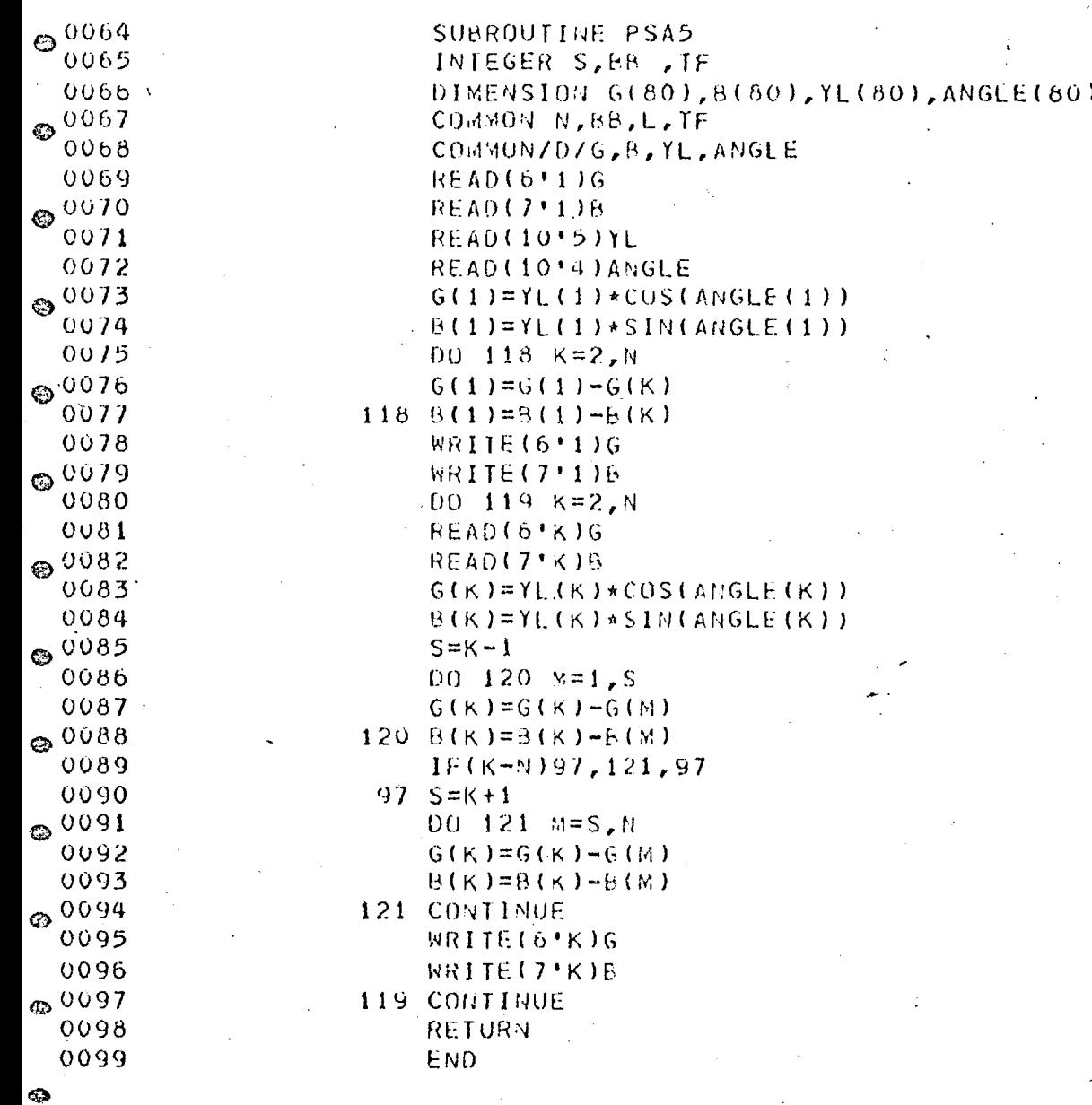

్త

 $\hat{q}_{\rm B}$ 

 $\bar{\mathcal{A}}$ 

END OF SEGMENT, LENGTH

386, NAME PSA5

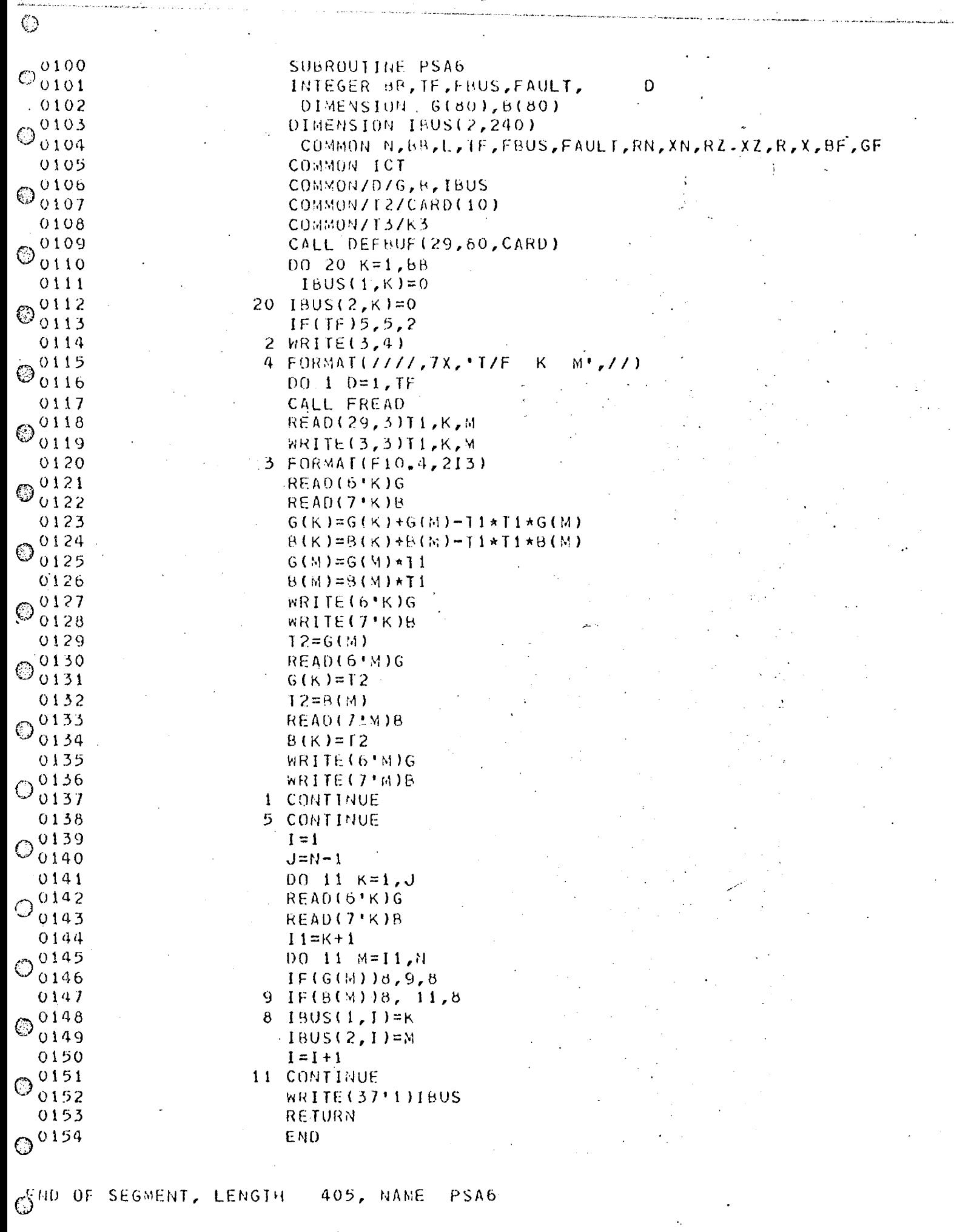

 $\sim$ 

 $363$ 

 $\mathcal{A}$ 

 $\hat{\boldsymbol{\beta}}$ 

 $\ddot{\phantom{a}}$ 

 $\epsilon$  ).

 $\mathcal{H}^{\mathcal{A}}$  and  $\mathcal{A}^{\mathcal{A}}$ 

 $\ddot{\phantom{0}}$ 

 $\ddot{\cdot}$ 

 $\hat{\triangle}$ 

 $\odot$ 

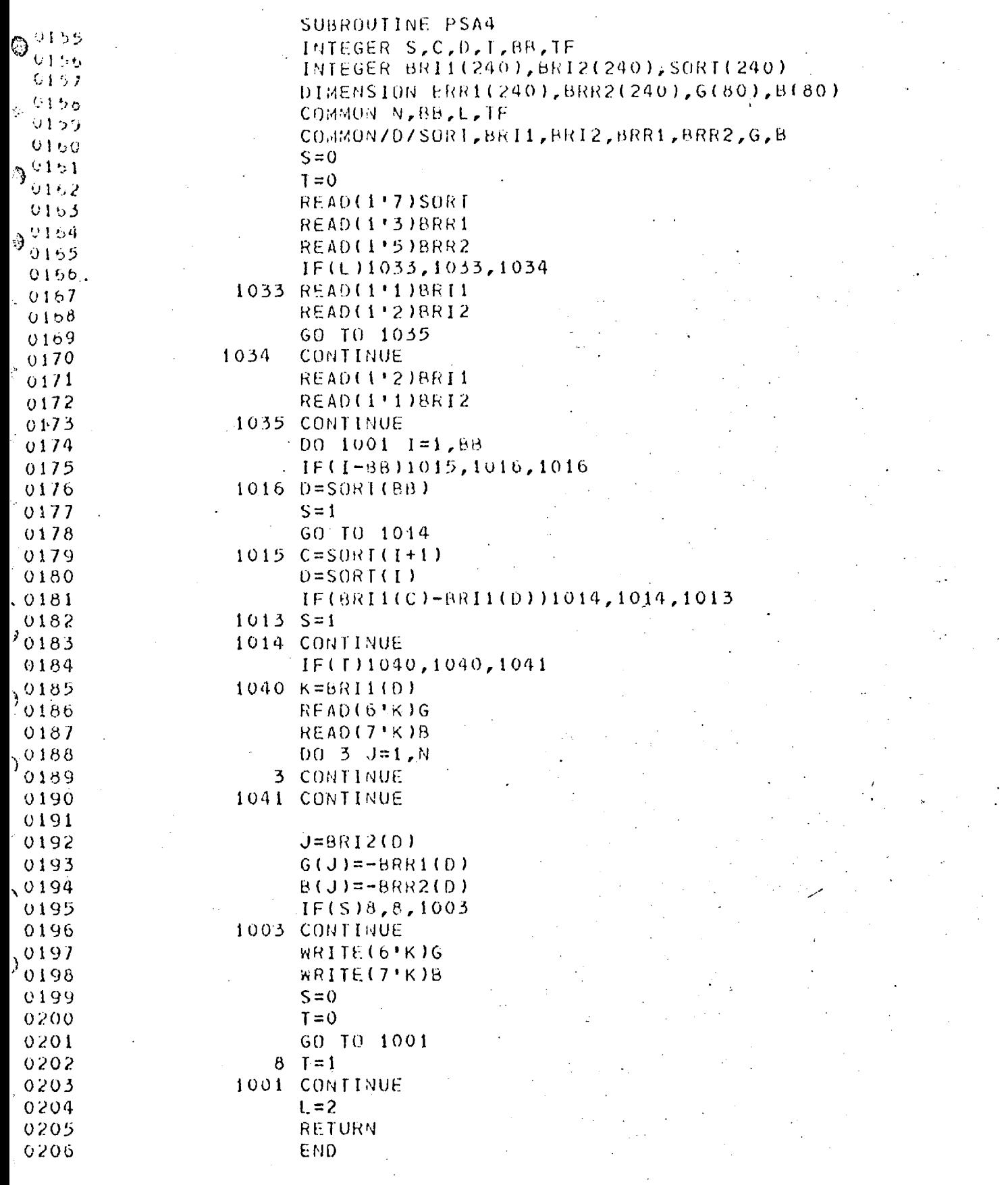

 $\zeta$ 

 $\epsilon$ 

 $\vec{e}$ 

 $\mathbf{s}^r_i$ 

 $\mathbf{C}$ 

 $\hat{\mathcal{C}}_p$ 

 $\hat{\psi}$ 

FND OF SEGMENT, LENGTH

308, NAME

 $\mathbf{r}$ 

 $PSA4$ 

0207 SUBROUTINE PSA8 Ø 0208 INTEGER BR.TF.1 0209 REAL ILMOD.IBASE @0210 REAL IP, IO, IMOD, MW, MVAR, MW1, MVAR1, IMOD 0211 DIMENSION VP(80), VQ(80), ANGLE(80), YL(80), PS(80), QS(80) 0212 DIMENSION G(80), B(80) ®0213 COMMON N, BE, L, TF 0214 COMMON/D/VP, VQ, ANGLE, YL, PS, QS, G, B 0215 CONNUNIC10/ISCIND, NCOUNT  $0.0216$ COMMUN/C11/NODESC(20) 0217  $V Y A SE = 1$ . 0 0218  $18ASE = 1.0$ ©0219  $YNC=0.0$ 0220 WRITE(3,333) 0221 333 FORMAT(////,7X,'NET GENERATIONS', **@0222** 11X, OR LOAD AT BUSBARS '//16X, 'P.U.VOLTAGES', 219X, P.U. GENERATION', 21X, P.U. LOAD'-// 0223 0224 35X,"BUS",8X,"MOD",4X,"ANGLE (DEG)",11X,'MW", © 0225 412X, "MVAR", 16X, "MW", 12X, "MVAR") 0226 READ(10'1)PS 0227 READ(10'2)QS © 0228 **READ(15'1)VP** 0229 READ(15'2)VQ 0230 READ(10<sup>+</sup>4)ANGLE ణ 0231 **REAU(10'5)YL** 0232  $00 - 144$   $K = 1, N$ 0233 CALL LMT(VP(K), VQ(K), VMOD;R) ®0234  $R = 57.29578 * R$ 0235  $VMOO = VMOO + YNC$ 0236 THETA=R+ANGLE(K) **60237**  $ILMOD=VMOD*YL(K)$ 0238  $IF(P5(K))163,163,128$ 0239 163 PS(K)=PS(K)\*VBASE\*IEASE +YNC **©0240**  $QS(K)=QS(K)+VBASSE+IHASE+YNC$ 0241  $PS(K)=-1.0*FS(K)$ 0242  $QS(K)=-1.0*QS(K)$  $\in 0243$ WRITE(3,335)K, VMUD, R, PS(K), QS(K) 0244 335 FORMAT(18, F13, 4, F10, 2, 44X, F9, 4, F14, 4) 0245 GO TO 144 **es 0246** 128 PS(K)=PS(K)\*VBASE\*IBASE +YNC  $0247$ QS(K)=QS(K)\*VBASE\*IBASE\*YNC WRITE(3,336)K, VS0D, P, PS(K), QS(K) 0248 **@0249** 336 FORMAT(18,F13.4,F10.2,F19.4,F14.4) 0250 144 CONTINUE 0251 WRITE(3.5)  $\approx 0.252$ 5 FORMAT(1H1) 0253 WRITE(3,337) 0254 337 FORMAT(/////,5X, LINF FLOWS, (ALL VALUES IN P.U. )'. <sub>ళి</sub> 0255  $2 / 11$ , 1 5X,'LINE',25X,'SEND',32X,'RECEIVE',27X,'CURRENT', 0256 0257 3 //,25x,\*Mx',13x,\*MVAR',19x,\*MW',14x,\*MVAR', 0258 4 15X, 'MOD', 9X, 'ANGLE') 0259  $J=N-1$ 0260  $00129$   $M=1.3$  $$0261$ READIO'WIG 0262  $REAO(T^*M)$  $B$ 0263  $K = M + 1$  $0264$  $00$  129  $1 = K, N$ 

O

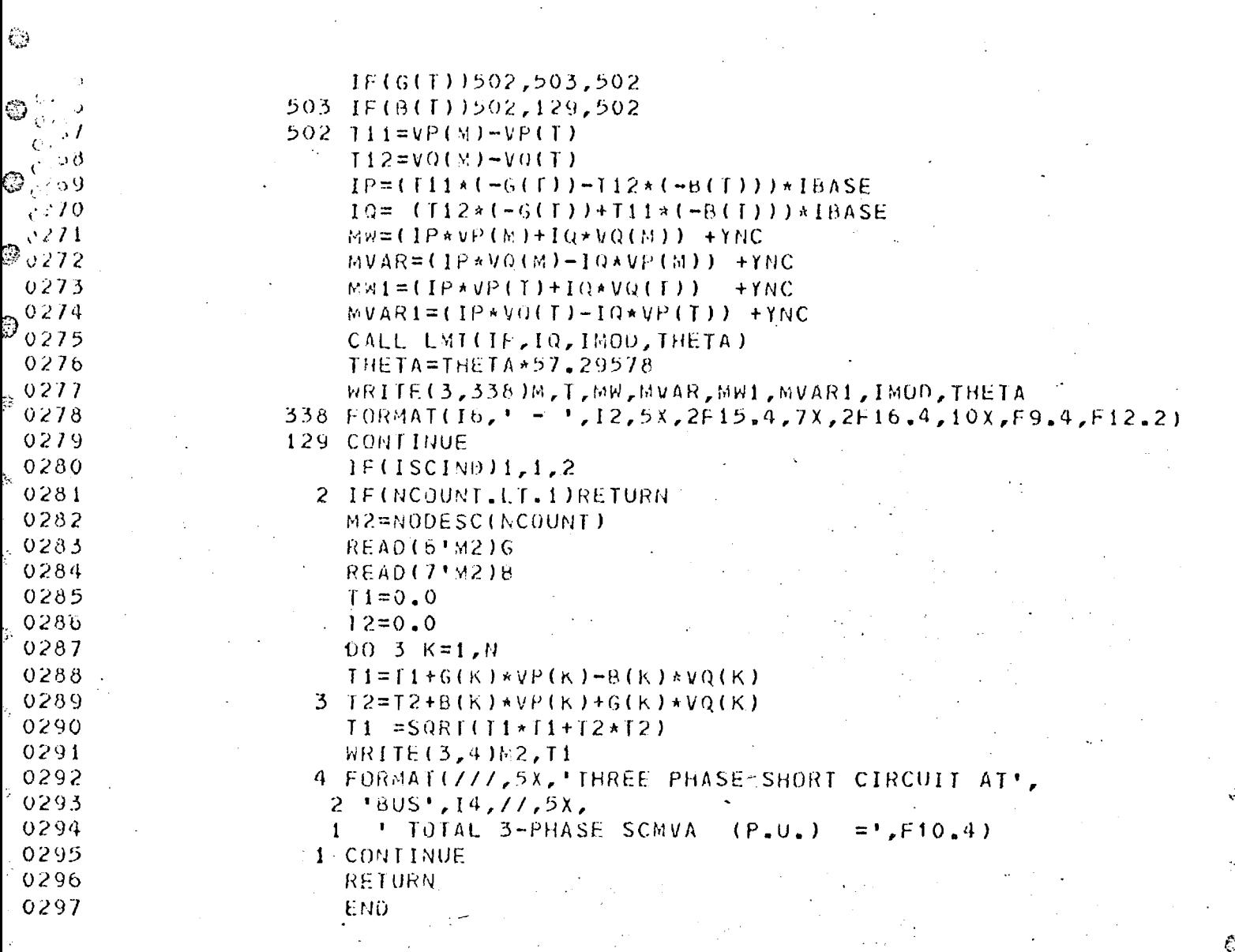

 $\overline{c}$ 

Ċ

 $\mathbb{C}^3$ 

 $\hat{Q}$ 

 $\hat{\zeta}^2$ 

 $\hat{\epsilon}$ 

 $\frac{1}{k+1}$ 

ND OF SEGMENT, LENGTH 701, NAME PSA<sub>8</sub>  $\overline{\mathcal{O}}$ 

 $\bullet$ 

والمشاور للأساء المشهدية سالما المتحدة

 $\mathbb{R}^2$ 

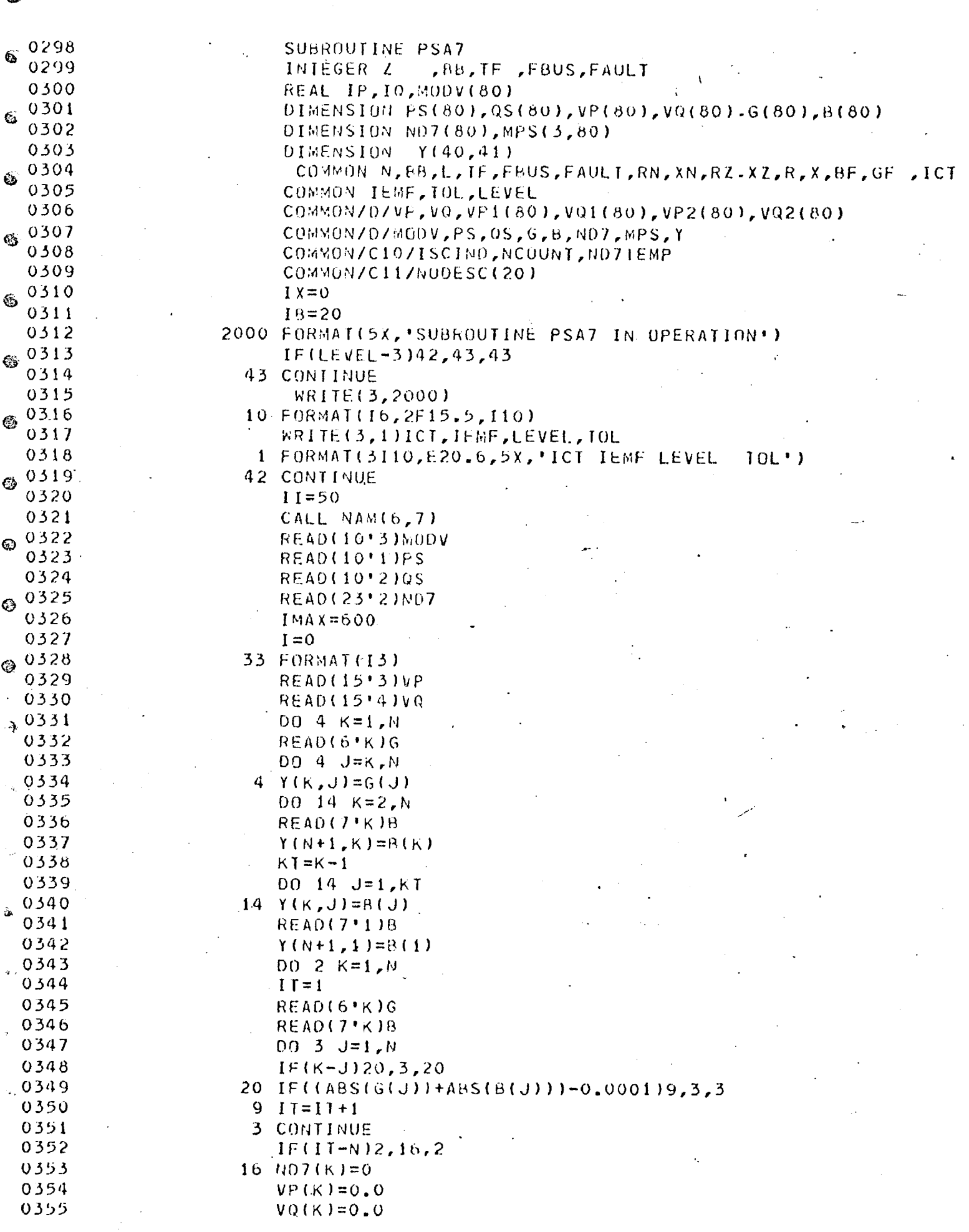

Ţ.

 $\label{eq:2.1} \mathcal{L}_{\mathcal{A}}(\mathbf{r}) = \mathcal{L}_{\mathcal{A}}(\mathbf{r}) = \mathcal{L}_{\mathcal{A}}(\mathbf{r}) = \mathcal{L}_{\mathcal{A}}(\mathbf{r}) = \mathcal{L}_{\mathcal{A}}(\mathbf{r})$ 

 $\mathcal{L}$ 

 $\label{eq:2.1} \frac{1}{2}\sum_{i=1}^n\frac{1}{2}\sum_{j=1}^n\frac{1}{2}\sum_{j=1}^n\frac{1}{2}\sum_{j=1}^n\frac{1}{2}\sum_{j=1}^n\frac{1}{2}\sum_{j=1}^n\frac{1}{2}\sum_{j=1}^n\frac{1}{2}\sum_{j=1}^n\frac{1}{2}\sum_{j=1}^n\frac{1}{2}\sum_{j=1}^n\frac{1}{2}\sum_{j=1}^n\frac{1}{2}\sum_{j=1}^n\frac{1}{2}\sum_{j=1}^n\frac{1}{2}\sum_{j=1}^n\$ 

andra marin makibish

 $\sim 10$ 

 $\ddot{\phantom{a}}$ 

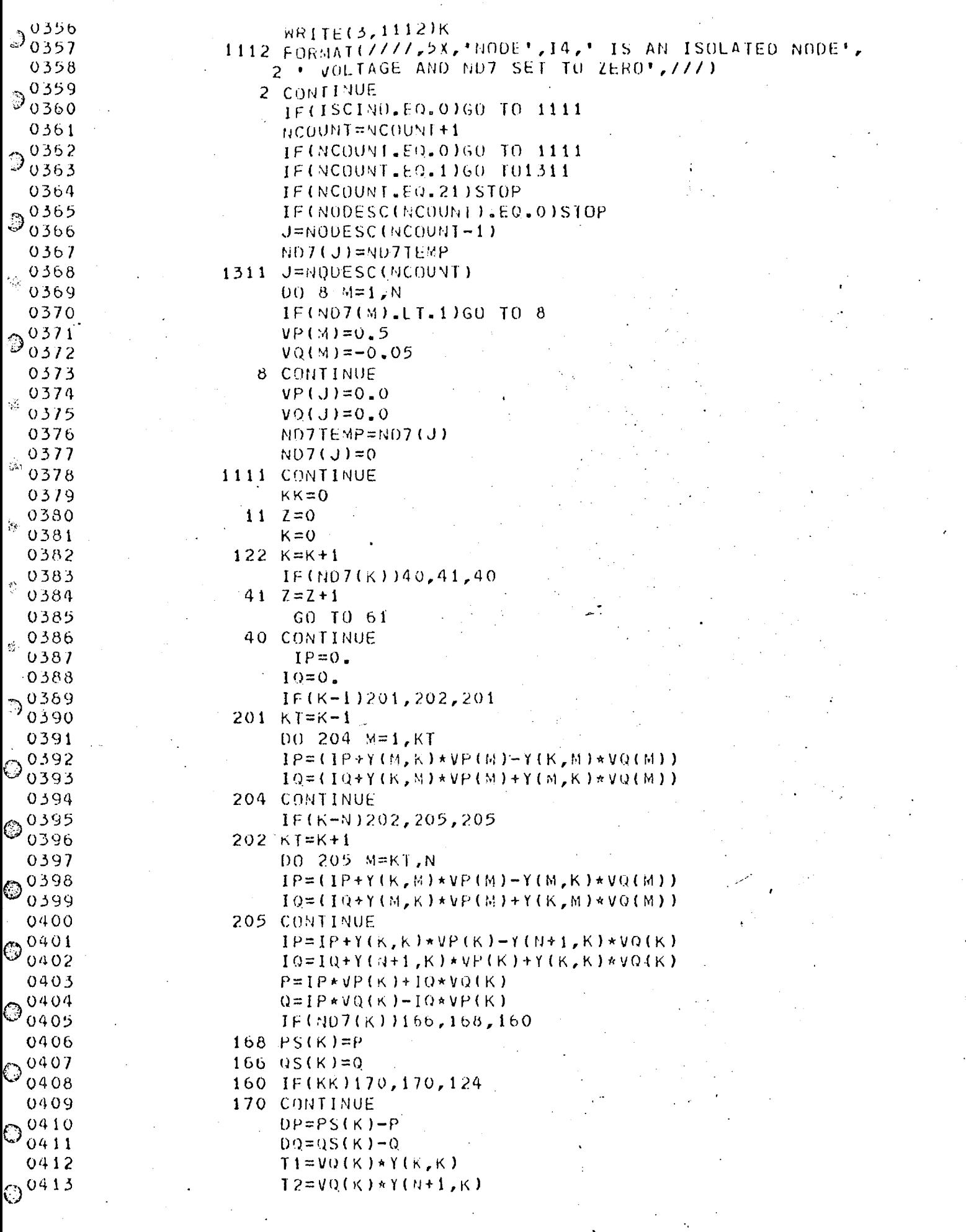

368

 $\hat{C}$ 

 $\odot$ 

€ 0414  $TS=VP(K)*Y(K,K)$ 63 0415  $T4 = VP(K) * Y(N+1, K)$ 0416  $T5 = T1 - T4$ 0417  $T6 = 13 + IP$ te. 0418  $A = 13 + IP + 12$ 0419  $H = [Q - T4 + T1]$  $0420$  $E = 11 - 14 - 10$ Q3  $0421$  $F = IP - T3 - T2$ 0422 IF(ND7(K))127,126,126  $\odot$  0423  $127$  T81=15+10 0424  $182 = 16 + 12$ 0425  $183 = VP(K)**2+VQ(K)**2$ 0426  $T84 = (500)(k) - T83)/2.$ 64 0427  $T85 = T81*VP(K)-T82*V0(K)$ 0428  $DVP = (T81*T84-VQ(K)*DP)/T85$ 0429  $DVO = (-1) * (182 * 784 - VP (K) * UP) / 785$ Ô 0430 GU TO 570 0431 126 17=Tb\*Tb-T2\*T2+JQ\*IQ-T5\*T5  $e^{0432}$  $T3 = \lambda * F - H * E$ 0433  $DVP = (F+OP-H*DQ)/TB$ 0434  $DVC = (A*DQ-E*DP)/T8$ 0435 570  $VP(K)=VP(K)+DVP$ Ø 0436  $VQ(K)=VQ(K)+QVQ$ 0437 571 CONTINUE 0438 IF(ABS(DVP)-TOL  $160,60,61$ 63 0439 60 IF(ABS(0V0)-T0L162,62,61 0440  $62 \quad 2=2+1$ 0441 61 CONTINUE  $\circ$ 0442 IF(K-N)122,161,122 0443  $161 \quad 1=1+1$ @0444 CALL ACCLI(IB, IX, I) 0445 IF(I.LT.II)60 TU 36 0446  $II = II + 50$ 0447  $D0 37 K=1. N$ 0448 IF((ABS(VP(K))+ABS(VQ(K))),GT.1.0E-6)GO TO 37 0449 IF(ISCIND.NE.0)60 TO 37 0450 WRITE(3,1113)K,ND7(K) 0451 1113 FORMAT(77,5X, VOLTAGE AT NODE , 14,5X, 'IS ZERO.', 0452 'ND7 FOR THIS NODE 1S', 16, 777)  $\mathbf{1}$ 37 WRITE(3,1001)K, VP(K), VQ(K), I 0453 0454 1001 FORMAT(110,2F20.9,110) 0455 WRITE(3,1002) 0456 1002 FORMAT(77) 0457 36 CONTINUE 0458 IF(I-IMAX)702,701,701 0459  $701$ CONTINUE 0460 WRITE(3,6)I 0461 6 FORMATC112,2X, 'ITERATIONS', 2X, 'THESE VALUES', 0462 1 ' ARE NOT A SOLUTION') 0463  $00.5 \text{ J} = 1.0$ 0464 WRITE(3,7)J, VP(J), VO(J) 7 FORMAT(14,2F12.5) 0465 0466 CONTINUE 0467 CALL EXIT 0468 702 CONTINUE  $IF(Z-N)11,130,130$ 0469 0470 130 WRITE(3,333) I 0471 333 FORMAT(1H1, (6, 5X, "ITERATIONS")

 $\odot$ 

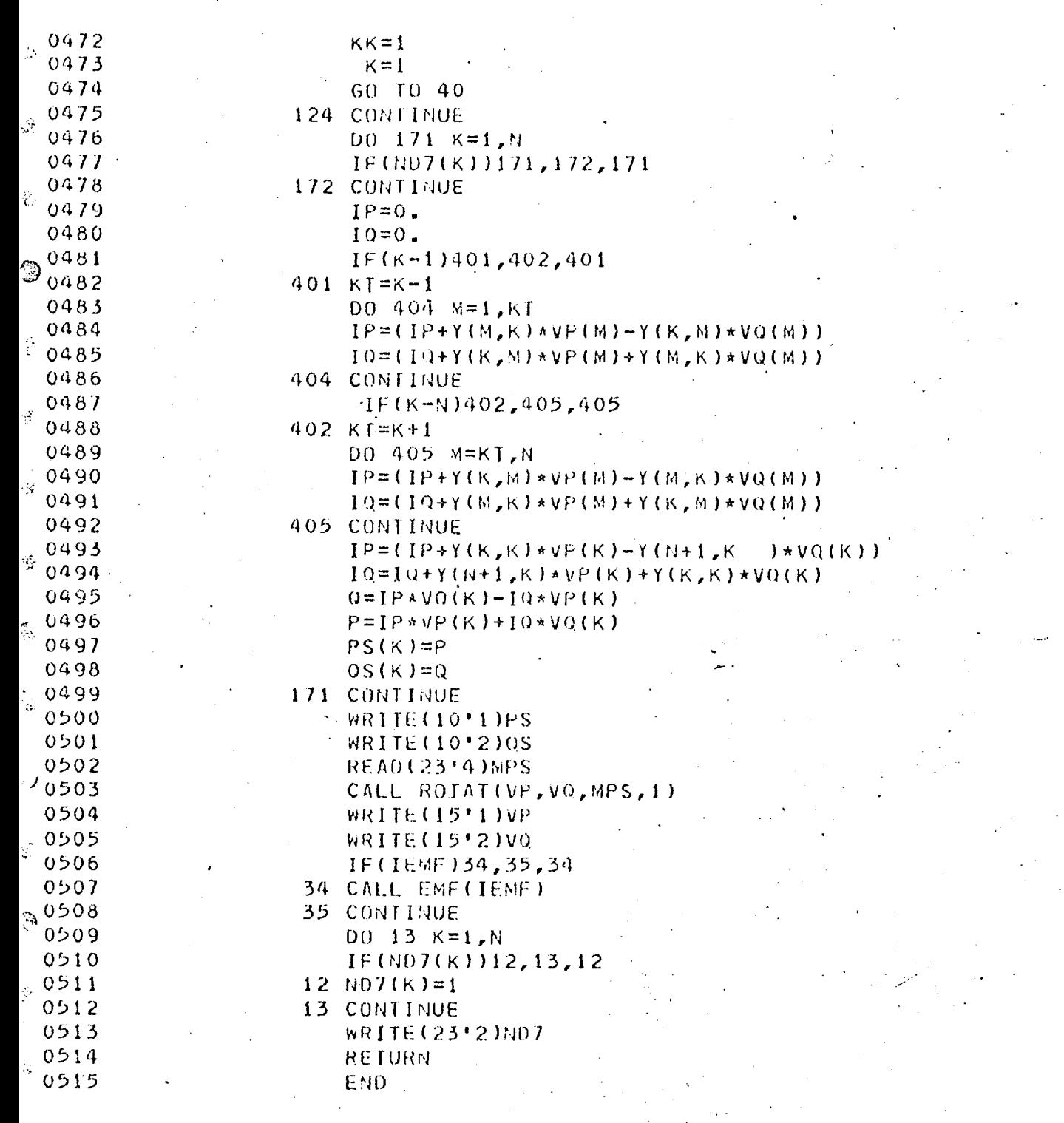

**END OF SEGMENT, LENGTH 1881, NAME PSA7** 

ð

i.<br>Si

 $\zeta_i$ 

 $\mathbf{g}_p^{\mathbf{A}}$ 

0516 SUBROUTINE PSNS2<br>0517 - INTEGER TE ¢ä 0517 INTEGER TF 0518 INTEGER BB,VBUS,FAUIT,ND(80) 0519 REAL IP, 10 ,IPN,ION 0520 DIMENSION G(80),B(80),VP(80),VW80) .0521 DIMENSION Y(40,41)<br>0522 - COMMON N BRITTE E 0 0522 COMNON'N,BB,L,FF,FBUS,FAULI,RN,XN,RZ.XZ,R,X,BF,GF 0523. COMMON ICT,IEMF,TOL,LEVEL 0524 COmMON/D/VP,VQ,vP1(80),V01(80),VP2(801,V02(80),ND,G,B,Y  $\omega$  0525 IX=0.  $0526$   $18=8$ <br>0527 CALL 0527 CALL NAM(19,20)<br>0528 TT=50  $0528$  11=50<br> $0529$  1MAX=  $1^{MA}X=600$ <br> $I=0$ 0530<br>0531 0531 READ(23, 1)ND 0532 WRITE(3,8)FBUS,FAULT 0533 8 FORMAT( 216, ' FBUS FAULT ',///) 0534 ND(FBUS)=0 % 0534<br>0535 DO 2 M=1,N<br>0536 TE(ND(M))3 0536 AF(ND(M))3,44,44<br>0537 3  $VP(M)=0.0$  $\circledcirc$  0537 3 VP(M)=0.0<br>0538 60 T0 2 0538 GO TO 2'<br>0539 da VP(M)=0 0539  $44 VP(M)=0.6$ <br>0540  $2 V0(M)=0.0$ 0540 2 VO(M)=0.0-  $0541$ <br>  $0542$ <br>  $01046 = 1.0$ <br>  $0146 = 1.0$ . 0542 DO 4 K=1,N O 0543 READ(191 K)G 0544 DO 4 J=K,N  $0545$  4 Y(K,J)=G(J)<br>  $\odot$  0546 00 14 k=2.M O 0546 DO 14 K=2,N 0547 READ(20'K)8<br>0548 - Yuuti Kimal  $0548$ <br>0549 Y(N+1,K)=B(K)<br>KT=K-1 <sub>62</sub>.0549 KT=K−1 0550  $00 \t 14 \t 1+1,K$ T<br>0551  $(4 \t 14 \t 1+1,K$ T 0551 14 Y(K,J)=B(J)<br>0552 READ(2011)B 0552 READ(2011)B<br>0553 READ(2011)B  $0553$   $Y(N+1,1)=B(1)$ <br> $0554$   $T = 0.85(Y)$ 0554 IF(ABS(Y(FF(S,FBUS)).GT.1.0E-4)G0 TO 11 0555 IF(ABS(Y(N+1,FBUS)).GT.1.0E-4)G0 TU 11<br>0556 TECYCERUS ENUS) OT 1.0E-4)G0 TO 11 0556 IF(Y(FBUS,FOUS).GT.I.0E-4)G0 TO 11 0557 IF(Y(N+1,FEOS).GT.1.0E-4)G0 TO 11 0558 wRITE(3,899)Y(FoUS,FBUS),Y(N+1,FBUS) 0559 899 FORMAT(2E30.6)  $60$  TO 7<br> $7 = 1$ 0561 11<br>0562 11 0562 IF(I-IMAX)16,17,18 0563 18 CALL EXIT<br>0564 17 00 19 M=1 0564 17 DO 19 M=1,N 0565 WRITE(3,20)tiP(M),VQ(M),M 0566 20 .FORM4T(2F12.5,110)<br>0567 - 19 CONTTULE 0567 19 CONTINUE<br>0568 16 CONTINUE 0568 16 CONTINUE<br>0569 10 122 0569 DO 122 K=1,N<br>0570 DECND(K))9.122 0570 IF(ND(K))9,122,21<br>0571 97=7+1 0571 9 7=Z+1 0572 .G0 TO 122 21 CONTINUE

,......n.•••••••••••"/".

**G** 

 $\odot$ 

ġ

 $\vec{G}$ 

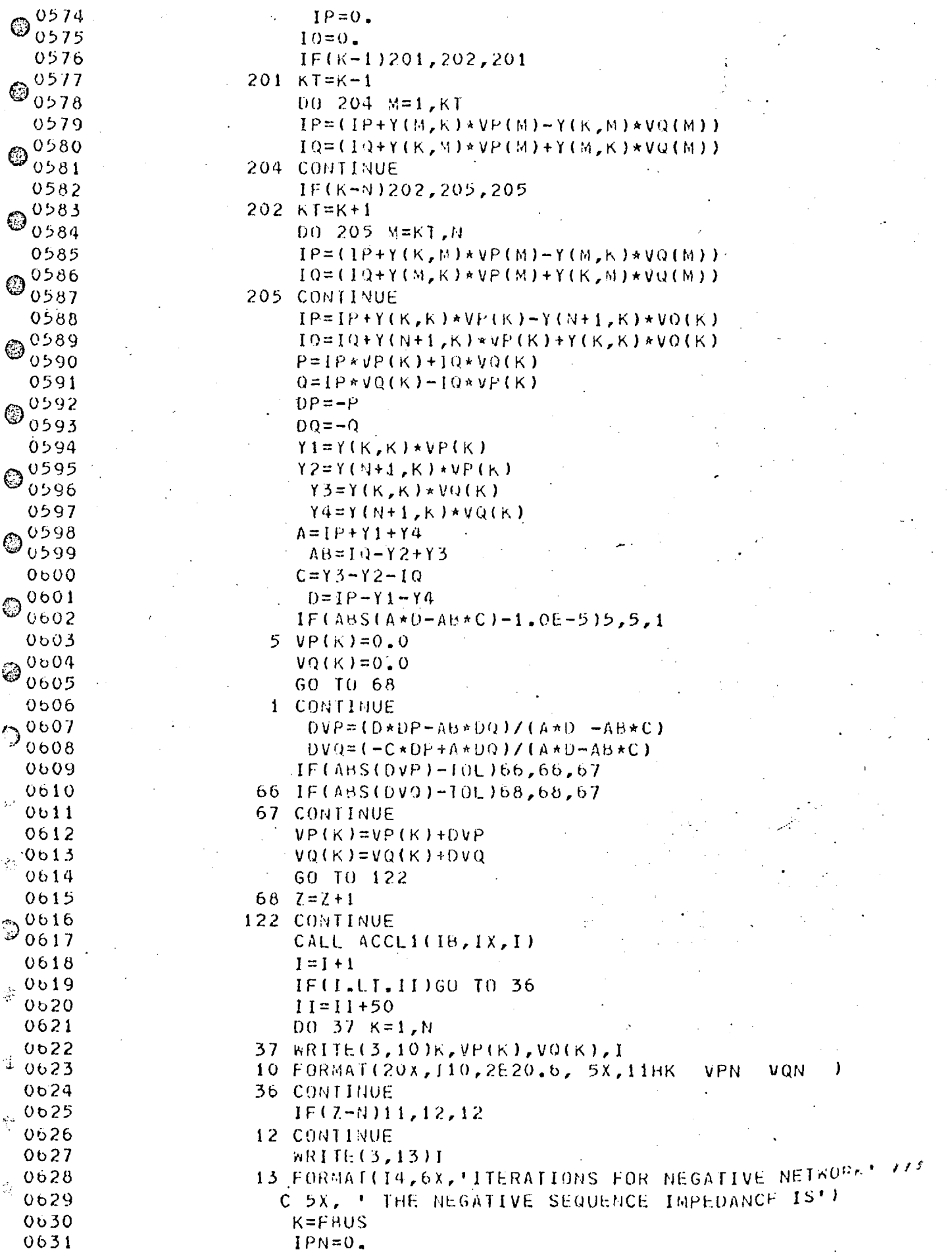

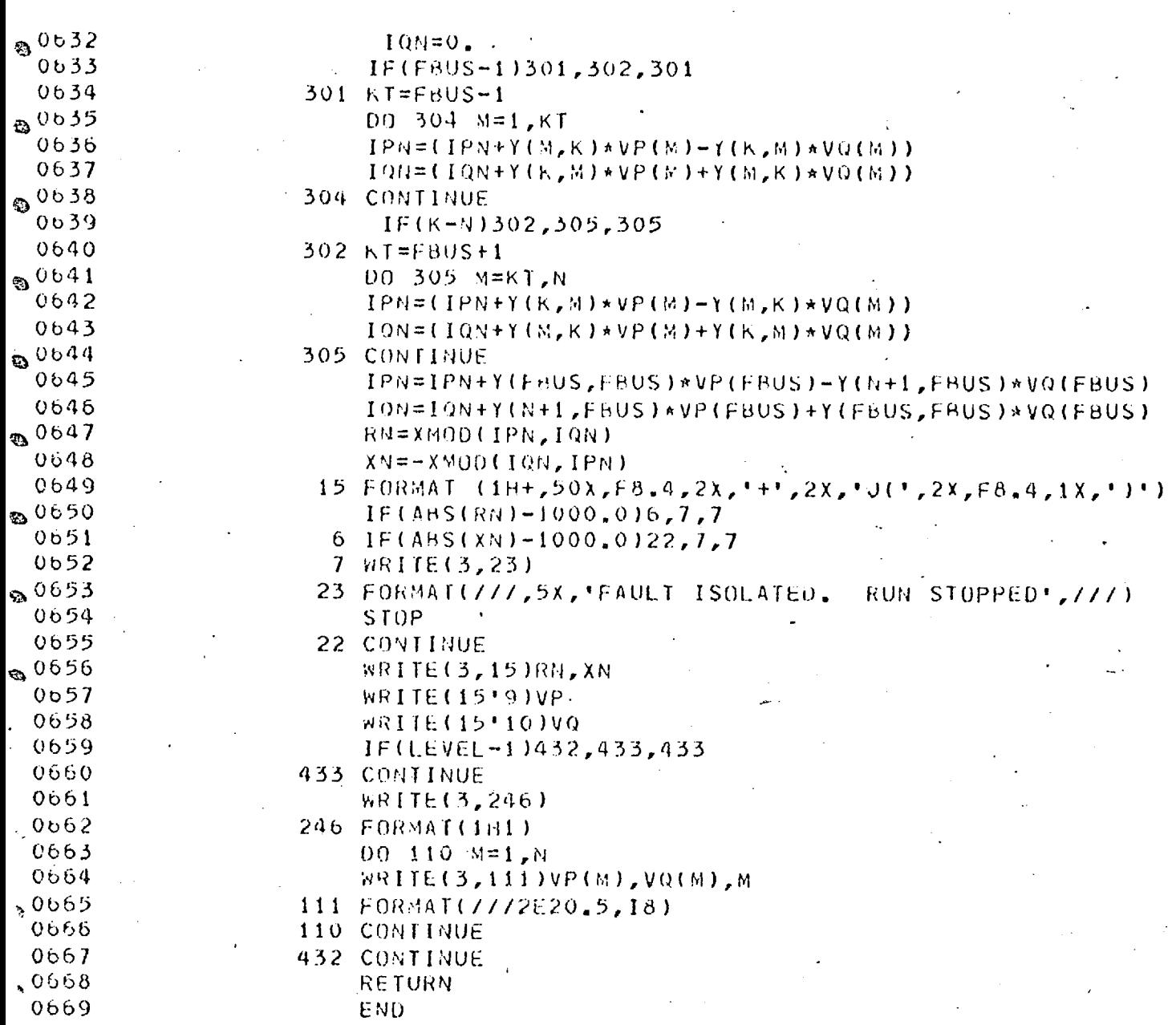

END OF SEGMENT, LENGTH 1439, NAME PSNS2

 $\mathcal{L}_{\mathrm{max}}$ 

 $\sim 10^{11}$  km

373

्र  $0<sub>b</sub>$  70 SUBROUTINE PSAZS  $\mathcal{O}_{00}$ /1 INTEGER TF  $0072$ INTEGER BB, FBUS, FAULT, NDZ(80), TFCON DIMENSION G(80), B(80)  $0073$ COMMON N, bB, L, IF, FBUS, FAULT, RN, XN, RZ.XZ, R, X, BF, GF  $\mathcal{O}_{0674}$ 0675 COMMON ICT.IEMF.TOL.LEVEL 0676 COMMON/D/NDZ, G, B  $\overline{\mathbf{\Theta}}_{0677}^+$ COMMON/T2/CARD(10) 0678 COMMON/T3/K3 0679 **READ(23'3)NDZ** O 0680 CALL DEFBUF(29,80, CARD) 0681 IF(LEVEL-2)10,13,13  $0682$ 13 CONTINUE  $\circledcirc$   $\circ$   $\circ$   $\circ$   $\circ$   $\circ$ WRITE(3,2500)R,RN,RZ,X,XN,XZ 0684 2500 FORMAT(6E17.6) 0685 10 CONTINUE CALI, FREAD 0686 0687 **READ(29,31)ICCZS** 31 FORMAT(13) 0688 ☺ 0689  $1F(ICCZS)1,1,2$ 0690 2 CONTINUE 0691  $00 \t14 \tI=1 \tICCZS$ O 0692  $J=0$ 0693 CALL FREAD 0694 READ(29,3)K, M, TFCON, ZR, ZX, XZS, XZT, MN, NT  $\mathfrak{G}^{\times}_{0695}$ 3 FORMAT(313,4F8.4,213) WRITE(3,32)K,M,TFCON,ZR,ZX,XZS,XZT,MN.NT 0696 32 FORMAT(' K M TFCON ZR ZX XZS XZT 0697 **MN** NT. 0 0698  $1, 314, 4F10, 4, 215, 77$ 0699 IF(TECON.LE.3)GO TO 105 0700  $IIFC=IFC<sub>0</sub>N-3$ © GO TU(101, 102, 103, 104), ITFC 0701 0702 105 CONTINUE 0703  $GZ = X M O D (ZR, ZX)$ 0704  $BZ = -X100(ZX, ZR)$ 0705 4 CONTINUE 0706  $READ(30(K)G)$ 0707 READ(31'K)B 0708 GO TO (7,7,19), IFCON 0709  $7.6(K)=6(K)+6(M)+6Z$  $0710$  $B(K)=B(K)+E(K)+BZ$  $0711$  $IF(TFCON-2)6, 30, 30$ 19  $G(K)=G(K)+6Z$ 0712  $0713$  $B(K)=B(K)+BZ$ 0714  $J=1$  $0115$  $NDZ(K)=1$ 0716 GO TO 11 0717  $30 \text{ G}$ (M)=-GZ 0718  $B(M)=-BZ$ 0719 GO TO 11 0720 6  $G(M)=0.0$ 0721  $B(M) = 0.0$ 0722  $67 = 0.0$ 0723  $BZ=0$ , 0 0724 11 WRITE(30'K)G 0725 WRITE(31'K)B 0726  $IF(J)12, 12, 14$ 0727 12 KTEMP=K

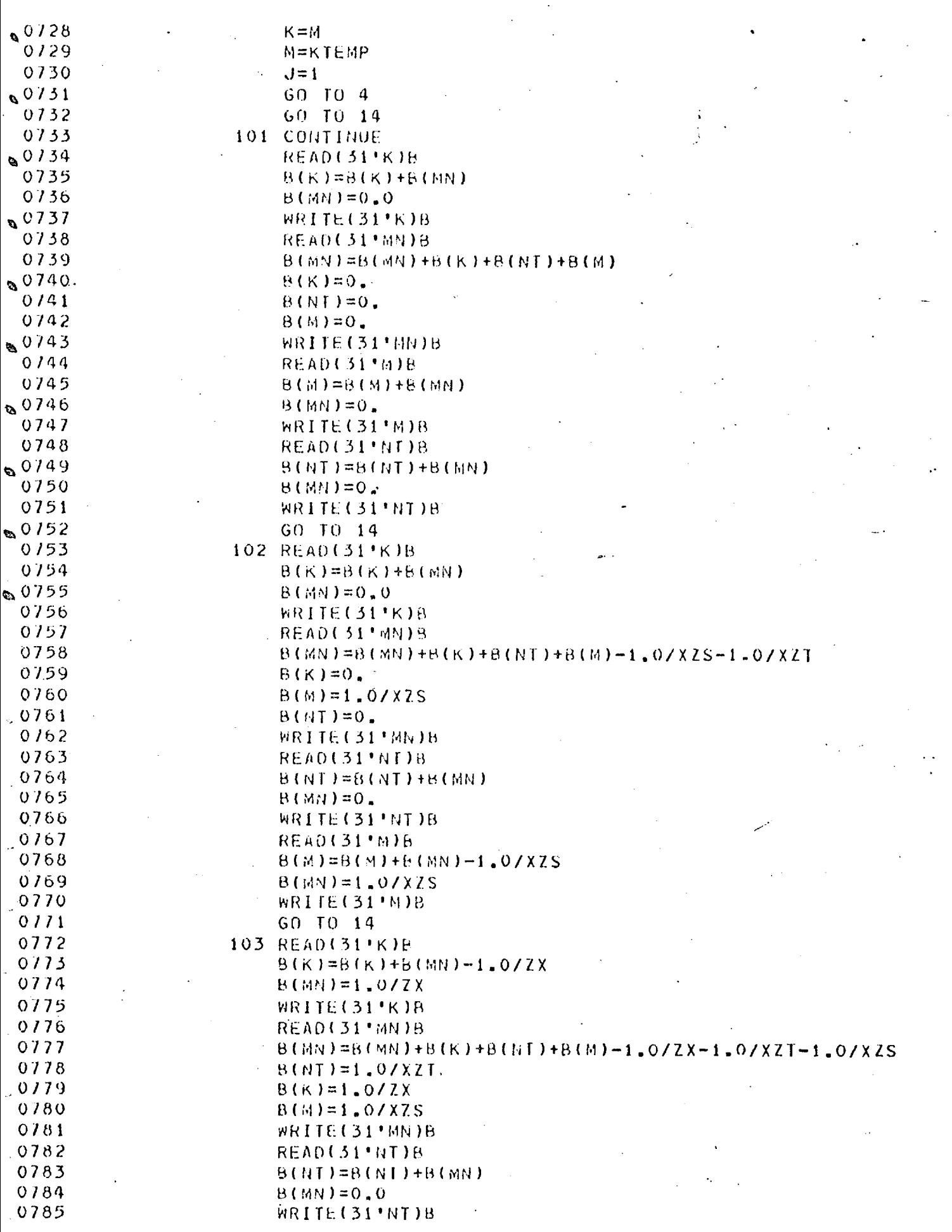

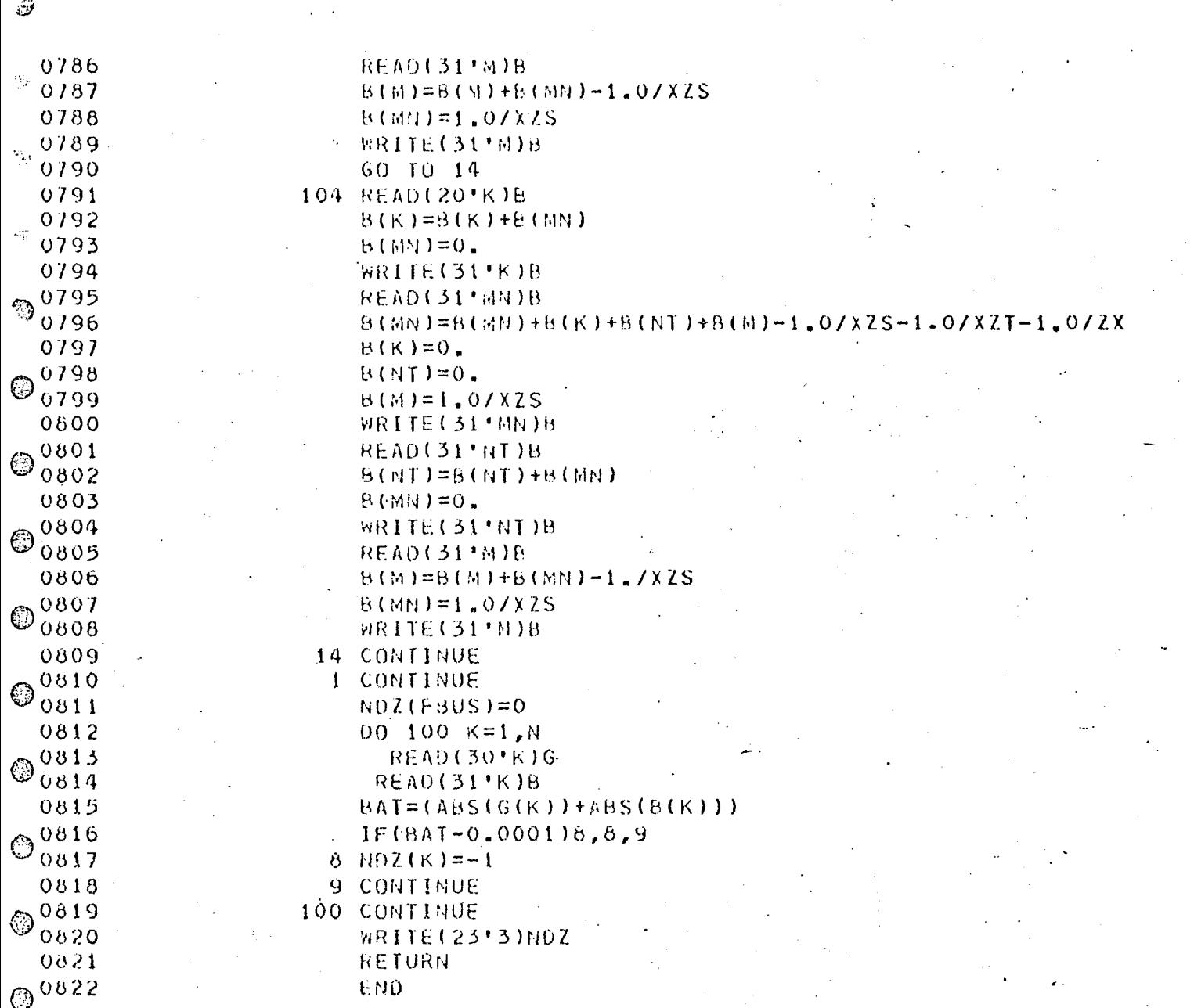

SNU OF SEGMENT, LENGTH 1397, NAME PSAZS

 $\bigcirc$ 

 $\circ$ 

 $\odot$ 

 $\ddot{\odot}$ 

 $\odot$ 

 $\hat{O}$ 

 $\epsilon$  $\circled{)}$ 

 $\frac{1}{2}$ 

لأثباع

⊕

0879

0880

SUBROUTINE ZSSOL INTEGER 88, TF, Z, FAULT, FBUS, NDZ(80) REAL IP, IQ, IPZ, IQZ DIMENSION G(80), 8(80), VP(80), VQ(80) DIMENSION  $Y(40, 41)$ DIMENSION NDZT(80), JA2(80) COMMON N, EB, L, IF, FBUS, FAULT, RN, XN, RZ.XZ, R, X, BF, GF COMMON ICT, IEMF, TOL, LEVEL COMMON/D/VP, VQ, VP1(80), VQ1(80), VP2(80), VQ2(80) COMMON/D/NDZ, G, B, NDZI, Y  $1x=0$  $IB=8$ IF(LEVEL-2)31,32,32 32 CONTINUE WRITE(3,2500)R, RN, RZ, X, XN, XZ 31 CONTINUE  $IF$ (FAULT-2)21.24.21 21 CONTINUE  $R E A Q (23:3) N Q$ **CALL NAM(30,31)**  $11 = 50$  $IMAX=600$  $I = 0$  $DQ - 70 K = 1, N$  $142(K)=0$  $IF(MOZ(K))9,28,28$  $VP(K)=0.0$  $\mathbf{C}_1$ GO TO 70  $28 VP(K)=0.6$  $70 VQ(K)=0.0$  $D0$  4  $K=1,N$ **READ(30'K)G**  $00 \t 4 \t J = K_{\ell} M$  $4 Y(K, J) = G(J)$  $DO 14 K=2, N$  $READ(J1*K)B$  $Y(N+1,K)=R(K)$  $KT=K-1$  $00 \t14 \tJ = 1 \tK$  $14 Y(K, J) = B(J)$ READ(31'1)B  $Y(N+1,1)=P(1)$  $VP(FBUS)=1.0$  $N0Z$ (FBUS)=0  $11 \t 2=1$ **READ(23'3)NDZT**  $NDZI(FBUS)=0$  $K = 0$  $122 K=+1$  $IF(NOZTK)$ ) 5.7.6  $5 \t2 = 2 + 1$ GO TO 7 6 CONTINUE  $IP=0$ .  $10=0$ .  $IF(K-1)201,202,201$  $201$  KT=K-1  $00204 M=1, KT$ 

Ø 0881  $IP = (IP+Y(M,K)*VP(M)-Y(K,M)*VQ(M))$  $\mathbf{D}_{0882}$  $10=112+Y(K, M)*VP(M)+Y(M,K)*VQ(M))$ 204 CONTINUE 0883 0884 IF(K-N)202,205,205 © 0885  $202$  KT=K+1 0886 DO 205 M=KT, N 0887  $IP = (IP+Y(K, M)*VP(M)-Y(M, K)*VQ(M))$ 0888  $10=11$  $1+Y(M,K) * VP(M) + Y(K,M) * VQ(M)$ 0889 205 CONTINUE 0890  $IP=IP+Y(K,k)*VP(K)-Y(N+1,K)*VQ(K)$ 0891  $10=10+Y(N+1,K)*VP(K)+Y(K,K)*VQ(K)$ 0892  $P = IP*VP(k)+IQ*VQ(K)$ 0893  $Q = IP*VQ(K)-IQ*VP(K)$ 0894  $DP = -P$ 0895  $QQ = -Q$ 0696 CALL ACCLICIB.IX.I) 0897  $IF(I-IMAX)16, 17, 18.$ 0898 18 CALL EXIT 0899 17 00 19 M=1,N Þ 0900 WRITE(3,20)VP(M),VQ(M),M 0901 20 FORMAT(2F12.5,110) 0902 19 CONTINUE 0903 16 CONTINUE 0904  $Y1 = Y(K, K) * VP(K)$  $0905 YZ=Y(N+i,K)*VP(K)$ 0906  $YZ=Y(K,K)*VQ(K)$ 0907  $Y4 = Y(N+1, K) * VQ(K)$ 0908  $A = IP + YI + Y4$  $\frac{1}{\sqrt{2}}$ 0909  $AB = IQ - Y2 + Y3$ 0910  $C = Y3 - Y2 - IQ$ 0911  $D=IP-YI-Y4$ 0912 IF((ABS(A\*D)+ABS(AB\*C))-1.0E-6)367,369,369 0913 367  $VP(K)=0.0$ 0914  $VQ(K)$  $\approx$  =0.0 0915  $DVP = 0.0$  $0916$  $DVQ=0.0$ 0917  $IA2(K)=K$ Æ 0918 GO TO 8 0919 369 CONTINUE  $DVP = (D*DP - AB*DQ) / (A*D - AB*C)$ 0920 ĝ\$ 0921  $DVO = (-C*DF+A*DQ)/(AA*D-AB*C)$ 0922 IF(ABS(DVP)-IOL)1,1,3 嬣 0923 1 IF(ABS( $0VQ$ )-TOL)8,8,3 0924  $8 \t2 = 2 + 1$ 0925 3 CONTINUE  $\frac{d}{dt}$ 0926  $VP(K)=VP(K)+DVP$ 0927  $VQ(K)=VQ(K)+DVQ$ 0928 7 CONTINUE 垚 0929  $IF(K-N)122, 10, 10$ 0930  $10 I = 1 + 1$ 0931 IF(I.LT.II)60 10 36 0932  $II = II + 50$ 0933  $00 \, 37 \, K = 1, N$ 0934 37 WRITE(3,38)K, VP(K), VQ(K), I  $\sqrt{Q7}$ 0935 38 FORMAT(15,2E20.6,15,5X, 11HK) **VPZ** 0936 36 CONTINUE 0937  $IF(Z-N)11, 12, 12$ 0938 12 CONTINUE

 $\mathcal{D}$ 

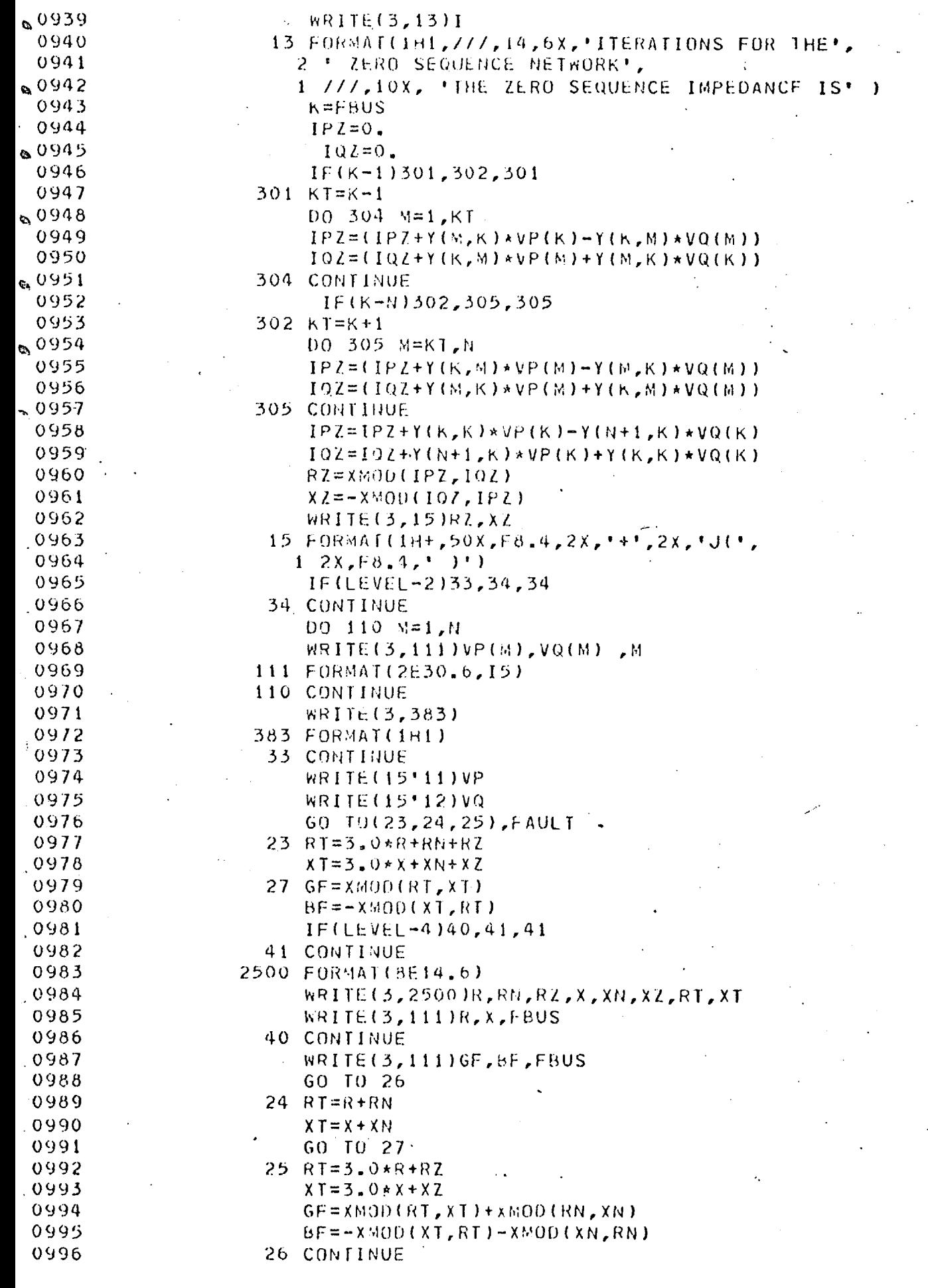

 $\mathcal{Y}$ 

 $\cdot$ 

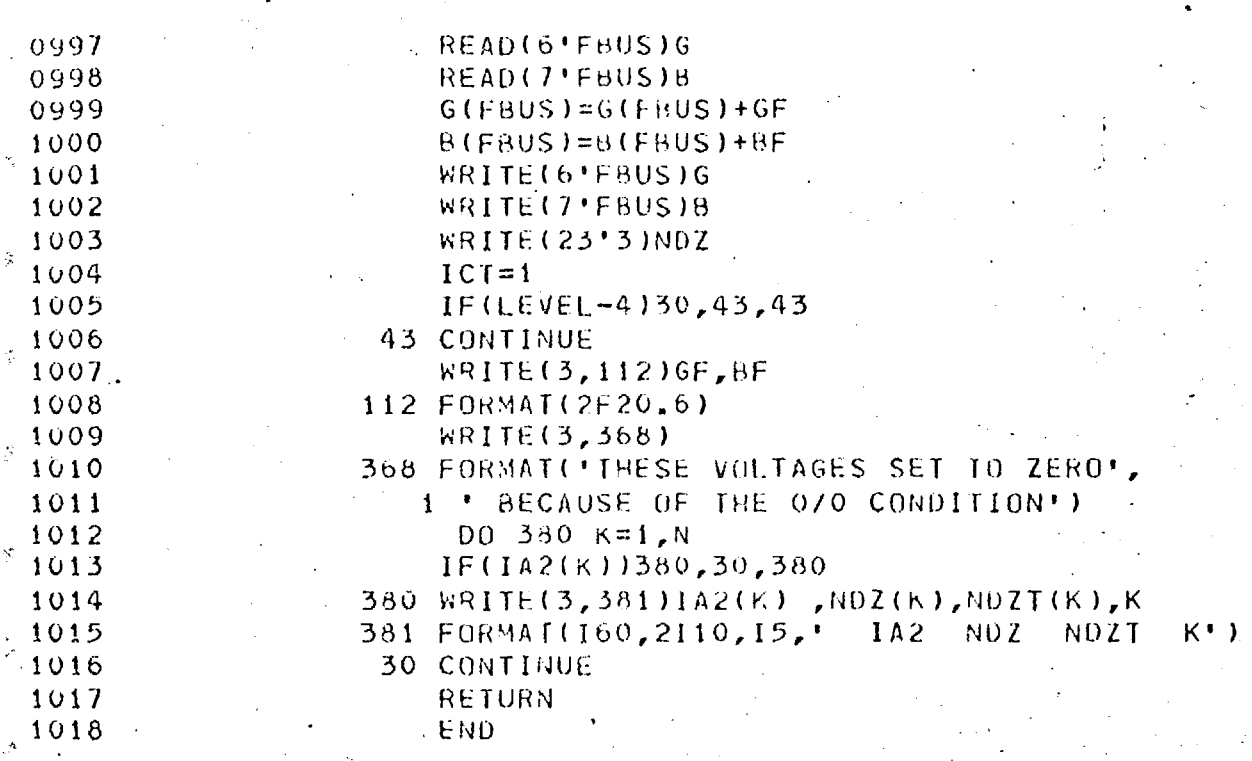

END OF SEGMENT, LENGTH 1732, NAME ZSSOL

 $\frac{1}{2}$ 

Ê,

i.

Ş

 $\hat{\psi}$ 

 $\frac{d\hat{L}}{d\hat{V}}$ 

 $\frac{\partial \hat{H}}{\partial x}$ 

 $\hat{\omega}$ 

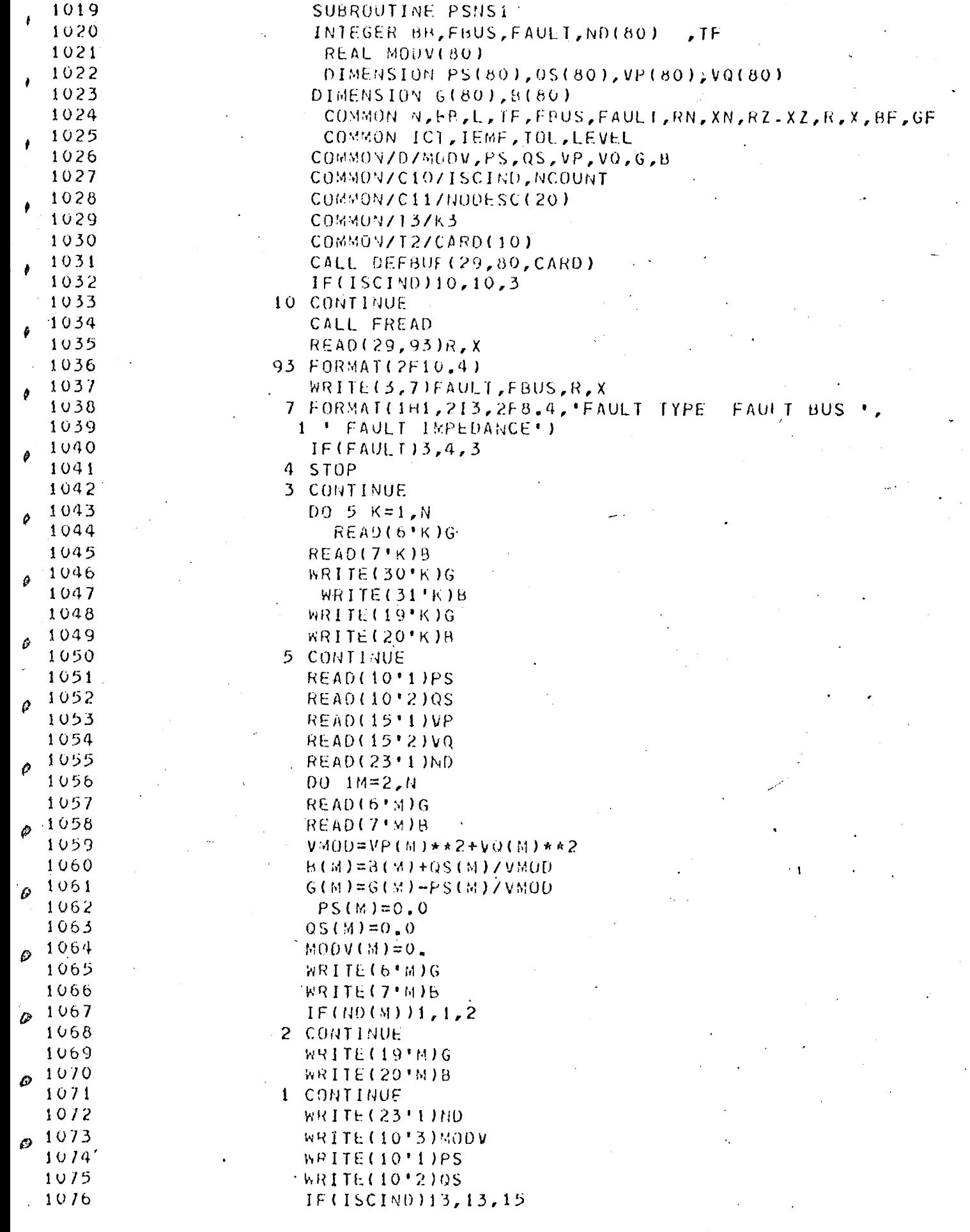

 $\frac{1}{2}$ 

1077 13 CONTINUE 1078 CALL FREAD<br>1079 : READ(29,8) 1019 READ(29,8)ICCNS 1080 8 FORMAT(13) 1081 wRITE(3,18)ICCNS<br>1082 18 FORMAT(16, 'T 1082 18 FORMAT( 16, ' THE NUMBER OF NEGATIVE SEQUENCE MODS')<br>1083 1083 IF(ICCNS)9,11,9 9 CONTINUE -1085 00 11 J=1, ICCNS<br>1086 CALL FREAD CALL FREAD 1087 READ(29,70)K, M, R1, X1<br>1088 70 FORMAT(213, 2F10, 4) 1088 70 FORMAT(213,2F10.4)<br>1089 - JJ=0  $JJ=0$  $1090$  GN = XMOO(R1,X1)<br> $1091$  BN=-XMOO(X1,R1)  $BN=-XMOD(X1, R1)$ 1092 wRITE(3,6)k,M,GN,BN 1093 6 FORMAT(//,2I6,2E20.6,5X,'NEGATIVE SEQUENCE MODS')<br>1094 14 READ(19'K)G 1094 14 READ(19'K)G 1095 READ(20\*K)B<br>1096 G(K)=G(K)+G  $G(K)=G(K)+G(M)+GN$ 1097 B(K)=B(K)+&(M)+BN  $1098$  G(M)=-GN<br> $1099$  B(M)=-8N  $B(M)=-8M$ 1100 WRITE(191 K)G 1101 WRITE(20'K)B  $\mathfrak{E}$ 1102 IF(JJ)12,12,11 1103 12 KT=K  $1104$  . K=M 1105 m=KT  $1106$  JJ=1 1107 60 TO 147<br>1108 1108 11 CONTINUE Ç, 1108 11 CONTINUE 1109 15 CONTINUE **RETURN**  $\mathcal{O}$ 1111 END ⊜

ND OF SEGMENT, LENGTH 626, NAME PSNS1

 $\mathbb{C}^3$ 

毛

€

棯

Ø

Æ

-7

 $\mathbb{C}$ 

1112 SUBROUTINE VECTR INTEGER FBUS, FAULT , BB, TF 1115 REAL IPF, IGF 1114 1115 DIMENSION VP(60), vO(80), VPN(80), VQN(80). 1116 DIMENSION VPZ(80), VQZ(80) -DIMENSION MPS(3,80) 1117 DIMENSION A2(10) 1118 1119 COMMON N, BB, L, TE, FBUS, FAULT, RN, XN, RZ.XZ, R, X, BF, GF COMMON ICT, IEMF, TOL, LEVEL 1120 1121 COMMON/H/A2 1122 COMMON/T4/IPRINT COMMON/D/VP, VQ, VPN, VQN, VPZ, VQZ 1123 1124  $READ(23'4)MPS$ 1125 RRN=RN 1126  $X X N = X N$ 1127  $J = 5$ 1128  $J1 = 6$ 1129  $J2=9$ 1130  $J3 = 10$ 1131  $L = 0$ 1132 READ(15'1)VP **READ(15'2)VQ** 1133 1134 2 CONTINUE 1135 READ(15'J2)VPN **READ(15'J3)VON** 1136  $IF(FAUL1-2)4,4,5$ 1137 4 IPF= (VP(FBUS)\*GF-VO(FBUS)\*BF 1138  $\lambda$ 1139 IQF= (VP(FBUS)\*5F+VQ(FBUS)\*GF  $\lambda$ 1140 IF(LEVEL-4)26,27,27 27 CONTINUE 1141 WRITE(3,25)1PF,IOF 1142 25 FORMAT(777,2820.5,5X,'IPF AND IQF'///) 1143 1144 26 CONTINUE  $VNP = -(IPF * RN - IQF * XN)$ 1145 1146  $VNQ=-IIPF*XN+IQF*RN)$ 1147  $IF$ (FAULT-2)6,57,57 1148  $57 WNP = -VNP$ 1149  $V N Q = - V N Q$ 1150 GO TO 6 5 CONTINUE 1151 VNP=VP(FBUS) 1152 1153 VNQ=VQ(FBUS) 1154 6 CALL LMT(VNP, VNQ, VMOD, THETA) 1155  $DD 1 K=1, M$ 1156  $S = VPH(K)$ 1157  $T = VQN(K)$ 1158 CALL LMT(S,T,U,W) 1159 DELTA=THETA+W 1160 VPN(K)=VMOD\*U\*COS(DELTA): 1161 VON(K)=VMOD\*U\*SIN(DELTA) 1 CONTINUE 1162 1163 WRITE(15'J)VPN 1164 WRITE(15'JI)VON 1165  $RN=RZ$ 1166  $XU = XZ$ 1167  $J=7$  $J1 = 8$ 1168 1169  $J2 = 11$ 

Đ.

 $J3 = 12$  $1129$  $11^{11}$  $L = L + 1$  $1172$  $IF(L-2)3,8,3$ IF(FAULT-2)2,1000,7  $3<sub>1</sub>$  $1173$ 1174 1000 CONTINUE 1175  $00101 M=1$  $VPZ(M)=0.0$ 1176  $VOZ(M)=0.0$ 1177 101 CONTINUE 1178 1179 WRITE(15'7)VPZ 1180 WRITE(15'8)VQZ 1181 WRITE(15'11)VPZ 1182 **WRITE(15'12)VQZ** 1183 GO TO 8 1184 7 CONTINUE 1185 READ(15'J2)VPN 1186 READ(15'J3)VQN 1187  $RT = 3.0+R+RZ$ 1188  $XT=3.0*X+XZ$ 1189  $GF = XMOP (RT, XT)$  $BF = -XMOD(XT, RT)$ 1190 1191 GO TO 4 1192 8 CONTINUE 1193  $RV=RRN$ 1194  $XN = XXN$ 1195 READ(15'5)VPN 1196 READ(15'6)VQN 1197 CALL ROTAT(VPN, VQN, MPS, -1) WRITE(15'5)VPN 1198 1199 **WBITE(15'6)VQN**  $REAO(15.7)VPZ$ 1200  $READ(15*8)V0Z$ 1201 IF(LEVEL-2)30,31,31 1202 31 WRITE(3,33) 1203  $^{2}1204$ 33 FORMAT(5X,'SEQUENCE VOLTAGES', //,13X, 2 ' POSITIVE', 22x, 'NEGATIVE', 22X 1205  $i_{r}$  'ZERO',  $14x_{r}$ 'NODE') 1206 1207  $[00, 32, M=1, N]$ WRITE(3,21)VP(M),VQ(M),VPN(M),VQN(M),VPZ(M),VQZ(M),M 1208 1209 32 CONTINUE Э 1210 21 FORMAT(6E15.4,16) 1211 30 CONTINUE ¢. 1212 IF(IPRINT.LT.2)RETURN 1213 WRITE(3,9) 1214 9 FORMAT(181)  $\frac{1}{2\sqrt{2}}$ 1215 **WRITE(3,87)A2**  $^{\omega}$  1216 87 FORMAT(///,5X,10A8,///) 1217 GO TO(14,15,16), FAULT Š. 14 WRITE(3,11)FBUS 1218 1219 GO TO 17 1220 15 WRITE(3,12)FBUS  $\mathcal{P}_3$ 1221 GO TO 17 16 WRITE(3,13)FBUS 1222 11 FORMAT(5X, 'LINE TO EARTH FAULT ON PHASE A AT BUS', I'D 1223  $\mathcal{L}^{\pi}$ 12 FORMAT(5x, LINE TO LINE FAULT ON', 1224 1' PHASES B.AND C AT BUS', 14) 1225 13 FORMATISX, LINE TO LINE TO EARTH FAULT ON', 1226  $\frac{1}{2}$ 1 ' PHASES B AND C AT BUS', 14) 1227

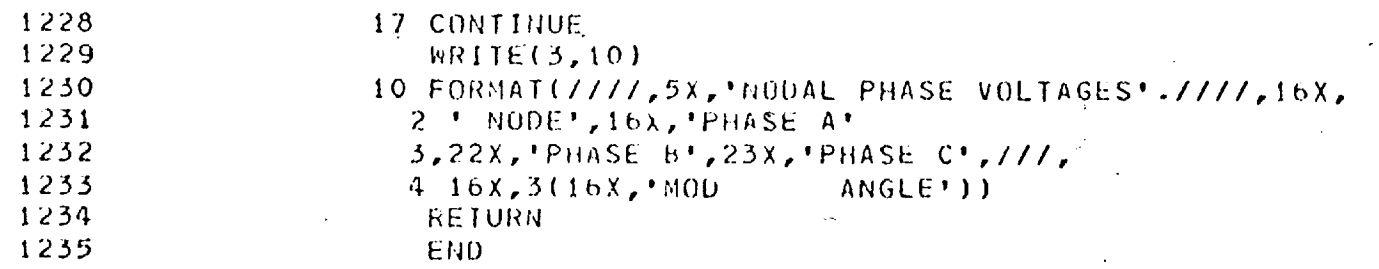

END OF SEGMENT, LENGTH 733, NAME **VFCTR**
SUBROUTINE VCOMP(IC) 1236 O 1237 INTEGER BB, TF, FBUS, FAULT DIMENSION VP(80), VU(80), VPN(80), VON(80), VPZ(80), VP2(80)  $1238$ COMMON N, RP, L, TF, FBUS, FAUL 1, RN, XN, RZ - XZ, R, X, BF, GF 1239 ್ರ  $-10.5$ COMMON/D/VP, VO, VPN, VQN, VPZ, VQZ 1240 1241 COMMON/T4/IPRINT READ(15'1)VP 1242 1243 **READ(15'2)VQ** READ(15'5)VPN 1244 READ(15'6)VON 1245 1246 READ(15'7)VPZ 1247 READ(15'8)VQZ 1248  $D01K = 1, N$ 1249  $VAP = VP(K) + VPN(K) + VPZ(K)$  $VAG = VQ(K) + VQN(K) + VQZ(K)$ 1250 CALL LMT(VAP, VAQ, VAMOD, R1) 1251 1252  $VBP = VPZ(K)-0.5*(VP(K)+VPN(K))+(SORT(3.0)/2.0)$ 1253  $1 \star (VQ(K)-VQN(K))$  $V8Q=VQL(K)-0.5*VQL(K)+VQNK)+V4SORIC3.01/2.01$ 1254 ☺ 1255  $i \star (VPI(K)-VPI(K))$ 1256 CALL LMT (VBP, VBQ, VBMOD, R2)  $VCP = VPZ(K)-0.5*(VP(K)+VPN(K))+(SQRT(3.0)/2.0)$ 1257 1258  $1 \star (VQN(K)-VQ(K))$  $VCQ=V.22K1-0.5*(VQ(K)+VQN(K))+(SORT(3.0)/2.0)$ 1259 1260  $\uparrow$  \*(VP(K)-VPN(K)) 1261 CALL LMT(VCP, VCQ, VCMOD, R3) 1262  $A1 = VA$ 400\*COS(R1) 1263  $A2=VAMOD*SIM(R1)$ 1264  $A3 = VBMOD * COS (R2)$ 1265  $A4 = VBMOO*SIM(R2)$ 1266  $A5 = VCV00*C0S(R3)$ 1267  $A6 = VCMOD*SIM(0)$ 1268  $VQ(K)=R1$ 1269  $IF(R1, LT.0, 0001) VQ(K)=0.0$ 69 1270  $VON(K)=R2$ 1271  $IF(R2, ET. 0.0001) VQN(K)=0.0$ 1272  $VOL(K)=R5$ 1273  $IF(R3, LT, 0.0001) VQZ(K)=0.0$ 1274  $VP(K)=VAMOD$ 1275  $VPN(K)=VBMOD$ ్ర 1276  $VPZ(K)=VCMOD$ 1277  $R1 = R1 \times 57.296$ 1278  $R2 = R2 + 57$ . 296 1279  $R3 = R3*57.296$ 1280 A=VAMOD+VBM0D+VCMOD 1281 IF(A.GT.0.0001)GO TO 8 1282  $VP(K)=0.0$ 1283  $VPI(K)=0$ . 1284  $VPZ(K)=0$ . 1285 GO TO 1 1286 8 IF(IPRINT.LT.2)60 TO 1 1287 WRITE(3,2)K, VAMOD, R1, VBMOD, R2, VCMOD, R3 2 FORMAT( 11X, 16, 1x, 3(10x, F10.5, F10.2)) 1288 1289 WRITE(3,6)K,A1,A2,A3,A4,A5,A6 6 FORMAT(14,24X,2F10.5,10X,2F10.5,10X,2F10.5,//) 1290  $\odot$ 1291 1 CONTINUE 1292  $IF(1C-2)3, 4, 5$  $\odot$ <sup>1293</sup>  $3 K1 = 16$ 

386

 $\odot$ 

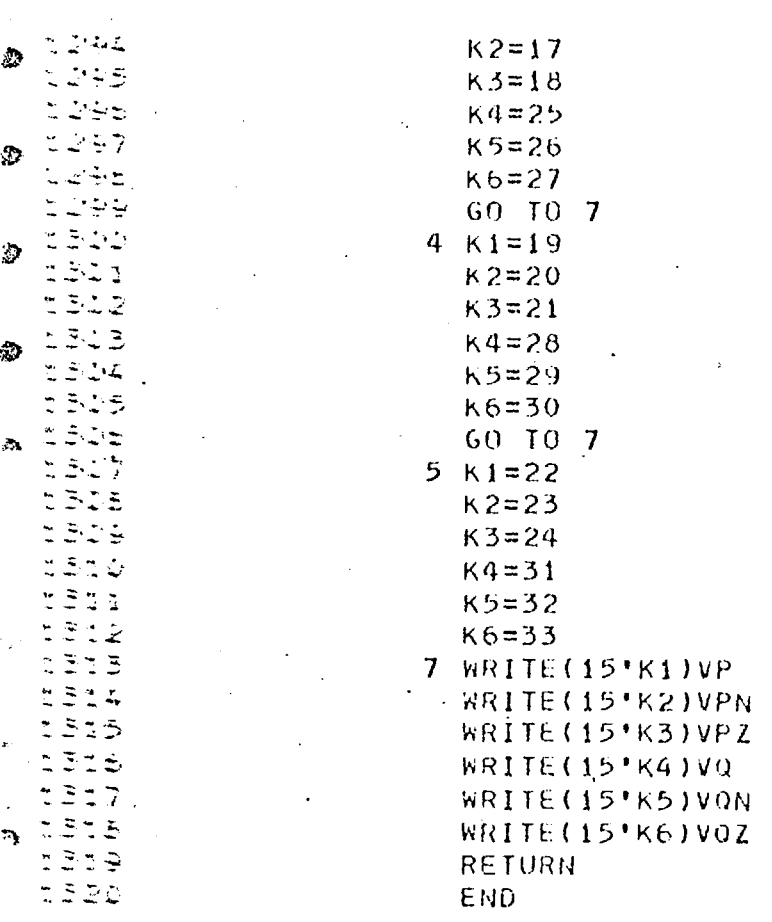

 $\in$ 

SEGMENT, LENGTH 722, NAME VCUMP

€  $\bigcirc$ <sup>1321</sup> SUBROUTINE EMF(IEMF)<br> $\bigcirc$ <sup>1322</sup> REAL IP,IQ  $FEAL$   $IP$ ,  $IO$ 1323 DIMENSION VP(80), VQ(60), PS(80), QS(80)<br>1324 DIMENSION A2(2,80), IK(80)  $\bigcirc$  1324 DIMENSION A2(2,80),IK(80)<br>COMMON/D/A2,IK,VP,VQ,PS,Q • 1325 COMMON/D/A2,1K,VP,VO,PS,OS COMMON/T3/K3 1327 COMMON/T2/CARD(10)<br>1328 CALL DEFBUE(29.80.)  $\begin{array}{cccc}\n\odot & 122 \\
1328 \\
1329\n\end{array}$  CALL DEFBUT(29,80,CARD) 1329 READ(15'1)VP 1330 READ(15'2)VQ<br>1331 READ(10'1)PS Š. 1331 READ(10'1)PS<br>1332 READ(10'2)0S 1332 READ(10'2)0S<br>1333 WRITE(3.1) 1333 WRITE(3,1)<br>1334 1334 150 1 FORMAT(777 1334' 1 FORMAT(/////) 1335 WRITE(3,7)<br>1336 7 FORMAT(19X 1336 7 FORMAT(19X,'A + J13 <sup>1</sup> ,16X,'MUD',8X,'ANGLE',7X,'NODE', 1337 1  $5X, 'R$  AND  $X'$ )<br>1338 1348 141.1886 1338 DO 4 I=1,IEMF 1339 CALL FREAD 1340 READ(29,5)K,IC,R,X,P,O. 1341 5 FORMAT(213,4F10.4)<br>1342 1 F(P)11,12,11 1342 **IF(P)11,12,11**<br>1343 12 IF(0)11,13,11 1343 12 IF(Q)11,13,11<br>1344 13 P=PS(K)  $1344$ .<br>13 P=PS(K).<br>1345 0=0S(K). 1345  $0=QS(K)$ <br>1346 1346 11  $P=Px\times M$ 1346 11 IP=P\*XMOD(VP(K),V0(k))+0AXMOD(VQ(1<),VP(K)) 1347 10=P\*XMOD(VO(K),VP(K))--Q\*XMOU(VP(K),VD(K))  $1348$  VA=IP\*R-10\*X<br> $1349$  VB=IP\*X+10\*K  $1349$ <br>1350  $V0 = IP*X+1Q*R$ <br> $V1 = VP (K)*VA$  $V1=VP(K)+VA$ 1351 v2=v0(k)+vB<br>1352 20 FORMAT( /// 1352 20 FORMA(( ///, VP(K),VQ(K),IP,10,VA,vb ',//A5E17.6,I5) 1353 WRITE(3,20)VP(K),VO(K),IP,IQ,VA,VB,K  $\frac{31354}{21257}$  CALL LMT(V1, V2, A1, 81) -) 1355 B1=5/.2958AH1 1356 WRITE(3,6)V1,V2,A1,B1,K,R,X<br>1357 6 FORMAT(7X,2F13,7,F17,6,F10,3  $\mathfrak{D}$ <sup>1357</sup> 6 FORMAT(7X,2F13.7,F17.6,F10.3,19,2F10.4)<br> $\mathfrak{D}$ 1358  $1358$   $1 \times (1) = 1C$ <br> $42(1,1) =$  $A2(1,1)=V1$  $1360$   $A2(2,1)=V2$ <br> $1361$   $A \quad \text{CONTTUUE}$ 4 CONTINUE • 1362 WflTE(3,10) 1363 10 FORMAT(////,5X, 'NEW BUS NUMBER AND M/C EMFS VP VQ<br>1364 10 DO 8 I=1,IEMF 1364 DO 8 I=1,IEMF<br>1365 9 FORMAT(13,2F1 1365 9 FORMAT(13,2F10.6)<br>1366 8 WRITE(3.9)1K(1).A2 1366 8 WRITE(3,9)IK(I),A2(1,I),A2(2,I)<br>1367 8 RETURN **RETURN** 1368 END END OF SEGMENT, LENGTH 372, NAME EMF

á

 $\mathcal{L}^{\prime}$ 

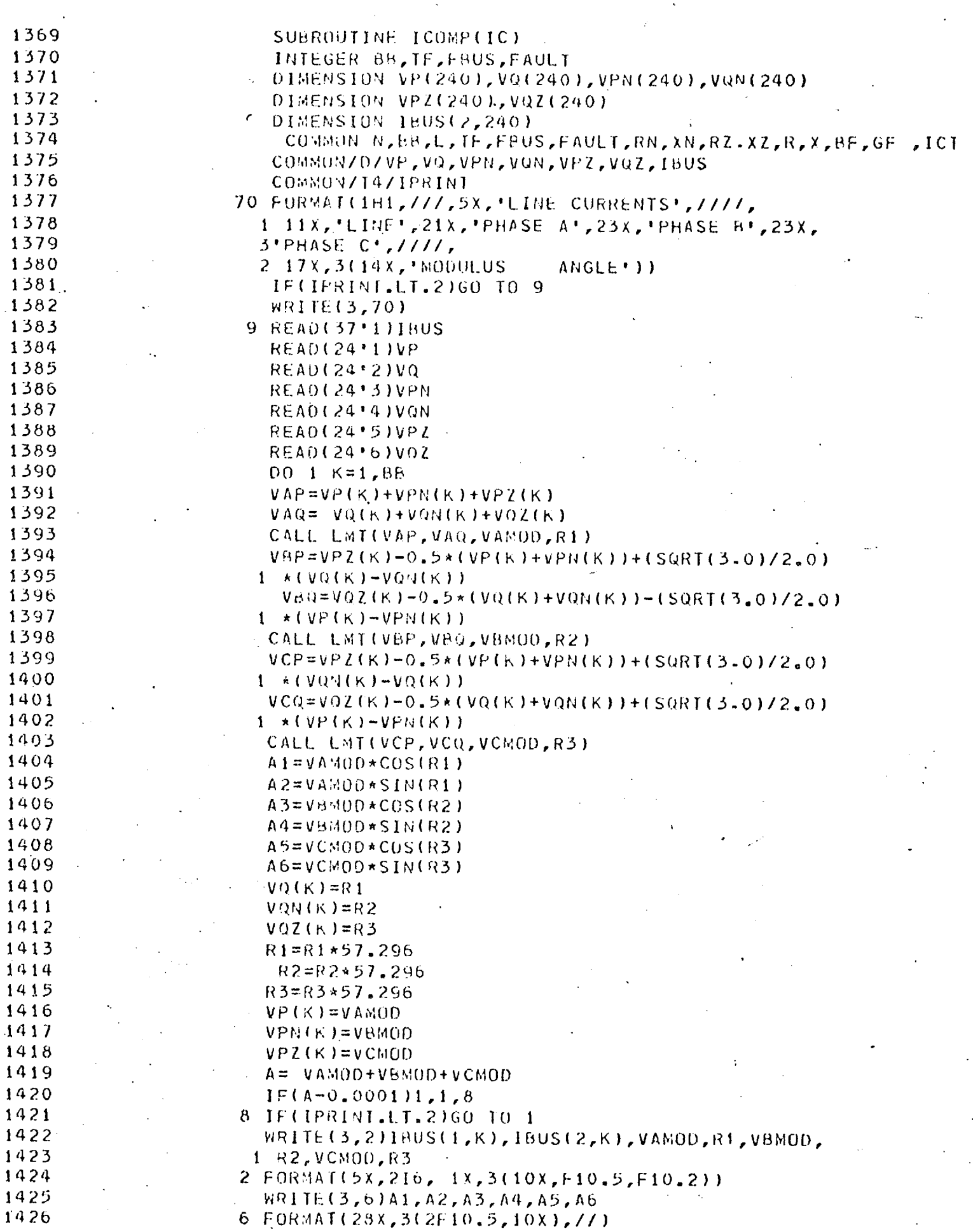

ومستعا

 $\sim$ 

 $\mathcal{L}^{(1)}$  .

 $\hat{\mathcal{A}}$ 

 $\downarrow$ 

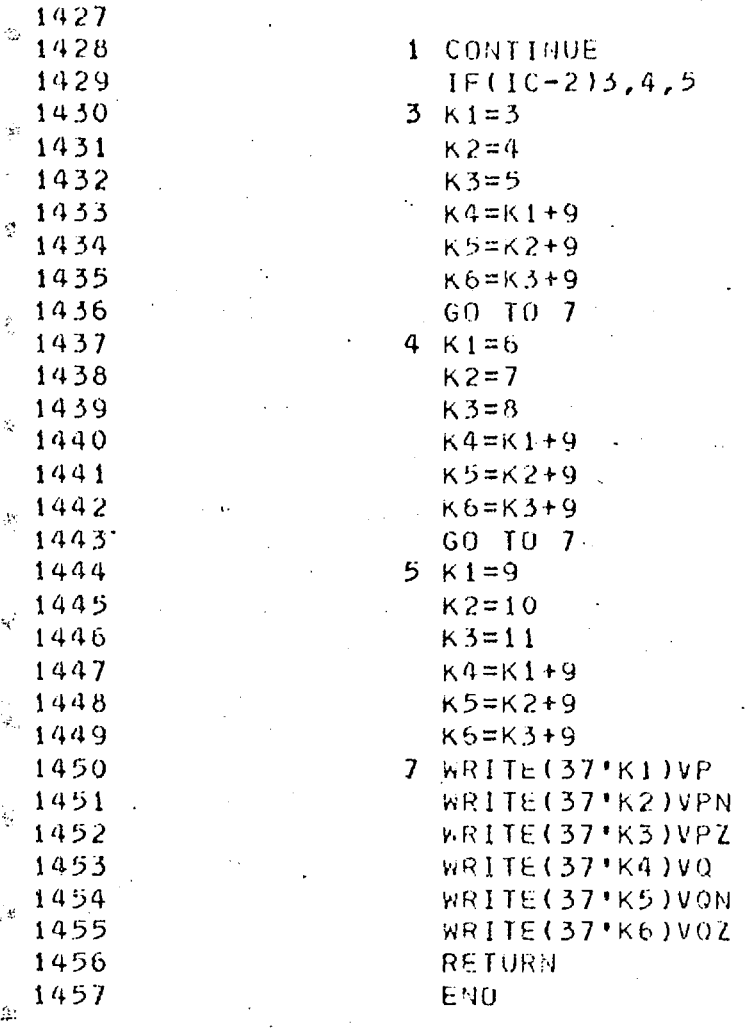

**OF SEGMENT, LENGTH 692, NAME ICOMP** 

 $\frac{1}{2}$ 

誇

Ø,

್ರ

್ರಿ

. •

 $\zeta$ 

 $\hat{\mathbf{r}}$ 

 $\hat{\xi}^{\dagger}$ 

 $\hat{\mathbf{s}}$ 

 $\frac{1}{2}$ 

Ş

390 -. 1455 SUBROUTINE CRN1(15,I1,12)

; 4 44

1458 SUBROUTINE CRNT(15, 11, 12) 1459 INTEGER BB 1460 DIMENSION VP(80), VQ(80)  $(6180)$ , R(80) 1461 DIMENSION CIP(240), CI0(240), IBUS(2, 240) 1462 COMMON N, BB 1463 COMMON/D/VP, VQ, G, B, CIP, CIO, IBUS 1464 COMMON/01/IC(10) 1465 **READ(37'1)18US** 1466 READ(15!I5)VP 1467  $16 = 15 + 1$ 1468 READ(15'16)VQ 1469  $1 \times = 1$ 1470  $1$   $M = 18US(1,1x)$ 1471 READ(Ii'M)G 1472 **READ(12'M)B** 1473  $2 I = IBUS(2, JX)$ 1474  $V1 = VP(M) - VP(I)$  $V2 = VQ(M) - VQ(T)$ 1475  $CIP(1X) = V2*B(1)-VI*G(1)$ 1476 1477  $CIQ(IX) = -(V1*B(I)+V2*G(I))$ 1478  $CIR = SQRT(C)P(IX)**2+CIQ(IX)**2)$ 1479 IF(IC(5).E0.1)60 TO 10 1480  $\mathsf C$ IF LOAD FLOW ANALYSIS, PRINT ACTAUL VALUES. 1481 IF(CIR.GT.0.2)GO TO 10 1482  $CIPLIX)=0.0$ 1483  $CIQ(1X)=0.0$ 1484 10 CONTINUE 1485  $\cdot$  IF(Ix-88)3,4,3 1486  $3 IX = IX + 1$  $IF(M-IBUS(1,IX))1,2,1$ 1487 1488 4 CONTINUE 1489  $IF(11-19)5, 6, 7$ 1490  $5 J = 1$ 1491  $K=2$ 1492 GO TO 8 1493  $6 \text{ J} = 3$ 1494  $K = 4$ GO TO 8 1495 1496 7 CONTINUE 1497  $J = 5$ 1498  $k = 6$ 1499 8 CONTINUE  $1500$ WRITE(24'J)CIP 1501 WRITE(24\*K)CIQ 1502 **RETURN** 1503 END

NO OF SEGMENT, LENGTH

3

320, NAME **CRNT** 

1504 SUBROUTINE NAM(K,M) 1505 INTEGER 88, TF, FBUS, FAULT 1506 DIMENSION 6(80), B(80) 1507 DIMENSION ND2(80)<br>1508 COMMON N.BE.L.TE. 1508 COMMON N,BE,L,TF,FBUS,FAULT,RN,XN;R2,xZ,R,X,HF,GF 1509 COmMON ICT,IEmf.,TOL,LEVEL 1510 COMMON/O/NDZ, G, B 1511 IF(LEVEL)15,15,14 1512 14 wRIfE(3,1) 1513 1 FOP1AT(1H1) 1514 IF(K-19)2',3,4 1515 2 WRITE(3,51 1516 5 FORMAT(2X,' POSITIVE') 1517 GO TO 6 - 1518 3 wRITE(3,7) 1519 7 FORMAT(2X,' NEGATIVE') 1520 GO TO 6  $1521$  4  $WR$  ITE(3,8) 1522 8 FORMAI(2X,' ZERO') 1523 6 WRITE(3,13) 1524 13. FoRMAT(1H+,13X,'SEQUENCE NODAL ADMITIANCE MATRIX',///)  $1525$  DO 9 J=1, N 1526 READ(K'J)G<br>1527 READ(M'J)B 1527 READ(M'j)B 1528 DO 10 I=1,N<br>1529 1716. 1529 IF(G(I))16,17,16 1530 17 IE(B(I))16,18,16 1531 16 CONTINUE 1532 wRITE(3,11) J,I,G(I),B(I) 1533 11 FORMAT(50X,216,2120.5) 1534 18 CONTINUE 1535 10 CONTINUE 1536 WRITE(3,12) 1537 12 FORMAI(//)  $\epsilon_{\rm c}$ 1538 9 CONTINUE 1539 15 CONTINUE 1540 RETURN C 1541 END

ND OF SEGmENT, LENGTH 177, NAME NAM

ु

♦

Ӫ

Ģ

्रे

停

 $\mathcal{C}$ 

 $\zeta$ 

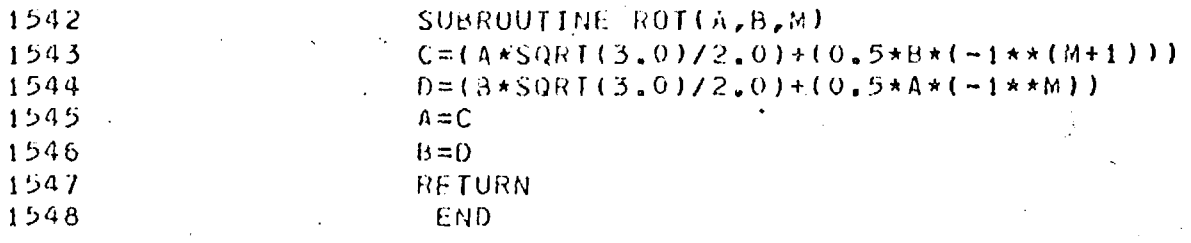

NU OF SEGMENT, LENGTH

83, NAME ROT

393

đ

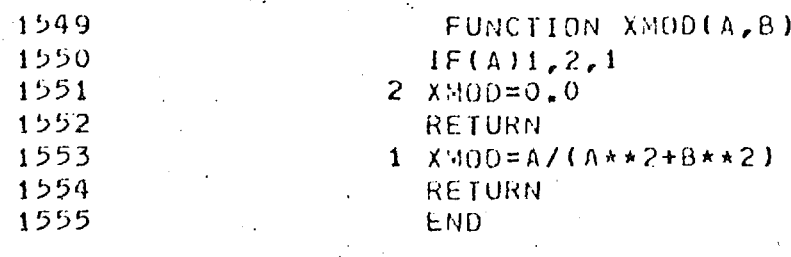

## END OF SEGMENT, LENGTH 53, NAME  $XMOO$

f.

 $\hat{\mathcal{C}}$ 

 $\psi$ 

 $\hat{\mathcal{Q}}$ 

蒼

 $\frac{1}{2}$ 

 $\mathcal{L}_{\mathcal{D}}^{A}$ 

Э.

 $\hat{\mathbf{x}}$ 

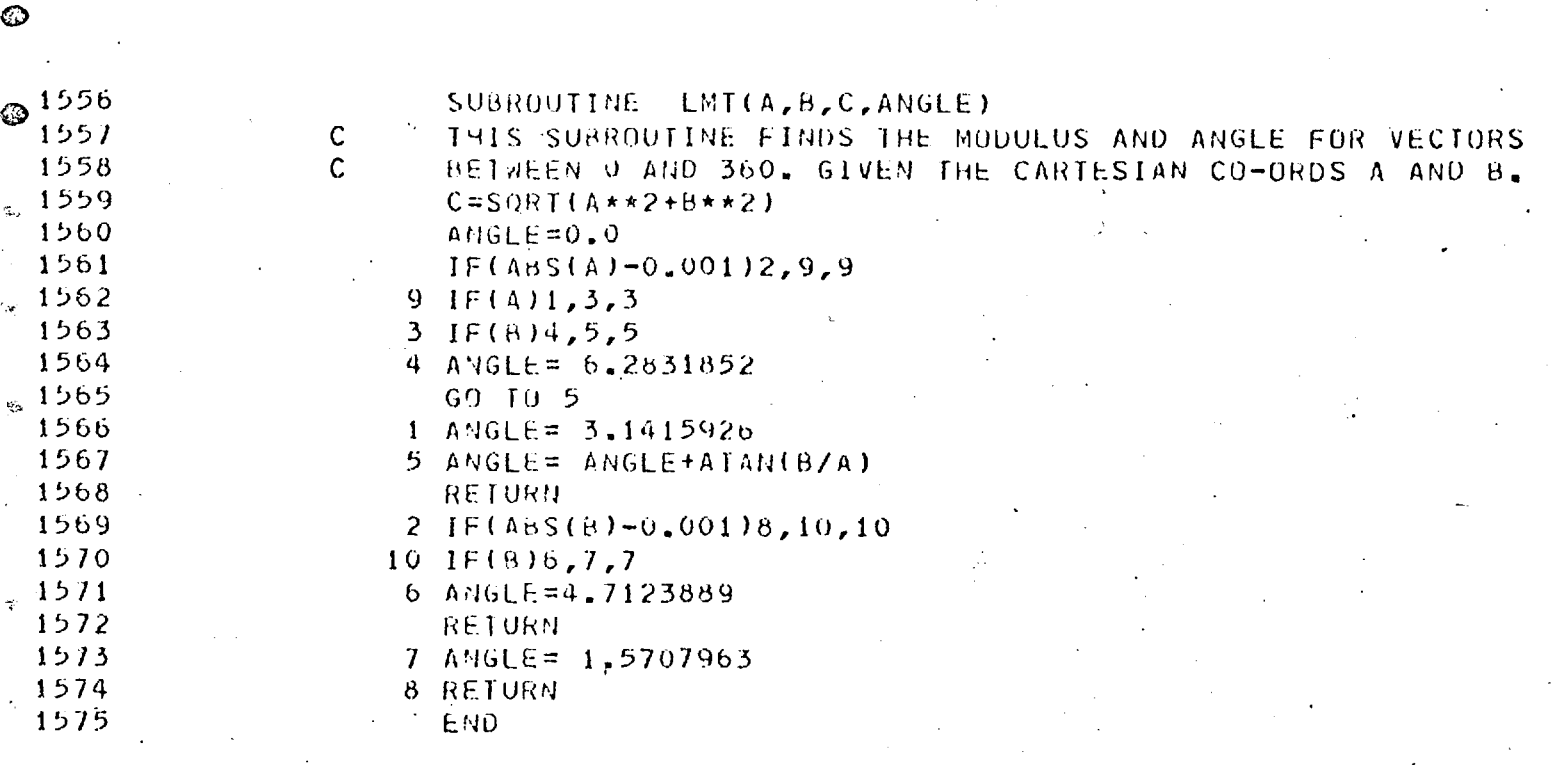

L) OF SEGMENT, LENGTH 142, NAME LMT

 $\bar{\mathcal{A}}$ 

•••! *r • MO • , Pr ■•■■•* 

్తి 1576 SUBROUTINE ROTAT(VP, VO, MPS, N2)<br>1577 - ENTEGER HALTELENUS  $\frac{1}{2\pi}$ 1577 INTEGER BB,TF,FBOS 1578 DIMENSION VP(80),W80),MPS(3,80) 1579 COMMON N, BE, L, TE, FBUS<br>1580 TELEBRIS 13. A.A.  $\frac{1}{2}$ 1580 IF(F8US)3,3,4<br>1581 3 11=0  $1581$ <br>  $\frac{1582}{60}$ <br>  $\frac{1582}{150}$ <br>  $\frac{3}{11}$ 1582 GO TO 5 1583  $\frac{4 \text{ } \text{I} = \text{MPS}(2, \text{FBUS})}{5 \text{ } \text{Contribute}}$ 1584 5 CONTINUE<br>1585 5 DO 1 Mai 1585 DO 1 M≖1,N<br>1586 MPS(3.M)=M 1586 MPS(3,M)=YpS(2,M)-IT 1587 CALL LMT(VP(M), VQ(M), A, B)<br>1588 C=0, 523599+MPS(3, M) \*N2  $1588$  C=0.523599\*! $APS(3, M)*N2$ <br>1589 B=B+C X 1589 13=b+C 1590  $VP(M)=A*COS(B)$ <br>1591 1991 100M = A\*SIN(R) 1591 1 VQ(M)=A\*SIN(B).<br>1592 - RETURN  $\frac{1}{2}$ 1592 RETURN 1593 END , 滗

END OF SEGMENT, LENGTH 155, NAME ROTAT

r,

يون<br>مورد

ಾ

ť.

 $\mathcal{C}^{\ast}_{\mathcal{C}}$ 

 $\mathbb{C}^2$ 

 $\hat{E}^{\delta}_{\epsilon}$ 

 $\frac{1}{2}$ 

 $\frac{1}{\sqrt{2}}$